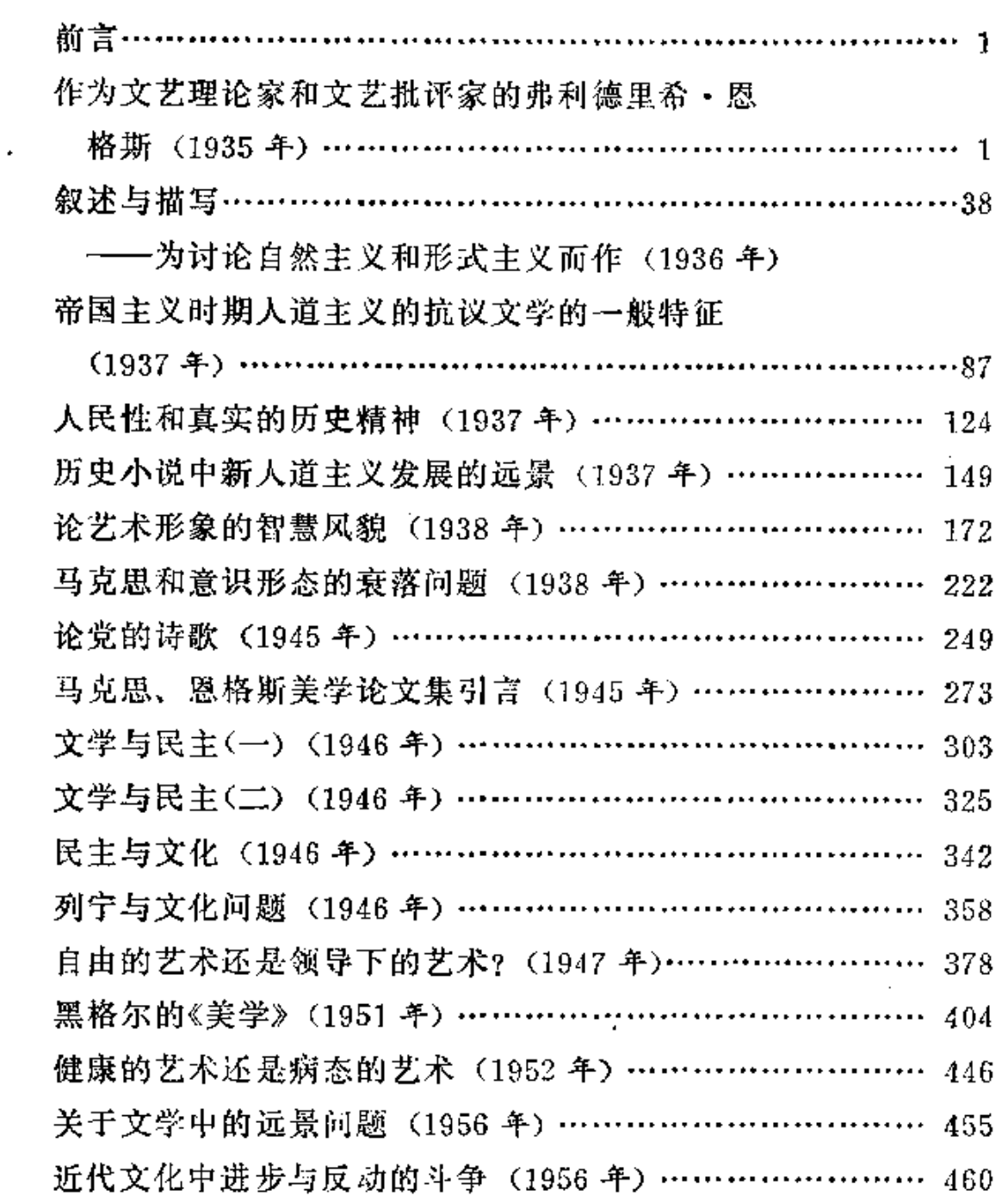

 $\mathcal{L}_{\text{max}}$  and  $\mathcal{L}_{\text{max}}$ 

 $\mathcal{L}^{\text{max}}_{\text{max}}$  .

目 次

 $\sim 10^{-10}$ 

 $\sim 10^{-1}$ 

# 作为文艺理论家和文艺批评家的

## 弗利德里希 · 恩格斯

### $(1935 + )$

恩格斯在文学领域的活动始终是由无产阶级阶级斗争的伟大 任务决定的。早在《德意志意识形态》这部著作中,马克思和恩格斯 就明确指出,个别的意识形态领域,包括艺术和文学,不是独立发 展的,它们是物质生产力和阶级斗争发展的结果和表现形式。"统 一的历史科学"(einheitliche Wissenschaft der Geschichte)的确 立, 对于马克思和恩格斯来说, 有它必然的后果——他们始终在 这个庞大而统一的、系统的历史联系中处理文学问题。

自从七月革命以来,在德国反对派文学中,普遍存在着与唯 心主义美学所标榜的艺术"独立性"的论战。特别是白尔尼和海涅 宣布了——当然是以极不相同的方式——"艺术时期的结束",即 在老歌德的影响下,艺术被赋予一种超脱于社会政治斗争之上的、 完全具有自身独立意义的那个时期的结束;"青年德意志派"的报 刊把这场反对唯心主义的艺术至上、反对艺术与现实斗争相脱离 的论战搞得市民化和庸俗化了;同时, 自行解体的黑格尔学派的 左翼的美学, 又企图为文学与当代伟大斗争的联系找到一个理论 基础。所有这些努力, 在四十年代无产阶级狭隘宗派主义的倾向 中自然引起了反响。当时无产阶级的阶级意识正在觉醒,无产阶

级本身几乎尚未组织起来。思想还完全是幼稚的。

在这种形势下, 马克思和恩格斯从一开始就必须在两条战线 作战。对他们来说, 破除被唯心主义夸大了的文学艺术 的"独立 性",决不意味着承认庸俗、机械地把文学与政治宣传等同起来。 《德意志意识形态》就已经包含了辩证地理解经济基础与上层建筑。 之间关系的基本观点,包含了关于两者不平衡发展的学说的最初 萌芽,这一学说后来得到了发展;同时也包含了在艺术中含有客 观真理的学说的方法论基础,即艺术是反映客观现实的一种特殊 形式的观点。

马克思和恩格斯在反对形形色色的资产阶级思想倾向的斗争 中,在反对正在开始,然而还不能摆脱资产阶级影响的工人运动 的各种思潮的斗争中,发展了辩证唯物主义。他们在文艺理论领 域的斗争,从开始阶段起,就已经是针对着无产阶级在阶级意识 上的资产阶级化。正是由于马克思和恩格斯始终了解文学对于人 类觉悟具有特别深远的影响,所以他们从未低估正确探讨文学和 文艺理论的意义。文艺理论和文艺批评的工作,尽管在他们发展、 巩固和捍卫经济、政治和世界观方面的无产阶级路线的全部工作 中, 始终只占一部分, 然而却是一个重要的组成部分。尤其在与 "真正的社会主义"斗争的年代,恩格斯虽然只是比较短期地,却 是全神贯注地投入了这场战斗,并为批判性摧毁"真正的 社 会 主 义"的美学和艺术实践,写出了一系列专门的文章。政治活动和 文学批评两者之间的这种密切关系——这种关系不但不排除对文 学的特殊课题的最细致的理解,更多地是提供了前提——构成了 包括后期他们的文艺批评活动的基础。与工人中的资产阶级思想 残余,以及工人思想上的资产阶级化进行斗争,——我们 将 在 后 面具体详细地说明---一这是马克思和恩格斯的文艺批评活动的基 本路线。

 $\overline{2}$ 

青年恩格斯是作为(当然决不是完全无条件的)"青年德意志 派"的追随者和白尔尼的崇拜者开始其文学活动的。他以飞快的 速度超过激进的青年黑格尔派和费尔巴哈,发展到辩证唯物主义。 在他的前马克思主义时期,文学研究是他从事公开活动的中心。 四十年代初他发表了大量文学批评论文,并且在各种报刊上发表 过一些美文学的作品。

激进、坚定的民主倾向是青年恩格斯的文章的基本特征。这 使他从一开始就从大批"青年德意志派"评论家中脱颖而出。诚然, 开始时他也带有德国资产阶级民主的一些偏见和成见(例如有几 次他曾表现出一种好战的民族主义情绪), 但是即使在他还不是 最完美的青年时期的文章里,我们也找不到任何自由主义那种怯 需、模棱两可,以及"青年德意志派"那种空洞的夸夸其谈的痕 迹。恩格斯自始就是一个富有战斗性的、警觉的民主主义者。对 他公开谈到或在书信里提及的每一篇文学作品,他都首先根据其 内容与形式是否有益于伟大的民主事业来加以判断。这在他早期 发表的一篇文章,对《德国民间故事书》的评论中 表 现 得 特 别 明 显。按照恩格斯的观点,民间故事书的任务是使劳动者的生活"得 到快乐、振奋和慰藉,使他忘却自己的劳累,……但是民 间 故 事 书还有这样的使命,……使他认清自己的力量、自己的权力、自己 的自由,激起他的勇气,唤起他对祖国的爱。"4而恩格斯正是从 这种追求民主的立场出发, 对所有民间故事书从内容与形式方面 都进行了深入的评论。

在这种评论中,青年恩格斯的文学活动的基本路线就已经显

① 恩格斯:《德国的民间故事书》,《马克恩恩格斯论艺术》第4卷, 人民文学出 版社 1966年版 401 页。

示出来了,那就是与白尔尼、"青年德意志派"(以及青年黑格尔派) 共同反对反动的浪漫派。当然, 青年恩格斯对浪漫派的这种批判 没有青年马克思那样深刻。马克思早在其唯心主义时期就已经彻 底批判了浪漫派。而恩格斯这时候对浪漫派 的 批 判, 从 本 质 上 说,还没有超过白尔尼和"青年德意志派"的水平。因为他片面地 赞成白尔尼,并且对海涅抱有成见,所以他没有能够充分利用和 发挥海涅对浪漫派的批判。可是他对反动的浪漫派的斗争,仍然 是十分激烈和坚决的。在《时代倒退的标志》这篇长篇论文里,他 无情地批判了各式各样的把德国的悲惨的过去和法国的不光彩的 古老政体理想化,并以此作为样板用来攻击现实的浪漫主义倾 向。但是青年恳格斯思想的自由与活跃,以及他的朴素的辩证法 思想又使得他没有停留在这种对于政治内容的批判上。在同一篇 文章里,他激烈地抨击青年弗莱里格拉特的几首诗,指出它们的 语言和文学形式都意味着向浮夸、向过去文学时代那种空泛热情 的倒退。

尽管青年恩格斯非常崇拜白尔尼, 但是这种朴素的辩证法, 使得作为批评家的他,避免了白尔尼的片面性。他 在一 篇 评论 中, 反对"青年德意志派"的那种认为只有散文作品才是现代情感 唯一合理的表现方法的文学见解,要求承认诗歌的权利。这种朴 素的辩证法, 使恩格斯早在很年青的时候就聪敏灵活、全面地发 展。对于政治上的敌手,他能够承认和尊重他们的写作才能,而 对于那些在政治和文学上同自己处在同一条战线上的人,他在艺 术上却从来不是毫无批判的。他非常尖锐地批判了阿伦特的反动 观点、他的民族主义狭隘性,以及他对"解放战争"的完全错误的 理解。但同时他又十分推崇和赞扬阿伦特的 优秀 文体,将它与 ("青年德意志派"的追随者们的) 现代流派的堕落 文风 进行了 对 照。"要知道有些作者,他们认为现代文体的实质是在于把语言

的一切锋芒、它的一切筋络,都给罩上一层漂亮的、柔和的形 式、甚至不顾有陷入女人气的危险。不、阿伦特文体的那种男性 的严峻也比某些'现代'文体家的模棱两可的情况要好得多!"1 另 一方面, 恩格斯早就批判过"青年德意志派"的领袖谷兹科夫的不 彻底性和妥协性。在批判中,他甚至在理论上远远超过了"青年 德意志派"对倾向诗的理解。当他评论布鲁姆的一个今天已经完 全被人们溃忘了的剧本时, 恩格斯与作者都否定了虔诚主义。但 是他谴责作者, 说他为了诋毁的目的, 居然滥用虔信者们的偶然 错误, 却放过了对中心问题, 即对宗教虔诚形式的攻击。"虔诚 主义反对这个戏的主题是完全正确的。这和它反对我们这个世纪 的自由思想是不正确的是一样的。"@这里已经具备了后来恩格斯 关于文学倾向的成熟观点的萌芽。

青年恩格斯的这种朴素的辩证法使他一般地能够合理、公正 地判断他那个时代的文学现象。唯一的例外是对海涅的判断,正 如已经提到的那样。白尔尼认为海涅"背叛"了民主,这种偏见决 定了恩格斯对海涅的判断。恩格斯的这种态度转变得比较晚, 一 直到他在英国逗留期间,也就是当海涅由于与马克思有了友好交 往,态度更加激进,而恩格斯对此有了印象的时候。除了这点, 青年恩格斯把沙米索、普拉顿和伊麦尔曼放到了现代德国文学的 中心地位,也不是不正确的;他对这些作家一个个地做出的评价常 常非常贴切。比如当他谈到普拉顿的未来的文学地位时说的,"他 将越加离开歌德,而越加接近白尔尼"<sup>③</sup>, 当他论及被他 屡 次 正

- ② 凡未标明出处的马克思、恩格斯引文,均系译者从作者原文译出。
- 3 恩格斯:《普拉顿》,《马克思恩格斯论艺术》第4卷,人民文学出版社1966年 版 344页。

③ 照格斯:《艾恩斯特·莫里茨·阿伦特》,《马克思恩格斯论艺术》第4卷,人 民文学出版社 1966 年版 312 页。

确批评过的伊麦尔曼时说:"他是地方文学和全德意志文学之间 的一条纽带。"①伊麦尔曼在他的作品和行动中企图创造一个全德 意志文学的中心, 他这种尝试并不总是成功的, 恩格斯在他为伊 麦尔曼的逝世所写的诗里, 对此尝试给予高度的评价。青年恩格 斯的社会见解的局限性,在文学领域内,最突出地表现在他对白尔 尼所作的过甚其词的评价上。甚至当他由于深入研究黑格尔和青 年黑格尔派,越来越脱离"青年德意志派"的时候,在一段时间 内,仍然存在对白尔尼的崇拜。他努力将白尔尼和黑格尔捏合起 来,称白尔尼代表行动的原则,黑格尔代表思想的原则。

在恩格斯发展中的"青年黑格尔"阶段,他始终在哲学上与弗 利德里希·威廉四世登基以后的反动浪漫派官方柏林哲学家谢林 进行斗争, 文学批评退居到极为次要的地位。只是在对荣克的 《德国现代文学讲义》的重要评论中, 他才抓住机会 彻底清算了 "青年德意志派"的文学观点。这种清算,是以激进青年黑格尔派 的哲学和政治路线为基础进行的。恩格斯主要批判了"青年 德意 志派"的自由主义的不彻底性和含糊其辞, 指责他们在社会问题 上是轻浮的外行。他恰如其分地嘲笑了荣克对"肯定"的渴望、庸 人式地害怕施特劳斯和费尔巴哈的批判 中那种 毫 无 顾 忌 的"否 定"。这种对"肯定"的渴望正是"青年德意志派"在民主问题上持 动摇态度的确切的标志,是他们背叛民主理想的前兆,甚至使荣 克从象谢林或利奥那样的明目张胆的反动派那里还看到了一点 "值得肯定的东西"。谷兹科夫的天才虽然仍旧得到承认,但是恩 格斯特别指出这种"不三不四的退化的美文学"的危险性。当然, 就建立马克思主义的文艺评论方面来说,恩格斯后来在《德国的 革命与反革命》一书中对"青年德意志派"进行了远远超过这次的

<sup>(</sup>f) 恩格斯:《伊蒙尔曼的〈回忆录〉》,《马克思恩格斯论艺术》第4卷,人民文学 出版社 1966年版 332页。

严厉的清算,然而那一次是这一次对最重要的现代文学流派的批 判的直接继承。

青年恩格斯发展中的关键转折点在于费尔巴哈的影响和他对 英国工人运动的了解。无疑地,他在过渡时期仍保留了一些激进 青年黑格尔派的唯心主义思想残余, 它们对文学批评的影响, 我 们就要指出。这个转折使恩格斯逐渐接近马克思主义,他对经济 的研究、对经济问题的天才批判 -- 这对马克思来说是意义重大 的——都要归功于这个转折。同时这个转折也使他的文艺批评活 动比以往任何发展阶段更加广泛、更加深入、更加坚定。虽然从 规模大小来说,文学研究已经退居次要地位,经济和政治问题吸 引了恩格斯的主要精力。即使在他与浪漫派反资本主义的重要代 表卡莱尔的重大论战中, 居于首位的仍然是对卡莱尔的浪漫主义 的经济理论、社会学说和哲学的批判斗争。当时摆在恩格斯面前 的辩证任务是, 为了革命事业, 充分利用卡菜尔对资本主义所作 的深入批判,同时对卡莱尔的浪漫主义的狭隘性,给予致命的打 击。(当然那时还对卡莱尔可能在革命道路上继续发展存有幻 想。他和卡莱尔围绕着世界观争论的中心问题, 是关于宗教的社 会作用问题。卡莱尔只是从空虚中,从资本主义生活对人无益的 庸庸碌碌中,看到了无神论的苗头、看到了宗教的挫折。恩格斯 用费尔巴哈的方式驳斥了他:"因此,卡莱尔重复的本 杰 明·约 翰逊的讲法,说人丧失了自己的灵魂,现在才发觉它不存在,就 应当改成这样, 人在宗教中丧失了自己的本质, 失去了自己的人 性, 现在由于历史的进步, 宗教动摇了, 于是他才发觉自己的空 虚和不稳定。"4 在恩格斯文学观的发展过程中, 这次论战是与他 青年时代的白尔尼传统实行决裂的明显标志,因为这次与卡莱尔

① 马克思, 恩格斯:《托马斯·卡莱尔〈当代评论〉》,《马克思恩格斯全集》第1 卷,65 页。

论战的结果,使他产生了对歌德的一种深深的、恰当的尊敬, 虽 然仍不免带有一点费尔巴哈的成见:"而这种人性,使艺术摆脱 宗教桎梏的这种解放,正是他的伟大之处。在这方面,无论是古 人, 还是莎士比亚, 都不能和他相比。"4

然而恩格斯把促使包括他的文学观在内的发展的关键因素, 归功于他与英国工人运动的密切接触,以及与宪章运动中革命派 的合作。他迅速抛弃了他那种认为知识分子是社会进步的栋梁的 唯心主义偏见,注意到英国资产阶级"教养"的空虚和虚伪,同时 他也看到,比较进步的英国工人在干些什么、除了霍尔巴赫、爱 尔维修、狄德罗,以及施特劳斯和蒲鲁东之外,这里出现了"天 才的预言家言菜"和拜伦的名字。恩格斯说:"他们的读者大多数 也是工人; 资产阶级所读的只是经过阉割并使之活合于今天的伪 善道德的版本。"② 这种从经验中获得的对工人阶级文化才能的信 任,使恩格斯对于各种各样的文学现象的批判目光,变得更加敏 锐。在《英国工人阶级状况》一书中,与卡莱尔的争论已经是在和 过去不同的另一条路线上展开了。在事实方面,卡莱尔讲得完全 对,只是当他责备工人反对上等阶级的强烈憎恨的时候,他就错 了。这种感情和愤怒无非是表明工人感觉到他们处在怎样非人的 状况当中, 他们不愿意被当作牲口来看待, 总有一天要把自己从 资产阶级的奴役下解放出来。与无产阶级革命斗争的日益密切结 合,愈来愈强烈地影响到恩格斯的文学判断力。他几乎是 沿着 《共产党宣言》的路线对"青年英国"(迪斯拉里等人)想要恢复古 代封建英国的反动乌托邦进行了嘲笑。他从英国诗人,特别是胡 德对无产阶级贫因的评价中,找到了批判的声音。"托 马斯·胡

① 恩格斯:《英国状况一一评托马斯·卡莱尔的"过去和现在"》,《马克思恩格 斯全集》第1卷652页。

<sup>2</sup> 恩格斯,《英国工人阶级状况》,《马克思恩格斯全集》第2卷528页。

德,所有现代英国幽默作家中最有才能的一个,象所有的幽默作 家一样,他富于同情心,但没有一点精神力量。一八四四年初, 当描写女缝工惨状的文章载满了各家报纸的时候,他发表了一首 优秀的诗《衬衫之歌》(《The Song of the shirt»)。这首诗使资产 阶级女郎们流了不少怜悯的但毫无用处的眼泪。"①他赞美海涅的 《织工之歌》是"我所知道的最有力量的诗歌之一"2,并且把它译 成英文。"青年黑格尔"观点的残余仅仅在恩格斯的个别文学评论 中还依稀可见, 例如对欧仁 · 苏所作的过高的评价。

自从与马克思在巴黎和布鲁塞尔进行合作以后,恩格斯就豪。 不动摇地明确地走上了辩证唯物主义的轨道。他积极参与了马克 思对激进青年黑格尔派、对费尔巴哈、对"真正的社会主义"的伟 大论争。这些论争同时也意味着辩证唯物主义开始被运用到文学 方面来了。在这些论争中第一次确定了无产阶级及其政党在德国 未来的资产阶级革命中的政治路线。在论争中恩格斯承担了批判 "真正的社会主义"的文艺理论和文艺实践的任务。

这场论争的基本政治路线在《共产党宣言》的批判部分写得很 清楚。"真正的社会主义者们"以他们言之无物、空话连篇的唯心 主义, 想要跳越资产阶级革命阶段, 把攻击的矛头片面地单单指 向自由资产阶级,他们迫不及待地用这种方法来充当各邦专制政 府、僧侣和容克地主的帮凶。《共产党宣言》公正地指出:"真正的 社会主义""是这些政府用来镇压德国工人起义的毒辣的皮鞭和枪

<sup>(</sup>f) 恩格斯:《英国工人阶级状况》,《马克思恩格斯全集》第2卷 198页注…。

<sup>2</sup> 恩格斯:《共产主义在德国的迅速发展》,《马克思恩格斯论艺术》第4卷, 人 民文学出版社 1966年版7页。

弹的甜蜜的补充。"<sup>①"</sup>真正的社会主义"矢口否认他们的真实目的 是要保存落后的德国小资产阶级。但是马克思和恩格斯说: 保存 它,"就是保存德国的现存制度。这个阶级胆战心惊地从资产阶 级的工业统治和政治统治那里等候着无可幸免的灭亡,这一方面 是由于资本的积聚,另一方面是由于革命无产阶级的兴起。"2

对这种浮夸和虚伪的小资产阶级鄙俗气的批判成为恩格斯从 文学上批判"真正的社会主义"的中心。马克思早在《神圣家族》 里从这条战线上对欧仁·苏开了火,针对他那种小资产阶级的反 动的乌托邦, 针对他对无产阶级的诽谤, 针对他把工人刻画成 "pauvre honteux"(耻于乞讨的穷人)而无情地嘲笑他。马克思在 《哲学的贫困》中说。反映在理论家的头脑里的革命阶级的幼稚病 就是,"他们认为岔困不过是贫困,他们看不出它能够推翻旧社 会的革命的破坏的一面。"<sup>3</sup>和英国与法国相比, 德国的资本主义 的落后状态,使得包括文学领域在内的与小资产阶级落后意识进 行尖锐斗争, 在政治上, 具有一种迫切的必要性, 成为无产阶级 对未来资产阶级革命的准备工作中一项绝对必要的任务。

在这种情况下, 恩格斯在文学上反对"真正的社会主义"的论 战,自然首先是针对那些专门制作工人的穷苦相的小资产阶级思 想意识。从意识形态上看,它涉及资产阶级偏见的问题,但是由 于对资产阶级偏见所持的态度不同, 就存在着截然不同的创作方 法。恩格斯把海涅和"真正的社会主义"的最著名的诗人卡尔·倍 克做了对比。"在海涅那里,市民的幻想被故意捧到高空,是为了 再故意把它们抛到现实的地面。而在倍克那里,诗人自己同这种 幻想一起翱翔, 自然, 当他跌落到现实世界上的时候, 同样是要

①② 马克思恩格斯:《其产党宣言》,《马克思恩格斯选集》第1卷 279页。

<sup>3</sup> 马克思:《哲学的贫困》,《马克思恩格斯全集》第4卷157页。

受伤的。前者以自己的大胆激起了市民的愤怒,后者则因自己和 市民意气相投而使市民感到慰藉。"15因为拘泥于资产阶级偏见, 无力看穿资产阶级的社会结构, 使"真正的社会主义"的诗人们 把资本主义想象成为一种可怕的不可抗拒的势力,他们完全忽视 了无产阶级的革命作用。"倍克歌颂胆怯的小市民的 鄙俗 凤气。 歌颂'穷人', 歌颂 pauvre honteux 〔耻于乞讨的穷人〕 ---怀着 卑微的、虔诚的和互相矛盾的愿望的人, 歌颂各种各样的'小人 物', 然而并不歌颂倔强的、叱咤风云的和革命的无产者。"2站 在被诗人描绘得穷困不堪的工人对面的是理想化了的资产者。我 们刚才摘引了对倍克的诗歌的批判,那首诗描写了路特希尔德家 族, 倍克赋予路特希尔德一家以"减轻这个世界上全部的苦难"3 的使命,他批判他们,只是因为他们没有能够完成这个使命。"诗 人并没有威吓说,要消灭路特希尔德的实际势力,消灭作为这一 势力的基础的社会关系;他只是希望比较人道地来运用这一势力。 他抱怨银行家不是社会主义博爱家,不是幻想家,不是人类的善 士, 而仅仅是银行家而已。"4 倍克把"好的"资本家拉菲特与"坏 的"资本家路特希尔德对立起来,他不是对资本主义进行真正的 革命的批判,而是美化资本主义"好的一面",悲哀胆怯地抱怨其 "坏的一面";他"希望"这个社会在不具有生存条件的情况下,也 能继续生存下去。

由于这样一种可怜的在资产阶级意识形态面前的卑躬屈膝, 所以在"真正的社会主义"的诗里,资本主义是作为一种"永恒的"。

3 同上书, 第230页。

<sup>1</sup> 忍格斯:《诗歌和散文中的德国社会主义》,《马克思恩格斯全集》第4卷236 页。

②④ 恩格斯:《诗歌和散文中的德国社会主义》,《马克思恩格斯 全 集》第4卷  $223 - 224$  页。

不可战胜的势力出现的。"真正的社会主义"的另一个著名诗人阿 尔弗雷德·迈斯纳同样描绘了无产阶级的贫困,他把他对无产阶 级命运的看法归结为:

"浩物主没有创造好的,

大们再也无法修改。"1D

"真正的社会主义"的诗人们的这种可耻背叛,他们怯懦地逃 避一切斗争,其原因仍然是在于他们是被资本主义的发展判处了 死刑的小私有制的赞美者,是依然属于小市民的工人的可悲的"自 家炉灶"的美化者。(马克思和恩格斯与费尔巴哈的信徒进行政治 论战时,这个问题也是一个关键问题。)

"真正的社会主义"的诗人们虽然自命为革命诗人,他们不停。 地梦想革命, 但那只不过是空洞的、抽象的、小市民的梦想。恩 格斯在批判阿尔弗雷德 · 迈斯纳时称席勒的卡尔 · 穆尔为第一个 "真正的社会主义者"。然而"真正的社会主义"在革命的主张上那 种抽象,空洞和含糊其辞,和青年席勒相比,实不是有过之而无 不及。恩格斯从这一立场出发,彻底批判了弗莱里格拉特的诗 《这怎么办》。弗莱里格拉特写道, 饥饿的人民走进军需库, 是 "为了开心",他们穿上军装,拿起武器,然 后走 到 街上。他 们 遇到了军队,"将军下令射击,而士兵却欢呼着投入这支有趣地 换上制服的后备军的怀抱"。他们开进城,没有任何反抗,革命 就成功了。"必须承认", 恩格斯最后说, "任何地方的革命都没 有象在我们的弗莱里格拉特的脑子里完成得那样 愉 快 和 从 容 不 ìi "©

恩格斯的这个非常重要的, 具有重大原则意义的批判, 古至

- 2 阎上书,第177页。
- 12

<sup>1</sup> 总格斯。《诗歌和散文中的德国社会主义》,《玛克思恩格斯论艺术》第3卷,人 民文学出版社 1963年版 171页。

今日对于我们无产阶级大众仍旧是陌生的。梅林没有把恩格斯的 这些文章收进他所编辑的遗著版内。他认为这些文章过时了,有 些地方甚至根本是错误的。他说,马克思和恩格斯的"经济的和 政治的判断力过分影响了他们的美学鉴赏力。"这说明甚至象弗兰 茨·梅林这样一个第二国际左翼的重要代表,都没有认识到这些 批判的意义。一方面他不理解,即使在当时,对小资产阶级鄙俗 气的批判也仍然是无产阶级文艺批评中的一项根本任务,而恩格 斯的文章, 从方法论上说, 已经成为这个领域里的一切实际工作 的一个不可超越的典范。另一方面,他又忽视了,在恩格斯那里, 对一首诗的错误内容从经济上和政治上进行的批判, 和因为它的 文学形式上必然发生的暧昧和鄙俗从而进行的批判, 有着最内在 的联系。在批判弗莱里格拉特时,恩格斯就已经明确指出,怎样 从革命是"轻松的"概念中产生出诗歌的"轻松的"(即在艺术上是 非常糟糕的)韵律。但是恩格斯的批判绝不仅仅局限于对他的形 式所做的这些正确的个别的批判,他更愿意深入研究为要产生一 种伟大的革命现实主义文学, 需要具备的原则上和世界观上的必 要条件;他更愿意辛辣无情地揭露这些有时颇有才华的诗人们在 世界观上的错误,这些错误使得他们无力创作出一首真正伟大的、 革命的和现实主义的诗。比如他指出,卡尔・倍克不会正确地叙 述一个故事。"整本书中所表现出来的这种对叙述和描写的 完 全 无能为力, 是'真正的社会主义'的诗篇的特征。'真正的社会主 义'由于本身模糊不定,不可能把要叙述的事实用一般的环境联 系起来,并从而使这些事实中所包含的一切特殊的和意味深长的 方面显露出来。(加重号由我所加——乔•卢卡契) 因此,'真正 的社会主义'在自己的散文中也极力避免叙述故事。在他们无法 规避的时候,他们不是满足于按哲学结构组织一番,就是枯燥无 味地记录个别的不幸事件和社会现象。而他们所有的人,无论是

散文家或者是诗人,都缺乏一种讲故事的人所必需的才能,这是 由于他们的整个世界观模糊不定的缘故。"10 这样, 恩格斯就把关 于伟大的现实主义诗歌所必需具备的世界观前提,关于创作方法 (叙述)的前提的讨论, 提高到一个为第二国际自始至终一直不能 理解的高度。是把索材本身的重大问题进行有机的创造, 还是用 抽象的"罗列事实文学"(Tatsachenliteratur)(蒙太奇等等)来代替 这种创造, 对于这个时至今日仍然在争执不休的问题, 在恩格斯 的这些评论中已经达到了马克思主义的解决。

恩格斯在这个时期已经把他为创立一种伟大的、革命的、现 实主义诗歌所进行的斗争,与围绕着遗产所进行的斗争,与反对 对过去的伟大人物和伟大作品加以资产阶级和小资产阶级的歪曲 所进行的斗争, 以及为革命无产阶级挽救以往的伟大珍贵成果所 进行的斗争联系起来。"真正的社会主义"的主要理论家卡尔·格 律恩当时出版了一本关于歌德的书,在这本书里他把歌德说成是 "真正的社会主义"的小资产阶级"人性"的鼻祖和先知。格律恩把 他对费尔巴哈的歪曲和庸俗化,把对费尔巴哈哲学弱点方面的孤 立化, 人本主义、对唯物主义的背离、直接机械地运用于社会和 历史问题等等,都一股脑蹇给了歌德。

恩格斯以尖刻的讽刺揭露了对历史的这种篡改。他指出,卡 尔·格律恩的"人"不外是"净化了的德国人", 是德国小市民的净 化。他用后来在《共产党宣言》里成为批判"真正的社会主义"的根 据的那种批判来对付格律恩。从这种"人性"的立场出发,格律恩 发明了一种——客气一点说——"社会批判",并且把它加到歌德 身上。这种社会批判的主要论点是, 世界不符合这个"人"的幻

<sup>(</sup>I) 恩格斯:《诗歌和散文中的德国社会主义》,《马克思恩格斯论艺术》第3卷,人 民文学出版社 1963年版 210页。

想。"而这些幻想恰恰是那些喜欢空想的小市民的幻想,尤其是年 轻的小市民的幻想。如果小市民的现实不符合这些幻想,那不过 是因为幻想只是幻想而已。……其次,'人'所攻击的是一切威胁 德国小市民制度的东西。他对革命的全部攻击就是小市民的攻 击。"1 格律恩就是这样用歌德的名义采取反对革命的立场, 声称 歌德早在他年轻时就已经实现并且超过了所有的革命思想;同样 又是用歌德的名义,净化了德国的小公国、行会等等。

恩格斯把实际的歌德与这个被歪曲了的歌德做了对照。首先 他打破了关于在歌德、格律恩,甚至费尔巴哈本人那里,"人性" 的含义完全相同的说法。"歌德使用这些字眼(即'人'和'人 的' --- 格· 卢卡契) 自然仅仅是指当时的人们以及后来的黑格尔 所使用的那种意义而言, 那时, '人的'这个词主要是用在同异教 的和基督教的野蛮人相对立的希腊人身上,是指远在费尔巴哈赋 一予这些术语以神秘的哲学内容之前所使用的那种意义而言。这些 字眼,特别是在歌德那里,大多具有一种完全非哲学的、肉体的 意义。"2他嘲笑格律恩,是因为后者对于"歌德真正伟大和天才" 的地方,能够表现出他的朴素的唯物主义的地方,如对歌德的《罗 马哀歌》,格律恩只能讲些不值一谈的琐事,匆匆忙忙地一略而 过。当恩格斯描写实际上的歌德时,我们必须首先注意他对待遗 产的方法。众所周知,恩格斯完全是批判地对待歌德的。但是他 把这种极其尖锐的批判与那些贬低歌德的人的狭隘的小市民的批 判加以区别, 特别是与在当时很有影响的沃尔夫冈 · 门采尔和白 尔尼的批判区别开来。他斥责那些批判的肤浅,非辩证和非历史 的性质。"我们并不象白尔尼和门采尔那样责备歌德不是自由主义

② 同上书: 第369页。

## 839291

<sup>1</sup> 恩格斯:《诗歌和散文中的德国社会主义》,《马克思恩格斯论艺术》第2卷, 人民文学出版社 1963年版 282-233页。

者,我们是嫌他有时居然是个庸人;我们并不是责备他没有热心。 争取德国的自由, 而是嫌他由于对当代一切伟大的历史浪潮所产 生的庸人的恐惧心理而牺牲了自己有时从心底出现的较正确的美 感。……我们决不是从道德的、党派的观点来责备歌德,而只是 从美学和历史的观点来壹备他;我们并不是用道德的、政治的、或 '人'的尺度来衡量他。"① 历史对于歌德的不彻底性所作的报复, 并不表现于门采尔和白尔尼对他的狭隘批判,而是表现于歌德在 格律恩那种谄媚的小市民习气里所受到的尊敬当中。

 $\hat{\zeta}$ 

ă

恩格斯把天才的歌德的这种不幸理解为德国的鄙俗气对于最 伟大的德国人的一个胜利, 它证明了, "'从内部'战胜鄙俗气是 根本不可能的。歌德过于博学,天性过于活跃,过于富有血肉, 因此不能象席勒那样逃向康德的理想来摆脱鄙俗气;他过于敏锐, 因此不能不看到这种逃跑归根到底不过是以夸张的庸俗气来代替 平凡的鄙俗气。他的气质、他的精力、他的全部精神意向都把他 推向实际生活, 而他所接触的实际生活却是很可怜的。"2 从这种 进退维谷中产生了歌德的伟大和他的局限性。他"有时非常伟大, 有时极为渺小;有时是叛逆的、爱嘲笑的、鄙视世界的天才,有 时则是谨小慎微、事事知足、胸襟狭隘的庸人。"3 正是对歌德的 这种无情批判, 正是这种断然拒绝对他的弱点和不彻底性进行任 何美化,使辩证唯物主义者恩格斯有可能挽救歌德的伟大和不朽, 为未来保护了歌德的遗产。

一八四八年的革命自然使马克思和恩格斯很少有机会去研究 文学问题, 尽管这个时期恰恰从实践上最光辉地证明了他们的全 部文艺方针的正确性。《新莱茵报》的文学版在无产阶级革命报刊。 吏上是一个顶峰。但是,要从它的版面中去分析和证明马克思和

卷,人民文学出版社1963年版370-371页。

恩格斯的领导作用, 也许还需要进行一次专门的 -- 极为必要, 准且有益-----探讨。

马克思和恩格斯在《新莱茵报评论》中清算了资产阶级革命的 弱点和摇摆性,分析了在革命中和因革命而出现的许多资产阶级 和小资产阶级思潮的反动性。他们要求用一种无所顾忌的现实主 义的方法来评价革命时期的人物,要求"用伦勃朗的强烈色彩…… 栩栩如生地"描绘他们。"在现有的一切绘画中,始终没有把这些 人物真实地描绘出来,而只是把他们画成一种官场人物,脚穿厚 底靴,头上绕着灵光圈。在这些形象被夸张了的拉斐尔式的画象 中,一切绘画的真实性都消失了。"1因此马克思和恩格斯要求革 命文学具有这种无情的现实主义, 还有这种无情的现实主义的自 我批评, 当时他们把这种自我批评称为革命政党的主要任务。

在这期间, 特别是他们对道梅尔的批判, 使得与德国小市民 习气的斗争更加尖锐化:反对怯懦地逃向"笨拙的农村田园诗歌", 反对道梅尔的崇拜女性,那种崇拜是对"他自己屈从于女性"的一 种美化。然而他们当时的文艺批评活动的关键,是确认一八四八年 革命在资产阶级意识形态的发展中所引起的巨大转变。马克思和 恩格斯以基佐和卡莱尔为例,指出,资产阶级的思想家怎样发展成 为谨小慎微、怨天尤人的辩护士。资产阶级进步的伟大时代终于一 去不复返了。"其实, 不但 Les rois s'en vont (国王要滚蛋), 而且 les capacités de la bourgeoisie s'en vont (资产阶级的天才人物 也要滚蛋)。"2 这种转变在德国完成得格外卑鄙可怜。"如果说以 前的阶级,例如骑士阶级的没落能够为悲剧艺术的巨著提供材料,

① 马克思恩格斯、《〈新莱茵报·政治经济评论〉第4期上发表的书评》,《马克思 恩格斯全集》第7卷313页。

② 马克思恩格斯:《〈新莱茵报·政治经济评论〉第2期上发表的书评》,《马克思 愿格斯企集》第7卷253页。

那末小市民阶级当然就只能表现出穷凶极恶的软弱态度和提供一 些桑科,判札式的格言和谚语的集录。道梅尔先生是枯燥乏味的 失去了一切幽默的汉斯·萨克斯的后继。德国哲学痛心疾首地恸 哭在它的养父 --- 德国小市民阶级 -- 的灵床前, 这就是新时代 的宗教在我们面前展示的动人情景。"1(《新时代的宗教》是道梅 尔的著作的标题。)

#### 三

.一八四八年以后, 工人运动的发展使恩格斯没有再这样专门 地在现实政治运动中去从事文学问题的研究了。毫无疑问,我们 可以从书信、短文和零散的评论中,掌握恩格斯关于文学问题的 大量言论。这些言论清楚地说明,他是怎样大大地继续贯彻那条 我们已经了解的路线,同时又是如何不间断地,非常具体而深入 地对文学进行考察。即使在马克思和恩格斯后来的发展过程中, 文学也仍然是他们为反对资产阶级对无产阶级的影响,反对机会 主义和宗派主义, 为提高工人阶级革命觉悟所进行的思想斗争的 一个重要组成部分。欧洲各大国的资本主义的繁荣,大工业的崛 起, 无产阶级在数量上的增长, 以及无产阶级阶级觉悟的提高, 把所有这些问题提到了一个更高的阶段。但是, 当工人运动对文 艺方针提出新问题时, 如果忽略了与以前阶段的联系, 忽略了在 资本主义制度下革命的工人运动全面高涨的共同问题, 也未必是 正确的。恩格斯在给贝克尔的一封信里明白地表述了这种联系: "在德国这样一个小市民的国家里,党也必然有一个小市民的'有 教养的'右翼, 在决定性的关头, 党会把它抛弃的。小市民社会

① 马克思恩格斯:《〈新菜茵报·政治经济评论〉第2期上发表的书评》,《马克思 恩格斯全集》第7卷242页。

主义在德国是从一八四四年开始的,在《共产党宣言》中已经受到 了批判。它也跟德国小市民本身一样, 是不会灭亡的。"1 这表明 恩格斯对于我们刚刚分析过的那个时期作了一番明确的回顾。这 对于我们考察他在文艺理论方面的活动极为重要。

当然, 资产阶级对无产阶级觉悟的影响问题绝不仅仅是一个 德国的问题。恩格斯批判了这种由于各个国家的经济结构和历史。 发展有所不同, 因而具有各种特殊表现形式的影响(例如法国的 蒲鲁东主义)。他尖刻地讽刺了在英国工人阶级领导阶层里滋长的 资产阶级化,"这里最令人气愤的是在工人中根深蒂固的对资产阶 级的尊敬。"在这场反对工人在意识形态上向资产阶级投降,反对 无产阶级的觉悟屈从于资产阶级的限制的斗争中, 文学起了极其 重要的作用。恩格斯的文学批评在主要方面始终没有离开与工人 的资产阶级化进行坚决斗争的这个方向。

许多工人和许多成为职业革命家的知识分子继续保持一种对 资产阶级的科学和艺术的"最新成果"的崇敬,这是他们发展的必 然结果。他们没有能力为了无产阶级运动的需要,去掌握和充分 利用这种科学和艺术,同时对日趋没落的资产阶级意识形态,不 能坚持不受拘束的批判态度,并且对它们保持无产阶级的蔑视。 (马克思和恩格斯特别对威廉・李卜克内西做了非常尖锐的批评, 因为他过分推崇当代的资产阶级文化。)

针对这些现象, 恩格斯特别强调了当时资产阶级在精神生产 上表现出来的虚弱、动摇和无所创新的方面。他对十九世纪下半 叶的资产阶级哲学的评价,已经在《费尔巴哈论》中反映出来。然 而,他对资产阶级文学的重视程度,也并不更高一点。当他有一 次谈到德国经济文献的"枯燥无味、肤浅、无思想性、泛泛和剽

① 《恩格斯致约·菲·贝克尔》,《马克思恩格斯全集》第36卷325页。

窃"时,他没有忘记补充说:这种文献"只有德国小说才配得上。" 恩格斯同样看不起理查德·瓦格纳,把他与杜林做了对照。恩格 斯着重强调了巴尔扎克比左拉高超,他在给拉萨尔的信里谈到拉 萨尔的《济金根》时说:"甚至我间或还读一读的几本比较好的英国 小说, 例如萨克雷的小说, 尽管有其不可辩驳的文学和文化历史 的意义,也从来没有能够引起我的这样的兴趣"10(象《济金根》这 样——格·卢卡契)。恩格斯一直提醒工人,对于当代资产阶级的 文学作品, 甚至最重要的作品, 也不要作过高的评价, 应该保持 公正的、革命的批判态度。

保持这种无产阶级的尊严,当然首先是一个政治问题: 对资 产阶级意识形态的妥协和屈膝,很容易导致作家自动地给无产阶 级的行动设置条条框框,那正是资产阶级给工人阶级的思想和行 动规定的, 会使得作家把无产阶级的革命义愤从他们的创作中抽 掉。恩格斯严厉地谴责了他曾称赞过的玛格莱特·哈克奈斯小说 中的这种错误。他在给她的信里写道:"在《城市姑娘》里, 工人阶 级是以消极群众的形象出现的,他们不能自助,甚至没有表现出 (作出)任何企图自助的努力。想使这样的工人阶级摆脱贫困而 麻木的处境的一切企图都来自外面,来自上面。……工人阶 级 对 他们四周的压迫环境所进行的叛逆的反抗,他们为恢复自己做人 的地位所作的剧烈的努力——半自觉的或自觉的,都属于历史, 因而也应当在现实主义领域内占有自己的地位。"2

对于王人作家来说,革命地描写无产阶级叱咤风云的反抗精 神的最大障碍,就是他们拘泥于小资产阶级的偏见。他们无法理

① 《恩格斯致斐・拉萨尔(1859年5月18日)》,《马克思恩格斯全集》第29卷 581 页。

② 《恩格斯政玛·哈克奈斯(1888年4月初)》,《马克思恩格 斯全 集》第37卷 41 页。

解, 资本主义以童的那种"田园的"和"家长系的"社会, 已经没有 任何值得追求的价值,相反地,它却只意味着对无产阶级的继续 奴役以及培养起一种恭顺的奴才意识。"正是现代大工业把先前 被束缚在土地上的工人变成了一个完全没有财产、摆脱一切历来 的枷锁而被置于法外的无产者, ---正是在这个经济革命造成的 条件下才可能推翻剥削劳动阶级的最后一种形式,即资本主义生 产形式。"①象蒲鲁东一样渴望恢复那种状况的人们不懂得: 他这 是"把现代工人又弄成象他们的曾祖父那样眼界狭隘和阿谀成性、 俯首贴耳的奴隶。"② 同反对那种好象是资本主义从物质上改善了 工人阶级状况的讲步神话一样,恩格斯也反对浪漫主义地去美化 悲惨的过去。在正确认识工人状况的基础上, 恩格斯要求无产阶 级文学表现不受法律保护的无产者的不屈不挠的反抗精神和革命 的鄙视一切的态度。

恩格斯不倦地列举了从古到今革命文学的正反 两方面的例 子。他反复强调了傅立叶的伟大功绩。他认为傅立叶是自古以来 最伟大的讽刺家之一, 因为他对资产阶级的社会作了一个广泛而 全面的讽刺透视。此外,恩格斯还翻译了关于提德曼老爷的古老 的丹麦革命民歌。这位提德曼老爷在封建时代想要更残酷地压迫 农民终于被农民打死。这首美妙诗歌的最后一节写道:

"提德曼老爷躺在那里血流满地,

而犁耙自由地在黑土上走来走去,

猪也自由地在森林里吃东西。

南哈尔德人喜欢这样。"3

然而这种要无产阶级在面对资产阶级的组织机构和意识形态时,

① 恩格斯,《论住宅问题》,《马克思恩格斯全集》第18卷244页。

② 同上书,第251页。

<sup>(3)</sup> 恩格斯:《提德曼老爷》,《马克思愚格斯全集》第16卷39页。

能够保持自己的尊严的要求,在恩格斯那里并不是狭隘地局限于 政治问题。恰恰在傅立叶身上,恩格斯特别指出了他怎样深刻。 正确、无拘无束、诙谐地批判了资产阶级的婚姻和爱情生活。有 一次他谈到格奥尔格·维尔特时,热心而坦率地讲到了性的问 题,他批判了德国作家的小资产阶级唯心主义的"体面"。"维尔特 所擅长的地方,他超过海涅(因为他更健康和真诚),并且在德国 文学中仅仅被歌德超过的地方, 就在于表现自然的、健康的肉感 和肉欲。……然而我不得不能不指出,德国社会主义者也应当有一 天公开地扔掉德国市侩的这种偏见, 小市民的虚伪的羞怯心, 其 实这种羞怯心不过是用来掩盖秘密的猥亵言谈而已。例如,一谈 弗莱里格拉特的诗, 的确就会想到, 人们是完全没有生殖器官 的。……最后终有一天,至少德国工人们会习惯于从容地 谈 论 他 们自己白天或夜间所做的事情, 谈论那些自然的、必需的和非常 恢意的事情, 就象罗曼语民族那样, 就象荷马和柏拉图, 贺雷西 和尤维纳利斯那样, 就象旧约全书和'新菜茵报'那样。"1如果读 一读德国社会民主党的哥达党代会上的辩论发言 (1896),这种小 市民道德化了的观点,他们的文学标准在于是否能把它们毫无保 留地拿给那些未成年的孩子,如果看到,甚至连威廉・李卜克内 西也把老荷马在表现性生活上的现实主义加以理想化了, 那我们 就会认识到, 恩格斯的这种斗争是何等必要, 而且就在这个问题 上, 恩格斯又是多么地不为第二国际的领导人所理解。

 $\bullet$ 

÷. r.

当然, 提出性的问题, 只不过是恩格斯为了把无产阶级的轻 蔑态度扩大到生活的一切领域从而利用的许多机会中的一种。比 如在给保尔 · 恩斯特的信里, 恩格斯对德国社会民主党人在争论 问题时表现出来的那种资产阶级的庄重态度 感 到可 笑。对 于 保

<sup>1</sup> 恩格斯:《格奥尔格·维尔特》,《马克思恩格斯全集》第21卷9页。

尔·恩斯特与赫尔曼·巴尔的争论,他写信提醒保尔·恩斯特说: "现在再回到我们开头谈的,即巴尔先生的问题,我必须说,使我 感到惊奇的是, 在德国, 人们彼此相处非常庄重。看来, 俏皮和 幽默现在比任何时候都更加受到严格禁止,而沉闷却成了公民的 义务。" $\oplus$ 

但是在恩格斯所有这些提醒和忠告的后面,总是隐藏着在政 治上他对于工人思想的资产阶级化所感到的忧虑; 隐藏着他对于 这个行将与资产阶级和小资产阶级影响决裂的革命阶级的健康的 阶级觉悟所寄托的期望。在反社会党人法(1883年)存在的情况 下还是成功地进行了汉堡选举以后, 恩格斯写给倍倍尔的信也许 可以最好地说明这种联系。恩格斯写道:"我们的人表现得非常 好。在同德国现实中那些大大小小丑恶现象进行的斗争中, 这种 坚韧、沉着、灵活和战斗决心,这种充满胜利的信心和幽默,是 德国近代史上前所未有的。这在德国社会其他各阶级贪污成风、 萎靡不振和道德败坏的情况下, 显得特别突出。他们暴露出自己 没有掌握政权的能力, 而德国无产阶级则光辉地显示出自己有取 得统治的才能和推翻这整个旧的龌龊世界的能力。"2

资产阶级对于工人的思想意识及其理论家的影响, 在方法论 上主要表现为流行着一种民族狭隘性和市侩式地、偏狭地去理解 辩证唯物主义,以及把历史唯物主义歪曲成为一种"经济主义"。 一种庸俗社会学。恩格斯在他的文艺批评当中同样不倦地表明了 国际性的立场。在文学方面,他也努力在各国工人运动之间传播 国际间的经验,不仅用简单地介绍国际间的材料这种形式, 更主

① 《恩格店致保·恩斯特(1890年6月5日)》,《马克思恩格斯全集》第37卷  $412 \overline{\mathcal{M}}$ .

② 《恩格斯政奥・倍倍尔(1883年-8月-30日)》,《马克思恩格斯全集》 第 39 卷 97 页。

要的是通过传播同样的问题在另一个国家里是如何得到妥善解决 的, 通过不断扩展巨大的国际视野, 来纠正一个国家的工人运动 中发生的由历史决定的民族缺点和弱点。从这一立场出发, 恩格 斯甚至批判了梅林的《莱辛传说》这样一部重要的文艺理论作品。 "在研究德国历史(它完全是一篇苦难史)时,我始终认为,只有拿 法国的相应的时代来作比较,才可以得出一个正确的标准,因为 那里发生的一切正好和我们这里发生的相反。"①在具体地引述了 一系列这种对立以后,恩格斯得出结论:"这对德国人说来是极其 令人感到羞愧的对照,但是因此也就更有教益,自从我们的工人 重又使德国站在历史运动的最前列以来,我们对先前的羞辱就能 稍微容易地忍受了。"2

恩格斯用他这种强调国际观点时的坚决态度, 在他整个后期 中对那些使辩证法僵死化和庸俗化的倾向进行了斗争。列宁极有 远见地指出, 在马克思和恩格斯活动的年代里,"提高唯物主义哲 学"处于重要地位。"因此,马克思和恩格斯在他们的著作中特别 强调的是辩证唯物主义,而不是辩证唯物主义,特别坚持的是历 史唯物主义, 而不是历史唯物主义。"3 恩格斯后来不得不一再愤 怒地指出,工人运动中和工人运动外围的那些青年理论家们,把 历史唯物主义庸俗化到了漫画的程度。关于这一点,他写信给康 拉德·施米特:"无论如何, 对德国的许多青年作家来说,'唯物主 义的"这个词只是一个套语,他们把这个套语当作标签贴 到 各 种 事物上去,再不作进一步的研究,就是说,他们一把这个标签贴 上去。就以为问题已经解决了。但是我们的历史观首先是进行研

- 2 同上书, 第98页。
- 3 列宁,《唯物论与经验批判论》,《列宁选集》第2卷336页。
- 24

① 《恩格斯致弗·梅林(1893年7月14日)》,《马克思恩格斯全集》第39卷97 顶。

究王作的指南,并不是按照黑格尔学派的方式构造体系的方法。 必须重新研究全部历史……"1 在给施米特的另一封信里,他说: "在理论方面还有很多工作需要做,特别是在经济史问题方面,以 及它和政治史、法律史、宗教史、文学史和一般文化史的关系这 些问题方面。只有清晰的理论分析才能在错综复杂的事实中指明。 正确的道路。"@恩格斯孜孜不倦地教育年轻的社会主义者懂得经 济基础与上层建筑不平衡发展的意义, 懂得不要公式化, 而要辩 证地对待经济基础与上层建筑的关系的重要性,懂得内容与形式 之间的辩证关系。这些信件——已经由伯恩施坦为着同样的目的 发表了——屡次被解释为老恩格斯对严谨的马克思主义的一种 "修正",这恰恰是表明第二国际的思想状况的。第二国际内占统 治地位的思潮只知道这两个 -- 被资产阶级庸俗化和毒害的 --极端, 不是唯心主义地修正和"纯化"马克思主义, 就是简单机械 地、康俗地、非辩证地和直接地从常常是被简单化了的经济事实 当中去引伸出思想现象和文学作品来。恩格斯非常关心在工人运 动中保持辩证法的传统,不断提醒青年理论家们要去研究黑格尔。 他详细地指点施米特, 应该怎样读黑格尔的书, 并且谈到了黑格 尔的《美学》:"建议您读一读《美学》,作为消遣。只要您稍微读进 去,就会赞叹不已。"③

在应该如何研究文学现象的问题上, 恩格斯给保尔 · 恩斯特 的著名的信中所作的关于易卜生和挪威文学的论述,为我们提供 了一个非常详细的、光辉的方法论的范例。恩斯特根据当时庸俗的

③ 《恩格斯致康·施米特(1891年11月1日)》,《马克思恩格斯全集》第38卷 203页。

① 《恩格斯致康·施米特(1890年8月5日)》,《马克思恩格斯全集》第37卷 432 页。

② 《愿格斯致康 • 施米特〈1889 年 10 月 17 日)》,《马克思恩格斯全集》第 37 卷 283页。

形而上学的"社会学", 按照德国的公式去研究挪威的小市民阶层, 并且通过这种"社会学的研究"得出了相应的公式化的结论。恩格 斯在给恩斯特的信里很详尽地分析了挪威市民阶级发展的特殊条 件, 具体地指出, 为什么在德国文学已经失去了任何独立面目的 时候, 挪威尽管有这样那样的缺点, 却能产生强有力的文学。"例 如易卜生的戏剧不管有怎样的缺点,它们却反映了一个即使是中 小资产阶级的但是比起德国的来却有天渊之别的世界;在这个世 界里, 人们还有自己的性格以及首创的和独立的精神, 即使在外 国人看来往往有些奇怪。因此, 在我对这类东西作出判断以前, 我是宁愿把它们彻底研究一番的。"①

#### 四

从这些政治的、世界观的和方法论的观点出发, 恩格斯一再 提出遗产的问题。在恩格斯看来,这个问题与无产阶级的世界历 史使命, 与无产阶级摧毁现代资本主义这个悲惨世界, 从而创造 新社会的使命有着最紧密的联系,这个新社会预示着将会出现一 个伟大的文化的发展。我们曾经分析过的对资产阶级现实予以蔑 视的那种要求, 在恩格斯那里是与无产阶级的历史职责最密切地 连在一起的。无产阶级应该成为一个新世界的革命的创造者,而 不是象社会民主党的许多领导人早在恩格斯生前就已经希望的那 样,成为没落的资本主义的一个小小的改良主义反对派。不断提 示真正的, 伟大的历史遗产,同时也就是对无产阶级的一种号召, 对它所面临的任务的一种提醒。恩格斯一再强调, 拒绝伟大的历 史遗产(例如杜林对希腊和空想主义者的嘲笑)一直是与现代最 低劣的、折衷主义的时髦潮流当中那种可笑的偏见并存的。正是

① 《恩格斯致保・恩斯特 (1890年6月5日)》,《马克恩恩格 斯 全 集》第37 卷 412页。

由于资产阶级在意识形态上是和人类发展的伟大的连续性越离越 远,而且由于无产阶级的战斗的思想,以及它的新社会制度及其 意识形态,都是不能从虚无中魔术似地呼唤出来的,所以作为革 命工人运动不可推卸的任务,恰恰是要与人类发展的高峰相联 系,而不是与那种渺小的过眼云烟相联系。正如我们从歌德的例 子中所看到的, 恩格斯为遗产而进行的斗争, 丝 毫 没 有 把 过 去 理想化。他同时进行的反对进步神话以及浪漫主义 地 美化 过去 的斗争, 也正是在这个问题上具有决定性的、方法论上的意义。 辩证唯物主义者必须清楚地了解过去每一种伟大的 文学现象与 经济现象和它得以产生的阶级基础的联系, 例如 没 有奴 隶 制 就 没有希腊文学。但是如果把对古代文学艺术的认识,局限于确 定各种文学现象的社会基础上,那也是对问题的完全 不应 该的 非辩证的简单化和庸俗化。如果从社会分析中简单 得 出 各 个 作 品和作家的"好的"(进步的)和"坏的"(反动的)方面的结 论,同样是非辩证地忽视了不平衡的发展。认识以往文学发展的 伟大面貌是一件非常复杂的事情。所以这样,是因为文学是客观 现实的一种反映。庸俗社会学家不是忘记了这一点, 就是机械地 使它变得肤浅。然而, 古代伟大的现实主义者的不朽的创造力, 却正是建立在这一点上面的。恩格斯以巴尔扎克为例,最有力地 指出了产生伟大的现实主义的这种复杂而又明白的辩证过程。他 写道,"这样,巴尔扎克就不得不违反自己的阶级同情和政治偏见; 他看到了他心爱的贵族们灭亡的必然性,从而把他们描写成不配 有更好命运的人;他在当时唯一能找到未来的真正的人的地方看 到了这样的人, -- 这一切我认为是现实主义的最伟大的胜利之 一, 是老巴尔扎克最重大的特点之一。"1 所以在恩格斯看来, 问

① 《恩格斯致玛・哈克奈斯(1888年4月初)》,《马克思恩格斯全集》第37卷42 页。

题不在于巴尔扎克的"好的"和"坏的"方面,也不是简单地在于 "社会学地"考证他的作品的取材来源,而是要撩救他的现实主义。 的不可磨灭的伟大方面, 要防止对巴尔扎克反动的一面的任何滥 用。

为挽救遗产而斗争。这在恩格斯说来。就是要把过去时代的 巨人与当代盗产阶级发展时期的侏儒讲行鲜明的对比。这场斗争 与无产阶级历史使命的关系,正是在这一点上最明显不过地表现 出来。恩格斯在《反杜林论》中写道:"不仅是工人, 而且直接或间 接剥削工人的阶级,也都因分工而被自己活动的工具所奴役;精神 空虚的资产者为他自己的资本和利润欲所奴役: 律师为他的僵化 的法律观念所奴役,这种观念作为独立的力量支配着他; 一切'有 教养的等级'都为各式各样的地方局限性和片面性所奴役,为他们 自己的肉体上和精神上的近视所奴役,为他们的由于受专门教育 和终身束缚于这一专门技能本身而造成的畸形发展所奴役, ---甚至当这种专门技能纯粹是无所事事的时候, 情况也是这样。"4 恩格斯把文艺复兴的巨人与资本主义现实中的这些畸形的侏儒作 了对比。"这是一次人类从来没有经历过的最伟大的、进步的变 革,是一个需要巨人而且产生巨人----在思维能力、热情和性格 方面,在多才多艺和学识渊博方面的巨人的时代。给现代资产阶 级统治打下基础的人物,决不受资产阶级的局限。……那时的英 雄们还没有成为分工的奴隶,分工所具有的限制人的、使人片面 化的影响, 在他们的后继者那里我们是常常看到的。但他们的特 征是他们几乎全都处在时代运动中,在实际斗争中生活着和活动 着,站在这一方面或那一方面进行斗争,一些人用舌和笔,一些 人用剑, 一些人则两者并用。因此就有了使他们成为完人的那种

① 恩格斯:《反杜林论》,《马克思恩格斯全集》第20卷317页。

性格上的完整和坚强。书斋里的学者是例外,他们不是第二流或 第三流的人物, 就是唯熟烧着自己手指。小心翼翼的庸人。"①

只有当我们想到, 社会主义革命的伟大前景以及社会分工的 变革,在第二国际里面是多么不为人们所理解,只有社会主义才 能使人得到全面发展的伟大前景,在第二国际时代的文学中已经 是完全消失了的时候,我们才能正确评价恩格斯在社会分工的发 展带来的各种影响的基础上所进行的对比。例如德国的蒲鲁东主 义者米尔柏格认为取消城市与乡村的社会分工仅仅是一种空想, 恩格斯为了批判他,专门写了《论住宅问题》。然而这种观点在第 二国际里面绝不是个别的, 虽然没有这样坦率地说出来。列宁和 考茨基之间关于民主问题的论争,最清楚地说明了第二国际理论 家的机会主义叛卖。怎样表现为全无批判地拜倒在资产阶级观点 面前,并使之成为"理论的"基础。恩格斯对遗产问题的理解不仅 为无产阶级创建一种自己的伟大的文化指明了着眼点,而且还意 味着对资本主义现实的彻底批判,意味着要摆脱它的鄙俗偏见, 并且形象地证实了这个时期在历史上并非永世长存的这个特点。

恩格斯围绕遗产问题进行的斗争与为文学中伟大的现实主义 所做的斗争是分不开的。恩格斯无情地批判了文学和文艺理论上 的各种唯心主义观点。这条路线最鲜明地表现在他对拉萨尔的悲 剧《济金根》的批判上。但是这个斗争不应该与他反对没落资产阶 级时期的狭隘的所谓现实主义的斗争隔裂开来。他在彻底批判了 拉萨尔的人物的唯心主义特点以后写道,"您完全正确地反对了现 在流行的恶劣的个性化, 这种个性化总而言之是…种纯粹低贱的 自作聪明,并且是垂死的模仿文学的一个本质的标记。"2对没落

① 恩格斯:《自然辩证法》,《马克思恩格斯全集》第20卷361-362页。

② 《恩格斯致斐・拉萨尔 (1859年 5月 18日)》,《马克思恩格斯 全 集》第 29 巻 583页。

资产阶级的所谓现实主义及其对于无产阶级文学的影响的批判, 即使在今天也丝毫没有丧失它的现实意义。

真正的现实主义不是从人们细微的偶然的特征出发。当拉萨 尔试图从那个时期的伟大历史斗争中塑造他的人物时, 恩格斯同 意他的观点。"您的《济金根》完全是在正路上;主要人物是一定 的阶级和倾向的代表, 因而也是他们时代的一定思想的代表, 他 们的动机不是从琐碎的个人欲望中, 而正是从他们所处的历史潮 流中得来的。"4 恩格斯责备拉萨尔的是, 把典型人物唯心主义地 自主化(Verselbständigkeit), 脱离了个性和偶然性, 以及由此必 然产生的辩术式的、令人想到席勒的表现手法。"但是还应该改进 的就是要更多地通过剧情本身的进程使这些 动 机 生 动 地、积极 地、也就是说自然而然地表现出来,而相反地,要使那些论证性的 辩论……逐渐成为不必要的东西。"2在给敏娜·考茨基的信里, 恩格斯虽然不是进行论战,但同样尖锐地是出这个要求:"每个人 都是典型,但同时又是一定的单个人,正如老黑格尔所说的,是 一个'这个', 而且应当是如此。"<sup>3</sup>并且在给玛·哈克奈 斯 的信 里,他把他的要求具体地归纳成一个现实主义的广泛定义:"据我 看来, 现实主义的意思是, 除细节的真实外, 还要真实地再现典 型环境中的典型人物。"4

这种对现实主义所作的概括的、在历史观和辩证法上正确的 理解,完美地表述了艺术是客观现实的反映,因而它本身就要求

④ 《恩格斯致玛·哈克奈斯(1888年4月初)》,《马克思恩 格 斯 选 集》第4卷 462 Ma

①② 《恩格斯致斐・拉萨尔(1859年5月18日)》,《马克思恩格斯全集》第29卷 583页。

③ 《恩格斯致敏・考茨基(1885年11月26日)》,《马克思恩格 斯 选 集》第4 卷 453 页。

<sup>30</sup> 

客观的真实性。从这种理解出发,自然就得出这样的结论,在恩 格斯看来, 莎士比亚是现实主义文学的最伟大的、望尘莫及的典 范。对于恩格斯来说, 莎士比亚不仅与文学的唯心主义自我夸大 根本对立,而且与现代资本主义的狭隘现实主义完全相反。在莎 士比亚的作品中, 人类活动的伟大的、永恒的、典型的主题与这 种活动的最大限度的个性的具体化是结合在一起的。这种具体化 只有通过刻画那些特殊的、个性的特征才有可能做到。关于这一 点, 恩格斯在给拉萨尔的信中写道:"此外,我觉得一个人物的性 格不仅表现在他做什么,而且表现在他怎样做"。①他责备唯心主 义者拉萨尔忽略了这个个性的"怎样做",从而使他的人物千篇一 律。在这方面恩格斯称赞了玛·哈克奈斯,因为人们将从她的小 说里也许"第一次知道救世军为什么(加重号系我所加——格·卢 卡契) 竟对人民群众发生这样大的影响。"2同样的, 恩格斯这个 批评以及他对莎士比亚的评价绝没有丧失它们的现实意义。把塑 造个性和典型真正统一起来,具体表现各个人物怎样行动、思想 和感受, 仍然是我们的文学中最大弱点之一。

在恩格斯那里对莎士比亚的评价——这一点很重要——同时 还包括提醒人们要始终在社会的运动中描绘社会的具体全貌,包 括反对资产阶级文学对社会上"非官方的"、平民分子的排斥。他 在写给拉萨尔的信中尖锐地遣责他忽视农民运动:"根据我对戏剧 的这种看法, 介绍那时的五光十色的平民社会, 会提供完全不同 的材料使剧本生动起来, 会给在前台表演的贵族的国民运动提供 一幅十分宝贵的背景,只有在这种情况下,才会使这个运动本身

① 《恩格斯致斐·拉萨尔(1859年5月18日)》,《马克思恩格斯全集》第29卷  $583 \overline{M}$ .

② 《恩格斯致玛·哈克奈斯(1888年4月初)》,《马克思恩格斯选集》第4卷461 页。

显示本来的面目。"4从对社会的世界历史性变革的深刻认识中汲 取力量的真正伟大的现实主义,只有当它确实包括了社会的各个 阶层, 突破了对历史和社会的"官方的"见解, 并且生动、形象 地抓住了那些实行了真正的社会变革,创造了真正的新型人物的 社会阶层和社会潮流时,才能做到这一点。当伟大的现实主义者 进入这样的深度,并且把这个深度形象地表现出来时,他才完成 了文学的真正本来的、真正创造性的任务。作家这种向纵深方面 的突破,深入到社会和人类现象的动因,这种对于事件的表面解 释的突破 (不仅有来自"官方的"范围的, 而且有来自群众本身的 日常舆论的),恩格斯认为是艺术作品具有持久魅力的必要前提。 只有达到反映了人类社会发展的真正动力的深度,才能构成文学 中伟大的现实主义。恩格斯的这种见解不仅说明了古典的和现代 的资产阶级文学,而且也概括了无产阶级及其前驱的革命阶级的 革命文学。他的见解同样在这里也具有一种不可辩驳的严密性。 他写信给施留特尔谈到过去的革命诗歌时说:"一般说来,过去几 次革命的诗歌 (《马赛曲》始终是例外), 在以后就很少有革命的 效果,因为这些诗歌为了影响群众,也必定反映出当时群众的偏 见,所以,甚至在宪章派那里也有宗教的胡言乱语。"2

从这种观点出发, 恩格斯才能说, 甚至在经济细节方面, 他 从巴尔扎克那里学到的东西,"比从当时所有职业的历史学家、经 济学家和统计学家那里学到的全部东西还要多。"® 这同时也是恩 格斯的一个很有现实意义的警告。那些以崇拜事实为骄傲的帝国

- 3 《恩格斯致玛·哈克奈斯(1888年4月初)》,《马克思恩格斯选集》第4卷463 页。
- $32<sub>2</sub>$

① 《恩格斯致斐・拉萨尔 (1859年5月18日)》,《马克思恩格斯 全 集》第 29 卷 585 页。

② 《恩格斯致海・施留特尔(1885年5月15日)》,《马克思恩格斯全集》第36卷 311页。

主义时代的作家们,只是重复统计部门公布过的事实,而老一代 伟大的现实主义者则揭示了远远超越一般经济学家和统计学家的 视野以外的事实和联系。人们可以把这种罗列事实的文学,历史 地理解为是对没落资产阶级文学的狭隘的形式上的唯美主义和形 式主义的反抗。但是,如果无产阶级的作家在这里不是按照恩格 斯指出的伟大的现实主义道路, 以及那种寻求揭示和描写现实的 方法, 那就是一种令人惊异的误解。

从恩格斯对于文艺复兴的研究当中,我们可以看到,按照辩 证唯物主义的观点, 客观现实在人们的思想中, 因而也在文学艺 术的每个重要的、深刻的反映中,是怎样以理论与实践的密切结 合为先决条件的。资产阶级作家脱离他们本阶级的实践,这种实 践的衰颓,由于资本主义分工而产生的文学的僵化和孤立,以及 资本主义御用文人的出现, 一方面引起了 l'art pour l'art (为艺 术而艺术)的思潮,另一方面产生了具有资产阶级意义的倾向诗。 第二国际的文艺理论陷入了没落资产阶级的这个错误困境, 它们 没有能力用马克思主义的方法去正确地解决文学领域里的理论与 实践相结合的问题,并且超出无产阶级革命文学的开始阶段,进 入我们的文学运动。在这个问题上,恩格斯严厉批判了资产阶级。 文学发展的两种错误倾向,并且针锋相对地提出了第三种,即辩 证唯物主义的解决方法。马克思和恩格斯对那种 l'art pour l'art (为艺术而艺术)的拘泥于形式艺术的模仿作风是极度蔑视的, 马 克思甚至为了反对"精通于"细腻的模仿,而称赞了拉萨尔的《济 金根》的糟糕的韵律。然而为了发展真正的马克思主义的文学观, 与肤浅的资产阶级关于倾向的概念进行斗争,更加成为当务之 急。恩格斯在他彻底清算"青年德意志派"时,关于这个问题这样写 道:"特别是在低等文人中间,逐渐形成了一种习惯,他们用一些 能够引起公众注意的政治暗喻来弥补他们作品中才华的不足。在

诗歌、小说、评论、戏剧中, 在一切文学作品中, 都充满所谓的 '倾向', 即反政府情绪的畏首畏尾的流露。"1

当然, 恩格斯也要求所有确实重要的现实主义文学都具有党 性和倾向性。但是这种倾向不是某种纯主观的东西,它应该从诗 的内容里必然地、有机地产生出来。在给敏娜·考茨基的信里, 恩格斯从这个意义上完全肯定了倾向。"可是我认为倾向 应当 从 场面和情节中自然而然地流露出来,而不应当特别把它抬点出来: 同时我认为作家不必要把他所描写的社会冲突的历史的未来的解 决办法硬塞给读者。"2 恩格斯在这儿所肯定的倾向,与列宁所主 张的唯物主义应该包含的那种"党性"是一致的。它是存在于所表 现的题材内部的伟大的社会发展的倾向,它与社会实践,与作家 对这些伟大的社会历史斗争所持的历史的、斗争的态度, 有着最 内在的联系。它从来不是某种纯主观的东西,不是作者的"信条", 不是由他起草解决社会冲突的空想的方法,它只不过揭示出所描 写的生活素材的最深刻的内容以及它们自身的客观真理,而绝不 应该成为一种或多或少与这种生活素材无关的主观的附加物。同 样的, 在这里, 恩格斯把过去时代的伟大的倾向诗与资本主义倾 向诗的鄙俗气作了对比。按照恩格斯的观点,倾向问题同样是与 遗产问题紧密地联系在一起的。恩格斯给敏娜·考茨基的信中这 样写道:"我决不反对倾向诗本身。悲剧之父埃斯库罗斯和喜剧 之父阿里斯托芬都是有强烈倾向的诗人,但丁和塞万提斯也不逊 色: 而席勒的《阴谋与爱情》的主要价值就在于它是德国第一部有 政治倾向的戏剧。现代的那些写出优秀小说的俄国人和挪威人全

<sup>1</sup> 恩格斯:《德国的革命和反革命》,《马克思恩格斯全集》第8卷16页。

<sup>2 《</sup>恩格斯致敏·考茨基(1885年11月26日)》,《马克思恩格斯选集》第4卷 454 页。

是有倾向的作家。"4由此可见, 恩格斯在这里反对那种用折衷主 义的办法。混淆了当代资产阶级文学的纯粹经验主义与空洞的主 观主义,他捍卫了现实主义的伟大的具有世界历史意义的路线。

象在各个领域一样,恩格斯在文学上也尽量避免了各种乌托 邦, 避免对未来发展作任何空想的预言。作为辩证唯物主义者, 他专心致力于真正了解社会发展的实际倾向,准确、具体地决定 无产阶级在这些发展倾向中所应采取的行动。正是通过在文学问 题上运用辩证唯物主义,他和马克思一道,揭示和制定了无产阶级 文学发展的路线。在他们以后,他们的伟大的学生列宁和斯大林 贯彻了这条路线,并且在同各种机会主义篡改与歪曲的斗争中捍 卫、发展,并且实现了这条路线。恩格斯为伟大的现实主义所作 的斗争——后来因列宁的理论工作而更加丰富起来——在已经取 得胜利的无产阶级的时代, 在社会主义建设时期, 通过斯大林提 出的"社会主义现实主义"的口号正在继续执行和具体化。当我们 在文学路线方面为实现斯大林在联共(布)第十七次代表大会上提 出的口号, 即为肃清人们思想中的资本主义的残余而奋斗时, 我 们应该始终牢记, 恩格斯的文艺理论和文艺批评活动对于建立这 条路线的理论基础起过,并且至今仍旧起着决定性的作用。

切实运用现实主义手法的问题, 愈来愈强烈地上升为必然的 日常要求。苏联的生活,直到私人的生活,都愈来愈明显地成为 社会主义的; 使一代新人出现在我们面前的力量, 不仅要求高度 的现实主义艺术, 而且也表明那种流行的, 表面的、"现代的"现 实主义,没有能力恰当地描写这些问题。在思想上超越帝国主义 时代出现的或者随时形成的那些文学形式和创作方法,成了一种 国际现象,只有那些最杰出的当代作家做到了 这 一 点。海 因 利

① 《恩格斯致敏·考茨基:1885年11月26日》》,《马克思恩格斯选集》第4卷 454 й.
希·曼以他那最负感名的一贯的爽直口吻阐明了这种努力,"无论 文学本身愿意还是不愿意, 它都将完完全全地成为社会主义的文 学。所以这样,是因为除了社会主义世界,不再有可能存在任何 文学。文学不可避免地要走向工人,因为只有在他们那里,人受 到尊敬, 文化受到保护。"

巴黎的作家代表大会表明, 这种向社会主义的转变, 正是发 生在当代文学中最杰出的和思想最深刻的代表人物身上。今天的 这种转变,已不再带有一九一八年表现主义者的那种抽象的混乱 思想。它不再是一个慷慨激昂的空洞的热情问题, 或者是对社会 的同情问题;因而也不再是一个抽象地抛弃那种被抽象理解了的、 脱离了经济状况的"资产阶级式"的问题。社会主义使得这些作家 越来越实际,同时,他们对没落资本主义及其文化和文学的批判, 也就越来越具体。这个伟大的转变,加强了向现实主义发展的趋 势, 而帝国主义时代的批判现实主义, 同时也在发展。现实主义 的伟大的古代遗产越来越经常被提到, 这显然是在暗示, 纯粹直 接临摹的自然主义(无论是蒙太奇,还是心理学)已经不适合于表 现时代的重大课题。对现实主义的要求被公开提出来了, 它与古 代的现实主义占有同等的地位。当代最伟大的作家在社会政治上 的转变, 对于深入批判艺术创作的现代手法很有必要, 知识分子 在思想上的重大转变,深深触及到了文学特有的形式问题。

这样一来,文学本身就急于要达到马克思和恩格斯当年那种 几乎不为人所理解的关于现实主义问题的确切的表述水平。要想 正确和深刻地解决现在出现的新问题,就必须重新以马克思和恩 格斯的观点为理论上的指南。无论我们想解决所有这些问题中的 哪个具体细节问题,都会遇到弗利德里希・恩格斯曾经做过的基 本理论工作。恩格斯的文艺理论和文艺批评的遗产,对于我们来 说, 不应当是僵死的东西, 而应当成为现实的一个活生生的组成

部分,应当成为我们在完成文学领域里这种现实的、具有世界历 史意义的任务时,在发展社会主义现实主义时的一种有效武器。这 个社会主义现实主义的课题,今天已日益成为世界文学的中心课 题。

## 汪 費译

孫自《作为文学史家的卡·马克思和弗·恩格斯》 一书, 柏林建设出版社 1952年版。

## 叙述与描写

---为讨论自然主义和形式主义而作

 $(1936 + )$ 

彻底就是从根本上掌握事物。

而人的根本就是人的本身。

——马京思

让我们开门见山吧! 在左拉的《娜娜》和托尔斯泰的《安娜 · 卡列尼娜》这两部著名的近代小说中,都写了一场赛马。这两位 作家是怎样对待他们的课题的呢?

左拉描写这场赛马, 是他的艺术造诣的光辉例证。凡是在一 场赛马中可能出现的一切,都被精细地、形象地、感性地、生动 地描写到了。左拉的描写可以说是现代赛马业的一篇小小的专 论, 塞马的一切方面, 从马鞍直到结局, 都同样无微不至地加以 描写了。观众席象第二帝国时代4 的巴黎时装表演一样的五光十 色。连幕后的世界也描写得十分精细,并按照它的一般关系加以 表现: 赛马以一场意外结局告终, 而左拉不但描写了这场结局,

1 法国皇帝路易·拿破仑在位时期(1852-1870)。

并且揭露了作为这场结局之基础的圈套。但是,这种精妙的描写 在小说本身中只是一种"穿插"。赛马这件事同整个情节只有很松 懈的联系, 而且很容易从中抽出来 -- 唯一的关系在于娜娜的许 多逢场作戏的客人之一毁在被揭发的圈套之中。

 $\mathcal{A}^{\pm}$ 

同主题的另一种联系就更加松懈了,一般说就不再是情节的 一部分——但正因如此,就写作方式而言,就更有特色了。引起 意外结局的获胜的马匹也叫做娜娜。而且, 左拉没有忽略强调这 个松懈而偶然的巧合。上流妓女娜娜同名者的胜利,正象征了她 在巴黎上流和下流社会的胜利。

在《安娜 · 卡列尼娜》中, 赛马却是一篇宏伟戏剧的关节。渥 伦斯奇的堕马意味着安娜生活中的突变。就在赛马之前,她明白 自己怀孕了, 经过痛苦的踌躇, 她把这件事告诉了渥伦斯奇。渥 伦斯奇的堕马所招致的震动, 引起了她同她的丈夫的决定性的谈 话。小说中主要人物的全部关系通过这场赛马进入了一个崭新的 阶段。这场赛马因此决不是什么"譬喻",而是一系列真正戏剧性 的场景, 是整个情节的关键。

这些场景在这两部小说中完全不同的任务,反映在整个描述 过程中。左拉笔下的赛马是从旁观者的角度来描写的,而托尔斯 泰笔下的赛马却是从参与者的角度来叙述的。

渥伦斯奇骑赛的故事在托尔斯泰笔下是一个实实在在的题 材。他着重指出了这次骑赛在渥伦斯奇一生中决非可有可无、决 非偶然的意义。这个野心勃勃的军官由于一系列情况,其中首先 是他同安娜的关系, 在他的军人生涯中遇到了阻碍。在皇室和整 个贵族社会面前,赢得这场骑赛的胜利,乃是他满足野心的少数 仅存的可能性之一。为骑赛而进行的一切准备事项,骑赛本身的 一切阶段,因此成为一个重要情节的组成部分。它们是按照戏剧 发展的次序被叙述出来的。渥伦斯奇的堕马是他的生活戏剧的这

一阶段的顶点。关于赛马的叙述在这个顶点戛然而止,至于他的 对手超过了他这个事实,只须一笔带过就可以了。

但是, 这个场面的叙事风格的集中性, 分析起来还远没有就 此完结。托尔斯泰并不描写一个"事件",而是在叙述人的命运。 因此,小说的发展过程两次都是按照真正的叙事风格来叙述,而 不是按照绘画风格来描写的。在第一次叙述中,以参加骑赛的渥 伦斯奇为主角, 赛马的准备过程和赛马本身的一切本质性事物都 必须精确地运用专门知识加以叙述。而后则以安娜和卡列宁为主 角。托尔斯泰的卓越的叙事技巧在于,他并没有把骑赛的第二次 叙述直接安排在第一次后面。他先叙述了卡列宁前一天的整个情 况, 叙述了他和安娜的关系, 然后再使骑赛本身的叙述形成这一 天的顶点。骑赛本身现在变成一场内心的戏剧。安娜一心只望着 渥伦斯奇, 对骑赛的过程、对别人的命运视若无睹。卡列宁则只 观察着安娜和她对于渥伦斯奇堕马的反应。于是,这场无言的紧 张场面,为安娜在回家途中的爆发作了准备,她向卡列宁承认了 她同渥伦斯奇的关系。

受过"时髦"教育的读者或作家可能在这一点上提出异议,就 算这里存在着两种不同的写作方法吧, 难道不正是因为骑赛同主 要人物的重大的人的命运相联系着, 赛马本身对于这场戏剧的结 局便成为一个偶然的机会吗? 而且, 难道左拉的这段描写所有的 首尾一贯的、象专论一样有声有色的完整性,不正给一个社会现 象作出了正确的描绘吗?

不过,我们要问,在艺术表现的意义上,什么东西是偶然的 呢?没有偶然性的因素,一切都是死板面抽象的。没有一个作家 能够塑造出活生生的事物,如果他完全避免了偶然性。另方面, 他又在创作过程中必须超脱粗野的赤裸的偶然性, 必须把偶然性 扬弃在必然性之中。

 $40<sup>°</sup>$ 

难道是客观描写的完整性使某种事物在艺术的意义上成为必 然的吗?能够产生这种效果的,难道不是被塑造的人物对于种种 事件----他们的命运就在这些事件中表现出来,他们并由于这些 事件的干预而有所行动和苦恼------的必然关系吗? 无论如何, 渥 伦斯奇的野心同参加赛马一事联系起来,能够产生一种同左拉的 完整描写迥然不同的艺术必然性。参观赛马或者参加赛马可能客 观上不过是一段生活插曲。托尔斯泰却尽可能紧密地把这段插曲 同重大的人生戏剧联系起来。赛马从一方面说诚然不过是爆发一 场冲突的近因,但是这个近因由于它同渥伦斯奇的社会野心—— 后来的悲剧的重要组成部分——相联系,决不是 一个 偶 然 的 近 因、是按照事物的必然性还是按照它们的偶然性来塑造这些事 物, 这两种方法的对比在其它更显著的文学例证中, 也许表现得 更清楚一些。

我们且拿左拉的同一本小说中关于剧院的描写来同巴尔扎克 的《幻灭》中的剧院描写比较一下。左拉的小说由此开场的初次演 出,决定了娜娜的生涯。巴尔扎克所写的初演却意味着吕西安· 德·吕庞泼莱生涯中的一个转折点,他从一个无名诗人变成了一 个走运的肆无忌惮的新闻记者。

在左拉笔下, 剧院又是以最严谨的完整性来描写的。当然, 这次只是从观众席开始的。凡是在观众席、休息厅、包厢中发生 的一切,凡是从这些地方所见到的舞台上的情况,都以一种令人 目眩的写作技巧描写出来了。而左拉追求专论式的完整性的热忱 并不以此为满足。他还拿出小说的另一章来描写舞台上所见到的 剧院, 演出和休息过程中的换景、换装等等都得到同样精细的描 写。而且,为了使这些画面更加完整,在第三章中还同样严谨、 同样灿烂地描写了一幕戏的预演。

这种客观的、资料式的完整性在巴尔扎克的作品 中是 没有

的。剧院、演出对于他来说,只是人们的下列内心戏剧的舞台, 吕西安的发迹、高拉莉的演员生涯、吕西安和高拉莉的热恋的产 生、吕西安同他以前的大丹士周围的朋友们以及他现在的保护人 罗斯多的未来的冲突、他对巴 H 东 夫 人 的 复 仇 活 动 的 开 端, 等等。

但是,在所有这些直接或间接地同剧院相联系的斗争和冲突 中,又表现了什么呢? 表现了资本主义制度下的剧院的命运,即 剧院对于资本、对于新闻业(它也从属于资本主义)的多方面的复 杂的从属关系;剧院和文学、新闻业和文学的相互关系;女演员 的生活同公开的和秘密的卖淫所发生的关系的资本主义性。

这些社会问题在左拉的作品中也未尝没有。但是,它们只是 作为事实,作为事件,作为发展的"渣滓"面被描写的。左拉的剧 院导演不断地重复着:"别叫什么'剧院',叫'妓院'好了。"但是,巴 尔 扎 克 却 表 现 出, 资本主义制度下的剧院是怎样被变成了妓院 的。主角的戏剧在这里同时是他们从中进行合作的社会机构的戏 剧,他们借以生活的事物的戏剧,他们从事斗争的舞台的戏剧, 使他们的关系得以表现并由此得以斡旋的各种事件的戏剧。

这当然是个极端的情况。人的周围环境中的事件并不总是、 也并不必然是象在巴尔扎克这部小说中那样紧密地同他的命运相 联系着。它们可能是他的活动的工具,他的命运的工具,甚至可 能——象在巴尔扎克的小说中一样——是他的决定性的社会命 运的关键。但是,它们也可能不过是他的活动、他 的 命 运 的 舞 台。

在只涉及这类舞台的文学表现的场合,也存在着上面所说的 对比吗?

瓦尔特·司各特在他的小说《清教徒》的第一章描绘了苏格兰 一次利用民众节目举行的军事检阅,这次检阅是由斯图亚特王族 42

的复辟分子为了重新尝试建立封建体制,为了检阅忠实臣民,为 了挑拨和揭露不满分子而举行的。这次检阅在司各特的小说中发 生在被压迫的清教徒起义的前夜。瓦尔特·司各特的伟大的叙事 技巧, 把所有即将在血战中爆发的矛盾势力都集中到这个舞台上 面来了。军事检阅以罕有的怪诞场面揭示了封建关紧的毫无希望 的老朽程度,揭示了人民对于重新建立这种关系的尝试的阴郁反 抗。接着举行的射击比赛甚至表露出两个敌对党派的矛盾,只有 其中的温和派参加了这场公共娱乐。在旅馆里,我们看见王室雇 佣兵的残暴行径,同时清教徒起义的未来领袖伯尔莱的形象则更 其肃穆庄严地呈现在我们面前。一句话,瓦尔特·司各特在叙述 这样一次军事检阅的经过、并在这一叙述中向我们揭示整个舞台 的同时,他还展现了一部伟大历史戏剧的一切动向、一切主要角 色,一下子就把我们带到了决定性情节的中心。

福楼拜的《包法利夫人》中关于农产品展览和给农民授奖的描 写,乃是近代写实主义描写手法的众口交誉的顶峰。福楼拜在这 里实际上只描写了一个"舞台"。因为整个展览在他的作品中不过 是为鲁道尔夫和爱玛·包法利的决定性爱情场面提供一个机缘。 这个舞台是偶然的,而且的确是字面意义上的舞台。这种偶然性 由福楼拜本人尖锐而讽刺地加以突出了。当他将官吏的演说和片 断的情话加以平列和对比时,他以一种讽刺性的对比平列方式表 现了小市民生活的公私两方面的平淡无味。这种讽刺性的对比表 现得非常确切,十分圆熟。

但是, 还有没有解决的矛盾, 这个偶然的舞台, 这个爱情场 面的偶然的机缘, 同时又是《包法利夫人》世界中的重大事件;由 于福楼拜企图完整地描绘环境,对这一重大事件加以详细描写,在 他看来便是绝对必要的了。因此,进行讽刺对比并不是这种描写 的全部意义。"舞台"作为环境的完整性的因素,是有一种独立意

义的。但是, 这个作品中的人物仅仅只是旁观者。因此, 他们对 于读者变成了福楼拜所描写的那个事件的性质相同、意义相同的 组成部分,而那个事件也只是从描绘环境的观点来说才是重要的。 他们变成了一幅图画的颜色点子。而这幅图画又只有被提高成为 对一般庸俗性的讽刺象征,才能超越于仅仅模拟现状的风俗画之 上。这幅图画获得一种意义,这种意义并非来自所叙述的事件之 内在的人的重要性,它同这种重要性几乎毫无关系,而是借助于 讲求形式上的因袭, 人工地制造出来的。

福楼拜作品的象征内容是讽刺性的,所以它至少是在某种程 度上, 利用真正的艺术手段, 达到了相当大的艺术高度。但是, 如果说左拉作品中的象征具有一种重大的社会意义,如果说这种 象征的任务在于给一件本身毫无意义的插曲打上巨大社会意义的 印记, 那么它就脱离了真正艺术的规范。隐喻被膨胀成为现实。 一种偶然的特征, 一种偶然的类似, 一种偶然的情调, 一种偶然 的凑合,居然成为巨大社会关系的直接表现。这类例子在左拉的 每部小说中可以说俯拾即是。试看, 把娜娜比作金苍蝇, 就是为 了象征她对一八七〇年以前的巴黎的极大的影响。关于这个意图, 左拉本人说得十分清楚,"我的作品里,有一种真实细节的肥大症。 从精确观察的跳板一跳, 就跳到了星空。真实向上一飞, 就变成 了象征。"

在司各特、巴尔扎克或托尔斯泰的作品中,我们熟悉许多事 件, 它们之所以有意义, 是由于参与其中的人物的命运, 由于这 些人物在扩展个人生活的同时对于社会生活所具有的意义。我们 是小说人物所参与的那些事件的观众。我们在体验这些事件。

在福楼拜和左拉的作品中,人物本身只是一些偶然事件的多 少有点关系的旁观者。所以,这些偶然事件对于读者就变成一幅 图画, 或者不如说, 是一批图画。我们在观察这些图画。

体验和观察的矛盾不是偶然的。它来自作家本人的基本态 度。而且,来自他们对于生活、对于社会的重大问题的基本态度, 而不仅来自对于题材或某一部分题材进行艺术掌握的方法。

正是由于确定了这个事实,我们才能使我们的问题真正具体 化。就象在生活的其它领域中一样,在文学中也没有"纯粹现 象"。恩格斯一次讽刺地指出,"纯粹"封建主义只有在短命的耶路 撒冷王国10 的环境中才存在。虽然如此,封建主义自不待言还是 一个历史现实,并且能够合理地构成研究的对象。的确,还没有 一个作家,根本没有运用过描写方法。同样,也不能说一八四八 年以后的写实主义的伟大代表们, 象福楼拜和左拉, 根本没有运 用过叙述方法。问题在于作品结构的原则,而不在于叙述或描写 方法的"纯粹现象"的幻影。问题在于, 描写原来是许多叙事性的 写作方法之一,而且无疑只是一种次要的方法,它是怎样并且为 什么变成了主要的创作原则的。因为, 描写就是这样从根本上改 变了它在叙事创作中的性质和任务。

巴尔扎克在他的关于司汤达的《帕尔马修道院》的评论中, 强 调过描写的重要性,认为它基本上是一种现代的写作方法。十八 世纪(勒萨日、伏尔泰等人)的小说,几乎不知描写为何物;它 在这类小说中只起很小的、微不足道的作用。只是随着浪漫主义 的兴起,情况才有所变化。巴尔扎克着重指出,他所代表的那个 文学派别(他把瓦尔特·司各特当作它的创始人)赋予描写以更 大的意义。

但是, 当巴尔扎克着重反对十七、八世纪小说的"枯燥"、表

45.

÷,

<sup>(</sup>I) 欧洲十字军东征时在耶路撒冷建立的一个封建王国(1099-1187)。

示赞同一种现代方法的时候,他提出了这种方法所特有的一系列 新的风格因素。按照巴尔扎克的理解, 描写乃是许多因素中的一 种。同这个因素一起,他还强调了戏剧因素的新意义。

新风格之所以产生,是为了能够适当地表现社会生活的新现 象。个人对于阶级的关系变得比十七、八世纪更加复杂了。个人 的环境、外表、生活习惯在勒萨日的作品也许可以写得很简单, 而且尽管很简单,仍然能够表现出一种明晰的广阔的社会特征。 个性化几乎只需要通过情节本身、通过人物对于事件的积极反应 就可以实现。

巴尔扎克显然认识到,这种方法对于他是不再够用了。拉斯 蒂涅可以说是一个同吉尔·布拉斯完全不同的冒险家。为了使读 者真实而完全地理解拉斯蒂涅的特殊的冒险性格, 对伏盖公寓及 其污秽、气味、饭菜、招待等等进行细节描写,是绝对必要的。 同样, 为了塑造高利贷者各种不同的个别的和社会的典型, 葛朗 台的房屋、高布赛克的住宅等等都必须入木三分地详细描写。

巴尔扎克作品中的环境描写从来不止于单纯的描写,它几乎 总是转化为行动(试想一下,老葛朗台是怎样亲自修理朽坏的楼 梯的)。且不谈这一点, 描写在巴尔扎克作品中, 其实不过是为 了决定性的新因素----为了把戏剧性引进小说的结构中,提供一 个广阔的基础。巴尔扎克的形形色色而又错综复杂的人物形象, 如果他们的性格的生活基础不是以一种如此广阔 的 方 式 表 现 出 来, 他们是不可能带着动人的戏剧性发展下去的。描写在福楼拜 和左抗的作品中却起着完全不同的作用。

巴尔扎克、司汤达、狄更斯、托尔斯泰所写的是在严重危机中 最后形成的资产阶级社会。他们描绘这个社会得以产生的复杂的 规律性, 描绘从衰败的旧社会到兴起的新社会的多样而曲折的过 渡。他们本人都积极参与过这个产生过程的危机四伏的过渡。当

然,是按照完全不回的方式。歌德、司汤达、托尔斯泰都参加了 可以称之为革命的产婆的战争;巴尔扎克则是新生的法国资本主 义的狂热投机事业的参加者和牺牲品; 歌德和司汤达还参加过行 政管理: 托尔斯泰作为大地主, 作为社会机关(广口调查局、赈 灾委员会)的活跃分子,经历了最重要的变革事件。他们在这一 方面, 同时也在生活方式上, 乃是文艺复兴时期和启蒙时期的古 老作家、艺术家和学者们的后继者: 那些古人都积极地、多方面 地参与了当时伟大的社会斗争,他们由于有了多方面的丰富的生 活经验才成为作家。他们还不是资本主义分工意义上的"专家"。

福楼拜和左拉则不然。他们是在一八四八年革命以后, 在业 已组织就绪的资产阶级社会中开始创作的。他们并没有积极参与 这个社会的生活;他们也不想参与。过渡时期的一代著名艺术家 的悲剧就表现在拒绝参与资产阶级社会生活这一点上。因为这种 拒绝态度首先是由于反对立场决定的。它表现了对他们当时的政 治、社会制度的憎恨、厌恶和轻蔑。经历过这个时期的社会发展 的人们,已经变成资本主义的没有灵魂、说谎成性的辩护者。福 楼拜和左拉却太伟大、太诚实了,他们决不屑于这样。所以,他 们只能选择孤立这一条道路,来解决他们处境的可悲的矛盾。他 们变成资本主义社会的批判的观察者。但是,他们同时也就成为 职业作家、资本主义分工意义上的作家。书籍完全变成了商品, 作家变成了这种商品的出售者,如果他不是凑巧天生是个食利者 的话。在巴尔扎克的作品中,我们还看见文化领域里原始积累的 阴郁的庄严气象。歌德或托尔斯泰面临这个现象,仍然处于地主 老爷的地位,他们并不专门依靠笔耕为生。福楼拜则自愿避世修 行, 而左拉为物质困苦所追, 已只是资本主义分工意义上的作家 了。

表现现实的新风格、新方法,尽管总是同过去的形式和风格

相联系, 却从不是从艺术形式所固有的辩证法产生的。每种新风 格都带着社会的历史的必然性,从生活中产生,它是社会发展的 必然结果。但是,承认这种必然性、艺术风格得以产生的必然 性,并不使得这些风格在艺术上具有同等价值或同等品级。必然 性也可能是在艺术上虚伪、歪曲和低劣的必然性。体验或观察因 此是资本主义两个时期的作家们对于社会的必然态度, 叙述或描 写则是这两个时期的基本的写作方法。

为了格外鲜明地表现这两种方法的矛盾,我想把歌德和左拉 关于观察和创作的关系的两段说明对比一下。歌德说过:"我从没 有出于诗的目的观察过自然。但是,因为我过去画过风景画,后 来又从事过自然科学的研究,使我不断地细致地观察过自然现 象, 所以我渐渐熟知自然, 直到它的细微末节, 所以当我作为诗 人需要什么素材的时候,总是感到得心应手,而且不容易陷于错 误。"左拉也非常清楚地谈过他作为作家对待事物的态度,"一个自 然主义的小说家想写一部关于剧院生活的小说。他是从这个一般 概念出发的, 即还没有掌握一件事实或一个形象。关于他所想描 写的这个世界,他可能知道点什么,他首先操心的是,要为此收 集和记录有关材料。他认识了这个演员,出席了那次演出……然 后他将同深通此道的内行谈话, 他将核对各种话语、轶事、肖 像。这还不是一切。他还将阅读书面文献。最后,他将亲临现 场, 在一个剧院里度过若干天, 来习知一切细微末节; 将在一个 女演员的包厢里度过他的夜晚,将尽可能领略这里的气氛。一旦 这些材料收集完备,他的小说就自然而然地告成了。小说家只得 合乎逻辑地支配事实……千万不要追求情节的新奇; 正相反, 情 节越平淡、越普通,便越有典型性。"(重点是我加的 -- 乔· 卢。)

这是两种根本不同的风格。两种根本不同的对现实的态度。 48

理解某种风格的社会必然性,不一定就能从美学上评价这种 风格的艺术效果。"理解一切就是宽恕一切",这个格言不适用于 美学。只有把揭示个别作家或风格的所谓社会等值当作自己唯一 任务的庸俗社会学,才认为阐明了社会发展史,就回答了和解决 了每个问题。(它到底是怎样解决问题的, 我们这里不想来谈。)实 际上,它的方法就是努力把人类过去的整个艺术发展拉到颓废的 资产阶级的水平上来。因此,荷马或莎士比亚同乔哀斯或朵士· 帕索斯①一样是"产品"; 文艺科学的任务永远只在于为荷马或乔 京斯发现"社会等值"。马克思完全不是这样看问题的。他在分析 了荷马史诗的产生根源之后说:"但是困难不在于理解希腊的艺术 和史诗同某种社会发展形式相联系。困难是理解它们仍然为我们 提供艺术享受,并在某种意义上仍然可以作为标准和不可企及的 楷模。"

不言而喻,马克思的这个指示也应用于美学必须表示否定性 判断的场合。而且在两种情况下, 审美评价决不能同历史的渊源 机械地分离开来。荷马史诗真正是史诗,而卡姆恩斯@、弥尔顿、 伏尔泰的史诗则不是史诗, 这既是一个社会-历史问题,也是一个 美学问题。没有一种"技巧"脱离得了社会-历史的和个人的约制, 独立于这些约制之外, 而这些约制是不利于对客观现实进行丰富 的、广泛的、多种多样而又多采多姿的艺术反映的。艺术创作的 先决条件和环境的社会不利性也必定会歪曲基本的写作方式。这 一点也适用于我们已经讨论过的情况。

福楼拜对于他的小说《情感教育》有过一次富有启发性的自我

<sup>1</sup> 朵土· 帕索斯(Dos passos,1896-?), 美国小说家。

② 卡姆恩斯(Camoens,1524-1580),葡萄牙诗人。

批评。他说:"它太真实了,从审美意义上说,它缺少高瞻远瞩的 虚假性。因为画面处处经过深思熟虑,它也就消失殆尽,谈不上 什么画面了。每件艺术品都必须有一个尖端,一个顶峰,必须形 成一个金字塔,否则必须把光聚集在球体的一点上。但是,凡此 种种, 在生活里是没有的。然而, 艺术不是自然。不要添枝加 叶, 我相信, 任何人在反映自然上再怎样忠实也是不为过的。"

这段自白象福楼拜所有的言论一样,具有冷酷的真实性。福 楼拜正确地说出了他的小说结构的特征。他强调顶点在艺术上的 必要性,这也是对的。但是,他说他的小说"太真实了",这一点 对吗?"顶点"只是在艺术中才有吗?当然不是。我们重视福楼拜 的这段完全诚实的自白,不仅因为它是对于他的重要小说的自我 批评,而且还因为他在这里暴露了他对于现实、对于客观的社会 存在,对于自然和艺术的关系的根本错误的理解。他认为"顶点" 只是在艺术中才有,因此它们是由艺术家创造出来的,而艺术家 是不是创造出这样的顶点来,又看他是不是愿意 -- 这是一个纯 粹主观的偏见。这个偏见是由于对资产阶级生活的种种征兆、对 于密产阶级社会中的种种生活现象进行表面的肤浅的观察而产生 的,根本没有考虑到社会发展的种种推动力及其对于生活表面不 断产生的影响。在这种孤立而抽象的观察中,生活仿佛是一道一 **官向前流去的水流,仿佛是一个单调、光滑、没有结构层次的平** 面。这种千篇一律、平淡无奇当然有时会为"突然的"灾变所打断。

但是, 在现实中 -- 当然也在资本主义的现实中 -- "突然 的"灾变酝酿已久。它们并不同表面上的平静发展完全对立。从 一个错综复杂的不平衡的发展过程看得出它们的来龙去脉。而这 个发展过程客观上为福楼拜球体的似乎光滑的表面划分了层次。 艺术家诚然必须照明划分这个层次的重点; 但是, 福楼拜认为, 这个层次的划分不能不取决于艺术家,却是个偏见。这种划分归。 50

因于决定社会历史发展的各种规律的作用,归因于社会发展的各 种推动力。所谓"正常"和"不正常"之间的虚假而主观的、抽象的 对立,在客观现实中是没有的。马克思认为经济危机正是资本主 义经济的"最正常的"、合乎规律的现象。"那些相辅相成,相互补 充的种种动力彼此装出的独立性被横扫了。危机表明了种种彼此 独立的动因的统一性。"十九世纪后半叶为资本主义辩护的资产阶 级科学, 却完全不是这样观察现实。危机在它看来是一种"突然" 打断经溶的"正常"进程的"灾变"。同样,每次革命也似乎是某种 灾变性的不正常的事件。

福楼拜和左拉以他们的主观思想和创作意图而论, 当然不是 资本主义的辩护士。但是,他们都是他们时代的儿子,而且正是 这样,便在世界观上深为那个时代的见解所影响;特别是左拉, 资产阶级社会学的错误偏见决定地影响了他的作品。所以, 在左 拉的作品中,生活几乎是毫无层次地发展着,只要他认为这在社 会意义上是正常的。于是, 人们所有的生活表现都是社会环境的 正常产物。但是, 也还有一些完全不同、完全异质的力量在起作 用。例如遗传, 它以宿命论的规律性在人们的思想感情中起着作 用,并促成一些打断"正常的"生活之流的灾变。试想一下《萌芽》 中爱蒂恩·兰蒂叶的酒癖,它招致了各种突然的发作和灾变,这 些发作和灾变同爱蒂恩平常的性格毫无有机联系, 而且左拉也根 本没有想到要表现这种联系。在《金钱》中萨卡德的儿子所引起的 灾变, 也是同样的情况。在他所有的作品中, 环境的正常的毫无 层次变化的规律性,同突然的遗传灾变漠不相关地对立着。

显然,这里不是淡怎样正确而深刻地反映客观现实,而是谈 由于辩护士的偏见影响了这个时期作家的世界观, 使得客观现实 的规律性遭到简单化和歪曲。要真正认识社会发展的 各种推动 力, 要对这些推动力在人的生活中的作用进行公正的、正确的、

深刻而全面的文艺反映,必须以运动的形式来表现,这种运动才 揭示出正常事件和例外事件的合乎规律的统一。

社会发展的这种真实也就是个人命运的真实。但是, 这种真 实是在什么地方、又是怎样才看得出来呢?不仅科学了解、不仅 以科学为基础的政治学了解, 就是人在日常生活中的实际知识也 了解,这种生活真实只有在人的实践中,在他的行动中才能显现。 出来。人们的言语,他们的纯主观的思想感情,只有转化为实 践, 只有在行动中经过检验, 证明正确或者不符合现实, 才能判 定它们是真实的还是虚妄的,是诚实的还是假装的,是伟大的还 是渺小的。只有人的行动才能具体地表明人的本质。谁是勇敢 的? 谁是善良的? 这样的问题只有通过实践来回答。

而且,只有这样,人们才彼此变得有趣。只有这样,他们才 值得从文艺上加以塑造。人的重要特征究竟经不经得住检验,只 有在行动中、在实践中才能表现出来。原始的文艺指童话、歌谣 或传说, 或者指后期自发的叙事轶事的形式---总是从具有实践 意义的基本事实出发的。这种文艺因为表现了在实践中肯定或否 定人的意图这个基本事实,所以永远是意味深长的。这种文艺虽 然常常有一些幻想的, 质朴的而且为今人所不能接受的前提, 却 把人的生活的这种永恒的基本事实突出地表现出来, 所以它一直 是很生动的,今天读来还是饶有兴味的。而且,只有一个人的典 型性格特征不断地在形形色色、五花八门的奇遇中经得住检验, 把个别行动集合起来变成一个链条,才能产生真正的兴味。不论 是《奥德赛》还是《吉尔·布拉斯》,这种奇遇链条的不可抹煞的新 鲜气息正是在这一点上,才具备符合人情和诗意的基础。此外, 人、人的生活的基本特征的显现当然是决定性的。我们感兴趣的 是, 奥德赛或者吉尔 · 布拉斯, 摩尔 · 弗兰德斯4 或者堂 · 吉河德

<sup>(</sup>i) 《摩尔·弗兰德斯》是英国作家狄福的作品。

是怎样反应他们生活中的重大事件的。他们是怎样经受危险、克 服障碍的, 使他们在我们看来变得有趣而重要的性格特征又是怎 样在实践中日益深广地发展的。

没有人的基本特征的显现,没有人和外在世界的事件、和事 物, 和自然力、和社会设施的相互关系, 最惊险的事件都是空洞 的,没有内容的。但是,不要忘记,即使没有人的基本典型特征 的显现,在每个行动中至少还存在着人的实践的抽象图式(即使 是被歪曲的并褪了色的)。所以,图式化的惊险情节(其中只有 人的图式在出没)的抽象描写, 也还能暂时刺激起一般人的某种 兴趣, 例如过去的骑士小说和现在流行的侦探小说。人们对于文 学的兴趣的最深刻的基础之一, 即对于人的实践的丰富多采、繁 复变幻的兴趣, 正是在这些小说的效能中自辟蹊径。当某个时期 的艺术性文学不能表现这个时期典型形象的丰富发展的内心生活 和实践的相互关系时,读者的兴趣就逃向了抽象的图式化的代用 品。

这正是十九世纪下半叶的文学状况。观察的、描写的文学越 来越厉害地排斥那种相互关系。也许从来没有一个时期,象在这 个时期一样,在权威的伟大的文学旁边,还有一种如此众多的空 洞的纯惊险性的文学。不要错误地认为,这种文学只为"没有教 养的人"所阅读,面"优秀人物"只专心于现代伟大的文学。情况 恰巧相反。现代的名著之所以被阅读,一部份是出于义务感,一 部份是出于对作品所表现(尽管表现得很薄弱并且经过歪曲)的 当代问题的重大兴趣; 但是, 为了消遣, 为了娱乐, 人们就贪读 侦探小说了。

福楼拜在写作《包法利夫人》的时候,一再抱怨他的书缺少娱 乐的因素。从许多著名的现代作家那里可以听到类似的诉苦。由 此确证了这样一个事实: 过去的伟大小说把重大人性的描述同娱

53.

 $\bullet$ 

乐和紧张结合在一起,而在现代艺术中则日益广泛地 搀入了单 调、无聊的成分。这个看来奇怪的状况根本不是由于当代文学代 表们缺乏写作才能,当代有一大批非常有才能的作家在写作。单 调、五聊的成分毋宁来源于创作方法上的种种信条,来源于作家 的方法论和世界观。

÷.

左拉非常尖锐地谴责司汤达和巴尔扎克作品中例外事物的形 象为"不近人情"。他就是这样评说《红与黑》中的爱情描写的:"这 完全抛弃了日常生活的真实、我们所接触到的真实;我们读心理 学家司汤达的作品,就跟读故事家大仲马的作品一样,恍如置身 于一个异常境界。从严格真实的观点来说,于连和达达尼安一样 使我惊讶不止。"

保罗 · 布尔热1 在他的论述龚古尔兄弟文学活动的文章中, 非常鲜明地提出了新的创作原则,"戏剧按照字源学来说,就是行 动,而行动决不是风俗习惯的很完善的表述。对一个人富有特征 意味的,不是他在一个尖锐而激昂的危急关头所做的事,而是他 的日常的习惯;习惯并不标志一个危急关头,而是标志一个状 态。"由此完全可以理解上面提到的福楼拜在创作上的自我批评 了。福楼拜把生活同资产阶级的平均的日常生活混为一谈。不言 而喻,这个偏见是有其社会根源的。但是,它并不因此不成其为 偏见,并不因此就不主观地歪曲对现实的诗意反映,不妨碍对现 实的适当而广泛的诗意反映。福楼拜毕生为挣脱从社会必然性产 生的偏见的魔圈而斗争。但是,因为他并不反对偏见本身,反倒 把它看作不可取消的客观事实,他的斗争悲惨地失败了。他不断 地以十分激愤的方式咒骂那些强迫他加以表现的资产阶级题材的 无聊、郧陋和可厌。他每写一部资产阶级小说时,总要发誓决不

① 保罗・布尔热(paul Bourget,1852-1935),法国诗人, 小说家, 评论家。

再从事这样的龌龊勾当了。但是,他只能逃向幻想出来的异国情 调,去寻找一条出路。发现生活的内部的诗,这条道路对于他一 直由于他的偏见而被阻塞着。

生活的内部的诗, 就是斗争着的人们的诗, 人们在其实际实 践中充满斗争的相互关系的诗。没有这种内部的诗, 就不可能有 真实的叙事诗, 就不可能构想叙事作品, 那种激起、提高并生动 保持人们的兴味的叙事作品。叙事诗的技巧一一自然也就是小说 的技巧----在于发现社会实践的各个切合时宜的、显著的具有人 的意义的种种特征。人总希望在叙事诗中看到他自己更清楚的、 放大了的映象,他的社会实践的映象。叙事诗人的技巧正在于正 确地分派重点, 恰当地强调本质的东西。他的作品中的这种本质 的东西, 即人及其社会实践, 越是显得不是推敲出来的艺术品, 不是他的艺术造诣的成果,越是显得是某种天然生长出来的、某 种不是发明出来而只是发现出来的东西,那么他就写得越是富有 魅力,越是带普遍性。

所以, 那个让人对他的文学活动争论不休的德国叙事诗人和 戏剧家奥托·路德维希,作为研究瓦尔特·司各特和狄更斯的心 得, 曾经非常正确地说过:"……人的存在似乎是主要的, 而事件 的转轮只可用来使那种存在得到自然而动人的表现; 人的存在不 是为了帮助轮子转动而存在的。作者要做的事, 就是使缺乏兴趣 的变得有兴趣, 而对于本身就有兴趣的事物, 不必加以润色, 让 它们自行活动好了。……人物形象永远是主要的。而且,实际上, 一件事不论怎么奇妙, 久而久之, 将不会象那些我们在交往中所 喜爱的人那样吸引我们。"

上述意义上的描写,作为叙事创作的主要方法,产生于这样 一个时期, 当时由于社会的原因, 对叙事结构中最重要成分的鉴 赏力业已丧失殆尽。描写乃是作家丧失了叙事旨 趣 之 后 的 代 用

55.

ì

品。

但是, 正如在新的意识形态发展史的任何地方一样, 这里也 有一种相互作用主宰着。作品中盛行的描写不仅是结果,而且同 时还是原因,是文学进一步脱离叙事旨趣的原因。资本主义的散 文压倒了人的实践的内部的诗, 社会生活日益变得残酷无情, 人 性的水平日益下降——这都是资本主义发展的客观事实。从这些 事实必然产生描写的方法。但是,这种方法一旦存在,一旦为重 要的、有坚定风格的作家所掌握,它就会对现实的诗意反映产生 影响。生活的诗意的水平低落了, 一而文学更加速了这种低落。

四

叙述要分清主次, 描写则抹煞差别。

歌德主张叙事诗应当同完全发生在眼前的戏剧情节相反,把 一切事件表现为完全过去了的事。他认为,这种对比就是叙事诗 和戏剧在风格上的差别所在。戏剧从一开始就远比叙事诗更高度 地抽象化。戏剧总是把一切集中在一个冲突的周围。凡是同冲突 没有直接或间接联系的一切,一般都不应当存在,这是一个带干 扰性的附属因素。象莎士比亚这样的戏剧家的丰富性就在于冲突 本身的复杂而丰富的概念。但是, 在剔除一切不属于冲突的细节 这一点上, 莎士比亚和希腊人中间并没有根本的差别。

歌德主张把叙事诗的情节转移到过去,就是要求作家从广泛 而丰富的生活中选择本质的东西, 就是要求按照这样一种方式来 **塑造本质的东西,即让人误以为作者是按照完全开展的生活广度** 来表现全部生活。所以, 判断一个细节是否属于正题, 它是本质 的还是非本质的, 在叙事诗中一定要比在戏剧中"更宽厚一些", 一定要不断地承认那些错综的、闻接的关系是本质的。但是,在 这样一个对于本质事物的更广阔的理解的范围内, 选材是同在戏 56

剧中一样严格的。凡是不属于正题的东西,在叙事诗中同在戏剧 中一样。都是妨碍产生效果的补白。

生活道路的错综复杂只有在结局中才能弄清楚。只有人的实 践才能指明: 在一个人的全部性格特征中, 哪些特征是重要的、 起决定作用的。只有回实践结合起来,只有把人们的种种行为和 烦恼联系在一起,才能证明什么样的事物、安排等等从根本上影 响了他们的命运, 以及这些影响是怎样和什么时候完成的。这一 切只有从结局中才看得出来。对本质事物的选择,不论是在人的 主观世界还是客观世界中,都是由生活本身完成的。叙事诗人从 结局开始,倒叙一个人的命运或者各种人的命运的纠葛,使读者 一清二楚地认识到为生活本身所完成的对本质事物的选择。必然 总是同时代人的旁观者, 则不得不迷失在本身价值相等的细节的 纠葛中, 因为生活本身尚未通过实践完成选择。因此, 叙事诗把 情节转移到过去,这是一个为现实本身所规定的在艺术中分清主 次的基本手法。

读者当然并不知道这个结局。他看到了许许多多细节,但它 们的等级、意义,他一般并不总是或者并不立即了然的。在他心 中引起了后文的叙述过程将予以加强或者反驳的明确的期望。但 是, 读者在错综复杂的动机所组成的密网中, 是由全知的作者所 引导的;作者确切知道每个本身并不显眼的细节对于最后的解结, 对于人物性格的最后的表白所具有的特殊意义,他只是利用对于 整个情节具有这种作用的细节进行工作。作者的全知使得读者安 心, 使他熟悉这个虚构的世界。即使他事先并不知道小说中的事 件, 但他还是相当确切地感觉到, 那些事件由于其内在逻辑、由 于人物的内在必然性所不得不采取的趋向。他诚然并不完全知道 入物形象的关系, 以及他们的发展可能性, 但一般说来, 总比行 动着的人物本身要知道得多一些。

的确, 在叙述的过程中, 在基本动机逐渐揭露的过程中, 细 节便一下子具备了全新的面貌。例如, 托尔斯泰在他的小说《舞 会之后》中描绘了他的主人公的情人的父亲准备为女儿牺牲,具 有令人感动的人的特征: 读者被作品所叙述的这个现象压得吐不 过气来, 而不理解它的全部意义。只有讲到那一场夹鞭刑, 讲到 这位慈爱的父亲作为残暴的领头行刑人出现,悬念才完全消解了。 托尔斯泰的伟大的叙事艺术就在于,他能在这场悬念中保持统一, 他没有把这个老军官写成沙皇制度的一个兽化的"产物", 而是指 明沙皇制度怎样把天性善良的,在私生活中乐于牺牲自己的人们 变成了野兽,把他们变成了它的兽性的机械而狂热的执行者。显 然, 叙述舞会所用的一切色彩只有从夹鞭刑中才能找到和形成。 "同时代"的旁观者不能从夹鞭刑开始,不能倒叙舞会,便不得不 看到并描写完全不同的、非本质的肤浅的细节了。

作品中通过人的实践把对本质事物的选择表现出来的事件, 在真正的叙事诗人笔下都是保持时间距离的, 即使作者采取了第 一人称的叙述形式,即使由作品的一个人物装作叙述者。前面提 到的托尔斯泰的故事就是这种情况。那怕是一篇象歌德的《维特》 那样,以日记形式写出来的小说,也常常可以看出,个别的段落。 被推向了过去、即使是最近的过去某一段距离,这段时间距离由 于这些事件和人对于维特的影响,正帮助完成了对本质事物的必 然选择。

正是这样, 小说的人物才获得坚实而明确的轮廓, 而不致于 失去它们的变化能力。相反,正是按照这种方式,变化所起的作 用才永远只是用不断丰富的生活使轮廓变得丰富和丰满起来。小 说的真正的悬念就是对于这种丰富过程的悬念, 就是对于我们已 经熟悉的人物的顺逆荣枯的悬念。

因此, 在著名的叙事艺术作品中, 结局也可以在开始就预先 58

交代出来。试看荷马史诗的序曲吧, 它把故事的内容和结局都作 了提纲絜领的介绍。

尽管如此, 荷马史诗仍然使读者保持悬念, 这又是什么缘故 呢?这种悬念无疑不在于一种艺术上的兴味,不在于要知道为了 达到这个目标,诗人将要写些什么。这毋宁是对于人的悬念,读 者要知道为了达到我们已经知道的目标, 奥德赛还将作出怎样的 努力, 还得克服怎样--些困难。就在刚才分析过的托尔斯泰的那 篇故事里, 我们一开始就已经知道, 讲故事的主人公的爱情是不 会达成婚事的。因此,悬念不在于这份爱情的结局如何;毋宁说 读者关心的是, 那个讲故事的主人公身上, 我们已经知道的那种 充满幽默的优越的人性, 是以什么方式成熟起来的。所以, 真正 的叙事艺术作品的悬念永远在于人的命运。

描写把一切摆在眼前。叙述的对象是往事。描写的对象是眼 前见到的一切, 而空间的现场性把人和事变得具有时间的现场性。 但是, 这是一种虚假的现场性,不是戏剧中的直接行动的现场性。 现代的伟大的叙事作品正是通过所有事件在过去的前后一贯的变 化, 把这个戏剧因素引入了小说的形式。然而, 旁观的从事描写 的作家的现场性恰恰是这种戏剧性的反面。他们描写状态、静止 的东西、呆滞的东西、人的心灵状态或者事物的消极存在, 情绪 或者静物。

艺术表现就这样堕落为浮世绘。叙事诗应有所选择这个自然 的原则消失了。一个人的某一种心灵状态,就其本身而论 -- 如 果对于他的本质活动不相干的话——就同其它心灵状态一样的重 要或者不重要。而这种不分轩轾的现象在物体方面表现得尤为明 显。在叙述中,按道理来说,只能从一个事物的这些方面来着手, 那就是对于它在具体的人的行动中的特殊任务显得重要的方面。 每件事物就其本身而论,有无穷多的特质。如果作家作为一个旁

观的描写者。力图达到事物的客观的完整形象,那么他要就一般。 地失去了选择原则,试图用文字表现那些无穷的物质,象西西弗 斯1的苦役一样劳而无功,要就偏爱事物的那些象画一样的、最 适于描写的肤浅的方面。

在这两种情况下, 事物都因为在叙述中同它在具体的人的命 运中的任务失去了联系,从而也失去了它在文艺创作上的意义。被 叙述的事物只有当作者在他的世界观中认为具有决定作用的任何。 一种抽象法则同议些事物发生联系时,才能具有一种意义。事物 固然决不因此便获得文艺创作上的意义,但它却被捏造出了这样 一种意义。事物于是变成了象征。这里显然可以看出,自然主义 的创作问题是怎样必不可免地导致形式主义的写作方法。但是, 内在意义的丧失, 从而叙事诗所应有的轻重缓急的丧失, 并不止 于仅仅抹煞一切差别,并不止于仅仅将生活图像变成一幅静物画。 人和物体的直接感性的生动化,他们的直接感性的个别化,是有 其独特的逻辑的,是能赋予独特的新的语气的。由此产生了远比 仅仅抹煞一切差别更坏的结果,产生了一种用颠倒的符号排列面 成的次序。这种可能性必然被包含在描写之中。因为, 既然本身。 重要的和不重要的东西都一律深入地加以描写, 便有了产生颠倒 符号的趋势。这种趋势在许多作家身上便转变为一种冲掉于人重 要的一切的浮世绘。

弗里德里希·赫伯尔®在一篇具有毁灭性讽刺的论文中,分 新了这种浮世绘式的描写方法的一个典型代表, 阿达尔伯特·施 蒂夫特®,此人后来特别由于尼采的宣传,变成了一个德国反动的

<sup>(</sup>f) 西西弗斯·据希腊神话, 为科林斯国王, 因生前贪婪诡诈, 死后被罚在冥界推 运巨石上山,每推每落,劳而无功。

② 弗里德里希·赫伯尔(Friedrich Hobbel-1813--1863), 德國戏刷家. 诗人。

<sup>3</sup> 阿达尔伯特·施蒂夫特(Adalbert Stifter,1805-1868),奥地利小说家。

古典作家。赫伯尔指出, 人类的重大问题是怎样在施蒂夫特的作 品中消失的,作者"亲切地"描绘的细节是怎样淹没了一切本质的。 "因为, 如果画家不关心树木, 藓苔便显得非常动人, 如果树林消 失了, 树木便完全改观, 于是出现了一种普遍的欢乐, 而正敷用 于自然界微小生命的、甚至在本能方面也不重视任务的种种力量, 将远远超过了那些由于蚊蚋舞蹈在行星舞蹈的相形之下不足一 观、便不描写蚊蚋舞蹈的力量。于是到处开始盛行'次要的东西'; 拿破仑靴子上的污泥,在这位英雄退位的伟大时刻,也象他的脸 上所表现的内心斗争一样, 得到十分精细的描写……简言之, 逗 点穿起了大礼服,洋洋自得地嘲笑它唯一赖以生存的句子。"

赫伯尔在这里敏锐地注意到描写的另一种重大危险,细节的 独立化。随着叙述方法的真正修养的丧失,细节不再是具体情节 的体现者。它们得到了一种离开情节、离开行动着的人物的命运 而独立的意义。但是, 任何同作品整体的艺术联系也就因此丧失 了。描写的虚假的现场性表现为作品细分成种种独立因素的原子 化,表现为结构的瓦解。尼采透彻地看到生活中和艺术中的颓废 征兆, 揭露了这个过程,直到他对于个别句子的风格方面的结论: "文字变成至高无上的,跳出了文句之外,文句重叠着,模糊了 书页的意义,书页则靠牺牲整体而获得生命——整体不再成其为 整体。但这是每种颓废风格的共同特点 …… 生命,相同的生动性、 生命的震颤和富饶都退缩成极细微的形体, 剩余部分 都缺 乏生 命……整体一般不再有生命; 它是拼凑起来的, 计算出来的, 是 人造的,是一个膺品。"

细节的独立化对于表现人的命运,具有各种各样、但一律起 破坏作用的后果。一方面, 作家努力把细节描写得尽可能完整, 尽可能如塑如画。他们在这方面达到了卓越的艺术成就。但是, 事物的描写同人物的命运毫不相干。不仅事物被描写得脱离了人

的命运,从而获得一种在小说中不应有的独立意义,而且它们的 描写方式还发生在一个和人物命运完全不同的生活领域中。作家 越是自然主义化,他们越是努力仅仅描绘日常生活中的普通人, 仅仅赋予他们日常生活的思想、感情和言语,不和谐音便越是刺 耳: 在对白中令人感到资产阶级日常生活的枯燥平淡,毫无诗意; 在描写中则见出一种精致的画室艺术的反复推敲的匠气。这样被 描绘的人同这样被描写的事体一般不可能有任何联系。

但是,如果在描写方法的基础上建立起一种关系的话,情况 还要更糟。那时,作者将从人物的心理出发进行描写。且不谈根 本不可能前后一贯地实现这种写作方法——除了一种极端主观主 义的自叙体小说——即使可能,那也将破坏艺术结构的每一种可 能性。作者的视点焦躁不安地跳来跳去。于是,变幻无常的前景 持续不断地闪烁起来。作者失去了他的综览能力, 即古代叙事诗 人所有的全知能力。他存心降低到他的人物的水平之上:他了解 作品情节的相互关联, 就只象个别人物有时所了解的一样多。描 写的虚假的现场性把小说变成了一个五光十色的混合物。

这样,每种叙事性的关联便从描写风格中消失殆尽。僵硬的 偶象化的事物周围,便扑腾着一种空洞的情调。叙事性的关联决 不是简单的顺序排列。即使被描写的个别大小形象是一些带有时 间承续性的复本, 也还不能由此产生叙事性的关联。带有时间承 续性的真正艺术上的重新体验,在真正的叙述艺术中,是以非常 复杂的手段来显现的。作家本人必须在他的叙述中以极大的主动 性往来于过去和眼前之间,才可以使读者了解叙事性命运真正是 相继产生的。而且,只有体验到这种相继产生的实况,才能使读 者感受到真正的时间上的、具体的历史的承续性。回忆一下托尔 斯泰的《安娜·卡列尼娜》的赛马场面的两次叙述吧。不妨再想想, 托尔斯泰在《复活》中以怎样的艺术手段一桩桩地叙述聂赫留道夫

和玛丝洛娃的经历,有时澄清了过去的某一件事,便意味着在情 节上前进了一步。

描写则把人降低到死物的水平。叙事结构的基础正因此而消 失。从事描写的作家是从物件开始创作的。我们已经了解左拉关 于作家完成一个主题的想法。他的小说的中心点就是事实的复 合,如金钱、矿山等。这种创作方法便决定了,事实复合体的按 照事态划分的不同现象将构成小说的个别章节。例如,我们已经 在《娜娜》中看到,在某一章中剧院是从观众席来描写的,在另一 章中是从舞台侧面来描写的。人的生活、主人公的命运不过是把 这些客观上不可分割的形象复合体捆缚起来,串连起来的一根松 弛的线索。

这种虚假的客观性是和一种同样虚假的主观性相对应的。因 为, 如果把生活的顺序排列变成创作原则, 如果小说是根据一个 人的孤立的、被抒情地理解的、被加在自己身上的主观性写出来 的, 那么从叙事性关联的观点来说, 收获是不会很多的。主观情 调的连续排列, 象偶象化的事件复合体的连续排列一样, 都产生 不出一个叙事性的关联-----尽管它们都可以被夸张成为象征。在 这两种情况下, 只产生出这样一些个别图像, 它们在艺术意义上 彼此臺无联系,就象博物馆里挂的那些画像一样。

在叙事作品中,如果没有人物的充满斗争的相互关系,没有 人物在真实情节中的考验,那么一切便只有诉诸偶然,任凭作者 随意处理了。再怎样精致的心理学,再怎样装扮成科学模样的社 会学, 都不能在这个混沌体中创造出一个真正的叙 事性 的关联 来。

通过描写而产生的齐一化, 在这类小说中把一切变成了陪 衬。许多现代作家傲慢地轻视古代小说作家借以开展他们的情 雪,借以造成人物之间充满斗争的错综复杂的相互作用,借以写

出叙事作品的那些陈旧的复杂的方法。辛克莱·路易士从这个观 点出发,把狄更斯和朵士·帕索斯的叙事创作方法作了比较。"而 古典的方法--一是啊, 摆弄起来是非常麻烦的! 琼斯先生和史密 斯先生必须通过一个不幸的巧合, 被送进同一辆邮车上, 才能发 生某一种既令人痛苦而又逗乐的情节。在《曼哈顿换车记》中,人物 要么在路上根本碰不到一起, 要么是按照最自然的方式碰到一起 的。"所谓"最自然的方式",就是说: 人们之间根本不发生任何关 系, 或者充其量只发生暂时的肤浅的关系, 他们突然间出现, 又 突然间消失;他们的个人命运——因为我们根本不认识他们—— 便根本引不起我们的兴味;他的根本不参与任何情节,而是带着 各不相同的情调,从小说中被描写的客观事物世界 匆 匆 走 过 而 已。这的确是非常"自然"的。只是有一个问题: 对于叙述艺术来 说, 这样会产生什么结果呢?

朵士・帕索斯是个伟大的才子,辛克莱・路易士是一个重要 的作家。正因为这个原故,他在同一篇论述狄更斯和朵士·帕索 斯的人物形象的论文中所说的话,是很有趣的:"当然,朵十·帕 索斯根本没有创造出匹克威克、米考伯、奥利弗、兰西、大卫和 他的姑母、尼可拉斯、斯米克以及另外至少四十来个人物那样永 久的形象,而且他大概永远也创造不出来。"这是一个十分坦白的 极有价值的供状。但是,如果辛克莱・路易士在这 一点 上是 对 的——而且他正是对的——那么把人物联系在一起的"最自然的 方式", 又有什么样的艺术价值呢?

五

可是, 题材的紧张生命呢? 事物的诗意呢? 这种描写的文艺 真实性呢?自然主义方法的崇拜者们向我们提出了 这样 一些 问 题。

要回答这些问题,必须推究到叙事艺术的基本问题上去,事 物何以在叙事作品中成为诗意的呢? 难道尽可能熟练而精确地描 写一个现象的细节,例如剧院,货摊、交易所等等的细节,果真 就能反映出剧院或者交易所的诗意吗?我们对此 不能 不 表 示 怀 疑。包厢和乐队,舞台和正厅,后台和衣帽间,本身都是死的、 无兴味的、完全非诗意的题材。即使它们充满了人物形象,但如 果这些形象的人的命运不能从艺术上感动我们,它们仍然是非诗 意的。剧院或者交易所是人类各种追求的交叉点, 是人类充满斗 争的相互关系的舞台或战场。只有在这方面,只有当剧院或交易 所涉及人的命运时,当它们对于具体的人的命运表现为不可缺少 的具体的媒介时, 它们才带着这种媒介作用, 通过这种媒介作 用,在艺术上变得重要起来,变得富有诗意。

一种脱离人、脱离人的命运而独立的"事物的诗意",在文学 中是没有的。而且,被吹得天花乱坠的描写上的完备、技术细节 上的真实,到底能不能真实地显示被描写的物体,还是很成问题 的。每件事物, 如果它在一个具有艺术感染力的人物的重要情节 里起着一种实际作用,那么当这种情节被正确地叙述出来的时 候, 它便会变得具有诗的意义。只要国忆一下《鲁滨 逊 飘流记》 中, 从破船里搜集到的那些工具具有何等深刻的诗意, 就够了。

我们再拿左拉作品中任何一段描写来作比较。例如,《娜娜》 中一个后台场面:"一面经过涂绘的幕布垂下来了。这是第三幕的 布景,埃特纳火山的洞窟。一些布景工人把竿子插进活门里去, 另一些工人拿来一些活动布景, 在上面钻了孔, 再用粗绳把它们 绑在竿子上。照明工人在背景后面安了一个探照灯,它的光焰通 过一个红色镜头燃烧着,这就是火山喷火口的熊熊火光。整个舞 台乱七八糟, 陷于一种似乎不可开交的骚乱之中, 但是每一个微 细的活动都是必需的,每一样操作都是安排好了的。在这场忙乱。

65.

之中, 提词人闲散地用碎步走来走去, 以便活动活动他的腿。"

谁能从这样的描写里得到什么呢? 原来对剧院一无所知的 人, 从中得不出任何真实的概念。反之, 对于剧院的内行们, 这 样的描写也没有提供什么新东西。这种描写从文艺创作上说,完 全是多余的。但是, 追求更大的事物方面的"真实性", 却包含着 一个对于小说十分危险的倾向。我们根本不需要多少关于马匹的 知识,就能够重新体验渥伦斯奇塞马中的戏剧性。但是,自然主 义作家们却利用他们的术语, 努力追求越来越大的专家式的"真 实",他们越来越多地使用他们正在描写的那个行业的行话。因 此, 就象左拉用专家术语来谈"活动布景"一样, 画室则尽可能用 画家的语言来描写,工场就用五金工人的语言来描写。于是,产 生了一种专家文学,文人文学,这些专家、文人才能评价和鉴常 作者把这些专门知识辛辛苦苦地变成文学作品、把各种切口纳入 了文学语言。龚古尔兄弟曾经最清楚地、也是最荒谬地宣布了这 个倾向。他们这样写道:"那些只有艺术家才懂得它们的美的艺术 作品,都是失败之作……。这是一般人所能说的最大的蠢话之 一。它出自达朗贝①之口……。"这两位自然主义奠基人在攻击这 位伟大的启蒙学者的深刻真理的同时,无条件地承认自己是"为 艺术而艺术的"画室艺术的信徒。

事物只有通过它们对于人的命运的关系,才能获得诗的生 命。所以,真正的叙事诗人并不描写它们。他叙述事物在人的命 运的连结中所承担的任务, 而且只有当它们参与了这个命运, 参 与了人的行为和苦难的时候,他才能做到这一点。莱辛已经十分 清楚地认识到诗的这个基本真理:"我认为,荷马除了发展着的行 动,什么也不摧绘,而对于所有物件,所有个别事物,他只是通

66.

<sup>1</sup> 运朗贝 (d'Alembert, 1717?-1783), 法国数学家、哲学家, 著名启蒙 学 者。

过它们对这一行动的参与来加以描绘 …… "接着, 他用荷马的一 个重要例子如此令人信服地证实了这个基本真理,我们认为引述 一下《拉奥孔》中的这一整段是有益的。

这段文字谈的是阿伽门农和阿喀琉斯的朝笏的制造过程。 "……如果我们对于这个重要的笏应当有一个更完备、更精确的 图画, 荷马该怎么办呢? 他是不是在金钉之外, 还给我们描绘一 番木材和雕花的笏头呢? 他会这样办的, 如果他要作一番纹章学 的描写(这里就已经批评到龚古尔、左拉之流的"真实性"了。—— 格· 卢·), 以便后世人可以仿造一个类似的笏来。我还确信, 许多近代作者也是这样进行纹章官式的描写的,而且天真地认 为,既然画家能够按照他的描写作画,那么他就当真描绘了笏。 但是,荷马何曾关心他把画家抛在自己身后多远呢?他并不复现 笏的形状,只向我们叙述笏的历史,首先它由火 神乌 尔坎 锻 造 着, 接着在天神朱庇特手里闪闪发光, 接着又标志了交通神麦库 利的尊严, 然后成为骁勇善战的珀罗普斯的指挥棒, 而今又是爱 好和平的阿特柔斯的牧羊杖,等等……。当阿喀琉斯在受到阿伽 门农的轻蔑之后,凭着他的笏发誓要报仇时,荷马也给我们叙述 这个笏的历史。我们看见它带着青枝绿叶长在山上,让人用斧头 从树干上砍下来,剥去了树叶和树皮,使它适合于人民的执法者 用以标志他们的神圣的尊严……对于荷马, 重要的不是描绘两根 材料和形状都不相同的杖,而是使我们对于这两根杖所标志的权 力的差距有一个感性的印象。前一根是火神乌尔坎的作品,后一 根是一位无名氏从山上砍下来的;前一根是一个贵族之家的传家 宝, 后一根碰巧落到谁手里就归谁执掌; 前一根由一个国王用来 指挥许多岛屿和阿尔戈斯全境, 后一根则由希腊人中间的某个人 所掌握, 他和其他人一同受委托来维护国家的法律。这就是阿伽 门农和阿喀琉斯之间的实际差距,这个差距连阿喀琉斯本人,尽

管在狂怒之下,也不得不承认。"

这段文字确切地阐明了, 事物在叙事作品中是怎样才变得真 正地生动,富有真正的诗意。如果回想一下本文开头从司各特、 巴尔扎克和托尔斯泰作品中所引的那些例子,我们将不得不肯 定,这些作家正是-----容或在细节上有所不同----按照莱辛在荷 马身上所发现的同一原则进行创作的。我们之所以说"容或在细 节上有所不同", 是因为我们已经指出,社会关系的更大的错综复 杂性对于新的作品来说,需要运用新的手法。

盘写作为流行一时的写作方法, 情况则大不然, 它是诗对于 造型艺术的徒劳的竞争。对人的描写作为人的表现方法, 只能把 他变成死的静物。只有绘画才有办法使人的形体特征直接成为表 现人的最深刻的性格特征的手段。当自然主义的绘画式的描写手 法把文学作品中的人贬低为静物画的组成部分的同时,连绘画也 丧失了高度的感性表现的能力,这决不是一种巧合。塞尚的肖像 画同提香或伦勃朗反映人的心灵整体的肖像画相比较,不过是一 些静物画, 正如龚古尔或左拉的人物同巴尔扎克或托尔斯泰的人 物相比较一样。

甚至人的形体风度,也只有通过在行动中对于其他人的相互 关系, 通过对于这些人的影响, 才能在作品中变得生动起来。莱 辛也潜楚地认识这一点,并且根据荷马对于海仑的美的表现,正 确地分析了这一点。就是在这一点上,我们也能看到,现实主义 的古典作家是怎样严格地遵守着真正叙事诗的这些要求。托尔斯 泰表现安娜 · 卡列尼娜的美, 仅仅是通过它对于情节的影响, 通 过这种美在别人的生活中和她自己的生活中所引起的悲剧来完成 的。

揣写不但根本提供不出事物的真正的诗意,而且把人变成了 状态,变成了静物画的组成部分。人的特征平列地存在着,并且 68

按照这种平列方式加以描写,而没有使它们相互渗透,从而在它 们最歧异的表现中、最矛盾的行动中证实个人性格的生动的统 一。外在世界的虚伪的广阔性,正是同性格表现上的模式化的狭 窄性相适应的。人显得是现成的,是千差万别的社会要素和自然 要素的"产物"。社会规定和人的心理生理特征相互交错这个深刻 的社会真实永远地消失了。泰纳和左拉惊叹巴尔扎克关于人物尤 洛身上的性爱的描写。但是,他们只看到了一种偏执狂的医学和 病理学的描写。至于尤洛的性爱和他的拿破仑时代的将军生涯之 间关系的深刻表现(巴尔扎克还特别拿七月王朝10的典型代表克 雷瓦尔的性爱来对照, 借以突出这种联系),他们却一点也没有看 줽.

为了这个目的而以观察为基础的描写必然是肤浅的。在自然 主义作家中间, 左拉肯定是以最严谨的态度从事写作的, 而且试 图尽可能认真地研究他的题材。但是,他所写的人物的命运,有 许多恰巧在关键上是肤浅的和虚伪的。我们只谈谈拉法格所举的 几个例子。左拉把建筑工人库波的酗酒归罪于失业, 而拉法格却 指出,左拉在《金钱》中把龚德曼和沙卡德之间的对立肤浅地归之 于犹太教和基督教的对立。实际上,左拉试图反映的斗争正发生 在旧式资本主义和新型的投资银行之间。

描写的方法是非人的。如上所述,这个方法表现在把人变成 静物画这一点上,这不过是非人性在艺术上的标志。其实,非人 性还表现在这个流派的重要代表的世界观和艺术观上。左拉的女 儿曾经在自传中谈到她的父亲对于《萌芽》所表示的如下意见:"左 拉接受了勒麦特里2 的定义,'一篇表现人身上的动物性的悲观的

② 勒麦特里(Lemaîtres, 1853-1914), 法国印象派批评家。

<sup>1</sup> 七月王朝: 法国国王路易·菲力浦于 1830年七月革命后即位, 1848年二月 革命时出奔,其在位期间称"七月王朝"。

史诗',但是有个条件,必须把'动物性'的概念确切地规定下 来";他给这位批评家写道,"按照您的意见,人之所以为人在于 脑筋;我却认为,其他器官也扮演了重要角色。"

Ŀ.

÷ Ŧ.

我们知道, 左拉之强调动物性, 乃是对于他所不理解的资本 主义兽性的抗议。但是,这种缺乏理解力的抗议在文学形象身上 却变成非人性、动物性的一种定影了。

观察和描写的方法, 是随着使文学科学化、把文学变成一门 应用的自然科学、变成一门社会学的观点一同产生的。但是,通 过观察来把握、通过描写来表现的种种社会因素, 是如此贫弱, 如此稀薄而又图式化, 它们很快、很容易就变成了它们的极端对 立面,变成了彻底的主观主义。接着,帝国主义时期的种种自然 主义和形式主义流派, 便从自然主义的奠基人那里接受了这份遗 产。

## 六

每一部文艺作品正是在它的结构的基本原则上,最深刻地为 作者的世界观所支配。我们且举一个尽可能 篩 单的 例子。瓦尔 特·司各特在他的大多数小说中——试想一下《威佛里》或者《清 教徒》吧——总是把一个不偏不倚的、在被描述的伟大政治斗争 中模棱两可的人物放在中心位置上。他这样做,是为了什么呢? 模棱两可的主人公处于两个阵营之间,在《威佛里》中处于拥戴斯 图加特王室的苏格兰叛军和英国政府之间, 在《清教徒》中则处于 清教徒革命和斯图加特王室复辟政府的代表人物之间。这样,两 个极端党派的重要代表便可以轮流地同主人公的人的命运联系起 来。这样, 政治极端的伟大人物便不仅从社会和历史的角度、而 且从人的角度被塑造出来了。假如瓦尔特·司各特把他的真正重 要的人物之一放在作品的中心, 那么便不可能使他同他的对手发

生人的、符合情节的关系。小说便变成一个"首脑或国家行为", 即一桩重大历史事件的描写,但却不是一个震撼人心的人的戏 剧,而我们正是在这个戏剧里按照他们得以展开的人性,认识了 一场伟大历史冲突的全部典型代表。

瓦尔特 · 司各特的叙事技巧就表现在这种结构方式中。但是, 这种技巧并非来自纯粹的艺术上的推敲。瓦尔特·司各特本人对 于英国历史, 就采取了介乎两个极端派别之间的、"比较中立"的 观点。他既反对激烈的清教徒,特别是在他们的平民化的潮流中, 也反对斯图加特王朝的天主教化的反动。因此,他的创作的艺术 本质,正是他的政治、历史态度的反映,正是他的世界观的表现形 式。介乎党派之间的主人公不仅是从人的角度生动表现两党领袖 的良机,而且同时还是瓦尔特·司各特的世界观的表现。司各特 从人的角度进行创作的重要意义当然在于,他尽管在政治和世界 观上偏爱他的主人公,但他清楚地看到并且令人心服地表现出,那 些极端党派的强有力的代表们在人品上大大超过了他的主人公。

我们举出这个例子, 是由于它简单的缘故。因为, 就司各特 的情况来说, 世界观和创作方法之间只有一个不很复杂的、首先 是直接的关系。至于其他伟大的现实主义作家,这种关系大都是 间接而复杂的。"比较中立的"主人公有助于叙事作品的构思,这 个情况对于小说来说乃是一个形式上的布局的原则, 它可以采取 多种多样的方式表现在创作实践中。这个"比较中立的"人物性格 倒不必表现为庸庸碌碌, 它毋宁可以来自社会地位, 可以是人物 一度有过的境遇的结果。问题只在于找到那个中心人物, 使被描 绘的世界中所有重要的极端在这个人物的命运中交错起来,从面 围绕这个人物建立起一个具有生动矛盾的完整的世界。例如, 拉 斯蒂涅作为没有财产的贵族,他的社会地位就是伏盖公寓这个世 界和贵族社会这个世界之间的媒介;吕西安·特·吕庞泼莱的踌
躇不决, 就是贵族社会及新闻界的野心家们和专注于真正艺术的 达赫台小圈子之间的媒介。

但是, 作家必须有一个坚定而生动的世界观, 他必须按其动 荡的矛盾性观察世界,以便一般地能够选择一个可以在其命运中 交错种种矛盾的人来作主人公。伟大作家的世界观是多种多样 的,世界观在叙事作品中的表现方式更是多种多样的。因为,一 个世界观越是深刻,越是与众不同,越是为生动的经验所营养, 它在作品中的表现便越是可以千差万别,变化多端。

但是,没有世界观,就没有作品可言。福楼拜深深地感到这 种需要。他一再引述过布封① 的这句深刻而优美的话:"正确地写 作,同时意味着正确地感觉,正确地思维和正确地表达。"但是, 他却把其中的关系弄颠倒了。他给乔治·桑写信说:"为了正确地 写作,我要努力正确地思维。但是,正确地写作才是我的目标, 我不隐瞒这一点。"因此,福楼拜并没有在生活中获得一个世界观, 也没有在他的作品中把这个世界观表现出来;他只是作为诚实的 人和重要的艺术家, 为一个世界观而奋斗过, 因为他懂得没有世 界观, 就不可能产生伟大的文学。

这个颠倒的方法不可能有任何收获。福楼拜在致乔治・桑的 同一信中以惊人的坦白承认了他的失败:"我对于生活缺乏一个稳 定的广泛的观点。您千真万确地说对了,但是哪里能有办法改变 这一点呢?我问您。您不要用形而上学来解释我的愚昧,不论是 我的愚昧,还是别人的愚昧。一方是宗教或天主教之类字眼,另 一方是进步、搏爱、民主之类字眼,已不再适合当前的精神要求 了。急进主义所宣扬的新的平等教义,已被生理学和历史经过试 验驳倒了。我觉得今天不论是寻找新原则,还是重视旧原则,都

1 布封(Buffons,1707-1788): 法国学者, 批评家。

没有什么可能性。所以,我探求这个为其它一切观念所遵从的观 念, 但却找不到。"

福楼拜的自由非常诚实地表示了一八四八年以后资产阶级知 识分子的普遍的世界观危机。但是, 客观地说, 这个危机存在于 他的所有同时代人身上。在左拉身上,它表现为一种不可知论的 实证论;他说,我们只能认识和描写事件的"怎么样",而不能是 它的"为什么"。在龚古尔身上则产生了一种对于世界观问题马马 虎虎的怀疑的、肤浅的无所谓态度。在帝国主义时期不可知论日 益发展成为一种神秘主义,这决不如当代许多作家所设想的那 样, 是世界观危机的解决, 恰恰相反, 只是它的加剧而已。

作家的世界观诚然不过是他的生活经验经过综合的、被提高 到某种普遍化高度的总和。世界观对于作家的意义,福楼拜了解 得完全正确,就在于它使作家能够在一个丰富而有秩序的联系中 看出生活的矛盾, 就在于它作为正确感受和正确思维的基础, 棍 供了正确写作的基础。作家如果同生活中生动的共同战斗、同富 于变化的共同感受相隔绝, 就使所有世界观问题变得抽象起来。 不论这种抽象化表现为一种伪科学,表现为一种神秘主义或者一 种对于重大生活问题的无所谓态度, 它都一样剥夺了世界观问题 在艺术上的丰饶性, 而这种丰饶性正是世界观问题在古代文学中 都具有过的。

没有世界观, 就决不可正确地叙述, 决不可能创作任何正确 的、层次匀称的、变化多端的、完善的叙事作品。而观察、描写 就正是作家头脑中由于缺乏多采多姿的生活情况 而 采 用 的 代 用 品。

叙事作品怎么能够在这样的基础上产生呢?这样的作品又是 个什么样子呢? 现代作家的虚伪的客观主义和虚伪的主观主义造 成了叙事作品的图式化和单调化。就左拉型的虚伪的客观主义而

论,一种题材范围的客观统一就是创作的原则。这种创作的基础 就在于: 题材范围的所有重要的客观因素是从各个不同方面呈现 出来的。于是,我们看到一系列状态性的图画,一系列静物画, 这些图画只是作为题材而互相联系,按照它们的内在逻辑而并列 在一起, 从来不是相继发生的, 更勿论它们的因果关系了。所谓 情节只不过是把那些状态性图画串连在一起的一根细线,它为一 些个别的状态性图画造出了一种肤浅的、在生活中不起作用的。 在创作上带偶然性的时间连续性。这样一种创作方式在艺术风格 上的可变性是很小的。作家们不得不凭借被表现的题材的新奇和 描写手法的独创, 努力使人忘却这种创作方式的天生的单调性。

那些从虚伪的主观主义的精神产生的小说,它们在艺术风格 上的可变性并不比前者更大多少。这类作品的模式就是现代作家 的基本经验——幻灭的直接反映。先总是对主观的希望从心理上 加以描写, 然后通过不同生活阶段的描写, 把希望在粗暴而残忍 的资本主义生活中的破灭表现出来。当然,这类作品从主题来 看,可以有时间上的先后次序。但是,一方面这种时间上的先后 次序总是千篇一律,另方面主体和世界的对立是那样呆板而又突 然,以致根本不能产生激动人心的相互作用。现代小说(乔哀斯、 朱士・帕索斯)中的主观主义的最高发展阶段,事实上已经把人 的内心生活变成了一种静止的物件般的状态化。说来令人难以置 信,到了这一发展阶段,极端的主观主义重又近似虚伪的客观主义 的死一般的物件化。描写方法就这样导致一种创作上的单调性。 而被叙述的故事情节则不仅允许、并且促使作品不断变换风格。

但是,有人会问,这种发展难道是不可避免的吗?不错,它 破坏了古代的叙事作品;不错,新的作品跟旧的文艺作品不可同 目而语,这都可以承认——但不正是这种新式的作品恰当地表现 了"既成的"资本主义吗?不错,它是非人性的,它把人变成一件 74

事物的零件, 一个状态, 一幅静物画——但不正是资本主义在现 实中把人弄成这个样子吗?

这些话听起来很顺耳, 但是不正确。首先, 在资本主义社会 还生活着无产阶级。马克思尖锐地强调过资产阶级和无产阶级对 于资本主义非人性的反应的差异。"有产阶级和无产阶级都表现了 同一种的人的自我异化。但是, 前者在这种自我异化中感到舒适 而巩固, 懂得异化就是它自己的权力, 并从中得到人类生存的假 象;后者在异化中感到自己被毁灭,从中看到自己的软弱无力和 …种非人生存的现实。"马克思还进一步指出了无产阶级对于这种 异化的非人性所感到愤怒的重要意义。

但是,如把这种愤怒在文艺上加以表现,描写方式的静物画 就会被一扫而光,自然而然地有必要讲求故事情节、采用叙述方 法了。这里不仅可以举高尔基的杰作《母亲》为例:甚至象安德生• 尼克索的《战胜者贝莱》这样的小说, 也表现出这样一种同描写方 式的决裂。(不言而喻,这种创作方法来源于同无产阶级阶级斗 争相联系的作家并不与世隔绝的生活方式。)

但是,马克思所说的反对资本主义制度下的人的异化的愤怒, 仅仅存在于工人中间吗?当然不是。所有劳动者屈服于资本主义 的经济形式的过程, 实际上自始至终是斗争的过程, 在劳动者中 间引起了各种各样的愤怒。甚至不小一部分资产阶级分子也只是 逐渐地, 只是在艰苦斗争之后, 才被"训练"到具备资产阶级的非 人性。近代资产阶级文学在这一点上证明了不利于它自身。它的 与众不同的选材方式, 对幻灭的表现, 表明这里存在着一种反 抗。每一部幻灭小说都是一种失败的反抗的历史。只是这种反抗 构思得很肤浅,因此表现得没有实际力量。

资本主义的"既成"的本质,当然并不意味着,今后一切都是 固定而现成的,斗争和发展即使在个别人的生活中也停止了。资

本主义制度的"既成性"只意味着,这个制度永远是在"既成的"无 人性的更高阶段上再生其自身。但是,这个制度不断地再生下 去, 这种再生过程实际上就是一系列艰苦而猛烈的斗争——即使 在个别人的生活中也是如此,因为他并非一出世就是资本主义制 度的非人的附属品,而是后来被制造出来的。

采用描写方法的作家们在世界观和创作上的基本弱点就在 于,他们毫不抵抗地屈服于既成的结局,屈服于资本主义现实的 既成的表现形式。他们在这种现实中只看到结局,而看不到各种 对立力量的斗争。而且,即使在他们仿佛表现了某一种发展的情 况下, -- 即使在幻灭小说中, 资本主义非人性的最后胜利也是预 先安排的。这就是说,在小说的过程中,并没有创造出一个在"既 成"的资本主义的意义上僵化了的人物,反之人物形象从一开始 就显示了一些表现为整个过程之结果的特征。因此,在小说过程 中的结局而出现的特征。所以, 在小说的过程中感到幻灭的感情 是软弱的, 纯粹主观的。并不是一个活人, 一个我们作为活人才 可以被认识并懂得去爱他的活人, 在小说的过程中被资本主义从 心灵上谋害了, 而是一个死人带着对于自己的死亡日益明确的意 识, 在状态画的布景面前游来荡去。作家们的宿命论, 他们向资 本主义非人性的投降(即使咬牙切齿地),决定了这种"发展小说" 毫无发展可言。

所以,声称这种写作方式从其无人性中适当地反映了资本主 义,是不正确的。恰恰相反!作家们不知不觉地削弱了资本主义 的非人性。因为, 人们活着而没有激动的内心生活、没有生动的 人性和人的发展——这个悲惨的命运, 同成千上万个具备人的无 限可能性的活人每日每时都在被资本主义变成"活尸"这一事实相 比较,远没有后者那么令人愤慨。

试将马克西姆 • 高尔基描绘资产阶级生活的小说同现代写实 76

主义的作品作一比较,就可以鲜明地看出对立来。可以看出,现 代的写实主义即观察和描写的方法由于丧失表现生活讨程的真实 运动的能力,削弱并缩小了、因而不适当地反映了资本主义的现 实。即使同这类最好的小说所能呈现的景象相比,人们由资本主 义造成的堕落和残废要更悲惨得多,资本主义的兽性要更卑劣、 更野蛮、更凶残得多。如果要说, 整个现代文学眼见"既成"的资 本主义把生活偶象化和非人化,毫不反抗地投降了,那当然也是 不可容忍地把事实简单化了。我们已经指出,一八四八年以后的 整个法国自然主义从其主观意图来说,乃是一种反对这一过程的 抗议运动。而且,在没落资本主义时期后来的文学流派中,还可 以一再看到, 它们的著名代表在文学上所作的种种努力都是同这 种抗议精神结合着的。各种形式主义流派在人道和艺术方面的著 名代表,大都愿意在作品中抨击资本主义生活的无意义。例如, 看一看易卜生后期的象征主义作品,可以清楚地看出对于资产阶 级日常生活的单调性的反抗。只是这些反抗在任何作品中都必然 毫无艺术成果, 如果它们没有深入到在资本主义制度下使人的生 活变得没有意义的人的基础,如果它们不能在生活中经历到、在 世界观中把握住并在创作中表现出人们为了生活的充满意义的形 态而进行的真实斗争。

所以,资本主义世界最优秀的知识分子的人道主义的反抗, 在文学和文学理论上的意义是非常巨大的。对于这些潮流和著名 人物的千变万化的差异, 哪怕略加分析, 也是本文的篇幅做不到 的。只须简短地指出这一点.在罗曼・罗兰的坦率的人道主义的反 抗中,已经有了一种企图超越一八四八年以后的资产阶级文学传 统的诚挚的努力。人道主义在苏联由于社会主义的胜利而加强。 它的目标的具体化,它对于资本主义非人性的最可怕的形式即法 西斯兽性的斗争的尖锐化, 还从理论上把这些努力提升到一个更

高的水平。例如, 在恩斯特 · 布洛赫近年来所写的理论文章中, 已经见出对十九世纪下半叶和二十世纪的艺术进行原则批判的端 倪。不言而喻, 这种批判斗争还没有结束, 还没有在一切方面达 到原则上明晰的理解。但是, 已经有了这样一场斗争, 已经同颓 废时期作了这样一场原则性的决裂, 这个事实就是一个颇有意义 的历史标志。

### Ł

但是,这场斗争就是在苏联也远没有终结。我们看到不平衡 的发展所引起的一种非常有趣、但对于我们作家却相当可羞的对 照。一方面, 社会主义经济的巨大飞跃, 无产阶级民主政治的迅 速扩展, 许多杰出人物热情蓬勃地从群众中间的崛起, 无产阶级 人道主义在劳动人民及其领导者的实践中的成长等等, 对于资本 主义世界的优秀知识分子的意识,产生着强有力的革命的影响。 另方面, 我们却看到, 我们的苏联文学还没有完全克服没落资产 阶级传统的有碍它的发展的残余。

是的,我们的文学甚至还没有完全走上真正克服这些残余的 道路。作家协会关于自然主义和形式主义的讨论最清楚地表明: 苏联文学如今走了多么短的一条道路。尽管《真理报》的文章写 得十分明确, 讨论儿乎没有触及自然主义和形式主义的原则性 间题。奥列霞认为乔哀斯在形式上比马克西姆·高尔基更有趣, 这就显著地表明: 迄今很少作家能够清楚理解形式问题, 他们拘 于晚期资产阶级传统和波格丹诺夫传统,一直把形式同技巧混为 一谈。至于形式问题同世界观的深化、同在世界观领域内资产阶 级残余的清算等问题的关系,则一般几乎无从谈起;如果谈到, 那也是出之于一种庸俗化的态度,只能把问题搞得更混乱,例如 有人就把自然主义和形式主义直接看作敌视苏维埃政权的政治倾 78

向。这样,我们就有理由提出这个问题。我们对于一八四八年以 后资产阶级文学的纯粹观察和描写的方法所作的那种批评,是不 是也适用于一部分苏联文学呢?可惜我们不得不作肯定的回答。

试想一下我们大多数小说的结构吧。它们大都属于左拉式文 献小说意义上的客观材料类----即使用更现代化的"最新技巧的 成果"装饰起来,也一点不能改变这个基本事实。它们首先不是 表现人的命运,不是表现以事物为媒介的人与人之间的关系,而 是握出一篇篇关于一个集体农庄、一个工厂等等的专论。人物大 都只是作为一些"附属品",作为图解客观事物关系的材料。

当然,这里起作用的不仅是自然主义的传统。我们已在前文 中指明: 自然主义必然转化为形式主义的企图(象征)。但是, 我 们还须补充,同自然主义相对立的形式主义企图,在世界观方面 却同自然主义一样,对于所有重大问题都采取同样浅薄的立场。 人与社会的关系, 个体与集体的关系在表现主义和未来主义中, 至少象在自然主义中一样被歪曲了、抽象化了和偶象化了。大战 以后帝国主义时期的伪现实主义潮流,穷极无聊地复活文献式文 学的"新事实派",乃是一种比旧自然主义更其有害的遗产。因为 事物对于人的主宰,在这些更新式的形式主义和伪现实主义倾向 中, 也许显示得更其露骨、更其卑鄙、更其无人性。

例如,前几年发表了如下…个理论性的原则声明,由于它的 坦率,可以在这里加以援引,作为有价值的论据。据说,"报纸 使我把访问记作为工作方法。阅读了 Koveyer Ampa 的 小说, 引起了对于事物传记的极大兴趣。长期以来,我感到,一件事物 如果在它通过人物的双手的施行中对它加以观察,可能比一部心 理小说叙述出关于一个时代的更多的东西。"(重点是我加的一 卢·卡·)当然, 这样一种"事物传记"的理论很少是这样公开宣 布的, 也不象这段文字那样粗鄙地变得偶像化。但是, 这里只是

79.

就一个普遍倾向的极端而言罢了。许多苏联小说在结构上的千篇 一律, 构成了一个客观素材复合体的传记, 而出现在这个复合体 中的人则仅为此提供了说明材料而已。

我们的小说之所以单调,正与此有关。大多数作品刚一开始。 读, 就可以了解其中的整个过程: 一个工厂潜伏着暗害分子; 那 里发生了可怕的混乱,最后党小组或者"格别乌"破获了暗害分子 的巢穴,于是生产兴旺起来;或者,由于富农怠工,集体农庄不 能工作,接着农庄的工人或者机耕站打破了富农的怠工,于是我 们看到集体农庄的飞跃发展。

不言而喻, 这是一个发展阶段的本身带有典型性的素材。而 且一点也不是反对许多作家来写这些素材。恰恰相反,许多作家 把一个在社会意义上多少正确的主题说明同一个故事情节的创造。 混为一谈,正表明了文学修养的低下水平。作家的本份工作,即 情节的创造和安排, 毋宁说应当从大多数作家认为自己作品已经 告成的地方开始。把主题同故事情节混为一谈这个事实, 或者不 如说, 把属于主题的一切事物加以素材上完整无缺的描写, 以代 替故事情节这个事实,正是自然主义的主要遗产。

故事情节的重要性首先并不在于它的丰富多彩和变化多端。 完美情节的这些特质多半来源于这个事实,即只有借助于情节, 一个人物形象的真正富有人性的、个别的、典型的种种特征才能 变得生动起来,而对主题进行空泛描写的表现方式的单调性,却 没有任何可能来塑造已成形的个别的人。如果个别人物有意或无 意地、自愿或不自愿地借以体现一般性的那些大小途径的错综复 杂件始终没有表现出来,那么生活的真正的多样性、无限的丰富性 就必定丧失殆尽了。赤裸裸的主题,如果不是把它作为无数的交叉 的偶然性的结果来表现, 就只能表示社会必然的道路。在苏联小 说中, 主题的这种社会必然性是相当明显而直率的。这是作家不

能单纯说明主题而必须创造个别情节的又一个重要的理由。缺少 这样有个性的情节, 倒不在于这些作家缺少才能, 而是因为他们 拘于虚伪的理论和传统,根本不认识这种必要性。

这类小说的结构同左拉派自然主义作品一样是图式化的----只是征兆相反罢了。在左拉派的作品中, 揭露了资本主义事物复 合体的空虚性,并且指出交易所和银行的灿烂光辉后面隐藏着多 少卑劣行为。而在一些苏联作家的作品中, 征兆则是相反的: 被 隐藏和被压抑的正确原则到最后才取得胜利。但是, 在两种情况 下,写作方法都是抽象化和图式化的。作家并没有把在社会一 历史上正确的东西令人信服地表现出来。

个别情节的缺乏, 使得人物变成了苍白的图式。因为人物只 有在我们共同体验了他们的行为之后,才能获得一个 真实的面 貌,获得具有真正人性的轮廓。无论对他们的内心生活进行多少 心理学上的描写,还是对一般情况进行多少"社会学"上的描写, 都不能取代这种个性情节。而这些小说却偏要这样学试。书中人 物兴奋地乱跑,兴奋地讨论各种题目,这些题目对于他们、对于 他们个人命运的重要性却没有在本书中表现出来。所有这些题目 当然从客观上说都是极端重要的。但是,这种客观重要性要在作 家笔下获得生命,要能够说服和感染读者,只有是在这些题目同 作为人而令人感到亲切的主人公的个人关系被个别地(也就是说: 通过行动,通过情节)加以表现的时候。如果做不到这一点,人 物就几乎无例外地变成了状态图中的点缀。他们时出时没,他们 的出没引不起任何真正的兴味。

"时髦的读者"又会发问了,难道现实情况不正是这样吗?人 们被委派到什么地方去,然后又被撤换回来,代表团到了,会议 举行了,如此等等。被描写的人的关系正符合我们的现实呀。伊 里亚·爱伦堡儿乎用西方形式主义者惯于援引的同样论据,来辩。

81.

护真正的叙事形式的解体。据说陈旧的古典形式不再话应新生活 的"动力"了。在一种情况下,生活的"动力"意味着腐朽的资本主 义的混乱; 在另一种情况下, 同一种"动力"则意味着社会主义的 建设、新人的产生,这种概念和议论具有十足的形式 主义的性 质。爱伦堡在莫斯科作家大会上说:"古典作家们描写固定化的 生活形态和主人公。我们则描写运动中的生活。所以,要把古典 小说的形式移植到现代生活中来, 作者就得作出虚伪的联系, 特 别是虚伪的解决。报告、速写的盛行,艺术家对于活跃人物的巨 大兴趣, 所有这些速记、报道、记录和日记, 都不是偶然的。"

这正是辛克莱·路易士关于朵士·帕索斯的风格的描述。我 们已经回答了这个问题。是的,现实的表象确实是这个样子。但 是,它也决不能不是这样,在写作上不能超出这种表象之外的资 产阶级作家永远不能为他们的人物引起真正的兴味, 而只能塑造 出一些点缀品。且从一位伟大作家的作品中摘出一段简单的插曲 来看看吧。就是《战争与和平》中的安德烈·保尔康斯基之死、受 伤的安德烈 · 保尔康斯基偶然地在安纳托尔 · 库拉金被锯掉腿的 房间里施行手术。接着,他被送到莫斯科,并偶然地被送进了罗 斯托夫家里。现实是这样吗?是的,现实可能是这样,如果伟大 的作家运用生活的偶然性来表现他的人物的人的必然性的话。但 是,要做到这一点,他又必须对于生活有这样一种眼光,即超出 对广大表象的描写之外、超出对无论被观察得怎样正确的社会现 象的抽象陈述之外的眼光,即正在这两者之间看出联系、并在作 品中把这种联系综合成为故事情节的眼光。由于资产阶级在意识 形态上的普遍堕落,这种需求已经消失了。我们的文学状况的固 有矛盾就在于,生活日益明确地提出了这一切问题,但是我们的 --部分文学却顽强地(如果对于更好的事物表现顽强该多好!)执 着于资产阶级颓废文学的已被提高为方法的表象性。幸亏整个文  $\frac{32}{7}$ 

学当然不是这样的。最著名的俄国作家们都感到有深入描绘新生 活的必要, 越来越发奋努力于个性情节。这种意向在亚历山大· 法捷耶夫的近作中表现得特别清楚。

这个问题决不是一个文学技巧问题。新人决不可能从这种点 缀品艺术中塑造出来。我们必须确切地知道,我们必须作为人来 体验, 他是从哪里来的? 他作为人的成长又是怎样实现的? 对过 去的描写, 对"既成的"新人的描写, 象一幅幅对应的状态画一 样, 对于作家来说, 永远是平庸的。即使这类描写以异想天开的 形式出之, 即使它似乎是未知前提的谜一样的结果, 那也摆不脱 这种平庸性。例如, 沙金孃的《水力发电站》中的"红头发", 第一 次出现时是非常有趣的。但是,因为沙金孃既没有叙述他是怎样 变成这样一个人,也没有用个性情节让他的已经写得很有趣的那 些特征发展下去,于是兴趣便消失了;我们没有灰色的平庸,却 有了五颜六色的平庸。

许多作家越来越深切地感到有必要让读者了解他们的人物的 内心生活。同初期苏联文学相比,这无疑是前进了一步。但是, 不能忘记,这种内心生活在一部小说中同样只有同故事情节发生 关系, 只有作为前提, 作为一个个别行动的阶段或结果, 才能有 意义。就其本身而论, 对内心生活进行状态性的描绘, 正如对事 物的描写一样, 也是一幅静物画。革拉德柯夫在他的《能》中, 让 一个人物写了详细的日记。但是, 这个人物不论其前其后都没有 在情节中扮演一个重要角色。就情节而论, 让读者读到这些日 记, 实在没有必要。它不过是"文献", 不过是对一个状态的描 写, 一刻也没有把日记作者提到点缀品的水平以上来。

描写的方法使这类小说失去了任何悬念。社会发展的辩证法 使读者从一开头就看到了纠纷的结局。但我们知道,从真正的叙 述的观点来看,这并不是真正悬念的障碍,甚至还能给悬念提供

一个真正的叙事性格--但只是当已知的结局在一系列有趣的人 的命运的连锁过程中涿渐被揭露(时而近在咫尺、时而远在天涯) 的时候。

描写的方法则根本没有悬念可言。结局往往是按照社会观 点 -- 从写作角度来看, 就是抽象地 -- 加以确定的。但是, 通 向这个结局,却没有任何故事情节可以作为伏线。许多个段落一般 都充满着书中人物对于突然事变的困惑心情。而从这些事变中又 往往"突然地"发生了转折。描写方法的矛盾就正是在这一点上显 著地发挥作用。特别是当一一正如我们许多作家所做的那样一一 描写是按照书中人物的观点来完成的时候。因为这时便产生了某。 一个状态的图画,一个由事物和忙于这些事物的人们所构成的复 合体的图画,而这一切又是从一个困惑的、不知其所以然的旁观者 的观点来描写的。而如果题材是"客观地"、也就是从一般性主题 的观点来描写的话,描写就同人物形象没有任何内在联系,并把 后者进一步贬低到点缀水平以下了。

因此,在这类小说中,新人看来不象是事物的主宰,倒是它 的附属品,是一幅宏伟的静物画在人物方面的组成部分。流行的 描写方法正是在这一点上同我们伟大时代的基本历史事实相矛盾 了。不言而喻,在所有这些作品中都这样断言,人已变成了事物 的主宰嘛,他也是作为主宰而被描写的嘛。但是,这样断言并无 济于艺术。人与环境的关系,人在同环境的斗争 中 所 展 示 的 力 量, 只有在真正被描绘出来的斗争中才能获得表现。如果对必然 与自由的斗争按照正确的叙事方式加以叙述,并且最充分地描绘 出人所展示的力量,那么作为基础的人物也会在 人 性 上 变 得 伟 大起来。巴尔扎克的主人公大多数是在生活中遭受挫折的,高尔 基的《母亲》中的主人公还在肉体上受到摧 残,并 被 投 进 了 监 狱——尽管如此,他们身上还是显现出巨大的力量发展,在后者。

身上甚至还可看到对于生活的征服; 而如果把事物支配人的情况 加以描写。那么在艺术上便伸得事物对于人占有优势了。

我们已经说过: 自然主义和形式主义缩小了资本主义现实, 把它的可怕情景描绘得比实际上脆弱得多, 琐细得多。自然主义 和形式主义的残余, 观察和描写的方法同样地缩小了人类最伟大 的革命的变革过程, 使它变得表面化了。

运用这种方法的资产阶级作家本能地感到他们的描写缺乏内 在意义,苏联作家也有此同感。资产阶级作家由于试图利用造作 的、纯粹表演性的手段,来补救被描述的人和事的毫无意义,于 是在作品中引进了象征,若干无产阶级作家也是如出一辙。可以 举出许多貌似深刻、小题大作的实例来说明这一点。更其可悲的 是,这个情况十分经常地发生在那些确有能力使他们的故事从内 部产生一种真实意义的作家们身上;正是按照伟大的俄国现实来 衛景,象征不过是对于内在诗意的一种可怜稀稀的代用品。而且 正是由于这个缘故,这种手法必须通过最尖锐的批评来加以扑 灭。例如,在伊连柯夫的《丰动轴》中把无害的浆果夸张为血的象 征, 在沙金孃的作品中把山水溪流拟人化, 特别是革拉德柯夫的 新小说的结尾几行。"杆子上的电线用遥远的声音歌唱着,仿佛某 种没有完结的圣乐的柔和谐音若断若续一样。悬岩背后的进口轨 道下,男男女女的嗓门在互相呼叫,他们大概是岔道 工 吧。—— '……把车引到上面轨道上来……到上面来……''是的,我知道, 到那条新的、通向堤坝的……'是的,密朗凝望着蔚兰的黎明想 道, 是的, 到新轨道上来……生活正在不断地铺设新轨道。"如果 一个左拉或者易卜生由于对他所描绘的资本主义日常生活的内在 空虚感到绝望,因而采用象征手法,那是可以原谅的,而且几乎 是带悲剧性的。对于以苏联这个无比雄伟的现实为题材的作家, 采用象征手法就无从辩解了。

所有这些写作方式都是资本主义的残余。但是、意识中的残 余永远表示着存在中的残余。在共青团代表大会上,作家的生活 方式受到了严肃的批评。本文只提出这样一个问题,我们文学中 那些"观察家"典型的顽固残余, 一定是在作家本人的生活中有着 深刻的根源。这不仅是指那种简单的、直接以无政府主义方式表 现的、意在达到孤立化的个人主义。专门研究有关文件、对叙事 文学问题作新闻报道式的反应、按照左拉方法对人物进行"拘票 式"的描写,统属于这个问题的范围。这一切说明了:还不是所 有苏联作家都能够汲取丰富的,被体验过的生活素材,创作出伟 大的小说,他们往往是带着特定的目的,搜集和整理观察得来的 材料,以赤裸裸的新闻手法或者抒情一象征手法加以装饰,从而 把这材料描写出来。

当然,也有不少苏联作家完全不是这样创作的。考察一下他 们对于从中汲取素材的生活基础的关系,就可以看出一种对于生 活本身的根本不同的态度。只要指出肖洛霍夫的艺术和生活,就 足以说明问题。

因此, 即使在苏联, 体验和观察的对立, 叙述和 描写的对 立, 也是一个作家对于生活的态度问题。但是, 象福楼拜这样的 作家都认为可悲的一切,发生在苏联就简直有点荒谬了,这是一 种还没有克服的资本主义残余。但它能够被克服,也是会被克服 的。

#### 刘半九译

译自《现实主义问题》一书,柏林建设出版社1956年版。

# 帝国主义时期人道主义的抗议

## 文学的一般特征

### $(1937 + )$

在这里, 使我们感到兴趣的是那些对这种文学没落现象的强 烈反抗。帝国主义时期不仅是资本主义腐朽的时期,同时也是人 类历史上最伟大的革命 -- 无产阶级革命 -- 的时期、资本主义 和社会主义进行决战的时期。如果把革命的进步力量阵营和愈来 愈变得野蛮的反动派阵营之间的斗争简单而机械地约篇为无产阶 级和资产阶级间一成不变的敌对, 那将是一种非常肤浅、眼光特 别狭窄的看法。列宁在他对帝国主义时期的精辟分析中曾指出, 帝国主义的寄生倾向是如何深深地侵袭着王人运动本身,这些倾 向如何在经济上制造出工人贵族和工人官僚, 从而为孟什维克创 造了社会基础,为资产阶级思想、帝国主义思想之侵入工人运动 创造了社会基础。另一方面列宁同样指出,在反对帝国主义、反 对它在人类生活各方面的反民主倾向上,也建立起了一个小资产 阶级的民主反对派。这个反对派的思想意识当然是纷乱不清的, 并且常常含有反动的倾向。因为作为一种要求从垄断资本主义时 期返回自由贸易时期的意识形态, 它必然和任何倒转历史车轮的 企图一样, 是反动的。

可是,肯定了这些,绝没有完全说明问题,尤其是如果我们

把注意力集中在文学领域里的话。对帝国主义的资本主义所作的 民主反抗,其矛盾性质,由于这个阶级争取民主的整个斗争的矛 盾情况, 变得更复杂了。帝国主义的一般倾向当然是在反民主的 路线上运动着的; 属于这一类的, 不仅有垄断资本的公开的反民 主主义,及受其直接影响的政党, 同时也有自由主义中增长着的 反民主倾向及其对工人政党和工会的机会主义一派的影响。这些 反民主倾向引出一种范围宽广的在社会学、心理学和哲学上的反 民主宣传文字。可是同时, 在革命的工人政党中也产生了一种来 自左方的对资产阶级民主的批评, 揭露出资产阶级民主不够民主 的、只是形式上民主的性质。

反对帝国主义的反对派运动就处在这双重的影响之下。对这 一切运动都会产生这样的危险: 从左而来的对资产阶级民主的批 评转化为从右而来的批评, 那就是说, 从不满于资产阶级的民主 变为反对一切民主。只要注意一下象索莱1 那样的思想家们和象 萧伯纳那样的重要作家们的命运,就可以看得出这种从一个极端 到另一极端的摇摆运动——自然, 各有各的大不相同的方式。甚 至在罗曼·罗兰最重要的青年时代作品《约翰·克利斯朵夫》一书 里对当时现实的批评中, 夹在对时代所作的剧烈的、极其公正的 民主抗议之间,也一再浮现出个别从右而来批评民主的思想动。 机。

可是我们不能让这种错综复杂的情况模糊我们看清本质的目 光。每个作家都是时代的产儿。时代的矛盾的倾向一一帝国主义 时期的腐朽过程和劳动群众的民主抗议,文学的颓废和对人民性 的追求----- 矛盾地并且互相交错地对他起着作用。尽管, 象马克 息和恩格斯所肯定的, 在阶级斗争十分尖锐的时代, 会有些统治

① G. 索莱(Georges Sorel, 1847--1922),法国社会学家。

阶级的最好的思想代表从本阶级析离出来,但是这样一种析离过 程也还是异常复杂的和充满矛盾的。因此, 对一个作家来说, 要 真正摆脱他的时代的潮流和动荡,摆脱自己所属的阶级,这是非 常艰难的。这种摆脱,这种民主倾向的增强,由于中欧和西欧的 社会民主党左翼的思想意识的弱点, 而受到巨大阻碍。在俄国, 布尔什维克成功地从列宁著作中制定出一套能够把争取无产阶级 解放的一贯斗争和用革命方式争取民主的斗争结合起来的战略和 战术;而这方面正是其他国家的社会民主党里的激进反对派的最 弱点之一,并且这个弱点也遗传给了那些年青的共产党。一个由一 小资产阶级组成的民主反对派, 其奋勇和一贯性常常是深远地受 着工人政党的坚持态度和革命态度所决定的。而中欧和西欧的社 会民主党激进派恰好在这方面不曾起作用。只要想想法国的德莱 孚斯事件就行了。在运动过程中发起的民主抗议, 对法国文学有 着极为重要的意义。象左拉和法朗士那样的作家随着抗议运动而 大大地关心起政治来了。毫无疑问,他们这种积极起来的态度, 特别在法朗士身上, 对他们的文学创作起着一种重大的兴旺作 用。可是事实是,德莱孚斯事件仅受到法国社会民主党右翼的真 正支持, 而左翼却站在一种宗派主义的中立立场上。象左拉和法 朗士那样的作家, 由于参加反对正在冒头的帝国主义反动派的民 主抗议运动所获得的创作上新的繁荣,如果能受到一个革命的马 克思主义的工人政党的真正思想上的支持, 那将会更为巨大, 更 为深刻得多,这点是不必做详细分析的。

因此,对这些潮流的历史探讨必须十分着重看主要事实,必 须把个别作家在世界观和政治上许多问题中的混乱现象视为他们 对时代的牺牲。属于这类情形的, 有这样两方面——仅突出几个 主要之点来讲一一:许多重要作家没有能在他们真正要求民主的 努力和本阶级腐朽的和妥协的自由主义两者之问划出明显的界

线,这是一方面。(其至在象亨利希·曼的《臣仆》那样重要的作 品中,都可以看到这种界线的模糊,它是以美化德国自由主义的 弱点的形式出现的。)另一方面, 非常之多的作家堕落于用浪漫反 动的方式批评民主。尼采之所以能对帝国主义时期最重要的反对 派作家产生巨大影响,其根源也就在于这种模糊观念。这种影响, 在拉丁国家中,通过反对社会民主党机会主义的工团主义反对派 的影响,更为加强了。

这种情况的复杂性在世界观上表现为, 真实地描述着现实的 作家们, 在他们有意识的世界观里很大程度上承认当代的资产阶 级的怀疑论一不可知论。人们当然不能认为一个作家的世界观和 他的创作之间的交替作用是直线的、单纯的。可是,大多数情形, 这种世界观方向对创作、对现实主义的方式、对于在真实地反映 现实时自己独创力的信任,不是完全没有影响的。

在这上面作正确的分析,困难在于不可固定地、静止地来看 待作家的不可知论怀疑论世界观,而要不断地仔细研究这种怀疑 是针对什么的, 怀疑主义的潮流是从哪里来的, 引向哪里去的。 列宁在他对赫尔岑的创作活动的分析中,无比透彻地提出了怀疑。 主义的两个倾向, 这个区分对我们现在的研究正是有着决定性的 帮助。他指出,一方面有一种在世界观上伴随和促使资产阶级从 革命的民主主义过渡到腐朽的、背信弃义的自由主义去的怀疑主 义。可是,另一方面也有一种从资产阶级民主朝社会主义的方向 运动着的批判资产阶级社会的怀疑。赫尔岑正是属于后面一种类 型的。注意到了列宁的这个基本区分方法,更进一步去观察帝国 主义时期的重要的民主抗议作家, 虽然可以看到在许多作家身上 两种怀疑主义的复杂混合,但同时也必然会发现,第二种形式在 那些重要的作家身上是占优势的。这点在法朗士的发展上尤其看 得清楚。

这种民主抗议运动在作家处理历史题材时, 起着特别重要的 作用。是的,在这种运动里,并且只有在这种运动里,才产生了历 史小说的一种新型式,它在今天,主要在德国反法西斯的流亡文学 中,成了现代文学的中心问题。直到这时候为止。重要作家的历 史小说在其作者的一生著作中也只不过占着或多或少是插曲性的 地位。但我们也还有必要至少提一下我们时代的文学的这些先驱。 这儿首先要提丽果的晚期作品,他的《九三年》也许是以抗议的人 道主义新精神去把握历史故事的第一部重要历史创作,同时在创 作上走的是不同于我们已经分析过的比雨果年老或年青的同时代 人所作历史小说的另外的道路。在某些方面也不同于雨果自己的 其他小说。这不是说,雨果已经跟他过去的浪漫主义传统决裂了。 在某种意义上来说,《九三年》是浪漫主义历史小说的最后余音。 雨果的老方法, 即以大量的装饰与修辞上的对比来补偿空虚的内 心活动之不足,这方法在此仍然保留着。但在他那些道地的浪漫 主义小说与这部小说之间,雨果还写了《悲惨世界》,并且尽管在 这部作品里看到的人民生活的形象是那样修饰化,浪漫化,但是 它有着跟别的浪漫派作家(包括年青时期的雨果在内)的任何一 部作品完全不同意义的一幅人民的画像。

这些倾向在后来那部作品中得到了增长。当时是以在科学上 (如泰纳) 或是文学上 (如龚古尔兄弟) 诽谤法国革命为特别时 髦的事的时代,而雨果却写作歌颂它——尽管是加以浪漫化、壮 丽化——仅是这一事实,就是以说明其反对一般潮流的倾向。倾 向表现得更为突出的是在于雨果为一七九三这一恐怖年感到兴奋 鼓舞,而不是仅仅对一七八九年的革命感到兴奋鼓舞。这儿,不 管雨果怎样摇摆(曾受到拉法格经常的正确的批评)却具有新生 的革命民主主义指向未来的倾向。首先是在于雨果塑造了这次革 命的土壤上成长的真正悲剧性的冲突。当然常常是修饰多于现实。

并且这种修辞不只是浪漫主义时期的残余,而是明显地表达出他 的人道主义思想的局限,他的人道主义的形而上学的抽象性。从 这抽象性产生了导致他的主角们悲剧性下场的结局冲突。站到革 命这边来的贵族和僧侣真正的, 人性的和历史的冲突, 在这抽象 的人道主义土壤上成了臆造的两种人的伦理冲突。

在帝国主义时期本身,首先是法朗士的历史小说占着一种独 立的和新的地位。在法朗士身上,尤其是青年时代的法朗士,也 可以看到处理历史时某一种主观的任性,可是跟福楼拜和迈耶尔 那样的作家的倾向相距很远,甚至可以说,正好是相反的。法朗 土塑造的历史形象中,人道主义的战斗的怀疑主义,比起他的许 多的后继者,呈现得更为明晰,在艺术性上更为完善。在法朗上 那儿, 第一次可以见到反对派的民主作家回过去把握启蒙时期世 界观的例子。这种作法,对资产阶级思想家,在帝国主义时期一 定的社会与意识形态的条件下, 是走向坚定地反对当代反动倾向 的地位上去的最明显的捷径。后来亨利希·曼和孚希特万格也走 了这条路。由于从启蒙运动时期的立场出发去判断和塑造我们时 代的问题,因而产生的困难和矛盾,这些我们将在以后分析。这 儿只要提出一点,就是法朗士比他的后继者更少把启蒙运动看作 是一种抽象的和一成不变的世界观(在孚希特万格是理性与非理 性的斗争),而更多地把它看作是一种冷静反抗的怀疑态度,不 仅针对当时公开的反动倾向, 也针对——这是他的特色——资产 阶级民主的局限和问题。从这精神中,产生了柯瓦尼亚长老的历 史上真实的和光辉的令人难忘的人道主义形象。法朗士的怀疑主 义就是以这精神出发来反对中世纪和近代各类历史虚假传说的。 可是,在法朗士是用一种比他当时大多数作家更为无比真实的历 史精神来摧毁这种虚假传说的。(只要请读者想一想萧伯纳的有 意识的把历史加以现代化的作法就行了——除了《圣女贞德》一剧

外 ----- 这情形也同样是在反对历史虚假传说的斗争中产生的)就 连人性的原则, 在法朗土的作品中, 也比我们当代在吸取启蒙运 动时期思想时一般具有的情形, 抽象化少得多。因为法朗士也以 一种非常独特的方式吸取十八世纪的伊壁鸠鲁式唯物主义。在他 那儿取得胜利的人性从来不拒绝肉和血。相反的: 它是对每个高 傲的禁欲主义的一种揭露的原则。正因如此、法朗士远远地离开 了那种把唯物主义和唯我主义等同起来的反动的历史虚假传说。 因此,他的革命小说《诸神渴了》里面的布罗脱不仅是合乎人性地 真实,也是由于真正理解了这时期的历史矛盾而塑造出来 的。

对资产阶级民主的批判, 在帝国主义时期的文学里, 本不是 什么特别新的主题。那些极端不同的浪漫主义反资本主义的、也 明显是反动的流派,在理论上或创作上都把这种批判放在首位。 法朗十的特点在于他即使在青年时代也没有以浪漫主义的方式提 出过这个问题。在他最后阶段, 经过德莱孚斯事件的体验之后, 他的这个倾向获得了坚决跨过资产阶级民主朝着社会主义未来前 进的方向。

因此,他的回过来处理法国大革命的问题,在帝国主义时期 的文学中是件完全新颖的事。苏联批评家弗拉金在比较 雨果的 《九三年》和法朗士的《诸神渴了》两书时,曾经天才地,正确地突 出了其实质性的对立。雨果基本上是同意雅哥宾党人的政治社会 目标的, 而认为他们的悲剧问题症结在于他们的方法, 在于恐怖 手段。法朗士却不太反对恐怖手段,然而他看出雅哥宾党人的社 会日标中有着一种不可调和的矛盾性, 他们之间最好的战士如此 英勇、不怕牺牲地去争取的"自由,平等和博爱",只要资本主义 经济基础毫不动摇, 就会增加解放了的劳动人民的苦难。因之, 法朗上作品里活生生表现出来的雅哥宾党人的英雄主义是以悲剧

性的问题出现的。可是这个悲剧的社会内容本身并不含有前途无 望的因素, 并没有"永恒的"进退两难(象雨果作品中那样), 而是 含有一个未说出来的,因而却更加明显的未来远景。因为法朗士 看到了这巨大的过渡危机, 所以他能够允许自己在面对革命敌人 时有一种造物者的客观性,同时并不丝毫削弱他 的这个 党性原 则。

显然, 在德国的向前过渡的现象里不可能有跟法朗士可以相 比的历史的远见和进步性。但尽管如此, 在我们已经比较详尽地 处理了历史小说没落倾向的主要代表之后,我们觉得仍有必要简 短地、提示性地而非叙述性地提一下几个主要现象,免得造成错 觉,以为这个阶段在德国根本没有反对运动。

一八四八年革命失败之后不久,就开始有这样一个反对运动。 其主要人物是威廉·拉贝。在这作家的一生创作中,历史题材也 只是占着插曲性的地位。(他的文学影响的基本问题,我已经在 《十九世纪德国现实主义作家》一书中分析过了。)拉贝的历史目光 有着很大优越之点和划得很明显的界限。他的也许可说是最积极 的特点是他热情地对德国的灾难表示愤慨。他在他的当代现实小 说中攻击这点,首先是针对德国的分为许多小邦的庸俗性。这样, 他有着一种健康的平民思想,引导他着重在"上层"中去寻找和塑 造腐败的根源, 而着重在"下层"中寻找和塑造一种复兴的可能 性。可是,如果说由这一切产生了对历史来说是给中世纪独立城 市加上的理想化, 那末阻碍他设计出一幅能与他对当代的批判的 表现完全等同价值的对过去时代的画像的这种局限也就可以看得 出来了。尤其是当拉贝对当代的"上层"和"下层"之间的对立比对 过去时代的看得尖锐得多,丰富得多,因为在看过去时代时,他 对城市的一一常常十分令人难以置信的一一美化理想化模糊了他 的目光。

他的批判性幽默的真正富有成果之处首先是他在过去时代里 重新找到了他的中心题材,反对德国的困苦。尤其是短篇小说《毕 佐夫的鹅》、拉贝采用双重的对照来表现一个德国小城的庸俗市民 的卑劣性。一方面是法国革命和由革命而引起的大战,作为遥远 的背景;另一方面是德国古典教育下的那些知识分子阶层,他们 形成很高的文化水平。这些一般化的对比主题随后引出一系列的 在人物、场景、一直到语言都非常具体的和显著的对比。这语言 是整个故事第一人称的叙述者——一个谙熟当代文学的教师—— 的语言。以这语言不断展开了人物、事件的极其微贱与思想、感 情、引经据点和语言的高雅之间的矛盾, 创造了一种最好的讽刺 的艺术气氛。加上那小城的偏狭暴虐的当局和居民的偏狭懦弱或 偏狭狡猾的反对运动,都是受着法国革命的英雄人物和事迹的影 子感染的,统治者们的惶恐和被压迫的人们对他们进行的懦弱、 摇摆不定的反抗,(他们不断自夸地、同时又害怕地反映出自己 的"蛮勇")经常引出这些影子来。小城发生"暴动", 反对毫无意 义的、不公道的关于鹅群上街的法律规定。这个事件在情节上更 增强了这些对比。

然而这篇小说的讽刺和自我讽刺并未造成浪漫主义的形式瓦 解,而是创造了一种既是层次分明、而又很和谐的时代色调。表 一性。讽刺和自我讽刺并不是象反动的文学史所惯于论述的那样 针对法国革命;正相反,它所批评的是德国资产阶级和小资产阶 级所抱的偏狭的、奴才的态度,这种态度跟那伟大的世界历史事 件、跟自己本国的文化精神高度相比对照,显得更是卑贱。这样, 作为对德国的自我批评和自我变革的号召——后来的对俾士麦时 代不加批判的表面化和矜夸,其最初表现已在当时德国开始起作 用(小说是在普奥之战的前夕写成的) -- 。它是后期人道主义的

先驱。它的这个基本倾向表现在:这篇不是以普鲁士为地点背景 的小说, 其第一人称角色在结尾的一封信中, 以无可误认的显著 地位, 插入---在创作上已做了很好的准备-----米拉波对普鲁士 作的一句名言: "Pourriture avant maturite"(未成熟已先腐败)。

差不多在二十年之后,这主题又成为冯塔诺的历史小杰作《沙 赫·封·乌特诺夫》一书的中心思想肉容。在冯塔诺, 历史题材 跟当代题材比起来也只是起着插曲作用。当然,他最初的作品, 他的叙事诗阶段,主要是以历史为题材的;他作为小说作家,也是 以一部伟大的历史小说《暴风雨前》开始的。可是这儿,虽然在许 多细节上有着冯塔诺的特色,他的艺术的真正新颖之处却还没有 显露出来, 首先根据思想内容来看是如此。因为, 冯塔诺, 正和 比他早的维里巴尔特·阿莱克西斯① 在《依塞格林》一书中所作的 那样, 把那个没有趣味的反动的怪人马尔维兹提高到成为中心人 物,因而他阻塞了塑造解放战争的真正进步倾向(这种进步倾向 是在沙恩豪斯特和格奈斯瑙身上得到表现的)以及运动的平民叛 逆的因素(这些因素的特征, 拉贝是十分理解的)的形象的道路。 而在短篇小说《沙赫·封·乌特诺夫》里, 却已经能够看出真正的 和成熟的冯塔诺来了。首先在于他这个过去在创作中美化旧普鲁 士和新普鲁士的人, 在这儿已经对普鲁士人的典型、普鲁士的"态 度"作出了致命的、正中要害的批评,说它是僵化的道德标准,是 把生活框起来、扼杀生活的原则。这个批评后来到《错误、紊乱》 和《艾菲·布里斯特》 两书中达到了其艺术的最高峰。 (关于冯塔 诺的发展问题,首先是对他起很大效果的矛盾,我已在《德国十 九世纪现实主义作家》一书中详细论述。)

就某种意义来说, 在冯塔诺作品里, 历史的前奏比起晚期的

<sup>(</sup>i) 阿莱克西斯(Willibald Alexis, 1798--1871), 原名威廉・海林 (Wilhelm Häring), 是德国历史小说家。

社会小说中在人性上也许区别得更为丰富的人物形象来,更为强 烈,至少更为明显。这儿 -- 作为证实规律之用的一种例外 --我们常常强调的历史素材和社会素材的对比颠倒过来了;这次正 是历史题材表现出对待作家的观点、倾向和感情的一种比当代题 材更强烈、迫使采取更坚决的立场的反抗。这个矛盾、这个例外 情形是不难看清的。如果冯塔诺是在现实小说里说出了普鲁士"态 度"的既僵化又不经一击的性质, 道出了它的非人性特点, 那么 他也是只能在----即使还是十分典型的---私人的、纯粹个人的 命运中表现其结果。他必定得具有急进地改变社会的意志热情, 以便把社会的结局至少也作为作品的远景融成一体。而老年的冯 塔诺的性格跟这种激情是相距甚远的;虽然他有几封信里表示出, 这类见解在他并非生疏。

可是《沙赫·封·乌特诺夫》所描写的时间是耶拿战役的前 夕。这使得即将来临的灾难的气氛本身跟那形成小说原来情节的 一生历史,不可分地有机地结合起来了。冯塔诺的杰出之处不仅 表现在沙赫的整个内心冲突在伦理上是普鲁士统治阶层在耶拿战 役前的典型现象,并作为这样的典型现象,对读者起作用,同时 也表现在, 整个情节的进行、那些跟情节关系仿佛很疏远的环境 的描绘、对话、典型对比等等,不显眼地引导出这个题目的"自 行"扩增的变化, 为什么耶拿战役必定会成为腓特烈时代的普鲁 士的灾难。拉贝和冯塔诺之间,主观上无疑地不存在联系;可是 客观上,拉贝的小说以引用米拉波的话来说出普鲁士未成熟已先 腐败的现象,而同样的旬子构成了冯塔诺小说中的一个引子,这 肯定不是偶然的。这个倾向、这个思想内容联结着这两位作家(尽 管在别的一切世界观上和风格上有着对立),使他们两人成为帝国 主义时期战斗的人道主义的先驱。

我们在这儿不能给自己提出这样的任务。用历史方法一步步

地追溯这种新型历史小说的发展渊源。我们在这儿只提一下雨卡 达·胡赫(0,由于她在想象方面的努力, 也因为她的大多数 历史 小说(不是她初期的那些社会小说)已经有了明显地趋于后期 的——我们后来详细批判过的——历史美文学的倾向。我们必须 集中谈论战斗的、反法西斯的人道主义历史小说。我们更可以这 样做,因为这一切倾向正集中地汇聚于此,并且,对这种文学的 分析批判就等于是对当代的历史小说典型形态的分析批判, 跟以 前分析司各特或福楼拜时就是分别对某个历史小说发展阶段的典 型特征作了分析的情形一样。

当这种历史小说把这阶段在垂死的资本主义中能够发展的基 本的反法西斯野蛮性的倾向聚拢一起的时候,它愈来愈多地表现 出社会主义人道主义在苏联的实现所给予西方知识分子最好的代 表的影响。这影响自然而然地融会在作家的作品中,对法西斯野 蛮性进行愈来愈尖锐的批判,给予这批判一种对人类的未来更明 高、更充满希望的远景。我们提一下前面已经谈到过的怀疑主义 的两种类型,也就足以正确地估计社会主义人道主义作用的深度 了。当然人们也应该一再强调法朗士的怀疑的积极一面。今日的 历史小说中, 问题最清楚不过了。在亨利希·曼身上(但在孚希 特万格和其他作家也是如此),有着一种完全两样的对待人类发展 远景的调子在占着上风,这也是同样不必怀疑的。只有盲人才看 不见: 正是在这儿, 正是在决定性的艺术的和世界观问题上, 在 苏联已成现实的社会主义起的作用是特别重要的。

帝国主义的野蛮性愈是明显地公开表示出其最凶恶的顶峰法 西斯主义来,反对帝国主义时期野蛮性的人道主义抗议也愈明显。 随着法西斯主义的推进,民主反对派的人道主义在对法西斯的斗

① 丽卡达·胡赫(Ricarda Huch,1864-1947),德国诗人和作家。

争中的政治作用愈来愈深, 社会性质愈来愈多; 其重要代表站到 愈来愈高的批判时代的地位。对立的尖锐化吓退了部分过去共同 斗争的人,甚至把他们赶到人类进步的敌人的阵营中去。可是发 展的基本路线正是在那些强大的人物身上的(如罗曼・罗兰或亨 利希・曼和托马斯・曼)身上的意识形态及艺术的长成上,这是 可以认出来的。

希特勒法西斯主义在德国的胜利, 不仅对德国来说是个发展 的转折点,而首先对那些重要的德国作家的反对派人道主义来说 也是如此。反法西斯人民阵线的形成,不仅在政治上是一桩世界 历史性的事件,同时也意味着德国文学在世界观上和创作上一个 新的阶段的开始。在人道主义反对派最重要的代表那儿, 在最重 要的反法西斯战士那儿,可以看出一种世界观的明朗化、对当前 大事及其来源的宽广的历史观,这两方面的高度发展。如果要用 德国文学重要代表向作为世界观的马克思主义、作为政治纲领的 共产主义有意识地靠拢程度,来衡量德国文学社会的、世界观的 水平的提高,那是一种偏窄的、宗派的观点。人民阵线在世界观 和政治上起的作用,其基本路线意味着一种酝酿,意味着作家的 有机发展。问题在于, 那些一生中或多或少有意识地、或多或少 坚定地站在反对本国反动统治潮流的立场上的重要作家, 在德国 希特勒统治的灾难影响下, 在法国人民阵线成就的影响下, 革命 的民主主义精神又苏醒了。

这个过程尤其对德国有最大的政治重要性,同时在德国文学 和思想中也是个特别复杂和艰巨的过程。因为德国在文明国家中 特别是最缺乏革命民主传统的。亨利希・曼曾在一篇文章中用很 清楚的话说出这一点:"这将是革命。德国人民还从来没有搞过一 次革命,他们听到革命这个词,并不能引起历历在目的景象。甚 至连那些工人, 尽管他们斗争如此英勇、机智, 然而看来还是弄

不清楚斗争的最后阶段是怎样的。"在德国自由主义资产阶级相当 主要的一部分及其知识分子那儿所得到的沉痛教训(请读者只要 想想盖哈特·霍普特曼在法西斯主义时代的遭遇就 行了),法国 和西班牙人民阵线的资产阶级和小资产阶级保卫者的阵营里每天 都经历到的新的分化过程,这些事在目光尖锐、一贯正直的作家 身上愈来愈多地唤醒了他们的认识,使他们理解到从革命民主主 义立场、从坚决斗争,坚决扩建人民阵线的立场,对自由主义进 行批判的必要性。

这种批判,深入下去也必然是一种自我批判,并且在大多数 情形下, 或多或少是有意识的。念一下亨利希 · 曼在我们刚才引 过的那篇文章里写的关于过去时代的话,拿来对照一下我们以前。 引用的句子, 就可以清楚地掌握这条批判与自我批判的路线了: "是自由主义和一种即使是有限的博爱主义(Humanitarismus), 使得资本主义制度在还可能的时候变得勉强可以忍受, 是它们照 亮了资本主义制度, 使得良心和人类的爱仍然能够发扬。"

亨利希·曼用这样的观察,以十分坚决的方式提出了革命民 主特别是当前的问题。因为, 对一切受着反动垄断资本在物质上 和文化上的压迫、剥夺权利、剥削的那部分人民的革命民主本能 的这种号召是如此重要, 强调今日在完全特殊的条件下革命民主 精神的复甦也是同样重要。因此,狄亚士(Diaz)①完全正确地提 到一种全新类型的民主主义,认为西班牙人民阵线的目标就是求 其实现。一切国家的人民阵线都是在争取这样一种新民主。我们 前面拒绝这种用靠近马克思主义世界观的尺度来衡量伟大的反法 西斯作家的意义的偏狭要求, 这并不是说社会主义问题的分析就 不成为我们时代革命民主主义的真实性和正直性的一块重要试金

<sup>(</sup>f) 何楽・狄亚士(1896ー1942)系西班牙工人领袖,曾任西班牙共产党总书记。

石了。

而且不仅是我们时代。十九世纪革命民主主义发展的复杂性 和困难是和这样一个事实分不开的, 那就是在巴贝夫起义之后, 在里昂和西里西亚织工起义之后, 在宪章派运动等等之后, 凡是 对无产阶级解放问题采取拒绝态度的人,不能再是一个一贯的革 命的民主主义者了。(这对雅哥宾党人来说还是可能的。)尽管在 德国, 革命民主传统是那样薄弱, 但是在德国政治历史上, 尤其 是在十九世纪的文学史上,仍然可以看到革命民主主义者对社会 主义问题的有趣的和重要的争论,它总是以对这个时代的巨大问 题作出肯定的回答为结束的。象乔治·毕希纳、海涅、约翰·雅 可比就是这样。德国人民阵线重要的反法西斯作家走的就是这条 道路, 这个传统在他们的字里行间得到了合乎时代的反响。

这当然不光是德国的问题。虽然在法国可以注意到武装街垒 战斗的领袖和英雄布朗基10 的发展, 或是想到象左拉或法朗士那 样作家的发展,但到处可以看到同样的问题和在尝试解决这问题 时的同样的方向(不同样的内容)。可以看得更清楚的是革命民主 主义者和在俄国一八四〇年到一八八〇年发展中的社会主义的争 论两者之间的关系。只要想想象别林斯基和赫尔岑、象车尔尼雪 夫斯基、杜勃留波夫、谢德林这样的人物, 就可以很清楚地了解 这关系了。

这种论争不是纯粹理论式的,而是跟生活实际问题的活跃的 搏斗。希特勒法西斯主义的现实、西班牙革命的现实、苏联社会 主义的现实、德国工人英勇斗争的现实: 这些都是使最好的德国 作家的革命民主主义加强、使它形成一种传统,并设法把它运用 到德国生活的一切对象上去的巨大事实。社会主义在这当头是作

① 路易·奥古斯特·布朗基(Blanqui, 1805-1881),法国小资产阶级社会主义 者。

なめが

Ł

为人民生活中心问题出现的, 作为广大劳动群众的物质和文化福 利的问题出现的。要拿这复杂的词题作为中心问题来加以体会、 来加以理解, 人们决不需要做社会主义的信徒, 更不用说马克思 主义的信徒了。例如托马斯·曼在二十年代曾写道:"我曾说过, 想必是在马克思读过荷尔德林以后,德国情况才会好起来的,德 国才找到了自己的。——这是一个正要实现的会见。我忘记补充 说,单方面的认识一定是不会有成果的。"

自然,苏联的榜样在这儿起着伟大的作用。掌握马克思主义 当然能帮助每个重要的和正直的思想家在思想上克服这些问题。 可是马克思主义---典型地看来--不是这条道路的开始,而是 最好情形的结束。对人民现实生活真正迫切的问题作正直的、一 贯的和生动的分析是首要工作。社会主义在世界史上的现实性正 表现在正视人民阵线的问题、正视如何把人民从法西斯主义具体 的或迫在眉梢的压迫中解放出来的问题的每个正直的知识分子在 实践上都要接触到的社会主义。左拉在他的晚期就已经有过这种 经验。但在那时这个问题在生活上还远不如今天这般现实、活生 生, 所以左拉会在乌托邦的梦幻中走入歧途, 软弱地想使空想社 会主义复活。

今天一切社会主义问题的急迫的现实性,正好强调了复兴革 命民主主义的巨大的政治实践意义。因为社会主义的现实性正是 意味着它的问题是从生活当中、从劳动群众的生动经验当中产生。 的, 而且是为了要实现符合劳动大众真正的现实的希望和体验的 那些要求。革命民主主义跟劳动人民各阶层的联合、同对待人民 当前的客观上和主观上发展成熟程度的敏感性,是今日过渡时代 最重要的因素之一。这点更加应该强调,因为在许多社会民主党 的圈子里浮现出一种用空想的"计划经济"作为假急进的要求的规 划花样, 无政府主义的糊涂人和托派坏蛋利用立刻实现社会主义 102

的口号,来取消人民阵线,从而阻碍最后真正走向社会主义高峰 的反法西斯的革命斗争。

认识了革命民主主义充满活力的传统的巨大意义,欧洲各国 其产党的布尔什维京化的过程才真正讲入了成熟状态。因为,谁 仔细研究了布尔什维克和战前欧洲(除了俄国以外的)的左翼社 会民主党之间的区别, 谁就能发现其基本区别之一在于, 布尔什 维克真正在理论和实践中发扬了(意思是保留并提高到更高的阶 段)革命民主主义的传统,而西方左派反对运动却一部分丢失了 这传统, 一部分使之堕落为庸俗民主主义。

德国反法西斯流亡作家的历史可以用下列方式加以简括(这 儿同时必须意识到简括总是带有一定程度的简单化): 从 德 国流 亡出来的绝大多数是带有部分民主倾向的自由主义知识分子,可 是他们在受到过去四年里的可怕事件的影响, 大大地朝着革命民 主主义方向进步了。自从一八四八年革命准备阶段以来,(当时 在马克思领导下,德国开始结晶出一种革命的民主主义),第一 次在德国历史出现这样的运动。就此而言,德国流亡者在政治世 界观上的转变也就是表示在德国人民历史中准备着的命运转折。

走向革命民主主义的道路自然是非常不平衡和充满矛盾的。 随着革命的发展而来的内部和外界的重大困难必然吓退了许多知 识分子和作家, 使得他们的自由主义观点形而上学地硬化了, 并 日加上一种意识形态的灵光。在德国文学里, 斯蒂芬 · 茨威格的 后期历史作品就表现出这样一种顽强地停留在希特勒上台前大部 分西方知识分子的自由主义人道主义立场上的态度。

在他的关于厄拉斯姆斯·封·鹿特丹一书中, 茨威格专门把 人道主义和革命加以对比说:"可是人道主义就其本性而言,从来 不是革命的 …… "这样, 茨威格就以表面哲学的方式规定了德国 自由主义资产阶级的假人道主义。欧洲人道主义的真正伟大传统

却跟这种理解相反,从来就是革命的。欧洲知识分子最好的部分 在法国革命中看到了人道主义理想的实现,看到了那年老、疲惫 而失望的黑格尔总是感动地和热情地提起的"灿烂的曙光"。直到 德国资产阶级屈服于俾士麦的复兴运动时, 那种内容空虚的、形 式主义的古典主义和人道主义才开始在大学和中学里占上风, 在 人民和人民运动面前害臊地隐藏着, 使革命民主主义的内容脱离 人道主义, 从而降低为一种软弱的、资产阶级的礼仪、一种自由 主义的礼仪。

当然。尽管斯蒂芬·茨威格在晚期作品中客观上以强烈的矜 持态度复兴这种反动最深的假人道主义。但作为一个正直的、见 识广博的作家,他站在高于一般自由主义学院派典型的地位。首 先,他有时非常清楚地看到他晚期加以美化的人道主义类型的局 限, 葡他的错误首先在于他不能从清楚的观察中得出正确的结论。 因而, 他一方面把厄拉斯姆斯 • 封 • 鹿特丹描绘成人道主义者的 模范典型;可是, 另一方面, 他非常清楚地看到这整个典型的局 限:"可是……在群众深处究竟是什么在支配着呢,这点他们不知 道,也不愿意知道。"

在这儿,茨威格明白而美妙地表达出一种重要的关系。正是 这样一种关系给更有声望、更为彻底和人道主义的反法西斯主义 分子构成了他们的自我批判、他们的思想上和政治上的进步的出 发点。可是,茨威格不象这些人,如亨利希·曼那样,勇敢地从 这认识中推出结论,那种心爱的旧人道主义典型——他用挚爱的 态度在厄拉斯姆斯的形象中加以描摹——必然注定要失败, 而且 在人道主义的基本问题中比起那些有勇气和能力通过亲身接触人 民生活问题来吸取理想的人来,较为局限,也就是地位低下。

这对立不止跟今天的人道主义复兴有关,也跟它的第一次登 上历史革命舞台有关。茨威格拿厄拉斯姆斯做成人道主义者的模

范典型, 光是通过这一点, 他就歪曲了历史肖像, 不经意地越过 了战斗的,在人民生活问题中扎根很深的人道主义者典型。恩格 斯在对这时期的伟大人物作兴奋的分析时, 恰 好 把 列 昂 纳 多· 达·芬奇和丢勒说成是伟大的典型。虽然他在原稿中把厄拉斯姆 斯的名字划除, 但他的总结性意见正好非常准确地说中了茨威格 的厄拉斯姆斯这个典型。"书房里的学者,"他说,"是例外,因为 他们要就是二流、三流的人物,要就是小心翼翼的凡夫俗子,他 们不愿烫坏了手。"

在这个问题里,两种性质异样的潮流以十分独特的方式在茨 威格身上混合起来了,现代的、伪装"科学"的对人民的成见(把 人民当作"非理性的"群众)和复兴启蒙运动的想法。我们已经谈 起过这点,并且在下面的探讨中还要重复回到这点,那就是:复兴 启蒙运动时期的哲学不仅在社会上曾经是必要的,而且也是进步 的。反法西斯的知识分子以"理性"来对付野蛮的、煽惑的法西斯 麻醉宣传, 这是正确的、进步的。

可是这原则只有在这情况下,才是正确的、进步的,那就是, 只要它不曾被形而上学地、形式地过于夸大,不曾正因过度夸大 而充满了现代的、在资产阶级意识形态没落的土 壤 上产 生 的 成 见。这样的成见首先表现在认为人民群众代表着无理性的、纯粹 以本能来对待理性的原则。由于这样去认识人民, 人道主义就毁 掉了它最好的反法西斯的武器。因为法西斯主义的出发点正是这 样一个群众的"非理性",随着它的肆无忌惮的煽感,法西斯主义 必然会从这种理解中推导出结论。对法西斯主义的敌视人民进行 有效的揭发、必须集中在这种论断的毫无根据性上、谎诈性上。 必须保护人民的一切创造力量,反对法西斯的诽谤,必须证明, 人类迄今完成的一切伟大的思想和伟大的行动正都是在人民生活 的土壤上成长的。如果相反地,把人道主义理性偏偏跟人民的非

理性形而上学地对立起来, 那么必然会产生一种舍弃斗争、把人 道主义从那些决定人类命运的搏斗场上撤退出来的意识形态。

这种舍弃的意识形态,在斯蒂芬,茨威格的厄拉斯姆斯书里, 表现在专把理性和"狂热"互相对立起来,在"狂热"中看出"跟理 性相反的精神"。反对狂热、赞成容让的斗争在文艺复兴时期和 尤其是在启蒙运动时期的人道主义意识形态中,已经占着中心位 置了,这是很清楚的。但在历史上是全然的错误,如果忽视了在 真正的启蒙运动里这种对立的社会内容的话,启蒙运动者把狂热。 理解为中世纪及其社会、思想残余的保卫者的宗教狂热; 容让的 意义对他们来说则是赢得一个反对封建主义势力的自由的斗争地 盘。可是如果说启蒙运动者在要求容让时自己是象厄拉斯姆斯一 茨威格式的容忍的话, 那至少是过于夸张了。只要想想伏尔泰的 "打倒不名誉的事!"就行了。容让的政治社会要求,当然并不排 斥人道主义立场的狂热有力的替代。茨威格认为伏尔泰、狄德罗 或菜辛在他们的世界观上和他们的行动方式上是 按照 他的 心理 学 ---形而上学的矛盾律(即, 要就是理性, 要就是狂热, 二者必 居其一)那样生活、思想和行动的,这是茨威格极大的错误。

茨威格把厄拉斯姆斯这个文艺复兴时期的有趣形象的历史必 然的弱点加以理想化,借以推行这些死板地看待这个对立的见解, 直线式地朝着自由主义妥协的方向通进。茨威格把他所表示一致 的厄拉斯姆斯的见解概括如下:"根据他的深信,几乎一切人与人 之间、民族与民族之间的冲突都可以通过互相谦让温和地加以调 解的,因为一切都处在人性的领域内;几乎每个争执都可以用和 解方式加以解决,如果煽动者和夸大者不是一直过分地拉紧好战 之弓的话。"(重点是我加的 -- 卢卡契注)这种见解是抽象和平主 义的古老的公共产业。由于它在希特勒统治德国时期、在西班牙 人民英勇进行解放战争时期,出自一个处在领导地位的德国反法 106

西斯人道主义者之口, 它获得了政治的和世界观的特别意义。

这样的见解,其根源在于不了解人民,对人民不信任;一种 因此而产生的错误的和抽象的思想上贵族老爷态度。另一方面, 这也是无疑的, 特别在文艺复兴时期的人道主义者身上, 甚而也 在启蒙时期人道主义者的身上,有时具有这样一种思想上贵族的 倾向。可是,第一,这些倾向不是主导倾向。第二,它们是带着 历史的必然性从那些人民运动的弱点里发源出来的, 人道主义的 政治、社会和世界观上的要求在当时本应依靠那些人民运动。可 是,不混乱其关系,不把启蒙时期人道主义的真正内容颠倒成相 反的东西,今天,当庞大的人民群众正在为实现人道主义理想而 斗争之时, 人们就不能从这历史情况、从这种面对民主革命的光 辉的先锋事迹里制定出人道主义的策略战术了。逐字搬用某些人 道主义条文,在今天是对人道主义真正精神的严重犯罪行为。当 然, 茨威格的每个见解都是有引证作后盾的。可是这些引证, 按 其精神来看, 正是出于已经提过的伟大人道主义者的历史情况 的。茨威格说:"从来没有一种仅仅注意公众福利的理想,能够完 全满足广大的人民群众,"这刚好是给最真实的人道主义传统迎头 一棒。

反法西斯的人道主义的发展,其决定因素正在于克服这样的 见解。引用希特勒篡夺政权后最初几年里某些人的话,来加强当 时还很普遍的自由主义成见的优势, 在今天已是毫无意义的了。 更重要的和更必要的是, 指出德国反法西斯知识分子这几年来所 走的特别宽广的道路。德国反法西斯知识分子已经——这是主要 事实——重新赢得人们的信任,使人们相信,靠德国人民的力量 可以彻底复兴德国。亨利希·曼,从这角度来看,也是最进步、 最坚决的反法西斯作家的领袖, 他有远见地注视着德国人民的反 对法西斯野蛮性的革命斗争里显露出来的人性的、英勇的、文化 107
上和人道主义方面非常重要的特征。我们在这儿只举一个例子, 在这例子里亨利希·曼十分明显地例证了, 德国人的新的典型, 一直到他的语言的新的典型,是怎样从德国反法西斯战士的英雄 行为中产生出来的。"艾德加·安德莱, 一个汉堡的码头工人,在 他最后一次战斗中, 面对死亡时, 变得如此令人崇敬, 就象现在跟 他同样的德国人那样。这是有着新的、壮丽的形象的德国人。思 想的力量, 连同表达的高度和纯正, 这在一般人是做不到的, 必 须艰苦斗争才能获得。在这里,英雄和胜利者的语调战胜了死亡。 这些话要保留下来,好让将来胜利的人民回顾他们的伟大的榜 样。因为这是事实,只有真正的认识和不怕牺牲的思想才能使人 有这种语调, 使人的心里有这样的勇气。"在这里可以听到新甦的 德国革命民主主义的声音。德国流亡作家这样的词句是从战斗着 的德国人民心灵里产生出来的。

反法西斯流亡者的巨大而重要的思想发展。把历史小说推到 了德国文学的兴趣中心。(个别反法西斯作家,尤其是孚希特万格, 在希特勒上台前就已经写作历史小说了,这个事实对比地分析并 不起主要影响; 这是流入发展主流中去的支流。)历史题材在长篇 小说中开始占据的中心地位绝不是偶然的; 它跟反法西斯斗争的 最重要条件有着联系。法西斯主义的煽惑非常机灵地利用了一切 左翼党派和流派的一系列错误。首先是利用他们的狭隘,不仅在 对整个人民连同他们全部才能和努力的号召方式上的狭隘,也在, 与之有关的,他们对待德国历史的理解上、对德国人民今日生存 问题及其历史发展过程的联系的理解上的狭隘。

季米特洛夫曾在共产国际第七次世界代表大会发言中透彻地 论断了这关联着的复杂问题的两个矛盾。他说:"法西斯主义不仅 煽起了在群众中根深蒂固的成见,也同时在群众最好的感情上、 在他们的正义感、有时在他们的革命传统上投了机。"跟这问题紧

密相关, 季米特洛夫也谈起了历史的问题, "法西斯分子搏罗每个 民族的整个历史,为了宣称自己是他们过去一切'高贵的和英雄 的事物'的承继者, 利用一切可以压低和海辱人民的民族感情的 东西, 作为武器来反对法西斯主义的敌人。在德国出版了几百种 书,都是只追随一个目标的 ---用法西斯的方式伪造德国人民的 历史。……这些书把德国人民历史上最伟大的人物都描写成法西 斯分子, 把伟大的农民运动描写为法西斯运动的直接先驱。"

 $\overline{\mathbf{a}}$ 

놖 F,

> 这些论述是对法西斯主义与反法西斯主义之间的斗争客观情 况一个主要部分作的清楚的和理论上正确的概括。出于这个情 况, 历史的问题, 尤其是它的文学处理, 愈来愈需要移到反法西 斯斗争的中心点去, 这是可以理解的。德国的反法西斯文学使人 道主义发展中的伟大人物形象复活了,寒万提斯、亨利第四、蒙 田、约瑟夫・弗拉维乌斯、厄拉斯姆斯・封・鹿特丹等等人物在 德国反法西斯作家的书中复活了, 那是因为这点很清楚; 这里具 有对法西斯野蛮性提出人道主义的宣战的意义,反法西斯作家的 题材是从现代的政治和社会的要求中产生的。当反法西斯作家的 历史小说回过去描写伟大的农民起义时期的时候,这点可以看得 更清楚。历史题材的跟现代的接近、受现代条件的约束性,也可 以在一系列似乎比较遥远的主题中找到。亨利希·曼之所以描写 法国民族争取立宪的斗争历史, 是因为在他的题材中, 跟当时席 勒写《奥里昂姑娘》--剧的情形一样,这斗争是同等地德国式的和 同等地现实的。在德国反法西斯作家的个别小说中,甚至整个历 史题材仅是一层薄壳,每个读者都肯定能透过它立刻看到受到致 命讽刺的希特勒法西斯主义(如《伪尼禄王》)。

> 德国反法西斯历史小说的主题十分普遍的特性,已经能给我 们指出一个跟前面一章中论及的时期所作的尖锐的对比。在那儿 占优势的历史小说主要毛病, 即过去的历史跟现代的现实的毫无

联系, 在这儿似乎已经克服掉了。固然在这几也是拿过去来跟现 在作对比,但问题已不再是绝妙的高雅的东西跟灰色的琐碎的东 西作装饰式的对比了。这儿,对立更在于一些政治的社会的目 的。从认识过去的伟大斗争,从结交过去时代进步的伟大的先驱, 通过指点出人类走过的并且应该继续走的道路,来给现代处在法 西斯生活的凄凉恐怖中的人们以斗争的勇气和安慰,告诉他们斗 争的目的和理想。

在德国反法西斯人道主义的题材里, 德国历史只占从属的地 位,这是很触目的,当然不是偶然的。在其原因中,反法西斯作 家的强调国际主义具有决定性的意义。孚希特万格的小说正是以 狭隘的民族主义和战斗的国际主义之间的斗争 为主题的。亨利 希·曼的国际主义也有同样悠久的, 但在德国本身发展中埋得更 深、更为有机的根源。亨利希·曼曾经作为散文家和政论家一再 提出法国和德国政治发展的对比,一再宣称法国的民主发展是德 国进步资产阶级的榜样。这里表现出---在亨利希・曼也许是无 意识地---德国历史的古老民主传统。从白尔尼和海涅开始一直 到《德法年鉴》,这个对比都是争取聚集一八四八年革命的德国民 主力量的斗争思想中心之一。在评论梅林的《莱辛传说》的信里, 恩格斯提出,拿法国历史上豪爽的政治发展路线跟一再中断的、 陷在泥泞中的、偏狭的德国历史作全面的对比是特别有现实意义 和教育意义的。亨利希·曼的小说《亨利第四》,在作者一生创作 中,是他为德国知识分子所作的普及法国民主的政论宣传文章的 续篇;在德国革命民主主义历史上,这部小说是上世纪三十年代 和四十年代伟大的思想斗争的合乎时代的复兴。

可是, 这当然不是唯一的因素。德国历史在真正有价值的民 主革命的事件方面是很贫乏的,这是一个重要的因素。这种贫乏, 今日的反法西斯作家感到加倍地严重,因为他们在追求一种宏伟

的、立刻可以从发展路线上去理解的、全民性的作用。因此他们 感到自己受到这样的主题的吸引,在这些主题里,以一种纪念碑 式地概括的、大规模的方式表达出为人道主义理想进行的斗争。 这种倾向形成这样一种企图。想在历史里发掘吓人的希特勒统治 的墓本、以便加以激烈地或讽刺地揭露。适应这倾向的,不只是 孚希特万格的尼禄小说: 在亨利希·曼小说中的吉瑟公爵这个人 物身上也可以十分清晰地看到这样的企图。

这些是重要的积极的特色。通过这样的倾向,历史小说跟现 代生活的脱离就被有效地扬弃了。但如果不看到这种文学的过渡 性质,那就是肤浅了。我们在前面的论述中已经指出最好的德国 作家从魏玛时代非常摇摆的自由主义走向今日革命民主主义的道 路。很清楚, 在文学里不可能只反映已经达到的成果、最终的结 局,而不同时也在写作上表达那条带着非常复杂的摇摆、重蹈复 辙、不平衡的道路。

同时, 还必须特别强调, 完全走完这条道路, 在世界观、创 作上必然比直接的政治上来得慢。我们时代的重大事件, 以戏剧 性的突然性要求着作家立刻表示立场态度,正是在最重要的作家 中有许多人极快地成长起来,由于加在他们身上的特殊责任,由 干时代对他们的特殊要求,这种发展的不平衡是难以避免的。朝 着革命民主主义这个方向迈进一步,不可能立刻一下子就带来了 本来跟作家在政治上刚克服了的那个阶级相联结的整个哲学和美 学观点的修正。何况象反法西斯作家的历史小说 那样 重 要 的 作 品,不可能一天之内就产生的。因而它们在原始构思中还带有各 发展阶段(这些阶段是作家自己已经克服了的)的标志,正是最 重要的和最讲步的反法西斯作家,他们的最近发展阶段只有在他 们的未来作品中才能得到充分表达。(这些不同的发展阶段,我将 在以后比较孚希特万格的"约瑟夫小说"第一部和第二部时,详加

探讨。)

这个过渡特点在历史小说中首先表现在,革命民主主义保持 为一种要求, 这情形数倍于它变成具体塑形的情形。这几有着一 种追求与人民亲密结合的渴望, 对人民在政治方面的意义和在塑 造人民生活方面的意义的承认,可是还不是作为历史基础的人民 生活本身的具体塑形。我们将在分析这阶段个别重要历史小说 时, 详细研究这个问题。这儿只须简短提一下, 现代资产阶级文 学在朔形、写作上还没有克服脱离人民的现象,这点深深地影响 着这些作品的艺术性。

资产阶级颓废主义的文学创作原则浸入到甚至很重要的反法 西斯作家的作品中来,有时还在作品里继续起着作用,其着眼点 即在此地。我们只突出——根据我们的看法,当然是决定性的—— 一点来看, 那就是作家的创造才能的大胆, 能够自如地驾驭历史事 实、人物和环境,不离开历史真实,却能正好有力地突出一个历 史时代的特征的能力。熟悉人民生活是真正文学创作才能的先决 条件。在晚近资产阶级文学里,作家的脱离人民,如我们看到的, 一方面反映在这点上面。他们战战兢兢地粘附在当时的(或历史 的) 生活实际流传下来的事实; 另一方面反映在: 他们看不清文 学创作才能就是正确反映客观现实的最高的写作形式,而以为它 是绒粹主观的东西, 使得他们有意离开真实事物的唯一真理的东 西。(个别作家或流派是否肯定或否定这种主观化理解的幻想, 对 我们现在的探讨是无所谓的。)

阿尔弗莱德・多布林在一篇关于历史小说的论文里十分形象 地概括了如此产生的、错误的两端论法:"今日的小说,不仅是历 史小说如此,受着两个潮流的支配,一个是从神话方面来的,一 个是从报导方面来的。这些潮流不是从美学的空气里,而是从我 们生活的现实里发源出来的。我们在自己身上或多或少地倾向着

两种潮流。可是, 我们并没有弄错, 如果我们说, 积极的、进步 的阶层今天涌向报导方面,不积极的则安心和满足于神活方面。" 在这个基础上,多布林给今日的小说的两端论法,同样也就给了 历史小说的两端论法,作了如此的阐述,"小说要在两种倾向的斗 争中间,这两种倾向是,以最大限度的加工、最小限度的材料形 成神话作品,和以最大限度的材料、最小限度的加工形成小说作  $\frac{H}{200}$ ,  $\frac{H}{2}$ 

多布林的观察——不管人们是否同意他的说法——对历史小 说的目前处境是有重大典型意义的。多布林力图在理论上拆除历 史小说与生活之间的隔板。从这立场出发,他反对把历史小说看 作自成一种体裁的颓废资产阶级的理论, 是很有道理的, "因为普 通小说和历史小说之间并无原则区别。"他批评今日流行的历史姜 文学"不伦不类",也是全完有道理的。他说起一个这样作品的作 者,"他不能作一幅干干净净的文献式的历史画像,他也不能作一 部历史小说。这种搅拌历史材料的作法、同时也就是贬低历史材 料价值的作法、欣赏趣味当然是要加以反对的。"

这本来给了多布林去钻研出历史小说的真正 理论 来 的可能 性。阻碍他这样做的,是那种现代的对文学幻想的性质和作用的 错误的,主观的理解。他很有道理地反对作家给予历史的许多歪 曲, 拥护对历史作真实的、合乎事实的解释。可是在多布林看来, 正是要用正直、用努力来合乎事实地反映实际,来离开传统意义 下的文学士壤。"目前, 当小说获得所谓新的作用, 专门去发现和 叙述真实的时候, 作者就很难称为诗人或作家了, 而是一种特殊 种类的科学家。"这种科学却只局限于确认事实。多布林把幻想、 创造才能当作纯粹是主观的东西, 不仅要从文学中也要从科学中 剔除出去。"因此,如果我们看一下历史著述,就可确认,只有年 表才是忠实的。在编排日期的时候, 就可以玩手段。说明白些就

是, 人们想利用历史来耍花招。"在我们还未详细研究多布林这个 特别重要的意见之前, 先得简单提一下, 他是怎样从这理论替文 学推导出一切结论来的。他说起今日的小说的情况道,"它无法跟 照像和报纸竞争。它的技巧方法还够不上。"这里,多布林陷进了 流传甚广的自然主义成见,认为照像(和报纸!)比深刻地 塑造 现实形象更为忠于现实。

此外, 更重要的是粗暴地把忠实于事实这件事跟社会斗争中 的活动对立起来的理论。多布林自己是一个活动频繁的作家,是 把斗争的意图和自己的文学结合得非常多的作家,以致他无法安 于这种认识。他自己就谈过"行动者的党性",并且说的是肯定的意 义。这跟他的理论和实践又怎样能统一起来呢?在实践上,只要 愿意起积极作用的作家,在实际出头露面时,可以干脆把自己理论 上的成见搁开一旁。如果他们真正成功地和能够成功地把这成见 干脆留在左边,那样的话,问题似乎大致解决了。然后,不管他 们附带地在理论文章中发表什么样的理论,关系都非常小。

可惜情形并不如此简单。因为,多布林在这儿认识论上所叙 述的科学与艺术跟现实的关系, 不是仔细揣摩出来的理论, 而是 大多数作家从我们过去时期得来的一般生活感觉的相当忠实的反 映。合乎真实地忠实解释现实和积极参预社会大事,对现代作家 来说的确构成了一种无法解脱的困境。如今用什么方法来解决这 困境呢? 毫无问题, 通过生活本身, 通过跟人民生活的联系。熟 谙人民生活的有效倾向的作家,曾经一定程度亲身体验过这些倾 向的作家,觉得自己只是这些倾向的执行机体;他的反映现实, 在他自己服中看来,只不过是这些倾向本身的重现,即使他连一 个现实的事实也不照他直接接触到的那样反映出来,也是如此。 巴尔扎克说:"法国社会应该是历史家,我只是它的秘书罢了。"

伟大作家的客观性就是跟历史发展本身的伟 大倾 向 的 客 观 114

的、同时也是生动的联系。而"行动者的党性"呢?这也同样是有 机地从人类社会的客观现实的历史势力的斗争中成长出来的。如 果相信历史上起作用的倾向具有完全脱离人的独立的形象。具有 跟人截然分开的客观性,那是一种新式的偶像崇拜。它们,尽管 有其客观性,有其不依赖人的意志而存在的独立性,却只是人类 在相同社会经济基础上产生的、朝着相同社会历史日标前进的努 力的真正生动的概括。对于那些跟现实紧密生动联系的人来说, 正确认识和实际行动并不构成对立,却是一个统一体。列宁曾正 确地反对斯特卢威——他要把死的"科学客观性"的资产阶级概念 偷运到革命工人运动中来 -- 说道: "另一方面, 唯物主义可以说 是包括党性的因素在内的,在于它有义务在每次估量一个事件时 直接和公开地站到某个一定的社会团体的立场上去。"

列宁只是用辩证唯物主义的科学的易解性说出了一切革命民 主主义的重要代表——不论他们是实际的政治家、诗人还是思想 家——在实践中一直在做的事。马克思主义者跟非马克思主义者 或马克思主义以前的革命民主主义者之间的差别在于: 后者没有 意识到作为他的理论与实践的统一的基础的、社会和认识论的关 系,他们大都在一种"错误意识"的基础上,常常充满幻觉地,来 完成这个统一。可是经验, 首先是文学史的经验, 证明: 如果作 家深入地扎根在人民生活中, 如果他从熟悉人民生活的最重要问 题出发进行创作, 即使带有"错误的意识"也能达到历史真实的真 正深处。象司各特,象巴尔扎克,象托尔斯泰就是这样。跟"行 动者的党性"密切结合的文学想象的客观性,正是基于这点:在 不断改变直接给予的生活"事实"的过程中,伟大的客观规律性, 真正起决定性作用的历史发展倾向, 就在它里面得到表达。

此外,我们时代的人道主义历史小说的过渡性质还表现在它 的题材的相对偶然性上。我们在前面已经强调过引起这种偶然性

的客观历史原因,可是,一则是作为社会历史引起的东西来看待 的,二则是在这现象里看到了历史上正确的潮流的相应流露。虽 然正是在这儿,过渡性质可以看得很清楚,可是它是以十分复杂 的形式出现的。人们必须提防把这儿的历史题材的偶然性错认为 过去时期的历史题材的偶然性。我们当然已经看到,我们所详加 引证的孚希特万格的理论跟资产阶级颓废主义的历史主观和理论 是最紧密地关联着的; 孚希特万格在论文里也详尽地, 赞同地引用 尼采和克罗齐的话。可是,如果把孚希特万格无疑具有的历史主 观主义跟福楼拜的、雅可布森的或迈耶尔的等同起来, 那将是完 全错误的。这里有着历史政治内容的深刻对立。这种政治内容影 响到这程度,使得孚希特万格在他发展过程中大量追求有机的题 材,并逐步接近了它。他最初的几部历史小说,如我们以后可以 看到的,还深深地符合他关于历史的"外表服装理论。"可是约瑟 夫・弗拉维乌斯主题已经意味着历史客观性的不可相比的较高程 度,虽然国家主义和国际主义在孚希特万格的具体表达中,有些 地方十分现代化,可是对立的本身仍在历史材料本身里面,而且 被孚希特万格——跟他的理论违背——从里面发展出来的多于用 主观主义方式带进里面去的。这里可以清楚看出, 现今人道主义 的历史小说跟资产阶级没落时期的历史小说的尖锐对立。

可是这样,题材的偶然性还远远没有完全克服。我们已经说 过,反法西斯的小说很少采用德国历史作对象。这里无疑是反法 西斯斗争的一个弱点。季米特洛夫非常有道理地指出法西斯伪造 德国历史的政治和宣传的特别意义。德国左翼反对派运动的弱点 老早就在于他们对德国历史的重大民族问题采取抽象的态度, 抽 象地否定态度。著名革命家如约翰·雅可比和威廉·李卜克内西 对待俾士麦战争(它们究竟带来了德国的统一)的有利于国家一 面的态度,已经显示出这点来了。在德国工人运动中产生了对后

来的发展很不幸的情况。马克思和恩格斯的正确立场几乎没有人 知道,在广大群众中传播的一方面是对俾十麦的"现实政治"的成 就的思想投降(拉萨尔和施魏泽),另一方面是李卜克内西 抽象 的、地方性劝化性的反对派理论。后来在德国的对帝国主义、沙 文主义,反动派等等的反对运动几乎到处都患有这样的一些毛病, 抽象的劝化性的片面、逃避具体地去研究德国历史和逃避用真正 爱国思想的武器跟反动派在这个领域上的宣传作斗争。弗朗茨· 梅林几乎是唯一的具体面有力地进行这斗争的人,这是他不朽的 功辯。

反对法西斯主义的斗争经验,在这里不得不引起我们对民主 左派自己过去的实践进行批评。(当然, 这情况同样要归咎于德国 共产党, 在党内卢森堡的传统在魏玛共和国时期在国家问题上也 是长期活跃着的。)因此产生的任务是,不仅要揭露法西斯对历史。 的歪曲,还要更进一步,在科学和文学上重新建立德国的革命民主 传统, 要证明革命民主思想不是从西方"输入"的, 而是从德国阶 级斗争中成长起来的, 正是那些最伟大的德国人, 他们的伟大之 处就在于跟这思想的命运紧密相关的。因此反法西斯文学的伟大 任务正是以表现革命民主思想、战斗的人道主义思想是德国发展 的必然的和有机的产物这样的方式,来把这思想带给德国人民。 这是很明白的,正是历史小说在这样一个反法西斯的斗争中能够 起、并且一定还会起莫大作用的。同样清楚的是,它到现在为止 还没有达到这样的意义。

自然,德国的作家传统是跟这样的问题提法相矛盾的。德国 历史题材在德国一向非常重要的历史文学(尤其是戏剧)中占如 此微小的地位, 这是很触目的。可是我们不可忘记, 席勒或毕希 纳当时的处境绝不能、也不跟今日反法西斯流亡作家的处境相比。 那时候只有在外国才有活跃的群众运动。因此, 拿外国题材来给

德国现象对比本国类似的问题, 是可以理解的, 是正确的。可是 今天,反法西斯流亡作家是千百万德国劳动人民的解放斗争的嘹 亮瞭舌。为了活应这活跃的斗争,现在的确是对德国历史作革命 的抑或反动的塑形和宣传显示本领之时了。

掌握了德国历史, 德国的革命民主主义也就掌握了它的民族 性的、民族领导的地位。在科学和文学上证明革命民主主义是拯 救德国的唯一道路, 这是当前重大的任务。可是为了使最广大的 群众理解这点, 就正需要通过正面工作粉碎那种说德国进步的和 革命的思想具有"西方输入性质"的法西斯的煽动理论。

请允许我们举个例子。根据内部性质来看,孚希特万格的《约 瑟夫·弗拉维乌斯》1) 小说的中心问题是德国的非常基本的问题。 国家主义和国际主义任务之间的斗争, 在具体的德国历史上占着 非常重要的地位,不只是在革命工人运动产生之后。法国革命已 经把这问题里的悲剧性冲突排上了日程。只要想想乔治·福斯特 和迈因兹的雅各宾党人就行了。可是谁要是熟悉德国当时的历史, 谁就知道,福斯特的命运是那个阶段普遍的悲剧冲突的 尖锐 化, 虽则只是极端的, 但是在这极端当中却很典型的。约瑟夫·弗拉 维乌斯问题之所以能真正活跃、丰富和具体地通向人性的典型和 社会政治的意义,正在于它是这样的联系的媒介。这些联系是德 国广大群众,甚至德国知识分子,所完全陌生的。因此,这是无 法避免的; 象孚希特万格小说那样重要的塑形虽然激动人心、虽 然能激发非常深刻的现实政治问题,可是在民族方面、民族历史 方面来看, 仍是悬空的。在司各特或是巴尔扎克或是托尔斯泰作 品里存在的那个宣接的和立刻可以把握到的与现代国民生活的联 系, 在这环境下是不存在的, 并且只能不存在。由于这个缺陷,

① 《约瑟夫·弗拉维乌斯》分为三部:《犹太战争》、《儿子们》和《叩峰列来的日 子》。

反法西斯流亡作家就给法西斯的煽动提供了一个可钻的空子。

可以看得出, 反法西斯历史小说的过渡性质的第三个因素是 它对历史宏伟性的追求。这种小说也是以历史英雄人物为出发点 的,并且跟古典历史小说一样,不是让他们在人民生活的具体历 史土壤上生长出来的。当然,虽然有着跟过去时期历史小说表面。 上相似之处, 却也应该强调其差别。正如我们已经着重提过的, 追求宏伟性不是装饰华丽。它是从我们时代重要的人道主义者的 战斗的启蒙运动传统中发源出来的。他们把历史的伟大斗争约减 为理性与非理性、进步与反动的斗争, 借此来使自己和读者理解 这些斗争。我们重复一遍,由于有力地和战斗地重新担负起保卫 人类进步传统,在文艺复兴时期和启蒙运动时期保卫这些传统的 任务, 在文学史上就产生了一个重要的转折点。这是在毫无结果 地怀疑之后、在跟资本主义现实不痛快地或是后来甚至很舒服地 听天由命地相处之后、也就是在文学颓废之后的第一个保卫人类 文化的战斗号召。

可是因为太快、太抽象地在理性与非理性的对立问题上逃避 具体的历史阶级斗争,又丧失了许多跟现实人民生活的联系。这 些很大的抽象概括, 其现实意义, 如同过去伟大的启蒙运动者的 理论那样,正在于它们是人民真正的问题、真正的痛苦和希望的 概括,它们随时把抽象的形式翻译回去成为具体的,那就是社会 历史的,问题的具体语言,它们从来不丧失跟这些问题的联系。 就其内容、倾向来看,这种联系在反法西斯流亡时期的文学中无 疑是存在的。然而在抽象原则的抽象斗争上的尖锐化有时在具体 表现中会附带出现脱离生活的现象,从而抹杀了真正的对立,甚 至有时至曲了作者自己热烈追求的目标。孚希特万格就是这样在 他论历史小说的文章中用一种正是很危险的方式给这对立作出阐 释,以致这个阐释,跟在他创作里的情形完全两样,表达出一种

脱离人民的、贵族老爷的意义。"历史家和小说家都在历史中看到 一个渺小的、有判断能力的和主张坚决的少数对抗庞大的、结实 的、只随本能使唤的不作判断的人、'盲目'的多数之间的斗争。" 这是茨威格的厄拉斯姆斯的理论剖白,但不是孚希特万格自己的 约瑟夫小说的理论剖白。

可是,连在亨利希·曼,有某些地方(而且不是次要的地方) 具体历史势力之间的具体斗争便挥发为一种那样的抽象。亨利 希·曼有一次论及他的《亨利第四》时说:"可是他知道, 有一种人 不愿这样,而正是这种人他到处都要遇到,一直到临终。那不是 新教徒、不是天主教徒、不是西班牙人或法国人。那是这样一种 人: 他们要黑暗势力, 要世界痛苦; 他们暗地里污浊地狂喜地爱 好荒淫。这些将是他永远的敌人,而他永远是理性和人类幸福的 使者。"在这里,决定人类争取进步的斗争内容的、重大的社会历 史对立挥发为一种几乎是人类学的抽象。通过这个, 刚好扬弃了 它的历史具体性。因为,如果这些对立没有具体的社会历史性质, 而只是两种类型的人类永恒的对立 -- 那么, 人性和理性(其最 好的、最雄辩的先锋战士正是亨利希·曼) 的胜利又怎样有实现 的可能呢?

这种见解却以文学形象塑造的一定的基本原则为条件。因为, 如果从这样一种构思出发, 亨利第四作为理性和人性的永恒使 者, 在文学形象塑造中就要求有一个绝对的中心地位, 这是很自 然的事。他的形象、他的问题、他的历史意义和他的政治----人 性的面貌,不是具体地从法国人民生活发展一定时期的一定对立 中生长出来的, 正相反, 这些法国人民生活的问题却是作为实现 这些永恒理想的纯粹的----在一定意义下即偶然的---地点背景 出现的。

当然,亨利希·曼的《亨利第四》并不完全基于这个原则。否 120

则它就不能成为真正有生命的艺术品了。可是我们所提的过渡性 质在这部重要作品中也有其表现,在于它的形象塑造表现出两个 对立原则的斗争, 对某个一定的历史发展阶段上的人民生活的问 题作具体的历史的理解,与启蒙时期夸张的传统的抽象宏伟化的、 "使人不朽"的原则, 这两者的斗争。

从文学史看来, 在这儿可以发现雨果的见解遗留给亨利希 · 曼的影响。这是重要的值得注意的,因为雨果的发展引导后者离 开浪漫主义, 使他成为反对那野蛮化的资本主义的人道主义革命 先锋。在这发展中, 雨果吸取了非常多的启蒙运动的意识形态; 在艺术上他却保留着许多浪漫主义的、在其最深本质是反历史的 见解。因而这儿有着亨利希·曼跟过去的联系,可是这个联系并 不是引回到历史小说的古典类型中去的, 相反地, 却是引向它的 浪漫主义的对方去的。

亨利希·曼自己在一次讨论小说《九三年》的时候, 谈到雨果 对现代文学关系,在这里表示赞成雨果、反对法朗士。这篇文章在 今天对亨利希・曼来说必定是落后了(它是1931年以书的形式出 版的),但其思路对《亨利第四》的艺术的和世界观的诞生是如此重 要,以致我们仍然必要从中引证其基本部分。亨利希·曼谈到雨 果写的丹东,罗伯斯底尔和马拉之间的伟大场面。"他们每一个人 都被做出社会的和临床的诊断。正是在他们这儿我们可以理解到 这点,我们有《诸神渴了》。而后什么也不剩下,除了那些或多或 少有病的某个时代的产物,这个时代人工地吹胀出象这一类的产 物,并加以展示。这该是缩小的认识。人的伟大性之可疑,是每 个人在某些时刻都能看透的,没有一个具有广阔持久影响的作家 是蹩脚的生活认识者。一种夸大的认识却宁可看那用超越真实的 夸张表现出来的人物,认为他不管在何处总有其根源。幻觉、接 近神经错乱的抑郁症, 它们在这儿流入确实的人物中去, 成为伟

大的命运。我们不一起这样做吗?然而总该考虑一下:只有这样, 历史才不至于藏在医院里。只有这样,对生活的观察才不会减 色。"

我们在这里又要碰到一个典型的现代两端论法了。通过作家 的社会历史观察跟人民生活的土地的脱离,产生了亨利希·曼式 的在病理学和抽象的宏伟化之间、在"缩小"和"夸大"的认识之间。 的选择。亨利希·曼在这儿对法朗士是不公平的。从近处描写人 物, 在法朗士的革命小说里是完全不同于光秃秃的"缩小认识"的。 事。在法朗士的形象塑造中含有对处在其最高度实现的顶峰的资 产阶级民主感到失望的情绪在内,一种正处在这悲剧顶点上的人 类矛盾的文学形象塑造。我们不是说法朗士在文学上已经完全解 决了这个巨大的问题。可是亨利希·曼的批评并非针对法朗士塑 造形象能力的界限, 而相反的, 是那些特征, 在那儿, 法朗士仅 浮面地接触到其他的资产阶级后期的失望的文学(这种文学真正 传播一种对人的病理学的、一种"缩小"的认识), 亨利希·曼批评 的正是那些特征,在那些特征里他的塑形方式指向着未来。

可是, 亨利希·曼的这种缩小的或夸大的认识的矛盾律真的 无法避免么?这儿就没有一个第三者么?我们相信,正是《亨利 第四》明显地表现出有这样一个第三者。正是亨利希·曼的对真 的和胜利的人性的观念,就象每个真正有价值的现实主义作家一 样,在他自己也是从这点出发的,真正伟大的人性特征存在于生 活本身、社会的客观现实本身、人的本身,作家只有用文学手段 以集中的形式来加以反映。

恰好是象我们引用亨利希 • 曼的关于艾德加 • 安德莱的话这 样的巧妙的叙述, 对他来说, 这"第三者"完全是存在的。正是在 希特勒攫取政权之后的时期中的可怕事件擦亮了他的眼睛,使他 看清这英雄的现实, 它是不可能因为在近处观察而缩小的, 也不 122

可能因为宏伟化而夸大的。他在几篇文章中以十分简洁和中肯的 方式重复描述了一种新的英雄的人性的这些现象。在《亨利第四》 里, 许多地方已经显示了这跟雨果的笔调、享利希·曼的旧的两 端论法毫无关系的新精神。

可是《亨利第四》就在这方面看来, 也是过渡产物。原来它是 在雨果的将历史英雄作为理想的永恒的代表加以宏伟化的这种还 活跃着的影响之下构思的, 写作时克服了多方面的困难, 成为一 种具体的和朴素的生气蓬勃。然面,对这朴素和人性方面的生气 蓬勃作真正具体的塑形时, 却受到原始构思的障碍。人们可以象 前面关于阿尔弗莱德·多布林的神话和报导那样,同样有理由说, 享利希 · 曼关于缩小和夸大的认识之间的两端论法不是从美学中 揣摩出来的,而是从生活本身达到美学中去的。

然而, 它是从生活的一个发展阶段中出来的, 而生活——亨 利希·曼随着它一起——已经跨过这个阶段了。今天亨利希·曼 的文学上的搏斗就是跟过去时代的遗产的搏斗,这个过去时代是 他在政治上和人性上已经克服了的。他的搏斗的内容是给这个新 式的生活感受寻找完全适合的文学形式。《亨利第四》在文学史中 的特别意义不会贬低,反而大大地加强了,如果我们说它是过渡。 产物的话。它是德国知识分子的、因而也是德国人民的、最好的 一部分问反对希特勒野蛮性的斗争和革命民主主义在德国的复兴 过渡过去的产物。

## 叶逢植译

译自《历史小说》中的第4章第一节。柏林建设出版 社1955年版。

## 人民性和真实的历史精神

## $(1937 + )$

我们检查作家在表现人民在历史中的地位时所采用的艺术方 法与手段的时候, 反法西斯的人道主义历史小说之过渡性质可以 看得最清楚。所有这些作家都在塑造人民命运的形象。它们跟上 一阶段的资产阶级历史小说之根本区别正是在于,它们断绝了使 历史闲居起来的倾向、断绝了使它在同样是奇妙的、怪癖的变态心 理学的基础上变成一种五光十色的英国情调的倾向。由于把这些 历史小说所表现的中心命运从开始起就在社会上和人性上跟人民 的命运深深地联结起来, 在内容上就产生了一种走向古典历史小 说的问题提法的方向去的重要运动。

可是, 在艺术上, 尽管有这一切情况, 仍然没有发生与现代 历史小说的形式和塑造形象的方法的决裂;在布局、结构、情节 上, 尤其是在主角及其命运与人民的广阔生活的联系上, 今天还 看不到古典遗产的继承。历史小说的古典作家在新的人道主义看 来, 几乎跟上个阶段的作家看法一样, 仍然是被遗忘的、在艺术 上无庸加以分析研究的文学史形象。

这种似乎是美学的形式的或者说文学史的情态,在其本质上 却远远超过美学和文学史的范围。亨利希·曼、孚希特万格、布鲁 诺·弗兰克和别的作家虽然塑造着人民命运的形象,可是他们不 124

是从人民出发来塑造形象的。历史小说的古典作家——只要想想 瓦尔特·司各特就行了——在政治上和社会上比起享利希·曼或 孚希特万格来, 保守得很多很多。在他们, 谈不上, 也不可能谈 到这样一种热情的跟社会革命的联合。可是司各特和其他历史小 说古典作家在他们的历史经历上、在他们对历史的具体生动的理 解上, 比今日即使是最伟大的民主作家都更多地接近真正的人民 生活。对司各特来说, 一种原始的、直接的式样中的历史就是: 人民的命运。通过历史人物来有意识地体现这样 一种人民的命 运、指出这命运跟现时问题的联系,对他来说,是在具体掌握某个 一定历史时期的人民生活后才有机地发生的。因此他是从人民生 活本身出发来写作的,从人民的灵魂出发,而不是仅仅为了人民。

在今天的反法西斯人道主义者, 对人民的热烈感情比大多数 古典作家要强烈得多、热情得多。正是这种热情表示出,民主知 识分子的最好部分在近几年可怕的和伟大的事件影响之下,决心 要打破自己过去脱离人民生活的现象。这个决心及其业已获得的 政治的、公开的实现,是特别有历史影响的一步。这些作家的现 代历史小说是这种决心的高度水平的艺术表达。然而,正是在艺 术领域里, --正是在激进地革新小说的一切布局原则上, 由于 小说中宣布的是人民生活本身,而非作家与人民生活问题之关 系——必然只能是逐渐地、不平衡地、在深刻地分析了历史、世 界观和艺术等的性质后才实现的。今天情况还是这样:这些作家 虽然为了人民描写人民的命运,可是人民本身在他们的小说中只 古次要地位,只是作为艺术地展示人道主义理想(其内容总还是 跟人民生活的重要问题紧密相联的)的对象, 因此艺术上看来只 是主要情节的布景,这个主要情节是在另一个、跟人民生活不直。 接连结的平面上进行的。

因而,只要它的情节主要是在上层社会中演变的,新的人道

主义历史小说就只是晚期资产阶级历史小说的继续。我们已经指 出过, 在这关系内部有着一种深远的分歧, 甚至社会内容、心理 学等等的对立。因为在谈到"上层"和"下层"社会的概念时,很容 易产生误解,因为人民性的概念联系到"下层"的历史的表现时非 常容易被庸俗化,所以在此必要对这些概念作简短的解释。

首先要再次强调一下-----对本书读者将不再是新的东西 了——。我们认为表现"下层"的意思决不是把历史大人物从小说 中排除出去,决不是一部题材上只塑造被压迫的社会阶层的形象 的历史小说。一部这样的历史小说也是可能的;比方说,在艾克 曼一沙特里安① 的作品中就有过。可是希望我们的阐述不致引起 对这点的怀疑: 它绝不可能是历史小说的效法榜样, 正相反, 这 种类型的历史小说及新的形式,但并不稍弱地促成了现代文学发 展的成问题之点。瓦尔特·司各特、普希金、列夫·托尔斯泰的 主角们绝大多数是出身于上层社会,然面在他们一生的事件中仍 反映出了整个人民的生活与命运。

因而在谈到历史小说, 或者甚至一般的小说时, 必须继续使 这些对立具体化。在历史小说中, 问题在于什么呢? 首先是要塑 造能直接地同时又典型地表达出时代生活问题的这样一些个人的 命运。现代小说朝着"上层"所走的路就其本质而言是引向所塑造 的命运形象社会反常的道路。这种命运的社会反常用它来艺术地 表达出上层社会已经不再是全民族进步的领袖了。只在这里含有 艺术上相适应的表达: 这些事件的承担者跟人民日常生活 脱离, 他们本身具有一种反常的性格,从他们的社会地位来看也是如 此。这种反常作为社会一定阶层的特征,自然也有典型特色。可

<sup>(</sup>i) 艾克曼一沙特里安(Erckmann-Chatrian),此系法国小说家艾密尔·艾克曼 (E. Erekmann-1882-1899) 和亚历山大·沙特里安 (A. Chatrian-1826-1890)两人的共同笔名。

是艺术上起决定性作用的是所表现的命运的社会内容与心理学内 容;就是这个问题,在内容上,这个命运跟人民生活的巨大的典 型问题是否结合?

因此, 这种不接合在那些题材上似乎是直接从人民生活抓来 的、塑造"下层"生活的小说里也可以得到表达。我们只引用一个 典型例子: 多布林(1) 的《柏林亚历山大广场》一书中的弗朗兹 · 毕 贝柯普夫这个形象。毕贝柯普夫是个工人,他的环境外表看来是 用最大的精确性来加以表现的。可是多布林将他从工人生活中拉 了出来, 使他变成一个姘夫、一个罪犯, 然后经过各式各样的冒 险引得他相信神秘的命运, -- 这样一个命运的心理内容、心理 道路跟战后德国工人阶级的道路和通过工人阶级跟这个阶段的德 国人民的道路有多少关系呢? 显然非常少。我们并不打算以此来 反驳多布林所表现的个别情形的心理可能性,也不打算反驳在这 环境中这种情形重演的可能性。这里问题不在个别情况的心理真 实性,不在于社会地理环境及其描绘的真实性,而是在于命运的 内容。而多布林写的这内容在德国人民看来是反常的。正如乔哀 斯或慕西尔2 一类作家所表现的命运一样反常,多布林的书在精 神上是属于这一类的。由于把情节安排在柏林的工人阶级里,多 布林只增强了而不是扬弃了这种反常。

相反的,我们可以拿普希金的《欧根 · 奥涅金》中的达吉亚娜 来看, 或者为了援引一个当代的德国例子, 拿托马斯·曼的《布 登勃洛克一家》来看。从社会方面看来,两者都是描写"上层"的。 可是别林斯基完全正确地把普希金这部诗体长篇小说称作俄罗斯 生活的"百科全书",正是达吉亚娜的例子是一个重要的、普遍的命 运, 在这里面集中地出现了过渡时期俄罗斯人民生活的最重要的

<sup>1</sup> 阿· 多布林(A, Döblin, 1878-1957),德国作家。

② 罗·慕西尔(R, Musil, 1880--1942),奥地利作家。

间题。托马斯·曼就不再能有普希金这种直接的宽广的渊博。可 是他的吕卑克望族家庭的命运仅从外表看来,仅从艺术方面看来, 是一个与世隔绝的、孤立的家庭命运。德国过渡到现代的、开展 的资本主义夫的最重要的精神上与道德上的问题在这里得到了伟 大与典型的文学表现。而这个过渡是整个德国民族的命运转折。

如果我们因而在塑造历史形象方面责备现代小说,说它不从 "下层"去塑造形象, 那么已经可以明显地看出, 这种责备是指向 何处的。可是,站在伟大艺术的立场上拒绝在历史方面和社会方 面反常的命运,这样做我们只是向澄清这问题的方向走了第一 步。就是社会和心理上典型的内容也可能适合或是不适合小说塑 造形象的。这儿我们碰到了今日历史小说的艺术中心问题;因为 公开反常的倾向已经在消亡。为什么瓦尔特·司各特或列夫·托 尔斯泰的人物是从中间贵族出来的具有人民性的形象,为什么在 他们经历中反映出人民的命运呢?理由很简单。司各特和托尔斯 泰创造了个人与社会历史命运最紧密结合的人物。而且是这样: 在这些人物形象的个人生活中直接表达出人民命 运 的某 些 一 定 的、重要的和普遍的方面。构思的真正的历史精神正表现在: 这些个人经历在不失去他们的性格、不超越这生活的直接性的情 形下,接触到时代的一切巨大问题,跟它们有机地接合,必然地 从它们里面生长出来。托尔斯泰在《战争与和平》里塑造了安德 列·包尔康斯基、尼古拉和彼得·劳斯托夫等等形象,这样他就 创造了人物和命运,在这里面正是这战争的影响直接在人的私人 命运上, 在生活的外部变化上和社会道德关系的内部变化上起着 作用。

对历史事件合乎生活的关系的直接性是最有决定性的。因为 人民是直接在经历着历史。历史就是他们的兴亡, 就是他们的欢 乐与痛苦的链子。如果历史小说的作者创造成功 这 些 人 物 和 命 128

运, 在其中直接出现一个时代的重要社会人性内容、问题、潮流 等等,那么他就能"从下层"、从人民的生活出发来表现历史。古 典作家所表现的伟大历史形象把合乎情节的作用。这些问题和潮 流, 加以具体化、为我们直接体验之后, 在更高级的历史的类型 学上加以概括和在文学上加以普遍化。这样,在人民生活纯粹的 直接性上、在人民运动纯粹的自发性上的那种停滞不前的现象就 给克服掉了, 作为其典型事例, 我们已经分析过艾克曼一沙特里 安的历史小说了。因此, 如同我们已经指出过的, 古典作家的伟 大的历史人物,从构思来看,必然只是配角;可是,作为配角, 在完成世界历史画象时,他们却是不可避免地必要的。

从人民性的立场来看,这里对历史小说产生了两重危险。第 一个危险我们已经详细研究过了,那就是,那些虽然在人类心理学 方面表现得很生动的私人命运跟人民生活的历史的问题、跟该时 期社会历史基本内容却不是有机地结合的,它们仍然是私人遭遇

(即使也许是某个一定的社会类型学的),历史降低为纯粹背景、 装璜布景的作用。

对反法西斯的人道主义历史小说来讲有着相对的危险。这个 流派的最重要的代表, 从头起就在一个非常高的抽象高度上去领 会他们的材料。他们按照这种思想选择历史大人物来作能够合乎 情感, 思想适当地体现作家所为之斗争的那种伟大的人道主义思 想和理想的主角。可是这样一来,历史事件的直接性就丧失了, 或者至少有丧失的危险。因为历史的重要人物之所以重要, 正在 于他们把散布在生活本身中间的、以纯粹个人的形式、纯粹私人 命运的形态出现的问题,提高到想象的高度,加以一般化。

我们再强调一次。这里有着反法西斯的人道主义历史小说一 个重要的积极的特征, 是朝着清除过去与现在之间联系的那种中 断现象的方向迈进一步, 过去时期的历史小说, 连它的重要代表

也都患有那种中断现象的毛病。可是这样建立起来的联系还是太 直接、太想象、太一般。

想象的一般化(理性与非理性的斗争作为历史的内容), 其危 险我们已经提过,而且指出由此会使特殊的、具体的历史性格变 得苍白。现在我们必须提到另一个与此紧密相连的危险。那就是: 历史的直接经历性被提高到一种过于想象的形式; 说得好些: 从 直接经历历史到将这段经历加以一般化和概括,是一条太短太抽 象的道路。它之所以那样短那样抽象, 是因为整个过程发生在一 个人身上、在历史大人物本身、在人道主义理想的代表身上。一 方面, 直接的经历不能借此在那种广度和多样性上起作用, 象没 有要把经历提高到历史尽可能高的抽象高度上去的任务的人物形 象那样。另一方面, 从经历到一般化只有一条道路, 就是一个人 灵魂里的道路,而这条道路不得不较为狭窄、直接、简单化,仿 佛从人性上和社会上各式各样的人物的经历中来的各种非常分歧 的道路,可以由一个另外的、就是说历史的大人物(在古典作家 作品中正是做配角的)来加以概括似的。何况那对特有的经历所 作的一般化加工必然带有抽象化的性质; 而古典历史小说的历史 大人物对直接经历者的"问题"所给予的"回答",根本不必是逻辑 意义的回答,根本不必直接跟经历结合。只要这概括在一种历史 的内容的意义上回答了从直接行动者的经历中涌现出来的那些间 题,就足够了。以此方式产生的作家较大的活动自由、他塑造较 大的丰富、较大的复杂和错综的生活的可能性是显而易见的。

让我们再拿托尔斯泰的《战争与和平》来看。对于法国军队侵 入俄国。各式各样的人物有着各式各样的反应。可是他们到处有 直接的和人情的反应,到处是这样,以致他们的生活由于战争而引 起的改变在他们改变了的体会和经历中表达出来。这些人物中, 不管是安德列・包尔康斯基还是劳斯托夫兄弟之中的一个还是捷 130

尼索夫或是其他等等, 没有一个在构思上承担有给予他们的经历 以一个另外的一般化的高度的任务,除了话应他们一时的心绪之 外。甚至在象波罗金诺战役的前夕包尔康斯基和别竺霍夫之间所 作的那样的谈话里, 包尔康斯基的理论叙述也不过只是他的主观 情绪的一般化罢了。它们只是给全幅图画加上一块彩色斑点,但 不是整个意义的承担者。

相反的, 在亨利希·曼书中, 年青的那发尔国王听到他母亲 被梅地奇的加特林娜毒死的消息,他就必须以胡格诺派的领袖的 身分作出相应的行动。他必须立刻作为一个具有外交手腕的敌手 来面对那个狡猾的王后。他的表现,感情上的和思想上的表现,形 成小说的中央轴心。整个发展的道路通过他的灵魂。其他还有的 一切都只是补充的说明材料。这是明显的: 这样一来, 中心人物 一方面负担过重 -- 在每一个段落都有跟历史相当的反应的、在 艺术上几乎是无法完成的要求加在他身上。另一方面,正因为此, 那条直接的经历与概括的一般化之间本来已经太窄太短的道路还 要在艺术上加以缩短。凡是作家在一些重要的场合,不去缩短这 条道路, 把中心人物长时间把握在直接经历事件的水平, 在这样 做的地方, 他就必然降低了中心人物的身分。中心人物在布局中 所占有的地位,迫使读者盼望他在每个场合都是重要的和带头的, 并且把那些直接的、纯粹个人的经历看成只是达到历史一般的一 部运输工具, 而看不出它本身价值。托尔斯泰也在库图佐夫的形 象上概括了俄国人民在战争中的经历。这个老人不再有个人的希 望和经历,可是他远远不是象亨利第四(尽管亨利希・曼有着特 别的塑造形象能力)那样抽象。解释很简单: 因为库图佐夫在布 局上只是配角, 因为人民的经历充分地活在各式各样人物的经历 中,因为文学上一般化的概括因此安置在一个特别宽广的基础上, 有着一个人物形象作为承担者,这个人物形象在布局中的地位和

心理特征正好对准概括的任务。这样一来"下层"的人们,一部分 作为行动着的人,一部分作为受着苦的人,在首接经历着历史。 "上层"在两方面都显出到某种程度的苍白, 变得抽象, 获得脱离 生活的腔调, 有时甚至超出了历史性范围。库图佐夫在布局上是 配角, 正是这一点为他这个角色, 这个艺术性和历史性都很深刻 真实的、要在"下层"与"上层"之间的、要在对事件反应的直接性 与在这一定的环境下最为可能的意识之间的中间角色, 创造了基 础。

我们批评的这种历史塑造形象方法,是跟一个在政治一社会 上已经克服的阶段的尚未完全克服的人生观传统有关系的。人民 命运还没有被当作人民真正具体的命运来加以感受,而是当作抽 象的历史命运,在这里面,人民或多或少扮演着 一个 偶 然 的 角 色。发展的不平衡性,它的矛盾的过程表现在,真正推动去克服 脱离人民现象的因素(即:极为热情地参加德国人民当前的命 运)有时在艺术地塑造这距离的形象时,更扩大了这种偶然性。 由于过去变成现在问题的说明材料,这样的小说中所要塑造的特 别历史命运便失去了其独立的意义。可是尽管发展不平衡,这条 道路显然是引向超越出这种疏远性范围的方向的。

让我们从这观点出发来看一下里昂 • 孚希特万格的发展吧。 他的最初几部历史小说(《犹太人徐斯》和《丑陋的公爵夫人》)基 本上还是如同我们曾经见到的那样适应孚希特万格自己所说的关 于历史小说的理论的。在这两部小说里,历史只是给特殊现代的 灵魂问题作装璜的服装。梯罗尔在卢森堡人、哈布斯堡人和维特 斯巴赫人的权力斗争中的命运跟玛格丽特,毛尔塔施的个人恋爱 悲剧很少有关系。构成这部小说的人情趣味的(因为在政治上争 **权夸利的阴谋的后面,很少有能够使今日读者在历史人情上感到** 兴趣的地方) 那个聪明但是丑陋的女人的悲剧, 虽然是用伟大的

艺术手法编进政治阴谋的情节中去了,可是根据她的为人性质看 来, 跟这些没有什么关系。就这点来说,《犹太人徐斯》也是很相 似的。这里主题也构成了一个特殊现代的灵魂冲突,一种世界观 的冲突。孚希特万格自己这样说起他的主题:"几年前我有一次想 到要指出一个人从行动到不行动、从活动到观察、从欧洲的世界 观到印度的世界观的道路。我觉得可以从现代史中来塑造一个人 的发展的这种思想, 华尔特·拉特瑙。我试了一下: 失败了。我 把题材推前两个世纪, 尝试着去表现犹太人徐斯·奥朋海默的道 路:我更靠近我的目的了。"

更进一步去观察一个有才气的作家在这儿所犯的错误,是很 有教育意义的。孚希特万格宣称在拉特瑙主题上失败了,认为在 那个符腾堡的犹太人形象身上实行他的意图正好证明历史题材对 这种体现抽象的思想的冲突方式是合适的。在我们看来, 孚希特 万格在拉特瑙主题上不是由于时间接近、当代素材之不利的缘故 失败的,而是因为他的冲突和拉特瑙的内心悲剧关系很小。因而 这熟悉的形象、尽人皆知的生活环境通过文学家给予这个"摄取" 一个强烈有效的反抗。固然在华尔特·拉特瑙的悲剧里,他的犹 太习俗占有重要地位,固然在拉特瑙那儿有着活动与冥想之间 的分裂。但是拉特瑙真正的悲剧是德国自由主义资 产阶 级的 悲 剧,这个资产阶级,在霍亨索伦王朝崩溃和德国社会民主党的政 策使得他们掌握国家政权之后,在德皇威廉统治时掌握经济大权 的资产阶级在政治与文化上卑下的情况的基础上, 证明自己没有 能力找到走向一条民主共和的发展路线的过渡。面对着这样巨大 的素材, 这里明显的插曲性的行动和不行动抽象观念当然是不可 能渗透进去的。

孚希特万格的意图在《犹太人徐斯》里成功了。它之所以能成 功, 是因为他能够用这个历史的、远离现在的人物做他所要做的

事。然而这个意图在有关整个故事情节方面是不成功的,并且不 可能成功。这意图在于要把犹太人徐斯从行 动 引 向 不 行 动。行 动, 那就是靠了王朝取得了政权的旁系帮助而对符腾堡进行的可 怕的剥削。现在转变完成了, 孚希特万格的主角走上了"印度的 道路", 这时候在这方面看来一切过去的事都是作为一连串的徬 得、作为一切次要的插曲性的事件出现的。可是通过这个,产生 了畸形的、歪曲的远景: 整个国家的命运、千百万 人民 的命运 只是一个追求暴利的犹太人灵魂转变的无所谓的布景;以孟买的 方式解释犹太神秘教义和徐斯以这种精神来承担的殉难,会构成 一种发展的结束, 在这种发展里我们曾经不断地看到人民——虽 然是在背景里——的痛苦和所遭受的蹂躏。

÷

Ţ

因此,在这里,表现出来的人的命运跟历史事件对照起来还 是跟福楼拜写的差不多同样反常。孚希特万格的热情地寻找具体 历史与人性的才能, 表现在他能用一个人的典型来塑造行动与不 行动的问题, 对于这个人的典型来说, 这曾经是真正现实的、从 现实生活中成长的问题,就是在那个十七世纪的几乎还没超出犹 太区范围的犹太财政家、追求暴利者的身上。这里, 肆无忌惮的 敲榨赚钱手法和宗教的神秘主义并列存在,甚至连这一点在社会 历史上也是符合真实的, 因此, 就本身看来, 主角这个人物在心 理学上和历史上都是符合真实的。

违反内部的历史的真理和因而违反历史小说的更深刻的文学 真实, 这点一方面在于我们已经强调过的、情节与孚希特万格所 要求的情节的转折两者之间的不成比例。因为, 对历史作文学的 加工并不能擅自处理历史素材。事件和命运有其自然的客观的分 量,有其自然的客观的比重。如果一个作家能够创造出一个真正 反映出这个重量关系、这种比例的故事情节,那就随着历史真实。 一起产生了人性的和文学的真实。如果相反地,他设计的故事情 134

节歪曲了这比例,那么它也歪曲了这文学肖象。整个民族持续了 十年之久的痛苦作为一个不太重要的人的灵魂感化的"动机"表现 出来, 这是有害的。

 $\bar{r}$ 

 $\mathbf{f}$ 

ł

另一方面, 孚希特万格给他的主角的这种感化加上了人类普 遍命运的解决的"永恒"、"超时代"的灵光, 这样, 比例受到了破 坏,从而文学的真实也受到损害。在一个十七世纪的犹太人,皈 依犹太神秘教义, 在社会上和心理上是可以理解的; 孚希特万格 以细致的心理学拿它表现了出来。可是,衬托在这里的哲学, 仿 佛那个感化了的暴利追求者自此以后便简直凌驾于欧洲的实践的 不安定, 理头钻在东方冥想的思想最深处了, 在冥想中, 行动和 历史的假象化为乌有, ---这种哲学却只是上阶段文学的声音。 在德国叔本华发现了,印度的哲学是克服黑格尔对 人类 进 步 的 "肤浅"观点的对症药剂。从此以后,在德国知识分子中-----也在 其他国家的知识分子中——,这个理论在哲学上就被用各种各样 的变化形式加以重述, 在文学上就被用来塑造形象。

如今颓废派的文学代表没有看到这里安放了 他 们 逃 避 历 史 (逃避一种历史, 这种历史的资本主义反动道路是他们有意识地 不愿一块走的,然而他们又害怕参加克服这种历史的革命)的意 识形态,这是完全可以理解的。这种意识形态,在一个象孚希特 万格这样地位的进步作家兼战士的作品里, 就变得充满矛盾, 对 布局有所妨碍。因为,如果是一个只看到装璜的和心理学的目的 的颓废派作家来处理, 在犹太人徐斯这个题材上, 感化前的一切 都会真的只是动机而已。一个这样的作家会用简略漂亮的笔法来 表现这一切,而不是象孚希特万格这样努力去追求现实主义。那 样的塑形可能会统一得多——可是孚希特万格的写作的意义正表 现在: 他的心在写作上和人情上被"动机"、被符腾堡人民的命运 深深地打动了,他用着有力的现实主义色彩来加以表现,但正由

于此, 暴露出他自己的论点的反常。孚希特万格是一个非常正直 的人道主义者、非常坚信的现实主义作家, 因而不能适应地把握 这个主题。

因此, 孚希特万格在他的小说《约瑟夫·弗拉维乌斯》里所走 的那一步,是绝对必要的一步。我们已经提过,这小说的一般主 题, 即国家主义与国际主义的对立, 是真正从历史材料本身生长 出来的。通过这点, 这里就产生了孚希特万格的普遍人道主义思 想与他所塑造的历史事件和人物之间的完全另个样子的、基本上 正确的比例。巨大的冲突在这里不再是箇箇单单地把它插进过去 的历史中去, 而更多的是从历史中发展出来。这是向真正历史小 说前进的特别伟大的一步: 同时也是孚希特万格所提出的历史小 说理论与他自己的文学实践之间的矛盾的重要的尖锐化。

对我们来说, 在这方面, 塑造人民命运形象的问题是具有决 定性意义的。在这方面,不仅《犹太战争》跟孚希特万格最初的 几部小说比起来是向前迈进了特别伟大的一步,就是《儿子们》比 起《犹太战争》来也是如此。在第一部里, 塑造了犹太民族实在的 戏剧性悲剧,耶路撒冷的破坏,犹太国家的摧毁的形象。可是整 个民族的这出宏伟的戏剧演的简直完全是"上层"的事。最重要的 和表现得最形象的不是人民命运本身,而是重要人物对这命运的 反射。人民本身在这里真正说来只不过是在"上层"演变的情节的 对象, 只不过是从各种极不相同的观点出发用来左右衡量其能力 的细致的思想辩证法的对象。

这种对人民生活的构思在下面表达得最清楚: 孚希特万格用 了如此细致的思想的和人性的差别来塑造犹太、希腊和罗马知识 分子各种各样的类型的形象,他在犹太人民族起义的急进代表们 那里,只看到一群盲目互相厮杀的野性的宗教狂热者。由于这种 观点, 这幅犹太人民英勇起义的图象在思想上是混乱的, 在表现 136

上只是作装璜用的。斗争着的人民没有明晰的、我们可以理解的、 变化着的社会政治的面貌,"上层"精密的阴谋和诡计,"下层"混乱 野蛮的爆发轮流出现。而两者之间看不到清楚与具体的联系。

孚希特万格表现历史时的这个弱点跟尚未克服的自由主义思 想残余是有联系的。从这种意识形态, 孚希特万格接受了一种对 "现实政策"、精密的、外交的阴谋、聪明的妥协极大的敬重。在 《犹太人徐斯》里,犹太法学教师约纳坦·艾贝舒兹说,"做个殉 教者是很简单的; 困难得多的是为了理想站定在朦 胧 的 光 线 之 中。"相似的思想一再出现在《约瑟夫·弗拉维乌斯》小说中, 甚至 在第二部里。正如我们已经见到的,这种理论、对现实的这样一 种理解是跟资本主义后期伟大的阶级斗争中的进步知识分子的孤 立地位密切有关的,这一种孤立地位正是知识分子中最好的那 些,包括孚希特万格自己在内,依靠人民阵线的实践一天天更多 地在克服着的。

可是思想残余影响还是长久存在的。其结果是特别过高地估 计个别人物纯粹个人的决定性意义。因此,一方面产生了一种有 时与神秘教义的界限相抵触的、夸张的责任感,另一方面产生了 一种对自由主义妥协的心理剖白的同样夸张的偏爱。两者的根源 都是在于孤立的知识分子只能达到公开承认的相对论,如果他是 正直的话,使他的个人立场绝对化,在他看来,是愚昧的。

约瑟夫·弗拉维乌斯的敌手, 提贝里阿斯的尤斯图斯在第二 部小说中以伟大的心理真实性和正直性说出了这个 立场, "要想 保持一个真理,那就得拿它跟谎言熔合起来……纯粹绝对的直理 是难堪的,没有谁拥有这种真理,它也是不值得去追求的,它是 非人性的, 它是不值得去知道的。可是每个人都有他自己的真 理,并且知道得很清楚他的真理是什么……只要他稍许离开一点 点他个人的真理,他就会感觉到,并且知道他犯了罪过。"这个提

贝里阿斯的尤斯图斯总是以最尖锐的话批评约瑟夫 · 弗拉维乌斯 这个英雄。可是在有关约瑟夫·弗拉维乌斯的行动时, 他的批评 是针对后者不曾把"聪明的妥协"路线看作一种有意识的和责任重 大的理论,批评约瑟夫摇摆于在犹太人起义时导致跟激进派联合 的自发行动与往往是自私自利的妥协两者之间。

两人之间的对立却也引渡到约瑟夫的创作上去。在第二部里, 约瑟夫的一本纯粹作为罗马与犹太、朱彼得与耶和华之间的对立 的意识形态——民族问题来处理犹太人起义的书出版了。尤斯图 斯却写了一本充满"数据"和"统计"的书。

在这问题里,表现出作者本身的一个不见得不重要的转变和 发展。小说的第二部虽然是在希特勒樱取政权之前就写好了的。 可是所有写好的一切都被法西斯毁掉了, 孚希特万格不得不重新 写这本书,这时,据他自己说;材料变得宽广了许多,于是产生 了再写一本第三部、至今尚未出版的① 约瑟夫小说的必要性。这 个广度之产生主要是因为孚希特万格用比第一部更为宽广的篇幅 来描写人民、他们经济情况和从中发生的意识形态问题,这是特 别令人感到兴趣的,这是对反法西斯的历史小说之继续发展有莫 大的重要意义的。

这个转折在小说本身明白而有步骤地表达了出来。而且是以 讨论约瑟夫 弗拉维乌斯写的关于犹太战争的那本书的形式表达 出来的, 那本书的对历史理解的一般精神在很大程度上是跟孚希 特万格本人的第一部小说的构思相一致的。在罗马议员马鲁尔家 一次这样的讨论中,吉沙拉的约翰,犹太人起义的激进平民派的过 去的一位领袖, 对这位著名作家说出了关于他这本书的无情的真 理:"'在战争初期,我自己对它的起因认识得也不比您(指约瑟

<sup>(</sup>f) 卢卡契这篇论文是在1937年写成的。孚希特万格的第三部 约 瑟 夫 小 说 于 1942年出版。

夫——卢卡契注) 清楚, 也许我也没有想好好去认识它 …… 那时 候不是为了耶和华, 也不是为了朱彼得, 而是由于油、酒、谷物 和无花果的价格。假如你们寺院贵族,'他带着和气的教训口吻对 约瑟夫说,'不把那样卑鄙的捐税加在我们身上的话,那么耶和 华和朱彼得还能长期相处得非常好哩……请让我一个简单的农民 对您说吧: 您的书也许是本艺术杰作, 可是念了之后, 对于战争 的原因还是跟没有念之前一样不清楚。因为不幸的是您把最重要 的搞丢了。"约瑟夫找不到话来回答这批评。在谈话过程中,聪 明的议员马鲁尔说的话却是很有特色的,他说:"罗马不是因为 希腊精神、不是因为犹太精神、不是因为野蛮人而垮台的,而是 因为它的农业崩溃了。"

这些分析对于孚希特万格创作转变的巨大重要性表现在第二 部小说的最后一部分当中, 在那儿描写了犹太民族在民族起义失 败后内部的分化和与之有关的基督教开始。不必怀疑, 孚希特万 格在这儿、在连接"上层"与"下层"、在建立人民生活问题与时代 的意识形态之间的联系方面,在具体性上远远超过了第一部。

可是, 正因为这发展可以看得那样清楚, 所以就有必要确定 它目前的阶段、这阶段的界限。仔细读了吉沙拉的约翰的论述的 读者对于这点一定是感到很显眼的, 那就是这里虽然在寻找犹 太战争的现实的经济与社会原因,可是用的却是一种还过于简单 化、过于抽象、过于直接、过于"经济学"的方式。把捐税直接跟 一个时代的复杂意识形态问题联系起来、把民族解放斗争的内容 这样加以约减, 这是不会也不可能成功的, 就是在一本科学著作 里也不行,更不用说在文学的形象塑造里了。科学家必须具体研 究各阶级经济情况的和情况改变的各种各样具体的影响,他必须 揭开那些极不相同的、极为复杂的、很少直接的媒介成份,以便 真正解释清楚一个过去时代的意识形态问题。

历史小说的作者必须走另一条路。当他在经济问题里有能力 看到并塑造具体人的具体生存问题时,他才能在写作上揭开并塑 造这些媒介。马克思说,经济范畴是"生存形式、存在限定"在这 里他不仅在哲学上说出了经济范畴的物质性质,同时也指出了在 写作上,能够如何以及从何处出发来塑造经济对人类生活的限定 性。就是从那里出发,以便人们不是崇拜偶象地——象资产阶级 的、孟什维克的和庸俗社会学的庸俗经济学那样——把经济范畴 看作是抽象的东西, 而是要把它们看作是人类生活的直接生存形 式,在这些形式里进行着每一个个别的人跟自然与社会的物质代 谢佐用。

为了具体地在创作上观察现实中的这个现象,人们并不需要 是一个马克思主义者。笛福或费尔丁、司各特或库柏、巴尔扎克 或托尔斯泰曾经在大部分情形中特别正确深刻地把握住了经济的 这个生活一面。从这个对生存基础的形象塑造中可以产生特别正 确与深刻的社会画象,甚至在个别作家思想上得出来的经济的结 论完全是错误的情形下也如此。这种错误在某种程度上是(在巴 尔扎克或托尔斯泰方面)作家私人观点的错误、对一幅生活画像 内容上的错误解释,在这幅画像里正确地、合乎客观真实地塑造 了人类经济生活与精神道德生活之间的真正的交替作用。

但正因如此,作家与各式各样的人民生活、与社会的全部阶 级的真实生活深深联系是绝对必要的。从正确地观察这些交替作 用上升到得出错误理论并不扬弃艺术品的文学真实。自己从正确 理解经济的抽象真实下降到人民生活的具体问题,却是很难有这 可能的。

而这暂时还是孚希特万格的情形。如果人们跟他讨论这个问 题, 那么首先不在于他所代表的个别观点的正确或错误, 面是在 于趋近事实本身的方法。因为,由于在孚希特万格看来,经济范 140

喊暂时还只是偶像崇拜的抽象的概念,而却不是具体的生活形式、 不是真正人的具体生活基础, 这样, 在他塑造形象时(在他最近 的作品中他一直是在努力从事表现人民真实生活的),便产生了两 重困难。

第一,正如我们已经指出过的那样,在这样抽象的范畴的基 础上,是不可能真正塑造人民中个别人的具体生活命运的。这种 不可能性在平希特万格作品中引起这样的结果。吸收经济对生活 的决定性在生活中、在他所塑造的人物的生活中比在关于这生活 的反射中暂时表现得少。这样一来,表现又移到"上层"去了。 "上层"人对人民生活的社会历史潮流有些什么想象和想法,这个 问题又具有决定性意义了。"下层"真正发生了的事,在这里不是 在于本身是重要的,不是在于它是行动的现实推动力,而主要是 作为充实上层知识分子阶层的生活的那些反射的内容因而是重要 的。

第二,这些偶像化了的抽象的范畴必然具有宿命论的特点, 一个象孚希特万格那样感觉敏锐、各方面实际生活经验丰富的作 家是不可能满意这样一种宿命论的。因为,如果在其适合生活的 具体性中来理解经济范畴,如果它们按照这个在每个个人身上以 各种不同方式出现在他的个人经济情况、他的教育、他的传统等 等之前, 那么经济的必然性便以合法性的形式实现, 它在纷乱的 个人偶然事件中是发展的最后占统治地位的、优胜的倾向。这个 塑造出来的经济必然性本身就不再有宿命论的性质了。(人们可 以想想巴尔扎克的《农民》一书中对资本主义和小土地的关系的塑 形。) 抽象理解的经济范畴, 它们必然一定要被放到跟生活问题的 一种生硬的、直接的关系中去,只能以宿命论的必然性来实现。 因此作家必须,要末就壅造这个宿命论、要末就拒绝它——随着 它而拒绝经济对生活的决定性——或是最后给这宿命论加上机械

的界限。孚希特万格直到现在走的是后面一条路。在他最近的几 本小说中,他认识到经济范畴的、数字和统计的必要性的价值,可 是只是对人生的某一定的阶段,对这个阶段他就拿另一个同样自 主的内心的、人性道德的生活阶段来与之对比。人的生活的决定 性中的二元论 (它显示出孚希特万格目前的 创作发 展 危 机)在 《儿子们》中的约瑟夫·弗拉维乌斯的一首赞美诗 里 表 达 得 最 清 楚.

"我们的命运就是这样塑造了我们,

我们周围的数据世界 ……

就这样, 数据世界

也有它们的界限。

处于这世界之上的是

不可探求的, 伟大的理性,

它的名字就叫,耶和华。"

这种二元论作为以后的因素终于会引起将历史加以现代化的 不可避免性。因为只有在历史小说的行动着的人的思想与感情、想 象与经历有机地从时代的具体的生存条件中发展出来的情况下。 才能避免将人物加以现代化。在这情况下, 人物的心理跟我们的 时代的接近,限制在"必要的历数差错"上。如果相反地抽象地去 理解生存基础, 那就会只从心灵的一面来得到人物的生气, 从而 必然受现代化的支配。因为缺乏存在的具体事实的控制作用,唯 有这个才能给作家指出来。对于一定时代的一个人。作为时代的 产儿,哪种感情和思想是可能的,何况抽象的经济范畴是非常适 于抹杀不同时代中"同一"阶级的代表之间的特殊区别的。如果作 家从存在出发, 那么在一个十三世纪的商人和一个十七世纪的商 人之间就有巨大的存在的区别。(人们可以在瓦尔特·司各 特 那 儿观察到这些区别的非常细致的强调。)相反的,如果比方说资本 142

不是一种存在形式, 而是一个抽象概念, 那么罗马的资本家或理 财家在其心理上就必须跟今日的交易所大王十分相近,而事实上 并非如此。

新历史小说的所有这些成问题之点。正如我们看到的。都是 跟这个问题相关的。反法西斯作家成为革命的民主主义者这个伟 大而重要的转变还没有完全渗透到他们的艺术创作中去: 自由主 义的和唯知识论的与人民生活具体问题的疏远。还没有完全克服。 这些小说的基本构思的弱点跟这问题是有关系的。旧的、古典的 历史小说只有在这程度上是合乎历史的,那就是它给了读者一个 具体的当代的前史, 它塑造了人民通过过去的危机一直到现在的 发展。今天的人道主义者的历史小说也是跟现代关系很密的,在 这方面看来,它已经克服了资产阶级颓废主义时期,甚至处在与 之针锋相对的地位。可是它还不能给读者具体的现代的来历,而 只是今日问题在历史中的历史反射、现代正在思想上考虑的那些 问题的一种抽象的来历。因此会有还一直没有完全克服的主题选 择的偶然性, 因此会从想象出发、从反射出发、从问题出发, 而 不是从存在出发。因而表现常常越出历史的范围,因而它会陷入 现代化或是抽象的一般化的错误,因而在这些小说里人民命运的 具体角色比起反映在这些小说的主角"上层"人的头脑里时所用的 反射形式来,总是较弱。

这个中心缺点, 今日历史小说发展阶级的最重要的局限可以 箭短地说成这样…何话,人民在小说中还一直只是客体,不是行 动的主体、不是主要人物。现代历史小说的这个特点也许在古斯 塔夫 • 雷格勒的《种子》一书里描写德国农民起义的方式上表现得 最为显著。(此人后来变了节。)在这本小说里当然不断地 出 现 着 德国农民阶级。可是尽管这样,情况却显示得反过来了。其中心 人物是起义的准备者兼领导者弗理兹·约斯特,以及他的亲密的
合作者。他们作为宣传家和领袖不断地和农民接触。农民生活的 一切疾苦都在接触的过程中涌现出来,可是它们总是作为革命宣 传的对象,作为革命策略的问题出现的。不是宣传与策略从被压 迫被剥削的农民阶级的生活中成长出来, 跟这生活的其他倾向作 斗争,为了夺取领导权(他们之获得领导权是因为他们 最 清 楚、 最有力地表达了这个生活本身), 面是宣传与策略被带进这个生活 中去, 用它来试验, 而这时一切生活中来的东西都是作为这种宣 传与策略的正面的和反面的例子、作为其正确性的说明材料、补 充需要等等出现的。这样一来,十六世纪的农民生活的这幅画像 受到特别的拘束, 甚至简直被歪曲了, 一切都是集中在这中心革 命表现上, 没有附带的潮流, 没有错综复杂, 没有旁观等等。

在其他那些小说里(中心主题从开始起就以更为间接得 多的 方式跟人民生活问题相关联的那些小说),这些特征可能出现得更 为尖锐。布鲁诺·弗兰克在他的有趣味的小说《寒万堤斯》中,非 常重视他主角这个人物的人民性。塞万提斯的诗人的深奥,跟洛 佩·德·维加和其他同代人的儿戏般的浅薄相对比,是他小说的 最重要的主题之一。甚至布局的主要线索,那非常有效果的—— 当然可惜从未转变为人的行动的----拿寨万提斯光明的和有人情 味的、深入民间的形象跟菲力浦第二的黑暗的反革命的形象作的 对比, 也对强调堂, 吉诃德的作者的人民性、和人民的联系性起 了作用。

可是这个跟人民的联系性在文学上是怎样表现出来的呢?我 们在小说里看到了西班牙人民的什么呢?我们看到塞万提斯跟人 民的联系在哪儿呢? 一些暂时的钟情与友爱。其余的便是被编年 史式地、简缩了的论文式地表现了出来,就如同在一篇论塞万提斯 的文章里对人民性特征作思想上的阐释所给予读者的一样多。没 有一个从人民中来的命运在我们面前显得真正是活生生的。我们 144

一次也看不到: 一个这样的命运如何生动地对塞万提斯起作用。

让我们只举一个例子。厌倦而绝望的塞万提斯听从了他父母 的劝说, 跟一个半农民出身的贵族结了婚, 和她 一起 生活 得很 坏, 感到非常无聊, 常常跑到酒馆去跟农民在一起。慢慢地, 他 克服了他们的不信任, 现在他们跟他谈起他们的生活和他们的命 运来了。然后就有下面这样一段描述:"他们谈起他们的买卖,其 中有长时间的停顿。谈起市场,说到城里一个鸡蛋要卖四个钢子, 而他们自己只保留半个铜子。不,一个也不剩!泻在西班牙土地 上的黄金河流,他们一滴也沾不到。谁也不想到他们,他们是受 嘲笑和受轻视的人。从前是另一个样子,在祖父的时代。那时候 农民是自由的,他们自己选举村长,土地也是属于农民的,他们受 法律保护。今天曼却的四分之三土地是归两位为了国王生活着的 高贵的公爵所有。他们的官吏和税吏压榨着农民阶级。谁要是名 下还有一个小农场,他就得屈伏在税捐和租息之下。这一切塞万 提斯都听到了。他们早就当着他的面就象在同类的人面前那样谈 着话。他朝着他们皱着的眉头看,想着:一个真正高贵的贵族,一 个带有自由的、不虚假的性情的君主能够从这些人民造成世界上 最美好的东西。"

就是这样完了。这个弱点、这一段的纯粹论文的性质绝不是 作者在写作上没有能力的结果。弗兰克在按照计划描写塞万提斯 跟别的行动人物的人性联系时,表现出在生动的塑形上可观的才 能。他之如此抽象地处理塞万提斯的人格这方面,是一个企图而 不是作家能力不够。可是正是这个企图、这种自己满足于抽象地 论文式地表现塞万提斯作家的人格和为人的性格正是最重要的一 面,再次显示出布鲁诺·弗兰克也还处在向真正人民性发展的过 渡阶段中。他也不是从人民生活的潮流出发来塑造作为这些潮流 的最高体现的人性与文学的形象,而是反了过来,从塞万提斯的

伟大人格出发,只利用人民来作抽象的说明材料、作布景。

由于这种种理解, 人民生活的问题得到了一些抽象的社会学 的东西、仅是描写出来的、不是活的东西、一些错误的客观的东 西。而这塑造形象的特征在要塑造伟大的人民运动时表达得最明 显。除了那些孤立的领袖(他们在这里也是用习惯的写作手法表 现出来的)之外,总是到处产生混乱的千篇一律的群众,他们受 着一种神秘的自然力量推动在运动着。

这种塑造伟大的群众运动形象的方式是从自然主义开始的。 在左拉的作品里, 旧的、巴尔扎克一司汤达的遗产的传统还在跟 新的社会学倾向作斗争。在《萌芽》里这两种倾向的斗争还可清楚 地看出来; 在《崩溃》里新的原则已经获得胜利。后期的发展自然 加强了这些倾向,甚至通过一系列科学的和伪科学的理论给了它 们更强的支持(群众心理学等等)。

群众运动通过这个获得了一些偶像化的神秘东西。群众不再 由活生生地努力着的真正的活人组成的了,群众行动不再是迄今 人民生活的继续、提高了的表现,而是一些独立的东西、一种历史 的象征。我们已经提到过孚希特万格在表现犹太人民族起义上的 弱点。可是即使在亨利希·曼的《亨利第四》里,塑造巴黎屠杀新教 徒之夜形象的一些部分也带有这样的特征。亨利希·曼带着特别 的文学力量来塑造巴黎屠杀新教徒之夜的直接跟他的主角及其周 围有关的部分。虽然如此,这一切都是在"上层"、在朝廷中进行 的。受居伊兹家族煽惑政策引入歧途的巴黎人民在他笔下也只是 普通的野蛮的、不可思议的野兽。人们应该参考--下普 罗 斯 彼 尔·梅里美写的有关章节, 就可以看到这位老作家是如何另个样 子地把这样的运动融会在人的行动与人的命运中的。而同时就连 梅里美,正如我曾经看到的那样,就这方面来说也决没有站在古 典历史小说代表的高度。他描写的巴黎屠杀新教徒之夜从未达到 146

例如曼佐尼在描写米兰馆民起义。瓦尔特·司各特在描写爱丁堡 起义(《米德罗西安的心》)时所达到的那个高度。

因此在现代作家作品里只产生象征性的图象。因为这样的小 说是作为个别伟人的传记设计的,一切事件都是从他们的心理发 展出发来加以安排的,所以在人民真正地、不只是作为主角设想 的对象出现在舞台上的时刻当然非获得这样一种混乱神秘的特点 不可。只要在作家身上民主与人民性的精神还没有加强到那种程 度, 使得他们能够把人民起义理解成正常人民生活的必然继续与 提高, 只要他们还不能在塑造那些在人情上象征提高的命运时, 从人民日常生活中发展出这些高点,那么这种崇拜偶像的象征主 义便是不能避免的。

同时指出描写人民生活的这种错误客观性的,一定程度的社 会地理学的方式, 作为重要作家这种失败的基础, 这总是必要 的。被压迫和被剥削的人民的个别代表很少程度上是独立的人 物, 而很大程度上是社会地理上固定类别的标本; 他们的外界和 内心生活很少程度上是一种自发的运动,而是一种从普遍的社会 学原则中推导出来的结果,这个类别的这样一种标本在这样的环 境下应该是如何思想、如何感觉的等等。可是从人民运动的历史 真实的来历立场来看,正是这复杂的、充满矛盾的、非常个人化 的方式是重要的,受压迫的人真正是怎样看待和感受他们的处境。 的。在这道路上,被埋没的人民力量革命的觉醒方才能把文学和 历史真实地塑造出来。

这里显示出帝国主义时期政治与美学的意识形态尚未完全克 服, 文学上民主的人民性的精神实现得还是非常不完全, 这点在 这里变得很明显。这种中心弱点给整个描写带来了深远的后果。 一个题材的真正的历史伟大性正是以其中塑造的人民运动所具有 的内在的伟大性为转移的。古典历史小说代表们从这个中心出

发,可以用十分简单、十分节省的手法引起一个真正的朴素的伟 大性印象。如果缺少了题材的这个中心伟大性, 或是作家不能在 这里把他的表现手法推到最高峰去, 那么就会产生采用那个补偿 手法的必要性,关于这个补偿手法的成间题性,我们在有关福楼 拜和康拉德·菲迪南·迈耶尔的地方已经详细谈论过了。

这里只突出一个因素来谈:过去时代的野蛮和残酷特征的形 象塑造。可惜人们必须确认:今日在世的作家中极少数已经在这 方面完全摆脱了后期资产阶级小说的错误倾向。他们常常沉湎于 描写残酷的处死和用刑等等场面, 而忽视了这一点: 读者---正是 在读一本历史小说时——极快地就"习惯"于这些残忍性了,并且 把它们理解为所描写的时代的必然的特点,这样就失去了任何效 用, 也失去了宣传反对过去阶级统治的非人性的作用。历史小说 的老的代表作之所以有动人的效果。正在于它们把古老的阶级统 治的非人性中发生的人性的冲突推到描写的中心点上去。用这样 的朝造形象方法,在一定的情况下,根本不需要有效地实现残酷 的法则, 以便使它的非人性在读者身上变成对牺牲者们的深切同 情。这里只要提一下司各特的小说《米德罗西安的心》中爱菲·丁 斯的命运就行了。自然老的作家们也曾经描写过处决等等场面, 可是第一用的是十分节省的篇幅,第二强调了人性的先决性和结 果,强调了人性的特点,而不是处决的残忍描绘的特点,不是把 处决作为处决来强调的。不能克服这种趋向暴虐行为的倾向和一 再出现趋向赤裸裸的异国情调的倾向, 在艺术上明确地表示出今 日历史小说在克服资本主义晚期思想发展的有害的遗产的过程中 目前所处之地位。

#### 叶逢植译

译自《历史小说》中的第2章第3节。柏林建设出版 社1955年版。

# 历史小说中新人道主义发展的远景

### $(1937 + )$

我们看到:目前历史小说的一切形式与内容问题都集中在对 待遗产的问题上。清算衰落的资本主义时期的政治、思想与艺术 的遗产的斗争,为革新与有效地进一步形成人类伟大进步时期的 传统、革命民主的精神、古典历史小说的宏大的艺术规模和人民 性的斗争,决定一切美学问题和这方面的美学的评价。

我们希望,问题的提出和前面所做的分析已经表明,这不是 纯美学的问题。艺术形式,作为客观现实的重要的、有规律的与 个性的特征的集中面提高的反映, 从不容许孤立地作为这类问题 来对待。历史小说的历史恰好最清楚地表明,在看来似乎是纯形 式、纯结构的问题——如历史上众所周知的伟大形象应该作主角 还是只能作配角的问题——之后隐藏着头等重要的世界观——政 治问题。历史小说,具有独特的艺术规律性,是否自成一种体 裁, 或是鉴于小说的一般规律性, 它和一般小说是否并无原则区 别,这些问题同样只有同具有决定意义的对待世界观与政治问题 的一般态度联系起来才能解决。

我们已经看到,所有这些问题的确定都是同作家对待人民生 活的态度分不开的。继承古典历史小说的传统不是在狭隘的、行 会意义中的美学问题。问题不在于瓦尔特·司各特或者曼佐尼在

美学上例如比亨利希·曼站得高, 或者说, 至少重点不在于此: 问题在于司各特和曼佐尼, 普希金和列夫 · 托尔斯泰曾经用比我 们时代最重要的作家所用的更深刻和更真实,更人性和具体的历 史的方法, 理解与描写了人民生活, 同样, 问题在于历史小说的 古典形式是适合于它的作者们的生活感受的表现方法, 布局与结 构的古典形式恰好是为了把人民生活的本质、丰富性和复杂性明 确地表现为历史上变迁的基础。而我们在现代即使是最重要的作 家的历史小说中所看到的, 处处都是世界观的内容、人的生活感 受(这是应该表现出来的)与艺术表现方法之间的矛盾。

根据对古典历史小说作家的和一般史诗与戏剧的规律性的研 究与分析所获得的美学标准,来批评当代作家的杰出作品,从两 方面来说都是对的。首先, 任何一个文学流派的产生都有其社会 的、历史的必然性, 它是那个时代经济发展和阶级斗争的必然产 物,这个事实并不就是它的美学评价的标准。诚然,反动的相对 历史主义和相对庸俗社会学宣扬的是相反的东西。自兰开① 以来 所有机械主义的庸俗学者都认为,历史发展的每个产物都"同时 直接通上帝", 或者, 在庸俗社会学的词藻里, 通"阶级相应"。 这听起来不管怎样解释,要么就历史观点的神秘的非理性主义的 意义来说异常"深奥", 要么就庸俗资产阶级的、自由主义孟什维 克的进步论的意义来说异常"科学"。

但是,这两种见解割断了艺术与真实的真正联系。艺术既是 一种个性的宿命论的表现方法,同时又是它的纯粹主观的表现方 法。这样,它就不是客观现实的反映了。衡量艺术的真正美学的 标准恰好就是从艺术的这些本质的基本特征中产生的。恰好因为 历史小说艺术地反映与描写了历史真实的发展,因此从这一真实

① 兰开 (Leop. v, Ranke, 1795-1886), 德国历史学家, 反动普鲁士主义的辩 护士。

<sup>150</sup> 

中又产生了衡量它的内容与形式的标准。但这种真实是不平衡发 展着的和在危机中发展着的人民生活的真实。如果作家自己如福 楼拜或者康拉德・费迪南・迈耶尔,由于社会的发展以及通过这 种发展而注定了他们的阶级的思想衰落的深刻的与必然的原因, 而不再能在它的纷繁中窥见人民生活的真实问题,如果他们与此 相应地从他们所看到的历史面貌的社会-----历史贫乏中, 创造出 一种历史小说的"新"形式,那么,马克思主义的美学不仅有义务 历史地、发展地解释这种贫乏,而且也应该从美学方面来衡量历 史真实的艺术反映的最高要求,并且认为这是不难做到的。

用这种批评权利的纲领,去评价和判断整个时期的艺术产 品,这些产品的社会——历史的必然性当然已得到承认(全部美学 的评价甚至基于这种承认),我们时代历史小说问题绝未 全部 给 予阐述。因为我们反复肯定了使我们时代历史小说的重要代表人 物的创作活动同资产阶级颓废主义的创作活动分开来的深刻的思 想对立。评价这种历史小说的任务是十分复杂的。古典的标准对 这种创作来说并不象对资产阶级文学的开始的艺术衰落时期的创 作,特别是对明显的颓废主义的创作那样粗暴与生疏。在历史小 说的古典时期与我们时代的历史小说之间也有深刻的和决定性的 一致性。两者都努力在动荡中, 在客观真实和对现实的生动的关 系中来描写历史的人民生活。这种同现实的生动的、政治的和世 界观的联系, 是一个长远的、重要的、世界观的因素, 它把我们 的人道主义者的当前的创作内在地同古典时期联系在一起。

但是历史发展的不平衡性使这种关系变得异常复杂。并且是 在两个具有决定性意义的问题上, 既在人民性的问题上, 也在与 现实的关系的问题上。特别有趣和典型的是,现代许多人道主义 者在政治与世界观方面, 比古典作家要激进得多。只要提到不折 不扣的保皇党人瓦尔特・司各特和革命民主主义者亨利希・曼之

间的对立就够了。但发展的不平衡表现为, 瓦尔特·司各特在生 活方面比这位帝国主义时期的杰出作家与人民生活的联系要紧密 得多, 对人民生活也熟悉得多, 而后者在生活中却必须与通过发 达的资本主义的社会分工而产生的作家与人民生活的脱离, 与在 帝国主义时代越来越反动的自由主义思想做斗争。

同人民生活的联系, 对历史小说的古典时期的作家来说, 还 是一个社会存在的、自然的事实。到他们生活的那个时代,资本 主义社会分工的力量才开始对文学与艺术发生了决定性的影响, 使作家往脱离人民生活的方向走去。

这种影响在当代许多反动浪漫主义作家身上已经看出来了, 然而它毕竟还是后来才成为全部文学的主导基础的。

我们时代的人道主义者在他们的创作中恰好是从抗议资本主。 义的非人化作用出发的。在这种抗议中, 作家同人民生活的悲剧 性的疏远、他的孤独、他的闭关自守,都起了异常重要的作用。 但在事态的本质中却有一种可能性,即这种抗议只是逐渐地、不 平衡地、充满矛盾地从抽象发展到具体。不仅出于一般的原因, 具体的联系和熟悉人民生活只能逐渐地、只能一步一步地实现, 而且部分地也是出于作家反对帝国主义时代文学的社会孤立处境 的斗争的内在辩证法。

这种辩证法决定了与帝国主义时代的自由主义思想断绝关系 是缓慢的,不平衡的。正因为这个时代的真正作家热望克服文学 的孤立性, 克服由此产生的唯美主义, 克服艺术的自我欣赏和自 我陶醉,所以他们必须在他们的希望中寻找文学在他们时代社会 中的积极的社会作用——如他们原来那样——寻找同盟者与合作 者。这种寻找的结果,使作家们热情地接近社会潮流和人性的表 达方式, 在这里似乎隐藏着他们的朦胧的希望, 他们有可能参与 对社会现实的非人性的抗议。

就这样,在德国文学中重新唤醒革命民主主义的精神是异常 困难的。一方面是自由主义的妥协,另一方面是游民---无政府 主义的, 抽象的否定, 这些在它的发展的道路上 设 下了 层 层 障 碍。在我们分析最重要的反法西斯作家的发展时,遇到加入这些 潮流的各种各样的尝试缺乏批判的评价或者甚至有时是无批判的 过高估价,那么我们必须从德国的(在许多情况下也是西欧其余 各国,尽管还不十分明显)普遍的发展线索去理解这一点。霍亨 索伦王朝和魏玛共和国的倒台, 在这方面可能带来某种进一步 的发展,但不是激烈的转变。这种发展是后来通过 德国法 西斯 暴政的胜利,通过法国和西班牙人民阵线的经验和胜利 才出现 的。

在处处显示出革命民主主义精神缓慢产生的痕迹的过去的文 学创作中尽是看弱点, 那是错误的。这里不可能详细分析法西斯 时代以前的德国文学, 何况它的主要成就不属于 我所 探 讨 的 范 围。但是为了阐明人道主义的抗议文学的一般处境的这种观点, 可举个例子, 如托马斯·曼。这个伟大的作家在他年轻时代的作 品中,针对闭关自守的作家进行了不留情的、深刻的自我批评, 并把这种典型与普通的、能干的市民相比。如果在这里找消极的 东西那是非常拙笨与错误的。托马斯·曼用异常细腻而复杂的辩 证法揭示了资产阶级生活的、资产阶级不文明的深刻矛盾,他坚 决地反对德国资本主义的统治的人的典型。他对孤立的文学的艰 难看得越深刻,对作家抽象地否定现实而逃往"象牙之塔"拒绝得 越明确,便越是被迫在现实中到处寻找——至少是相对地——积 极的人的典型。他的创作真诚也表现为对在一处所描写的正面典 型在另一处又讥讽地进行批评,对他的肯定又持很大程度的保留 态度, 这样, 他的艺术创作从未降为对现实的粉饰和辩护词。

在这一切之中必须历史地看到一种双重 倾向。一方 面托 马 153

斯·曼敦每个重要作家一样, 努力获得和描写社会的多方面的、 广阔的画面。对于这个包罗万象的画面的形形色色的人, 甚至属 于敌对主张的代表者, 都给予生动地和多方面地而不是标语口号 式的、漫画式的描写。在这方面, 不仅托马斯·曼并且还有几个 他的同时代人,都远远超越了自由资产阶级偏见的视野。另一方 面在如何人性地和艺术地把握这些典型的问题上,也反映了摆脱 威廉时期资产阶级反动偏见的缓慢的和充满矛盾的形式。我们再 强调一次: 这种缓慢地、畏缩地克服偏见的标志, 不是在于对敌 对的典型进行了人性的描写,而是在于对这种典型的社会的与人 性的全貌方面的无批判态度, 在于对这种典型的社会的与人性的 局限的不了解。为了更清楚地看到这种情况,只要提到托马斯· 曼在第一次世界大战中对腓特烈普鲁士和腓特烈传统的描写就够 了。

但是在自由资产阶级代表身上,甚至在早期的享利希 · 曼身 上, 在阿诺德 · 茨威格的德国军人的人性的文雅的、老态龙锺的 典型身上,我们也找到了(当然是以不很流行的方式)这种形式 的理解与描写。这种对现实的艺术理解,自然有它政治的和世界 观的根源。在这儿举几个例子也就够了: 比如说错误地评价俾斯 麦或者尼采,在这种情况下还显示出已克服了的时期的明显的偏 见或这种偏见的残余。

这种克服自由主义的、脱离人民的思想的漫长而充满矛盾的 道路, 也反映在反法西斯人道主义者的历史小说中。前面我们详 细说明了这种创作的一个重要弱点,即他们从"上面"的角度、描 写了人民生活的问题,而人民自己只在"上面"所发生的事情的直 接关系中起作用, 这样在我们面前就出现了一个还没有完全克服 自由资产阶级传统的清楚的作家形象。从古典的典型到历史小说 传统的艺术转变,首先不是美学——艺术问题。而主要是革命民 154

主主义精神和重要的人道主义者代表人物同人民命运具体与内在 的结合的精神即将取得的决定性的完满的胜利的必然结果。(但 愿我们在前面所作的分析足够使读者弄清,由艾尔克曼一沙特 **用 な ①... 德 · 高斯特 ② 和 罗 曼 · 罗 兰 等 名 字 所 代 表 的 罗 马 语 系 各** 国那种新的平民传统, 艺术上采用完全相左的方法, 但同样都缺 乏历史的具体性。重新唤起古典历史小说的精神的世界观——艺 术问题, 在这儿同样也是与革命民主主义政治的----社会的具体 化相联系的。不过从这里应得出的文学结论, 经常带有完全相反 的性质。)

同现实的关系问题与这个问题的整体有密切联系。当前历史 小说同他的直接的前辈的对立在这里必须再一次尖锐地提出来。 我们时代人道主义者的历史小说是同当前伟大的现实问题紧密相 联的。这种历史小说同福楼拜的历史小说完全不同, 它存在于描 写现实以前的历史的道路上。它的这种现时性就伟大的历史意义 来说, 是反法西斯人道主义者历史小说所完成的最伟大的进步之 一: 它是历史小说史转折的开始。

但只是转折的开始。因为转折本身又引向古典历史小说的传 统。两者之间当前仍然存在的区别,我们在叙述中曾多次提出 过。简言之,这种区别在于,当前人道主义者的历史小说暂时还 只是推动现实的思想的抽象来历,还不是古典时期历史小说所描 写的那种人民命运的具体来历。

从这种创作对现时的一般思想的而不是历史具体的关系中,

<sup>1</sup> 艾尔克曼 沙特里安是两个法国 小说 家的 合名(Emile Erckmann,1822-1899: Alexandre Chatrian,1826-1890), 他们曾用这个名字, 发表合写的 小说。

<sup>2</sup> 德·高斯特 (Charles Théodore Henri de Coster,1827-1879), 比利时作 家, 对比利时小说和戏剧的发展起过重要作用, 他的著名小说是《乌兰史皮 格尔的传说》。

必然产生对特定的历史人物或潮流的断章取义,这就消弱了对历 史真实的极大的忠实,而这曾经是古典历史小说的力量所在。但 是超过这一点,对现实的过于理想的因而过于直接的关系,就会 以一种抽象的方式作用于整个所描写的世界。如果历史小说象在 古典作家那里一样,是现实的具体的来历,那么在小说中所描写 的人民的命运、在艺术上就达到了本身的目的。对现实的生动的 关系在历史的被描写的运动中表现出来,因此就艺术的意义来说, 这是客观的, 在艺术上将成为纯粹的形象, 决不会突破所描写的 世界的人类的 -- 历史的范围(前面我们详细讲过,这只能出现 于"必然的史实错误"的界限之内)。相反今天占统治地位的直接 的和理想的对待现实的关系, 内在地表明一种倾向: 把对过去的 描写变成对现实的比喻,直接强加于历史一种"假象",而这是与 内容的历史具体性和描写的真实的而不是表面的 完 整 性 相 违 背 的。

这听来似乎不合情理,但确实如此,恰好对现实的这种直接 的关系也抽象地因而是薄弱地作用于迫切的现实问题。这在孚希 特万格的新小说《伪尼禄王》里表现得最清楚。在我们的现实中再 没有另外一部艺术作品是产生自对法西斯的如此切齿的憎恨。孚 希特万格以这种憎恨的讽刺激情在反对敌人的革命民主主义的道 路上大大前进了一步,但这种激情毕竟不是这部作品唯一的优点。 乎希特万格在这里用比在他的约瑟夫--弗拉维乌斯小说里,甚至 比在这一组长篇小说的第二部里还大的具体性描写了人民运动。 当然作者也从背后操纵者和前台领导者的角度观察和描写了这种 人民运动,但它们毕竟比他从前的作品有了更高 的具 体性 和 差 别。尽管有这种巨大的生动性和具体性,这部有趣的作品毕竟还 只是一个伟大的比喻,我们看到一个伤感的丑角怎样通过大资产 阶级的阴谋策划作了人民运动的首领,他怎样长期地实施专制统

治,他的统治怎样在人民清醒时崩溃。至今还没有人写出比这部 作品对希特勒及其上层的和下层的帮凶的更为致命的讽刺、由于 这种讽刺具有尖锐的和立地见效的力量, 使《伪尼禄王》在反法西 斯斗争中起了重要作用。

但这部既有趣又有力的作品还缺乏什么呢?我们相信,恰好 是对现实的最深刻的和最具体的关系。这里只表现了反对希特勒 主义的直接的感受。因为对所有民主主义者感动最深的真实而深 刻的问题,是这样一群刽子手怎样在一个象德国这样一个国家走 上统治地位的?为什么能够产生一种运动,在这种运动中有成千 上万坚定不移的人狂热地为这种资本主义的卑劣的、杀人不眨眼 的事业而斗争? 孚希特万格的小说并没解开这种群众运动的谜, 对德国来说是一种耻辱的谜。而只在这部小说中描写了一个简单 的事实。人民暂时地受了这种最拙劣的煽动。

但为什么这种拙劣的煽动在百万群众身上发生这样的影响, 从未当作问题提出来并给予解答。这个问题的提出不是学院式 的, 历史的事情, 而是一个头等实际的问题: 这是法西斯屠杀统 治垮台的具体远景问题。孚希特万格的小说就表明了这点。因为 他没有具体地指明他的假尼罗统治的历史的社会的产生,所以他 也不可能社会历史地、具体地描写它的崩溃。这样就产生了一个 "奇迹",人们在传诵着一支讽刺的歌,它揭露了篡夺者及其一伙 的内心空虚, 人民清醒过来了, 残暴地统治垮台了。这个未来的 远景不再象小说的其余讽刺部分一样表达反法西斯战士的进步感 情,而是----很违背孚希特万格的意愿----表现了那样一些人的 情绪,他们很少把法西斯主义看成帝国主义时代具体的、政 治——社会的潮流,而是看成一种"社会病",一种"群众性疯 狂",因此无动于衷地等待着一种人民的"痊愈"和"觉醒",一句 话, 等待着希特勒政权的自动崩溃, 等待着一个奇迹。

人们看到,闻现时的具体关系或与此具有同样意义的、对人 民生活的具体的熟悉,是不能由任何东西来代替的。也不能由思 想方面站得很高、艺术方面表现得很出色的、抽象的与现实的关 系来代替。这个问题总要一再强调,因为在每个时期都以它来决 定历史小说的艺术命运。历史小说作为一种独特的体裁独立出 来,这在孚希特万格那里,特别是在他的理论中,起着相当可观 的作用, 即使在今天也是这种关系薄弱的一个征兆。这种弱点与 在资产阶级现实主义开始衰落时期发生作用的弱点相比,产生自 完全相反的原因; 但因为它会动摇这决定一切的关系,所以它必 然要在艺术形式方面产生疑难的后果; 尽管这种疑难的具体性质 根本不同。在这两种情况下一定会产生一种现代化,与此同时真 实的历史的形象在历史小说中将变得苍白而抽象。

这种关系的真理也可以从积极的反面例子那方面得到证明。 首先我们看到, 如果作家最低限度同现实人民生活的某些方面的 关系是深刻的,复杂的,而不是直接的,抽象的,象征性的,在 历史小说中就能产生影响广泛和具有决定性作用的描写。这一点 以有趣的和对历史小说的新地位来说具有特殊性的方法最明显地 表现在正面形象身上。单就能够创造出正面形象这一赤裸裸的事 实来说就是异常重要的。自从巴尔扎克的密歇尔·克莱斯蒂安和 司汤达的巴拉·费郎特以来, 现代资产阶级小说再也没有创造出 积极参与公众生活的正面的英雄形象。即使巴尔扎克和司汤达这 样明确的和坚决的现实主义者, 也必须从他们这些民主的和人民 性的英雄中创造出陪衬形象。

只有反法西斯人民阵线的政策和由此而产生的革新的革命民 主主义精神,才有可能把人民争取解放的愿望变成正面形象。这 就是这些形象特别是亨利希 · 曼的亨利第四的巨大的历史、政治 和艺术的意义。这种正面描写在政治上是对法西斯主义者骗人的 158

煽动性的领袖膜拜展开的深刻的论战;正面人物的塑造在艺术上 站得越高, 它们的论战的影响在政治上就越广泛, 越深刻, 越切 中要害。只有这样它们才能成为广大人民群众积极要求结束德国 人民在他们的漫长而痛苦的历史过程中所经历的恐怖的危机这种 真正深刻的愿望的最明显的化身。描写得越不直接,这种形象在 人民的心目中扎根越深。以这种方式它将容纳人民各种不同的、 隐蔽的、为光明和语言而斗争的追求;以这种方式它不仅表达出 目前在生活表面上已经清楚了的东西,而且深入到产生压迫、堕 落和走向解放的道路的真实历史中去,并且创造出榜样,以便使 解放的愿望变得更自觉与更坚决。

布鲁诺·弗兰克10 的塞万提斯形象是对德国作家脱离人民生 活的一个严肃的清算。向来作家的自我批评主要是以哀歌与讽刺 的方式表现出来的〈这在托马斯·曼的《托尼欧·克罗格尔》中表 现得最深刻和最动人)。而这里却塑造出了正面的相反的例子。 弗兰克在他的小说的许多章节中塑造了一个伟大作家的人性的一 面,这个作家首先是个战士,文学——在文化与艺术成就的最高 阶段的文学——对他来说是一个有机的、驾凌一切之上的部分, 但毕竟是他的社会活动的一部分,从这种异化出发他给作家自己 也给非常缺乏这种文学和这种作家的群众指出一条道路,虽然他 们大抵还没意识到,或现在才意识到他们究竟缺乏什么。

意味更为深长的是这种联系在亨利希・曼的亨利第四这个人 物身上, 政治论战的效果和描写的艺术高度, 表现得尤其意味深 长。在这儿长期以来第一次有一个同时是人民性的和重要的、聪 明的和坚决的、机灵的和不可动摇地前进着的、勇敢的形象出现 在我们面前。我们看到,亨利希・曼恰好突出了这一点,亨利第一

① 布鲁诺·弗兰克(Bruno Frank,1887--1945), 德国小说家、剧作家,他的小 说《寒万提斯》于1934年问世。

四从他与人民生活的联系中吸取力量和才能,他之所以能成为人 民的领袖, 是因为他能衷心谛听人民群众的真实愿望并勇敢地、 聪明地实现它。恰好是这种描写的艺术匠心比大多数直接的攻击 更能致命地击中对希特勒的膜拜。因为亨利希·曼这种描写揭示 了领袖和人民之间的关系,回答了——以间接论战的方式——严 肃地激动着群众的问题。什么是真实的领袖的社会内容和人性本 质。如果把亨利希,曼这种间接的论战同在瑞斯公爵这个形象里 直接对希特勒的讽刺比较一下,可以看出在艺术上更高的描写方 法, 在政治上有更大的影响。

这个解释当然不能误解为贬低对敌人讲行反面的、讽刺的描 写。这里只批评了对待这一问题的过于直接的和非历史主义的框 框。古典文学的经验恰好表明,在什么样的艺术高度上,怎样历 史地,怎样包括一切重要规定才有可能讲行这种反面的描写。正 面描写, 特别是亨利希 · 曼的正面描写的伟大意义在于, 在这儿 作出了可观的进步来克服对现实的直接的, 抽象的, 因而非历史 的,单纯比喻的关系。

已经取得了相当可观的进步。但这条路尚未走到头。象我们 所看到的那样,布鲁诺·弗兰克和亨利希·曼也只是创造出了肖 像,还没创造出真正的时代的画面。他们的英雄人物的人民性, 只表现了人性的,具有被描写的个性的特征,就是真实的。真正 的基础,同所有人民力量的真正相互影响毕竟还没有描写出来。 因此——在政治方面、和论战方面——缺乏同人民生活的有机联 系,在具体的人民潮流与起领导作用的英雄人物之间缺乏具体的 媒介。只有形象地说明社会历史的而不是个性传记的正面的, 人 民性的英雄产生的原因,才能产生有效的政治影响。对法西斯主 义的伪英雄进行艺术的揭露。

生活早已完成了这一步, 亨利希·曼的创作活动就在于他正 160

确地看见了和艺术地描写了德国生活的这一步。只有保持同人民 生活日益增长的联系。才有可能在这条道路上继续前进。

生活就是这样纠正与指导真正的作家的创作。对这种纠正的 影响的认识把我们引向第二个正面的相反的例子。这个正面的相 反的例子,我们可以在我们时代作家对现实的关系的问题中进行 观察。在前边的一章中我们指出, 在莫泊桑和雅克布逊①的作品 中,在采用现实题材方面,生活的直接经验纠正了许多错误的偏 见,这些偏见在独立的历史小说中变成为一种抽象的实践,象在 他们那些最好的现实小说中能表现出"现实主义的胜利"一样。这 样一种"现实主义的胜利"恰好能经常在孚希特万格那儿看到。不 仅在《成功》里, 而且在《欧本海姆姊妹》中也有许多可以用来反对 法西斯主义的理论。指出这一点也是有趣的,即法西斯主义的这 种错误理论,如何在他的历史小说中更夸大和更粗鄙了。但这对 我们来说不是主要的, 重要的是事实上孚希特万格在他的历史小 说中创造了真正生动活泼的和真正具有人民性的形象, 在这些形 象中形象地、令人信服地表现了反抗法西斯残暴的最优秀的叛逆 的人民力量,如《成功》中的约翰娜·克兰或者年轻的学生贝恩哈 特·欧本海姆这样的形象,在孚希特万格其余的作品中我们是找 不到的。特别是在这些形象中,但也在其他描写现实的某些形象 中, 这位作家的重要的, 通过错误的理论和同代人的偏见而变得 暗淡的才能不断地表现了出来。孚希特万格喜欢写历史小说,因 为在这固定不变的材料中艺术劳动似乎较容易,并能收到较好的 成就。我们认为,恰好这种"容易",反对错误的结构的历史小说 的这种薄弱的反抗, 是这种小说的缺点的源泉之一, 而现实的生 动活泼的生活的充满矛盾的艰辛却迫使身在战斗中的作家发挥他

<sup>(</sup>D) 雅克布逊(Jens Peter Jacobsen,1847-1885), 丹麦表现主义作家,达尔文学 说的翻译者。

最大的创作才能。

这种联系不是偶然的。如果我们把帝国主义时期的德国文学 当作一个整体来看, 我们必须说, 没有哪一部历史小说——尽管 亨利第四这个人物发射出光芒——可以同现实的纪念碑式的历史 的描写,同托马斯·曼的《勃登布洛克世家》。同亨利希·曼描写 威廉德国的一组小说相媲美的。战后文学的情况也是如此。托马 斯·曼的《魔山》、阿诺德·茨威格的一组世界大战小说、孚希特 万格的反法西斯小说标志着描写的高峰, 在历史 小说中也只有 《亨利第四》可以与之相媲美。

在这种文学史的与美学的事实中表现了文学的社会使命这一 重要问题。上述小说的重大意义在哪里?就在于它们的作者努力 形象地指出了他们时代的具体的历史的产生。这正是德国反法西 斯主义的历史小说迄今所缺乏的,它的中心的艺术弱点也正在这 里。反法西斯人道主义所面临的巨大问题在于如何完成这样一项 任务, 即指出造成了一九三三年德国的灾难的社会——历史的和 人性——道德的力量的结合。因为真正理解这种力量的全部错综 复杂的情况,才能指出那种力量是怎样具体的积蓄起来的、它选 择什么样具体的发展方向,才能导向推翻法西斯主义的革命行 动。在反法西斯主义文学人民阵线最优秀的代表中日益觉醒的革 命民主主义精神,必须越来越有力地涌向这个方向,以克服帝国 主义时期尚存在的世界观的和文学的自由主义传统。

在反法西斯人道主义的历史小说中隐藏着一种踏上微小的抵 抗道路的危险。它可能使作家避开现实的历史产生问题,而去抽 象地探讨问题的来历。指出这种危险,对陷于这种危险的弱点提 出思想的和艺术的批评,并不意味着否认历史小说,否认它对现 实的伟大艺术的、文化的和政治的意义。完全相反。只有当现实 的这种具体的历史产生, 在作家思想中, 以艺术的形式, 也就是 162

以描写人和命运的形式, 给予革命民主主义的解释的时候, 才能 在狭隘的意义上为历史不说的发展揭开真正的远景。我们在这儿 把当前几部重要的作品同我们时代的历史小说对比了一番,主要 是为了在与历史小说相比较之中突出这些作品的强有力的历史精 神。在创作中自觉掌握这种历史精神,并把它付诸实践,才能为 反法西斯人道主义就这个词的真实含意征服过去的时代。

在这里不能对上述重要现实小说进行详细的批评。这些作品 也是他们那个时代的产物,尽管它们是在反对帝国主义的斗争 中, 是在反对帝国主义时期现实主义衰落的潮流中产生的, 仍不 能完全摆脱这个时代现实主义的弱点和局限。在这一切可能的和 必要的批评中, 令人注目的是, 这种作品中的许多最重要的作 品, 跟社会小说的古典形式的关系, 比起历史小说跟与之相应的 古典作品的关系来, 更接近得多。我们前面的阐述已经指出, 为 什么一定会如此;他们表明这里的原因不是纯美学的,而恰好构 成这些作品的价值,这种历史精神是从作家的广阔而丰富的经验 与经历出发形成这些作品的基础的。是对现时的理解的强有力的 历史精神。

这种历史精神是伟大的新的准则,巴尔扎克从瓦尔特·司各 特那里学来并传给了所有现代社会小说的真正伟大的代表。现实 主义的衰落一直是表现在动摇中,抽象中,表现为逃避描写现实 的历史精神,表现为对现实的问题、现实的人和命运做形而上学 的理解。现代社会小说同样也是古典历史小说的产儿,象它从十 八世纪伟大的社会小说中产生出来一样。我们时代历史小说发展 的决定性问题, 是适应着时代的要求重建这种联系。

这种重建, 在艺术上必然导致历史小说古典形式的复兴。但 它不会是也不可能是纯美学的复兴。只有在创作中 提 出 具 休 问 题,为什么希特勒政权出现在德国?才能在美学上导致历史小说

古典形式的革新,导致在艺术上真正完备的历史小说。

历史小说的发展远景决定于重新接受古典传统和有成效地继 承古典遗产。我们一再地证明了这里所说的不是美学问题,不是 形式上模仿司各特或者曼佐尼, 普希金或者托尔斯泰的 描写风 格。恰好在这里,当我们把历史小说发展的远景问题与怎样继承 古典遗产这个问题紧密联系起来提出的时候, 必须大力突出下面 两点: 这部分遗产一方面具有人民性的、民主的因而真正和具体 历史的精神,另一方面,与此紧密相联,具有高度艺术形式的具 体性。但人民性、民主精神、具体的历史主义在我们时代比在历 史小说的古典时期具有激进的另一种内容。不仅是在苏联, 在那 里必然从胜利的社会主义中产生那种激进的另一种内容,而且在 资本主义西方战斗着的民主主义人道主义者那里也是一样。

古典历史小说描写了人类进步的矛盾,在反对反动派的思想 讲攻中用历史的方法保卫了这种进步。在这场战斗中描写了古老 的、原始的民主的必然衰落和人类史的巨大的英雄主义的危机。 但它的历史的远景只能是英雄时代的必然的衰落, 通向资本主义 的日常琐事的必然的发展道路。古典历史小说描写了资产阶级民 主的英雄主义的-----革命的发展的晚霞。

当前的历史小说是在新的民主的朝霞中产生与发展的。这不 只涉及到苏联,在那里社会主义的飞速发展和大力建设,创浩了 最高形式的民主的一个新的、在人类史上未曾有过的盛世,社会 主义民主。人民阵线的革命民主的斗争,也不简单是保卫民主发 展的现有成就,反对法西斯主义的或法西斯化的反动派的进攻。 它也是在保卫民主中越出这些界线,为了有效地保卫它必须经常 越过这些界限,它必须赋予革命民主以新的、更高的、更发展的、 更民主的和社会的内容。在我们面前发展着的西班牙革命最清楚 地表现了这种新的发展。它表明一个新型的民主正在诞生。

为这种新的民主而斗争,在全民中到处都唤起了不可估量的, 异乎寻常的英雄主义,这种民主在全世界都带来了革命民主传统 的热烈的再生与更高的发展。我们处在一个英雄时代, 这个时代 的英雄主义不是基于历史——必然的幻想,象英国革命中的清教 徒和法国革命中的雅各宾党那样,而是以对劳动人民的需要的真 正认识和社会发展方向为基础的。这种英雄主义之所以不是基于 幻想, 是因为它的历史条件不允许让一个日常琐事的觉醒时期来 继承它的胜利。英国清教徒和法国雅各宾党的英雄主义——太违 背革命战士的历史的愿望——帮助资本主义剥削的日常琐事得到 了胜利。人民阵线的战士的英雄主义则相反,是为全体劳动人民 的真正利益而斗争, 是为了创造能够保障人类各方面的生长的物 质和文化生活条件。

这个远景改变了对待过去的态度,战斗的英雄主义不必是一 个历史的必然的插曲, 但毕竟是资本主义的日常琐事的胜利进军 中的一个插曲。如果一个当代的作家, 具有丰富的反对全世界帝 国主义剥削和压迫的人民的英勇斗争的经验,来描写这些斗争的 历史的先驱, 他能够从完全另外一种真正的和深刻的历史的精神 出发描写它,完全不必象瓦尔特 · 司各特或者巴尔扎克那样做, 人类的英雄时期在他们面前只能作为历史合法的、历史必然的插 曲出现。

这种通过近几年来的发展出现的事件所获得的新的远景,不 仅意味着对过去的历史做更深刻的理解的可能性,同时也扩展了 我们的具体的历史的描写天地。这里只举出一个例子。到日前为 止, 在资产阶级文学中近东的题材必然带有异乡的性质。给资产 阶级的堕落的意识形态输入印度的或中国的哲学,只能加强这种 异乡情调。现在相反,因为我们是中国、印度等国人民的英勇的 解放斗争的同代人, 所以所有这些发展都具体地, 因而在艺术上

能够描写地汇入人类解放历史的共同的洪流。这些民族的过去在 这种共同的方面中以一种新方法得到说明或者最低限度能够通过。 他们的重要诗人的劳动以完全新的方法得到说明。

英雄时期京落以后日常琐事的优势地位的基础是: 人民英勇 奋斗的结果, 客观上只是一种剥削形式为另一种所代替。从客观 的。社会的效果来看。资本主义对封建主义的胜利当然是一次伟 大的历史性胜利。古典历史小说的伟大代表人物在描写方面也承 认了这种进步。然而正因为他们是真正伟大的作家,因为他们真 正深刻地了解人民的命运,才不可能成为资本主义进步的无条件 的颂扬者。他们始终是同经济进步一起描写了人民赋出的极大的 牺牲。

古典历史小说的伟大代表人物,不是从认识进步运动的矛盾 出发走向无批判的颂扬过去。然而尽管如此,他们的作品还是明 确地表达了对过去的许多东西的消逝的悲哀: 首先是对于过去人 民解放运动的蓬勃发展而未收到效益的悲哀,其次是对于许多朴 素的民主机构的衰落和与这些机构相联系的人类特性为进步运动 无情践踏而产生的悲哀。这种悲哀在真正重要的作家那里,在具 有一个真正生动的历史意识的作家那里, 是非常具有两重性的, 是充满矛盾的、是辩证的,因为这些作家在对胜利的资本主义日 常琐事表示人性的、美学的,伦理的厌恶时,不仅感到了它的必 然性, 而且也感到它的胜利——尽管令人讨厌——在人类发展中 毕竟前进了一步。

对今天的作家来说已经不存在这种两重性了。他的未来的远 景既不建筑在幻想上,也不建筑在从破灭了的革命的幻想中所产 生的觉醒上, 这种远景丝毫不站在胜利的未来的立场上, 对英雄 的和人性的生活现象表示贬谪,相反它表现了在至今的发展过程。 中出现的人的一切崇高的特点的广泛而深刻的发展,表现了它们 166

 $\lambda$ 

被提高到一个更高的水平。

为了潜梦说明远景的这种区别 -- 历史现实发展的区别, 只 要举一个例子就够了。我们在这部著作的第一章里引用了马克西 姆·高尔基关于库柏小说的很好的分析。从这段分析中可以清楚 地看出历史小说的古典作家的双重态度。他们必须肯定人性崇高 的印第安人和非常规矩、非常英勇的"皮袜子"的意落是必然的进 步,但又不能看到与描写胜利者的人性的低劣。这是每个与资本 主义打交道的幼稚文明的必然的命运。

现在法捷耶夫在他的一组新小说里提出了一个巨大的, 题材 上相仿的问题, 虽然-----在至今所发表的部分作品里-----尚未解 决: 即同无产阶级革命发生了接触的, 几乎还按照原始共产主义 的方式生活着的残剩的乌兑格族的遭遇。

很明显,这一接触必然将以猛烈的方式改变这一种族的经济 的和习俗的生活,但同样也很明显,这种改变必然走向完全相反 的方向, 象库柏以动人的、悲剧性的方式描写的那样。

人民从资本主义压迫下获得革命的解放,将在异常广大的人 民群众中以非常深刻的方式引起一种蓬勃的发展。但这一发展本 质上并不是插曲,并由此而产生对人民力量的新的压制,完全相 反, 它将铲除阻挡人民群众中人性的力量的发展的一切障碍; 它 将从经济上和文化上创造出促进和加深人民力量进一步发展的机 构。真正的和持续的人民解放的远景将改变历史小说的远景; 它 将给过去的时代涂上与古典小说所具有的和可能有的色彩完全不 同的感情的色调;让作家在过去的时代中发现崭 新 的 倾 向 和 特 征, 而这是古典历史小说所不知道, 也不可能知道的。就这一点 来说,从我们时代的人民性的和民主的精神中产生的新历史小说 与古典的历史小说恰好相反。

从迄今为止的论述中可以明显地看出,这种新的远景不仅对

苏联作家来说是存在的, 面且对反法西斯人民阵线的人道主义者。 来说也是存在的; 诚然这种倾向在苏联客观上发展的更明显和更 强大。但是为新型的民主的斗争,弄清这种民主问题同被剥削者 经济的和文化的解放的联系,象我们在亨利希·曼的文章中清楚 地看到的那样,表明这种远景对人民阵线的战士来说也是一种现 实。它也可能成为他们的文学的一种现实。

把这些倾向变成现实必然要在普通小说中, 当然也在历史小 说中从艺术形式方面实行深入的变革。一般说来可以把这种倾向 称为史诗倾向。这种倾向在近年来几部最好的作品中表现得最强 烈。比如亨利希·曼的《亨利第四》中著名的篇章。

这种倾向是同深刻的历史必然性一起产生的。在这种倾向中 从艺术的角度表现了这样一种历史的事实,从这一事实出发我们 称在产生中的新的历史小说同古典的历史小说处于对立地位。但 不能忽视, 这只不过是一种倾向。矛盾的对抗性质的中止, 及其 对于人的各种日常生活所做的结论, 只有在发达的社会主义社会 里方能成为一种决定社会生活结构和运动的法则。只要有资本主 义经济存在,矛盾的对抗就一定占据统治地位。当然,解放的具 体而实际的未来远景将派生出一种另外的主观的态度,并以此来 对待充满矛盾的历史发展过程,这种态度不可能消除这个发展过 程的实际的重要特点。这表现为在讨论各种风格变化的时候只允 许有一种倾向。

我们还不能把资本主义的日常琐事当作完全过时的,真正属 于过去的人类发展时期的东西来看待。在经济领域和思想领域克 服资本主义的残余,形成苏联内部政策的中心任务这一事实表明, 资本主义的日常琐事在社会主义现实中还是一个尽管失败了的, 被宣告最后崩溃了的, 但暂时还存在的一种现实因素。

马克思所说的关于合法组织的话, 扩大开米也适用于文学形 168

式。它们不可能比产生它们的社会站得更高。因为它们要描写最 深刻的人性的规律,要描写一个时代的问题和矛盾,所以,它们 不应该站得更高,比如,把发展的将来的远景乌托邦地,浪漫主 义地作为计划中的存在拉到现实中来。他们的意义恰好在于它们。 的现实主义,在于它们对现实的深刻的、忠实的反映。因为在现 实中引向未来的倾向,比在美丽的乌托邦的幻梦中或者设计中更 实际、更强烈、更清楚。

当然,这种限制在广义上也适用于西方反法西斯文学。资本 主义制度以其最可恶、最残酷、最无人性的形式统治着那里。人 民阵线在今天,象在西班牙一样,最能聚集一切民主力量起来反 对法西斯主义。但是胜利, 从法西斯统治下解放人民, 民主的新 的社会状况, 甚至剥削的废除, 今天至多只不过是斗争的目标, 在多数情况下只是实际的未来远景。在资本主义国家中,在这种 社会和政治条件下,能产生如我们在反法西斯历史小说中所看到 的这种文学,是个非常重要的时代的标志,是正在成熟的革命形 势的标志, 是苏联胜利的社会主义建设的巨大国际意义的标志。 但是承认这种崭新的形势,决不允许把远景和倾向想象地曲解为 目前的现实。

因此在今天历史小说同古典类型的历史小说的对立,只是一 个非常相对的对立。倾向性的对立必须有力地突出出来,免得产 生误解,好象我们要在形式上复兴古典历史小说,在艺术上模仿 古典历史小说。这是不可能的。历史远景的多样性也决定艺术构 思的原则和性格刻划的法则的多样性。这种远景,这种倾向越转 变为现实,小说的一般发展越倾向于史诗,这种对立也就越大。 至于说一种非常过分的对比将达到什么程度,今天来探讨这个问 题是多余的。

斗争的主要阵线在艺术领域里同样也是克服有害遗产的主要 169

阵线。我们曾经指出, 在新的历史小说中从各方面来看都存在着 与资产阶级现实主义衰落的倾向相对立的倾向。然而这种倾向至 今在任何地方都没有真正的贯彻。铲除有害的遗产的工作还远未 完成。我们看到,当代历史小说的思想的和艺术的问题,同这部分 思想的和艺术的溃产的断然决裂有着非常重要的联系。这里必须 特别强调指出,对未来远景的乌托邦的预言,把这种远景变成表面 的存在,很容易因为掩盖了在现实中实际起作用的对抗性矛盾而 返国到衰落时期的风格。

在这场斗争中,对古典历史小说的研究起异常重要的作用。 不只是因为我们在那里能为描写人民生活的实际倾向获得很高的 创作尺度,亦即为历史小说的人民性获得一种尺度,而且也因为 有了这种人民性。古典历史小说使大型史诗的普遍规则成了公认 的模范形式, 而衰落时期的小说对于生活的脱离恰好在很大程度 上破坏了小说艺术从结构、描写以至到词汇的选择的一般规律。 恰好小说恢复真正史诗的价值和史诗的形式的远景。才能复兴伟 大的小说艺术的一般规律, 使之重新复活, 重新用到实践中去, 只要它不消失在充满矛盾的问题中。这个问题我们可以就现代历 史小说的最高成就,亨利希 · 曼的《亨利第四》进行观察,在这里 正面英雄的巨大的史诗气概、叙述风格的纪念碑式的巍峨,与自 传性的描写方法的必要的、不可避免的和不可缺少的细节处于一 种少见的、不可调和的矛盾之中。

我们可以采用完全另外一种,但就伟大历史意义来说相似的 方法,就罗曼・罗兰的《柯拉・勃勒尼翁》来说明这种艺术地指向 未来的力量,这种力量是同专门的现实问题充满矛盾地交织在一 起的。

我们时代的历史小说必须首先激烈地、无情地否定它的先驱, 从自己的创作中大力清除它的传统。与此同时所产生的必然的与 170

古典历史小说的接近,如我们在论述中所说的那样,绝不是这种 形式的简单的复兴,绝不是简单地肯定这种古典传统,而是---用黑格尔的术语来表达 --- 以否定之否定的形式所进行的革新。

#### 张黎译

 $\sim$ 

译自《历史小说》中第4章第5节。柏林建设出版社

1955年版。

 $\sim 10^{11}$  m  $^{-1}$ 

 $\mathcal{L}^{\mathcal{L}}$ 

## 论艺术形象的智慧风貌

 $(1938 + )$ 

醒着的人们有一个共同的世界,但每

一个睡眠者却只有他自己的世界。

赫拉克里特

柏拉图的《会饮篇》,千百年而仍不失其感染力,这并非仅仅 由于它的观念。这个对话的不朽的新鲜,与柏拉图把他的至少是 重要的体系的特点也在其中勾划出轮廓来的许多对话不同,乃由 于这样的事实产生出来的,那就是由于它里面的好一些名人 --如苏格拉底、亚尔西巴德、阿里斯托芬及其他许多人——一个个 都象活人似的站在我们之前,由于这对话给予我们的不仅是一些 观念,而且还有那些我们能分有他们的感情的活的人物。这些人 的活力究竟是从什么而来的呢?

柏拉图是一个大艺术家,他能够以地道希腊的塑造力来描面 出他的人物的仪表、环境等等。但这种描画人物的外观乃至他们 的外在环境的技术, 也是现在柏拉图的许多别的对话中, 却没有 使这些人活起来。许多柏拉图式对话的模仿者也尝试过这个,可 是却连这种活力的踪影也没有找到。

我觉得,《会饮篇》里面那些人物的栩栩如生是有另外的原因 的。对于人们的生活与环境写得栩栩如生的真实、自然是必要的 补助物,但在创造的描绘上决非一种决定的手段。

反之, 柏拉图的创作活动, 却使他的创作人物的分歧的思 想,他们对于那同一的问题"爱情是什么?"的各不相同的态度成 为个人的特性,成为他的人物的最深刻最重要的特性。个人的思 想,并不是抽象的一般的结果,倒是每一个人的整个性格,是凝 炼在思想过程中, 凝炼在这个间题的空明和彻底的思索中的。这 些出现于我们面前的精英, 这种思考的方法, 使柏拉图能这样令 他的每一个人物都接触到这个问题,于是,什么是他确认为一个 公理而无需证明的,他证明什么而且是怎样证明它的,他的思考 所达到的油象的高度,他的具体例证的来源,他忽视或省略掉什 么,而且他是怎样作的, 这一切, 都作为他们中每一个人的深刻 的独特的品质而表现出来。这些活的人物站在我们之前,以他们 的人的个性使人注目和不能忘记——而且所有这些人还都是性格 化的、各不相同的, 成为仅以其智慧的风貌也就表现着典型的个 人。

这在世界文学上自然是一个非常的例子,但决不是单独的例 子。拿狄德罗的《拉摩的侄儿》或巴尔扎克的《未知名的杰作》看看 罢。那里的人物,一样是以其对抽象问题的生动的个人的态度而 个性化了的,智慧的风貌,又是描画活的性格的主要手段。

这些非常的例子,把一个文学创作上不大为人讨论,而现在 仍极其重要的问题弄明白了。

世界文学上的伟大杰作,常常是很仔细地把人物的智慧的风 貌作为特征描写的。而文学的衰落,则往往表现在——也许在现 代最为明显——智慧风貌的模糊上,表现在作者在创作上有意忽 略或无力提出并解决这个问题上。

在所有伟大的作品中, 它的人物, 必须在他们彼此之间, 与 他们的社会的存在之间, 与这存在的重大问题之间的多方面的相 互依赖上被描写出来。这些关系理解得越深刻。这些相互的关联 发展得越是多方面, 则这作品越成为伟大的, 因为, 它是越接近 生活的实际的丰富, 越接近列宁所常说及的所谓发展的真实过程 的"巧妙"了。

每一个不曾为没落的资产阶级的或庸俗的社会学的偏见所羁 绊的人,他将不难理解,文学上的人物以观念来表达其世界观的 能力, 在现实的艺术的再现上是构成一个必须而且 重要 的因素 的。

不包含所创造的人物的世界观的描写,不会是完全的描写。 世界观是意识的最高形态, 因此, 要是作者忽略了它, 那他就把 自己心目中的形象的最重要的东西弄模糊了。世界观是每一个人 都有的一种深刻的个人经验,是他的内在性质的极富有特征的表 现,同时,它也在一种很重要的方式中,反映出他的时代的一般 问题。

说到这里, 一些关于智慧风貌的明显的误解, 是必须加以廊 清的。首先, 文学上人物的智慧风貌, 意思并不是说他们的意见 常常是正确的,并不是说他们的个人的世界观是客观现实的一个 正确的反映。在描画智慧风貌上, 托尔斯泰是艺术家中最伟大的 一个。可是,拿一个象康斯坦丁・列文那样有着显著的智慧风貌 的形象来说吧,什么时候他是对的呢?严格地说,从来就不曾对 过。而托尔斯泰却以一种无情的正确,来描画他的心爱的人物的 错误方面。例如,看看列文跟他哥哥或奥布浪斯基的辩论吧。托 尔斯泰巧妙地写出列文的观点上的变化,他的飘忽无定的思考。 他的从这一极端到另一极端的突然的跳跃。然而正是这些连续的 突然的变化,表露出了列文的智慧风貌的统一,他怎样的采用各

种不同的矛盾的意见。这些意见在他心里骚动的特殊的形式, 常 常是一种样子的; 这常常是康斯坦丁 · 列文自己的思考与经验一 切的方式。无论如何,这种个人的统一,永远不是始终仅局限于 个性内的东西: 正是在这个人的形式里面, 尽管有着一切个别观 念的客观的错误, 然而也有着普遍的真实的东西存在的。

这里也许会引起的第二种误解, 就是以为智慧风貌的完全的 描画,是包含着一种抽象的智力的。对于自然主义的肤浅的理所 当然的反对,往往就引到这样的结论上来。

在这样的一个论辩中, 安德列·纪德举出拉辛的《米脱里达 特》作为一个不可企及的模范。特别是国王跟他的儿子们所作的、 关于他们对罗马开战还是屈服的争论。纪德说道:"一点不错, 父 与子从来不会这样彼此对谈的-----但无论如何(或者正因为这一 点),所有的父亲与儿子都在这一个场面中认出他们自己。"这种观 点意味着拉辛和席勒的抽象思想是为了表现智慧风貌的最合适的 塑造形象的方法。然而我们相信并不如此。拿拉辛的国王与他的 儿子们,跟莎士比亚的任何具有不同的世界观的主人公,比方说 勃鲁托斯和凯歇斯①,比较一下吧。或者,试比较一下,在席勒 的华伦斯坦、奥塔维和麦克斯·皮柯罗米尼@之间的世界观的差 异是怎样,而歌德的哀格蒙特与奥伦治®之间的世界观的差异又 是怎样吧。我们觉得,谁也不会否认,在莎士比亚与歌德那里, 不仅有着更多的感性的活力,而且还有更清晰更确凿的智慧风貌 的轮廓。

这理由并不难于找到。说到艺术地描画出来的人物的世界观 与其个人的存在之间的关系, 在席勒与拉辛那里, 较之莎士比亚

① 莎士比亚历史剧《裘力斯·凯撒大将》中的主人公。

② 三人均席 恸《华伦斯坦》一剧中的人物。

<sup>3</sup> 歌德《哀格蒙特》一剧中的人物。

与歌德是简单得多,直接得多,生硬和寄乏得多了。纪德之反对 平庸而肤浅的"自然性", 裙倡概括的诗歌, 是很对的。但在拉辛 或席勒那里, 这个概括是太直接了: 如马克思所说, 席勒的人 物, 只不过是"时代精神的传声筒"罢了。

就拿这么为纪德所激赏的国王与他的儿子们之间的争论来看 看吧。以一种非常抑扬顿挫,非常完善和遭劲的言语,同罗马亲 善和反对的态度, 在三番宏大的议论中来回较量着。然而, 这些 杰度究竟是怎样从人们的个人生活中成长起来的,这些具体的辩 论及其组合, 又由于什么经历与事变而被决定的, 都依然是一个 秘密。在这悲剧中发生的唯一人性的个人行动,即国王和他的两 个儿子对于同一个女人的爱恋,只不过很松懈地、很表面地与这 个争论联系起来, 因此, 这个智力的论辩依然是悬空的; 它没有 植根于人物的人性的热情中, 因而, 也就不能给与他们以任何智 慧风貌。

为了作一比较,试从莎士比亚的性格创造的艺术的许多例子 中. 拿出一个来看看吧。勃鲁托斯是一个斯多噶主义者, 凯歇斯 则是一个伊壁鸠鲁主义者。可是,勃鲁托斯的斯多噶主义是多么 深刻地浸染于他的全部生活中啊!他的妻,鲍西娅,是加图的女 儿, 他们的全部关系---纵使这没有表达出来---是为罗马斯多 噶主义的情与知的因素所渗透的。勃鲁托斯的纯理想的、天真信 实的行为,他的从容不迫不加修饰,避免一切修辞的润色的说话 方式,正是他的斯多噶主义的特性的典型特征。就凯歇斯的伊壁 鸠鲁主义来说,也是如此。我愿意指出一个非常美妙而深刻的细 节, 当他们反抗的悲剧的崩溃已洞若观火, 当一切都指明那最后 的共和的起义要崩溃了的时候, 这个由于他的伊壁鸠鲁主义而坚 强不屈的凯歇斯, 便放弃了他的伊壁鸠鲁主义的无神论, 开始相 信伊壁鸠鲁所常常嘲笑的先兆和预言了。

这只是在描画智慧风貌上莎士比亚的方法的一个特色, 却绝 不是勃魯托斯和凯歇斯的彻底的性格创造。然而这是多么富于特 征, 而最亲切的个人生活与社会事件的大问题的交织一起, 又是 多么错综复杂啊! 试拿这跟拉辛的比较一下, 在他那里, 个别与 抽象的一般的结合, 是直接的、直线的, 完全没有中间物作媒介 的。莎士比亚的创作的丰富、生动, 跟拉辛的诗作的空洞, 往往 为大家所知道,可是那哲学的结论,却往往没有从这个比较中清 晰地得出来。

这儿又是一个对客观现实, 就其整个的丰富和整个的深刻进 行艺术反映的问题。然而在现实中,这丰富和深刻,是从人性的 热情,从人们的多重的斗争的相互作用中产生出来的。现实中的 人不是彼此并立,而是互相扶持或互相敌对 地 行 动 的, 这 种 斗 争,做成了人类个性的存在与发展的基础。

情节,作为人类生活中这些错综的相互作用的具体而微小的 模型;斗争,作为这些矛盾的相互作用的基本形式;平行和对 照, 则作为人性的热情互相扶持或互相敌对 的 倾 向 的 显 现,等 等。所有这些基本原理都由于这一事实,即唯一写入再创造的现 实(按即指文艺——译者)中的东西,便是作为可能性而存在于 人物身上的东西。艺术的创造的长处就在于使这些静伏的可能性 得到完全充分地发展起来。

而且不仅是这些形式。一般的、典型的现象,同时一定是特 殊的行动, 是一定的个别人物的个人的情热。艺术家创造出情境 和表现的方法,借它的帮助,他可以显示出这些个人的激情是怎 样出之于那仅仅是个人的世界的范围之外的。

这里, 就有着无需除去个人的外表, 而事实上只是加强这些 个人的外表, 却使个性提高为典型的秘密所在。这种具体的意 识,象完全发展了、完全强化了的热情那样,使个人能够披露他

自己的潜伏的能力, 这种能力, 在实际生活中, 他只有在残破的 生活中,作为一种可能性而保有而已。在客观现实的再现上,艺 术的真实是建立于如此的事实上的,即唯一写入再创造的现实中 的东西, 是作为一种可能性而存在于人物身上的。艺术创造的长 处,就立于使这些蛰伏的可能性得到完全充分的发展。

反过来说吧。要是所创造的个人的意识,它是(至少部分地) 从这些人物的具体的潜在能力独立起来的, 是没有建立在人类热 情的这么丰富而具体的相互作用上的,而且,并不通过这种强化 作用而独自产生一种新的人类品质的,象在拉辛或席勒的场合那 样, 那就成为空洞的和贫血的了。只有当艺术家把他的主人公的 个人的特质, 跟他当时的客观的一般问题之间的多重关系揭露成 功, 只有当人物自身把他当时的最抽象的问题, 作为自身的有关 生死的问题而体验了, 被创造的人物才能是有意义的和典型的。

这是很明显的, 被创造的人物的智力上的概括能力, 在这个 问题上是非常重要的。只有当抽象的思想与人物的个人经验之间。 的联系消失了,当我们没有和他一起体验到这联系的时候,概括 才降低到空洞的抽象的水准。如果艺术家能够再创造出这些有其 全部的活力的联系, 那么, 事实上思想丰富的艺术, 就决不会妨 碍它的艺术的具体性, 而倒是相反, 正好使它增加起来。

拿歌德的《威廉·迈斯特的学习时代》来说吧。这部伟大的小 说中一个决定部分的情节, 就包含着一个关于《哈姆莱特》的排演 的讨论。歌德不大接触到描写的重要, 和这个演出的技术的细 节, 而这却也许会吸引了某一个左拉的兴趣的。这部分工作大半 都属于智力方面的,它包括着一些寻根究底的深湛的讨论——关 于《哈姆莱特》中形形色色的人物的性格、莎士比亚的写作方法、 史诗和诗剧等等。然而就艺术的这字义来说,这些讨论却从不流 于空洞。它们不空洞,是由于每一个提议、每一个答复,不仅对 178

那题目提供出一些本质的东西, 而且同时还把说话者的个性的一 种新的较深刻的特质显露出来, 这特质, 倘没有这场讨论, 我们 是不会想象得到的。威廉·迈斯特, 赛罗、奥莱利亚及其他的 人,当他们努力在智力方面去把握当作理论家、演员或导演的莎 土比亚这问题的时候,就显现出他们的最最深刻的个人的特点。 这样描画出来的他们的智慧风貌的轮廓,完成了他们的整个个性 的再创造,并使之成为真实的。

而智慧风貌的描画, 就作品结构的立场来说也具有异常的重 要性。安德烈,纪德在分析陀思妥耶夫斯基的时候,曾指出每一 个伟大的作家,都在他的作品中设定一定的人物等级,而这等级。 不仅是社会的内容和作者的世界观的特征。而且也是把作品结构 中的人物由中心至外边并相反地集合起来的本质的方法。

在这一点上,我们只能从形式方面来分析这个问题。这一类 的等级,在每一部认真写作的艺术作品中都有的。作者给他的人 物以某一种"地位",使他们成为主要人物或穿插的人物。

由于这种形式的需要是这么迫切,于是读者便本能地在那些 结构并不周到的作品中,去寻求这一种等级;而当主要人物的描 画并没有照应着他在作品中所占的相当的"地位"时,他们就只有 失望了。

这种中心人物的"地位", 极大部分是从它对于自身生活的觉 悟程度而产生的, 是从它有意识地把自身生活的个人的偶然的成 分,提高到普遍的真实的一定的水准上的能力而产生的。莎土比 亚在他的许多成功的剧作中利用着类似的生活的平行的描画, 就 常常通过这种有意识地概括其生活的能力,给他的主要人物以他 们的"地位",使他们适宜于在情节中成为中心的人物。试举哈姆 菜特与雷欧提斯,李尔王与葛罗斯特的平行作例。在两个例子中, 主人公高出于配角之上, 是因为他的最深刻的特性, 不仅仅要自
发地体验着在偶然的现在中的他的个人的命运, 自发地富有感情 地对这种命运做出反应。他的性格的核心,倒是在于他在所有的 情形之外还与他全部的内在生活斗争,倒是在于他要求在其普遍 的一面,在其与一般的事物的结合上去体验他的个人的命运。

就是这样,更多方面的、更确凿的和更深刻的智慧的风貌, 对于一个人物之能够有说服力地生气勃勃地完成作品所指定的中 心任务,正是一种本质的必要东西。

虽然最清晰地显示出来的智慧风貌,对于完成作品中的中心 任务是一种不可缺的必要东西,但这种人物却不必一定有着正确 的观点。从客观的观点说来,凯歇斯常常是对的,而勃鲁托斯则 常常错误,肯特对而李尔王错误, 奥伦治对而哀格蒙特错误。但 无论如何,勃鲁托斯,李尔王和哀格蒙特却可以作为主角,而这 只由于他们的显著的智慧风貌。为什么?因为我们所讨论的人 物等级,并不依从于抽象的智力的标准,而只是由于所讨论的作 品的所与的极其复杂的问题而决定,并不是与我们有关的真与伪 的抽象的对比。说到那,历史的环境是复杂得多,矛盾得多了。 历史上悲剧的主人公并不犯偶然的错误;他们没有偶然发生的弱 点的。他们的错误与弱点,倒是一个重大的转折期中那些大问题。 的必然的部分。勃鲁托斯之于莎土比亚, 哀格蒙特之于歌德, 都 是表现那孕育中的典型的特点, 即某一时代、某一种社会斗争的 悲剧的冲突的特征的。如果这个斗争是深入地正确地被把握,那 么作者就必须就其个人的特性使那些个人成为主角,在其智慧的 风貌上发挥尽致, 而这个斗争, 这时候也就可以最生动, 适当地 表现出来了。

思想的力量, 抽象的才能, 只是个别与一般之间的许多对比 之一。无论如何, 这里我们在真实的艺术的生产上找到了一个很 重要的因子。文学上人物的自知的能力,在文学上起着一种巨大 180

的作用。然而这种把个人的生活提高在渺小的个人之上, 在文学 上是可以采取最分歧的形式的。这并不仅仅是依赖作者的才能。 就同一的作者来说,这要看被处理的问题的性质,和最适宜于问 题的表现的人物的智慧风貌而定。在莎土比亚那里,秦门,提升 他的命运到那抽象的高度,去对那分解并使人类社会堕落的金钱 的作用提出了控告。奥瑟罗对于他的命运的自觉, 只能对这样的 事实——即他对苔丝德蒙娜的信心的动摇,同时也就是他整个存 在的一切基础的动摇,予以总结。说到艺术的创造,生活的领悟, 智慧的风貌的描画, 和把某人自己的生活提升在他的偶然的个人 成分之上, 奥瑟罗与泰门之间是没有什么基本的差异的。

主要人物的"地位"在作品结构上的这种需要, 当然并不仅仅 是一种形式的要求。这,象一切真实的问题一样,是客观现实的 反映,即使不是一个直接的反映。因为一种社会的境地和另一个 历史的社会的典型之类的真正典型的和最纯粹最极度的限定,都 最适宜地表现在这种创作的形式之中了。作品结构的必要与客观 现实的反映之间的这种关系, 在巴尔扎克那儿可以看得最清楚。 巴尔扎克曾从资产阶级社会的诸阶级, 描画出差不多丰富得难于 想象的许多人物。他自己并不满足于以一个代表人物去表现一群 或一阶层,他每一次把资产阶级社会作为典型的表现,都要从整 整一群的人物去表现它。但在这人物之群中,巴尔扎克常常把最 自觉的人物, 最清楚的智慧的风貌来作为中心的人物。如伏脱冷 之作为一个罪犯, 高布塞克之作为一个放债者, 等等。因此, 智 慧风貌的描画,就常常预定了人物的一个非常广大、深刻和普遍 的人类的性格创造。思想的水准,是远远超过任何普遍的可能性 的,然面却永不失去个人表现的性质。首先,还预定了不断体验 着人物的个人经验与他们的智力表现之间的活的结合,即作为生 活的过程而并不作为其结果来描写思想。性格的构思,这预定了

大物们有这么一个概念。使这个智力的水准显示出本来是可能的 和必要的。

所有这一切,正是要表明扼要描写出智慧风貌的必要,是由 于典型的高度的概念而来的。一个时代及其巨大的问题越深刻地 为一个作家所把握, 则他的描画越不会落到庸俗的水准上去。因 为在日常生活中,大的矛盾是为无关大体、没有关联的偶发事件 所抑制、所打岔了; 它们从来不曾在其真正纯粹和发展了的形式 中显露出来,而这形式,只有当每一个矛盾被推近至它的最极端 的结果,只有当包藏在其中的一切,都变为可见的和显明的时候, 才能使自身显现。伟大作家创造典型人物和典型情境的能力, 就 是这样远远超越过日常生活的正确的观察了。对生活的深湛的认 识, 是永远不局限于平凡事物的观察之内的。

这毋宁是在于创造这样的一些人物和境地,它们在日常生活 中似乎是完全不能有的,但却能够在矛盾的最高度最纯粹的相互 作用的光亮照耀之下, 显示出那些在日常生活当中让自身的影响 给弄模糊了的力量和倾向来。

在字面的最高意义上, 堂吉诃德正是世界文学上最典型的人 物之一, 而且毫无疑义地, 象与风车搏斗的情境, 则是从来描写 得最典型最成功的情境,虽然这一类的情境在日常生活中是不能 有的。事实上可以说,人物和情境的典型,就预定这种超越过日 常现实的夸张作用了。

试拿《堂吉诃德》和那个想把在那儿处理过的问题移入到日常 生活中的空前重大的努力——斯泰恩的《特利斯川·项狄》①比较 一下吧。我们看,这些矛盾在日常生活中表现得是多么不深刻和

<sup>(</sup>i) 斯泰恩(L, Sterne,1713-1768),英国感伤主义小说家。《特利斯川·项狄》是 他的名著,共九卷。

不典型啊。(真的, 斯泰恩之选择日常生活的题材, 正指示出他 提问题,较之塞万提斯是多么不深刻,多么主观。)

典型情境的非常的性质, 是由于要从里面充满着一切矛盾的 人类性格中, 抽出其最深刻、最根本的因素的必要面来的。一点 不错, 这么一种把人物和情境描画尽致的倾向, 不仅表现于伟大 的作家那里;它也作为资本主义社会生活的平凡枯燥的罗曼谛克 的反对物,产生出来的。可是在那些纯然是浪漫主义的作品中,人 物和情境的描画尽致,其自身就是一个目的。它具有一种抒情的、 对抗的和绮丽的性质。然而古典的现实主义者之选择极其强调的 人物和情境,则仅仅是作为一种最适宜的艺术表现的手段,在其 最高的形式中来描画典型的事物而已。

这一种差别, 把我们又带回到作品结构的问题上来。典型的 创造,不能和作品本身分开。在艺术上说,光从其本身着想,是 没有典型的。非常的人物和情境的描画,只有由于如下的事实才 成为典型的, 即必须整个作品内容清晰地显示出: 在一个极其强 调的情境中的人物的非常的行为,表现出一定的社会问题的错综 的最深刻的矛盾。所以只有在比较中,在和别的人物的对照中, 作家的人物才成为典型的, 而别的人物, 也同样的把那在多少是 非常的方式中影响他们的生活的同一矛盾的别的阶段和表现,予 以显示。只有作为这么一个很复杂、流动和重大的过程的结果, 而且是充满着极端的矛盾的,这才可能把一个人物提升至真正典 型的高度。例如哈姆莱特这人物,大家都知道他是一个典型。可 是倘没有和雷欧提斯、霍拉旭和福丁布拉斯等来对照,则哈姆莱 特的典型的特点, 就不能完全显示出来了。只有由于事实上不同 的人物,在一个在非常的情境方面非常丰富的情节中,对存在着 的矛盾的那同一的客观作最多样的智力上与情绪上的反映, 然后 哈姆莱特的性格中典型的东西,才能为我们再创造出来。

这就是为什么智慧风貌的深刻而有力的描写,在典型的描画 上,起着一个这么有决定意义的作用的原故。主人公对自身生活 的自觉上的智力的水准,是必要的,这首先是在于指出所创造的 情境的尽致的描画,表现那成为它们的基础的一般事物, 也就是 在其最高度最纯粹的水准上来作矛盾的表现。非常的情境本身, 就在这个最高度、最纯粹、在艺术上是必要的形式中包涵着矛 盾;但情节中的人物对其自身行动的反映,就使它对我们成为有 用的而论,却是绝对的必要。

简单的、日常的、庸俗的反映形式,在这一方面是完全不适 用的。这需要我们刚才所说过的那种高度。这种高度必须从两方 面获得: 客观方面 --- 涉及智力的水准; 主观方面 -- 涉及情境、 人物、以至所谈及的人物的经验的反映的交织。

举例来说,当伏脱冷提议让拉斯蒂涅与大富翁泰依番的弃女 结婚,因为他想到大富翁的儿子在一场决斗中被杀了,那弃女便 可成为唯一的承继人,于是他们两人也便可分享那笔财产的时候, 这个布置只是普通侦探小说的出发点。可是拉斯蒂涅的内心的斗 争, 是拿破仑时代后整个年轻一代的斗争。这在跟毕安松的反衬 的会谈中表现出来了。使这些问题发生了社会的矛盾,以很高度 的智力的水准,被显示在对社会地位如此不同的人象伏脱冷和博 色安子爵夫人的经过所作的分析上面。

高老头的命运,在这些反映上给拉斯蒂涅以 一个 对 照 的 说 明。只有通过这一切,这个本来不过是一个罪犯的情境,对我们 就成了一个社会的大悲剧。当疯了的李尔王,在大风雨中的荒地 上裁判他的女儿的时候,这一个场面的艺术的必然性,也是如此。 在《哈姆莱特》里面, 说到戏子的功用的那一景和接着说到赫玖巴 的独白等等,也都一样。

然而智慧风貌的功能,象把非常的情境提高为艺术上普遍的 184

东西, 提高为可见可感地特殊的东西, 是并不止于此种直接的任 务而已的。它也有一种间接的功能,即在作品中建立与其他非常 事件之间的联系,并使之象实物一般的显而易见。只有这样,动 乱的世态, 和显示出来的世界的合法则性的 全部 画 图, 才能 从 古典文学名著所给与我们的非常的情境的丰富中形成。这种智慧 风貌的间接功能, 在古典文学中是以最歧异的形式露面的。这对 照,可以无需特殊的反映而默默地描画出来,如哈姆莱特的思 虑周详与雷欧提斯的感情用事的自发行为之间的对照就是。不过 这也可以直接地表现出来,如哈姆莱特在初次会见福丁布拉斯后 的感想。这可以存在于对情境的平行及其结果的感悟中,例如拉 斯蒂涅感到惊奇的是伏脱冷和鲍赛昂安子爵夫人对社会、对社会 可能而且必需采取的态度,都有着同一的想法。这也可以构成一 种不间断的伴奏乐, 构成整个情节的氛围, 例如在歌德的《亲和 力》中。

所有这些不同的形式所共有的特点, 也不单 纯 是形 式 的特 点。平行,对照等等,只是反映人类之间斗争关系的最概括的艺 术形式。只因为它们是反映客观现实的形式,才能作为表现典型 的艺术的提高手段。只因为它们是这样,人物的由于它们的帮助 而强调了的智慧风貌,才能反作用于人物与情境,达到个人与典 型的一致。使个人的提高成为更加凝炼的提高了的典型。

伟大作品的基础, 是赫拉克里特所谓"醒觉者"所共有的世 界, 是这样的人们的世界, 他们在社会上奋斗, 他们互相搏斗, 彼此扶持或彼此对抗, 却并不被动地反应。倘没有一种"醒觉的" 意识或现实, 智慧的风貌是不能创造出来的。如果它仅仅是包含 着它自己的主观, 它就变成盲目的和没有外形的了。总之, 没有 智慧的风貌, 就没有一个艺术形象会到达那样的高度, 在那里, 它摆脱了日常现实的乏味的偶然性,能够保持着其个性的全部的

活力而上达于真正典型的"境界"。

维克多·雨果在他的伟大的小说《悲惨世界》中,要把冉·阿 让的社会的和心理的状态给读者说明。于是,他便以非常扦情的 表现手法, 描写大海中的一叶孤舟, 而且有一个人从船上掉到了 水中去。船在前进着,慢慢地在天边消失了。那人在死一般的孤 独中跟无情的、冷酷的波涛挣扎着,直至他终于独自地、失意地、 绝望地沉了下去。依维克多・雨果看来,这一番描写,就是特意 写出社会上一个曾经犯过一次过失的人的命运。在雨果,波涛的 无情,就是他当时的社会的残酷的一个象征。

雨果的这一个描写,抒情地表现出资本主义社会中民众的一 种普遍的感情。在比较原始的社会阶段,人们彼此之间可直接看到 和经验到的关系,正在迅速地消失着。人因为对抗着一个越来越 残酷的社会,感觉到自己越发孤独了。在一个由于经济的发展而 在自己的生活中逐渐孤立起来的人看来, 社会的残酷, 正作为第 二个残忍的、宿命的自然显露出来。在抒情地表现出从这种境况 产生出来的感觉的时候, 雨果正表现着真正存在在大众中的一些 东西,正是一个伟大的抒情作家。

然而这样显示出来的资本主义社会的客观现实,并不就是意 味着它们客观上和这个显示是一致的。社会的残酷,并不是在人 类之外的一个新的自然,而不过是由完全发展了的资本主义产生 出来的一种新的人间关系的特殊的表现。

马克思曾生动地描写过原始阶段的资本主义与长成了的资本 主义之间的经济的差异。他把完全发展了的资本主义对照着原始 积蓄时代, 做如下的描写过: "……经济事件上的无声的强制, 保 证着资产者对于劳动者的统治 …… 在平常事态之下, 劳动者是可 186

以委之于'生产的自然规律'的……"

可是原始积蓄的时代,并不单单是对劳动人民作不可告人的 残忍行为的历史。它在生产上也是人类发展上的封建的桎梏给粉 碎了的时代。它是人性从封建的束缚解放出来的伟大斗争的时 代, 这从文艺复兴时代开始, 而在法国大革命中到达于顶点。它 同时也是一个资产阶级文化的古典时代,一个哲学上、科学上、 文学艺术上的古典时代。

资本主义的发展之进入于一个新的完成的形式(这在上面的 引用文中已特别指出过),创造出一种新的人间关系, 从而也就为 文学创造出新的材料。新的形式和新的创作问题。然而对资本主 义发展的必然和进步作历史的认识,并没有消除去它对艺术和艺 术理论的危险的结果。资产阶级意识形态的古典时代, 变成了庸 俗化的卫道主义的时代。社会斗争的焦点,从封建制度的粉碎, 转换为资产阶级与新的集团之间的斗争。因此,从法国大革命到 一八四八年六月革命斗争的那一个时代,便成了资产阶级文学的 最后的伟大时代。

不用说,意识形态发展上卫道主义阶段的开始,并不是意味 着所有的作家都成了卫道主义者, 或更进一步成了自觉的卫道主 义者。甚至就所有的艺术理论家来说,也并非如此,虽然在事实 的本质上,卫道主义的倾向,在这一方面较之在文学本身上表现 得较为强烈些。

然而新阶段的开始,不能不影响着每一个思想家或作家。英 雄时代、资产阶级革命时代的传统的清算,客观上往往作为反对。 当时流行的卫道主义的斗争而出现。福楼拜和左 拉 的 现 实 主 义 (当然他们分别以不同的方式), 就是反对资产阶级的已经只成为 一些空话和欺骗的旧理想的斗争。纵使这个斗争只是逐渐地,而 且违反着这些伟大作家的处心积虑的意图,但这个斗争客观上是

反对资产阶级一般意识形态发展中的卫道主义的思潮的。一切卫 道主义者的中心要点是什么呢?就是停留于现象的表面,从自己 的智力的视野除去深刻的、本质的、决定的问题。李嘉图曾经老 实地、同时又讽喻地说到资本家对劳动者的剥削。然而庸俗化的 经济学者, 却溜到流通领域的最皮相的问题上去了。因为要把那 作为产生剩余价值的过程的生产本身,从经济的世界中除去。同 样地, 社会的阶层结构不见于社会学中了。社会抗争不见于历史 著作中了,辩证的方法不见于哲学中了,等等。

在福楼拜和左拉的主观倾向中,以日常的现实生活作为唯一 的或至少是主导的文学题材,这正是资产阶级伪善的暴露。然而 这一描写日常现实的倾向, 就巨大的社会抗争的描画和使我们认 清它们的创作过程来说,到底意味着什么呢?日常现实的描画, 作为题材而论是一点也不新的。许多伟大的作家,从菲尔丁到巴 尔扎克,都为了伟大的文学而试图征服资产阶级的日常生活。一 八四八年后那一个时代的新的因子, 就是日常现实不仅仅是一种 题材, 而且还是文学表现上倾向于那可能发生于日常现实中的现 象和表现形式的一个界限。

上面我们指出过,巨大的社会矛盾在日常现实中是趋于微弱 的, 只有极少数能出现于丰富和多面的形式之中, 却从没有出现 于它们的完全发展了的纯粹的形式之中。因此,宣布什么在日常 现实中是可能作为现实主义的标准的, 就必然是等于说, 放弃在 其完全发展了的最纯粹的形式中去描画社会的矛盾。这种现实主 义的新的标准, 甚至一定要限制着日常现实的本身。它在逻辑上 的必然的结果, 就是并非把日常现实中极少数使巨大的矛盾能在 其中尽情显现的事件,看作典型的、合宜的题材,却只是看上那 日常生活中最庸俗的形式–––平庸。

这些从巨大而严重的社会问题的描画引离开的倾向, 在平庸 188

俗中到达了顶点。因为平庸就是社会发展过程的残渣。就文学来 说, 让平庸放在前景中, 就是把狂风暴雨般的生活过程的描写。 转变为比较静止的状态的描写。情节是越发为这些事物状态描写 的交织所代替了。由于这个倾向的发展。文艺作品的任何真正的 功能都丧失了。因为它的以前的作用---从人物与情境抽出较深 刻的客观的和主观的社会的特点,由于倾向于平庸的原故,已经 变为多余的了。在平庸中完全显而易见的社会的特点,必然是存 在于直接可见的表面;它们可以以单纯的描写方法或描画日常事 件的方法, 马上描写出来。

这么一种作为创作指导准绳的日常生活的中平庸的描写, 必 须和那些伟大的作品严正地区分, 在这些伟大作品中, 日常生活 只作为材料, 而日常生活的审美的表现, 在那里是拿来在宏大的 结构中描画重要的人类典型的。在现代文学中,我们可以在冈察 洛夫的《奥勃洛摩夫》或龚古尔兄弟的任何日常生活的故事中,看 到这个敌对。冈察洛夫的全部画图,较之龚古尔兄弟的是更其一 贯地黯黄和灰色。肤浅地, 没有情节的原则, 前者较之后者并非 实行得更为用力。但在冈察洛夫那里,这个印象,是一个完全依 照古典作家, 和建立于人物彼此之间及与他们的存在的社会基础 之间的丰富而多样的关系上的性格创造的结果。奥勃洛摩夫的无 能,只是一个偶然的、皮相的、日常生活的特点。奥勃洛摩夫无 疑是一个非常的和一贯的人物, 在以某一特点为主的古典的传统 中被塑造出来的。奥勃洛摩夫除了躺在床上之外,不做任何的事 情,可是他的历史是深刻地富于戏剧意味的一段历史。他是一个 社会的典型,并不是在肤浅的日常生活的平庸的意味上说,而只 是在非常高度的社会的和美学的意味上说的。正是由于这个, 冈 察洛夫的天才所创造的这个人物,才对于俄罗斯和俄罗斯以外的 世界取得了这么重大的意义。

甚至莱辛也指摘过那些人的错误,他们,"除了情郎跪在他的 恋人的脚下, 公主晕了过去, 和主人公们从事决斗之外", 就找不 到情节。情节中转变的重要,其实是依靠着人物的性质的。

冈察洛夫就是这样的由于强调俄罗斯知识分子的典型的特 点,能够创造出一个人物,在他的惰性和无能上,把整个时代的 最重要最普遍的特点典型化,多方面地、深刻地、个人地同时也 是以最极端的方法反映出来。在另一方面,表面上人物的生活千 差万别, 比方说象在《日华赛夫人》① 里面似的, 不过只是一连串 情境的多彩的然而是静止的描写,那里玄虚的空谈(以罗马作为 "环境"),宿命地使天秤倾斜了,各种社会力量的相互作用始终看 不到, 而人物却常常是彼此不相关涉地行动的。

这样, 奥勃洛摩夫有着一个很显著的智慧风貌。他的每一谈 吐,他跟别人每一次的讨论,都透露出在沙皇制度轭下俄罗斯知 识分子(不仅是知识分子)的典型的悲剧的特点;一切都在高度的 水准上, 在与社会存在的各种复杂的势力的多方面的结合中。可 是在另一方面, 日华赛的世界观的变化, 始终只是一些抽象的描 写,它们没有暴露出社会力量的相互影响,因此,女主人公也就 不能有一个个人的智慧风貌了。

福楼拜、左拉和龚古尔兄弟的新的现实主义,是在文学的革 命更新、倡导一种真正与社会相照应的艺术的大旗之下兴起的。 现实主义的新的倾向, 想象着它具备一种比以前文学所具有过的 更高的客观性。福楼拜与文学上的主观主义战斗,是人所共知 的;左拉批评巴尔扎克和司汤达,企图证明:巴尔扎克和司汤达 由于他们的主观主义,由于偏爱浪漫主义的和非凡的事物所以就 离开了现实的客观描写的正道。他把自己对司汤达的批评,总结

<sup>1 《</sup>日华赛夫人》(1869), 龚古尔兄弟的小说。

为如下的一句话,"人生是更单纯的"。"人生"是平庸的日常生活, 实际是比司汤达或巴尔扎克的世界更为单纯的,这一点已被默认 为当然之事了。

关于这么一种较高的客观性的幻想, 是自然地从日常的平凡 的题材及与之相适应的描画的方法生出来的。平凡生活的描画, 没有幻想的添加, 没有特殊的情境或人物的创造也是可能的。平 凡生活可以孤立地被描绘出来。它一开始就待在那里,所需要的 只是被描写, 却并不需要那种显露出它的新的或惊人的一面的描 写。它并不要求通过对照的复杂的创作上的补足和说明。因此, 这样的幻想就会很容易发生起来,以为平庸正如那些化学的原素 一样, 是社会现实的一个客观的"原素"。

现代资产阶级文学的假科学性,是紧密地与它的理论和实践 的假客观性相关联的。自然主义跟巨大的社会矛盾的活生生的相 互作用越离越远, 越来越没入它们的硬化而空洞的社会学的抽象 之中了。而这一种假科学性,就取得一种越来越浓厚的不可知论 的性质。在福楼拜那里, 资产阶级理想的危机, 是被写成为一切 人类努力的溃灭, 被写成为世界的科学的认识的破产了。

在左拉那方面,这一种假科学的不可知论,早已清晰地做成 了公式;文学,照他的宣称,只能够写出事件"怎样",却不能写 出它的"为什么"。而当泰纳——这个现代现实主义初期的最重要 的理论家 -- 努力要达到社会和历史的真实的下层基础的时候, 他结果是把人种定义为最后存在着,再也不能凭智力来解答的东 西了。

这里, 这一假客观主义的神秘的低音, 是露到表面上来了。 泰纳的文艺社会学的严密的设定的结构, 是把自身分解了, 当我 们较精密地观察它们,把那同一的精神状态,作为社会与人们的 状态(例如在龚古尔兄弟那里的)来透视的时候。这种文学与文学

理论的假客观主义是以心理学为基本的科学,决不是偶然的。泰纳 努力去说明环境是一个客观的因子, 依据自然的规律, 机械地决 定人们的思想和感情的。可是当他开始说到这个环境"因素"的时 候, 举例来说, 他对国家的本质下的定义是"服从的感情,群众是 由于它而再环集于一个领袖的权力左右的"。由于社会学的方法 而成为资本主义的无意识的卫道主义者, 在这里便变成了清晰的 有意识的卫道主义者。

٠

÷

 $\mathbf{r}$ 

那常常是无意识的。隐藏或封闭在现代现实主义创立者那里 的非理性主义的倾向。随着那没有清除相反的假客观倾向的资产 阶级社会的发展, 是变得越加清晰和有意识的了。参照战后帝国 主义时期的蒙太奇作风这一个抽象的假客观性与非理性主义的主 观性之间的对照,是完全适应于十九和二十世纪资本主义时期资 产阶级的生活态度的。特别在资产阶级的没落期,这一种敌对更 在无数的变体中显露出来,引起了无数关于"艺术本质"的论辩, 和美学的宣言及学说。

正如事态常常都是如此,这些矛盾并非个别作家的发明,而 是客观现实的受社会限制被歪曲了的反映。这里,矛盾也并非从 书本踏入现实中,却是从现实走讲了书本中的。因此,有这种顽 固的生活, 也有根绝这些资产阶级没落期的传统的困难。

因此, 现代资产阶级文学的极端的主观性, 显然只是针对着 那平庸倾向的。要描画"离奇的"人物,古怪的人物或甚至"超人" 的努力, 是从那显然剧烈的反自然主义的斗争中引起的; 可是它 却依旧停留在自然主义运动所始创的风格的魔术圈中。从日常生 活"孤立"起来的古怪的人和平庸的人,是文学中和生活中的补充 的两极。

例如在尤斯曼<sup>①</sup>的小说中, 一个古怪的主人公, 因为伟大的

- (i) 尤斯曼(J. K. Huysman,1848-1907), 法国象征主义小说家。
- 192

人道主义的目的而反对他的社会环境或别人, 其渺小, 正如任何 描写日常生活的小说中任何一个平庸的人物一样。他对于资本主 义现实的平凡乏味的"抗议",只在于他机械地做作与别人所做相 反的事情,和形式地一一差不多只是把言辞重新排列一下——变 换一下他们在空洞的、似是而非的理论中说过的陈言吧了。他对 干别人的关系,正如那些中庸的人的一样盆乏;因此,他的"性 格"也只能把自己表现于空洞的夸示之中。他正如那平庸的人一 样, 始终是抽象的,没有发展的;它很少有清晰的人性的风貌---而这, 却只能在实践中, 在人们之间活跃的、行动的关系中发展 和表现自己。因此,这个贫乏的人类的基地,就不能供给智慧风 貌的描画以一个基础。好象形式地似是而非的理论只是一些颠倒 了的陈言一样,那古怪的人本身只是一个戴上假面具的伪善者, 一个平庸的人, 为了要表示其具有独创性, 便常常以他的头来倒 立着。

两种类型的人物,无论是超人或者伪善者,同样是空洞的, 同样是远远离开深刻的社会斗争,离开任何真实的历史意义。它 们是苍白的、空洞的、狭隘的、片面的,雨且是最简单不过的非 人性的现象。为了加以某种解释,这种类型的人物一定得从属于 一种神秘的命运的力量。否则, 在把那主人公当作超人的文学作 品中就什么也不会发生了。

自然主义和那从同一基地上产生的反对运动, 归根结蒂还是 相同的写作形式。它们两者都是从那种在残酷的社会中绝望地孤 立无援的人的唯我的观念出发的。

维克多·雨果描写某人沉溺于海洋中的抒情作风,是一切现 代现实主义中典型的抒情风格。一种孤立的个人主义(人作为严 密的"心理体系"), 对抗着一个假客观的、拜物的、宿命的世界。 这个矛盾的两极,一面是假客观的定命论,一面是世界上一切人

的"因素"的唯我论的构成,可以在帝国主义时代一切的文学上看 到。意识地或无意识地,它构成社会学和文明理论的各种类型的 基础。泰纳底"人种",以及在庸俗的社会学中被变形为"财产"的 "阶级",斯宾格勒的"文化循环",即如霍普特曼、邓南遮或梅特 林克的人物那样, 有着同样的唯我论的构成。庸俗社会学的"社 会集团"或斯宾格勒的"文化循环", 除了体验或理解它们自身以 外,绝不能做任何的事情,正如这些作家所创造的人物那样,每 一个都过着他自己的孤独的特殊的生活,那里,既没有使他们互 相理解的桥梁, 也没有任何使他们与客观现实发生关系的桥梁。

由于这, 只知有己的个人和宿命论的公众, 就粗率地使自己 彼此孤立起来了。个体直接对抗着抽象的一般。个别事物被看作 是一个"事例", 一个"比方", 被看做是那些由于一个偶然的、随 意的特点而包含于抽象的一般中的东西。这或表现为空洞枯燥的 "科学性", 或正是这随意的一面做为"艺术"被强调着。重要的 是, 两种观察方法还能公然出现于同一的创作中。看看左拉吧, 正如托马斯·曼对他的评价,他的目的原是取一种科学的态度, 但反之在今天,却给人以一个幻想神秘的浪漫主义的印象。这一 种情形, 对于智慧风貌的描画有什么结果呢? 显然地, 后者的描 画的基础,是越发彻底,越发一贯地被破坏了。拉法格之批评左 拉, 是因为他的人物的说话,较之巴尔扎克的对话之内容富丽, 是庸俗的、平板的。而左拉的这种倾向,随着时光的过去,是超 越过左拉而发展起来了。霍普特曼在对话的单调乏味的平板方面 超过了左拉,正如他自己后来又为蒙太奇的直接影印手法的平板 所超过一样。

自然主义文学之缺乏精神与内容, 是时时被指摘的; 而人物 及他的说话须有一个智力的水准, 则在文学中被要求着。可是这 并不单纯是一个把深刻的观念放到故事中主人公的嘴上的问题。

最机智的对话, 也不能代替人物所丧失的智慧风貌。这种倾向的 没有前途, 狄德罗早已知道了, 他在他《不谨慎的游戏》里叫一个 人物说道:"先生们, 代替着抓着每一个机会给你的人物以机智, 还是把他们放在一个能给与他们以机智的情境中去吧。"

而正是这个,是被现代文学的基本倾向所毁灭了的。文学上 描画的方法, 是越来越精巧了。可是这种精巧, 却只限于那仅仅 是个别的,一时的,和外表的事物的最相当的表现。这一个时期 的哲学和文学理论,已经常常而且清晰地说明白,这是整个时代 的一般倾向, 而不是一时的文学风尚。西迈尔在他的纪念康德的 著作中,规定康德的时代与他自己的 -- 帝国主义时代的差别如 下, 在两方面, 个人主义都是时代的中心问题, 但康德的个人主 义是属于自由方面的, 而现代的个人主义, 则是唯我独尊的一种。

因此, 在过去几十年间, 描画手段的精巧, 目的是在于勾勒 出个人的唯我独尊性的轮廓。个人正是要被记录在他的这种唯我 独尊性里面的。艺术的幻想,是配合着来记录"此时此地"——借 用黑格尔的术语——的一时即景的特别的东西。因为现代资产阶 级的心境,以为现实就是与"此时此地"时期是同一的东西。一切 扩张出来的东西,都显露出是一个空洞的抽象,一个现实的伪装。 表明现代现实主义的开头的那趋于平庸的日常生活的倾向,在枝 术上是越来越精巧了,他一方面,坚持着以经验的偶然的某一生 活表面现象作为一个原则,坚持着以偶然的东西作为一个模型。 一个模特儿,在那里,除了现实被伪装之外,是什么也无需变动 的。就这样,艺术的技术的精巧便到达于不育的地步,它只是促 成产生资产阶级文学末流吹牛的"奥妙"罢了。

旧作家们也从经验或观察所得的生活片断出发。可是,由于 分解并铸造这些事件的直接的关联,人们在艺术作品中,终于创 造出了人物的真实而巧妙的依存关系, 即是使那人物的真实的发

展成为可能的相互关系。正是关涉及人物的最深刻的、个人的和 典型的特性,尤其是关涉及智慧风貌的仔细描画,这个改造是最 必要的。如果毫不变更的来采用辛西奥故事的情节, 莎士比亚就 永远不能创作出奥瑟罗来;而采用贝尚松的犯罪案,司汤达也永 远不能创作出于连・索黑尔;他们都有独特的自知之明,智慧的 风貌,借它之助,他们才如现在那样成了世界文学的人物。

安德烈·纪德是晚近资产阶级文学的少数大师之一,他严肃 地看待他的人物的智慧风貌, 而且在这一方面有着值得注目的和 有意味的成就。然而现代现实主义对现实的态度的影响,对于为 其局限的"模特儿"的太狭隘的接触, 却阻碍着他的伟大才能的充 分的发展。这驱使他把自己局限于偶然的、客观上并非充分发展 而仅仅是个人的事物之上,往往不能越过这种描绘再讲一步。可 是,如黑格尔所正确地理解的,正是这作为最终极的事物的个体, 这个"此地此时",是一切抽象中最抽象的东西。

显然的是, 二十世纪西欧文学的这种对飞逝的时机的捕捉, 这种假具体性,一定要转变为公开的抽象性。比方拿梅特林克来 说,在他,自然主义的一切表现手段,已直接转变为完全抽象的 描写风格了。在当代文学中,这个变化,由那个最显著地选定最 极端的琐事,最纯粹的"此地此时"的文学描写,来作为他的风格 的作家----乔哀斯显示出来了。在乔哀斯的作品中, 人物的性格 化,乃由于把瞬息万变的思想和感情,把一切在人物与外在世界 的关系上发生的暂时的交涉, 以最大的仔细和精确来描写, 然而 正是这个极端的个人化,取消了所有的个性。比方,当年乔哀斯 花了许多篇幅, 无非要描写他的小资产阶级的布隆在浴室里坐着 时头脑里所想过的一切的时候,他创造出一个正如适合于布隆一 样也适合于任何人的性格,而这恰好是由于这种琐屑描写底极端 的精巧。

不错, 乔哀斯的例子是一个不常见的例子。可是在它的极端 的强调中, 它说明了人物描画的世界观的一面。现代世界观的极 端主观主义。文学上形象塑造的日益增加的精巧,和日益增加的 强调心理因子的成见,结果势必至于引起人物的消解。现代的资 产阶级思想, 把客观现实分解为一个直接感觉的综合物。这么样, 由于使人的自我只成为这些感觉的一个集合体, 它就消解了个人 的性格了。霍夫曼斯达尔曾正确地而且艺术地表现了这种感情, 他在他的一首诗里面, 把这人类的自我、人类的性格, 叫做一个 "鸽箱"。

甚至比他更早,易卜生已经给这种对人生的态度以生动的艺 术的表现。他的皮尔·金特,年纪大了,思索起他过去的生涯, 他的为人,及所经历过的变化来。比尔·金特坐在那儿,瞅着一 个洋葱头, 拿它的每一层来跟他的生涯的一段比较, 最后终于达 到一种失意的觉悟,觉得他的一生只是为一些没有核心的皮壳所 构成的, 觉得他曾经生活于一连串多彩的、一个人物也没有的插 曲中。

就易卜生来说,由于挪威的较晚的资本主义的发展,在意识 形态上他还是跟资产阶级革命时代的某种传统连结着的;这种人 物消解的觉悟,是表现在失望的形式之中的。在尼采那里,对文 学上人物构成有着这么样的一个评价, 也是必然的事。他从人的 肤浅而不完全的知识中得出文学上的人物创造的结论,他以为文 学上的人物只是一个表面的抽象。

斯特林堡,在他的理论的言辞中,甚至跑得更远了。他以一 种刺人的轻蔑概括出一个肤浅的方式来,以为人物的固定不变, 在戏剧方面产生出中庸的资产阶级文学, 那就是某种所谓特征的 言辞的刻板的复述,某种表面特点的过份夸张的强调。这一种批 评决不是独创的《巴尔乳克曾常常取笑这样的性格 创 造), 可 是

它却适合现代文学上那种不能根绝的、趋于人物的纯然抽象的、 机械的和图式的"统一"的倾向。在另一方面, 斯特林堡又强调差 别与变化的因子。这么样,他便好象后来的乔哀斯一样,把人物 消解于一个马赫主义的"感觉底综合物"中了。他的真正的倾向最 清晰地表现于如下的事实中,就是他以为莫里哀的典型描画的手 法,同样是一种错误而抽象的性格创造。而在霍夫曼斯达尔的一 个想象的对话中,他使巴尔扎克说他(指巴尔扎克——译者)并不 相信他的人物底存在, 霍夫曼斯达尔想象中的巴尔扎克说道:"我 的人物只不过是反应红色与兰色的(石蕊质的)试验纸,有生命 力的、伟大的、真实的、都是酸素、权力、命运。"

在这种完全消解人物的理论中,人物的纯然抽象的统一,也 十分适当地表现出来了。在这同一的对话中, 霍夫曼斯达尔的巴 尔扎克又说:"在戏剧里面, 人物不过是对位法的必然罢了。"于是 文学上人物的活的统一, 一方面便消解于多样的瞬间之无秩序的 混乱之中,同时另一方面,则消解于一个没有内在运动的统一之 中。这里,我们认识到人所共知的观念论的认识论的旨趣了。

ı

÷

这与其说是文学才能的正与负的问题,毋宁是一个倾向与原 则的问题。所创造的人物的丰富与深湛,有赖于对整个社会过程 的有丰富而深湛的概念。在实际生活中(并不是在资本主义社会 外表的抒情的反映中), 人并不是孤立的存在而是社会的存在, 他的每一活跃的表现,都通过千丝万缕而与别的人们、与整个社 会过程联系在一起。现代资产阶级艺术的一般倾向, 引导着艺术 家——甚至他是赋有才能的——离开当代,即伟大的社会革命时 代的本质的问题。在文学中,表现一切非本质的事物——仅是个 性的浮光掠影的表现——的能力增加了,那么与他平行着的、巨 大的社会问题就被降低至平庸的水准了。

试拿这么重要的一个现代作家, 如朵仕 · 帕索斯为例。他描 198

写着,比方说,一个关于资本主义与社会主义的辩论。辩论所举 行的地方,是异常出众地、有力地被描写了。我们看到一个蒸汽 氤氲的意大利酒店,台布上有着番茄酱的污点;一只碟子残留着 三色的融化的冰淇淋,等等。不同的说话者的个别的声调,也好 好地被描写着。然而他们所说的,却全是普通赞成与反对的老生 常谈, 在任何一处地方任何一个时候的任何一次俗物的会谈中, 都可以听得见的。

指正现代作家们这种创造智慧风貌的完全失败,并不是说否 认他们在文学上的精通,他们的极其高度地发展的文学的技巧。 然而, 我们也必须发闻, 这技巧以什么来开始, 而它的目的又何 在?以这么一个技巧能表现什么呢?此种文学所要描写的,并由 于它的活当的描写。这才使这种技巧发展到最高的精美的一点上 的中心事物, 是未知的和不可知的人。力求尽可能适当地描画这 中心事物的努力,较之以前的文学时代,已把表现的手段全盘改 变了。情境的创造、描写、性格创造及对话等等, 获得了一种完 全新的机能。现在他们的工作, 是凭幻想去看事物与人, 假定是 我们所知道的——一个被当成是皮相的幻象——并叫我们去体验 他们的邪恶的不可知性。一切事物,都掩蔽在一种不可思议的浓 雾之中。

"-----所有这一切

是差异的, 而我们所用的言语

也还是差异的。"

霍夫曼斯达尔的一个人物这样说。

对话的主要效用,就这样变成了漢不相关地对谈着的人们的 描写, 变成了他们的孤独、他们无能互相接触的描画。对话不再 是斗争、雄辩、和人们彼此冲突的一种表现了。言语的风格化的 形式,是沿着这路线演进的。日常的言语,不再为了要从人们的

在情、知两方面要达到最高峰的个人追求里提取精华、不再为了 要把人的最内在的性格与社会巨大问题之间的关系的中心, 就其 丰富的形形色色来表现出而加以改造了。反之,语言中瞬间的平 凡的成分, 却以其一切表面的偶然性而被风格化和强化起来: 言 语甚至被弄得更平凡,更带瞬间性,更偶然。注意呢,已从说话 的本身,从对话的内容,转移到藏在它们背后的事物上去了。这 就是孤独的灵魂,和那要驱除这种孤独之感的必然无效的努力。

在所有现代的剧作者中, 斯特林堡也许就是这一种对话的最 伟大的大师:他把读者的注意, 从上述的地方转移到那种秘密的 孤独之感上面, 例如在《朱丽小姐》星面, 他巧妙地作成了这么一 个场面: 那位被骗的伯爵的女儿, 企图说服她父亲的厨娘(这是 她的恋人 -- 那个听差的从前的情妇)跟她一道逃走, 但是失败 了。斯特林堡在解决他给自己提出来的问题当中,显示出了异常 的鉴赏力,他单从女主人公说话的拍子中表现着希望、紧张、和 希望的破灭。她的对手并不提出反对,可是她的沉默反作用于对 方说话的拍子上,这样就完全表达出斯特林堡的目的。那里有一 种故意不把对话的内容重视的努力,因为作者所真心欢喜的东西, 是完全不能用言语表达出来的。魏仑在他的《诗学》中简明地把这 个倾向陈述了,他告诉诗人要带着轻蔑来选择他的言语。

作为这种倾向的基础的观念是显明的:它企图把言语风格化, 这样就不含任何一般的内容来表现这些观念。

这条发展的基本路线始终没有变动过, 虽然是不断为"抽象 的艺术"作辩护。因为抽象地一般的东西,常常是为粗率地经验 的东西,为狭隘地平凡的与偶然的东西所补足的。因此,我们这 样说是完全公正的,就是今天资产阶级的各种不同的文学流派的 一切表现手段,其中一些无疑是运用得十分技巧的,都只是用来 描画资本主义社会中日常生活的表面现象,而且描画得甚至比现 200

实本身更无聊,更偶然,更随意,

十分自然地,这种关于细节描写的独断的成见。是清晰地表 现在关于文学活动的感想上的。一个非常显著的例子, 就是魏仑 在上面引用过的《诗学》中所提出的理论:

"为的我们需要更多的阴影,

不要色彩;只要阴影!"

这种色彩与阴影的对立。这种对色彩的排斥。亦即排斥招出 瞬间性的现实的规定,这种把写作艺术降低为一种阴影的混乱, 正是现代文学的特征。我们所看到的是无间断的颤动,永不安定 的无休止的动摇, 再也不要停止的样子, 然而这里头并没有任何 真正的运动, 事实上只表现着一种静止不变的状态罢了。

在这个矛盾上, 经验的事物的过分强调, 关于经验的事物的 独断的成见, 便取消艺术创造努力上的体验了。对于生活外表的 过分的接近, 把直接经验过的外表与现实本身视为同一的东西而 以此作为一个原则, 事实上是从文学剥夺去真正的体验能力的条 件了。

当我们在现实生活中听到人家说话时,第一个发生的效果是 他所说的明晰的内容。在昕者看来, 这内容是密切地与这个人的 以前的经验及知识相关,并且加以肯定或反对的。不仅如此,在 实际生活中,这个听者极少只是一个被动的旁听者,听人说话, 往往就是人们彼此之间不断的相互作用的一部分。从这一个观点 来看,有许多地方足以直接地有效地影响听者,音调、手势、面 部表情等等,都可以传达给我们以一个他的说话的纯真、恳垫的 印象。

"较新的"文学,为了它的描画所用的,美不多仅仅只是这些 印象。它不知道: 即使是这些特征(比方说诚恳)的最精确的描 写,所能给与我们的也不过是我们所不知道的一个过程的结果,

而不是这个过程的本身。在生活中,我们本身在那里就是过程的。 一部分, 这些特征是可以直接地和有效地作用于我们的。在文学 上, 它们在那里是我们所不知道的一个过程的贫乏的结果, 它们 不可能代替过程本身的描画。"较古老的"文学,常常为了写出可 以经验的过程的实际的结果而抛开了日常现实的表面;而"较新 的"文学, 则给与我们以一连串表面上是经验的结果, 但它们事 实上是僵死的、不能体验的。

"较新的"文学里面的情节与情境,不用说也与这些趋势相一 致。"较古老的"作品的宏大的情境, 常常是用来清算混乱的、难 测的和模糊的事情的状态的。亚里士多德所谓"认知场面"的意 义, 就是一个曾经模糊的情境的明朗化。过去伟大的作品, 常常 取着某一种观点去运用情节的关键,去清算已经过去的事物,去 创造未来的事物, 写出那超过个人的范围、而在情节中作为它的 主要问题的事物的丰富的整体。

"较新的"文学不能创造这样从量变化到质变的戏剧的契机。 它没有照应着客观现实中巨大的矛盾的运动来建造它的作品结 构, 因为这些矛盾的作用从来不在日常生活中贯彻始终, 因为在 生活中虚假的、甚至是"难以支持的"情境能够坚持一个特别长的。 时间。突然的爆发与溃灭的描画,这在最近是这么流行的,并不 和这样的一种创作的手法相冲突---反之, 却是证实了它、因为 这些爆发与溃灭常常含有一种不合理的性质, 而在不合理的进发 之后,生活便又按照它的平时的进程进行了。

在老作家那里,这些爆发顶多是一些插话,从来不是实际情 节的戏剧的展开的代用物。在他们看来, 转折点就是人物的亲善 与敌对的相互作用的交汇点。可是在这样的书中, 一个人物跟其 他的人物绝无相通之点, 因此, 这样的情节的转折点便是多余的 和不可能的了。把这个生活的直接表面与宏大的社会进程联结起

来,只能给人以一种空虚之感。所以说,象征与寓言之穿插进自 然主义的文学里面,并不是偶然的,而只是从社会的存在而来的 一个风格的深刻的必然。甚至于左拉,他之描写他的娜娜的命运 与第二帝国政府时代的命运,也只能借助于笨拙的象征的对 照——病了的、被人遗忘了的娜娜在她的房间里躺着,这时候, 在下面街上走过的被骗的如醉的群众,则喊着"到柏林去!"

象征主义的对照和某些个别"画景"的对立, 是越来越多的代 替那发展作品本身的老方法了。作品结构的梗概,越来越变成了 在黑暗中摸索的孤寂的灵魂的描画。因为那些人物完全孤独地长 成,已失去一切理解每一个关在自己的世界里的唯我的利己主义 者的能力了,于是,其至连说明一个较简单的状况都不可能了, 比方说, 霍普特曼的最典型的剧作(《车夫 亨塞 尔》,《罗莎·倍 因特》等)的情节的本质。这种梗概恰好相反地跟老作家所写的情 节相对立, 在后者, 是把模糊的东西弄成清晰的。在较新的作品 中, 作品结构的基本梗概, 给一切事物掩盖上一重面纱, 使本来 显然是清晰的东西变成不可透视的黑暗,以明显的明晰为肤浅, 把对于难测的黑暗命运的背理的凝视却赞许为人的深奥。瓦瑟曼 的长篇小说《卡斯柏·智塞尔》,也许就是这种创作的标本,这种 引人到黑暗去的引导的最粗拙的例子了, 然而这一个倾向, 例如 在哈姆生1 最近的小说中,也是极其明显可见的。

在几个现代的哲学学说中, 例如希莱尔的《心意的重要》, 克 拉格斯的《灵魂》对心意的斗争之类,这种"世界观"已经被赋予一 个矛盾的智力的公式了。无论如何, 它在文学上结果是不能作意 识的表现, 含糊其辞不仅变成摹写生活表面的平凡的单调的手 段,而且还被赋予了表现这种"深奥"——由于对人类行动的原因

<sup>(</sup>f) 哈姆生(K. Hamsun, 1859-1952), 挪威小说家。著作有《饥饿》,《魏都丽 姑娘》等。

与结果的无知,由于顺从地接受人的"永远的孤独"——的功能。

与这些公然背理的、必然随着帝国主义的发展讲程而越来越 扩大的倾向完全一致,所有这些趋势,势将限制着智力的重要 性, 莽模糊并毁坏文学上人物的智慧的风貌。由于客观现实被转 变为一个"感觉综合体", 变成一个直接印象的混沌物。

Ξ

象今日我们在苏联看到的,人的世界观有着这么决定的实际 重要性,在世界史上还不曾有过这样的一个时期。人类世界的最 大的变化,正在我们四周,在我们之中,并经由我们而发生,而且 这变化是带着对于这个变革的正确的意识进行的。关于这个变革 世界的过程中正确的预见的重要性,我们并不需要去作详细的说 明。马克思关于无产阶级专政, 社会主义阶段之类的光辉的预见 的非常实际的重要性,已经通过无产阶级革命实践,通过列宁和 斯大林在理论上的继续面变成了千千万万人的精神财产。这是很 明白的, 在社会主义时代的文学中, 世界观的作用一定是异常日 大,因为这是一种反映新的人类典型的发展的文学。而且这不仅 就作者的世界观来说,即就他们作品里面的主人公们的世界观来 说,也是千真万确的。

实际地描画智慧风貌的意义,从没有象在我们伟大的时代里 这样的重大。

我们的文学中一个中心的问题,就是布尔什维克形象的适当 的描画。每一个布尔什维克都必须是一个人民的领导者, 在任何 一种境地中,在斗争与工作的最多样的情形之下。首先,这就要 求获得共产主义理论。可是由于境地是各有不同的,而某种事件 与人物也常常各有不同, 那么, 每一个布尔什维克就必须以一种 特殊的方法,应用马列主义学说到每一个境地中去。这么样,布 204

尔什维克的性格,而且最后地但决非不足道地是他的才智上的性 格,就在工作的领导中成了一个决定的因素。斯大林在指出列宁 的特征时曾详说到后者的"工作作风",然而现在我们能够把列宁。 的工作的作风, 跟他的思想上的风格, 亦即他的思想上个人的风 格分离开么?试看看先进者们的理论作品吧一一这是一个统一的 而且纯一地发展着的学说。可是在这个学说的统一中,是怎样有 着各不相同的、巨大的、动人的性格,是怎样有着锋利地描画出 来的思想家的风貌啊! 就相应地较低的水准来说, 一切布尔什维 克都可作如是观。当他努力获得列宁和斯大林的工作作风的时候, 每一个真正布尔什维克在总结他的政治工作的经验的方法上,在 他怎样从学说的一般原则作出具体的演绎的方法上,都显示出一 些单独对他是特殊的特点来,而这不仅在纯粹心理学的意义说, 而且也是在智力上说的。

让我们在这一点上清算一个资产阶级的误解吧。在个别的布 尔什维克那里,如果他是一个真正布尔什维克的话,马克思主义 的个人的"风格"决不是意味着马克思主义的修正。这是一个很普 遍的资产阶级的偏见,他们说,好的,正确的,一句话,一切正 面的事物都是单一不变的,不要而且不能因个人性格而异。只有 错误,只有正确的歪曲,才是彼此差异的,互相区别的和个人 的。这种偏见,深深地植根于资产阶级的意识中。这就是为什么 资本主义社会里一个独立的思想家,就必然一定要与资本主义社 会及其认可的信条相对立。而就文学创作上来说,这种观点,使 资产阶级文学上肯定的主人公的创造产生出矛盾来了,使那个把 文学上的人物就其否定方面的特点来个别化的主导倾向产生出来  $\mathcal{T}_{\alpha}$ 

与新人们在斗争中的胜利一起,这种人与社会之间的关系, 压根儿已有了质的改变。当人类的历史一开始,面阶级社会尚未 205

发生的时候, 荷马的史诗可以完全肯定地去把它的主人公们个别 化。阿基勒斯和赫克托尔都是无瑕的英雄,然而,他们的英雄主 义的性质是多么不同, 在个性上是多么的不同啊!

我们作家们正面对着这同样的工作。他们必须学习怎样就其 肯定方面的特点去把新人个别化。

这就密切地关联到文学上人物的智慧风貌的问题。正确的马 列主义的思想, 使每一个人能够----主要是由于它的正确性---在获得并运用一般革命理论的过程中表现出他的特殊的、个人的 才能。在现实中, 有着无数的有或者没有党证的布尔什维克, 我 们可以从他们观察到一种丰富的、发展的和重要的智慧风貌。只 是那些陈旧的偏见的残余, 阻碍着我们的文学把这丰富的东西在 

拿斯达哈诺夫运动来说吧。这是多么丰富的、活生生的、清 晰的风貌——智慧的风貌啊! 除非我们能够把它的智力的要素个 别化并深刻地把它与个性联系起来,我们将永远不能描画我们周 围的生活中这个重要的典型。这些群众运动,表现出千百万劳动 人民从单纯自发性到自觉性的一个非常的发展。文学根本还没有 描画到新人,不管它多么诚实地墓写出那最后的意识的结果,或 是拿这结果首接跟完全无意识的出发点对照起来。如果新人不是 在其发展过程中被描画,那他就压根儿不能恰到好处地被描画 的。

描写那个克服经济上及人的意识中的资本主义的残留物的斗 争, 就文学上描画智慧的风貌来说, 也引出了一大串的问题。文 学必须显示出这些残留物实际上是怎样被克服的。另一方面,它 也决不能够无视资产阶级的残留物, 那依然活在人们及人的集团 的思想中的,怎样的判定后者的失败和政治上的死刑。斯大林曾 经说过那些当车子急剧拐弯时一定要掉下来的人们。他也常常具一 206

体地指出, 新事业的较高度的发展, 怎样迫得敌人策划出一些新 的和漂亮的方式来反对它的建立。这些斗争方法越来得复杂、隐 蔽和漂亮,在文学中描写敌人的智慧风貌,就越加来得重要了。

摆在我们的文学之前的工作是巨大的, 而其中最重要的都是 新的工作。毫无疑义,我们的文学在这方面已经做了许多,然而 问题是在于它是否已经解决了它的中心的问题,或者是否至少已 经尽力开始去解决这中心的问题-----新人的描画。关于这,我们 试听听西欧著名作家当中我们那些最好的友人是怎么说吧。马尔 罗, 当他在苏联作家大会中讲演的时候, 曾经批评我们的文学只 是忠实地描写新建设的表面事实,却没有写出新人的道德与心 理。他说,"就一个新兴的伟大的文学来说,给一个伟大的时代 摄影是不够的。全世界期望于你们的,不仅是一幅写出你们是怎 样的人的画图,而且还要一幅写出走在你们之前的人物的画 中, 也从一个极其类似的观点来批评苏联的文学:"文学并不起 着、或是说至少并不仅仅起着镜子的作用。直到目前为止,现代 的苏联文学把自己差不多专门局限于这一种任务之中……它决不 应停留在这一步。……在新近出版的苏联刊物中,我已看到了一 些值得赞美的作品。可是还没有一本作品,其中表现出苏联生活 所产生而为我们所期待着的新人的具体的形态的。它还是只叫我 们看到斗争、萌芽、诞生。"

马尔罗和纪德强调如下的事实, 即指出我们的文学虽然有许 多成功,可是还没有完成一幅完全适合的新人的画象,是对的。 我们必须考虑这个对我们的作品所作的权威的和友爱的批评。

妨碍我们的文学去描画新人的障碍物是什么呢?首先, 毫无 疑义地是资产阶级意识的残余。我们的文学生长于资产阶级文化 的环境中。在我们的理论与实践中各个不同的阶段和各种不同的

形式上,有着这个没落时代的各种各样的倾向的有害的影响,是 显而易见的。

让我们拿我们过去的理论中几种重大的因素来看看,其中有 一些一直到今天也还有着它的影响的。首先,是所谓"阿支特加" (Agitka)的理论和实践——这是资产阶级极端个人主义以及反动 地为艺术而艺术的。然而从意识形态方面来说,这个反动本身, 就产生于资产阶级的土地上;它只是一个表面上的反动而已。拿 来反对资产阶级个人主义的抽象的"社会",这个想借直接的经验 主义来克服资产阶级艺术与生活脱离的企图, 始终还是抽象的, 不能出乎资产阶级的范围之外的。无数的例子可以举出来,来说 明这些观念为反动派所利用过。

同样可以一说的, 是庸俗社会学中对于社会的概念的资产阶 级的抽象性,这在术语上是跟晚近资产阶级思想的主观主义和相 对主义紧密地连结在一起的。"活生生的人"的理论,也可以同样 的说。这里。人类的个性,也只是在心理学上狭隘地主观地被解 释着,而在资产阶级社会中这么特出的个人与社会间的对照,则 始终还是完全没有触到。

不幸我们的文学的实践, 许多都是依据着这些理论来的。我 们的许多书刊,都充满着一个无生命的印花板的侧影展览室,以 此来代替活生生的人物。另一方面, 作为这个"图式主义"的表面。 的克服,却出现一种私人的"人性"生活,用力地描写着,然而无 论如何, 它一定要停留在资产阶级的天地里面, 因为它决不能有 机地跟新建设的问题联结在一起,跟新人的产生问题联结在一 起。

所有这些,自然不适用于社会主义现实主义的杰出的代表者。 可是直到目下为止, 甚至在他们的最重要的作品中, 也表明我们 的文学依然落后于我们的现实。我们的现实,较之我们的最好的 208

文学作品是更其英雄的、更其活泼的、更其自觉的、更其清晰、 更其多样、更其丰富、更其是人类的和个人的。

我们的作家们是现实主义者, 然而他们依然落后于丰富的和 意义重大的现实。如果他们没有达到他们所描写的现实的伟大与 丰富,这可不是现实主义的错,而只好归咎于他们所运用的那种 现实主义。我们这一种现实主义,是比我们所知道的更其深入地 渗透了没落的资产阶级的现实主义的传统的。

我们曾经详细讨论过,伟大作家们的现实主义,怎样的在十 九世纪当中支离破碎了。"新的"现实主义不是一种文学的"时 新",而只是对于资产阶级生活的、文化水平的堕落,对于资产 阶级不愿而且无力去面对它自己的现实是一个必要的文学的适 应。这就是为什么尽管有着一切技术的精巧,那种现实主义必然 要堕落, 面一般现实主义的文化和文学的文化也能不衰落下去的 原故。

在我们,资产阶级没落期的文学传统的继续,也不是一种文 学的"时新"。这是人们心中的资产阶级残留物的大综合中的一部 分, 在过渡期是无可避免的。无论如何, 克服它们是一种复杂而 困难的工作。它们既不能为庸俗化的社会学的标贴所克服, 也不 能为形式主义的批评所克服。庸俗化的社会学的言辞是很少用处 的, 尤其是因为庸俗化的社会学常常对于现代西欧艺术的形式的 完美,作了忠诚的顺服。与这相反,我们必须不倦于在一种具体 的历史风习中,去发现和解释真正的文化或现实主义;我们必须 指出,这文化在今天怎样的已变成了它的相反的对立物,那使我 们许多作家印象得这么深的所谓技巧。

所以,我们必须提出现实主义文化来与这个技巧的肤浅对立, 这就是写作艺术、性格创造之类的文化。这是一种建立于感到生 活中伟大的事物, 把人类的伟大作为现实来描画的具体的感性上

的文化,而现实主义的古典作家们是保有这一份文化的。

虽然我们的目的跟他们的不相同, 虽然我们的具体描画手段 因此也一定跟他们的互有差异, 然而在涉及就这一分文化时我们 只能向他们学习。因为"新的"现实主义,是从完全发展了的资本 主义对人类的伟大的破坏中产生出来的; 它再生产了这个破坏的。 过程,并发展了适合于它的再生产的描画手段。因此,它之使文 学的文化下降至一个较低的水准,是历史地必然的。

死抱着平凡的事物。是由于不相信非常的事物也可作为人类 的伟大的真实表现而来,在那时代,这是历史地不可避免的。资本 主义社会压制着并残害着人的能力。所以,一个圆满地发展的人, 象拿破仑,在大作家们那方面会引起了这么样的赞赏: 歌德就曾 叫过他做"世界的纲领"。可是,要去塑造这么一个圆满地发展的 人, 需要对做为典型的社会现实的非常的事物的艺术的理解, 需 要一种文学写作的文化,和通过它,非常的事物便可真实地、个 人的和典型的在所创造的形象中表现出来的情境的创造。如果某 一乔哀斯要让拿破仑坐在小资产阶级布隆的抽水马桶上,他也许 只能强调拿破仑跟布隆的什么共通的地方吧。

这种对于生活的直接表面的爱好,往往淹没了那一个暴露今 天所谓英雄主义的假伟大性的倾向。然而在现实上,这也不外是 熬成日常的单调的无可争论的规律罢了。

同样地, 把自己局限于"生活断片"的忠实的描写(左拉的"自 然的一角"),也是由于不能在智力上创造性地把现实作为一个运 动中的实体来把握,这才发生一个历史的必然。然而,它越是忠 实地被看待为一个模特儿, 那么, 每一个"断面"就一定比它所依 存的现实显现出是更为偶然、更为贫乏、更为僵硬、更为简单和 更为直线的了。

这种贫乏,不能为任何主观的附会或左拉式的"气质"所克 210

服。如果苏联的作家自动地带上这样的枷锁,那么即使他有一种 革命者的气质,也不能解除下来的。只有这样的作家,在他,生 活被看成是一个运动中的实体而不是一个碎片堆成的无生命的土 丘,才会在描画一个生活的断片时,主题的一切本质的成分,也 能在运动的多面的统一中表现出来。无论是怎样忠实地描写, 但 只有在它的活生生的统一中, 现实对于他才尽着这种模特儿的作 用,而不是现实的一个"断片"。

在我们的时代,马克西姆 • 高尔基是真正的文学文化的一个 伟大的模范。革命的劳动运动, 使他有着对于未来人类的伟大的 信赖,而且使他对资本主义社会充满着明晰的憎恨,为的是它损 害人和使人堕落。这种信赖和这种憎恨,给了他的作品以这样的 勇气,从非常的事物中发现典型。

让我们举个极简单的例子吧, 尼洛夫娜, 他的真正单纯的小 说《母亲》中的女主人公,就是作为一个非常的事例而被强力地描 画了的。高尔基扫除了她的发展上外在的障碍物,她的丈夫死去 了;他让这个形象发展有了最有利的条件,她的儿子是完全为革 命运动而生活的。这些有利的条件,使尼洛夫娜从劳苦得至于麻 木的半觉状态中成长起来, 走上一条从对于个别革命者的自发的 人类同情,进而成为对于整个运动的越来越清晰的同情的道路, **直至成为一个自觉的革命者。这事业,作为农民出身的,一个文** 盲的老工人的妻子的事业, 无疑地是不寻常的一种。而高尔基却 在这上头强调非常的因素。他表现着怎样在工厂中,在城郊地方, 革命思想的标准的负担者就是青年。老年的人,尽管很高兴那些 革命者, 却迟疑着不敢和他们在一起。里宾说得好:"尼洛夫娜也 许就是第一个跟着她儿子的方向走去的人"。然而这个非常的要 素, 却使尼洛夫娜的道路, 从整个俄罗斯的革命发展的立场看来 是这么深刻地成为典型的——而这正是高尔基的作品的一个极其

重要的特色。在这里,这后来为千千万万劳动人民所实行的伟大 的道路。这典型的革命的道路。是在一种深刻地个人的并充满着 个人的活力的生活中被描画出来了。

这种高度的现实主义文化,是渗透于这小说的整个结构中的。 尼洛夫娜的发展与里宾们的发展之间的平行和同时存在的对照。 做得非常之好, 丰富地并仔细地被比较着。同样可以这样说, 是 她的儿子跟安德烈的友谊,他们共同对尼洛夫娜的发展的影响, 而且尽管他们同样地是跟革命运动连结在一起,但他们的智慧风 貌之不同,则在任何一个问题上都可以找到它的表现。高尔基让 他的革命者完全专心于集体的工作,可是正是借助于此,他使他 们的个性性格化,从他们的自发的感情到他们的智慧风貌。革命 运动驱使他们接触到一切生活的问题,从煽动方法到恋爱,个人 的地位,也就是说,对革命者有着最密切的关心。而他们的个 性, 正是由于个人的经验, 和个人对于巨大的客观的社会问题的 把握而互异的, 所以, 高尔基正是在"真理"这个深刻而伟大的 字义上忠实于真理的。所以,他并不为了日常生活上庸俗的肤浅 的小真理,而让自己局限于他的艺术的表现中。他创造出了本质 的要素可以在那里自由地找到表现的情境;他创造出了一些人物, 他们由于在每一种情境中追求这个本质而个人地、社会地被性格 化了: 而且, 他又使他的人物以这么一种方式说话, 从而使这本 质通过它们而得到尽可能恰如其分地显而易见。

这就是为什么高尔基的每一个人物, 在描画上都终于达到神 气活现的智慧的风貌的缘故。在一个人物的不自觉的迟缓的成长 的准备上,在这成长中转捩点的清晰面真正的强调上,在他们对 于这些转捩点的察觉的描画上,高尔基同样是一个伟大的艺术家。 他把每一个转捩点提高到表现为最高的认识水准,这在这里是可 能的。当尼洛夫娜在她的儿子被捕后和他的同志们在一起生活,跟

他们谈论她的生活的时候,她结果这样说道:"现在,我可以说说 关于我自己和人们的话了,因为我已经开始理解,因为我能够作 个比较了。以前,我只是活着就是,没有什么可以比较的,我们 都是这么相象的过活着。可是现在, 我看到别人怎样活着啦; 我 记起了自己怎样活过来,而那却是痛苦和艰难的!"

情境和表现,两者都是深刻地艺术地真实的。象《母亲》那样 的作品的高度的文学的重要性,是密切地与如次的事实关联着的, 即, 它们在形式方面, 内容方面, 都超越过了资产阶级对于生活 的接触。人们只有通过他们的社会活动而作为个人的密切地连结 在一起,而且只有谈话不再漠不相关而是针锋相对的时候,他们 才能找到一个情境, 在那里, 象高尔基的主人公们的似的说话便 可以说出来,而且说得恰当。

这种文化, 在晚近资产阶级的现实主义中一定是缺乏的; 直 至目前为止,这种现实主义的文化在我们的作家中也缺乏。然而, 现实主义的文化和描画智慧的风貌的可能性,是不可分地互相联 系者的。停留于日常生活的平庸中的风习,在两方面妨碍我们的 作家们去描画智慧的风貌。第一,他们的人物并非这么安排好, 使整个情境的真正提升了的智慧的表现,能够作为他们的真正个 人的表现从他们的嘴上探究出来。第二,我们的情境,几乎常常 是这么样安排得使这些讨论成为不可能的事情。生活本身的品质 就具备着伟大的转捩点,可是作家迄今还未能在作品中强调它们; 真的,他们倒是常常弄弱了它们。

这在我们的文学上是一种普遍的情形: 决定的谈话, 在决定 的时机中断了,作者们或是他们的人物都发现了,那必须成为谈话 的本质的一部分, 在个人的、社会的和世界观的意义上的它的实 际的要点, 依然没有说出来; 这如他们所常说, 是因为"无暇"及 此。可是,这不过是把流行于现代西欧文学的普遍的风习,即认

定人们之间根本的论辩和他们的冲突中的"尚智主义"为多余的一 种风习,加以掩饰罢了。在现代资产阶级作家看来,这样的"聪 明的"对话,只有天真烂漫的启蒙运动者、虚无主义者,或是在旧式 文学中才有。现代的主人公、作者和读者,都没有时间来弄这样 的对话。这在资本主义没落期资产阶级文学是必然的事情。在那 里,没有发展的转捩点足供描写,也没有通过认识,在一高度的 水准上去描写它们的需要。然而在我们的文学中,这些转捩点是 有决定的重要性的。

因此, 当我们的文学上的人物, "无暇"顾及这本质的要素的 时候,这无非是表现出缺乏了一种写作艺术的文化素养罢了,尽 管作者也许会找出一个理由来说明该人物真的在 那 所 处 的 情 境 中, 在其时其地是没有时间的。在境界广大、具有真正文学的文 化中,如象高尔基的作品中,人物们常常都有充分的时间去做那 在他们的性格创造上、在不失其丰富性与多样性来解答问题上所 必要的一切。甚至当作者要强调那事情发生时的非常的速度的时 候,也是如此。

不幸得很,回避这些使问题与人物都被提高到那真正能到达 我们的现实的水平高处的决定的论辩,正是一个普遍的现象。在 包哥廷的极其成功的剧作《贵族》中, 这种本质的东西的回避是 发生得很简单有趣的。全剧的戏剧的转捩点,是在于国家政治保 安局的首长与小偷苏尼亚之间的长达一个钟头长的辩论。经过这 番谈话之后,苏尼亚是一个新人了。这是我们的现实的崇高的特 色之一。可是关于这,有多少表现了在这剧作中呢。在舞台上, 大家都熟悉苏尼亚在这谈话之前是一个顽固的窃贼,而谈话后是 完全改变过来了。然而,包哥廷在谈话本身上并没有给与我们什 么。他只是把结果配入他的剧本中。在这样的场合,现实自然定 要比文学更为丰富,更为精采的。因为这样的谈话,在现实中实

际上是有的, 真的对人们发生出一种革命的效果, 而且真的把他们 改造成为一些新人的。在真实生活中,这结果并不是送来给我们 的,而是有斤两的人们在艰苦的奋斗中获得这结果的。不难理解, 观众在这时候就热烈地鼓起掌来。但他们所赞赏的是白海运河的 真实的英雄而不是那蒙太奇技术的结果和那剧本的奇迹。

这一类的错误,并非常常象这儿似的,这么素朴地显明的摆 在表面上。但无论如何, 它们是很常有的。让我们举出我们的文 学中这么重要的一部作品,象潘菲洛夫的《磨刀石农庄》来作为例 证吧。第二卷的题材,是农庄中为新事业的斗争的两面之间的、 非常有趣而且深刻地成为典型的对照。潘菲洛夫正确地从他们的 典型的特点中素描,这两方面的两个代表者,奥格涅夫和舒达庚。 可是当两个原理——战时阶段的优越性,空洞的观念主义的公 社——之间的大冲突来了的时候,潘菲洛夫是这样的安排动作, 竟使奥格涅夫与舒达庚之间的一场论辩成为不可能了。首先,是 奥格涅夫偶然听到舒达庚批评他的话:"这些家伙在前线是干过一 番事业的。那儿,我们是需要这种 -- 你叫它做什么呢? ----这 种热情的……可是现在却需要别的一些东西。"奥格涅夫沮丧起来 了,而由于他的失望,跟着,差不多自暴自弃的,是他的为防护 堤坝而抵抗冰块的行动。在奥格涅夫被击伤之后, 舒达庚把公社 接收过来了, 后者自己觉得, 关于奥格涅夫时代的错误, 是绝对 需要有一个客观的分析的。"如果斯捷潘是健康的话,薛里尔会当 面把他对于《磨刀石农庄》的想头告诉他的。可是 斯捷潘 却在病 中……而薛里尔也尊重斯捷潘……可不能让他自己召集公社社员 在一起,大声告诉他们,说他们并没有做好他们必须做的事 情……"

潘菲洛夫本人也感觉到,他是忽略了去利用一个重要而有效 的机会了。自然,在实际上发生了事情使这讨论成为不可能,是
可能的。可是这样的现实并不适合于伟大的文学的目的,因为它 必须相当地被修改,即如莎士比亚之改变他的纪事和意大利故事, 巴尔扎克之改变他的生活环境中的各种事件,正无非为了要通过。 这种改造工夫, 达到能够在其最高度的形式中去 描 画 现 实 的 目 的。

所以, 奥格涅夫的意外和生病, 正是文学上未解决的、坏的 偶然事件的一个标本。无论如何, 这个发展的主线的动机, 是与 主题的展开相矛盾的。不用说,文学不能够避免偶然事件的描画。 可是文学上的偶然事件, 跟日常生活中的偶然事件总是不可同日 而语的。在现实中,成千成万的偶然事件发生着,必然性则贯通 它们的全体而成形。在文学上,这个广大的"无限",必须在若干 实际的事件上把偶然与必然之间的辩证的关系弄得显明,而由此 把它具体地描画出来。在文学上, 只有那些在一种复杂而"聪明 的"方式中,强调并把握描写情节、问题和人物的本质的特点的 偶然事件,才是可以容许的。如果它们起着这种作用,那么不管 它们是怎样粗率地偶然,也不要紧。我们看《奥瑟罗》里面的手巾 吧, 那里偶然事件的粗率, 伊阿古的阴谋的粗率, 其作用正在于 指点出奥瑟罗和苔丝德蒙娜的性格中的尊贵的特质,他们的完全 不存猜疑,等等。我们再看看托尔斯泰利用偶然事件的胆量吧。 他让聂赫留道夫跟玛丝洛娃在法庭审判当中再度碰头, 他是一个 陪审官,而她却是一个被告人。

在潘菲洛夫的小说中, 偶然事件有着一种相反的写作上的意 义; 就奥格涅夫和舒达庚的性格的描写而论, 尤其是那借助于他 们个人的智慧风貌的清晰的勾勒来描画他们性格上典型的东西而 论,这是有着完全相反的结果的。这里,偶然事件失去了它的艺 术上合理的性质。把作品的水准降低为个人的和病理的了。生病 只是生病, 此外就别无意义。

自然也有些情境, 那里的人物之没有能力彼此了解, 他们之 必然要漠不相关的说话,乃由于题材本身而来的,例如法捷耶夫 《最后一个乌兑格人》就是。这里,法捷耶夫描画着列娜在资本家 喜姆末尔家中的成长。他显示出,她怎样在这个资本家的环境中 感情地渐渐接近于革命的集团。这种寂寞的孤单,必然带来一种 建筑于人们言行都彼此漠不相关的表现技巧。甚至在她第一次接 近革命的集团,而他们对她生出一种正当的怀疑的时候,这种表 现方法也给证明为不错的,而且产生出象列娜参加选举那样好的 场面。

然而这种表现的样式。就作者给他的人物一个完全的发展来 说, 是包含着某种困难的。他说, "列娜对于自己的思想 毫无所 惧, 对自己忠实到极点。不管发现得多么痛苦, 她从不曾试过要 把一度发现了的真理,隐藏在任何偶像的背后,不管这偶像是多 么可爱。"然而法捷耶夫仅仅表出他的主要人物的智慧的风貌,却 没有再创造它。在他的小说的第一部中,他用着同样的描写方法, 在一个长谈中描画两个革命者,苏尼亚和塞尔格之间的关系。结 果是如此,这些人物的人的特征,他们彼此之间的个人关系,是 以非常的细致和生动的实感出现于我们之前。但作为革命者的他 们, 彼此却无相异之处, 而且有的只是已经有点模糊了的智慧的 风貌。

如果这弱点甚至在象法捷耶夫这么卓越的作家那里也显现了 出来, 那么, 在那些小作家那里, 在那些还只是模仿者那里, 它 之终于使他们的主人公表现得口齿不清, 或更准确些说, 不能在 谈话、辩论之类当中,特别就那些谬误之点,去有趣地简明地表 达他们的思想的发展, 则更不足为奇了。

所有这一切, 势必无可避免地使人物的智慧风貌失去一切特 点的明晰。现代资产阶级现实主义的否定的传统,不充分的艺术

素养,写作艺术的弱点, 这一切都要削弱性格创造的能力, 使新 社会的新人的独创的艺术描画, 成为更加困难。

这些谬误的传统, 在涉及私人的与公众的生活的问题上最强 烈地表现出来了。我们曾经指出,这个敌对怎样统治着资产阶级 的文学。但新的社会,是以另一种完全不同的态度来处理这个问 题的。虽然我们的作家们一般地理解这个,然而我们的文学对于 公众的与私人的利益的密切的联结,所做的依然很少;后者在个 、别的场合上自然并不妨碍斗争,反之倒常在那样的斗争中并通过 这些斗争而表现出来的。在我们的文学上, 人物的个人的私生活 与公共生活之间的联系,依然常常是偶然的,常常是图式的、抽 象的和直线的。那就是,用一个偶然选到的特点来结合这两者。 在许多场合上, 对于新的事物的感觉, 对于正确的关系的直观, 是存在的,欠缺的只是提出那个文学的问题的勇气和文学素养的 深度的勇气,从这个直观来创造一个真实的健全的描画。

在潘菲洛夫的小说中, 薛里尔 · 舒达庚的人性的发展, 就是 这样以一种正确的感情的直观, 在他的爱的事件, 他的与三个女 人的关系的发展中显示出来的。我们甚至感觉到,这三个女人, 实际上是代表着舒达庚的人性的和社会的发展中 三个 不同 的 阶 段,而他们的爱情事件的开始与终结,在文学这词儿的最高的意 义上说,无论如何也不是偶然的。

然而在描画本身中,潘菲洛夫却不能克服这个偶然性。

这里, 描画智慧风貌的重要性出现了。为什么在"老的"文学 中,爱情关系是这么深刻地动人地不可避免?为的是我们常常体 会到,整个性格怎样的在一个具体的发展阶段中必然为这种爱情。 所俘虏。歌德的维特跟绿蒂之间的爱情,要不是歌德成功地恰好 把这个爱情的典型的必然性写出,就永远不会这样的感 动 我 们。 可是这个描画走的是一条很错综的道路。我们必须知道维特对于

希腊人的特殊的赞美,他的对于克洛普斯托克与芬相诸人的态度, 不仅承认他为法国革命前反抗的知识分子的典型人物,而且还须 看出, 就他的这种心理来说, 就这种社会的情境和这种对社会的 态度或反抗来说, 绿蒂这个人和事件, 正是年青的维特必然期待 于生活的东西。维特跟绿蒂的恋爱,不仅是两个年青人在生活中 的感情的爆发: 这是一个智慧的悲剧。这里, 爱情就能够以它的 光辉来照明社会生活的最崇高而又最黯澹的形象。

这里, 有着我们的作家们不能用于他们的人物的私生活上的 "智力"。因此,他们所描画的生活,也就始终是私人的、偶然的、 沉闷的、自发的、局限于个人方面的,或是简单得乏味的了。

我们相信, 所有这些现象, 都在较新的资产阶级文学的传统 中有其根源。因此, 谁要是批判地研究过这些传统风习, 谁就不 能计自己跟粗鄙的自然主义的作无力的妥协, 这, 我们曾经放在 我们自己身上,但却是跟文学上新文化的整个发展相矛盾的。

这并不单单是一个提高我们的文学的智力水准的问题。关于 这点, 谈论了许多, 而说的也都正确。但这里我们需要做的, 是 强调形式的智力的一面和它对精通写作技巧和性格的发展的重要 意义。真正的文学素养,要求对于个人与社会之间的关系和个人 彼此之间的关系有一个更深刻、更生动、和更少牵强的理解。只 有这样的一种素养,才可能使人真的敢称为一个作家,才可能使 人摆脱日常生活的束缚, 断然让自己专心致力于我们新的现实所 产生的这么多的非常事物上。

许多我们的作家,特别是我们的读者,都感到这个缺陷了, 这是一个好的征象。可是我们的作家只是感情地感到这缺陷,那 还是不够的——他必须理解这个事态的世界观的文学的基础。例 如爱伦堡,他就觉得他的肯定的人物中没有一个佔量出建设过程 的无敌的伟大性。然而直到目前为止,他是怎样打算着清除去这

些错误呢?他是在每一个场合中呈现出若干代表的人物和生活 来, 例如在《第二天》里面似的, 想借此以量来代替事实上已失掉 了的质。但这是一个徒劳的努力。因此如果十个或十二个与建设 过程结合着的人中的每一个,都仅仅是由他的个人的生活的一根 松懈而且空洞的虚线,来与那大家的事业联系起来,那么,十二 个抽象的总和也永远不能弄出一个具体而有价值的关联来的。而 更须强调的是, 在爱伦堡的作品中, "智力的"因素, 在他的主人 公的性格的描画上是起着大部分的作用的。然而不幸在这些性格 中, 却只是拿一连串电影式的画片, 来代替了观念的真正戏剧性 的发展。

爱默生曾经说过,"全人""一定立即行动"。关于伟大性格的 描画的秘密, 这是一个简明的表白。最伟大的现实主义者如莎士 比亚、歌德和巴尔扎克的人物的描画,都基于如下的事实,即他 们的人物,从他们的肉体的存在以至他们的最高度的思想,是在 行动中, 在立即行动中构成一个统一体的, 而且甚至于是在矛盾 中行动。这个被描画的人物的统一,没有完全的智慧的风貌的描 画是不可能就给伟大的文学的形象以无限的丰富性。他们站在我 们之前,正如现在本身一样的丰富,一样是多方面的,他们常常 是较之我们对于他们的最聪明的观念, 还更其是多方面的, 和更 其"聪明的"。另一方面,新文学的万花筒般虹彩的色点密集的表 现法(Pointillismus),却只是一种戴上假面具的贫乏;他们的人物, 在我们眼中很快就变得了无生气——我们往往能够在一瞥一想之 下,就把他们完全地彻底地包围起来。无论是大量成小量,我们 都不能用这种色点密集表现法来给我们的新的现实作真正的艺术 的再现。只有一种现实主义,只有一种在古典的意义上的现实主 义的文化,但却具有完全新的内容与新的形式、新的人物与新的 事物与新的描画人物的方法、新的情节与新的文体而符合于新的

220

 $\mathbf{I}$ 

现实的,才能适当地表现我们伟大的现实。

在我们的现实中, 千千万万的大众, 已经有了在世界史上第 一次的对于生活、对于知识、对于有意识的社会的觉醒。我们的 现实, 在经济上和意识形态上, 已经把孤独的、唯我的、虚伪的 个人的恶梦, 远远地抛在后面了。是时候了, 我们的文学也要拿 它的一切力量和勇气,转向着那些觉醒的人们,描画出他们的个 人的感情的和智力的,在真实地经验得到的社会里的共通的世界; 而同那每个人都只向着他自己的世界,都只向着他自己的有限的。 狭隘的、和贫乏的内部生活的没落时代的恶梦坚决分手。

#### 閣 行译

本文译自英文版《欧洲现实主义研究》。

# 马克思和意识形态的衰落问题\*

## $(1938 + )$

怯懦的人不可能是诚实的人

---拉·罗雪福柯

#### 四

意识形态衰落的必然性之复杂的而非宿命论的辩证法,为出 身于资产阶级的重要现实主义者指出了一条 -- 虽然是很困难 的——个人的出路。

从此可以看出, 这里接触到的, 也不是一个根本上新的问 题, 而只是把老问题拿来强调和突出罢了, 这问题在以前的发展 中也曾决定过文学的命运。简单地说,这里接触到的是"现实主 义的胜利",也就是恩格斯分析巴尔扎克的作品时曾经精辟地确定 的现实主义形象塑造的胜利,文学上正确而深刻的真实反映对巴

<sup>\*</sup> 本文共分七章, 这里译出了四、五、七章。未译的部分, 除概述马克思所处 时代的政治、思想、历史背景的引言外,第一章阅述整个资产阶级思想趋向 于辩护和趋向于堕落的巨大政治和思想意识的转变。第二章批评十九世纪的 颓废主义者。认为他们较之过去的唯心主义者如贝克莱等还要懦怯。他们不 敢提出任何新问题。这种情况也反映在具体的文学创作中,如里尔克的诗。 第三章分析了马克思主义和盾俗社会学在认识世界和反映世界时本 质土 的 不同。第六章论述经院哲学在衰落时期意识形态中的作用。-— 译者

尔扎克个人的和阶级的成见的胜利。马克思虽然在《神圣家族》中 对欧仁·苏加以全部的毁灭性的批评,但他并没有忘记指出小说 的前半部分里面, 玛丽花的形象塑造是真正现实主义的。"玛丽花 虽然十分纤弱,但立刻就表现出她是朝气蓬勃、精力充沛、愉快 活泼、生性灵活的, 只有这些品质才能说明她怎样在非人的境遇 中得以合乎人性地成长。"4到现在为止,我们所看到的都是玛丽 花本来的……形象。在这里,欧仁·苏超出了他那狭隘的世界观 的界限。他打击了资产阶级的偏见。"2

现在需要较详细地来探讨一下衰落时期的"现实主义的胜利" 的特殊条件。

现实主义的胜利并非奇迹, 而是一种十分复杂而辩证的过程 的必然结果, 也即是著名作家与现实的丰富多采相互关系的必然 结果。当然,由于进入了意识形态的衰落时期,这种相互关系已 变得日益困难,为建立这种关系,在个人的知识和道德方面对每 个作家有日益增多的要求。只要谁信仰了辩护论, 当他多多少少 有意识地为了符合统治阶级需要而改动真实时,作为一个作家来 说,他自然是完了,即使是一些有才能的、天生的现实主义的作 家也将如此,尽管这一过程经常是缓慢的、有斗争的和充满矛盾 的。

需要讲一步详细地研究的是这样一类作家,他们不甘心屈服。 于辩护论,他们因此努力给自己的作品打上他们自己的世界景象 的印记,而并不关心人家的欢迎或者拒绝。但是这样表面地、抽 象地、康德式地来理解作家的诚实性,还远远不足以说明这一问 题。主观的诚实性确乎是现实主义胜利的不可避免的先决条件。 但是它只能求得胜利的抽象的可能性, 还不能求得具体的可能

①《马克思恩格斯全集》第2卷215页。

<sup>2</sup> 同上书,第218页。

性。

单单辊出世界观也是不够的。我们知道,世界观和创作方法 之间的关系是非常复杂的。事实上存在着这等情况,即一种在政 治上和社会上都很反动的世界观并不能阻碍伟大的现实主义巨著 的产生,同时也有这等情况,即一个资产阶级作家恰恰由于他政 治上的进步性而接受了某种程式,从而阻碍了他现实主义地塑造 人物。简单地说,这完全要看作家对于综合在自己作品中的世界 景象的处理方法而定,它或者给他开启一条公正诚实地观察真实 的道路,或者在他与真实之间树起一重栏栅,阻碍他倾注全力去 写丰富多采的社会生活。

当然, 衰落时期的整个世界观, 以及它的停留于没有思想内 容的表面,它的逃避社会生活的重大问题的倾向,它的夸张而抑 郁的折衷主义,使作家难于公正而深刻地观察真实。作家头脑里 应该加以克服的成见,在质和量的方面无疑地都随着意识形态的 颓废的普遍发展而滋长。由于衰落时期的美学把日益强烈的反现 实主义的倾向作为艺术本质,以及由此对作家的发展起一种不利 的和引入歧途的影响, 使得这种世界观趋向的阻碍 作用 更加 强 烈了。

在社会方面,如同在意识形态方面均如此不利的环境中,作 家的诚实性必须断然超出于作家的主观——形式,作家的诚实性 必须含有一种社会的、世界观的内容,通过此内容的力量,在坦 率和开朗方面对现实起作用,并引起对于如此观察到的现实的深 刻而内在的信赖,唯有借助这种信赖,才能产生再现自在世界的 创作勇气。

这里要请读者回忆一下本文前面的题词。歌德在《浮士德》中 曾表达过类似的思想,不过含意更深刻些、概括些和积极些。

"就只有透察物理的博学高人,

才能以无限的信仰信仰无限。"①

我们在这里固然已经谈到内容和方向。然而这种词句暂时还 是过于抽象。这里绝不是简单地对世界作一社会科学的正确的理 解的问题。如果那样,就等于要求作家具有辩证唯物主义的世界 观。这里是一种双重的,密切联系的,一直处在相互影响中的关 系问题。衰落时期资产阶级作家自身所摄取的主观的世界景象, 绝大程度上是基于自觉或不自觉地对现实及其相互关系的歪曲。 每一个作家的自发的现实主义将会通过它与现实的对立不断揭示 和粉碎这幅世界景象。但是,一个作家从这种对立在思想上引出 必要和正确的结论达到多大程度,并不起决定性作用。这主要看 他在这样的一种冲突情形中,究竟要正确观察和体验得来的现实 呢,还是要习惯了的世界观,也即习惯了的偏见。

这种矛盾冲突在观察和体验现实之时就已潜在。衰落时期的 偏见转移人们的注意力,使他们感觉不到时代真正重要的现象。 纵然已经体验到了,这种偏见也会把注意力诱向错误的"深化"方 向,使人从研究有关现象的真正内在深刻原因方面离开。于是在 这时期每一个从事现实主义创作的作家身上形成了一场针对颓废 思想偏见的持久的斗争。这还是一场双重的斗争: 一方面是为了 克服观察和判断现实本身时的偏见,另一方面是为了在自己心灵。 生活中, 在对待自己内心体验、对待心灵的变化过程的立场中, 克服偏见。特别困难在于,我们时代的大多数作家在创作中实行 。 克服思想上、感情上和道德上的衰落时期偏见时,大抵仍保持着 颓废世界观的思想机构。

两者是不间断地相互影响的。但是只要这个作家在创作上不 能突破我们已经描述过的由于资本主义分工而显示的心理学上的

① 译文见郭沫若译《浮士德》第2部第73页, 人民文学出版社, 1955年版。

虚假表象,只要他不仅在内心中,也在他的形象塑造中将衰落时。 期感情、经历和理智之间的偶像崇拜式的对立信以为真,同时并 没有在写作中体会到,没有在人的活动中把握住两者的隐蔽的、 充满矛盾和冲突的统一体, 那么, 他身上便不能够产生那种感情 的文化,而缺此便不可能有真正重要的现实主义文学。

马克西姆·高尔基的巨大教育作用也产生于他为了争取人类 感情生活的文化而进行的斗争,他完全正确地预见到这场斗争是 引起新的文学高潮的决定性的需要。只要是他作为革命作家还在 资本主义环境中工作的期间,他从不间断地为反对那种感情生活 中的残忍冷酷而展开笔战,这种残忍冷酷在人类的一切活动领域 中促成颓废倾向,也在文学中促成颓废倾向。社会主义在苏联胜 利后, 高尔基把自己的全部忧虑集中于他所见的一种事实, 即在 进步的人民群众中间对衰落时期的这种残忍冷酷所作的斗争比在 作家当中进展得更为迅速、更为坚决,因为作家身上的资本主义 思想残余, 资本主义衰落时期的思想残余, 要比他们的读者克服 得慢些,因此,作家在感情文化上落后于读者,落后于生活。

高尔基致符谢沃洛德・伊凡诺夫的一封信有力地说明了工人 阶级的先锋分子在感情文化中的优越性。他看到,这恰恰是正要 到来的大高潮的基础, 如果这一感情文化能在内容上相应地得到 推广和深入的话。"他们的世界感情",高尔基谈到这些工人时说, "是一种走在认识世界的知识逻辑之前的感情——它自然 会 引 导 他们去掌握处在一切事物本质中的思想的逻辑。我们的作家用感 情的尺度来衡量是受教育很少的或者未受教育的人, 即使他们读 过列宁著作。他们熟悉这些思想,但是在他们那儿思想是悬在空 中的,他们缺乏感情基础。依我看来这是我们时代的作家和读者 的差别。我以为我们今天的文学的一切缺陷,也就是由于这种差 别而产生的。"

高尔基这段话对于资本主义的现实具有更高的重要性和现实 性。因为资产阶级作家既无思想正确的世界观可供自己利用。又 无读者群众能以他们的感性的和社会政治的活力来促进和推动他 们往真正感情文化的方向发展。他在资本主义现实中一般说来只 能依靠自己。他必须以自己的力量探索和找到穿过阻碍重重的偏 见密林的道路。(著名的现实主义的人物形象在衰落时期也几乎一 直拥有范围广大的和热情的读者,乃是一件十分重要的事实。可 是在资本主义环境下,现实主义名著的广泛的、群众性的影响并 不能改变这一情况,即作家必须孤立无助地逆流探索并找到走向 这样一种塑造人物形象的道路。)

如同任何为真正文化的重要呼吁一样,高尔基的呼吁也并无 任何急进的新内容。他在社会主义文化建设的特殊条件下革新了 人类发展的优秀传统。要说明一下,这里所谓的感情文化也即是 古老的进步时期----根据那时期的方式, 在那时期的必然社会局 限之内---所曾经具有的东西, 也就是在资产阶级的发展进入到 衰落时期时才失去的东西。为了说明事实真相,这里引用伏文那 **吉斯①关于布瓦洛的一段评述。我之所以从古老作家的无数类似** 论点中恰恰选取这段话, 是因为现代颓废哲学总是诽谤启蒙时期 为片面"理智"的时期,是疏忽"感情生活"的时期,特别是把布瓦 洛描写为一个干巴巴的教条主义的"重理智者"。伏文那吉斯说: "布瓦洛不仅通过他的例子,而且还通过他的规范证明了 优秀 作 品中的一切美均源自对真实的生动表达和描写;但是这种激动人 心的表达很少属于易犯错误的思考,而更多属于对自然的一种非 凡亲密和忠实的感情。布瓦洛本人的理智并不脱离感情;他的本 能恰恰存在于此。"

① 伏文那吉斯(Luc de Clapiers Marquis de Vauvenargues, 1715--1747), 法国作家。

人的感情和理智生活的这种统一和相互从属, 感情和理性文 化的议种相互渗透, 最高级思维的这种重新成为感情---启蒙云 动者伏文那吉斯和社会主义人道主义者高尔基的共同原则---都 在处于这两者之间的颓废时期遭到了摧毁和破坏。

这说明了现代资产阶级文学在思想上为什么水平很低, 这里 不仅指作品中所包含的思想,同时也指所塑造的形象的精神水平 而言。这说明了衰落时期的资产阶级文学在感情生活的塑造上为 什么显得粗野,具有动物的兽性。这说明了现代资产阶级文学为 什么在这个时代少数严肃的和有修养的人们眼里威信日益下降。 这也说明了在我们时代产生的那少数真正现实主义的、基于感情 与思维的真正文化上的作品为什么能获得巨大而 令人 鼓舞的 成 就。

现代资产阶级文学的社会威望下降,其基本原因就是:凡是 比较深刻, 而又与生活联系的人越来越强烈地感到, 同这种文学 打交道, 是在无益地浪费时光。他们从那里得不到任何新的、本 质的东西; 现代资产阶级文学仅只是用一种形式上苛求的方法描 述了每一个普通人在生活中原来都懂得的东西。

什么是新的和本质的东西呢? 那就是人。年轻的马克思在他 对黑格尔的批判中说,"所谓彻底,就是抓住事物的根本。但人的 根本就是人本身。"① 文学的惊人的社会力量恰恰 在于, 在文学 中,人是直接地,连同他内在和外表生活的全部丰富性,如此具 体地出现,这是其它反映客观现实的领域所办不到的。文学能够 把社会生活中的矛盾、斗争和冲突塑造得那样, 就象它们显露在 真正人的灵魂中、生活中那样,而这一切冲突的相互关系的塑造 就象它们汇集在真正的人身上那样。这是探索和发现现实的一个

① 马克思:《黑格尔法哲学批判导言》,《马克思恩格斯全集》, 第1卷 460页。

<sup>228</sup> 

广大而重要的领域。在这里,文学——真正深刻的和现实主义的 文学, 还能够给社会关系最深刻的认识者, 提供全新的、意料不 到的、十分本质的体验和认识。这一点马克思在谈到莎士比亚和 巴尔扎克时,列宁在谈到托尔斯泰和高尔基时都一再强调过。

达到这样一种认识,达到这样一种人类的创作经历的突破,乃 是现实主义在文学中的胜利。很明显,每个作家只有当他克服了涉 及到他自己身上存在的歪曲偏见的时候才能获得这样一种理解人 类的意义,而这种偏见是颓废时期的思想意识以各式各样形态散 布在人和世界、个人和社会、人的个性的内在和外表生活上面的。

但是, 自我认识和对世界的认识是不可分的。没有对生活的 较深刻关系的认识和体验,没有突破那脆薄 的、表 层 硬 化 的 表 面,----这种表面在资本主义社会中掩盖了深一层的关系和深一 层的充满矛盾的统一体, 使这种统一体僵化, 就在思想意识上使 衰落时期的意识形态固定下来, 并把这种意识形态当做是最终结 论予以神秘化——便不可能克服人身上的颓废形貌。创作观的深 度, 现实主义地深入现实的深度总是——不管作家在思想上所形 成的世界观如何--------种热情,它不把任何东西当作是赤裸裸的、 已作结论的、僵死的结果,它把人的世界分解为人的活生生的相 互关系。任何真正的现实主义都意味着抛弃偶像化和神秘化。只 要作家身上的阶级社会偏见强烈到拒绝在创作中把社会分解为人 的相互关系,他便不能成为现实主义者。

正是在这点上, 特别是衰落时期的作家, 必须从自我开始, 因为湿乱的、偶像化的形貌就盘踞在他自己的感觉、体验和思想 中,并使它们在自己身上也引起相互间僵硬的分歧和孤立。可是 恰好在这里,问题也不在于一种单纯的"内部检查",一种纯粹内 心的自我剖析, 正如问题不在于一种纯粹"客观"的社会批判一 样。唯有在自我反省的这两条路线的活生生的交互作用中才能真

正突破障碍达到生活的泉源。马克思的一句名言恰好在这里得到 了应验。"……个人的真正的精神财富完全取决于他的现实关系 的财富。"①

4

÷.

Ŧ.

文学中现实人物的这种中心地位,其"小宇宙的"、"人类学的" 本质特性引起这样的结果: 即使在文学的普遍衰落时期, 也可能 有一种真正的、有意义的现实主义,但也能使该时期一切没落现 象加速产生。两者均由文学中真实而生动的人物所占有的这种重 要地位而产生,由塑造真实的人物形象的直接性中产生。因为在 这种直接性成为时代的活的矛盾的真正焦点时, 将产生一些伟大 的、新的和本质的东西。要表达这些东西,除去现实主义文学之 外就没有别的了。另一方面,如果这种直接性停滞在今天资本主 义生活的颓废的一偶像崇拜的神秘主义中, 那么它恰恰会成为使 文学空洞而骄矜地脱离生活的跳板, 使文学内容空虚: 文学成为 形式实验的竞技场了。

#### 五

现实主义作家社会的和内在的道德问题,他的诚实性、坚强 性和无畏性在艺术上的作用、即起源于文学的这种本质特性。

就象我们看到过的那样, 这意味着, 首先需要作家在自己的 心灵中对资本主义形貌作自我批判式的分析。对自己灵魂的活 动。对自己的经历在其形成和发展的历史上,在其转化为人的实 践方面加以考察。颓废文学越来越强烈地把情节(Handlung), 把 故事情节(Fabel) 2 当作"过时老朽" 而从文学的美学中排除出去,

① 马克思恩格斯:《德意志意识形态》,《马克思恩格斯全集》,第3卷42页。

② Fabel 一词在文艺学中指作品按照直接的时间因果顺序所描写的事件 体系, 与 Handlung (情节) 一词有所区别, 但有的作家就没有把它们区别开来, 因此译名也不统一。据上下文看, 卢卡契也是把 Fabel 看作是 Handlung 的 同义词的,现勉强译成"故事情节",以示区别。

这便是颓废倾向的一种自卫行动。因为一种故事情节的塑造、一 种真正情节的塑造将不可抗拒地导致这样的结果,那就是用客观 世界来考验感觉与体验,在同社会现实的活生生的相互影响中加 以权衡,来估量其轻重、真伪。而颓废主义者(不管是布尔盖, 还是乔哀斯全都一样)的心理学的或者超现实主义的"内部检查" 却给浅薄的内心生活提供一种不受任何限制,不受任何批评的自 由活动范围。由于错误的主观主义,由于作家内心的这种无约束 的过度享受所产生的危险,会导致作家站在一个可以无约束地任 意插手干涉的自由试验的世界面前。形象不能获得不依赖于作家 的,自己独立的生命。他们的命运的内在辩证法不能引导他超越 他的意图,超越他原有的偏见,也不能够通过大胆描写生活中真 实的发展过程来驳倒这种偏见。我们都知道, 辩护论的本质恰恰 就在于这种对现实的修正。作家任意控制他的形象和愦节的能力 愈小, 现实主义胜利的希望就愈大。

b

 $\vec{r}$ 

÷

这里攸关到如何在创作中摹拟现实的十分复杂,十分辩证的 一面。启蒙时期的美学通过机械的墓拟论在理论上把这种关系过 份简单化了; 而许多曾经发表过这样见解的作家, 他们自己的创 作实践, 却活生生地远远超出了这种理论的框子。(可以想想狄 德罗)相反地,德国古典哲学有理地强调创造性的主体的辩证 参与, 然而却一直提示说, 这种创造性的主体必须永远针对现实 本质的再现。作为颓废时期第一个艺术理论出现的是德国浪漫派 的"讽刺",在那里,这种创造性的主体已被绝对化,在那里, 艺术作品的主观性已变质为一种肄意玩弄自己创造的形象的游 戏。

马克思在他对欧仁 • 苏的批判中, 一开头就清楚地认识到和 批评了作家插手到塑造形象的世界中去的这种辩护论的影响,"欧 仁· 苏书中的人物, ……必须把他这个作家本人的意图(这种意

图决定作家使这些人物这样行动,而不是那样行动)充作他们自 己思考的结果, 充作他的行动的自觉动机。"(D

当然, 现代的颓废主义者对欧仁 · 苏这种原始的、比较起来 过于率直的辩护论方法是深深藐视的。他们和他们理论的辩护 人"只是"忘记了,就事实的本质来看,对现实进行的每一修 正 -- 不管是粗暴的还是精心的 -- 完全是同一回事, 作家实践 中无约束的错误的主观主义免不了会造成修正的可能性, 甚至直 接了当地形成趋向这样一种修正的错误引导。而资本主义的机构 早已安排好, 利用这种受到削弱的、创作的阻力来为资本主义的 利益服务。

在与社会生活的客观现实的冲突上对自己感觉和体会的检 验,可以深深影响作家的素材选择。对无约束的主观性而言,这 里产生了一种纯粹的专擅:"万能的"主观性可以放进任何一个主 题里去,而每次选择一个主题仅仅出于把主观经历放进某一毫不 相干的素材中去的这样一种专擅行动。(现代主观主义 哲学,以 "摄取"代替墓拟现实,以类推法结论代替因果关系,通过它们对 作家世界观的影响, 增强了这一倾向。)

相反, 对于真正的现实主义者说来, 主题也同样产生和提供 自社会一历史的发展本身。高特弗里德・凯勒在一封致海特纳的 信中十分精辟而漂亮地表达了这个思想:"创作素材的整体处于一 种奇怪的, 或者毋宁说是十分自然的恒久循环之中。——在专擅 的天才与妄想的主观主义者的意义上不存在任何个人的独创与新 颖。一一好的意义上的新颖只是在文化运动的辩证法中才会出现 的东西。"

1 马克思恩格斯:《神圣家族》,《马克思恩格斯全集》第2卷233页。

因此, 一种真实的、人性和艺术性同样丰富和开展的作家的 丰观性,只有通过他对自我作出这样一种充分评价,通过他对自 己那种单纯主观自我经历的(马赫主义的)局限的突破才能产 生。这就要以一种主富的生活经历为先决条件,即对自我经历在 它与社会生活的客观势力的冲突中作深入的审查。但是--我们 再说一遍——作家的主观上的真纯性和深度的文艺试金石,只能 存在于一种真正情节的创造和完成之中。

这样一种作家的主观性仅仅由于下面这一原因就已经是丰富 的和开展的了, 通过与生活的接触, 一种对生活和人类的真正的 爱获得了觉醒。这种爱在走向没落的资本主义的可憎现实中越是 扩大,越是深厚,它也就越益充满矛盾、越益困难和荒谬。

但是就连这一问题也早已存在于阶级社会的历史中, 特别是 存在于资本主义的整个时期中。而只是到了资本主义制度普遍危 机的时代, 这个问题才特殊地尖锐化。席勒早就清楚地看到, 作 家对生活的态度有两种类型:"诗人, 即按其本身概念而言, 到处 总是自然的保护者。当他们不再能够完全成为自然的保护者时, 当他们在自己身上体会到故意的和不自然的形式所起的毁灭性影 响时, 或者是同这一影响进行斗争时, 他们便以自然的证人以及 复仇者的面貌出场。"

这两种情况都涉及到对生活和对人类的爱。请想一下英国原 始积累的恐怖时期。伟大的现实主义者狄福在他那本美妙的小说 《摩尔·弗兰德斯》中用广阔和深刻的现实主义描写了那些沉沦的 人们的生活。这种现实主义直接为他对人类的伟大爱情所温暖; 他那女主人公充满矛盾的、但毕竟是英雄气概的不屈不挠只能在 这样一种任何社会残酷都摧毁不了的对生活的热爱中产生。斯威 夫特似乎和他这种表现手法完全相反,他的许多读者也抱怨他的 严峻和冷酷,特别在他的《格列弗游记》中可怕和悲惨的最后一部 分。可是当人们细心而带着同情去阅读这一名著时,那么就不可 能不感觉到,必须有一种多么炽热的对生活和对人类的爱,才能 使斯威夫特如此观察人们由于原始积累而引起的内心和外表的堕 落: 同最后一章中的聪明而善良的马, 同真正人道的伟大讽刺性 的化身相反, 人是一种可厌的、发臭的野兽。

没有这种对人类和生活的热爱——这种热爱必然淹没了他对 贬抑和曲解他的那种社会、那些阶级、那些人的最深的仇恨—— 那么在今天的资本主义社会中便不可能产生任何真正伟大的现实 主义。这种爱以及与之相补的恨,引导作家揭开人类生活中的丰 富的关系, 把资本主义的灭绝人性的世界作为一种反抗灭绝人性 势力的不间断的斗争来加以描写。虽然在这种艺术刻划中可能表 现出,今天活着的人们实在是人的可怜的碎片和丑陋的讽刺画, 因此作家必须自己先体会到,什么才是真正人类生存的可能性, 什么才是生活的圆满和丰裕, 以便能够把讽刺画当作讽刺画来看 待和描绘,以便从人之被打击成为碎片的过程之中体会和煽起反 抗那每日每时都会发生这类事情的世界的斗争情绪。

相反地, 作家倘若没有看见, 也没有体验过这个过程, 他倘 若——纵使在政治上一社会上是抱拒绝态度的——按照它直接在 他眼前所出现的那样来描写资本主义的已完成的世界,那么,他 恰恰作为作家会投降这种发展的"宿命论"。因此衰落时期文学的 塑造形象的方法, 对资本主义人的畸变的最终结果连同一种悲哀 的或者激怒的情绪的刻划,只不过是拿表面现象加上注解说明作 出创作式的定影而已,而这些注解说明并不接触事物的本质,也 不可能接触到。尽管素材和加工方法的外表形形色色,花样各不 相同,我们却能在错误的 ---因为是死的 --- 客观性, 和错误 的---因为是空洞的--主观性的并存中,发现马克思给颓废意 识形态下的古老的定义: 直接性和经院哲学。

马克思对意识形态衰落的批评集中于揭示掩藏在陈词滥调后 面, 掩藏在矜夸的表面后面的真正庸俗偏狭。因此马克思把施蒂 纳的本质描写为"感伤和夸耀的统一";马克思是这样标志施蒂纳 的哲学的,"上文以很坏的对偶式和教坛的调谢之花的形式向我们 宣传的这种暴动的哲学,归根到底就是对暴发户(暴发户就是钻 营到上层去的新贵、暴动者)的吹捧。"4

后来列宁在政治上对一切无政府主义的以及相类似的潮流都 曾给以同样深刻而正确的标志, 说它们乃是为资本主义的危机所 激怒了的小资产阶级的表达方式 。

庸俗偏狭意味着受陈词滥调的迷惑,陶醉于空话,而不敢勇 敢地拿主观信念同客观现实作比较。这种空话是一种政治的、科 学的或文学的词句,它并不反映真正的运动,也完全不想努力去 认识运动和表现运动, 因此即使它偶然接触到现实, 但在朝着切 线方向的情况下,也终于是离曲线运动越走越远的。

应用到文学上,对空话的内容测定更应该特别强调。因为自 然主义一印象主义的吞吞吐吐, 梅特林克式的沉默寡言, 达达派 的含糊不清,"新实证主义"的遁世的客观性,从内容上去看,从 与现实的关系去观察,都只是一种陈词滥调。正如这种实际的内 容能使空话原形毕露那样, 通过一个思想家对现实的实际关系也 可以决定他是庸人还是战胜庸俗偏狭的人。起决定作用的是这种 实际的运动,而不是服装,不是面具,也不是孤立起来观察的精 神水平,不是知识的量,也不是形式上的"卓越"。

庸俗偏狭只能通过对社会发展的巨大冲突和危机 的真正 理

① 马克思恩格斯:《德意志意识形态》,《马克思恩格斯全集》, 第3卷 444页。

解, 在内部加以克服。庸人面对着冲突是茫然不解的, 即使他已 被卷入其中,即使他是自己热情地投身其中的。对于作家的实践 来说, 这意味着, 当我们回忆起早已决定了的文学的中心任务 时, 回忆起现实人物的塑造时, 就需要知道: 什么是真实的, 什 么是不真实的,什么是客观的,什么是主观的,什么重要,什么 不重要, 什么是大的, 什么是小的, 什么是合乎人情的, 什么是 不合人情的,什么是悲惨的,什么是可笑的。

这种认识反映着客观现实的辩证关系。标准尺度问题,评价 问题,在衰落时期的意识形态中也是不断出现的。但是它们基本 上总是主观性质的。它们是要从主观出发来"重新评价"现实(尼 采语)。

使这种对于现实的相互关系的认识转移到主观性上去。这一 点,马克思早在一八四八年革命时期就已把它认作是客观上投降 历史的反动势力的象征,并且加以批判了。恰恰由于不认识生活 的客观前进运动的倾向, 甚至于或多或少有意识地对这种倾向置 之不理,把主观愿望当作现实的运动力量来代替这种倾向的时候, 患想上的颓废就应运而生。恰恰由于历史的客观运动同资产阶级 意识形态存在着矛盾,这种纯粹主观的因素即使以"最急进的", "最深刻的"方式出现,也会在客观上必然地转变为对反动资产阶 级的一种支持。

马克思趁法兰克福议会辩论波兰问题的机会曾批判了在这个 问题上民主革命的形形色色极不相同的背叛现象。对分裂波兰的 卑鄙的申辩者的批评,在我们这里是不重要的。更有意义的是, 当时两个著名的、政治上站在左翼立场的作家, 阿诺德·卢格和 威廉 · 约尔丹, 带着这样一种理论出面了, 这种理论从对波兰悲 剧的"深刻"认识出发,导致替德国反动的和不民主的政治作辩 解。约尔丹和卢格说: 洞察到波兰灭亡的悲剧必然性, 在我们身 236

上不得不唤起对波兰人民的深刻同情。但是恰恰是这种洞察禁止 我们插手干涉历史的悲剧性过程。因此, 对波兰人民的悲剧的洞 察结果意味着承认事态, 承认当时欧洲的三大反动势力的瓜分波 兰。

马克思对这种论点的庸俗性所作的揭露,当然是根据真正的 事实分析出发的。那些事实就是: 在瓜分波兰的时期, 在波兰贵 族民主政体内部的内在矛盾,以及大贵族的出现,这一切必然导 致当时的国家灭亡。但自从一八一五年以来,贵族统治时期就已 经过时而且被埋葬了, 正如一七七二年时贵族民主政体的情况一 样。因此产生了同样的历史必然性(这必然性曾经招致贵族民主 政体的死亡,同时连带招致波兰国家的灭亡),如今也把民主革 命。农民革命以及连带把波兰国家的重新建立提到日程上来。

因此卢格和约尔丹两人对悲剧的"深刻"理解是对一八四八年 国际的和德国的民主运动的利益的叛变,是向普鲁士、奥地利、 俄罗斯专制统治利益投降。这种"深刻"仅只是一句空话而已,因 为它同客观历史的发展毫无共同之处; 宣扬它的人是庸俗分子, 因为他们把这些空话当作现实。他们在发展过程中茫然不知所从, 他们——无意识地或不自觉地——为欧洲反动派的利益服务。

我们对马克思这种批评之所以特别感兴趣的原因还在于,他 在这里,在一种政治性论争的范围内,接触到了悲剧的衰落倾向 的核心间题,也即是用悲剧主角对自己灭亡的悲剧必然性的主观 洞察来替代客观形成的世界历史冲突的倾向。这一发展倾向的那 些重要的过渡形象以日益增强的确定性表达了这种倾向。它是维 舍尔①"发展"黑格尔悲剧理论的一个重要因素; 它在格利尔巴

<sup>1</sup> 维舍尔(Friedrich Theodor Vischer,1807-1887), 德国著名美学家, 作 家。

彻①一八四八年后的作品中(《哈布斯堡家族内阋记》), 在赫伯尔 的著作中(《阿格纳斯·贝瑙琳》、《季革斯及其指环》), 起着越来 越大的决定性作用。而从这种思想的和创作的高度上往下降落, 这种对悲剧的理解在现代戏剧中就日益成为无情节、无冲突和纯 粹心理描写的一种本质的因素。

我们早已谈过, 对于作家来说, 正确评价形象及其冲突有着 决定性的意义; 其意义和一种主观主义的评价恰恰相反。老作家 们在塑造人物形象,表现他们的关系,展开他们的冲突时有很大 的把握,在于他们由一种对现实的深刻认识达到了真正客观的, 也即是社会客观的衛量尺度。

这种尺度当然带有时代的烙印, 带有在其中发现了尺度并运 用到创作上去的社会情况的印记。如同任何人类的认识一样,它 们包含着一种相对的因素。但是只有一向无视绝对和相对的辩证 关系的衰落时期的现代科学才由于这种相对因素而忽略了在这种 对判断人及其行动和命运的标准的正确而深刻的发现中的客观绝 对核心。庸俗社会学使这种相对说粗糙化,同时通过一种伪马克 思主义的"阶级分析"把它推到了顶点。在庸俗社会学中,一切都 被机械而宿命地"按照阶级"加以注解说明: 由此在其中产生了一 种完满无缺的相对论的平等主义。一切都是同样必然的,就连资 本主义没落时期最可厌的辩护论也不例外。这是对辩护论的一种 辩护论。

现代的相对论从生活感情出发反对这种价值标准的 客观性, 即使从生活的复杂性的立场来看也同样予以反对。据说, 因为生 活现象如此纠缠纷乱和充满矛盾,以致任何一种标准面对这些现 象, 都必然压制住真正的细致之处和具体过程,都必然显得粗暴。

① 格利尔巴彻((Franz Grillparzer,1791 ---- 1872),奥地利著名戏剧家、诗人、 小说家。

这点最初看来有点道理,但却是根本上错误的。伟大的老作家对 性格和情况的复杂性及其矛盾、对真实生活的错综过程等等的认 识比起现今的相对主义者来要清楚得多。堂·吉诃德,福尔斯塔 夫, ① 托比阿斯· 商第 ② 都是复杂而充满矛盾的性格, 处在十分复 杂而充满矛盾的情况中,我们从他们身上所得到的印象,总是从滑 稽可笑过渡为高尚和令人感动。因为塞万提斯、莎士比亚和斯特 恩都十分清楚, 他们的主人公在何时, 何地, 以及在何种程度下 才可笑或可悲,可爱或可叹。同现代相对论者的理解完全相反, 这些作家恰恰因此才能把最细致的过程连同一切照亮和丰富了本 质的东西的细微差别,形象地和清晰地描绘出来。因为他们正是 在客观上正确地看到和评价了每一种感情和每一种行动的正确意 义。

这种在形象塑造上的把握——连同必然和它相联系的适应性 和弹性----由于颓废主义,由于主观主义和相对主义而丧失了。 这里也恰好开始了重要现实主义作家们勇敢地、虽然并非总是胜 利地反抗衰落时期意识形态上不利处境的斗争。这是一场特别复 杂的斗争,但正是通过这场斗争的分析才可能获得对世界观和作 家创作的相互关系的一种正确的、非公式化的理解,比我们前面 所提示的才能更为具体地看到在文学的衰落时期中"现实主义的 胜利"的可能性和危险。

让我们以亨利克·易卜生这样著名作家的事例来作说明。在 他的戏剧《野鸭》中(这出戏他自己觉得是他创作中完全新鲜的东 西),易卜生达到了对资产阶级理想作自我解剖,揭露没落资本主 义社会伪善的和自欺的机构这样一种伟大的、典型的喜剧的门槛。

<sup>(</sup>f) 福尔斯塔夫是莎士比亚《亨利四世》等剧中的人物。

② 商第是英国十八世纪作家斯特恩(Laurence Sterne, 1713-1768) 所作小说 《特里斯川·商第》中的人物。

戏的近结尾部分有两个站在相对立场的代表人物之间的一段重要 对话, 一方是格瑞格斯·威利, 老派资产阶级理想的,"理想要求 的"堂·吉诃德,另一方是犬儒学者瑞凌,他把伪善和人类的自 我欺骗当作人类生命的必需来加以保卫,在这场谈话中瑞凌提出, 他曾经说服了堕落的神学家墓尔维克,认为他是"有天才"的。

格瑞格斯: 如此说来, 他并不是真的天才?

瑞凌。什么天才不天才!这是我编的一句谎话,让他活着有 点劲儿。幸亏我这张方子,要不然,这个忠厚老实家伙多少年前 就会由于自卑自贱、悲观绝望,没法子活下去了。

> $\bullet$  $\ddot{\phantom{a}}$

瑞凌; 提起这件事,小威利先生,请你别用那外国名词:理想。咱们本国 有很好的名词:谎话。

格瑞格斯: 你觉得这两件东西有连带关系吗?

瑞凌:有,它们的关系几乎象斑疹伤寒跟瘟病一样密切。

格瑞格斯;瑞凌大夫,我不把雅尔马从你手掌中间抢救出来,决不罢休。 瑞凌:那他就更倒霉了。如果你剥夺了一个平常人的生活幻想, 那你同 时就剥夺了他的幸福。①

这是对资本主义的庸俗性在它们十分不同的细微之处进行了 大胆而深刻的揭露。(有几个装做有天才的现代作家会设想 出 瑞 凌的嘲讽性的真实呢!)要是易卜生在这里能够在世界观和艺术性 方面走到顶点的话,那么他便是他那时代最伟大的喜剧诗人了, 便是古典喜剧家的一位有价值的后继者了。界限在哪里呢? 易卜 生在《野鸭》之前就强有力地鞭笞了资产阶级社会的伪善,并且总 是一再提出,资产阶级上升时期的理想现今已成为伪善的谎言,

① 引文见《野鸭》第5幕, 潘家淘译, 人民文学出版社1958年版。

因为这些宣告给公众的理想和资产阶级的实践相互问毫无共同之 处。因而他便从理想和现实的冲突之中来塑造悲剧冲突。虽然这 种提法对于揭露资产阶级社会的最深刻矛盾来说是太狭窄了一 些,但是,特别是在《傀儡家庭》和《群鬼》中,的确显现了资产阶级 社会里爱情、婚姻和家庭方面的真正巨大的、不可解决的悲剧性矛 盾。易卜生的创作实践超越了他对世界观的提法, 例如娜拉和艾 尔文太太悲剧性地认真看待她们的理想,这点只有在易卜生的眼 睹里才是悲剧性冲突的独一无二的要点; 而在实际的刻划中, 这 种道德上的严肃性仅只是引起冲突的原因而已。这两个女人具有 这样的一种道德力量和一贯性,以致她们的行动炸开了资产阶级 家庭的硬皮, 揭露了它们腐蚀已深的伪善, 使它们的社会一人类 的矛盾悲剧性地显露出来。这里,易卜生在艺术刻划上比他自己 的世界观更为广阔和客观。

易卜生在《野鸭》中站在一个现代的、一个资产阶级的一鄙俗 的堂·吉诃德的门槛上。就象堂·吉诃德坚信地和无望地代表着 资产阶级社会形成时期没落的骑士制度的理想一样, 格瑞格斯· 威利同样坚信地和同样无望地代表着资产阶级在资本主义庸俗偏 狭之中发展的英雄时期的理想。他向资本主义社会的堕落的小市 民提出的这种"理想的要求",也象堂·吉诃德的骑士理想在他那 时代同样深刻地化为可笑性。这种可笑性在易卜生的作品中又继 续提高, 深入成为一种真正伟大的诙谐。格瑞格斯对真正婚姻所 要求的夫妇相互之间毫无顾忌的坦白和直率,在这里为他的父亲, 一个老奸巨滑的大资本家 -- 格瑞格斯曾经由于这些原因同他破 裂过 -- 和那个精明的女仆, 妄想发迹的索比太太所实现了。这 种"理想的要求",这种以相互的真诚和直率作为婚姻基础的要求, 竟被这两个狡猾的骗子手当作平静地继续他们迄今所过生活的基 础而嘲弄式地实现了。古老的理想不仅因为它们不能够实现,因

为它们在堕落的人们中间蜕化成为欺诈和伪善而受到贬低,同时 这里还显示出, 冷嘲热讽的大资本家早就能够利用它们为自己那 种残忍一自私的目的服务了。在这个讥讽和伪善的世界里,资产 阶级的理想主义就象骑于理想在可怜骑于的悲喜剧性的冒险中一 样悲喜剧式地没落下去了。易卜生已接近于塑造出他那时代的一 出伟大喜剧。

但是仅仅是接近于达到而已,他并没有达到。马克思在论及 伟大喜剧的历史作用时说,"世界历史形式的最后一个阶段 就是 喜剧。在埃斯库罗斯的《被锁链锁住的普罗米修斯》里已经悲剧式 地受到一次致命伤的希腊之神,还要在琉善的《对话》中喜剧式地 重死一次。历史为什么是这样的呢?这是为了人类能够愉快地和 自己的过去诀别。"①这段话是关于福尔斯塔夫的喜剧的和《费加 罗的婚姻》一剧的历史任务。

这种与过去时代的愉快分别是易卜生所没有的。《野鸭》的弊 病就在于此。格瑞格斯·威利的形象既无令人喜不自禁的 诙谐。 又无堂 · 吉诃德那种激动人心的崇高感。为什么? 因为塞万提斯 十分清楚:他的主人公的理想在世界历史上已是陈腐的东西,已 为历史抛弃进了垃圾堆里;他也完全清楚堂 · 吉诃德人性的纯洁, 主观诚实性和英雄气概。这两点他都有很正确的认识,并且作了 正确的估价。相反,易卜生尽管作了他自己的深刻而揭发性的批 判,却固执地坚持格瑞格斯·威利所宣扬的内容。他不仅希望抚 救主人公的主观纯洁性和诚实性,而且还想拯救他所追求的内容。 易卜生的人物塑造在这里显示出最可怕的辩证的矛盾,也显示出 最伟大的喜剧性场面。但他不能够在创作上彻底利用他的人物, 因为他没有正确地估价他的主人公,一部分估计过高,一部分又

<sup>(</sup>I) 马克思:《黑格尔法哲学批判导言》,《马克思恩格斯全集》第1卷457页。

估计过低, 一部分捧得过分地高, 一部分又不公平地贬得太低。

在易卜生后来的创作中。在他的理想——尽管有这种错误, 《野鸭》一剧还是客观地提出了这些理想——破灭以后,易卜生努 力于创造符合格瑞格斯·威利的要求,但又不属于瑞凌的批评之 列的主人公。他因而陷入一种错误的贵族主义中去。他企图创造 超越一般水平的突出人物,他探索新的、超脱旧矛盾的人物,可 是他-----和他的无力对格瑞格斯·威利的理想的内容和它的真正 历史地位进行批判有密切关系----不得不只是用旧的索材来塑造 这种新的人物, 只能在艺术上求得提高, 甚至是过度地提高。

易卜生是一个十分现实主义的,十分一贯而无畏的作家,因 而不可能不看到在他的新人物身上,在罗丝梅尔,海达·加波勒, 苏尼兹等人身上的卑贱、可厌, 简直是可笑之处, 并且不能不一起 塑造进去。可他却总是勉强自己把他们当作超越一般水平的悲剧 人物来表现。这么一来,《野鸭》中的人性尺度的分裂性就不断地 加强了。这些人物形象被作者更强烈地同时又高评又低估了。这 些互相排斥的评价的不加区别、不予说明的并存, 迫使易卜生创 造那样的形象,他们要不断地踮起足尖以便显得比他们实际上更 高些,他们的"悲剧性的崇高"通过一种完全象征性的戏剧场面, 通过一种象征性的情调气氛, 人为地和无机地扭向高处, 这种辛 苦造成的、因而从来不能真正令人信服的伟大,甚至受到作家本 人不断严厉地嘲讽。

易卜生明显的象征主义恰好从《野鸭》开始,这并非偶然。象 征主义是那种使不一致的东西至少在外表上一致起来、把生活中 不能解决的、不可理解的、歪曲地观察到的以及更歪曲地反映了 的矛盾人为地掩盖起来的艺术创作方法。从象易卜生那样重要的 现实主义者身上正好可以清楚地看到,象征主义是如何丝毫不能 克服十九世纪末叶现实主义努力于克服的艺术上的矛盾,却从创

作上表达了诗人在人性、世界观以及艺术方面不能解决这些矛盾, 他们向象征主义那儿逃遁,他们栽进了象征主义之中。象征主义 完全不能解决现实主义所面临的矛盾, 相反地, 它毋宁意味着这 种矛盾在艺术性更低,离开把握现实更远的水平上的永久存在。

易卜生从一种诚然总是混淆着白然主义因素的现实主义走向 象征主义的充满矛盾的空虚,这一悲剧性的转变过程对于我们的 研究工作特别有教育意义。因为它们可以指出,这些转变过程按 其本质看来很少属于纯粹艺术性质,而是作家的世界观危机。这 种世界观危机在创作上的表现恰恰就是丧失衡量人物及其行动、 遭遇的人物塑造的尺度, 丧失衡量这些人在社会方面和道德方面 的表现、他们在社会生活现实中的遭遇的意义、以及怎样现实地 写出他们同其它人的关系的尺度。

我们从易卜生身上还看到了这种世界观危机的悲剧性的严重 性。并且不仅仅因为他的巨大天才和创作的诚实性,而且还因为 那些易卜生曾经与之搏斗而悲惨地一充满危机地未能解决的问 题,具有客观的社会历史意义。在衰落时期文学后来的发展中, 兽性化了的小市民越来越清楚地出现于最显著地位, 把他的庸俗 性吹嘘为一种乖戾孤独的英雄主义, 把他向每种现代的反动迷信 投降夸张为一种"宇宙的"悲剧性命运。

请别以为我们是在这里夸大其辞。如果我们要详尽地分析一 下易卜生的戏剧朝此方向的发展的问题, 当然会突破这篇文章的 范围。让我们只举出一点来作一个有特色的例子。大家都知道, 在战前的几十年里, 奥古斯特·斯特林堡在国际戏剧界占有重要 地位, 而且在多方面远远超过于易卜生。他晚年的剧作对象征主 义戏剧的产生和形成,和由此向表现主义的衍生具有十分重要的 意义。

这里我只想援引斯特林堡这一时期最著名和"最深刻"的剧本 244

之一中的一小段。在三部曲《通往大马十革》的第一部中,作品的 两位主人公,一个陌生男人和一位妇人相逢在十字路口。他们立 刻便相互锺情。那个陌生人要到邮局去取一封信,但是他没有去 取,因为他以为信里面只可能有坏消息。他们便去流浪, 在流浪 中经历了一些可怕的事。我们这里只消提一个因素就行了, 也即 是,那个陌生男人身无分文,在他和他情人必须经受的很长的一 系列轻视待遇中,起着很重要的、为斯特林堡所不断地强调的作 用。第一部的最后一场中,他们俩在备历惊险后重新又在这同一 街角碰头。这时, 当这个妇人提醒她的朋友去取那封没有取走的 信之后, 渐渐引起了下列这段对话:

> 妇人: 进去吧, 相信这是一封好信。 陌生人(讥讽地): 好的? 妇人: 相信吧, 你可以想象是这样! 陌生人(走进邮局): 我愿意试试!

> > 【妇人在人行道上等候 【陌生人拿着一封信从 邮局出来。

妇人: 怎么样?

陌生人: 我真惭愧! -- 里面是钱! 妇人: 你聽!---------切苦恼, 一切眼泪 ----都是白白的……

从这样的场景中,我们可以毫无遮蔽地看到,现代文学的、 颓废文学的错误的深度实际上表现了什么。晚年斯特林堡的可赞 誉的伟大之处也恰恰在于,他令人激动地塑造了人类生活的"充 满神秘的力量"。这种"充满神秘的力量"的真正内容,象读者自 己所看到的那样,其实只不过是庸俗市民迷信的一种夸张的、因 此也是欺人的"具体化"而已。

当然这种迷信也有他的社会根源。资本主义社会中生活的不 安定, 列宁曾一再提到这一点, 认为是资本主义社会中宗教意识 的维持存在的和新的产生的根源。但是晚年斯特林堡的这种要求 苛刻的, 从本质上来说常常是非现实主义的刻划方式, 并不能摄 示那些他所刻划的经历的真正根源。相反地, 它只能用来给这种 不追溯根源、不作解释和不予澄清的经历以一种客观上是虚伪地 深刻的、充满神秘的灵感。斯特林堡只不过把那种就本质而言他 完全未予批判的庸人的最一般的思想方法,用一种创作的方式加 以具体化和深化, 使其形成这样一种假象, 好似庸人的迷信恐惧 符合真正的神秘力量。如此这般,他对现实的理解达到了这样一 种精神水平, 客观上比迷信的庸人的水平还要低下; 一般说来庸 人对于想象中的这种玄秘化了的客观事实的相信,较之这位著名 的"先锋派"作家要少得多。

尽管如此, 斯特林堡以他的整个人格, 以他的作家才能来说, 还始终高于他的同时代的, 或者他后代的颓废戏剧家, 象维特金 特,凯塞尔,哈森克莱维尔等。

斯特林堡的例子很明显地指出,在颓废主义中,人及其命运 的客观重要性和客观社会意义的每一种标准都丧失得何等严重。 这一时期里的一切文学形式的普遍崩溃并非内在的艺术过程、并 非如颓废派作家,艺术家自己所想象的是反对"传统"的斗争,而 是由于作家(作为作家)对资本主义的表面现象缺乏批评,他们 在这种表面前毫无批判地投降,他们毫无批判地把表象(歪曲了 的表象)和存在视为同一体,因而引起社会必然的、客观的和不 可避免的后果。

我们重复说,这样一种创作尺度的认识是每一种文学构思的 基础。每一个情节都是具体的社会的特定的人物在具体的社会的 特定的情况中的确实的应验或是失灵。每一个结构上的布局都是

个人相互之间的社会的、人性的一道德的关系在创作上提高了的 和集中了的反映。这种尺度的客观正确性和主观可靠性才能替作 家开启通向生活宝藏的道路。

一个文学形象的内在富裕产生于他的内在和外界的关系的富 裕、产生于生活的表象及其更深刻地起作用的客观的和内心的力 量的辩证关系中。作家身上这种尺度越真实,那就是说他越是能 符合于现实,那么他就能挖掘得越深,就越能唤醒和发现丰富的 人类使命和动荡多变的生活。因为这个尺度越是真实, 它就能越 多地揭露社会发展中的巨大内在矛盾, 作家也越能有机地从他所 体验到的一个个人的命运中揭示出巨大的社会冲突。纯粹的相对 主义使人们贫乏、使作家和他的形象贫乏。辩证地认识和提高了 的绝对和相对的统一,正确地认识了的相对性,作为演变过程中 的主要因素,使人充实。这就是为什么颓废文学连一个真正永存 的、真正典型的形象都没有能够创造出来的世界观的原因。

冲突的丰富多采的刻划,同样也产生于这种尺度的客观真实 性和主观可靠性。只有在作家正确而有把握地知道而且体会到什 么是本质的、什么是附带的,他才能在创作中也懂得怎样表达本 质的东西, 怎样从一个个人命运中塑造出一个阶级, 一个时代, 甚至整整一个历史时期的典型命运。丧失了这种创作的标准尺 度,也就丧失了私人和社会之间、个别和典型之间的生动的相互 关系。抽象理解的社会性不可能在活生生的人身上得到体现,它 总是贫乏的、枯燥的、抽象的和无诗意的。另一方面在颓废文学 中,庸俗世界最无趣味的,先天变态的私人琐事被捧作"喜剧性 的世界命运"。在这两个极端中,都存在着相同的贫乏和艺术上 的气喘病。反过来说,如果有了这种标准尺度,那么一个看去似 乎很渺小的事件在一个重要作家的手中就能展开成为刻划人的和 社会的命运的无限宝藏。这里也证明了同样一个真理,相对主义

使人贫乏, 生动的辩证法使人丰富。

就这样, 伟大的现实主义在衰落时期中沉沦了。就这样, 在 被反动资产阶级所促进的公开辩护论的反现实主义和假现实主义 的文学旁边,形成了一长串流派,它们在原则上十分"急进地"。 "先锋主义式地"竭力想彻底消灭现实主义。不管这些流派的代表 们抱着什么目的, 在反对真正现实主义的斗争中, 他们客观上是 帮助了资产阶级。衰落时期的全部文学,从自然主义至超现实主 义。都起着这种客观的社会作用。

这是应该经常地、尖锐地再三重复的: 文学中的颓废倾向对 个别作家来说并非命定的,而是一个社会的 一正 常 的 问 题。当 然, 一般的意识形态的堕落向前走得越远, 对作家提出的知识上 和道德上的要求执就越大,如果他不想堕入颓废主义,如果他想 开拓通往真正现实主义道路的话。这是一条充满危险的,为悲惨 的深渊所包围着的狭窄的小径。因而对于在如此不利时期中仍然 为实现真正的现实主义而开拓道路的那类作家,必须予以高度评 价。

#### 张值芬译

译自《作为文学史家的卡·马克思和弗·恩格斯》, 柏林建设出版社 1952年版。

## 论 党 的 诗 歌\*

### $(1945 + )$

我在这篇文章中,不在于论述尤若夫·阿蒂拉本身。概括地 说,我是试图潜楚地阐述今天非常现实的问题,也就是党内外许 多人认为是相当伤脑筋和相当棘手的问题,那就是党的诗歌问题。 我们恰恰在今天,恰恰在这里,恰恰由于存在各种不同派别的尖 锐意见而又不愿以妥协和敷衍的态度来结束这场争论的时候, 提 出来讨论,当然不是偶然的。说它不是偶然的,正是因为尤若 夫・阿蒂拉个人及其诗歌把问题作为今天的问题提出来了。在匈 牙利的文学发展中, 如果我们不研究尤若夫·阿蒂拉, 我们无法 理解党和诗歌的关系;不给党的诗歌下个本质的定义,也就不可 能按照尤若夫·阿蒂拉的功绩来评价他的诗歌。

广大舆论, 或至少也是广大阶层的看法, 认为这里存着虚伪 的两端论, 一派是党的诗人, 另一派却是象牙之塔里的"纯"诗歌 的诗人。这种虚伪的两端论有它古老的、一百多年的历史。大约在 --百多年以前,还没有站在革命立场上的斐迪南·弗赖里格拉特

<sup>\*</sup> 匈文"党的诗歌"(Pa'rtkölteszet)一字,也可以理解为"带有倾向性的诗歌", "党的诗人"(Pa'rtkclto)也可以理解为"带有倾向性的诗人"。

宣称说:"诗人要站在比党的壁垒更高的瞭望台上观察世界……" 海尔维格起来反对他, 狂热地宣扬党的诗歌的合法性, 并在马克 思所主编的《新莱茵报》上发表文章。虽然那时年轻的马克思还不 是社会主义者, 只是革命民主主义者的信徒, 但是马克思极力支 持海尔维格对弗赖里格拉特的批判。

这种虚伪的两端论, 象在实践中经常发生的一样, 最清楚 地、最有教益地、最容易被理解地出现在讽刺画面的形式中。现 在我来讲一件亲身经历过的事件吧! 大约在十五年以前, 在德国 无产阶级革命作家协会里,失望地出现了我们所熟悉的德国共产 党员诗人魏纳特。他被骚扰的原因是够悲剧式的喜剧性的了。如 果我记得不错的话, 就是某个工人的组织或者某个工会向诗人定 货, 让他写颂歌。按照规定的调子写成的诗共有十八行。但是, 定货的机构却给诗人订了一条: 在这十八行诗里, 要"装进"二十 二条日常的口号。有丰富经验的魏纳特虽然弄得满脸大汗, 但他 完成了这一任务。当诗人完成了他的诗篇之后,定货机构向他提 出要求: 再在他写成的诗里"装进"在订货和完成之间的这段时间 里变为必要的口号。在这种情况下面, 魏纳特失望地出现在我们 面前了……

虚伪的两端论的另一方面, 在今天的实践中是这样描绘的: 瓦什 • 伊斯特万在《匈牙利人》杂志十一月号上谈过这样的问题。 他说:"在今天,当生活从一年以前的情况转了个180度的弯子的 时候, 清醒的人们不能继续以前他们已经放弃了的东西。"这是引 用了为我们一个杰出诗人所接受了的某个政治领导人的意见。文 章的作者面对这种情况, 表明了自己的立场:"我们没有理由也没 有兴趣去继续另外的、不是由我们所开始的事情。"对于"我们"我 们应该怎样解释呢? 作者也清楚地说明了这点,"对于我们, 这些 在科斯多拉尼和巴比契鼓舞下开始了自己创作道路的人来说,"作 250

者神圣的信念, 不管对巴比契、科斯多拉尼, 以及对他们的学生 来说都没有应该从法西斯的压迫中,从匈牙利的摧毁中,从匈牙 利的解放和恢复中学到东西。布达佩斯被破坏成一片废墟, 但是 象牙之塔还是安全无损地蛇立在那儿,立在它的老地方。无可怀 疑: 这也是另一个虚伪的极端的讽刺画的表现形式。在战斗的描 写中,我们经常看到这种诗意的场面,炮弹在到处嘶叫、爆炸, 但是花瓢虫仍然安详地在草丛中爬行。当然,花瓢虫并没有对战 争及战后的情景提出优越的判决的要求。

所有这两幅讽刺画都是问题的虚伪提法的生动证明, 魏纳特 事件的漫画性质是显而易懂的。当然,这件事情也是客观实际在 一定必要情况下所制造出来的一幅讽刺画。没有感性的、有内容 的和有特性的联系,群众性的宣传是不可能的,群众性宣传的宣 传画、诗歌都是为这个目的服务的。扩大群众影响的这些方式并 不是党所发明的, 而是生产群众日用品的资本主义大工业所发明 的。然而, 这种方式一旦存在, 在现在的社会情况下, 党再也不 放弃这种扩大影响的手段了。

但是, 应该知道, 宣传画或者宣传诗的效力 在 多种 情况 下 面,只是偶然地具有画境和诗意的价值。如果我们拦住路上的行 人, 向他们散发宣传诗, 从效果上来看, 一定完成了它的使命, 面与这个"偶然"的艺术价值的存在与否完全无关。宣传效果与艺 术价值相配合的可能性之所以很小, 主要是在于内容的严厉, 枯 燥和狭隘的限制。这种限制过分地東缚了艺术幻想的自由活动。 因为这种宣扬好比不是教导人去爱护清洁,不是提出卫生事业的 一般问题和人的问题,而是在为某种肥皂作广告一样。

然而,这种对幻想的限制,在日常政治生活问题中也起着作 用。日常的党的宣传工作, 在大多数情况下, 想把具体地、严格 地划定的日常口号刻入人们的脑海,在这种情况下,党的伟大的历
史和世界观的远景也只能或多或少地作为一种模糊的背景出现。 这里,诗人和艺术家尽量发挥他的幻想内容的可能性----一般 地,不是作为例外 -- 在多数情况下是过于狭隘和过于精确 ้ัึ๊ั๊

另一个相反的极端的虚伪性更为明显。这里, 作家把自己的 形式和感受装入一个非常宽阔的、抽象的框子里,以至于伸每个 重要的内容都消失了。诗人在创作中, 要紧缩内容, 但是被抓住 的内容,恰恰是由于这个原因而变得狭隘,恰恰是排除了本质的 和非本质的东西。在资产阶级思想意识中流传着一种谬论: 认为 诗人个人的感受,仅仅是个人性质的幻想。不言而喻,个人的体 验是诗人创作的一个决定性的因素: 没有它就没有诗歌。咨产阶 级的错觉在于把个人的体验作为诗人创作过程的重要形式而与感 受内容混为一谈。然而,这个内容不仅在纯内容因素上,而且在 整个结构方面,在结构对于感受和诗的形式的反作用方面, 都把 整个世界包括于自身,更主要的是把整个社会包括于自身的运动 和变化中。

如果某个诗人依照上述一文作者的忠告去做, 就会使自己的 感受世界变成狭窄的圈子。在许多作家身上——多是由于为他们 所不认识的社会力量的影响 --形成了个人的感受形式和诗的形 式。我们的文章作者建议作家把这些作为固定的 东 西 而 保 存 下 来。那么这些本来旨在通过诗人体验而容纳和改造整个变换着的 世界的感受形式, 就会象一堵篱笆似的横在诗人的感受和社会的 变化之间, 就会成为诗人根据其本质去体验和描写新的客观实际 的阻碍了。

对诗人感受的这种纯个人性质的束缚,对既已形成的诗的表 现方式的这种束缚在社会大转变时期就会起着堂 · 吉诃德式的影 响, 只不过缺少西班牙骑士英勇精神罢了。因为这种堂 • 吉诃德 252

的精神---恰恰在巨大的社会变革时期---在反动阵营中寻找到 许多赞许者。必须知道, 顾惜和保持自己地位的反动派为了一部 分上层知识分子至少不在民主革新者的行列里这一点也就感到满 足了。那么, 正好在社会大变革时期, 这种"高贵"的中立, 常常 意味着对反动派的支持。

在这样的内外环境中, 逃避现实和把自己关在新现实的巨大 影响之外, 就必然会使诗人变成畸形。尤若夫·阿蒂拉在很早以 前就看到这种畸形了。他看到这种唯美主义怎样转化为道德的堕 落:

> 他的灵魂是世界。 小蛤蟆在上面爬行;

它在哇哇叫,发出诱人的声音,

这是跟老蛤蟆讲和的时光。

如果你在远处把它当成翡翠, 抓住它吧, 就会粘住你的手指。

了解这种联系就可以提出重要问题。因为借"纯"诗歌的名义 拒绝社会和政治生活及其变化和转折,不仅仅关系内容和表现形 式的问题。当然, 也关系表现形式的问题。而且进一步说, 是向 僵化方向发展的自我封锁和贫困。但在这后面还有更多的东西。 向象牙之塔退缩, 傲然逃避日常的社会的生活——不管作家知不 知道——很可能是两种方式和两个重点。

"象牙之塔"的世界观, 在今天还有所反映, 是有其历史根源 的。这是对资本主义社会反艺术基本倾向的一种抗议,这种倾向 以各种不同的方式和各种不同的强度,表现在每个生活现象上

面。但是, 这种"纯"艺术对资本主义世界腐朽与心灵的抗议既可 以作为前进的, 也可以作为后退的, 可能是进步的, 也可能是反 动的。要看在什么时候,反对谁,以及怎样强调。如果说匈牙利 文学界有声望的人物在反革命统治的二十五年当中,特别是在最 后白色恐怖的年代里, 保卫过自己, 那是可以理解的。但是, 不 能忘记这种自卫是软弱无力的。伊格诺图什 • 巴尔把它称为:"嗡 嗡的蚊子叫",这种"蚊子叫"在一般情况下,只具有消极的内容; 洮避和否定的问题也没有具备更为明显的形式, 走到哪里去的问 题则更是模糊了, 或者说, 即使方向是一半明确了, 但它的进步 性质也是大大令人怀疑的。

在解放以后继续这种自卫——《匈牙利人》的评论家纲领性地 声明了这点 -- 本身就包含了认为从诗人的角度看来, 法西斯统 治或民主统治反正都是一样的意思;当然,这种认识不是自觉 的; 自我封锁, 一视同仁地排斥所有从"外面来的"、从社会上来 的东西。他反对(不管自觉的或不自觉,完全一样)在解放后的人 民生活中, 诗人的作用已经根本不同于在被压迫的人民中间的这 一讲法。

这种建筑在不自觉地,认为资本主义是对艺术不利的土壤的 基础上的社会观和世界观不只带来了贫困,而且把人们带到空虚 的抽象里面去了, 因为它抹杀了现实, 抹杀了民主与反民主发展 阶段的本质区别。甚至——我们希望不是有意的——象过去反对 专制主义那样,可能转化为反对民主制度。

这里是个很好的机会,让我们回忆一下马洛依 • 山陀尔的日 记吧。即使简短地也好。当然,这里不能全部评价这个作品的本 身;我们表示十分遗憾,不能在此提及匈牙利中层阶级的恰当批评 的精采之点。这里只举出几个例子来说明这本日记的方法,并且我 们应该在其杰出的代表身上给我们现代要研究的行为作个插图。

马洛依对裴多菲的攻击是已经臭名远扬了。我们且看他对拿 破仑第三和维克多·雨果之间的矛盾的描写吧。根据马洛依的意 见, 拿破仑是: "具有崇高心灵的、善于梦想的、为工人谋福利 的有才能的人……"以后他又继续说:"当拿破仑把第二帝国的太 平、繁荣、发展和秩序赐给法国二十年之久的时候,他是做得多 么正确啊……"。谁要是多少知道一点法国历史, 那他就 能 适 当 地评价这种"繁荣"。他知道, 第二帝国"繁荣"的必然逻辑上的后 果, 不只是色当的溃败, 面且, 拿破仑时代社会和道德的败坏, 深刻地熏染了法国人民,以至于曾经几十年一贯地成为这个遗产 的病患者, 而且只在巴拿马丑闻, 布朗热案件和德莱孚斯案件的 转折时期才从这种降级中恢复过来。(无可怀疑,马洛依 不是希 望这个,但他阐述的道理却给在今天困难时刻中,梦想恢复霍尔 蒂一贝特兰时期的"太平、秩序和繁荣"的人们打开了方便之门)。 如果马洛依热情地谈论着张伯伦的"伟大形象"并强调世界大战的 事件证实了他有远见的政治,那就恰好符合了这种见解。但那时 每个有思想的人都会明白,正是由于张伯伦和达拉第的"慕尼黑 政策",才使希特勒有可能侵略全欧洲。

最后,值得突出的事实是,马洛依在与法国战败后所写的法 国书有关的问题上, 以"精神"的名义公开地赞扬向希特勒的投 降。"……法国人所应当干的事情是什么呢?我们应该把 希特勒 当成一种病患来忍受。我们的事情不是打架,不是贪婪地执行帝 国主义的政策。我们的任务是本着我们的本份去思想和创造"。在 这里有两个思想应该提出, 首先, 马洛依简单地把法国的抵抗运 动比作帝国主义而挖了法国抵抗运动的墙脚。其次,他认为在希 特勒占领下, 在法国精神世界的自由发展中和精神世界的更高开 展中所呈现的前提是完全合乎自然的事情。

我们看见,这种"纯"诗歌和"精神"的表现发展到了会把民族

的最深沉的屈辱和对自由最野蛮的蹂躏想象成有利 的 事 愭 的 地 步。法国人民的大幸是,虽然在知识分子中有讨这些情绪,但还 是非常坚决地拒绝了这类的"精神"表现。很遗憾,我们就没有这 种选择能力,我们就缺少这种力量。如果说匈牙利人民不是以自 己力量求得解放, 首先, 自然是与希特勒结交的匪帮所造成的, 而那些在精神领域中宣布危机思想的, 把安于一切作为合乎文明 人物身份的一种行动而加以宣扬的知识分子也是有罪过的。

\$.

,

这里,我们面对着知识分子的一般倾向,面对着文学界的一 般倾向。这种趋势强烈地超出一般的互相斗争的 文 学派 别 的 范 围。不管是在"都会派"的范围中或在"民粹派"的范围中,我们都 可以遇到这种对民族发展非常危险的潮流。我们在"民粹派"中间 把涅曼特·拉斯洛作为在这个问题上完全与"都会派"的马洛依抱 有一致看法的人来引证,并非偶然的。不是偶然的,是因为在匈 牙利没有一个阻碍进步, 反对民主的精神潮流的思想之父或祖父 不是涅曼特·拉斯洛的。在这件事上涅曼特·拉斯洛谈到一位名 叫蒙太朗的法国作家。他非常赞扬地提到这位作家的主要论点, "今天法国的状况(应该理解为希特勒占领下的法国的情况)有利 于精神的解放……文学的肮脏工厂在我周围消失了,世界背弃了 它。在这种被遗弃的情况下,创作重现了它应有的面目,宣泄盛 满了的灵魂, 而不注视世界。"涅曼特·拉斯洛同意这点, 在这里 他把这看作法国精神的新生。"它也意味着覆盖着律师们的法国 的旧的法国。"(律师们的法国应该理解为民主的法国)涅曼特·拉 斯洛在这里发现了某种"深沉的法国"的纲领。如果有谁到现在还 不明白涅曼特·拉斯洛之流的"深沉的匈牙利人——浅薄的匈牙 利人"这种矛盾的危险性,那么他也许可以从这里理解这种"精神 历史"的理论。在社会的实践中将会把人们引导到什么地方去。

这些只是一些例子,但都是有说明性的,并且是重要的。因 256

为它们指出: 从形式、精神的高傲自我崇拜中, 将会生长出什么 内容来。它们同时指出: 诗人的"超社会"、超政治是什么样的幻 想和自我的沉醉。每个作家只要他在写作,都在谈政治,都属于 一定的党派。问题只在于,以什么样的程度的自觉性来做这个。

Ξ

这样提出自觉的问题,就使我们有可能接近我们的真正问 题了,使我们有可能来寻找政治诗人、党的诗人在文学创作中可 能存在的类型中的地位。如果我们把这种自觉性作为观察问题的 中心, 那就——公式化地——可以分为三个类型。第一类, 正象 我们所见到的, 是不自觉地、经常违背自己的企图和意志来谈论 政治的作家。在我们这里,这种类型的最高贵的代表便是巴比 契·米哈依。就他辛酸地和深沉地感到这种见解的悲剧式的喜剧 问题这一点也就是最高贵的了;当然,他并没有把这个提高到他 灵魂结构的界限之上。他所写的关于约纳什预言者的诗篇就是这 种正直的、但无希望的自我斗争的一个漂亮例子。

如果我们不考虑过渡阶段而将这一类型的诗人直接与诗歌的 伟大的代言人裴多菲和奥第等对立起来,就太生 硬 和太 公 式 化 了。象歌德、巴尔扎克、托尔斯泰、托马斯・曼这样的作家,他 们距离巴比契之远也如同距离裴多菲一样远的。歌德,表面上看 起来他是非常超政治的,但他从来没有逃避过法国革命。拿破仑 的复辟没有使他退缩到"纯"诗歌的象牙之塔里去,他从来没有否 定这些社会的、政治的大转折对诗歌的决定性影响, 世界变化了 的内容和结构要求新的诗的形式。所以他清醒地注视着这些现 象, 经常力求自觉地在这些现象中站一定的立场, 慎重地估量它 们在社会上的进步意义,它们在人类向前发展中的影响以及在真 正人道主义内外传播的作用,这就使歌德成为拿破仑时代热烈的

相护者的那种立场。在歌德那里 (以及在这种类型的无数杰出的 代表那里)这种党的立场、党的抱负,并不一定要求经常狂热地 参与日常的政治生活。

这一类型杰出代表们的诗人基本倾向是另外一种性质。菲尔 丁称自己为社会生活史家,巴尔扎克在《人间喜剧》序中谈到他自 己的时候, 几乎逐字逐句地重复了这一点。这样, 就确定了占主 导地位的中心倾向,展示社会生活发展的宽阔而深刻的全景。通 过用诗歌的手段揭示进步的道路、进步的动力和反对它的内外阻 力的方法来为人类的进步和向前发展而斗争。这里,影响人们的 主要手段是真正而忠实地反映社会生活。

当然,我们在这里谈论类型只是给一般的表现划一个轮廓: 这里包含了各种各样的、甚至相反的、矛盾的倾向。我们也不止 一次地看到, 在同一作家身上, 参与日常政治生活愿望的强烈程 度也是在经常变化着的; 托尔斯泰晚年作品中的预见性的感染力 和他壮年时代的长篇小说的客观性证明发生了尖锐的矛盾。但因 为都是借助于客观地反映整个社会生活而力求达到诗人想要达到 的目的,这两者还是被统一起来了。自觉性的程度也是各有不同 的。歌德和凯勒尽可能准确地弄清楚了他们要以客观描写世界的 方法达到什么样的目的,并且弄清楚了,他们所反映出来的世界 情况,大致上是表明了他们干预生活的倾向性所指向的东西。与 此相反,《人间喜剧》正显示了相反的东西,为了证明这一点,巴 尔扎克以及《复活》的杰出的社会描写都给了托尔斯泰的宗教和道: 德的观念以有力驳斥。尽管有这样的以及与此相类似的矛盾,在 这种类型中还保留了某种永恒的东西,在社会面前摆上一面镜子, 借助于理解社会生活的、表现社会生活的和发掘社会生活规律的 描写,而促进人类的继续发展。

从这里我们就更接近了——通过各种各样的过渡——真正的 258

政治诗人、党的诗人的类型。过渡阶段的现象是数不尽的, 在实 际上过渡阶段往往是模糊不清的。但是,它又是在每个世界的现 象中寻找到的, 所以在准确地确定类型的时候, 不能弄错了这 点。我们试看贝朗瑞和巴尔扎克、雪莱和司各特、海涅和歌德、 高尔基和托尔斯泰等互相矛盾的现象,那么,在我们面前就会呈 现出真正的政治诗人和党的诗人。

首先,我们所谈的是诗人的类型,也就是头等诗人的类型。 历史的真实发展正指出与资产阶级对党的诗歌所作的诽谤相反的 东西。这些诽谤大致是这样, 在某个时期曾经存在过"纯"文 学 ---- 后来党出现了,民主的政治生活出现了,便"损害"了诗 人。所有这些在实际上都是相反地发生的。政治诗的出现比组织 起来的现代党的组织要早得多。在这里,我们不谈古代的抒情 诗,因为那时曾经有过相当发达的党的生活了。但在资产阶级社 会刚出现的时候。杰出的党的诗人便相继而来。就是在那些还根 本没有政治党派的地方或只是开始出现党的地方也是这样。这 样,莱辛、雪莱甚至海涅也是没有党派的党的诗人。这种联系, 值得我们稍稍进一步地加以研究,因为这样就会阐明问题的本 质。

闯进我们眼睛中的第一个因素便是诗人关于人的本质、人的 最内在的价值以及与社会生活的密切联系的更高的和更深刻的觉 悟。这样,我们在本文前面所谈到的两端论的虚伪性便重新暴露 出来了。作为政治诗 -- 讽刺画似地 -- 而起着作用的诗歌并不 是因为其描写对象是日常问题而不成其为诗歌,而是因为它的感 染力没有伸向生活的最终的问题上去。党的日常口号是从生活中 产生出来的——如果在内容上是正确的话——就能正确地和有目 的地抽象为政治口号。我在文章前面所分析的政治诗人之所以是 诗人的歪曲形象,是因为他们没有把已经掌握住的日常口号重新

翻译为原来产生这些口号的人的语言, 没有回头伸向产生这些日 常口号的根子上去。与这一起讨论过的超政治作家和这种缺乏人 的和社会的深刻性的, 消失在日常的实用主义中的所谓党的诗人 由现在已经明显化了的缺乏自觉性的原因联系起来了。这两者都 是缺乏自觉性地、无批判地接受了那种认为集体生活和个人生活 尖锐地单独分开, 甚至互相对立存在的表面现象。其中任何一个 也没有发现, 在这里由于资本主义生产制度的存在, 出现了对人 的致命摧残,出现了灵魂的撕裂。至于某些作家把被撕裂了的人 的哪一部分人工地当成一个完整的人来描写,不管从社会的角度 出发或从更高的文学角度出发,都没有决定性的区别。

然而,什么是客观反映生活的伟大诗人和狭义的政治诗人中 间的自觉性的区别呢? 共同的东西是自觉性的内容: 完整的人。 共同的东西——在每个伟大诗人身上存在着的——人道主义的倾 向, 为完全的、发展完美的人而斗争。而区别之点一一在两种类 型中都存在 -- 则潜藏在社会的感染力方面。在巴尔扎克和托尔 斯泰这种类型的作家身上也在在着干预、变动和改善的愿望(即 党派的抱负)。但这种道路在我们这儿则是客观地去揭示现实生 活的客观辩证法。从这里便产生了有意识地想要达到的东西也可 能是不正确的, 甚至也可能是反动的这种特殊的可能性, 即使当 那种以无情的真理来反映客观现实的道路已完全被开辟出来。这 样, 当列宁把托尔斯泰的作品算为一八六一至一九〇五的农业改 造和促成这一改造的农民革命的镜子的时候,又附加了一句话: 托尔斯泰对他自己忠实而天才地反映过的进程差不多是什么也不 懂得的。

但莱辛或雪莱、海涅或裴多菲、高尔基或奥第则要求直接地 28与 到事件的形成中去。这里,巴尔扎克或托尔斯泰这一类人的 自我意识便会带来致命的后果。因为巴尔扎克的小说尽管驳斥了

其作者的保皇党的空想,这种矛盾却并不会在艺术价值上造成那 怕是最小的一点缺陷, 而裴多菲和奥第的诗要成为真正的好诗的 话, 在开始就该有正确的思想。因为在这里, 诗人的见解、主观 思想和感情不仅是客体的塑造者, 而且本身就是直接被表现的和 被描写的客体。所以,有必要更高地洞察自觉性,有必要更高地 洞察人类发展的道路。海涅和裴多菲在一八四八年以前, 奥第在 一九一八年以前,他们不仅是那个时代最伟大的诗人,而且也是他 们那个时代的最深刻的理解者。与我们对巴尔扎克和托尔斯泰那 样伟大、和在他们的描写中那样深刻的真正的作家所能作的评价 相反,裴多菲、奥第的一些论断大部分在今天也是站得住脚的。 这都不是偶然的。在我们国家里,只要提到阿兰尼·雅诺士和莫 里兹·日格蒙德就够了。

#### IJQ.

作家的这种觉悟程度,反过来也必然影响艺术形式和影响作 家与艺术的关系。狭义上的政治诗人、党的诗人,绝大部分都是 抒情诗人,这一点并不是偶然的。当然,在他们中间也有象莱 辛、年轻的席勒和博马舍等剧作家, 也有象谢德林 一类的 小说 家。但抒情诗毕竟是党的诗人最自然的表现形式,最单纯的形式。 戏剧和叙事诗这样的一些客观形式表现了一定程度上与作家直接 发表意见相对立的东西。象年青的席勒一样的、杰出的具有政治 气质的作家打破这种旧的形式的时候,那时在某些地方就会出现 形式的扩大,而很多次都造成形式的破裂。那么,如果当莱辛或 博马舍在剧作中,谢德林在小说中把这种客观的形式成功地变成 直接的政治干预的表现手段而又不造成形式的主观破裂的话, 那 只有通过把诗人直接干预的愿望隐藏于客观描写的可塑性后面的 代价,才能达到目的。叙事诗或者戏剧的形式保 留了 旧 的 客观

性。因为, 在别的情况下往往成为相当重要的区别, 就是说, 在 这里并不存在巴尔扎克和托尔斯泰那里找到的诗人的见解与对被 描写世界的客观叙述中间的矛盾, 这一点是不会造成决定性的形 式区别的。

在这种意义上,以下的因素也是起着作用,在客观的形式中, 只有伟大的、有时代意义的问题能以真正的诗意被掌握住,并且 也恰恰在其划时代的性质上能够掌握住它们, 比起在日常问题的 关联中去掌握它们要容易得多。在这里, 狭义上指的日常问题, 必然退为次要地位。当然,新兴资产阶级和贵族的斗争(莱辛、 博马舍等), 贵族阶级的腐朽(谢德林)也诚然是贯穿整个时代 的,每日每时都一样现实的划时代的问题,所以它们便可以自然 而然地最炽热地变为要求干预日常生活的党的诗人的题材。

但是, 直接参与今天日常生活的文学作品的体裁, 往往还是 抒情诗,并且将来也仍然是抒情诗。尽管那些政治诗人、党的诗人 几乎经常对刻划时代问题发表意见,即使在他参与日常生活的时 候, 也是如此, 但是在这里, 在政治上觉悟了的诗人的主观性可 以一下子凑合而成,而且可以发挥永久的效能。奥第·安德烈恰 当地表现了这一点,"我内心存在愿望……存在着几百年以 来 的 愿望……"

在每首真正的抒情诗里,诗人的主观性、感受、向往、感情 和印象等都直接扩展为对世界的概括,并同时紧缩为他个人在瞬 间存在的轮廓。如果党的诗人是真正的诗人, 在他的抒情诗里也 进行着这个过程; 只是作为体验者的主体, 在这里是生活于社会 的人们中间的行动者,观察者和战士,只是在这里,在诗人主观 中集中起来的世界突然地并且不可分割地指出了千百年历史的潮 流和在此瞬间中为这潮流的浪花所冲击的"今天"的岩石。

那些认为党的诗歌和政治诗歌——恰恰在诗歌方面——存在 262

问题的论调是不正确的。问题恰好相反。我们不但看见——就其 功绩上, 面并不是在形式的枝节问题上 -- , 只有党的诗歌能够 革新和发展为今天过于放纵了的个人主义的"我"从古典叙事诗的 传统中所摧毁了的东西。颂歌和圣歌。面且也应该体验到。在这 里 - 水远是最有意识地 - 一那种为社会最伟大的诗人, 历史记 述家最深刻体验过的,现代艺术的基本问题消失了。

从歌德的《塔索》到易卜生的《尾声》直到托马斯·曼,伟大客 观诗人的自由都集中在这一词题上。艺术有什么用处?为了创作 的诞生而牺牲艺术家的人的存在是否应该? 是否值得? 在道德上 是否正确? 托尔斯泰在回答这一问题的时候, 不只一次地直接反 对艺术。这个问题不是偶然的,也不是从某些伟大艺术家本人的 绝望中产生出来的,而是由资本主义社会的发展和艺术在社会中 的地位所造成的。诗人的艺术客观性越高、越深刻地抓住具有划 时代意义的问题, 用越完整的艺术表现它, 那么, 这些在资本主 义社会的日常生活中就显得更没有根基了。(当然,它们在人类 的总的发展中的根基就越深了)。从这样的社会发展中便产生了 艺术家的、真正伟大和真正有思想的作家的 绝 望,他 们的 感 受 是:艺术本身和疲竭于艺术创作中的个人生活在本质上是有问题 的,是解决不了的悲剧冲突的中心。因为,真正的伟大的和有思 想的艺术家从来不满足于对创作室的完整性所产生的美学家的自 信。他们在灵魂深处感到真正的伟大的艺术家的社会使命,由于 资本主义社会不给艺术家和作品以恰当的地位,这样,便产生了 从歌德到托马斯・曼的、四处回响的和具有悲剧性的基调。

如今,特别有说明性的、从艺术史的角度来看显得特别重要 的问题是如雪菜和裴多菲这样的诗人没有理解这一问 题。(阿兰 尼・雅诺士是非常懂得的)。但是这种不理解不是出于觉 悟 性 不 高,面恰恰相反,这是高度觉悟的表现,对诗歌的历史及社会使

263

 $\frac{1}{2}$ 

俞的不可动摇的信念。

后来。在不幸的年代里诞生的他们的子孙已经很清楚地回答 了这一问题。在豪特万·劳约仕向奥第提出与福楼拜传统(这是 上面所谈讨的。以歌德开始的那条线的一部分)相符合的要求的 时候, 奥第在《昆族传说》一诗中拒绝了这些要求,

我推开了拥挤的仙女群

我不是作为魔术家,而是作为一切

奥第也回答了, 他所指的"一切"是什么呢:

我召开了缙绅会议,假如高兴

我就把大声的多热①和快腿的巴霍米尔2

派出去当军队的首领。

尤若夫, 阿蒂拉在这一点上完全继承了奥第的观点。在他关 于《纪念奥第》一诗中非常出色地表达了奥第曾骄傲地借以拒绝现 代艺术中有关福楼拜问题的那个"一切"是什么:

他的诗就是规律, 在甜美的音韵里

石块飞迸着,宫殿的窗户发出叮当的响声

而事实也是这样的,尤若夫·阿蒂拉有权——按照自己的方 式变换着与奥第同样的感染力 -- 在《诗之艺术》一首诗头两行中 发出这样的问题:

我是诗人——然而,诗歌

对于我有什么关系呢?

然后, 他在这种意义上谈到诗歌, 谈到了诗人自己的使命, 我不会闭上我的控诉的嘴,

我要将一切向理智控诉。

我把这个世界看成我的亲人,

耕地的农民会怀念着我,

1 多热, 匈牙利农民起义领袖。

2 巴霍米尔, 保加利亚农民运动领袖。

工人们也会怀念着我, 在他们动作接着动作的空隙间; 那些褴褛的街头的流浪儿 会等待着我, 在电影院门前。

哪里有成群结党的歹人们 ---在迫害我的诗歌的行列, 哪里就有弟兄们的坦克队, 轰轰地唱出了我的诗歌的音节。

这样,诗歌的问题,在资本主义社会中,一百年以来的诗歌 的无家可归的问题便得到了积极的、不妥协的和拯救诗歌本质的 回答: 恰恰在党的诗歌中, 也只有在党的诗歌中才能够得到这种 回答。党的诗歌便是人民真正最后解放的前驱者和尖兵,同时也 是消除一切诗歌问题、一切艺术问题——它最终 产生 于社会问 题——和一切悲剧性的冲突的先驱者和尖兵。

### 五

我们论述不是象田园诗那样,大团圆地结束了。上面所说到 的问题的消除远远不是意味着党的诗歌现在就没有问题了。为了 展示正确的远景,我们再回忆以前的论断: 就是党的诗人比现代 组织起来的党更早出现,许多党的诗人 (从雪 莱、海 涅 直 到 奥 第),他们并不属于任何党,也不可能属于某个党派,因为在历史 上,他们作为诗人所从属的党派还没有诞生。这就是裴多菲活动 的客观悲剧,但在海涅与奥第身上,主观上便悲剧地变为有意识 的东西了。

然而, 即使今天已经有了党, 党和党的诗人汇合了, 但是党 与诗人的关系也不是没有问题的。这是有其深远的社会根源和涉

及到诗歌的本质原因。道听途说的现代资产阶级个人主义, 当它 把个性的, 特别是诗人的个性的"神圣性"和每个人以小轮盘和螺 丝钉的身份在其中起作用的党的机构对立起来的时候, 便非常庸 俗地, 简单化地提出了问题。

在这里,我们且不详细谈论从克伦威尔、马拉开始直到列宁 和斯大林为止的世界历史上的伟大个性: 在他们身上, 个性和世 界历史的任务(即: 党的职能)融合得那样一致,使两者在这种 高级的融汇中都能体现出一种新的典范性。但即使在比此低得多 的水平上,道听途说的个人主义也不能发现个性与事业中间的有 益的相互影响;他们不能发现,如果有人使自己从属于一个伟大 的事业,如果他把伟大的事业视为个人生活的中心问题,这对个 人发展来说是多么有利、多么有助于提高的和培养新能力的影响 啊。

虽然, 经常要通过冲突, 这一问题还是可以在正常人和伟大 的政治家身上顺利地得到解决。在后者身上, 个人生活范围和时 代社会生活范围是具有同圆心的。政治天才的伟大之处在于能在 什么程度上使个人圈子的放射线到达社会圈子上去。在大部分正 常人身上,两个圈子的中心一般说来是不相重的,他们的政治生 活有无问题,要看这两个圈子相互重叠的部分有多大。在诗人身 上,通过他灵魂最深的结构,不管他是多么真正的诗人,在这里 总是存在一定问题的。我们不用过份强调上面的比喻就可以说。 在诗人身上,两个中心永远也不会完全相重,但是,在真正诗人 身上,社会圈子的中心经常是诗人个人生活及其作品圈子的一部 分,而且是接近于个人圈子中心的一部分。现在我们丢开比方。 更详细地来看看在这种情况下产生的问题吧。

在理论上不可能发展为必然的冲突往往出现于实践中,宗派: 主义与党的诗歌的冲突, 几乎经常存在, 而且不止一次地占统治 266

地位。宗派主义只把广告诗人当成党的诗人;把一切与此相反的 论点视为反党。从这里——从一定的历史远景来看——便产生了 对过去和现在伟大的党的诗人的可笑判断。但那些从历史远景来 看只是可笑的东西,在现在就有可能成为悲剧性冲突的源泉。冲 突的根源是很深的, 真正的党的诗人经常是党的伟大的、民族的、 人道主义的和世界历史使命的歌手。但由于宗派主义的存在一 由于在党的实践中的宗派情绪——这种使命恰恰就在党内越来越 淡薄了, 在这里, 不断的冲突必然出现。而当党克服了宗派主义 的时候, 这种冲突也就消失了。

然而,恰如我们前面的比喻中所提到的,在党的诗人发展中 与一般人不同, 当个性作为个性的时候, 在质的上面也起着另外 的作用。至于党的诗人在什么情况下, 在什么问题上, 以及以何 种宽度和深度来接触党的奋斗目标、党的原则和党的实践,这要 决定于个人的发展,决定于个性的结构。诗人的自我教育,诗人 和党之间的有益的互相影响,在这里可以起很大作用,但却不是 一切。诗人的个性 -- 作为每首好诗的源泉 -- 是具有不可排除 地、不可决定性地加以修改的作用。

首先, 从来还没有一个真正伟大的党的诗人的生平著作罄竭 于即使是最广义上讲的党的诗歌。裴多菲,依照我们的论断:是最 直正的党的诗人。在他短短的一生中,还没有过象一八四八年革 命危机阶段那样,使党的诗歌成为中心的时期。但恰恰就在这时, 裴多菲就提出这样的问题。"你们为什么歌唱,我的好诗人?"但裴 多菲提出这样的问题是与政治无关的,而是关系到个人主观抒情 诗的合法性问题,他之所以提出这样的问题是为了给它一个非常 肯定的回答:

> 歌声也从我们的心头飞去, 只要它感到了悲哀或是欢畅,

歌儿飞着, 象是离开了枝头的 玫瑰花的花瓣,在风中飘荡。

唱着, 弟兄们, 高声地唱着, 唱得比我们以前的声音更响, 把这纯洁的、天上的和音, 混杂了地上的,乱轰轰的吵嚷!

半个世界毁了 …… 这荒漠的大地 使我们的眼睛、心都感到哀伤! 且让歌声、灵魂,象常春藤似地 满满遮住了这赤裸的荒野。

当然,在裴多菲身上,尽管是大声地宣言,个人的抒情诗和 政治抒情诗也没有单纯地对等起来。我们看到, 就是在宣言本身, 个人抒情诗也是反过来倾向于社会生活的考虑方面。大家知道, 裴多菲最主观的、最内在的抒情诗是怎样强烈地被染上了政治 的、党的诗人的气质。我们试看,他把匈牙利的大平原的美景与自 由的要求、对自由的晌往诗意地联系起来了! 整个来说: 反过来 寻求十九世纪抒情诗的景物描写的政治和社会的基调, 的确是个 有益的和有教育意义的任务, 那就可以弄清一切至今还没有被发 现的联系。尤若夫·阿蒂拉, 在他身上, 由单纯的个人气氛到社 会生活的气氛以至到政治的转化,表现得十分强烈,即使这种转 化不是象他的《雨》,和《寂静的边缘》一样经常在文学上着重地表 现出来。在尤若夫 · 阿蒂拉笔下,景物的描写也成为反抗的暴动。

但在这里,关联的问题是不少的。党 ----必然地、正确 地——一方面关心实践生活中的所有日常问题, 在它们当中去寻 找带动民族的和世界历史奋斗目标的环节。另一方面却在日常事 件不利的、动摇的、有危机的以及表面上看起来是在无希望的情 263

况下也毫不动摇地坚持为美好未来而奋斗的目标。对不能脱离个 人的感受世界和直接的感受世界的党的诗人来说。日常生活的主 要的而又是不可缺少的"环节"很少能使其产生灵感。(当然,在这 种情况下, 也可能产生伟大诗篇, 如裴多菲的《吊死国王》)。另一 方面, 诗人不能以自己的个人命运、个人感受来经常坚持和经常 跟随在最困难的条件下党所制定的、坚定不移的、以毫不动摇的 信心在世界历史的进程和逻辑中所找到的道路。

在沉重的打击下, 个人可以陷于失望, 个人可以遭到毁灭。 但他如果是真正的诗人,是党的诗人,就应该对这种个人走投无 路发出声音来。这种失望的声音,最真诚地、最激动人心地响彻 在尤若夫 • 阿蒂拉最后的诗中,

你为什么以婴儿的嘟啃着石头?

为什么急促,假如你已经落后?

为什么你不在夜里作梦?

说吧, 你需要什么, 向我倾述?

伟大的党的领袖列宁一再强调,不存在没有出路的情况,这 只涉及到民族的、阶级的和党的社会行为。至于个人、诗人和党 的诗人可以而且应该成为自己生活无出路的歌手。陷于失望的自 由也是属于诗人自由范围的。这也是诗人的旧的传统,而且它在 大的场面下, 远与诗人的社会职能紧密地相联系着的。当歌德的 维特象争取个性的人权那样地为自己争取自杀权利的时候,是很 说明问题和很有意思的。同样,这种个人的权利是和被压迫的人 们以革命行动挣脱锁链的权利是同等神圣的。

但是,这一问题还有更重要的一面。象列宁那样的清醒的观 察家和以清醒著称的革命领袖也曾说过,革命有经常的义务是梦 想。这种梦想是对远景一定到来的坚定的信念。革命者 应 该梦 想,是为了在日常生活的曲折道路上不至于失去对远大日标的展

望。我们曾经强调过,诗人对日常生活和世界历史奋斗目标的辩 证的统一的关系,在本质上是与伟大的政治领袖不相同的。然而 在这里---在表面的精神现象影响下---看起来矛盾很尖锐,却 同时存在着同化的倾向。由于诗人具有那种使诗人在个人无出路 的情况下走向绝望的感受能力,在诗人身上就潜藏着善于发现并 善于在诗人的幻想中去感受那些将要为未来所证实而又为普通人 所不能接近的远景的能力。马克思在说到伟大社会客观反映者巴 尔扎克时说,他在创作典型时是有预见性的,他所发现和描写的 人物, 在他所处的时代, 几乎还处于萌芽状态中, 在以后的时代 中, 这些萌芽才发展为真正的典型。我们匈牙利 人都 经历了 奥 第·安德烈的许多预见的实现。

从此我们对党和党的诗人的关系看得更清楚了。这个问题能 不能解决呢?我认为可以解决。只是从这里产生党与党的诗人完 全特殊的关系。简短地说: 党的诗人从来不做将领和列兵, 而永 远做个游击队员。或者说, 如果他是真正的党的诗人, 那他就和 党的历史使命和党所制订的伟大战略路线是完全一致的。但在此 范围之内, 个人作为工具, 由自己负责地来自由地发表意见。这 并不意味无政府状态,也不意味着某种偶然的联系,而只是对党 的工作和党的诗人的主要特点之间的正确联系的正确认识和与此 相适应的实际应用。

工人运动的伟大领袖们准确地认出了这种认识并且非常仔细 地运用它。我们想想马克思和弗莱里格拉特、海涅以及和海尔维 格的关系吧,想想列宁和高尔基的关系吧。这种关系从来没有要 求诗人对日常的需要作琐碎的适应,而是爱护地、谅解地注视着 诗人的所谓动摇。而这并不意味着失掉原则性。将领和游击队员 之间的这种亲密的、谅解的关系只有当游击队员的个人行动在党 的历史和战略的路线上往来移动的时候才存在。当弗莱里格拉特

叛变一八四八年民主革命的时候,当在他的发展中开始出现在70 年代战争时期导致"日尔曼万岁"这种风格的诗歌 诞 生 阶段 的时 候,马克思便冷漠地、断然地与他决裂了。这种冲突也不止一次 地产生在高尔基与列宁之间,虽然没有发展到决裂的地步。

我想,这是涉及到一个经常被知识分子误解而变得不受欢迎 的问题的时候了: 这就是党的纪律问题。这些误解大部分是由于 变换无常情况中的现代无政府主义的主观主义已经不认识忠诚其 至经常反对忠诚而产生的 --- 在个人生活中也如此。忠诚就是忠 实于本质和对本质的主要联系,即使当生活的瞬间现象看起来与 它发生矛盾的时候,情况也是这样。这种感情在今天的资产阶级 思想方法中减弱到几乎消失的地步,以至于在资产阶级文学中忠 诚只象廉价品一样地、病态地出现。党的纪律现在已经是忠诚的 较高和较抽象的阶段。普通人的忠诚是对某个一定的历史潮流的 深刻的世界观的联系,当在某个瞬间问题上不存在完全一致的时 候,也需要忠诚。但一点也没有预料到:忠诚为什么成为党的诗 人的个人发展和其艺术发展的障碍?照理说,阻碍是非常小的。 因为在真正的伟大的党的诗人身上,具有最生动的、存在于梦想 和预见者的可塑性中的党的历史使命。

当然, 当党的纪律问题由宗派主义的官僚主义者提出来的时 候,当党的纪律在这样的情况下失去对党的具有决定性的民族使 命和世界历史使命的联系的时候, 当变成为死板纪律的党的纪律 恰恰在表面的细小问题上占居首位的时候,问题就不同了,这就 不是党与党的诗人之间的真正联系,而是对它的宗派 主义的 歪 曲。

联系的真正问题恰如我们上面所提到的那样: 一边站立着作 为伟大事业的忠诚的、但有个性的游击队员的党的诗人, 另一方 面则是马克思和列宁融合于有机统一中的坚定不移的原则和体谅

的敏感。这样,如果党和党的诗人之间的关系问题被正确提出, 那么即使不止一次地通过冲突,问题是可以完全得到解决的。只 有这样才能使党和党的诗人的关系得到解决, 而把诗人作为诗人 提高一步。只有这样,为了共同目标,与劳动人民的优秀分子一 起所进行的斗争才可以在诗人身上发展成美好的东西。发展为我 们已多次提到过的诗人的高度使命和诗人的觉悟。依靠党——如 安泰一样 -- 找到土壤的党的诗人,其发展的可能性,与那些没 有党派依靠的先驱者,完全不同,虽然问题还是作为问题存在。

这些原则性的阐述在匈牙利共产党纪念尤若夫·阿蒂拉的会 上提出来,不是偶然的。不弄清党的诗歌的实质,就不可能象理解 一个诗人那样地去理解尤若夫·阿蒂拉。如果我们这些以认真而 不妥协态度来争取匈牙利民主并建设匈牙利民主的共产党人把尤 若夫 • 阿蒂拉看成我们自己的诗人, 那我们就可以从以下两点做 起。第一,我们的运动是一切旧的、争取解放运动所达到的顶 峰。从这个顶峰上可以望到裴多菲和奥第想要达到的和已经达到 的目标。而作为真正诗人的尤若夫 · 阿蒂拉是这条发展道路的最 后的重要继承者。另一方面,从近的、专门的意义上来说尤若夫 也是我们的诗人,因为他爱我们所爱的东西,恨我们所恨的东 西,他感到痛苦的,对我们来说也是痛苦的。在霍尔蒂统治下遭 受折磨的匈牙利工人、农民和进步知识分子的情感和最崇高的向 往, 在他的诗篇中得到了表达。当他生的时候, 他是我们的, 在 他死的不朽中,他也是我们的。

#### 兴万生译

译自《文学与民主》一书, 匈牙利火星出版社1956年版。

# 马克思、恩格斯美学论文集引言

## $(1945 + )$

马克思和恩格斯的文艺论文有着很特别的形式。因此,为了 读者能正确阅读和正确理解这些文章而采取必需的态度。宜先说 明这种形式的必然性。首先须知马克思和恩格斯从未写过一本关 于文艺问题的完整的书,也没有写过一篇关于这问题的真正的文 章。诚然,马克思在他思想成熟后,曾梦想写一篇长篇论文来发 挥他对所喜爱的作家巴尔扎克的想法。然而, 这个计划和其他许 多计划一样始终只成了他的梦想。他的基本经济学著作占去了他 全部精力, 不仅这个计划没有实现, 而且连已计划写的一本关于 黑格尔的书也未能写成。

因此,本书收进的材料部分是些书简和谈话录,部分是从一 些有着另外内容的书中摘取的有关章节;就在这些文献中,马克 思和恩格斯接触了文学的一些主要问题。出于这种情况,挑选和 编排当然不会出自作者之手。本书对德国读者来说就是那本熟知 的、由米·里弗什茨教授编的出色的书:《马克思、恩格斯论艺术 和文学》(勃鲁诺・亨歇尔父子出版社,柏林,1948 年版)。

指出这个事实的意思,决非认为这里收集的片断就没有形成 一个有机的、系统的思想体系了。我们首先应该理解,根据马克 思、恩格斯的哲学观念,这样的体系具有何种性质。当然,我们

不能在这里来详细分析马克思主义关于体系化的理论。我们只想 提请读者注意两个观点: 第一个观点: 马克思主义体系——它和 资产资阶级哲学鲜明对立一一从不脱离统一的历史过程。按马克 思和恩格斯的看法,只存在唯一的、统一的科学,这就是历史的科 学。这种科学把自然,社会和思维的发展看作一个统一的历史的 过程, 它致力于揭示这过程一般的和特殊的-----与过程的个别阶 段相联系的 ---- 规律性。但这决非意味着历史的相对主义 ------这 是要注意的第二个观点。在这问题上,马克思主义和现代资产阶 级思想也是截然对立的。辩证方法的本质正好在于绝对和相对 形成一个不可分割的统一体,绝对真理有着随地点、时间、情况 而转移的相对的因素,另一方面,相对真理,只要它是实在的真 理, 只要它忠实地接近反映了现实, 就具有绝对性。

这种观点的必然结果是:马克思主义观点不承认在资产阶级 世界中时行的、把各个科学学科截然分开并使之 彼 此 孤 立 的 做 法。科学和各个科学学科以及艺术都不存在 它 们 独 立 的、内 在 的、完全由它们自己内部辩证法产生的历史。一切事物的发展都 为社会生产的全部历史行程所决定;只有在这个基础上,各个领 域内出现的变化、发展才能得到真正科学的解释。当然,马克思 和恩格斯的这个观点——与现代科 学 中 存 在 的 许 多 成 见 相 对 立——并不能按许多伪马克思主义者、庸俗马克思主义者惯做的 那样加以机械地解释。对这个问题,我们在后面还要作进一步的 具体的分析。这里我们只想强调,马克思和恩格斯从来没有否认 人类生活中各个个别活动领域〈法律、科学、艺术等〉有着相对独 立的发展, 也没有忽视个别的哲学思想总与旧有的哲学思想相衔 接并且是它进一步的发展, 对它进行过斗争和纠正等等。马克思 和恩格斯所反对的,只是那种认为科学或艺术的发展能够完全或 者主要从它们的内在关系来进行解释的观点。这种内在关系在客

观现实中无疑是存在的,但是它们仅仅作为一些历史关系的因素, 作为历史发展整体中的因素而存在。在这整体中,经济的原因, 也就是生产力的发展,在错综复杂的相互作用中起着首要的作 用。

文学的存在和本质、产生和影响因而也只有放在整个体系的 总的历史关系中才能得到理解和解释。文学的起源和发展是社会 的总的历史过程的一个部分。文学作品的美学本质和美学价值以 及与之有关的它们的影响是那个普遍的和有连贯性的社会过程的 一个部分: 人在这部分过程中通过他的意识来掌握世界。从第一 个观点出发,马克思主义的美学、马克思主义的文学和艺术史是 历史唯物主义的一部分: 从第二个观点出发则是辩证唯物主义的 应用。当然在两种情况下都是这整体的特殊和特别的一部分,有 着某种特有的规律性、某种特有的美学原则。

马克思主义美学和文学史的最普遍的原则我们能在历史唯物 主义的学说中找到。只有借助历史唯物主义,文学艺术的起源、 它们发展的规律性、它们在整个过程中的转变、兴盛和衰亡才能 得到理解。所以我们必须一开始就提出历史唯物主义的几个带有 普遍性和根本性的问题。这样做,不仅为了找到必要的科学根 据,而且还因为正好在这一领域中,我们必须特别清楚地把真正 的马克思主义、真正的辩证世界观与对它们浅薄的庸俗化划清界 限。因为正好在这一领域中,这种庸俗化把马克思主义的名声在 广大的各界人士眼里糟塌得最为严重。

谁都知道,历史唯物主义在经济基础中看到了规定方向的原 则,看到了起决定作用的历史发展的规律性。与此相联系,各种 意识形态——其中包括文学和艺术——在发展过程中仅仅是起着 次要决定作用的上层建筑。

从这个基本论点中, 庸俗唯物主义得出了机械和错误的、歪 275

曲和引入歧途的结论。它认为在基础和上层建筑之间存在着简单 的因果关系: 在这种关系中, 前者仅仅是原因, 后者仅仅是结 果。在庸俗马克思主义看来,上层建筑是生产力发展的机械的、 从原因中产生出来的结果。这样的关系从辩证法看来是根本不存 在的。辩证法否认在世界上存在任何纯粹单方面的因果关系: 连 在最简单的事实里它也看到原因和结果复杂的相互作用。而历史 唯物主义则特别鲜明地强调,像社会发展这样一个多层次的、多 方面的过程中, 社会和历史发展的总过程处处都是相互作用的复 杂的编织物。只有用这样的方法才有可能哪怕只是去碰一碰这个 意识形态的问题。谁要是把各种意识形态看作形成它们的基础的 经济过程的机械和消极的产物, 那么他就丝毫没有懂得它们的本 质和发展,他就不能代表马克思主义,而只是在丑化它、歪曲 它。

恩格斯在他的一封信中谈起这个问题时说:"政治、法律、 哲学、宗教、文学、艺术等的发展是以经济发展为基础的。但是 它们又都互相影响并对经济基础发生影响。并不是只有经济状况 才是原因,才是积极的,而其余一切都不过是消极的结果;这是 在归根到底不断为自己开辟道路的经济必然性的基础上的互相作 用。"①

从这种马克思主义方法论的态度出发必然得出推论:主观的 创造力, 主观的活动在历史发展中能起非常伟大的作用。马克思 主义关于历史发展的基本思想认为, 人类通过劳动从动物变成 人。主观的创造作用因而表现在----通过劳动,其性质、可能 性、发展程度当然取决于客观的自然和社会的情况---一创造了自 己, 把自己变成了人。这样的历史发展观贯穿了整个马克思的社

① 《恩格斯致符·博尔吉乌斯(1849年1月25日)》,《马克思恩格斯选集》第4 卷 506 页。

会哲学,也贯穿在美学中。马克思在一处谈到音乐在人的身上创 造了音乐感。这观点同样是马克思主义关于社会发展的总观点的 一部分。马克思对这个问题说了如下的具体意见, "…只是凭着从 对象上展开人的本质的丰富性,才部分地培养、部分地产生了人的 主观感受的丰富性: 有音乐感的耳朵, 能欣赏形式美的眼睛, 简 言之,能从事人的享受的感觉,即那些显示自己是人的本质力量 的各种感觉。"①这个观点不仅对理解主观的积极历史作用和社会 作用有着重大意义,而且对了解马克思主义如何看待个别的历史 时期、文化的发展及其局限性、问题和远景也有重大意义。马克 思对上述思想作结论说:"五官感觉的形成是迄今为止全部世界历 史的工作。为粗野的实际需要所支配的感觉仅具有粗陋的意义。 对挨饿的人来说并不存在食物的人的形式,它只具有食物的抽象 的存在, 它可以用最粗糙的形式放在面前, 很难说清这种取食活 动与动物的取食活动有什么区别。一个忧心忡忡的穷人是欣赏不 了最美的戏剧的: 宝石商看到的只是宝石的商业价值而看不到它 的美和特性;对他不具有矿物学上的意义;这就是说人的本质的 对象化在理论和实践上都既使人的感觉人化,又为人和自然本质 的全部主富性创造出相应的人的感觉。"2

人类的精神活动在它的每一领域中都具有一定的 相对 独立 性。这种情况在艺术和文学中尤其如此。每一个这种活动领域、 每一部门——通过创造着的主观——都在自己发展着,它们与自 己的先前的创造物直接相联系, 虽对之进行了批判和论战, 但总 在向前发展。

我们已经指出,这种独立性是相对的,它决没有否定经济基

② 尾上。

① 马克思:《国民经济学批判 -- 经济学哲学手搞》,《马克思恩格斯短篇经济学 论文汇编》, 柏林狄茨出版社1955年版,第134页, 译者重译。

础起着第一位作用。可是远不能从此得出, 那种认为精神生活每 一部门都在自己向前发展的主观信念仅仅是一种幻觉。这种独立 性在发展的本质中,在社会分工中,都有着客观根据的。恩格斯对 这个问题写道:"从事于这件事情的人们又属于分工的特殊部门, 而且他们自以为他们是在处理一个独立的领域。只要他们形成社 会分工之内的独立集团,他们的产物,包括他们的错误在内,就 要反讨来影响全部社会发展。甚至影响经济发展。但是,尽管如 此,他们本身又处于经济发展的起支配作用的影响之下。"1在下 面一段话里恩格斯清楚地说明了他对经济的首要作用在方法论上 是怎么理解的:

"经济发展对议些领域的最终的支配作用, 在我看来 是无疑 的,但是这种支配作用是发生在各该领域本身所限定的那些条件 的范围内, 例如在哲学中, 它是发生在这样一种作用所限定的条 件的范围内, 这种作用就是各种经济影响(这些经济影响多半又 只是在它的政治等等的外衣下起作用)对先驱者所提供的现有哲 学资料发生的作用。经济在这里并不重新创造出任何东西, 但是 它决定着现有思想资料的改变和进一步发展的方式, 而且这一作 用多半也是间接发生的, 而对哲学发生最大的直接影响的, 则是 政治的、法律的和道德的反映。"<sup>③</sup>

恩格斯在这里说的关于哲学的话当然也完全适用于文学发展 的基本原则。具体分析起来,每一种发展都有它特殊的性质;不 能把在两个发展过程中看到的平行和相似的现象作为普遍公式到 处机械地加以套用; 各个领域的发展 -- 在总的社会发展规律范 围之内 -- 都有它自己的特殊性质、特殊规律,这些道理是不言 面喻的。

①② 《恩格斯致康・施米特,〈1890年10月27日>>,《马克思恩格斯选集》第4卷  $485 - 486$  页。

如果将上面获得的一般原则予以一定程度具体化,我们又会 得出马克思主义历史观的一个重要原则。对意识形态史而言,这 一重要原则乃是: 历史唯物主义——在这里也与庸俗马克思主义 截然对立一一认为, 各种意识形态的发展并不是机械和必然地与 较高的社会经济发展相平行的。马克思、恩格斯写的关于原始共 产主义和阶级社会的历史并不表明每一次经济、社会的繁荣必然 带来文学、艺术、哲学等的繁荣; 一个较高级的社会比一个低级 的社会并非必然有更发达的文学、艺术、哲学。

马克思和恩格斯一再有力地指出,在各种意识形态史的领域 中存在着发展不平衡的现象。恩格斯为了说明上述思想举例说: 十八世纪的法国哲学,十九世纪的德国哲学都产生在十分落后或 比较落后的国家。一个国家在经济上可以比周围的国家远远落 后,然而在哲学领域内这个国家的文化可以遥遥领先。恩格斯对 他指出的这个事实是这样写的:"因此, 经济上落后的国家在哲学 上仍然能够演奏第一小提琴:十八世纪的法国对英国(而英国哲 学是法国人引为依据的)来说是如此,后来的德国对英法两国说 来也是如此。"①

马克思在阐述主要针对着文学的这个思想时,他的措辞就更 鲜明、更肯定了。他说:"关于艺术,大家知道,它的一定的繁盛 时期决不是同社会的一般发展成比例的,因而也决不是同仿佛是 社会组织的骨骼的物质基础的一般发展成比例的。例如拿希腊人 或莎士比亚同现代人相比。就某些艺术形式,例如史诗来说,其 至谁都承认: 当艺术生产一旦作为艺术生产出现, 它们就再不能 以那种在世界史上划时代的、古典的形式创造出来;因此,在艺 术本身的领域内,某些有重大意义的艺术形式只有在艺术发展不

① 恩格斯:《恩格斯致康·施米特,(1890年10月27日)》,《马克思恩格斯选集》 第4卷485页。

发达阶段上才是可能的。如果现在艺术本身的领域内部的不同艺 术种类的关系中有这种情形。那末,在整个艺术领域同社会一般 发展的关系上有这种情形, 就不足为奇了。"①

这样的历史发展观点帮助真正的马克思主义者排除了任何公 式化,任何简单类比和机械并列。这个发展不平衡的原则在各种 意识形态的历史的某一领域某一时期如何表现,这是一个具体的 历史问题,马克思主义只能用对具体情况作具体分析的办法来回 答。所以马克思对上面引述的思想用这样的话来结束,"困难只在 于对这些矛盾作一般的表述。一旦他们的特殊性被确定了,它们 也就被解释明白了。"2

马克思和恩格斯一生都在反对他们的所谓"学生"搞简单化和 庸俗化的观点。这些人用一种基于纯粹杜撰的推论和类比所制造 的历史观来代替对具体的历史过程作具体分析, 用机械的关系来 排斥复杂、具体的辩证关系。人们可以从恩格斯给保尔,恩斯特 的信®中看到这种方法®的杰出应用。恩格斯在信中尖锐批评保 尔·恩斯特不去研究挪威发展的具体特点而企图从类比德国小资 产阶级虚构出的小资产阶级的普遍概念来判定易卜生戏剧中的小 资产阶级性格。

马克思和恩格斯在文艺领域进行的历史研究扩展到人类社会 的总发展。然而恰好和他们企图对经济发展和社会斗争进行科学 探讨时一样,他们也总是把他们的注意力主要集中在现、当代发

① 马克思:《政治经济学批判导言》,《马克思恩格斯选集》第2卷113页。译文 稍有改动。

② 马克思:《政治经济学批判导言》,《马克思恩格斯选集》第2卷113页。

⑧ 参见《慰格斯致保·恩斯特(1890年6月5日)》,《马克思恩格斯选集》第4卷  $471 - 474$  页。

<sup>4</sup> 原文语法关系不明确, 按上下文判断乃指"对具体历史过程作具体分析"。

展的最根本特征的探索和发现上。如果我们从这点上来考察马克 思主义的文艺观,我们会更清楚地看到发展不平衡原则对研究某 一时期的特点是何等重要。资本主义生产方式无疑是阶级社会发 展最高的经济阶段。按照马克思的看法,正因为这样,所以毫无 疑问这种生产方式从本质上就不利于文学艺术的发展。马克思不 是发现和阐明这种情况的第一和唯一的人。但只有他才真正完整 地论证了真正的原因。因为只有用一种全面、生动和辩证的观点 才能给这种情况描绘出一幅图画。当然,在这里我对这个问题连 讲一个大概都是不可能的。

在讨论这个问题的时候读者会感到特别清楚,马克思主义的 文学理论和文学史只不过是那包罗万象的整体----历史唯物主义 的一部分。马克思并不是从美学角度出发来确定资本主义生产方 式有着对艺术敌视的基本方向的。是的,如果我们从数量上统计 一下马克思讲过的话——当然我们不能用这样的办法来取得对问 题的真正理解——,我们可以直截了当地说:马克思对这个问题 从不感兴趣。谁若能以真正用心的态度通读并读懂马克思的《资 本论》和其他著作,他会发现: 从包罗万象的整体观点来看, 马 克思的一些意见比那些毕生从事美学研究的反资本主义浪漫派的 著作更深入地进入了问题的本质,马克思主义经济学把构成了社 会生活基础的经济存在的范畴归结到它们赖以表现自己的现实形 式——人与人的关系以及通过这些关系所形成的社会和自然的关 系。然而同时马克思又证明, 所有这些资本主义中的范畴必定都 表现为物化形式,并用物化形式来掩盖它们真实的本质,即人与 人的关系。这种把人的存在的基本范畴颠倒必然导致资本主义社 会的拜物教化。在人的意识中世界显得与它实际的样子完全不 同, 它的结构被歪曲了, 它从它真实的关系中被拆开来。处在资 本主义中的人要能看清这种拜物教,要能从隐藏在决定着人的日

常生活的物化范畴(如商品、货币、价格等)背后看出它们真正 的本质, 即人与人之间相互的社会关系-----这需要动特别的脑筋 才能办到。

人道,也就是对人的人性性质的热衷研究,属于每一种文学、 每一种艺术的本质。与此紧密相关,每一种好的艺术、每一种好 的文学, 如果它不仅热衷研究人、研究人的人性性质的真正本 质, 而且还同时热衷维护人的人性完整, 反对一切对这种完整性 进行攻击、污辱、歪曲的倾向,那么它们也必定是人道主义的。 因为所有这些倾向, 特别是人压迫人、人剥削人的倾向, 在任何 别种社会中都没有像在资本主义社会中那样采取 如此 非 人的 形 式----正由于在表面上似乎有着一副客观的物化的面貌---所以 一切真正的艺术家、一切真正的作家,不管这些有创造才能的具 体个人采取态度的自觉性有多大程度,他们对人道主义原则之被 践踏总是本能的敌人。

我再说一遍,在这里对这问题作更多的发挥是不可能的。马 克思从分析歌德和莎士比亚的人物出发,强调指出了金钱的反人 道、对人的本质歪曲颠倒的作用。

"莎士比亚特别强调金钱的两个特性,

1,它是看得见的神灵; 它把一切人和自然的性质变成它的反 面; 它把事物的位置普遍颠倒弄乱; 它能使不可能的东西结成兄 弟:

2. 它是普遍的娼妓, 是人与人, 民族与民族私通普遍的撮合 者。

使一切人和自然的性质 颠倒 混乱,使不能的 东西结 成兄 弟——金钱的这种神力寓于它作为人的异化了的、在外化着的、 在自我出让着的种属性的性质之中。它是人的外化出来的能力。

我作为人所办不到的,也即是我个人的一切本质力量办不到 282

的,我都可以用金钱来办到。金钱把这些本质力量中的每一种都 变成它原来所不是的东西, 即转化为它的反面。"1

到这里, 对主要观点的论述还没有完。资本主义生产秩序对 艺术的敌视还从资本主义分工中显示出来。如果对这个命题有真 正的理解, 又需要回到全部经济学中去。从我们的这个问题的观 点中,我们在这里也不过抓住了一个原则,它还是那个人道的原 则。它是无产阶级解放斗争从先行的伟大的民主革命运动中继承 并在质上加以发展了的。这个原则主张完整和全面发展的人。相 反,敌视艺术、敌视文化的资本主义生产方式要把人肢解、把具 体的整体肢解成抽象的特殊物。

这样的事实, 连浪漫主义的反资本家者也是看清了的。但是 他们把在这里看到的当作是一种厄运,一种不幸,因而他们 --至少在感情上、思想上——企图逃避到较原始的社会里去。由于 这个原故,他们的立场必然成了反动。马克思和恩格斯从不否认 资本主义生产方式的进步性,但同是也无情地揭露它一切违反人 性之处。他们看得很清楚, 说明得也很清楚: 人类只有通过这条 路才能为自己最后和真正的解放 -- 社会主义 -- 创造基本的物 质条件。但是, 对资本主义社会秩序经济、社会和历史的必然性 的认识, 对任何向过去历史时代倒退企图的高超斥责, 这些都没 有减弱马克思和恩格斯对资本主义文化的批评锋芒,相反使他们 的批评更加尖锐。如果说他们在有关的地方提到了左代,这丝毫 不像浪漫派那样是为了向过去逃避, 而是为了让大家注意那个解 放斗争从何时开始; 人类是通过了那个解放斗争从更愚昧更无望 的时代 -- 封建时代 -- 走出来的。恩格斯在写到文艺复兴的时 候, 他的评论总是与这个解放斗争联系起来, 与劳动人民解放斗

1 《国民经济学批判——经济学哲学手稿》,由译者重译。

争的开始阶段联系起来。他把那时候的劳动方式和后来资本主义 的分工相对比,他这样做的目的不是为了美化前者,而是向人类 指出即将到来的通向未来的解放道路。所以恩格斯在谈到文艺复 兴时说, "这是一次人类从来没有经历过的最伟大的、进步的变革, 是一个需要巨人而且产生了巨人 -- 在思维能力、热情和性格方 面, 在多才多艺和学识渊博方面的巨人的时代。这些人物, 给现 代资产阶级打下基础,但没有受资产阶级的局限。……那时候的 英雄们还没有成为分工的奴隶, 分工所具有的限制人的、使人片 面化的影响,在他们后继者那里我们是常常看到的。但他们的特 征是他们几乎全都处在时代的运动中,在实际斗争中生活着和活 动着,站在这一方面或那一方面进行斗争,一些人物用舌和笔。 一些人物用剑,一些人则两者并用。因此就有了使他们成为完人的 那种性格上的完整和坚强。书斋里的学者是例外,他们不是第二流 或第三流的入物, 就是唯恐烧着自己手指的小心翼翼的庸人。"1

根据上述观点, 马克思和恩格斯要求他们的同时代作家用使 人物性格化的办法对资本主义分工所引起的破坏作用和对人受到 屈辱采取激烈的反对态度,他们要求作家们能从本质上、从整体 上理解人。而正因为他们同时代的作家大多数没有能做到从整体 和本质上去进行探索, 没有作出掌握整体的努力, 所以他们把这 种作家看成为一些没出息的仿古派文人。恩格斯在他对拉萨尔写 的悲剧《济金根》的批评中写道:"你完全正确地反对了现在流行的 恶劣的个性化, 这种个性化总而言之是一种纯粹低贱的卖弄自作 聪明,并且是垂死的模仿文学的一个本质的标记。"2 在这封信里,

<sup>.</sup> ① 恩格斯,《自然辩证法导言》, 《马克思感格斯选集》第3卷 445—446 页,译文 由译者投原文校正。

② 《恩格斯绒斐・拉萨尔(1859 年5月 18 日)》,《马克思 恩格斯 选 集》第4卷 344 页。

他还指出了现代诗人应该到哪里去找到这种力量,哪里去找到这 种全面的观察、找到这种整体。恩格斯批判拉萨尔,不仅在政治 上责备他过高估计了济金根的一开始就毫无希望的、从本质上说 是反动的贵族运动,同时又低估了当时发生的伟大的农民战争, 而且恩格斯还指出,只有对人民生活进行多方面的丰富多彩的描 写,才能给他的戏剧以各种真实的、充满了生命的性格。

前面引用的观点表明资本主义生产秩序的经济基础怎样影响 着文学,这种影响大都几乎不依作家的主观转移的。但是马克思 丝毫未忽视后一种因素的作用。我们在往下的论述中还要回过来 详细讨论这个问题。现在我们只想指出一点,平庸的资产阶级作 家,由于他们要适应一个阶级、适应这个阶级的偏见、适应资本 主义社会,而变得儒怯;他们被吓得不敢去碰一碰现实问题。马 克思在他年轻时候, 在他四十年代进行的世界观和文艺斗争过程 中, 对当时拥有很多读者, 在德国非常出名的一本由欧仁 · 苏写 的有影响的小说《巴黎的秘密》写了详细的批评。①我们在这里想 指出的是,马克思对这本小说鞭笞得最激烈的是苏只懦怯地迎合 资本主义社会的表面, 苏从机会主义出发歪曲篡改了现实。现在 当然没有人去读苏的作品了,但是每隔十年总会出现迎合某个世 纪资产阶级情趣的时髦作家的,对这样一些时髦作家以及他们的 变种,马克思的批评无论从哪一方面看都没有失去它的效力。

我们看到,我们的分析从文学的产生和发展出发几乎是不知 不觉地进入了狭义美学的问题了。这样,我们就进入了马克思主 义艺术观的第二批问题。马克思认为研究事物发生、发展的历史 和社会的前提条件是非常重要的,可是他并不认为做了这些就穷 尽了文学问题,他说:"但是,困难不在于理解希腊艺术和史诗同

① 参见马克思恩格斯合著《神圣家族》有关论欧仁·苏的小说《巴黎的秘密》各 章,《马克思恩格斯全集》第2卷。

一定社会发展形式结合在一起。困难的是,它们何以仍然能够给 我们以艺术享受,而且就某方面说还是一种规范和高不可及的范 本。"①

马克思对自己提出的这个问题所作的回答仍然是具有历史内 容的。他指出作为人类正常童年的希腊文化与很久以后出生的人 的精神生活的关系。但是这同题并没有回到社会起源问题上去。 而是提出了美学的各种基本原则。当然这些问题仍然不用形式主 义的方法而是从全面的辩证关系出发提出的。马克思这里所作的 回答对任何历史时期的任何艺术作品提出了两类不同的问题: 从 人类发展的观点看,所描写的世界有着什么意义? 继而,艺术家 在这个发展范围内如何去描写这发展的某一个阶段?

只有以这里出发才通向艺术的形式问题。这个问题自然只能 与辩证唯物主义的一般原则紧密相连才能提出来并得到回答。辩 证唯物主义的基本命题是。对外在世界的任何感知仅仅是那不依 赖意识而独立存在的现实在人的思想、观念、感觉等中的反映。辩 证唯物主义在这个概括得最一般的原则上是与任何一种唯物主义 相符, 面与任何一种唯心主义的变种是尖锐对立的, 但它自然与 机械唯物主义又有着鲜明的区别的。当列宁在批评这种陈侣、过 时的唯物主义的时候,他正是把旧的唯物主义不能辩证地理解反 映论作为主要论点加以突出的。

因此,艺术创造是作为外在世界在人的意识中的反映而归属 于辩证唯物主义的一般认识论。当然,因为艺术创造有自己的特 点, 它是特殊和特别的部分, 因而往往有与别的部门迥然不同的 规律在其中起作用。下面我们提出文学艺术的反映具有的几个特 点,当然企图对这一整套复杂的问题即使只讲一个大概也是做不

<sup>1</sup> 马克思:《政治经济学批判导言》,《马克思恩格斯选集》第2卷 114 页。

到的。

美学中的反映论完全不是一个新东西。图象----即反映的本 身——这个作为说明创造本质的比喻是由于莎士比亚而出名的。 他在《哈姆莱特》剧中伶人的那一场①对艺术提出了这种见解,其 实它也是莎士比亚自己的文艺理论和实践的本质。这个思想甚至 更古老,它早就是亚里斯多德美学的中心问题,并且从那时起几 乎统治着每一种(颓废派除外)伟大的美学学派。论述它的历史 发展不是这篇前言的任务、但必须简短指出, 许多唯心主义美学 家(例如柏拉图)也都按自己的方式站在这个理论的基础上的。 更重要的是这样的事实,恰恰世界文学中所有伟大作家都本能 地、自觉不自觉地用这个办法来进行创作的。他们总是竭力自觉 地朝着这个方向运用自己主要的创作原则的。几乎一切伟大的作 家的目标就是对现实进行文学的复制。忠于现实, 热烈追求着把 现实全面和真实地重现——这对一切伟大作家来说是衡量其创作 伟大程度的真正标准(莎士比亚、歌德、巴尔扎克、托尔斯泰)。

马克思主义美学在这个中心问题上并不主张彻底革新----这 只有对那些毫无严肃理由和对事物缺乏真正知识把无产阶级世界 观和"彻底的新东西"、艺术上的先锋派混为一谈的人才感到意外。 这些人认为无产阶级在文化领域的解放就等于全部废弃过去。马 克思主义经典作家和创始人从来没有抱这样的观点。按照他们的 看法,工人阶级的解放斗争,工人阶级的世界观和将来自己创造文 化都要继承人类几千年发展过程产生的一切真正有价值的东西。

列宁曾指出,马克思主义比各种资产阶级世界观优越之处正 好在于它有能力批判地吸收进步的文化遗产,有机地摄取伟大的 过去。只有这样做了马克思主义才能超过前人——这"只有"两字

① 见《哈姆莱特》第三幕第二场,《莎士比亚全集》,第九卷,人民文学出版社1977 版。
在方法论和内容上有非常丰富的涵义-----那就是将这一切努力都 变成自觉,把它们之中的唯心主义和机械论的偏颇剔除出来,找 出他们真正的原因,然后把它们纳入正确认识到的社会发展的规 律性的体系中来。从而在美学、文学理论和文学史领域中我们可 以归结为这样的情况,马克思主义把几千年以来活跃在最优秀的 思想家的体系中、活跃在最杰出的作家和艺术家的作品中的那些 创作的中心的基本原则提高到明确的概念境界。

如果我们想溶清这情况的几个最重要的因素, 马上就出现一 个问题: 那把文艺塑造看成它自己的忠实反映的现实是什么? 首 先对这个问题在这里从反面来回答是重要的: 这现实不仅是直接 感觉到的外在世界的表面,不仅是偶然的、暂时的、在某种情况 下星现的现象。马克思主义美学将现实主义提到了艺术的中心地 位, 同时也以此来最尖锐地反对任何一种自然主义, 反对任何满 足于将直接感觉到的外在世界的表面作照相式的再现的倾向。在 这个问题上马克思主义美学也没有讲出什么彻底新的东西来。它 也只不过把一切从来就在过去大艺术家的理论和实践中占中心位 置的东西提高到自觉和完全明确的最高阶段而已。

但是,马克思主义美学同时还同样坚决地反对向另一个错误。 的极端发展。那就是反对那种由于看到抄袭现实不对,看到艺术 形式不依赖这种表面现实面独立的,因而走向另一个极端——在 艺术的理论和实践上 -- 把艺术形式看成绝对独立,把完美的形 式或形式的完美本身看作目的,这样就使自己从现实中抽象出来, 给自己赋予一付与现实无关的姿态,甚至狂妄地宣称自己有权将 现实彻底改造和任意剪裁。这是一场斗争,马克思主义在这场斗 争中继续并发展了世界文学中真正伟大人物关于什么是真正艺术 的看法-----这种看法认为艺术的任务是对现实整体进行忠实和真 实的描写;艺术因而远非是照相式的复写,----归根 到底----也 288

远非是抽象形式的空洞游戏。

对艺术本质的这种理解提出了辩证哦物主义认识论的一个中 心间题——关于现象与本质的问题。资产阶级哲学和资产阶级美 学从来没有解决这个问题。各种自然主义在理论和实践上都把现 象和本质机械地、违反辩证法地搀和在一起。这种昏暗的混合物 必然模糊了本质,甚至在多数情况下使本质消失得无影无踪。唯 心主义的艺术哲学、人工雕琢的艺术实践有时候对本质和现象之 间的对立也是看清楚了的,但是由于缺乏辩证法或者由于用的是 不完善的唯心的辩证法,他们只看到现象和本质之间的对立,看 不见在这种对立中还存在矛盾的辩证统一。(这样的情况可以在席 勤的非常有趣和有想得很深的美学论文中以及在他的艺术实践中 看得非常清楚。)这两种错误倾向在没落时期的文学和文学理论常 常兼而有之: 不对本质进行真正的探索, 而去玩弄肤浅的类比游 戏,这种类比和唯心的古典作家对本质的描写一样都是脱离现实 的抽象; 在一些空洞的虚构上再挂上一些自然主义、印象主义的 细节,而互相有机关连的各个部分则用一种神秘的世界观贯串起 来成为一个虚假的统一体。

本质和现象的真正辩证关系是根据两者同样都是客观现实的 因素, 两者都是现实的产物, 它们不仅仅是人的意识的产物。然 而 -- 这是辩证认识的一个重要命题 -- 现实有其各种不同的阶 段, 有不再重现、暂时的表面现实和瞬间现实, 也有比较深刻 的、虽则随着情况改变而改变但却在有规律地重现的现实的各种 因素和倾向。这个辩证法渗透在现实整体中,这种现象和本质的 关系就成为相对的了,当我们从直接体验到的表面深挖下去,作 为与现象对立的本质会在进一步的研究中显出不过是现象,而在 它的后面又出现了另外的、新的本质。以此类推乃至无穷。

因而真正的艺术总是向深度和广度追求, 它竭力从整体的各 289.

个方面去掌握生活。这就是说,它竭尽可能往深处突进,去探索 那隐藏在现象背后的那些本质因素: 但它并不把它们从现象中抽 象出来、与现象对立起来描写,相反它恰恰要去塑造那生动的辩 证过程, 在这个过程中本质转化为现象并在现象中显示着自己: 它还塑造着这过程的那个侧面, 即现象在过程中运动时揭示着自 己的本质。另一方面, 这些个别的因素不仅包含着辩证的运动, 互相转化, 而且彼此间不断相互影响; 它们是一个从不间断的过 程的诸因素。真正的艺术从而总是通过塑造这些因素的运动、发 展、展开来表述人类生活的整体的。

辩证法观点既然把一般、特殊和个别那样地结合起来形成一 个运动着的统一体,那么很清楚,这个观点的特点必然也会在各 种特殊的艺术的现象形式中表现出来。因为艺术与科学相反,后 者把这种运动分解为抽象要素并且努力在思想上去掌握这些要素 之间的相互作用的规律性。而艺术则把这种运动作为生动的统一 体的运动来变成感性的观照。这种艺术的综合最重要的范畴之一 就是典型。所以马克思和恩格斯在为真正的现实主义确定界说时 首先提到这个概念,这并不是偶然的。恩格斯写道:"据我看来, 现实主义的意思是, 除细节的真实外, 还要真实地再现典型环境 中的典型人物。"1 然而恩格斯也指出, 人们决不应该把这种典型 性与现象的独一无二的性质对立起来,决不应该赋予它以抽象的 普遍性:"……每个人都是典型,但同时又是一定的单个人,正如 老黑格尔所说的, 是一个"这个", 而且只能是这样。"2

按照马克思恩格斯的看法, 典型不是古典悲剧中的抽象化的

① 《恩格斯致哈克奈斯(1888年4月初)》,《马克思恩格斯选集》第4卷462页。

② 《恩格斯致敏·考茨基 (1885年11月26日)》,《马克恩恩格斯选集》第4卷 453页,译文有改动。

类型,也不是席勒式的理想化概念化的人物,更不是左拉式和仿 左拉式的文学和文艺理论炮制出来的"平均数"。可以这样来说明 典型的性质,一切直正的文学用来反映生活的那运 动着 的统一 体,它的一切突出的特征都在典型中凝聚成一个矛盾的统一体, 这些矛盾——一个时代最重要的社会的、道德的、和灵魂的矛 盾---在典型里交织成一个活生生的统一体。表述平均数必然会 导致这些总是反映着某一时代的矛盾在一个折中的人的灵魂和命 运中失去锋芒、显得软弱无力,这样就失掉了它们的本质特征。 典型的描写和富有典型的艺术把具体性和规律性、持久的人性和 特定的历史条件。个性和社会的普遍性都结合了起来。因而在典 型塑造中,在对典型性格和典型环境的揭示中,社会发展最重要 的动向就得到了充分的艺术表述。

对这些一般性的议论,我们还须补充一点。马克思恳格斯认 为体现在莎士比亚和巴尔扎克作品中的一一与此相对我们一端举 席勤,另一端举左拉----那种艺术的、那种现实主义的方向是与他 们的美学最相吻合的。对这两位杰出的作家的表彰已经说明马克 思主义的现实主义观与对日常生活照相式的复写是毫不相于的。 马克思主义美学仅仅希望不要抽象地描写被作家 掌握的本质, 如要描写它只能作为沸腾的生活现象来描写。本质正是有机地蕴 藏在这些现象之中,本质正是从这些现象所赖以表现的个体生命 中体现出来。但是我们认为,被赋予艺术生动性的现象并非一定 从日常生活中汲取,甚至也并非一定从现实生活中汲取。这就是 说,即使在文学创作中最大胆的幻想的游戏,即使对现象所作的 最离奇的虚幻的描写也完全和马克思主义的现实主义观不相矛盾 的。巴尔扎克和 E.T.A. 霍夫曼的几个中篇幻想小说就属于这类 有成就的文学创作。它们受到马克思特别高度的评价并非偶然。

当然,这种幻想与那种幻想,这种虚幻与那种虚幻并非全都

一样。如果我们在这里要寻到评价的准则,我们又要回到唯物辩 证法的基本命题,即回到现实的反映上来。

马克思主义美学认为, 如果没有把运动着的本质力量呈现出 来,即使用最详细的自然主义细节描写的世界也不一定具有现实 主义的性格。但是马克思主义美学认为霍夫曼和巴尔扎克的中篇 幻想小说代表着现实主义文学的顶点,这是理所当然的,因为在 这些小说里恰恰借助了虚幻的描写手法反映了本质的因素。马克 思的现实主义观是被赋予艺术生动性的本质的现实主义。这是辩 证的反映论在美学领域中的应用。并非偶然,正是典型这个概念 把马克思主义美学的特征表示得非常清楚。典型,它一方面是本 质和现象辩证关系在艺术上的解决,这种解决办法在其他领域中 是没有的,另一方面又同时回到那社会的、历史的过程;它指出 最好的现实主义艺术就是这过程忠实的反映。马克思主义对现实 主义的规定就是象菲尔定等这样的现实主义大师在艺术实践中所 遵循的路线的继续发展。这些大师把自己称作市民生活的历史 家,私人生活的历史家。但是马克思在对待伟大的现实主义艺术 与历史真实之间的关系上看得更远。他对那些最伟大的现实主义 作家的成果估计得比他们自己还高。马克思在和他的女婿, 法国 杰出的社会主义作家拉法格的一次谈话中发表了自己对巴尔扎克 的作用的看法:"巴尔扎克不仅是他时代的社会历史家,而且也是 一位预言家式的人物塑造者,他笔下的人物在路易·菲利普时代 还处在胚胎状态,他去世后,这些人物在拿破仑第三时代才得到 完全的发展。"①

所有这一切要求表明了马克思主义美学坚定 和深 刻的 客观 性。按照这个观点,伟大现实主义艺术家的主要特征就是他们的

① 见里弗什茨编《马克思恩格斯论艺术和文学》,柏林・亨舍尔出版社1953年版, 506 页。

千方百计、废寝忘食地按照其客观本质去掌握并再现现实。在这 一点上流行着对马克思主义美学种种误解。人们常说,马克思主 义美学低估主观的作用,低估艺术塑造过程中艺术家主观因素发 挥的效力。人们常常把马克思和那些搞庸俗化的人混为一谈,后 者在理论上把自己禁锢在自然主义中,他们把这些传统和这些传 统中存在的机械、错误的客观主义误认为是马克思主义。我们看 到, 马克思主义世界观的中心问题之一是现象和本质的辩证关系, 它要从充满着矛盾的错综复杂的各种现象中去揭示并挖掘出本质 来。如果说我们并不相信艺术创作的主观能"创造"彻底新的东 西, 而我们却看出这种主观能发现不依赖自己而存在的本质—— 这本质并不能为人人所认识, 它甚至对最伟大的艺术家也会久隐 而不现——如果这样,那么艺术创造的主观能动性并没有因此而 消失,不,连缩小都没有。如果艺术创造的主观在作品中将社会过 程提高到自觉的高度,使人能从形象上感觉它、体验它;因为在 这些作品中反映了社会发展的自我认识、自我觉醒,从而看到了 艺术创作主观的创造性劳动的最大价值——这样并不是对艺术创 作的主观能动性的低估,相反,这倒是对它一种前所未有的合理 的高估。

象在所有其他的地方一样,这里马克思主义也没有主张什么 "彻底的新东西"。柏拉图的美学——关于理念的美学反映的学说, 就已经接触到了这个问题。然而马克思主义在这里也把被唯心主 义哲学家首尾倒置的美学真理拨正过来。一方面, 如我们所见马 克思主义不承认现象和本质绝对的对立,它主张从现象中去寻求 本质, 从与本质的有机关系中去把握现象, 另一方面, 对马克思 主义说来,对本质、对理念的美学掌握并不是一个简单的、同时 又是最后的行为,而是一个过程: 它是运动, 是对本质的现实的 逐步接近;其所以是这样是因为最深刻、最本质的现实也终归是

那总现实的一部分。就连那表面现象也是属于这总现实的。

ł

马克思主义在着重指出美学认识和美学表述最深刻和最终的 客观性的同时,它也强调创造着的主观所起的不可缺少的作用。 因为这个过程、这对隐藏着的本质逐步的接近是一条仅仅对那些 最伟大、最有毅力的艺术天才才是敞开着的道路。马克思主义科 学对客观性的强调到如此地步, 它甚至不承认抽象——真正有意 义的抽象 -- 是人类意识的产物; 它证明 -- - 特别对社会过程的 根本形态, 即对经济形态来说------ 抽象将通过社会现实本身在对 象物上完成。用敏锐的幻想紧跟这抽象过程、把这过程絮乱纷繁 的头绪理清、把错综复杂的总过程集中为典型形象和典型环境: 这只有最伟大的艺术天才才能做到。

这样我们就看到,马克思主义美学的客观主义和承认艺术中 的主观因素完全不是矛盾的。然而我们还得从另一个角度来考察 这个思想。我们对我们的分析还须补充一点: 马克思主义宣布的 客观性并不意味着对社会现象采取不偏不倚的态度。正是因为如 马克思主义正确地看到的那样,伟大的艺术家并不描写静物静态, 而总是探索过程的方向和速度,所以作为艺术家他必须去理解这 过程的性质; 而正是在进行这样一种认识的过程中就已经包含着 某种立场了。那种认为艺术家似乎是超然于社会运动之上,对它 的那些过程不过是一位袖手旁观的观察家(所谓福楼拜式的"冷 漠")。这种看法充其量也不过是一种幻想,一种自我欺骗,在多 数情况下不过是在伟大的生活和艺术问题前面采取逃避的态度而 已。没有一个伟大的艺术家在描写现实的同时不流露他自己的看 法、渴望和追求的。提出这样的事实会不会与我们在前面提出的 关于马克思主义美学的本质是客观性这个命题发生矛盾呢?

我们认为不会。为了说明它,我们简略地谈谈所谓倾向性艺 术问题,同时也能使我们更好地了解马克思主义对这个问题的解 294

说,更好地了解它与马克思主义美学的关系。什么叫倾向?从表 面意思理解,艺术家想用他的艺术作品来证明、传播、解说某一 种政治、社会主张。非常有趣和别致的是,每当马克思和恩格斯 提起这种艺术,他们总是用讥讽的口吻来谈论一些属于这类艺术 的次品。当某一个作家为了证明某一个命题是真理。某一个主张 合理, 而对客观现实采取粗暴行为, 将它进行歪曲时, 他们的讽 刺就特别尖锐(请特别参阅马克思对苏的批评)①但是,马克思 对一些大艺术家直截了当地用整部作品或者用作品中个别人物来 表达他们自己的观点,以致使人物失去 -- 按其自身存在的内在 和有机的辩证规律---充分展开其能力的真正可能性,他对这种 倾向也是反对的。马克思就在这点上对拉萨尔的 悲 剧进 行了 责 备,"这样,你就能够在更高得多的程度上用最朴素的形式把最现 代的思想表现出来, 可是现在除宗教自由以外, 实际上, 国民的 一致就是你的主要思想。这样,你就得更加莎士比亚化,面我认 为, 你的最大缺点就是席勒式地把个人变成时代精神的单纯的传 声筒。"2

对倾向文学所作的这种责备远非意味着真正的文学没有倾 向, 特别因为是: 客观现实本身不是各种运动的毫无方向的大杂 烩,它是一个发展的过程,它本身就或多或少地带着某种深度的 各种倾向,首先它有它自己的基本倾向。看不到这个事实或对它 采取不正确的态度,常常会对各种艺术创作带来极大的危害(参 见马克思对拉萨尔悲剧的批评)。

这里已经提出了艺术家对社会发展的各种倾向, 特别对这过

<sup>(</sup>f) 参见马克思思格斯合著:《神圣家族》,《马克思恩格斯全集》第2卷68--70 页, 76--78页, 83--87页等有关各处。

② 《马克思致斐·拉萨尔(1859年4月19日)》,《马克思恩格斯选集》第4卷340 页.

程的基本倾向的立场问题。由此恩格斯对艺术中显示的倾向用以 下的话来确定他的观点:"我决不反对倾向诗本身。悲剧之父埃斯 库罗斯和喜剧之父阿里斯托芬都是有强烈倾向的诗人,但丁和寒 万提斯也不逊色; 而席勒的《阴谋与爱情》的主要价值就在于它是 德国第一部有政治倾向的戏剧。现代的那些写出优秀小说的俄国 人和挪威人全是有倾向的作家。可是我认为倾向应当从场面和情 节中自然而然地流露出来,而不应当特别把它指点出来:同时我 认为作家不必要把他所描写的社会冲突的历史的未来的解决办法 硬塞给读者。"① 恩格斯在这里说得非常清楚,倾向只有当它有机 地从作品的艺术本质, 从艺术表述, 也就是说----根据我们在前 面的讨论——从现实本身中(而倾向正是现实的辩证反映)显露 出来时,才能和艺术相容,或者才能帮助产生出伟大的作品。那 么一个想成为真正艺术家的文学创作者必须对之采取立场的那些 基本倾向是什么呢?它们都是些有关人类进步的大问题。没有一 个伟大的作家能对它们采取漠不关心的态度;如不对它们采取热 情的态度就不会有正确的典型创造,也就不会有深刻的现实主义。 一个作家如果不采取那样的立场就不能够从非本质的东西中分辨 出本质的东西来。因为如果一个作家对进步没有热情,对反动不 憎恨,不爱善,不谴责恶,那么从社会发展的全局来看他就没有 作出正确辩别的可能性。

但这里又出现了深刻的矛盾假象。似乎可以从中推论出,阶 级社会中每一个伟大作家在哲学上、社会上、政治上必须有进步 的世界观, 似乎可以得出 -- 为了把矛盾的假象提得更突出一 每一个伟大的艺术家必须在政治上、社会上是左倾的。然而在文 学史上为数不少的现实主义作家——他们恰好都是马克思恩格斯

① 《恩格斯致敏・考茨基(1885年 11 月 26日)》,《马克思恩格 斯 选 集》第4 卷 454页。

爱好的作家——都相反的证明。不论莎士比亚还是歌德,不论瓦 尔特·司各特还是巴尔扎克, 他们在政治上都不是站在左边的。

马克思和恩格斯不仅没有回避这个问题,而且他们对它还进 行了机智深刻的分析。恩格斯在给玛格丽特・哈克奈斯的一封著 名的信中对这个问题,即对巴尔扎克在政治上是一个保皇党,一 个正统派, 是一位对正在没落的贵族制度的拥护者, 然而他在作 品中却------ 归根到底------表达了相反的观点,进行了详细的讨 论,"不错,巴尔扎克在政治上是一个正统派;他的伟大作品是对 上流社会必然崩溃的一曲无尽的挽歌;他的全部同情都在注定要 灭亡的那个阶级方面。但是, 尽管如此, 当他让他所深切同情的 那些贵族男女行动的时候,他的嘲笑是空前尖刻的,他的讽刺是 空前辛辣的。"而且,与这成鲜明的对照,他还把他政治上的敌 人 ---举行起义的共和派分子 ---- 描写成他时代 唯有的真正英 雄。恩格斯从这矛盾产生的后果中作了如下的总结:"这样,巴尔 扎克就不得不违反自己的阶级同情和政治偏见; 他看到了他心爱 的贵族们灭亡的必然性,从而把他们描写成不配有更好命运的人; 他在当时唯一能找到未来的真正的人的地方看到了这样的人—— 这一切我认为是现实主义的最伟大胜利之一, 是老巴尔扎克最重 大的特点之一。"①

莫非这里发生了奇迹?这里莫非真有一种神秘的、不能用概 念来衡量的"非理性"的艺术天才,它冲破了起歪曲作用的政治概 念的牢笼在显灵啦?不,恩格斯用他的分析证明的,按其本质来 说, 不过是一件简单明了的事实。第一次发现它真正意义并对之 进行分析的是马克思和恩格斯。首先这里谈的是真正伟大的作家 和艺术家之不能被收买、摆脱一切虚荣的艺术上的诚实。对他们

297.

① 《恩格斯致玛·哈克奈斯,(1888年4月初)》,《马克思恩格斯选集》第4卷463 页。

来说, 现实的本来面目 -- 作家们通过辛勤劳动和深入探索才接 近了它的本质——高于他们最心爱、最珍贵、最热烈的个人愿望。 伟大艺术家的诚实处就在于他对一个形象, 一旦它的展开驳倒了 使它在他的想象中得以形成的那些观点和幻想,就让它无拘束地 发展到底, 一点也不在意他那些最深的信念会就此而告吹, 因为 它们违反了现实的真正和深刻的辩证法。这样的诚实,我们可以 在塞万提斯、巴尔扎克、托尔斯泰那里看见它,研究它。

然而, 这种诚实也有它具体的内容。这里只需要把巴尔扎克 的正统派思想和象布尔热这样的作家① 的正统派 思 想 做 一 个 比 较。后者确实发动了一场反对进步的进攻,他真想把过时的反动 强加在共和的法兰西的脖子上。他利用现代生活中的矛盾和问题 把早已过时的世界观当作救命稻草来宣扬。与此相反,巴尔扎克 正统思想的真正内容是法国复辟时期开始的资本主义大发展中维 护人的完整性。巴尔扎克不仅看到了这过程不可抗拒的力量,而 且还看出这种不可抗拒性正是从这过程包含的进步因素中产生出 来的。他看到这发展虽则带有一切畸形化和使一切畸形化的特 征,但比起被他时时处处在最可怕的形式下进行解剖的那个封建 和半封建的状态来, 它毕竟代表了人类发展的更高阶段。但同时 巴尔扎克也看到, 这过程带来了人的肢解和畸形化, 而他在维护 人的完整性使其不受肢解的名义下痛恨这种畸形化。从这个作为 思想家的巴尔扎克所解决不了的矛盾中,产生了他的自觉的社会 和政治的世界观。当他用真正现实主义的客观态度来研究并描写 世界时,他不仅在他的形象塑造方面达到了对过程的真正本质的 正确反映, 而且他还对自己往深处挖掘并由此而达到了他的爱和

<sup>1</sup> 布瑞(Paul Bourget, 1825-1935),他是一位信奉天主教的保守派作家, 受当 时重新发现的所当达尔的影响,写了一些描写爱情和婚姻问题的小说,他在 小说中攻击共和派的道德观和社会观。

憎的真正根源,巴尔扎克作为思想家是从波纳10和德·麦斯特2 的环境中走出来的; 作为创作家的巴尔扎克比那些右派思想家要 看得准些、深些、广些。他从与人的完整性的关系上看到了资本 主义经济秩序中的矛盾,看到了资本主义文化有问题;具有创造 力的巴尔扎克所反映的世界与他伟大的同时代人——社会主义者 傅利叶所描绘的正在兴起的资产阶级社会批判的图画非常接近。

现实主义的胜利,这个马克思主义的提法意味着和那种把文 学作品的价值机械地从作家的政治观点和所谓的阶级心理中推导 出来的庸俗文艺观完全决裂。这里提出的马克思主义的方法完全 可以用来解说复杂的文学现象。但是要做到这点, 在应用这个方 法时必须具体、必须贯穿着真正的历史的精神、必须有真正的美 学和社会的洞察力。谁要妄想在这里为每一种文学现象找到都可 以套用的公式, 那他就把马克思主义经典作家作了错误的解说, 正如老式的庸俗马克思主义者已经做过的那样。为了避免对这个 方法留下误会,我们说:按照恩格斯的意思,现实主义的胜利既 不认为马克思主义对作家公开宣布的世界观应该漠不关心, 也不 认为作家的创作只要偏离了他公开宣布的世界观就算是现实主义 的胜利。只有当一些非常伟大的现实主义作家与人类发展的某一 进步潮流存在着一种深刻和严肃的,那怕还未被自觉地认识的关 系时——只有这时才可以说现实主义的胜利。从马克思主义观点 看:把一些低劣平庸的作家仅仅因为他们的政治信仰而抬高到和 古典作家同样的地位,这是没有道理的。同样,因为恩格斯的这 一提法而为一些艺术手法上多少还完美的反动或半反动的作家恢 复名誉,这也是没有道理的。

② 麦斯特(Joseph de Maistre 1753-1821) , 法国作家, 哲学家, 保皇党。

<sup>1</sup> 波约(Louis de Bolnald, 1754-1840), 法国政论家, 贵族, 宣传帝制及天 主教思想。

我们谈到巴尔扎克保护人的完整性,这不是偶然的。大多数 伟大的现实主义艺术家以这个为动力来推动他们去表述现实,当 然因时代不同、因人不同而带着非常不同的性格和腔调。在伟大 的艺术中,真正的现实主义和人道主义是不可分地结合在一起的。 这种结合的原则正就是我们在前面强调的,对人的完整性的关心。 这种人道主义是马克思主义美学最重要的基本原则之一。我们必 须再一次强调。马克思和恩格斯并非是首先把人道原则推上美学 世界观的中心位置的人。象在其他各处一样,马克思和恩格斯在 哲学和美学思想上也是继续了最伟大的代表的工作并且在质上把 它们推到了一个更高的发展阶段。但在另一方面,正因为他们不 是创始人, 而是一个很长的发展过程的顶点, 所以他们的这种人 道主义也是最最彻底的。

他们的人道主义——与平庸的资产阶级偏见相对立——正是 建立在唯物主义世界观的基础上的。许多唯心主义思想家和马克 思、恩格斯一样, 也曾捍卫过部分地类似人道主义的原则; 许多 唯心主义思想家也曾以人道主义的名义反对过某些政治的、社会 和道德的潮流,马克思和恩格斯在斗争中也曾和他们站在一起过。 可是只有唯物主义的历史观才能够认识到对人性原则真正的和最 深的破坏、对人的完整性的肢解和歪曲正是社会物质经济结构的 必然后果。阶级社会中的分工, 城乡和体力脑力劳动的分离, 人 压迫人、人剥削人,资本主义生产秩序肢解人的分工: 这一切都 是物质经济的过程。

对这一切因素在文化上和艺术上产生的各种后果,许多唯心 主义思想家已经用悲伤或讽刺的笔调把他们大量的丰富思想极为 机智瓶写了下来。但是只有马克思和恩格斯的唯物主义的历史观 才刨到了根子。由于找到了根子,他们才有可能,对阶级社会中 存在和发展着的反人道主义的现象,不只是讽刺批评,不只是悲 300

伤哭泣,不是去想望回到早成陈迹的所谓牧歌式的生活,而是去 科学地说明, 这总过程来自何处, 夫向何方, 如何才有可能真正 地,在现实本身中,在实在的人的身上去捏卫人的完整性。这样, 那个产生着使人畸形歪曲的必然后果的物质基础就必须改变;这 样,已经觉醒了的有觉悟的人类---在社会和政治上的这种觉悟 的保持者就是革命的无产阶级——它就能够创造这样一种物质基 础,这种物质基础不仅捍卫着社会和政治的,道德、精神和艺术 的完美,而且还使之提高到迄今为止从未有过的高度。

这问题在马克思的思想中占有中心地位。他有一次将资本主 义社会和社会主义社会中人的状况作了对比,"代替一切生理的和 精神的感觉因而就是这一切感觉简单的异化,即占有的感觉。人 的本质必然被降低到这种绝对的贫乏,这样它才能将它内在的财 富从它自身产生出来……

私有财产的扬弃因而是人的一切感觉和特性的完全解放;它 之所以是这样的解放, 正是由于这些感觉和特性既在主观上也在 客观上都变成了人的感觉和特性。"1

这样,社会主义人道主义成了马克思主义美学的中心,成了 唯物主义历史观的中心。面对资产阶级的偏见——这些偏见受到 庸俗马克思主义粗劣和反辩证法的社会主义观的全力支持——必 须强调指出, 唯物主义观点处处寻找深埋在地下的根, 但它决不 拒绝承认花在美学上的美。相反,唯独唯物主义的历史观和马克 思主义美学才把真正理解这过程的统一性、理解花和根的关系的 方法交到我们手里。

另一方面, 只有社会主义才能使人类真正地、最终地从阶级 社会产生的歪曲作用的影响下解放出来的这个唯物史观的主要命

① 马克思,《国民经济学批判----经济学哲学手稿》,见《马克思恩格斯短篇经 济学论文汇编》,柏林狄茨出版社 1955 年版,第 132 页,译者重译。

题丝毫不意味着僵硬的、反辩证法的、公式化的对立。它丝毫没 有意思将阶级社会的文化全部抛弃,丝毫没有意思对待各种阶级 社会不同的结构和所产生的文化、艺术上的影响漠不关心(这种 态度我们经常在那些将马克思主义搞得庸俗浅薄的人那里碰到)。 人类真正的历史将要从社会主义开始, 这是对的。但是到达社会 主义前的历史是社会主义产生本身的不可分割的部分。这条道路 的各段对社会主义人道主义的拥护者并非无关紧要, 对马克思主 义美学来说也是如此。

社会主义人道主义使得马克思主义美学有可能将历史的认识 和纯艺术的认识统一起来, 将历史的评价和美学的评价总是汇合 到一个中心点去。这样,马克思主义美学正好解决了为真正伟大 的前人苦思不得其解,而为那些渺小的前人因其不得解决而搁置 一旁的问题,艺术作品美学价值的不朽性与艺术作品的完美性和 其美学价值恰好与之不能分开的历史过程的统一。

## 严宝瑜译

作者于 1945年写成此文, 收在《美学史论文集》 … 书,原为匈牙利文版《马克思恩格斯美学论文 集》一书序言。本文译自德文版《美学史论文 集》,柏林建设出版社 1954年版。

## 文学与民主

 $(-)$ 

 $(1946 + )$ 

资产阶级社会发展了人的两个方面;它使用的是一种离心力。 以致看来----就资产阶级意识方面---是分裂为两种独立的人: 孤独的人, 或如过去所称惯的"人"和国民。那些宣布神圣人权的 伟大民主主义革命者,他们就在人(孤独的人、公民、资产阶级 者)和国民的权利中间作出尖锐的区别。

在资产阶级社会里, 人们共同的集体生活并不是永远起作用 的结构和先决条件,因而,这种两重性就完全是可以理解的。古 希腊、罗马的统治者剥夺了国民一切权利和特权,所有一切私人 生活的内容只不过是国民的一个函数。与此相反, 在中世纪的特 权制度里,根据封建的等级制度,人们总是处在私人性质的依赖 的关系中: 在这里,一般的国民是作为人们之间私人性质的联系 的一个函数而出现的。这些区别与各种不同剥削制度----奴隶制 度、农奴制度、雇佣工人制度----的经济形式有着密切的联系。 与此相适应, 在奴隶社会里国民掩盖了孤独的人和公民, 在封建 社会里公民(隶属于封建制度的"人") 掩盖了国民。与此不同的

是资产阶级文化是以上面所概述的两重性为特征的。

这种两重性对十九世纪整个文化发展起着重要的作用。与资 本主义生产方式的经济基础在人的大脑的反映和在人的思想感情 里起作用相适应的必然形式,又加强了这两重性。马克思称这种 基本经济和社会联系所必然产生的歪曲的投影为拜物教。简言 之, 那些最终在现实里表现为人们之间的依赖 关系的 经济、社 会、政治联系, 在资本主义社会人的思想意识里似乎是作为人与 物的对立而出现的。在这里产生了这样的假象,仿佛仅仅是人的 主观的内心生活和完全属于私人性质的与别人的联系形成了"人" 的性质; 仿佛社会本身是客观的, 由死的"事"和"物"组成的, 而 不是人们彼此之间的互相依赖的整体和制度。资本主义的社会意 识在这种被歪曲了的情况下打下了巩固的心理学的基础,并获得 了这样的假象: 仿佛国民彼此问的联系, 问题、公共事务和公众 生活问题只是抽象的形态,是与主观的、个人的、私人生活的具 体现实相对立的。

对这种意识的发展, 社会民主制度和反民主制度起着决定性 的作用。资本主义社会制度本身对人们也起着孤立的影响。它把 人教养成为与别人分割开来的利己主义者。资本主义生产愈是发 达,这种社会必然的假象愈是表现得明显,似乎孤立的个人—— 社会孤立的原子,"没有气孔的动物"——与仅仅是具有物性的、 在相互联系里没有人性的社会相对立的。公众生活,也就是个人 生活的社会、政治方面逐渐"物化"了、拜物化了。

现在, 所有一切反动派, 甚至并不是所有方面都是彻底民主 的统治者——无论是自觉地或不自觉地——都加强资产阶级意识 这个错误发展和衰退的方面。那些坚决的反动统治者是完全有意 识地浩成这种情况的,他们直接从资产阶级意识这个自私的方面 出发,并发展成为"世界观"。这种倾向在十九世纪的德国,更是 304

特别集中地表现出来了。在那里,全民几乎已经丧失了国民的意 识。但是,由于实质上是害怕群众参加公众生活的偏见,反民主 的自由主义者也企图散布与此相类似的思想影响, 尽管它采取不 同的方法。路易·菲力浦式的"你们富裕起来吧"的响亮口号就是 这种资产阶级思想意识自私化的原因,后来的自由主义的理论, 例如说政治的"专业化",事实上就是帮助加速和加深这一发展。

唯有严肃的民主的社会倾向在人们内心里唤醒了这样的意 识, 公众的事情对每一个人来说, 也就同时是自己的内部事情, 不参加公众生活,不过国民生活的人 -- 象个人,孤独的人 ---那不是完整的人, 而是带有缺陷的。并非偶然, 这种思想被十九 世纪最伟大的短篇小说家之一、同时也是瑞士民主最热烈追随者 之一的高特弗里德·凯勒最完满地表达出来了。他说:"一切都是 政治。"

这些基本倾向对十九世纪文学的内容和形式起了决定性的影 嘛。所有真正具有意义的、认真注意自己使命的作家都努力克服、 超越孤独的人和国民的这种两重性。在为了保卫文学的完整性而 与资本主义生产制度对人和艺术的歪曲影响相对立的斗争中, 我 们看到了伟大作家在防卫方面的两种类型。

一方面, 我们看到了公民原则的伟大诗人的代表者, 认为个 人应负政治、社会责任的文学创造者。这一类作家起来进行宣传, 他们要求变革。他们不仅要改变环境,而主要的是要改变人。因 此,从雪菜到马雅可夫斯基,这一类型的伟大文学的代表者首先 是抒情诗人(裴多菲、奥第、尤若夫·阿蒂拉), 这就不足为奇的 了。但在那些生平著作大部分都是另外的文学形式,面在描写中 却充满着抒情诗的感染力的作家(席勒, 维克多·雨果)也同样 是这一类型的代表。关于这一类型的作家的情况,我在《党的诗 歌》的报告里已经详细地谈及了。

另一方面,在资本主义社会里又有许多伟大的现实主义者。 社会生活的历史作家。他们的情况要复杂得多。资本主义社会人 的私人生活成为他们必然的直接题材,而这又是现实发展所形成 的,因此也就"物化"、私人化了,就象在这种生活里,公共事情 只是作为遥远的地平线上出现的一种现象。

然而,伟大现实主义者之所以伟大,是他们并不把这种基 础,资产阶级社会这种必然出现的形式与现实等同起来。首先。 真正伟大的现实主义者从来就没有认为一种"物化"的形象是真正 的现实。对现实主义者来说,这一点是清楚的,所有一切事情。 只要是和人发生关系------内、外都是一致的-----必然是从人们彼 此联系、互相作用里产生的。因此,现实主义者马上就会把这一 切拜物假象和现象转到真正的实质上来,转到人们中间具体的关 系和联系上来。我们想一想巴尔扎克、狄更斯和托尔斯泰吧!无 论是谈论金钱、政治或者司法权,对他们来说,都是作为具体人 的具体联系而出现的。

伟大现实主义者这种远大眼光——人道主义的——同时又意 味着对于我们来说,私事与公事、孤独的人与国民的虚假的两重 性是终止了。因为在一切地方和所有时候,他们都是把人作为一 个整体、整个人来描绘的,在人的身上,他们同时看到这两种东 西。因此,必然的结论就是一切"事情" -- 无论在外表具有多大 的私人性质和在诗人的创作里具有多么深刻的个人 心 理 学 的 基 础---在他们看来都变成了公共的事情。我们来看一看吧! 不管 是巴尔扎克描写的皮罗多的破产或是赫罗特将军的热恋; 不管是 狄更斯描写的孩子们和青年科波菲尔的受折磨或托尔斯泰的聂赫 留道夫公爵从良心责备出发的拯救灵魂的尝试行动:不管是陀思 妥耶夫斯基所描写的拉斯科尔尼科夫由于在自己灵魂所实行的尝 试而引起的谋杀行为也好;总之,所有这一切,尽管都是个人的 306

"事情",却远远超出纯主观意识、也远远超出了纯粹个人生活狭 窄的视野。这是肤浅的、平淡的现代精神的解释。如果我们突出 褪色的"一般人", 就使这种影响得到证明。这种影响是一般的, 但它所以是一般的,正是因为它是所有的人的事情,公共的事 情,整个社会的事情。

在这基础上, 伟大的现实主义者艺术创作的原则和社会变革 的民主倾向的有机联系, 就成为可以理解的了。就消极的意义来 说,这种联系是非常清楚的、马上可以看到的:非民主的(主要 是反动的)统治不可能在公众的生活和文学里对现实作毫无掩盖 的揭露。在第一次世界大战以前,法国和德国之间真正的区别并 不在于仿佛在霍享佐伦统治下就不会产生巴拿马事件,或者德莱 孚斯事件; 而真正的区别是法国的民主把所有这样的事情当众公 开,把它们弄成"公共的事情";而在德国(在我们这里也是如此) 所有这样的事情却还是作为对它感到兴趣的阶层的"私事"。这种 区别在这个时期的德国与法国文学不同的性质和声调里也得到了 反映。左拉和法朗士作为复活法国公众生活的精神领袖在德莱孚 斯事件里挺身而出, 这在当时的德国, 连一个作家也没有起过这 种作用;而且这种起来对抗的行为在作家的活动,在他们现实主 义的特点里的不同反映,和德国文学的发展也是不相同的。

而积极的联系要比这重要得多,真正伟大的现实主义者,正 是由于在他们锐利的目光的前面,一切的拜"物"又变成为属于人 的东西----变成为人们彼此之间的联系---因此, 对在人们的社 会地位的叙述里, 是不能容忍任何的拜物教的。现实主义者正确 地看到了自上而下和自下而上的冲击社会的力量的斗争,即使象 在(私人的)政治信仰方面是保守的巴尔扎克,也排除了作家的 偏见, 首先看到了那些存在的事物, 这种客观性必然导致作家对 被压抑的伟大的人民力量的正确认识, 产生对他 们的 谅 解 般 的

同情。

我们不用谈狄更斯或凯勒这样具有平民精神的现实主义者, 也不谈在政治上具有民主意识的司汤达,他塑造了象人民革命者 波罗·弗朗蒂这样的形象,这当然不是偶然的。众所周知,托尔 斯泰是农民的同情者,但是,不仅农民普拉东 · 卡拉塔耶夫成为 找寻道路的贵族彼尔·别竺豪夫在人格和道德上的老师;而 且——甚至托尔斯泰的世界观是拒绝革命的、否定革命的---这 些革命者的伟大人格和为了公共的事情所作的不惜牺牲整个生命 的行为又把《复活》黑的卡秋莎带回到活泼的,人的生活里。如果 我们在保皇党人巴尔扎克的作品里找寻正面的英雄人物,那我们 将会发现圣玛丽修道院的巷战英雄, 或者在反革命的弗勒托尼碰 到革命斗争的、共和国的士兵和军官们。就是在过分的悲观主义 者福楼拜最灰暗的小说《情感教育》里也找到一个这样真正的正面 的英雄人物: 一位普通的职员, 他没有任何空话和矫揉造作地在 象征一八四八年革命失败的最后一次巷战中牺牲了。

伟大的现实主义者在他的作品和描写里,总是民主的同盟者。 不管他们是不是知道这一点, 或者不管他们是不是愿意这样; 假 如他们是真正伟大的现实主义者, 就必然是这样。左拉的自然主 义已经是伟大的法国现实主义微弱的尾声。但是,他与波勒格特 及其他同伴所发动的敌对运动只不过是表面的, 仅仅从表面上出 发,并导向纯粹的创作方法上去;也就是与外部的、社会生活的 描写相反,主要是趋向对精神生活的内在分析。这种新的倾向的 真正实质明显地表现在题材里; 这意味着脱离人民生活, 而逃避 到非劳动者的上层人物的纯私人的和主观的精神世界里去。这在 内容和诗人的世界观里意味着,接受社会生活保守的、反动的因 素,而又认为这些因素是不能改变的,对人们来说,它们是以超 世方式与之对立的、属于私人的权利。因此, 文学的神秘主义不  $308$ 

仅要恢复资本主义社会制度----尽管它是伴随着社会的必然性产 生的,但客观上仍然是虚伪的——的外形、外貌,私人化了的 人; 而且与此同时又努力通过诗人的描写去证明社会的表面的 "物化"、偶像的崇拜。这一发展过程,在随着一九〇五年革命遭 受失败所造成的俄罗斯文学的转折点中, 也就是脱离现实主义的 转变中,从梅烈日科夫斯基,以及后来的安德烈耶夫、阿志巴绥 夫那儿都很明显地可以看到了。后者的作品里充满色情的题材, 而它是作为反对为民主革命作准备的现实主义的一种有意识的争 论而出现的: 在这里, 充满着爱情的冒险者作为一种理想是与革 命者对立的,革命者已经失去了"个性",因为他把自己贡献给公众 事业的幻想。反现实主义的艺术斗争在这里把个人置于第一位, 使之与大概是"相象的"、没有人性的、也没有个性的国民相对立。

 $\equiv$ 

现在,如果我们借助于上面所阐述的观点,去考察一下匈牙 利文学的发展过程, 那我们必须这样认为: 匈牙利文学过去从来 就没有经历过——就法国和俄国的意义上说——伟大的现实主义 时期。

我们努力消除一切误解: 我们在这里说的是十九世纪特殊的 现代的现实主义(巴尔扎克、狄更斯、托尔斯泰)。在四十年代,我国 曾经出现过一次大规模的,真正人民的现实主义(《勇敢的约翰》、 《多尔第》)。这是符合当时匈牙利社会发展的。但它不仅在内容 上具有匈牙利的特殊性,就在形式、创作方法和表现的手法上都 是从四十年代独特的匈牙利社会关系的基础上产生出来的。它表 现了酝酿阶段的匈牙利民主革命人民方面的根源和力量,这是一 个方面;另一方面,它又表现了它的-----就取得革命成功的观点 出发----不成熟的方面, 在政治上, 这种不成熟表现在一八四八

年革命是小贵族领导的,这次革命并不是建立在以城市的资产者 和平民为主要力量的基础上。

这一政治和社会发展阶段的另一个文学表现方式是产生于散 文逸事小说的体裁, 这种体裁一方面是新鲜的、民间的, 在纽节 描绘方面真正成功的叙事诗; 然而, 它却不能胜任真正小说性质 的叙事诗的综合(约卡伊)。这里说的不是诗人的才能, 而是社会 的发展间题。现代的现实主义小说和戏剧的结构、情节到处反映 了由于资本主义经济发展而产生的统一的资本主义社会的形成; 过去的小说的松散的片段式的结构变成为大规模的统一的结构: 实质上它已经成为资产阶级社会真正的,通过革命道路而聚集起 来了的镜子。初期的匈牙利叙事诗那种象逸事般的松散和十七、 十八世纪西欧的情况相近似,而不是和同时代的西方的发展有类 似的地方。这主要是由于彼此间不可逾越的等级限制的阶级中间 的客观存在不可能产生一种自然的相互影响并使诗人的反映有可 能造成真正具有小说性质的、完整的现实主义的结构。约卡伊后 来运用了写作的手段(运用法国浪漫主义的笔法)创造了他个人 的吸引力, 这是风趣的, 但却是不可能继续下去的总的表现。

就现代的意义上来说, 小说的现实主义是在历史的领域里产 生出来的 (象厄特沃什和格米尼)。但是,匈牙利资产阶级的社会 发展,并没有把这一倾向从了解过去的现实主义的基础上推向现 代现实主义的那怕是侦察的方向上去;就象西欧的瓦尔特 • 司各 特从研究历史出发而产生出来的小说到《人间喜剧》的社会普遍 性, 或者象从《战争与和平》到《安娜·卡列尼娜》的现实主义的描 写那样。

在这里,我们不可能把考察匈牙利文学史作为我们的任务。 但必须要确定社会发展的主要趋向: 我们不必谈论西方国家, 但 可以看看俄罗斯的情况。在俄国,纯粹是俄罗斯性质的城市和城

市资产阶级发展起来了,这是一方面;另一方面,城市的资产阶级 和平民阶层相对地说是较早地从贵族那里取得了变革运动的领导 权(十二月党人和四十年代开始的发展情况)。这个变革运动经历 了无数的困难时期和危机,但从来就不象一八四九年的匈牙利革 命那样,遭受到决定性的、毁灭性的失败。这一些情况使我们了 解到, 文学的发展很快就能超越人民的浪漫主义时期(在普希金、 果戈理和菜蒙托夫的作品里就看到了这一点),具有现代意义的伟 大现实主义的社会基础很快就建立起来了。

在匈牙利,发展的方向完全是不同的。在革命失败以后,在 经济上---不断的增长---产生了资本主义化;然而在社会政治 方面却不是以现代的民主、资产阶级城市文化来团结、统一和指导 全国进步的发展。在革命失败以后,以及资本主义化的过程中,匈 牙利社会生活的开展和匈牙利文化发展重要的因素就是与贵族一 起, 没落的中小贵族阶层也仍然成为政治、社会生活的领导阶级。 然而,这种继承性和经常性并不意味着,没落的中小贵族阶层似 平还在它的内在本质以及社会活动中保留着那种在革命前以及在 改良时期的灵魂和道德。这些,完全是领导和指导民族复兴的阶 层所应该具备的。

匈牙利资本主义的发展,逐渐地把这些没落的中小贵族变成 为寄生的阶层。这一发展和一八六七年造成的民族发展的转变有 着最密切的联系。到一八四八年为止,这一个阶段的目的是民族 和社会的新生;以后, 匈牙利和少数民族的劳动者就在奥地利哈 布斯堡王朝统治下受到压迫。这种寄生性必然伴随着没落的中小 贵族内在的道德和文化方面的逐渐瓦解和腐朽。因此, 匈牙利发 展的特征是这样的, 社会和政治的反动的停滞, 不仅符合纯粹是 经济意义的向上发展的路线,而且在匈牙利文化里起指导作用的 阶层的精神和道德水平就逐渐退化了, 堕落了。

没落的中小贵族在匈牙利文化发展方面的领导作用, 一开始 就表现为简单的保守的趋向: 凡是来自西方的, 来自发达的资本 主义、资产阶级文明的东西,他们一律加以生硬的拒绝。在资本 主义生产制度进一步发展的同时, 在全国范围内与没落的中小贵 族阶层相对立的投有根基的城市知识分子也形成了。城市知识分 子的这种没有根基在政治、社会和文学上表现出来了——特别是 在开始的时候,但在许多方面看来,它是贯穿整个发展的 -----副没有骨气的神态。匈牙利资本主义没有独立、而是依附维也纳 的性质更加强了这一倾向。匈牙利资本主义经济和政治的领导人 物通过后门(常常是诈取的)而可能取得政治、经济的权益和个 人应有的地位。这样,长期以来,他们必然是城市文化和文学的 主要群众。这就是我们的城市文学对政治漠不关心、对社会问题 感到恐惧、被简陋和不活跃所包围的基础。但是,这种没有基础 的方面在那些具有严肃的意愿和良好的主观愿望的地方也可以感 觉到。匈牙利城市的资产阶级知识分子并没有意识到站在自己后 面的群众力量; 对农村, 他们是生疏的, 但在城市里也没有意识 到日益增长的工人阶级是意味着群众运动的积极推动力量。这对 只知道依赖自己的知识分子来说, 说明了精神上的经验主义, 每 一个时期最新的西方的倾向,甚至是时髦的倾向也没有经过批判 就加以接受的情况还是占统治地位的。

在第一次世界大战以后,这些趋向更为明显地得到发展。加 在城市文化上的压力越来越重。没落的中小贵族通过革命挽救了 他们本身的社会、政治的领导作用, 当然, 他们的腐朽的寄生性 更为严重了。匈牙利文化上出现了新的现象(关于这方面,以后 我们还要详细地谈及),在文学里出现了农民的行动,出现了农民 知识分子和农民的声音。这是十九世纪末期文化和文学最伟大的 积极的因素。在这里,我们暂时对整个发展作最一般的描绘,因 312

而我们必须马上给自己作出判断, 指出在反革命占统治地位的匈 牙利。城市和乡村的文化和文学中间是隔有一道深渊的,如果有 可能, 它还会扩大。(关于这一论点,请参考我写的《认字人的责 任》一文。)城市和乡村进步成分的这种分离,有可能使反革命经常 加强发展反动的倾向, 在那些倾向没有套入匈牙利法西斯主义短 暂的、不光荣的、毁灭国家的统治里去以前,这种可能性就存在。 至于如何引导这一发展到毁灭国家的方向去,这对每一个人来说 都是了解的, 因此, 它就不属于与这相互联系的将要和可能加以 讨论的范围。

三

上面, 对发展的非常粗略的叙述使人们清楚了, 在匈牙利文 学的发展过程中从来没有、也不可能出现过伟大的现实主义时期。 就各方面的情况来考察, 米克沙特·卡尔曼的作品是统治者文学 的高峰, 也意味着是过去匈牙利的、从逸事体裁发展出来的小说 文学的高峰。他一方面以带有尖锐倾向的意向概括了没落的中小 贵族的腐化堕落的自我批评;另一方面,又同时 -- 非本意地 --揭露了这一见解和这一倾向的文学的界限。米克沙特在社会生 活、私人和公众生活的描写里清楚地表明了那是欧洲伟大现实主 义的极端, 正象我们所看到的那样, 在那里, 私人生活、个人生 活某一些事件经常成为一般的、公共的事情,而米克沙特对公共 事件的描写(以幽默的、甚至是讽刺的手法),似乎只是作为占统 治势力的狭窄的没落的中小贵族阶层的私事。米克沙特的世界完 全没有前景就从这里产生。在这里——与逸事叙述体裁的活泼有 着尖锐的矛盾——也产生了他的世界图景的深刻的悲观主义。米 克沙特后一代的作家,这些倾向潜伏起来了。没落的中小贵族世 界的好心的、或者恶意的、受到局限的或者厚颜无耻的面貌都受

到了轻描淡写的美化。但到处都还留下把公共事情降低为私人事 情的倾向。

与官方文学相对立的城市资产阶级反对派也没有能力创造真 正的现实主义(奥第的诗和莫里兹的小说完全是独立的、长时期 没有继承者的匈牙利文学的一部分)。和官方的、统治者的文学不 同,城市文学自然是描写完全不同内容和形式的私人生活。但就 在这一类的文学里, 私人的事情在大多数的情况下, 还都仅仅是 作为私人的事情。城市的知识分子在上面所概述的没有基础的联 系中, 西方那种强有力的反现实主义的颓废潮流很快就在匈牙利。 城市资产阶级里占有阵地。外面,已经把现实主义变换上了; 而 在我们这里, 人们却在阻碍着现实主义的产生。

我们不难看到现代反现实主义这种普遍的、长时期得以传播 的以及超越某些不同文学派别的繁荣的影响的社会根源。很清楚, 资本主义生产的发展改变了国家的经济和社会生活, 首先是首都 布达佩斯的面貌焕然一新了。和已经概述的政治关系相适应的这 种新的形成, 首先在私人生活、家庭, 精神生活以及道德等等方 面变成为可以理解的了。同时又是很自然的, 在这种情况下所形 成的新型的、资产阶级知识分子的最优秀的部分是孤立于公共生 活之外的,他们找寻思想上的支持,以便在思想上支持自己的合 法性和文化使命的权利。这些,在下面的情形下可以找到,即与 统治的没落中小贵族的歪曲、伪造的艺术和科学相反,他们提出 了纯科学与纯艺术的原则。

几乎到处都存在这种——反面的——为艺术而艺术的、"象牙 之塔"的社会根源。这就变成为积极性无法表现、社会的积极性 表现不彻底,而同时又反对不断增长的没落的中小贵族的粗鄙而 保卫文化利益的资产阶级知识分子的思想。然而,另一方面,这 种思想在我们这里, 由于资产阶级缺乏社会的积极性而又转变为  $314$ 

对僵硬的抽象的概念的崇拜。(在许多情况下表现为势利主义。) 由于这一文化的企图并不具备严肃的社会尺度,因而"现代化"变 成为它的尺度。它也成为最优秀人物一生的 目的: 把文化发展 "先进的"、"最优秀的"部分从巴黎带回来等等。由于国内的社会 先决条件不利于伟大的现实主义,又由于作为所有时候都是最新 的艺术倾向的反现实主义的颓废派,从西方也作为彼此轮换的趋 向传进来了。在匈牙利新文学里,这种倾向的胜利已经变为不可 避免的。(如果将来对莫里兹作认真的历史评价,那将会看到,比 起奥第,假如说在政治上不那么严重,但在艺术上却是悲剧式地 孤独得多了,同时也显示出,尽管他的整个一生并不经常以全部 的思想和艺术的成就作斗争, 他是英勇地反对那不利于、甚至是 与伟大的现实主义相敌对的倾向的。)

在两次世界大战期间, 双方面都使得敌对的趋向尖锐化了。 反革命的统治越来越厉害和反动;与此同时,城市的自由资产阶 级由于害怕革命活动, 也就逐渐加强这些文学倾向了。这样, 城 市文学就常常更坚定地"向内"转, 在内容上, 仅限于个人心理的 活动、个人私生活的描写; 在形式上, 闭门地讲究文体的优雅, 完全把自己摆在形式上傲慢的,自满的自我陶醉的境地里。当然, 在作家的笔下也是有所指的,字里行间也有所暗示。在这里,随 着时间的转移, 而成了一种风气。但是, 这里面却没有真正的、 反对现存制度的严肃的反对派的内容。城市文学最优秀的作家是 坚决地拒绝反动派、法西斯主义的,但他们也只不过是保卫其个 人的、作家的完整无损罢了。文学斗争对反对反动派、忠实地揭 露匈牙利反动社会结构以及忠实地揭开匈牙利新生活的 倾向方 面,都没有起到应有的效果。

如果我们看一看在这个时期真正是新的、正面的文学(关于这 种文学,我们在上面也已经提到过了),实质上我们就会得到另外

一种印象。这一新文学的实质是对匈牙利农民的社会地位、苦难 和没有出路的现实作忠实的揭示。在这里, 的确有新的因素进入 了匈牙利文学。但是,过去发展的社会病态也给这些倾向打上了 洛印。首先,这一新的农民文学大部分继承了衰落的、没落的中 小贵族社会的悲观主义和对前景的失望。这种悲观主义和对前景 失去信心对没落的中小贵族来说,完全是可以理解的,他们作为一 个社会阶层——当然这一点他们是不敢承认的---一也意识到自己 本身是社会的多余的负担。(这在米克沙特的作品里也可以 觉察 到, 而莫里兹已经是从"外面", 争论式地不止一次抓住对这种典 型的描写。)然而, 如果谈论的是这样的阶层, 例如农民, 那就必 须了解,农民是站在解放斗争、社会发展的前期,而在民族解放 和革新里他们又负有真正的使命,因此,这种悲观主义不是农民 思想世界的有机组成部分,而是一定思想毒素的征候,这种毒素 的根源在于尚无法脱离过去的统治阶层以及他们那些虚伪的、反 动的文化传统。(这一情况造成了以下事实的原因和后果,农民阶 级与工人阶级的联盟——这是农民解放唯一现实的道路——这一 观点, 农民文学的代表以及新的农民知识分子是经过相当的困难 才接受了的,而长时期以来它还没有取得完全的胜利。)

当然,这种悲观主义有足够的客观原因。但不能对一部分人 民知识分子从悲观主义和对前景的失望里将对现实的崇拜排挤出 来表示沉默, 而这是被看成为崇高的精神、真正有修养的类似的 形式。这一思想毒素从过去的危险的传统里产生并形成了艺术和 世界观的原因,这种原因说明了为什么我们在一部分人民的文学 里找到西方颓废派将占统治地位的悲观主义、对前景的失望以及 反现实主义的倾向,这种情况,就象在与人民的文学相对立的城 市自由主义知识分子那里也可以找到。

无论从哪一方面来考虑,都应把 Cs · 沙布 · 拉斯洛看作是有  $316$ 

代表性的作家;但对我来说,这仍然是办不到的。但在一个地方, 他仍然非本意地、不自觉地泄露了秘密,而在别的一些人那里。 更是潜楚地指出了: 西方的颓废派为什么在这些人中间起这样强 烈的影响。在《匈牙利观众》一书中, C·沙布·拉斯洛在一个地 方引用了格奥诺的话,我们看一看引文和作者的评论:

"他要打主人一记耳光,以显示自己的威势,结果是打了,而这跟本 就不需要工会,也不需要成千上万团结的工人。正象在男人中间所习 惯的那样,一人传一人地说道,'有什么可耽心的呢?他自己有一门手 艺。"格奥诺在他致农民的信里这样描写他那位当皮鞋匠的父亲。贝古 依也这样描写他那些奥勒莱尼编藤椅工人亲戚,哈赫莱依则这样描写战 前的意大利人。这是从多瑙河到美国的文学唯一的呻吟(从伏尔加起已 经不可能了。);幽魂寻找着人,象是赫克勒斯失去希莱士一样,但只有草 丛给这呻吟以回答。"

"你不相信吗?那你看一看周围的情况吧。你会看到:这是缺乏修养 的人的反抗。"

我们所以在这里引证这本身并不十分具有意思的意段。主要 是因为这里面非常清楚地把问题摆在我们的面前, 没有现在所流 行的颓废文学和社会哲理所习惯掩盖在深奥的言论下的乱吹牛。 "幽魂寻找人",这几乎在所有地方都是白白地使人失望的了,但最 后, 在格奥诺笔下的农民那里又彼此相会了。这次伟大的遇见的 社会内容就是说皮鞋匠并没有参加工会,而是个人式地威吓他的 主人。重要的是:他没有参加工会,因此并不属于"草从"、"缺乏 修养的人"的行列。现代颓废派对一切群众运动都讨厌和害怕的 个人主义是那样地"精练",以致在落后的农民或手艺人这种无政 府主义的爆发式的愤怒里也可以遇到。而我们的民粹派作家的一 部分人竟然阅读和尊敬格奥诺(还有斯贝格莱和奥勒底加、加士

等等)这里就表现了落后的农民性与从没落的中小贵族的腐化堕 落渗滤出来的道德上的虚无主义的结合。

这是落后和精练的混合物, 它有可能在农民解放道路的重要 问题上造成思想上混乱的原因, 说明了为什么许多探索农民生活 因素的杰出的书籍只不过是象照像那样。而不是作揭示发展方向 的研究; 仅仅是一种民俗学, 而不是去发现社会的规律。更甚的 是,某些地方出现了超越纯粹是事实叙说的目标,而这些目标的 一部分常常是反动的,把群众引入迷途的。(请看《第三条道路》, 《质量的革命》等文章。)当然,这一切都是在新闻受到压迫的情况 下产生的。但这也不能补救思想上和与之有联系的诗人的弱点。 如果说在反革命新闻出版检查之下,有可能提出一个非常优秀的 例子, 能够写作和出版象伊列士 · 久拉的《裴多菲》这样的书, 那 为什么在以人民大众为出发点、有意义的、提出新的道路来的文 学里,这样的水平,这样的革命坚定性、思想上的纯粹性却是那 样地稀有呢?可见,这不应该由新闻受到压迫,而是由内部思想 上的混乱来作回答。悲观主义、对前景的失望以及对额废的艺 术、世界观的崇拜为各色各样的反动派、甚至是为法西斯思想得 以泛滥大开方便之门。有才华的人成了这一事实的牺牲者,在另 一方面, 在这一混乱状态中杰出的人物也发生动摇, 或是走入歧 途。

对于这些思想上的弱点,我们之所以要给以清晰的论断和尖 锐的批评,是因为人民大众的文学运动也包括这样一些弱点,因 此, 应给它以相应的评价。所以, 从对过去的重新估价和重要论 点出发,伴随而来的,必然是对匈牙利文学实质上的改造,这就 需要进一步前进, 进一步澄清思想, 因为在反革命时期, 人民大 众的运动不但没有消灭,反而更加深了匈牙利文学的分裂。当然, 这大部分是由于那些"都会派的人物"对一切只要是来自农民方面 318

的都是那样地不谅解,不信任;同时与那些诚实的,找寻出路以 渡过迷途的作家也没有加以谅解。但这种分裂和一部分人民大众 反对城市、狭窄的农民新迪加①的态度也有关系。再就是浪漫主 义的、从反对资本主义生长出来的反动的空想的人物,这种趋向 把某一些人卷向右边去了。

## 四

并不是革命给匈牙利带来了解放。在我们这里, 没有过真正 使人们以及他们的论点、世界观、文学得到认真改造的革命斗争。 从文学或者作为进步读者角度来说,今天文学的特点就是一般情 况还不够令人满意。一方面,不耐烦的情绪笼罩着进步读者,这 种气氛就是要向新时代要求新的文学。另一方面,大部分作家也 不耐心地拒绝这一切要求, 想要从在变革前所抛弃了的地方继续 下去。这样, 在产生的形式上虽然不是革命的, 但在社会内容上 意味着重大转变的变革却给作者和读者以一个难以 说 清 楚 的 难 题。有人提出了这样的要求: 作家要顽强地跳跃到今天的现实里 去,而许多作家正是被这吓倒的。人们又听到作家以这样安慰般 的语调说: 你们安静地等待吧! 对某些事件的真正消化,与社会 转变相适应的文学上的加工,必须要有一段较长的时间。对这在 紊乱状态里的出路有什么意见?或者使新民主文学成为过去的简 单的继续,从而接受过去的沉重的遗产,使大部分文学继续孤立 于决定社会、民族问题之外吗?从而使它在民族文化生活里继续 占据着被孤立的地位吗?

我们认为,这两个互相矛盾的极端不正确地提出了今天有着 重要性的文学现实性的问题。毫无疑问, 如果在 当时出 现 真 正

① 农民的新迪加主义是工会组织里表现出来的一种思潮,认为不要工人阶级的 政党,只依靠工会运动和经济斗争,就可以推翻资本主义。

的、正确地解决了最迫切问题的、并掌握有热烈、民主和诗人般 力量的文学(例如裴多菲、奥第等),那肯定对一切社会的变革 有着巨大的帮助。但这直接趋向于现实性的倾向并没有完全包括。 文学的现实性问题。巴尔扎克在七月革命以后写了揭露从大革命 起到七月革命正的法国革命的历史和组织: 左拉在一八七〇年以 后开始写他一系列的小说, 企图通过所有一切生活现象来描写第 二帝国时代, 等等。这些伟大的作家是不是现实者?当然, 这是 毫无疑问的。虽然, 例如左拉, 他在一八九〇年才达到对七十年 代的战争作艺术的描写。

g

J

真正历史小说的作用也属于这里的范畴: 象在革命战争结束 以后瓦尔特·司各特的历史小说, 我们匈牙利在一八四八年革命 失败后的年代里, 就是格米尼 · 日格蒙德的历史小说以及在反革 命期间的莫里兹的小说等。从各方面看来都有着区别的这些作家 中间的共同特点是什么呢?也就是说在作为艺术、社会方面的具 有效力的现实的问题里, 他们的共同特点是什么?

首先,我们来看后一个问题。给社会和政治的具体问题以具 体的回答,这并不是文学的任务。然而,与此同时,真正伟大的 现实主义的文学必然肩负其伟大的社会使命,并易于为社会找到 正确的道路, 在这里揭示出新问题的人与社会, 心灵与道德的基 础。对他们的时代来说,伟大的现实主义者是这样做了的;表面 上看来,这种直接----有时是比较远地----回到过去的现象,其目 的是为了要给问题寻求解答。我们怎样得出这一结论的呢? 统治 阶级的典型人物到底是怎样的,什么是属于这里的问题?或者说: 怎样正好从这一过去产生出现在的情况? 假如作家——易卜生、 契诃夫——直接拒绝由自己来给以回答, 但在诗人般的提问里就 隐伏着这样的方向,从这里面可以找到而且也必须找到答案。

当然, 也可以提出这样的问题: 如果在涉及生活方面, 文学 320

和过去的关系是这样地陌生, 就象大部分现代匈牙利文学作品那 样,那怎么能够描写从过去引导到现在这样的道路呢?怀疑是有 理由的,但问题并不是绝然的,在这里,我想从两个方面来提醒 一下。第一,每一个作家,他在反革命时期所经历的,比他写的 都要多得多。这不但是因为新闻出版检查,而且是出于反对现有 制度的一种内心的抗拒和退缩的缘故。第二,不能低估四四--四五年那些恐怖的经历, 那种屈辱的、人的尊严受到践踏的体验, 如果不是直接的,但通过这些哪怕是中间的因素也有可能使那些 严肃的思想家和重要的作家从感情方面、生活体验方面对整个的 过去作重新的估价。

当然, 在这里,必须要脱离现代作家实践最耽溺的基本真理: 唯一灵感。但我们考虑一下,伟大诗人们的看来似乎是最主观的、 最有体验的作品,即自传,是怎样产生的呢?没有法国大革命那 种对一切重新估价的体验, 歌德就不会写出了我的少年时代的历 史: 高尔基的作品也就不属于他本人的了, 如果他没有经历过一 九〇五年革命的高潮和失败。在这里,他们获得了体验的远景、 世界观, 从这里出发, 他们把少年时代的体验放在与客观相适应 的地位。因此,我们如果说对过去的重新估价是作家伟大的、迫 切的任务, 那就不是说陌生地, 从外部去支持提出来的要求, 或 指的是来自某处的强加于作家的题材; 而是说作家——真正的作 家——利用历史所创造的形势,并真正地发现了自己。

我们回到第一个问题, 即艺术的现实性问题上来。我们认 为,我们的回答,现在再不会使任何人吃惊的了:与新的民主相 符合的文学就是现实主义文学。当然,这是就广泛和深刻的意义 上说的,根据这一意义,莎士比亚、歌德、巴尔扎克、司汤达、 狄更斯和托尔斯泰都是真正的伟大现实主义者。面对着文学,如 321

果我们坚持这一要求,那并不意味着这是党的政策。当一九三四 年斯大林要求作家通过活动给社会指出一个方向时,他并没有说, 你们支持或者打击这样或怎样,而只是说,"你们要写真实"。当 然,写的是全部真实,总括整个时代深刻内容的真实。对新民主 较为细小或较大的疣瘤加以扩大化,那并不是真实。

真实是一个整体,而且这个整体是动的、发展的,是产生罪 恶和美德、繁荣和不幸的一个整体。我们知道,正视这一真实, 而且毫无妥协地表现它,那并不是容易的,在今天来说,更是不 容易,在整个民族经历了过去的时代以后,更是不容易。今天生 活最大的危险, 确切地说, 就在于, 对未来产生幻想, 与此同时, 又美化过去,为过去的错误、罪恶、缺点进行辩解,并得出这样 的"解释": 这些会慢慢地形成为一种美德。我们无意在这里详细 叙述那些在今天匈牙利文学里环绕着这些问题所进行的讨论。但 我们必须指出: 文学, 如果要作为文学留存下来, 那必须具备许 多的东西,但却不需要撒谎,也不要自己欺骗自己。一个作家, 如果陷入美化、任意着色和虚伪的泥潭,那不但会把民族引入歧 途,而且作为作家,自己也必然会遭受到失败。

但从个人艺术的观点出发, 要正视全部问题, 那并不是一件 轻而易举的事情。因为对每一个人来说,也意味着人和作家的自 我批评, 甚至这还是主要的, 在这里, 指的是在匈牙利生活和匈 牙利文学里的失去了的"国民"而说的。作家习惯轻视正在发生 的、贪婪的利己主义。但不要忘记,自我畏缩,对个人的性格(孤 僻,失望) 的过分自信、对自满的崇拜,这在道德上并不比贪婪 的利己主义好多少,在创作上也并不会提高效率。

作为匈牙利人, 如何在他的内心里失去国民的感觉呢? 匈牙 和作家,怎样会成为自己祖国的孤独者和自我流放的人呢?这一 问题的坚决的、真诚的提出, 在这样的道路上进行的加深自我批 322

评, 就扯破了对远景表示失望、悲观主义、颓废倾向和没有生产。 能力的主观生义的迷雾,这种浓雾长时期以来笼罩着匈牙利文学。 议样, 就在作家的面前展开由过去通向未来的远景。在这里, 我 们并不从外表为作家总结出陌生的要求。近几十年来,在动荡的 年代里, 最优秀的人物已经深深地经历了这一问题, 让我们引用 依列士 · 久拉的使人震惊的诗句来揭示这一问题吧! 这将会比我 自己的话要更完整些:

> 我们耽心的,现在正是时刻: 匈牙利已经没有了。 长者阴沉地问道: 睿年人在什么时候成长?。

因为生活, 那是可能在阴暗的角落里生活,

但什么是生活的乐趣?

难道就象在死人尸体上的

头发和指甲那样地生活、成长?

伊列士·久拉, 作为一个真正的重要的诗人, 真正的匈牙利 民族诗人, 在大危机和动荡的时期里, 他惊觉地感觉到: 民族的 儿女们, 作为真正的国民是不存在的, 对他们来说, 公共事业, "共和国"之上站立着一切私人的利益,个人的生活。这样,将会 把整个民族带到什么地方去呢? 国民的存在对人们来说是遥远的 绝对的地平线, 人们直接从日常生活, 也就是从文学里消失了, 这样, 将会把整个民族引导到什么地方去呢? 但伊列士也震动地 经历了这样的情况:这种生活方式、生活的感受和世界观会把某 些人以及他在艺术上作为一个作家带到什么地方去。对纯粹是私 人生活的没有出路的寄生主义, 再没有象伊列士在这里所作的那 样震动的、无情的抗议了。
由于这样的情况造成的后果, 一般来说, 在匈牙利文学里并 不需要什么转变。因为这种转折点将会成为外来加于文学上的东 西, 更不意味着这样的转变是与匈牙利真正的伟大传统对立的; 它完全是脱离一八四八年革命失败以后近百年来那些不健康的、 反社会的、阻碍文学向前发展的倾向的。在这里,我们再不须要 引证裴多菲、奥第、尤若夫·阿蒂拉了。在不同的角度上,这种 国民的感染力是怎样地使不同的柯尔采依和伯塞聂伊联系起来: 这也在兹里尼·米克洛斯和考托那·尤若夫①中间架上了一道桥 梁、等等。如果要从新的匈牙利民主作家那里要求新的、伟大的 现实主义文学作品, 那我们必须要求他们对匈牙利的传统作现代 化的革新。

民主文学的必然性就是现实主义,"你们要写真实"!这一道 理对所有民主文学都是适用的。让它也成为恢复匈牙利人民民主 的真实,恢复匈牙利文学的真实吧!让它成为创造伟大现实主义 时期的真实吧! 它创造了伟大的现实主义时代, 但也特别是我们 丰富多采的文学在这以前所缺乏的。

#### 冯植生译

本文译自《文学与民主》一书,匈牙利火星出版社1956年版。

① 贝伯塞聂伊耶尼 · 久尔吉(Bessenyei György, 1747-1811), 匈牙利文学店 蒙时代的作家。考托那·尤若夫(Katona Fozseff, 1791--1830), 匈牙利戏 剧家, 兹里尼·米克洛斯 (Zrinyi Miklos, 1620-1664), 17世纪匈牙利诗 人, 杰出军事家和政治家。柯尔采依·费伦茨(Kölcsey Ferenc, 1790-1838),十八世纪匈牙利诗人, 政治家, 国歌的作者。

## 文学与民主

 $(\equiv)$ 

### $(1946 + )$

我们已经习惯于从一般的意义上来谈论民主, 甚至常常把在 十九世纪和二十世纪所形成的民主形式当成经典的, 甚至唯一的 民主思想表现方式。这个看法便成为对苏联的政治社会状况作歪 曲评价的重要思想根源之一。他们只有在符合这个尺度的情况下 才把那里的生活方式看成民主的生活方式。这种片面的观点经常 扰乱了对新的民主所作的评价。(当然,现在我们讲的是好心的误 解;这里,在错误观点的宣扬者那边,大多数情况下恰恰是他们 的阶级利益决定了他们的恶意立场。)到处都是这种错误的尺度把 人们的评价引到一边去了。这种错误就在这里也表现出来了,因 为我们将会看到,无论在社会主义民主主义中,还是在新民主主 义中, 那些新的、本质的东西正是同十九世纪和二十世纪民主的 一般发展有所区别。

值得提起的是,在发展的初期,民主的尊基理论家之一卢梭 已经提出了我们将要在这里研究的问题。这个问题是作为直接民 主与问接民主的矛盾而提出来的。直接的民主例如雅典的民主,

意大利城邦国家的民主和瑞士的州的民主: 间接民主社会的国会 形式正象在英国所形成的那样。卢梭的分析当然象是在为形式民 主的信徒作辩解。就是说,他在阐述的过程中把重点放在量的因 素上,放在国家的大小上,他认为,在大的国家中不可能实现直 接的民主。

十九至二十世纪的发展表面上看起来证实了卢 梭的这种论 断。如果我们丢开由于资本主义的发展而逐渐死亡了的瑞士州的 旧民主形式, 丢开首先是法国大革命重要年代以及一八七一年的 公社不谈,在其他的情况下,都是间接民主愈来愈坚决地排斥了 直接民主。在自由主义的历史记载和政论文中, 间接民主显得更 无条件些。英国的资产阶级历史学家把直接充满了民主信徒克伦 威尔之流的革命的真正伟大变革仅仅称为"伟大的起义",与此相 反,他们却全部承认了一六八八年的"光荣革命";同样地,法国 革命的一七九二——一七九四年代在资产阶级的历史记载中不过 是"混乱状态"、无秩序、反秩序而已。重复这个革命的多次实验 (1848—1871)正是在民主的借口下被武装镇压下去了。

间接民主的这种貌似完全的,最后的胜利却是一种败比胜多 的胜利,因为间接民主的这种完全的胜利、完全的巩固同时也就 童味着形式民主世界危机的到来。这种危机不是今天才出现的, 但是, 它是发展的顶峰, 是法西斯反动统治的暂时胜利, 是今 天历史的一个重要内容。现时生活的文化命运从长远来讲要决定 于,民主是否将会得到胜利,什么样的民 主 将 在 政 治上、社会 上、精神上和道德上最后成功地消灭法西斯的残余?

什么样的民主? 这本身就已经是一个问题。这个问题深深地 触怒了形式民主的保守的卫道者,他们没有察觉、而且许多人也 不愿意察觉他们正因为这样而避开了消灭法西斯的重要问题这一 事实,他们没有察觉法西斯主义一一在社会上和思想上——取得 326

胜利的重要先决条件之一正是上面所谈到的民主的危机。一方面, 这使劳动人民、工农群众和知识分子的大部分变成法西斯官传煽 动的牺牲品,另一方面,这又使得与法西斯相对抗的一大部分人 (特别是知识分子) 在思想上差不多完全失去了对法西斯的抵抗 九。

ŧ

t.

ŧ.

简单地说:危机的原因在于在发达的资本主义国家里民主常 常披着利用所有历史成果并遵守所有的"游戏规则"的外衣,但 是, 从事情的效果上看来却是违背劳动人民利益的。形式民主一 切宪法权利的准则(普遍选举权、法律面前的平等、集会和出版 自由等) 丝毫不能保证反对在发达的资本主义、特别是在垄断的 资本主义、在帝国主义土壤上成长的领向。这样,法国第三共和 国最后的、不光荣结尾的阶段----在保存完全形式民主的情况 下——是一小撮垄断资本统治集团,"两百家"行使无限统治权的 时期, 表面上还有条不紊地在行使着形式民主, 实际上却是一小 撮无名的集团在四千万人头上的统治。这种统治不管从阶级内容 上, 从表现形式上, 以及从它的权威人物上看来都不能吸引劳动 人民。劳动群众并不把这种民主看成自己的政权,所以当法西斯 发起第一次进攻时,差不多完全没有抵抗地就垮台了。

这个基础当然是第三共和国的阶级结构和它所实行的形式民 主的阶级内容。帝国主义时代最伟大的天才理论家列宁曾在《国 家与革命》一书中给这种联系作了一个经典性的定义和总结。然 而, 当他在这里给资产阶级民主的资产阶级专政性质下结论并把 它与无产阶级专政的无产阶级民主基础作比较的时候,每个留心 的读者都会看到——虽然在这本书里列宁没有把注意力集中在他 们所讨论过的问题上,虽然这在他那儿只作为一个附带的问题而 提出——形式民主怎样使人民意志的直接表达与国家生活的所有 方面发生脱节现象,但在另一方面,列宁设想中的无产阶级国

家,社会主义社会却包含了不知多少民主的因素。

这并非偶然。相反的阶级内容会影响到两个制度的全部结构 和每个发展方向。形式民主的原则及其实际运用愈是为一小撮富 有阶层(或者说保留了封建残余的大资本)服务,统治阶层就愈是 强烈地阻挠每个群众运动,通过行政手段来制止它,并从思想上 给它制造困难。这里,广大群众的作用是在一定的时期内以投票 的方式给予这种反人民政权以形式民主的群众基础。但这种投票 是由庞大的资本主义机构来组织的;思想上的指导(报纸、广播 等)是掌握在巨大的资本主义办事处手中。不同意这个制度的群 众很难有组织地出来讲话, 但完全直接地、无组织地发表意见又 为形式民主的法定制度当作偏向而加以惩罚,在垄断资本发达的 国家美国, 这种制度表现得特别明显。经常出现这样的情况, 千 百万劳动群众, 有时甚至劳动群众的大部分对制度的内政和外交 政策感到不满, 从形式上看, 当然没有任何东西阻碍他们在选举 的时候来发表自己的意见。"只是"有一个条件, 即除开两个都是 代表"两百家"利益的执政党以外,他们要求建立团结这些群众的 第三党, 然而, 因为这个"只是"在美国却意味着几亿美元的现 金, 在形式上, 群众有权利建立维护自己利益的政党, 实际上这 不过是给他们一种精神上的安慰而已;实际上只有选举"两百家" 中任何一个党的选举权。

在思想上,帝国主义的发展更加强了由于资本主义经济原因 在某些人思想上已经强烈形成的孤独的 原子 自我 感 (atomöntudat); 帝国主义思想极力想达到使某些人----在内容上、组织上 和行动上模糊地、抽象地 -- 经常与全体对立起来的目的, 帝国主 义资产阶级思想的一个最主要的企图便是在思想上、道德上来贬 低那怕是与群众、与群众生活和群众运动有一点点联系的东西。 (群众心理学、贵族式的哲学和社会学;各种上层理论等等,每一种  $328$ 

对群众都有很大的影响,特别是对知识分子)。资本主义社会的劳 动分工,更加上片面地,帝国主义式资产阶级式地去理解这种分 工, 就助长了这一点。在这个观点上, 政治变成了职业性的专门 学问,站在外面的人,非"专家"是不能过问,也不要他们过问; 因为这正如线圈就是电工技术一样,是一种"专业性的问题"。

这种社会情况和从中建立起来的理论使群众和形式民主脱 离。这种脱离主要表现在危机时期。在这个问题上, 魏玛的民主 便是帝国主义时代脱离人民生活的形式民主的学派典范: 没有民 主拥护者的民主: 当然不奇怪, 这在法西斯的第一次进攻下便毫 无抵抗地垮台了。但这个垮台是连续几十年的政治、思想和道德 危机发展的顶峰,形式民主在有思想的知识分子中间早就失去了 真正的坚决信徒。即使还有人由于某种政治原因还一直支持这个 制度的话,他们的论证也早就失掉了热情和感染力;可能马克斯 · 威伯尔①的行为最清楚地表现了形式民主的科学拥护者的立场。 当他把形式民主与现代其他制度相对比的时候, 认为形式民主是 完全有目的性的问题,认为这是"较小的坏事";理论危机的另一 个征兆便是不断扩大,不断深刻化的反形式民主的浪漫主义反对 派从这里所发现的征候中得出了向后转的、反动的结论。首先。 这种反民主的浪漫主义行为使一部分知识分子在理论上和道德上 失去了对反法西斯宣传煽动的抵抗力。即使在某些思想家身上, 也出现了这样的情况,他们本来的意图不是指向后面,而是指向 前方。他们的意图是脱离形式民主的危机而走向社会主义、走向 群众活动,这种浪漫主义的态度不可避免地带来反动的后果,不

① 马克斯·威伯尔(Max Weber,1864-1920), 德国社会学家和资产阶级国民 经济学家, 对资产阶级自由主义学说有很大的影响, 主要著作有《经济与社 会》、《宗教社会学论文全集》。

可避免地要对原来的意图作反动的歪曲。(索列尔①)

法西斯主义的所谓社会理论就是对这种危机的特别巧妙的。 煽动性的利用。

 $\equiv$ 

在这种方式上,形式民主的危机便产生了虚假的矛盾的派别: 一方面形成了对旧式民主的半是恶意(为"两百家"的利益服务)、 半是毫无激情的纯目的性的顽固留恋,另一方面又形成了反对一 切民主的、充满反动因素的反对派。由于这种虚假的两端论,许 多好心肠的知识分子都不能正确地评价苏联的无产阶级民主。如 果要求在苏联这样的国家内人民本身,象雅典的市民那样地在自 己的人民会议上来讨论和决定外交政策和计划经济,便是一种纯 粹的浪漫主义。不言而喻。全国的经济计划只能由一个领导大机 构的计划委员会来制定。

但无产阶级民主的这些形式主义和浪漫主义的批评者们, 没 有发现这种集中工作的存在基础。他们没有发现,每个工厂、每 个集体农庄都把自己一切问题以接近直接民主的方式作了长远的 讨论和处理, 这种集体---在整个计划的范围内---给了工厂和 集体农庄以处理自己事情的广泛的自治权。他们没有发现,由中 央制定的总的计划是在全面地考虑了这方面的经验、主意、批评 和建议的基础上产生的,余此类推,社会生活的各方面都是这

① 索列尔 (Sorel, 1847-1922), 法国社会学家, 无政府新迪加主义者, 受蒲鲁 东、尼采和柏格森影响。否定无产阶级政党在工人运动中的必要性和无产阶 级专政的必要性。否定武装起义是斗争的方法,认为取得政权的方法只是思 想斗争和一般的经济罢工。并认为在社会主义社会中,除了国营企业以外, 还应该保存小手工业的作坊生产。哲学观点是非理性主义和唯意志论。他的 观点对意大利、西班牙和拉丁美洲的工人运动有很大的 影响。主要 著 作 有 《关于暴力的意见》、《近代农业研究入门》等。

样。无产阶级民主的一个基本思想便是。政治是每个人一生中直 接自身的事情: 每个社会问题, 每个经济和文化问题在这种意义 上也是政治问题。在这种意义上, 对于每个人来说, 每个问题的 出发点是: 这是你的事情。

根据卢梭的观点, 在象苏联这样一个国家内不管怎样都不能 在直接民主的基础上行使政权,在这点上他是对的。但他的关于 十九到二十世纪的那种-------大概的-----经验却是完全错误的,这 种论断似乎意味着在行政上完全取消直接民主的原则一样。相反 地,发展是向着--在从行政上、社会上有意识地提高群众政治 觉悟的同时——使国家、社会和文化的生活愈来愈大的部分服从 于群众的直接倡议、直接领导和直接监督这一方向进行的。

有关的反动批评家不愿意看到在苏联发展的这些民主方面; 由于宗派主义的偏见, 许多具有革命气质的社会主义拥护者在很 长的一段时间内也没有看见这一点。而这却是一个关系到我们这 些还没有在社会主义社会生活过的人、我们这些还没有把社会主 义视为马上可以实现的问题的人,从苏联的社会设施和苏联的文 化中学习什么东西的中心问题。(虽然我们从来没有放弃 发展的 社会主义前景。)

承认这里有许多值得学习的东西, 这个看法在最近几年来有 很大的进展。这一看法的推动力正是反法西斯斗争的教训。西班 牙和中国的解放战争,尤其明显的是反法西斯的群众性游击运动 的经常斗争都也提出了这一问题。同时,这也成为解放以来匈牙 利社会生活中所出现的问题的中心。

在某种程度上, 这也意味着法国大革命英雄时代的再现。但 是,时间变化了,内容也发生了变化。因为在法国大革命时期劳 动群众的这种英勇的斗争还只是为冲破封建专制枷锁和创造资本 主义发展的前提服务。伟大群众运动的直接民主表现(如雅各宾

俱乐部,巴黎各区直接干预立宪国民会议等等)决定性地影响了 法国革命的进程。它使那里----也只有在那里----有可能完全粉 碎封建主义。但这些群众运动的社会目标当时在经济内容上还没 有实现的可能, 具有乌托邦的色彩。而现在, 作为争取恢复战前 形式民主制度的过渡, 劳动人民击退法西斯的英勇斗争已经具备 取得巨大成果的经济、社会和政权的先决条件。现在已经有条件 使单独进行斗争、并单独取得胜利的人民 (他们在 1830年、1848 年、1918-1919年都单独地进行过争取自由的斗争)保持并巩固 自己的政权,而并不要这种政权马上具备社会主义的形式。

这是今天欧洲民主的中心问题, 简单地说, 即建立新型人民 民主政权的问题。法西斯制度公开与秘密的信徒对每一种民主建 设都采取抗拒的态度。因此,每个民主的拥护者都应该团结起来 反对一切法西斯残余,然而,可以在全世界看到,只有在群众基 础上的"直接的"人民民主制度的真正拥护者同时才是法西斯主 义——现在又在到处重新组织——残余的真正不可调和的敌人, 大部分旧形式民主的追随者们---在思想上恰恰是以形式主义地 理解的民主原则的名义 -- 非常愿意给每个隐蔽着的法西斯组织 以广泛的活动自由;给他们以出版和集会自由等等。他们把法西 斯主义和半法西斯主义的"民主"基本权利理解为"自由发表意 见",甚至把人民民主制度原则的进一步发展,把群众经常不断地、 有组织地直接参加社会生活的事实看成是对民主的危害(希腊、 西班牙问题等等)。

谁要是只从意识形态的角度来看历史,他就会感到惊异。因 为应该从法西斯主义暂时的胜利中学会这个道理,即只有人民力 量永不停息的积极性, 只有发挥、组织和提高人民的积极性才能 够抵抗法西斯主义公开和隐蔽形式的复活。然而,旧形式民主的 危机只在表面上看来是思想的危机。真正的社会背景是: 对于资

产阶级来说,对于"两百家"来说,民主只有在当它的"游戏规则" 和平地、毫无摩擦地使劳动群众从属于一小撮集团利益的时候, 才被认为是前进,才被认为是有价值。

Þ

Ť.

X

÷

对形式民主原则的生硬理解和把它神化,把它的形式看得神 圣无比,这在今天便会筑起一道反对真正人民政权的保护堤,如 果"两百家"无限的统治权发生了危险, 那时, 什么样的手段都可 被用来制止这种危险。所以,这便是对法西斯残余的一种宽恕和 "基督教之爱"。所以,这是对法西斯活动及其结社可能性的一种 "民主"保卫。因为这些残余对"两百家"来说意味着很重要的政权。 后备,他们怎么也不愿意消灭这种残余,就连碰也不许碰它一 下。

这里便是按照真正人民政权的利益来彻底改造直接民主和每 个社会生活现象的政治和文化方面的意义。这是今天政治和文化 的中心问题, 在这个问题上苏联的民主发展便是我们的榜样, 我 们从中可以学到很多东西。不仅在政治方面,在文化方面也是如 此-----这对我们来说特别重要----当然,只有当我们看清楚苏联 的发展中,哪些东西是并不作为社会主义变革的基本条件的一般。 人民民主的特点的时候。但因为社会主义是民主的最高形式, 恰 恰是在仔细考虑到差别的同时才可以在社会生活的所有表现形式 中给人民民主制度以无数的经验和教益。所以,这里应该这样的 学习,不要模仿,因为社会主义民主在另外的社会基础上是不可 能实现的,抄袭就等于是讽刺画。而应该以向年长的、更成熟的 兄弟学习的方式来进行学习: 应该是有个性地学习, 那就是说, 在我们的情况下要符合匈牙利社会的特点,要向人学东西而且要 有个性地学。那就是说, 在民族的意义上讲, 应该继续发展那些 能回答我们特殊的匈牙利人民民主问题的东西。

现在, 所有这些与我们的文化和文学问题有什么关系呢?我 们已经说过: 这个危机不是在今天, 甚至在很久以前便出现了; 文化和文学中的危机比直接的政治领域中的危机要出现的早得 多。因为由于资本主义的发展和形式民主给社会生活带来的空虚 与无聊, 以及在社会上社会活动者与孤独的人机械的、必然的分 离都带来了文学的贫乏和伟大形式的衰落。

席勒已经在一百五十年前相当清楚地看到了这一问题。在谈 到悲剧的时候他写道:"英雄和帝王的行动和命运本来就是光明磊 落的。而在一般的上古时期就显得更是这样了……现在,皇宫的 大门是关闭着的。法规的执行地方已不是城门, 面退入到深宫里 去了。文字排斥了活的谈话,在感性上有活力的、不作为暴力的人 民本身变成了国家、变成了某种抽象的概念。上帝又回到了人们 的胸中,这样,诗人的任务便是重新打开宫殿之门,他应该重新在 自由的天幕下来执行法规,他应该重新树立上帝的塑像。他应该恢 复由于现实生活的某种人工设施而停止了的一切直接关系……。"

可以看出: 席勒清楚地看见了这个基本问题, 古典的光明磊 落在现代生活中消失了(正如我们看见的,这种光明磊落是和直 接的民主有最密切的联系),这样,就不只是生活的某个似乎可以 由别的来补充和代替的领域沉落下去了, 而在整个生活中都表现 出衰落与贫困。席勒也看到了,现代的生活只有一个例外:革命 时期。他认为,人民只有在"作为暴力"而发生影响的时候,才是 "感性上有活力的群众"。

席勒卓越的发现的主要缺陷便是错觉地认为那些由于生活、 由于社会发展而消灭了的东西,可以由诗人在他们自己的作品中 恢复起来。当然,这是一种对十九世纪无数伟大创作都有过功劳的

英雄幻想,但毕竟还是幻想。因为,诗人的创作可以揭示生活的 创伤,可以在扣人心弦的悲歌中唱出对衰落和粗野生活所感受的 痛苦,可以以急切的感染力来宣布治疗的必要性。甚至,可以用 预卜者的先见来指出社会力量的机械会把人类卷到什么样的旋涡 里去。然而, 在社会上必然没有的东西, 任何的诗歌都不可能把 它变出来。

因为这里关系到人的贬值问题,对文学来说头等重要的便是 人, 人就是一切社会关系, 社会的结构和发展在真正的文学中只 有通过以下的方式才能被描写出来,所有这一切把人当成了什么? 把什么样的人变成伟大的人?把什么样人的能力歪曲和丑化了?

一人是一种社会动物, 这是谁都知道的。即使在最孤立的情况 下, 在最内在的、最孤独的独自生活中我们也永远是在一定的发 展阶段上某个一定社会的成员,我们的行动与静止的、内部和外 表的生活——不管是否有意识---都不能脱离纵横交错的社会相 互影响。如果我们不知道或不愿知道这种联系,那就会由于所谓 的外部命运,由于经济、政治和社会的命运,所有的人的因素都 会从我们的创作中消失。因为我们不会把这些东西感觉为和描写 为与其他人的相互社会影响,而在我们自己的意识中却把它物化 为一种外部的对象,物化为一种无灵魂的东西了。与抽象的、物 化了的,死沉沉的外部世界相对立的并不是生活具体的 丰富性, 不是相互影响丰富多采的纵横交错,而是抽象的、贫乏的、枯萎的 "我"。

席勒是英勇的,但为了要反对这种形势,他号召文学参加到 预先注定要失败的斗争中去。在以后发展的过程中, 特别是在帝 国主义时期连这种斗争也在文学中消失了。或者至多也只是在几 个孤立的重要作家身上稀稀落落地出现。文学界的大多数都普遍 地了解到这种对人的宰割,了解到他们只有把自己的内在生活作

为人的生活来度过。自觉,自我认识以它描写的光辉只能照亮这 种内在的生活, 或最多不过把这种单独的、依赖自己的"我"的全 部个人性质的关系照引到某些同样单独的、同样依赖自己的"我" 上面去。这种发展甚至可以引向(恰恰是在艺术意义上把自己看 为独一无二的进步者的文学)只限于在这里寻找自我觉悟和文学 的描写领域的地步;只限于在对内在的"我"的下意识的发掘,在 古老的、原始的、超时间的、据说是超历史和超社会的自发生活 的探讨中去寻求启发。

这样, 外部世界、特别是社会, 更不用说政治的世界, 都完 全从文学中消失。现在, 虽然不会再有过渡时期中左拉时代的装 饰后幕,但还是空虚和死沉沉的。陷入混乱和空虚的、凝视虚无 的、在不存在的深渊边缘摇幌的孤独的"我"几乎成了"先锋派"文 学唯一的对象。同时,当作家——正如一个德国思想家正确而诙 诸地说过的那样----在世界上任何地方怎么也找不到自己位置的 情况下便形成了一种完全相适应的风格——这样产生出来的问题 也完全浸入了较新的匈牙利文学; 但值得提起的是, 年青一代中 也出现了反方向的潮流: 豪拉斯 · 戛波尔在几年前就以很有趣的 方式, 恰恰从纯艺术的角度出发, 指出在这里, 文学走进了死胡 同。

特别的是,但也是事实,在那些旧式民主社会牢固存在的地 方,在那些法西斯主义東缚人们思想自由的地方,这种文学也一 样地占着统治地位,后一种现象是并不难理解的。法西斯主义极 力想完全消灭一切社会生活,那些被煽动性的欺骗宣扬为假集体 的东西,正那样深沉地被"世界观"的根本腐朽性毒化了,以至于 完全可以理解,某些严肃的、正直的作家为什么要退缩到"我"的 潜在深处去,为的是不要听这种混杂的声音,不愿为这种崩溃的 恶臭服务。

但显得特别的一一而且是令人深思的一一是这种逃避、这种 对社会生活的沉沦和空虚抱着不值一顾态度的描写, 在形式民主 中也变成了占统治地位的文学倾向。为什么?我们认为是因为社 会生活的这种贬值——由于我们在本文前面所列举的原因——在 形式的民主中是存在着,因为某些人在这里的社会生活中也没有 找到他们认为本质的生活方式——恰恰是作为个人——因为对于 社会生活, 这里也是作为死气沉沉的、作为完全物的联系而出现, 面对这种联系,如果有人要感受、提高和描写根本的、本质的、 真正的人的东西, 那这条道路在他那里也会导致内向, 导向封闭 的"我"的深处, 对于一个未来的历史学家来说, 判定张伯伦一达 拉第时期形式主义的民主政治、社会制度和当时以自我为中心的 "先锋派"文学中间的联系, 倒是一件有趣的事情。

再重复一句: 这个运动方向是完全可以理解的。但恰恰因为 我们愈了解,也就愈清楚地看到文学不能以创作的形式来补充和 恢复生活的客观缺陷。文学创作在其内容与形式上——即使当作 家的创作方法看起来有意识地与这相矛盾的时候——永远是实际 生活、社会生活和人的集体形式的正确或歪曲的反映。

在这种情况下人的存在和完成是那些被称为全面发展的人在 今天的特殊衰败和贫困的反映。因为在近几世纪的思想发展过程 里, 完人的理想在古典思想中表现得最为清楚。如果我们观察一 下这种理想的现代发展过程, 或者可以最简短地和最准确地来给 这个过程作一番形象的说明。温克尔曼在当时深刻而正确地认识 到,希腊人(以及由此而产生的希腊悲剧、希腊雕塑)的和谐性和完 整性与自由的希腊形式有着最密切的联系;与自由人的直接民主 有着密切的联系,而且有趣的是,法国大革命后,当这种联系作为 直接的理想或作为有待实现的原则而从生活中消失的时候,希腊 的理想在美学观点上也衰败了。没有与自由和直接民主的联系,

这就贫乏化为空洞的学院派了。后来,在帝国主义时期便被现代 个人主义生活的歇斯底里式的主观主义、相对主义和原始自发性 的神话同化了。

#### 四

现在才变得明白, 这个被我们习惯称为新民主和人民民主的 社会的变化在什么情况下以及在什么程度上意味着文化和文学的 生命问题。我们已不只一次地谈到过,文化已不再是一小撮寄生 的、脱离社会实际生活的阶层所拥有的优先权了,这种变化对整 个文化生活和文学是有多么重大的意义啊! 但这里发生的这种变 化, 当然这也重要, 它比之那数量的增长, 如文学读者无法估量 地增加,文学本身可以从取之不尽的人民后备源泉中发现新的才 能等,要丰富得多。在这里面,还涉及到内部的、结构上的和严 重影响到内容和形式上的变化。人民民主制度到处都有意识地、 经常有机地组织人民群众参加涉及人民群众利益的社会生活的各 个领域,那就是,在某个大国或小国行政连续性所硬性规定的范 围内, 把直接民主作为实际生活的原则而重新发展到最高限度。

这种变革意味着不同于现在和过去占统治地位类型的新人类 型的出现。其所以是新人的类型,是由于新的、人民民主的生活方 式,以及参加这种生活方式的人的观点、感受和思想范围在质的 方面都起了变化,如果人们的个人生活本身也有机地包含了集体 生活, 如果过去法西斯反动统治和形式民主以各种各样的方式所 造成的歪曲现在消失了,创造新人的新的生活就会改造读者和改 造作家。改造读者-----如果使他们意识到自己的力量和自己的政 权, 使他们意识到自己的真正利益, 使他们意识到自己的利益可 以和民族的、其至人类时代的伟大利益统一起来。改造作家—— 如果使他们能够不仅对自己个人的、狭小的主观感情发出声音,

而且要他们看见和听见一切真正最深刻和最真实地动员人民、民 族和人类的力量和声音。

这种变革是新生活所创造的,是人民民主制度所创造的,当 然不是突然地,也不是凭空地。在群众中间很早以来就存在对这 种新生活的向往。这种向往也存在于最好的作家中间,在反革命 统治最黑暗的年代里也是这样。尤若夫·奥蒂拉在把《不是我在 叫喊》这个标题当成他自己一个诗集的名字的时候就已清楚地概 括了新诗歌中心的、超出于现代主观主义的原则。而且在这首诗 里就明显地表现了这种要求在人的和诗人方面的意义:

同清新的骤雨一起滴到地里去吧!

在自身沐浴是多么枉然。

只有在别的东西里才可洗净你自己的脸。

在反革命统治时期, 尤若夫 · 奥蒂拉不仅以自己的天才, 而 且以清楚的看法,以及对现在和未来的尖锐的批判突出于诗人之 中。比这更特别的现象是,不只在尤若夫那里可以感到这种气氛, 虽然在他那里可以找到最清楚的形式。但就是象劳德诺蒂·米克 洛什这样敏感的、迟迟不敢行动和下决心的诗人也清楚地看到了 这一问题。虽然, 这在他那儿自然不是什么战斗的宣言, 而是表 现在一种悲歌式的绝望的形式中:

> 要我也沉默吗?告诉我,是什么 在激励我今天写诗? 是死亡?

——谁在问?

谁在这里要你的生命和这诗篇? 难道就让它成为片断? 要知道! 连一声衰叹也不得叫喊, 坟墓既不安置,山谷也不会摇撼。

339

风将把我吹散,

而,即使不是今天,

明天,岩石将重新唱我教给它的歌,

长大了的姑娘和少年将会理解我。

同时伊列士·久劳在他自己最好的一首描写战争的诗里明确 地表示了认为全部旧的、不彻底的、永无止境的生活及感受方式 丝毫不能捏卫或拯救民族的看法,

不足,

忠诚不足,顽强也不足

去拼凑成一个国家与民族。

并保证他们世代的延续。

 $\ddot{\phantom{1}}$ 

……因为,力量不足,智慧也不足,

不足以把那房屋保护。

而在这房屋。

连它的建造者也找不到栖身之处。

只有从这种对消极面、从这种对生活缺点的认识和感受中能 够产生新的、积极的因素。某个诗人愈深刻地、愈全面地感受了 这种缺陷, 愈深刻地感觉到和了解到匈牙利政治和社会生活把劳 动群众置于苦难与压迫之中的约束是关系到每个人的,每个人个 人生活的, 首先是诗人本身与诗人才能的发展的事情; 换句话 说, 愈清楚地了解和愈强烈地感觉到这所以是民主变革, 恰恰是 因为它首先是真正彻底的经济、社会和政治的改造,和整个人的 解放,这才会更清楚地对现在生长出来的生活方式和新的生活感 觉发表意见。我们再来征引一下伊列士・久拉吧」他在给民族农 民党成立周年纪念会写的一首诗中谈到了党以及个人与党的关系 问题:

她,既是我们的父母,也是我们的孩子,

是我们的悲伤,也是我们的安慰,

她,引导我们走向前方,

而中途我们又把她抬在肩上,

如果我们懂得她的意思,

那就是要我们知悉,

如果为她而生,也就为她而死!

这已经不是乌托邦式的急躁的要求了。在理论上或诗歌上对 新人的呼唤再也不会是对着荒原讲话了。新的集体感之所以能够 把个人变成完全的人, 是因为最后——当然只能在最后, 这并不 排斥个人的冲突, 甚至悲剧——使个人和社会, 个人和民族得到 满足的道路是指着一个方向的,这在今天还只是奋斗目标,还只 是倾向,还不是生活中可以用手把握得住的现实,而是我们奋斗 的目标。但即使这样,这也已经是新生活的事实,不是纯粹的道 德要求和社会的乌托邦了,因为这种通向新人的道路不可分割地 同时也是人民民主的道路。在这个战斗中, 从今天人们的苦难与 欢乐中, 从他们的意志, 觉悟以及牺牲中产生了新的人及其随之 而来的新的文学。辩证唯物主义教导我们说, 人本来是用劳动创 浩了自己, 通过自己的劳动把自己变成了人。人民民主制度的新 形式只有由群众,由人们的行动来创造。如果这些形式促使了新 的、已经不是残缺的人的诞生,那这个人就创造了他自己。

李孝风译

译自《文学与民主》一书, 匈牙利火星出版社1956年版。

## 民主与文化

### $(1946 + )$

今天,很少有别的问题能够象讨论这一问题时这样热烈的了。 但另一方面,参加讨论的大多数人却远远地离开了问题的正确提 法。因为不考虑社会的物质基础、资本主义生产方式的暂时改变, 就不可能找到在全欧洲形成的新民主义文化的关键所在。所有一 切接近问题实质的论述,必须从这一基本事实出发。当社会主义 主观与客观的先决条件还没有存在之前, 社会主义文化只能纯粹 在理论上、至多能在宣传上与资本主义文化相对抗。然而,这种 对抗不会导致决定新民主文化的问题。象我们将要看到的那样, 资本主义的产生意味着新的民主的实质的变动。当然, 这是限制 在文化领域内的。但是, 在资本主义生产方式还存在的时候, 谈 论关于使实际陷于瘫痪的、会模糊群众民主意识的、会造成混乱。 的空想社会主义文化, 那是有害的。

正确认识资本主义文化的实质、成果以及它的局限性, 这是 一个非常重要而又有实际意义的问题。因为资本主义的矛盾早就 出现了, 在文化领域里更是特别显得尖锐。在十九、二十世纪文 化批评方面, 对资本主义矛盾的分析起了很大的作用。然而, 在 这些批评里, 最突出的是经常把资本主义文化的矛盾、缺陷以及 它的局限性记在民主的帐单上。在法西斯年代里,早由哥勒里莱

提出和代表、到尼采、斯宾格勒达到高峰的这种倾向就变得更为 明显了。最近几十年以来, 在我们这里, 这种思想见解从哲学一 直到庸俗煽动活动中都在起作用。(比如说:现在流行这样一种说 法,认为在反革命时期和匈牙利参加战争所造成的经济危机都应 该由民主负责。)这样一来,假如我们愿意认真地讨论民主与文化 这样一个问题, 那我们必须在是什么东西能够推动新民主文化这 个范围内把问题弄清楚。

所有一切文化的性质都是由社会劳动分工所形成的社会基础 决定的。从这一考虑出发,资本主义的继续发展,使过去的阶级 社会的社会劳动分工的基础固定了,并且具有新的形式;也就是 说, 在资本主义社会里, 城市与乡村、体力劳动与脑力劳动的分 离更明显了。这些矛盾, 在资本主义社会里, 比起过去任何时候 更为尖锐化了。其原因不仅仅是由于技术的发展和跟随而来的劳 动分工的细致和专业化,而且也说明了,这是资本主义生产方式 最进步的一个方面。资本主义作为社会制度,尽管是抽象地、但 却提出了平等、自由的问题。就这一方面看来, 资本主义生产方 式是和过去旧的社会发生矛盾的。在资本主义以前的社会里,在 属于各种不同阶级的人们中间和在社会劳动分工里占有各自不同 地位的人们中间(奴隶主与奴隶之间,地主、城市的上层人物与 农奴之间)是不可能提出平等这种思想的。因此,在形成新的社 会关系的时候,某一些客观的经济关系的旧成份还被保留着。资 本主义发展所表现的向前冲击的特性更加深了这些矛盾。在资本 主义社会里,某些阶层在不断地起变化,个人也不断地从这一阶 层转变到另一个阶层去。在过去的社会里,人们把不平等、缺乏 自由看作神圣不可侵犯的传统。与此相反, 资本主义的发展, 实

质上就成为这个传统的破坏者。

劳动分工的本身,也最明显地表现了资本主义社会的矛盾性。 生产不断地向更高的阶段发展: 一方面, 这会使人们产生出新的 能力,另一方面,在人们能力不断提高的同时,资本主义的机 器、工厂等等又把人造就成为机器的一部分,专业化使人们变成 为残缺不全的奴隶。恩格斯就曾经正确地指出说: 资本主义劳动 分工的后一个侧面是那样地普遍化、就是那些不直接参加生产的 人, 也不能幸免地要打上这种烙印。

这个矛盾的另一个表现, 就是人们与客观社会的联系, 在这 个基础上,生产的社会性质从来就没有象在资本主义里提到这样 高的高度。与此同时,这种社会的劳动分工从来也没有把某些人 的意识象现在那样孤立起来,在资本主义生产方式里,人们感觉 到自己就是一个"原子"。就社会方面来说,这是一个虚伪的、不 正确的概念,但在心理学产生的时候,它又是必须从资本主义生产 方式的结构中游离出来的。在人与人之间隐藏着客观的社会联系。 "原子"意识的说法不仅仅是表现了放荡不羁、不负责任; 而且也 表现在这个社会发展的孤独,对自己的信赖等等因素上面。

这些矛盾不但决定了资本主义文化发展的基本路线, 而且也 决定了人们对这个文化的观点、态度,而这些观点、态度又是反 映资本主义的基本矛盾的。一方面,我们遇到了这样的观点,它 们不但毫无保留地承认资本主义文化发展的必然趋势,而且连它。 的缺点也一起加以歌颂,认为资本主义文化比过去的文化都要高 得多。这种观点唯心地看待资本主义文化的缺点和局限性。这是 一种顺从的、宿命论者的看法;另一方面,和这相反的观点却又 走到另一个极端去了,它提出了罗曼蒂克式的批评。它通过敏锐 的服光去观察资本主义文化的错误和缺点,把它和过去的文化的 伟大成果相对立。谁要是想扭转经济发展不可避免的趋向,那是

危险的,不可避免地会导致反动的空想主义。(在我们这里,涅 梅什·拉斯洛的"质量的社会主义"就是这种趋向最明显的代表。)

 $\equiv$ 

所有一切这样的观点,都隐藏着把经济的基础和文化作粗暴 的机械的结合。从这种粗暴的机械的观点出发,必然导致宿命 论。对矛盾发展这一规律的认识提醒我们, 所有一切成就, 都是 矛盾发展所造成的结果,发展不可能是机械的,注定了的,各种 矛盾力量相互的影响总是在不同情况下通过不同的方式进行着。 看到这一点, 对理解民主的问题是非常重要的。商品生产和商品 流通所带来的平等、自由, 它本身就孕育着一定的民主的萌芽。 然而, 在资本主义社会里, 向前发展的经济和文化的垄断, 就形 成了各种矛盾, 这种矛盾的斗争, 自从伟大的法国革命以来, 就 环绕着民主这个中心在整个欧洲范围内进行着。这种斗争不仅表 现在反动势力压迫民主方面,而且表现在民主发展本身所带来的 纯粹形式主义的民主的局限性方面。阿纳托里·法朗十有一个著 名的笑话, 它说: 法律以同样的悲痛心情禁止富人和穷人睡在桥 下。这就很尖锐地指出了形式上的民主的界限。

这样,我们就谈到了文化的一个中心问题,在资本主义生产 方式里, 在原则上开辟了人人可以享受文化的自由道路。资本主 义抽象地否定在一个民族里存在一种或多种文化的可能性。新的 发展使每一个人都有可能成为伟大的代表者,这是和贵族文化相 矛盾的, 在那里, 只有个别的例外, 但根本上是不可能获得成绩 的。但是, 在资本主义里, 绝大多数人没有可能获得文化享受的 物质基础, 特别是不可能建立这种丰富的文化的物质基础。这就 是资本主义文化的物质基础。

这种情况, 是资本主义社会劳动分工所引起的后果。资本主

义社会里的乡村与城市, 体力劳动与脑力劳动之间的分工不仅使 后者在文化领域里占有特殊的地位: 而且劳动分工发展的方向使 能够接受文化设产的人越来越少——这也包括那些创造文化的脑 力劳动者在内。资本主义的劳动分工所造成的专业化,一方面使 得一些人分散地就某一个问题方面成为部份的工作者;另一方面 又把文化的整体加以破坏了,把彼此之间的联系变成不可能看见 的东西。一般普遍的问题、精神文化基本问题逐渐后退了, 哲学 意落了,世界观的问题被从艺术中排挤出去了,全部的社会问题 也被忽视了,这些都是在资本主义社会里所造成的。在体力上成 为劳动分工的奴隶的人们,他们没有别的办法深入这些问题;而 那一小撮有可能这样做的上层人物,他们别无工作,但对全面性 的文化问题没有、也不可能有生动的感觉。

在这种情况下, 文化上最伟大的创造者在资本主义社会里显 得孤独,那就毫不值得奇怪了。在客观上,所有一切普遍性的、 总的问题是存在的,并且在发生影响,但在资本主义社会的日常 生活里就很少能够见到了。我们在上面已经提到过,在资本主义 社会里总的趋向是使个人原子化的意识增长起来。从这个意识出 发的文化活动, 创造了两个一般的概念, 它们是不正确的两个有 联系的极端: "象牙之塔"和粗糙的艺术。这种粗糙的艺术必然是 伴随着"象牙之塔"的艺术倾向的产生而产生的;他们一个在高的 水平上、一个在低的水平上把已经消失或模糊了的基本的社会问。 题和世界观问题又提出来了。两者都从资本主义的原子化的人们 那里获得观众。粗糙、低级的艺术被用来作为一种买卖的东西, 使广大群众脱离真正的文化,由于这种落后的文化的存在和发展, 产生资本主义文化精华的工厂(印刷所、剧院、电影等等)就只 能获得廉价的利润。在这一基础上,又产生了资本主义文化另一 个不正确的概念, 即虚伪的贵族式的"象牙之塔"。它是在一种相 346

对的情况下产生的。也就是说,作为一种艺术流派,它高傲地蔑 视同时代的粗糙的、低级的艺术和它的创造者。但是, 由于它只 是看到形式、表面上的东西, 而没有看见它的动力; 由于它只是 企图从形式上想消除粗糙的, 低级的艺术的危害性, 而不是从内 容上去反对资本主义对人的歪曲, 保卫人的尊严, 因此, 它的战 斗的范围必然是狭窄的, 成绩也不会大。

作为人的类型,这两个虚伪的概念是作为妥协和怪癖相联系 的两重性出现的。一方面没有力量反对对社会文化有害的倾向; 另一方面却是倔强地后退,把自己完全孤立起来。而这两方面全 都是无抵抗性的表现。因此, 在比较有远见、比较有才能的人的 身上, 就产生了脱离基本群众的最大孤立, 而这个基础却是能够 加强它的对抗性的。这种无抵抗性是资本主义社会里最有才能, 最诚实的思想家在法西斯统治时期的重要教训。我们看到了, 那 些愚蠢的煽动者为自己争取到了这种才华的一个部分, 而最主要 的是,大部分知识分子无论在思想上或别的方面都表现得无能为 力。他们没有力量来反对法西斯反动势力的全部影响。就是在客 观上出现了有可能反对法西斯反动影响的可能性的时期,他们也 还是表现得那样软弱无力。

 $\equiv$ 

在我们继续进行研究的时候,我们又必须回到文化的社会物 质基础上来。所有一切文化的物质基础是人们的自由时间。过去 的阶级社会的文化基础在于统治阶级根本不从事生产劳动, 因面 他们支配着无限的自由时间。资本主义社会和这有根本的不同, 它创造了一种新的环境,也就是说,统治阶级也被迫参加自己的 组织。从这里出现了对怀念过去的浪漫主义的文化的批评和对过 去伟大的文化的消逝表示痛惜。这一潜伏的反动倾向最明显的代

表者是尼采,他认为奴隶制是一切文化的基础,因为只有它才有 可能给予统治阶级大量的时间。由于他把奴隶制作为唯一的工具 并与此相适应, 当奴隶制进入了一个新的形式的时候, 他就认为 文化是衰落了。

在这一点上, 最能清楚地看到, 工人运动对解决今天社会的 文化危机意味些什么。根据马克思的说法,工资和劳动时间的大 小 ---- 在 一 定 范 围 以 内 -- --常 常 是 斗 争 的 对 象 和 斗 争 的 成 果 。 所 以,马克思当时就把实行十小时工作的日子看作为具有历史转折 点的大事,并表示祝贺。然而,当我们认识了这个问题的一般文 化性质, 那对于工人阶级为了保卫自己的权益, 必定要成为新兴 的社会的领导者, 指导者这一事实, 我们就不会看作是一种偶然 的现象了。而且当工人运动通过知识分子的组织而涉及到他们的 劳动时间和工资问题的时候, 就不仅仅是直接的。这里首先指的 是社会的范例,也就是牵涉到从有组织到整个社会的范例,这种 管况就是指在不能直接地、机械地利用工人运动工具的地方而说 的。土地分租是劳动农民自由时间的基础。这个问题在那带着封 建残余长入资本主义社会的国家里, ---象匈牙利--它就显得 更为追切。劳动给劳动农民造成的本质上不同的各种社会地位, 使他们产生了这样的错觉,认为他们的解放可以不依赖工人阶级 的斗争、可以在独立的道路上进行,甚至认为也可能产生出相反 的方向。这种有害的错觉在我们这里也不少,而且使不止一个人 的才智和健康的发展受到了阻碍。法国革命的全部教训证明了, 只有和城市最进步的, 最革命的阶层结成联盟, 农村的劳动者才 有可能争取到他们文化生活的经济基础。可见,工人运动的社会 典范作用正是在领导和指导这个意义上表现出来的,因为工人阶 级意识到: 自己本阶级的解放只有通过打破一切枷锁才有可能得 到的。

当然,工人运动的社会典范作用还要比这深远得多。只要我 们注意一下工人阶级的斗争方式和文化之间的联系,这一点就会 看得很清楚。工人运动意味着"原子"幻想的破灭,也意味着团 结,联合,理论和实践的普遍结合,人与人之间的社会联系更有 意义了, 而它也是有意识地影响个人的实际生活, 影响他的世界 观。因此, 工人运动给资本主义的文化矛盾指出了一条出路。如 果我们从这一观点去考察上面所描画的思想体系崩溃的过程,那 我们就看到少数突出的个人从社会分离出来了, 甚至是和社会相 对立的。这里,我们又一次地想起了最实际的、无限度的、永不 满足的个人自私性。正因为这样,今天社会的优秀分子,有才能 的、道德上比较高尚的人物对资本主义社会生活的伪善面貌非常 憎恶,因而他们就逃避到纯粹是个人的圈子里去。这是现代资产 阶级文化的一个通病。艺术家和科学家脱离社会重大问题,因而 产生了艺术、科学脱离生活的现象。这种思想体系的发展更使得 人们残缺不全了,本来,这种残缺不全的情况已经由于物质劳动 分工造成了。

工人运动从一开始, 就自发地提出为了改善工资和劳动时间 而斗争,并在这一过程中,获得了动力和出路。特别是政治、文 化方面的要求变得更为有意识以后, 它就更为明显。现在, 工人 运动又重新提出这样的问题: 作为具体的人在没有经济、政治文 化的情况下, 是否可能在知识和道德方面获得真正的修养。资产 阶级对所有真正重大问题都提出不可知论作为回避, 对于这一问 题, 却给以坚决、勇敢的回答的。毫不奇怪, 资本主义后期的最 进步的作家, 从左拉和阿纳托里 · 法朗士开始, 到罗曼 · 罗兰和 罗杰 · 马尔丹 · 杜加, 他们真正地看到了资本主义文化的危机, 而他们只有或多或少地接近工人运动的思想体系,然后才可能从 我们时代文化的矛盾中找出出路和看到新的远景。

在旧式民主达到高峰时罗伯斯庇尔禁止了工人们的集会。这 位伟大的革命家以这一行动打破旧民主开始时关于平等、自由、 没有社会界限的幻想,这种错觉是在封建束缚下获得解放所带来 的。自从那个时候以来,以经济学家亚当·斯密为代表所建立的 最深入的、无所不包的经济论点,早就破产。它认为在已经崩溃 的社会因素的压力下,特别是文化的软弱无力就日渐变得明显了。 当然, 仅仅形式上的民主的不足——如果不仅就文化领域里最确 切的意义来说----这一点, 在伟大的法国革命的时期就已经清楚 了。正是革命的民主主义者、人民的革命家马拉和罗伯斯庇尔打 破了形式上的民主的局限, 拯救了民主的革命, 直到他们被处以 死刑时, 也并没有给反革命以公开的自由。

为了使具有真正内容的民主和它的形式起作用, 那就需要消 灭形式上的民主。但这只有在帝国主义时代,反对法西斯、反对 反动的帝国主义者的斗争中才变为具有国际意义和现实性的问 题。尽管是部分的、或比较接近的平等、自由, 也意味着形式上 的民主的日渐被破坏的实现(关于这一点,已经变得更为清楚的 了),也意味着要建立在富人与穷人不平等的基础上的社会 制度 里的国家或它的组织要为真正的平等、自由开辟场地。因此(这 正是和罗伯斯庇尔发生尖锐矛盾的)正是团结劳动者的组织—— 工会,工农联盟——的联合意味着劳动人民参加领导政治、经济 和文化工作。

这里是有关一个新文化的中心问题! 劳动者的社会有意识解 决这样的一个问题,即有组织的文化,使每一个人都有可能享受 提高文化生活的权利。作为一个目标,它意味着要创造必要的经 济关系,给每一个人保证享受文化需要的自由时间和物 质 基 础。 350

在这里,必须再重复一遍,如果我们没自由时间,这并不能理解 为工作时间的延长。(这个问题并没有行会的性质,并不意味工 人在沉重的劳动时间里,为了要拯救民主,不得不在这方面支付 出他们能够担负的重大牺牲。)这里也包括社会的或国家的机构创 造使得到了土地的农民以改善他们的经济地位的条件, 对在小块 土地上用简单工具从事农业生产的农民来说,是不可能有从事文 化活动所必需的自由时间的先决条件的。在国家支持下建立起来 的全国生产合作网的任务,就是要打下这先决条件的基础。没有 这个先决条件, 谁要是希望在农民群众中普及文化, 那他的愿望 就一定会落空。在我们这里,以前一些年份里出现的人民学校运 动, 就带有这样的幻想。只有很少的人, 例如道尔瓦斯同志认识 了这种真正的情况。他们看到了,以丹麦人民学校为榜样的人民 学校运动的社会先决条件没有出现以前, 即封建制度的残余的消 灭,还是作为一个未来的任务的时候,这种所谓普及农民文化的 人民学校,只不过是一种永久的典范而已。

这是原则问题,而不是部份的策略问题。作为新的人民民主 的第一个步骤,已经为最黑暗的反动势力所超过了。反动势力以 低级的口号攫取群众,大部份知识分子在精神上对法西斯的宣传 表现得软弱无力, 从这里可以得出各种各样的经验教训; 一方面 要超越旧的民主形式;另一方面,又必须同时保护旧的成果,免 受反动势力的攻击。我们千万不要忘记将法西斯主义所带来的反 民主精神从根挖掉。

尽管在原则上解决真正的民主问题并不困难,但在每一个具 体问题上都是比较复杂的。比如说限制问题,开始时它是专制主 义,后来又成为资产阶级社会反对封建的武器,不久,又从这里 产生出脱离人民生活的官僚主义,(这种情况在普鲁士和匈牙利表 现得更为严重。)同时又保留了许多封建的残余,这些倾向在较早

的时候就创造出虚假的限制,这种说法在匈牙利的法学家中间更 为流行。今天,每一个人都感觉到这种进步改革的必要性。但与 此同时,虚假的限制却得以躲藏在"专业知识"的下面。其实,只 有以社会人民生活为内容的民主才可能指出一条出路。这一民主 内容表明了, 在许多情况下, 在工农联盟中表现出来的生活经验 总是凌驾在官僚主义习惯之上的。这种官僚常常充满着反革命的 声势, 也会站到反革命方面去的, 这里,并不是说轻视专业知识, 而是必须要识别出在决定政治、社会、经济、和文化问题上,什 么是专业知识的界限。(在这里,专业知识只是为准备作出决定 的工具。)我们还必须继续揭发形式上的限制经常掩盖了真正专业 知识的缺陷, 而以为一种专业知识, 在别的地方, 比如说在专科 学校里也是可以获得的。事实上要获得全部专业知识,没有经过 专业学校的训练那也是经常有例外的。因此,必须为每一个人开 辟出一条社会的道路, 使其通过自己的经验, 自学而获得专业知 识。尽管要掌握真正的专业知识总是有某些缺陷的。

Ã.

这个例子有原则上的意义。在国家机构里表现得最为尖锐, 但同时也牵涉到文化的每一个部门。最近几十年以来, 资产阶级 的社会学就被所谓优越的问题所统治。提出这个问题的本身就带 有强烈的反动因素,因为它把领导阶层的培养和人民生活的发展 分离开来了。从尼采到法西斯的煽动者,这种反动的见解就一直 是和人民相对立的。从这个观点出发,对民主的歪曲批评,就似 乎是在组织上不能形成一个领导阶层。自由主义的思想家在精神 上对反动的法西斯的攻击也是表现软弱无力的,因为他们也把文 化的"群众化"看成为现代文化危机的真正原因。例如,这种观点 的代表者马赫姆・卡洛依,他看不到群众和群众组织在指出解除 文化危机的出路时所起的积极作用, 也看不到只有群众才可能给 个人的生活和世界观以新的民主内容。近几十年以来, 左翼知识 352

分子这种思想上的软弱性,和对广大人民群众的积极活动的恐惧 必然会造成以下的情况: 有不少人,特别是那些一般来说并不反 动的思想家从这种优越的理论出发,在民主的问题上过份地称赞 那些与过去封建残余有联系的社会组织。过去,这种观点在我们 这里和德国都比较流行,两次世界大战的教训,民主国家在外 交、军事方面都比反动势力优越这一事实,也还没有使这种情况 发生重大的改变。

这种根深蒂固的偏见当然是有它的社会原因的。最重要的是 洞悉了这样一种情况,也就是说脱离了封建残余并向完善方向发 **展的资本主义的自由竞争, 也不可能给真正的有才能者以真正的** 自由竞争。因为这种"自由竞争"只不过是为富人创造垄断的地 位,并阻碍出身穷苦的有才能的人获得相应的地位罢了。本来, 这一事实是正确的,但却因此产生了一些不正确的结论;就是说 对过去的制度、对人才的选拔方法的同情。由于封建残余在资本 主义生产方式里被保存 -- 主要是在法国和匈牙利 -- 一必然加强 了"自由竞争"这种起相反作用的选拔原则。(由于长期以来,在 大学教师和国家机关工作的都是没有报酬的劳动, 因此必然排斥 了出身于人民家庭的有才能者获得这种职位的可能性。〉

因此,不管什么样的文化纲领,如果作为一种孤立的、纯粹 的文化纲领来讨论,那根本是不可能解决问题的。可见所有一切 现实的文化纲领的主要部份, 是保证工农的物质需要(如给农业 社、新分到土地的农民供应廉价的生产工具等等。)但在实际关系 中,还必须更深入一步;最主要的任务是在群众中普及文化,普 及初小的文化教育。(从整个世界的角度来看,反民主制度 和文 盲总是有着最密切联系的,这当然不是偶然的情况。)当然,新的 民主的文化纲领的意义比这深远得多。谁也没有否认说在这以前 存在提高文化教育的一定的可能性—— 一般来说, 只要是有利于

资本主义生产方式的或者是符合此要求的(劳动力和机器),再有 就是劳动人民的先进分子为自己所进行斗争得来的----但在大多 数情况下, 只是指的个人, 或者是这种提高确实还是有问题的。 在大多数情况下,在工农知识分子中间我们又碰到了资本主义文 化的虚伪极端和与之适应的,怪癖的典型。

在新的民主阶段,为文化而斗争也是自上而下的。这首先意 味着普及义务教育, 其次是要采取各种措施保证出身于劳动家庭 的青年中有才能的人(不仅是极个别有才华的人材。)有可能享受 高等教育。第三,要采取措施,使有才能的成年人在实际生活和 自我补习中、在提高的过程中逐渐获得完整的经验和专业知识。 最后,要使优秀文化的财富普遍化,大众化。在后一方面,早已 由于社会组织(工农组织)的活动,已起某些作用。现在,它的新 的意义在于,这些社会组织的活动已经不象过去那样和国家发生 矛盾,而是必须得到国家的支持,然后才可能发挥出它的应有的 充分作用。

### 五

建立一些机构是必要的,但这里所说的,其意义远远超出成立 新的机构问题。整个文化活动必须要有它的新的内容。也就是 说,要的是劳动人民、工人们、农民们的文化。越是尖锐地强调 这一新的内容, 就越是要反对工农文化那种狭窄的、宗派主义的、 行会的见解。高尔基在一次讲话中曾经提到过,所有一切伟大的 文化不但是来自人民,而且它的内容仍然是具有强烈的民族色彩 的。因此,高尔基举出普罗米修斯和浮士德作为例子,这当然不 是偶然的。在我们匈牙利,所有一切新文化的革新,都是在接近 这种人民内容里产生的。我们文化的真正的高峰(其代表人物就 是裴多菲,奥第,巴尔托克)也是从这里产生的。但是,在这以

前, 这种高峰的出现必须经过最野蛮的对抗与斗争, 然后经过粗 暴的伪造和歪曲,把他们归入"传统"的文化里去。新文化实质的 转折点在于: 过去的孤独的天才在作孤立的突破, 而现在却应该 成为被全部文化保护的对象。从这一观点出发, 对过去的文化必 须作重新估价,改造现有的文化教育(包括科学政策、艺术教育 的新纲领等等。)这当然不象反革命分子所说的,这样一来,就必 然脱离民族传统。其实,正好相反;它必然会使真正民族的、人 民的传统复活, 创立出新的民族传统, 那些伟大的名字将永远地 留存下来(例如裴多菲) 。

新的传统必须和人民的传统保持着有机的联系,和农民文化 的现实,和工人文化的倾向保持有机的联系。当然,这些都不是 被动的, 而是带着有意识的批评和进一步发展, 也就是说, 在这 个过程中,要消除农民文化的狭隘性,消除工人文化中的行会色 彩和宗派主义。正确认识人民文化,这本身必然会超越这些局限 性。消灭过去那些老爷们故意造成的民族情绪和沙文主义之间的 不正当的、有害的联系。裴多菲同时而又不可分割地是匈牙利人 民生活和世界自由的诗人。巴尔托克和卡洛伊收集民歌也正是更 好地发掘各民族文化之间的兄弟般的联系。这种具有深刻的人民 内容的见解使人们免除由于反动势力的故意隔绝所造成的狭隘主 义。人们将会明白,这种内容是非常适合于用最高级的、最有概 括性的、最深刻的诗歌般的表现形式来表达的。安德生・尼克索 以而就曾经提到过, 现在丹麦一挪威文化三部伟大的著作, 同时 都是以民间故事为基础的: 易卜生的《皮尔·金特》(剧本), 潘多 皮丹的《在幸福中的汉斯》以及尼克索自己的雄伟的描写工人运动 的小说。在匈牙利文学史上, 裴多菲和奥第就是这种文化的创始 者。反动势力把这些萌芽掩埋了, 而新文化的任务就是使它们重 新生长。

在这里,过去的匈牙利新文化的伟大的孤独者(奥第、尤若 夫 · 阿蒂拉) 和王人文化最优秀的传统汇合了。问题的焦点就是 作为一个全人, 同时必须也是一个社会的人, 个人生活的问题的 发生必然是和公共生活有关。对这些问题的认识是非常必要的。 这样就在对唯美的个人主义者的讽刺下产生了真正的 完整 的人 物。文艺复兴时代提出了全面化的人文理想,但是这种思想却被 **盗产阶级颓废派贬低或者歪曲了,只有全别的被隔绝的先进人物** 为这种理想而斗争。继承这种理想就是工人运动最好的、最有丰 富内容的倾向。

我们可以不带任何空想主义式地说,在新文化的面前展示着 远大的前景。在匈牙利人民的政治、经济获得新生的基础上产生 了丰富的,人民的文化。这就需要有现实的、不带任何幻想的民 主政策, 它不但是在文化领域里, 而且还表现在政治、经济方面。 为了使文化政策更丰富多彩,就必须克服和消除一切空想主义。 在资本主义后面不可能创立社会主义的文化,这就象是在反动的 统治者后面不可能创立民主一样。这就是近几十年来所谓"大众 化的"文化倾向的一个最基本的错误。第二,如果认为有成效的 文化政策的产生都不需要经过与反动势力的斗争,那就是一种非 常危险的空想。文化教育权利的取得,象在政治、经济方面一 样,不经过斗争是不可能得到的。所有一切文化纲领如果没有这 种联系, 那会是一种自欺欺人或者是农民式的狭隘见解。不要害 怕斗争。更不要害怕动员人民群众参加到新斗争去的行动。民主 文化的发展最大的障碍是在一部分知识分子中间对 人民 群 众 的 "成熟"表示怀疑,被群众的所谓"不成熟"吓退了,由于上面的那 种见解所造成的劳动群众和进步知识分子之间的对立, 如果需要 的话,必须用尖锐的批评加以克服,这也是新民主的一个最重要 的任务。必须首先消除这种成见,也就是说知识分子把自己看作 356

是一切的代表,认为是经历过了反动的黑暗的年代生活,今天他 们应该成为工农正式教育者。今天需要的是共教互学,民主式的 接近,和团结一致。然而,民主也只有在民主中才可能学习到---用黑格尔的话来说——我们要学习游泳,就必须到水里去。群众 为了争取到政治、经济、文化的民主机构和反动势力作斗争。这 些机构是建设工作中国家和社会的前提,是与国家、社会组织相 互影响、相互作用的。这也是加深民主世界观、新的民主文化纲 领的创立和实现的最好学校。

### 冯植生译

译自《文学与民主》一书, 匈牙利火星出版社1956年版。

# 列宁与文化问题

 $(1946 + )$ 

马克西姆 · 高尔基在纪念列宁的文章里, 描绘了庸俗资产阶 级的生活信条:"请你们不要扰乱我所习惯了的生活"。高尔基接 着又指出, 列宁却是一个善于促使人们改变习惯生活的人, 列宁 根本改变人们生活方式的动力的最主要的源泉是他的爱憎分明, 面且变成了他的全部活动。千百万工农群众在列宁的学说和活动 的指引下,经历了他们生活的转折点,清除了那些妨碍他们的愿 墓、要求和才能进一步发展和实现的层层障碍。同时,那些在资 本主义畸形发展的生活方式影响下变得庸俗不堪的资产阶级却非 常仇恨列宁,因为列宁使到目前为止他们籍以荀且偷安的沙皇俄 国的政治、经济、文化和道德的泥坑变得干涸了。

高尔基就是采取这样的方式来阐述列宁影响的一个最重要的 因素。同时, 高尔基又正确地指出, 这种影响是伟大人物一生工 作的特点。这个一般性有利于我们具体地去阐述列宁个人才能和 活动的特殊的、个人方面的问题。因为过去人类文化的改造者大 多是唯心主义的传教士和人道主义者。我们知道,象萨伏纳洛 358

拉①, 卢梭, 罗伯斯庇尔和托尔斯泰都是这一类型的代表人物。 人们生活的改变对他们来说,必然是"自上"开始的:心灵、道德 和内心生活的改造似乎成为帮助人们改变命运, 重新改变外部生 活环境的杠杆。而列宁的方法正是与此针锋相对的。

这种冲突在形式上也明显地表现出来了。绝大部分的唯心主 义传教士都是用雄辩家的口才或者诗人的感染力来表达他们所要 表达的意思,他们企图用动听的空谈鼓舞人们去为新生活而斗 争。而列宁在形式上是否定这种只是泛泛的空谈,它是从空口地 喊仇恨残暴出发的。在列宁全部丰富的著作里, 就一般意义来 说,从来就没有一句哀伤的词句。列宁的著作作为一个整体,作为 他的一生的劳动结晶,里面充满了吸引人的巨大感染力。而这种 没有空谈的形式从来不表现所谓刺激性的内容。列宁常常喜欢用 讽刺的引号来代替刺激性的词汇。特别是 ----常常是用大写 的 ----- 谈论关于革命或者带有哀伤的急进主义的时候,更是这样。 列宁一生的著作,大部分是散文式的建议、措施等文章。而这些 文章就是理论和实践相结合的典范。

 $\mathbf{I}$ 

这种形式与内容的有机统一,表明了列宁个人的特性,他的 历史地位和作为社会的研究者、社会的创造者的深刻性。列宁活 动的世界观的基础是唯物主义哲学的人道主义。这种新的人道主 义最典范的代表、最伟大的形象就是列宁。

并不是所有的人马上明白这种新式的人道主义和过去的人道 主义的关系的。因此,我们需要把问题挖掘一下。在陀思妥耶夫 斯基的世界观里,最典型的唯心主义正是同列宁的世界观相对立 的。然而, 如果我们把这位唯心主义的传教士一生的作品作为一 个整体来考察,那我们将要发现一个非常有趣的,就陀思妥耶夫

① 萨伏纳洛拉(Girolamo Savonarola,1452-1498), 意大利僧侣, 宗教上和 政治上的改革家。
斯基来说也具有决定性意义的评价的道德问题,"突然间的勇敢"。 这个问题,简单地说,就是在人们内心里存在着深刻的道德的体 验,激发着人们的热情、甚至是变成行动的热情。然而,尽管应 该表现的是存在的实质,但人们却不能从这一点表现出人们精神 生活最正确, 也是最有个性的内容, 也无法在原来的水平提高一 步。在经过"突然间的勇敢"以后,又恢复到过去生活客观和主观 的虚假的低级的水平上去了。

这一陀思妥耶夫斯基式的道德问题的提法,它的背后到底是 些什么问题呢?不管陀思妥耶夫斯基本人是否意识到这一点,但 毫无疑问, 这是唯心主义的思想家、传教士式的诗人对在生活里 的唯心主义的效果的自我怀疑,也是对纯粹的抽象道德生活里的 唯心主义的效果的一种怀疑。我们在托尔斯泰的《安娜·卡列尼 娜》里看到这种"突然间的勇敢"的精彩的、有特色的诗人般的描 述。卡列宁要离开他的妻子,他仇恨那位欺骗他妻子的人。安娜 在病得快要死去的时候, 死亡的阴影就使她内心产生了这种"突 然间的勇敢"。而从这里涌现出来的基督教的忏悔感情就紧紧 地 攫住安娜和渥伦斯奇, 但是, 这种基于心灵的改变也并没有产生 出新的生活。卡列宁仍然是一个干燥无味的、自私自利的官僚人 物, 安娜是一位盲目地热恋的贵妇人, 渥伦斯奇是轻浮的贵族式 的军官。现实生活的社会力量又把他们三个人拖回到旧的生活的 范畴里来。因此,高尔基在谈到他年青时期那些描写另一个社会 阶层, 描写那些被社会摒弃、光着脚板的人物时说, 他们是骑 士,但只是一个钟头的骑士。

我们看到了,陀思妥耶夫斯基作为一个真正的伟大作家,他 触及了这一具有典型意义的事件。但是,这个问题的典型意义已 经远远超过仅仅是个人道德问题。这种时高时低的看来是宿命论 的轮换也标明了社会历史的特征。伟大的俄罗斯作家所环绕的心 360

理学问题,经常被视为社会繁荣的社会心理学上的一种表现。我 们团想一下一七九三年伟大的法国革命的英雄时期吧!过了一年, 热月① 就对时代提出了这种要求了。

这种社会心理学的一般性是在阶级社会、特别是在资本主义 社会制度里出现的。也就是说, 在阶级社会里, 人们不仅在政治 上受到压制,在经济上受到剥削;而且由于这种压制和剥削组织 的存在,造成了某些人的个人道德的衰落,限制个人、群众社会 活动的严重后果。

上一世纪的伟大作家很清楚地看到了这个问题。巴尔扎克就 曾经提出过智慧的意见,他认为当代社会上的人可以分为两大类, 或者是出纳员, 或者是贪污犯。换句话说, 或者是诚实的傻子, 或者是聪明的流氓。在这种情况下,谁要是成为道德上完整的人 物 --- 在大多数情况下 -- 那他必须具备道德的天才。

在这里, 就为那些敢想和敢于敌视社会一切因素的人提出了 这样的问题, 这种情况是否正确? 能否安于这种状态呢?

如果我们把这一问题提高到哲理的高度来观察,那么,我们 就接近列宁提出的基本问题。在这里,我们必须首先了解,对于 文化问题来说,社会主义、历史唯物主义方法和它对具体历史问 题作具体分析到底意味着什么。简言之,下面就是列宁的回答: 必须改变生活物质基础,人们才可能获得真正的、彻底的改变。 人们高贵的品德——无论是个人的或是社会的——才不致于在卡 列宁式的悲剧式的喜剧里受到窘息。

列宁特别是从多方面和深入地考虑了这个问题。当列宁谈到 建成社会主义, 谈论国家的"消亡"以及和这有关的强加于人们的 所有强制机构的消失时, 就尖锐地提出"习惯"的基本意义。在这

<sup>1</sup> 法国大革命后新日历上的第十一个月,热月九日大资产阶级举行反革命政变, 雅各宾派政府被推翻。

里, 列宁认为, 如果人们在人的环境里经历了整个时代, 如果在 人们的社会、经济、政治生活里、那些由于在阶级社会环境下产 生的被歪曲了的道德消失了, 人们通过这种方式"习惯"了与人相 配称的生活, 那些人类道德文化的成分和倾向就将出现, 并成为 推动人们日常生活的有效动力。这些因素和倾向都是经过千百年 来发展、斗争所达到的某些高峰。由此可见,并不象那些庸俗学 者所认为的那样,实质上列宁并没有反对人类所达到的道德、文 化的高峰。他并没有宣传什么百分之百脱离人类到现在为止所达 到的成果和急进的、新的道德。正好相反,列宁把这些成就看作 为重要的、伟大的遗产。列宁所不同于过去那些伟大道德家的, 是列宁指出了在整个社会里汲取这些成就的新的道路。这条新的 道路就是要改变社会物质结构, 消灭压迫、消灭剥削和消灭具有 阶级性的机构。

# 二

正是这些观点决定了对于现代文化的列宁式的批评。这里面 也包括了这一文化里的形式上的民主。再没有谁象列宁那样坚决 地为人类的解放、平等而斗争的了。但他从来也不满足于仅仅是 宣传上的或者是固定了的法律上的自由或者平等。他经常提出这 样的问题,在现实生活里,是否存在着大 多数 劳 动 人 民——工 人、农民在实际上享受一定法律的自由和平等的真正可能性。如 果这种可能性不存在的话,那自由、平等也只不过是法律上的空。 话: 这是虚伪的。如果存在着出版法律和经济关系, 只有大资本 家才能真正地享受出版自由,而工人农民连集会结社都不可能。 那所谓出版自由只不过是虚伪的东西,如果存在着的社会和经济 关系,工人、农民没有掌握相当的地方、相当的时间,以便充分 地利用自由集会,结社,那所谓集会结社的自由也都是虚伪的。

列宁对资本主义社会形式上的民主的尖锐批评,是作为资本 主义与社会主义世界历史的对立而出现的。但是,在我们分析象列 宁这样伟大的辩证思想家的文章时,只停留在僵硬的一般化上面, 那将会是一种最大的错误。就列宁看来,社会主义不仅在社会经 济结构上根本不同于资本主义生产方式, 达到了新的发展高度, 而且必然是和最发达的民主不可分割的。这后一观点有可能使对 形式上的民主的列宁式的批评有成效地运用到发展新的人民民主 上去。在解决具体的民主问题时,在生产方式的资本主义性质还 没有消失的情况下, 那就必须明确地提出: 在这个社会里, 劳动 知识分子、工人、农民不但要在法律上享受形式上的自由、平 等: 同时必须获得保证, 使他们在日常重要的问题上能够真正地 享受自由和平等。这正是新的、人民民主最重要的、最迫切的任 务。列宁的批评意见和他的具有建设性的文章, 在澄清这些问题 方面可以起重大的作用。但是,如果我们也是具体地提出问题, 如果我们从列宁批判纯粹民主的论点和最发达的社会主义民主经 验里,吸取那些与产生新的人民民主经济基础相符合的、并在这 一范围内能够实现的论点, 那我们就能有成效地学习了列宁。当 然, 如果说我们真正地从列宁那里学到某些东西, 这必然包括我 们能够在某一具体环境下面真正地提出能够实现最低限度的民主 的建设性意见。

现在,我们再回到列宁的文化批评和文化政策的重要问题上 来。列宁的唯物主义观点,最主要的是要求人类的全部解放;或者 说,对自由的要求必须涉及人的物理性的存在,它涉及创造一切先 决的经济,社会条件,这些条件将使全部的自由得到产生和保证。 社会主义所以能够成为民主发展的最高阶段和成为民主最完善的 形式, 主要是因为它使人们在各个重要的方面——经济生活和劳 动方面获得彻底的自由。在这里,一切人剥削人的形式,无论是

直接的或是间接的,都被消灭了。

按照列宁的观点,还要求人们在所有一切方面获得解放。列 宁并不仅仅停留在政治问题上,而是关注着人们日常生活的全部 问题。我们来不及对包括列宁各个方面的观点作比较详细的介 绍。在这里,我们只是简单地指出民族解放的问题。这是马克思 主义的一个基本原理, 也就是说, 压迫别的民族的民族, 自己本 身也不可能获得自由。每一个人都可以从苏联各民族的兄弟般的 合作看到这一原理已经被付诸实施了。这是列宁——斯大林文化 政策在实践中的胜利。在实际生活中(而不仅仅是法令上)由于 阶级社会遗留下来的对妇女的双重剥削还没有被消灭,在现实生 活中还没有创造出一切措施以保证劳动妇女和男人们一样,真正 是享受平等权利时, 列宁就不把社会主义的民主认为是真正的自 由、平等的,关于这一点,我们是必须指出的。

这种对文化批判的马克思主义传统, 被列宁提出来了, 并在 理论上和实际中得到了继续的发展。根据这一批判的标准,所有 一切文化的基础是人们的自由支配时间。因此,所有一切的文化 的性质都根据一切社会里某一个阶层在什么情况下享有自由时间 来决定的, 当马克思谈到作为"自由王国"的社会主义的时候, 他 就坚决地指出,社会主义的不可忽略的先决条件是在社会方面的 必须的劳动时间的减少。

自由时间和文化之间的联系是那样地明显,就是那些比较严 肃的资产阶级思想家也不能不加以注意。然而, 在这里, 在判定 这种基本事实时, 表面上看来彼此间是接近的, 但正是在这一问 题上,马克思主义和现代反动的道德之间存在的不可克服的矛盾 却变得更为明显了。尼采就是属于那些清楚地认识到自由时间和 文化的联系的思想家,但他从这里得出怎样的结论呢?他认为: 奴隶制度比资本主义制度更能够保证统治阶级无限制的免除劳动 的权利,因此----作为资本主义的精神的文化批判----他提出要 求再一次地出现这样的社会, 在这个社会里能够保证新的统治者 享有象过去奴隶社会里的奴隶主那样的生活条件。不用说,这种 见解意味着要求劳动人民永远地做奴隶。

卢

 $\pm$ 

宜

这种见解当然是与今天的"最高尚"的唯心主义相适应的。唯 心主义藤视马克思主义,因为马克思主义认为经济存在的改变是 起着决定性作用的。但是, 和这种"高尚"的唯心主义相反, 必须 充分地强调马克思主义的人道主义的正确性。列宁作为一个马克 思主义者,他要求通过消灭剥削的经济基础而产生出工人、农民 的自由时间, 只有这样, 才意味着在人类文化发展方面达到一个 崭新的时期。因为只有在这里才有可能为每一个人打开大门,才 有可能使每一个人作为创造者真正地、积极地参加到文化的发 展、建设和活动里去。

象尼采那样的理论,最根本的思想是把群众抛弃了。如果仅 仅从那些反动的资产阶级思想家那里去找寻这种反对群众的、反 民主的倾向, 那将会是错误的。当资产阶级作为一个革命阶级已 经不存在了,他们的主要活动已经不是为了清除专制主义、封建 的残余, 而是反对群众运动的高涨, 以保卫自己的特权的时候, 那些激进主义的思想家就必然会产生出这种反群众的趋向。我们 不打算在这里介绍这些思想家。我们只想简单地指出,近几十年 来,那些所谓左翼的资产阶级思想家也常常提出似乎是群众积极 参加民主生活而造成现代文化危机这样的见解。

列宁非常重视现在和将来的文化对群众的作用。对于今天群 众的文化水平,更重要的不是去轻视它,在每一个具体批评的后 面都充满了这样的信心,只要一个人是正常的,那他就能够找到 与文化有关的密切联系。然而, 对列宁来说, 文化享受的可能性 是从这一个角度出发的,也就是说,对于每一个人来说,都必须 365

县有可以接近、可以掌握它的现实基础。从这里决定了社会主义 文化政策的初级的普及性质。所以必须首先创造一切社会和经济 基础, 创造一切——有时是非常简单的——文化的先决条件, 使 得劳动群众和文化之间的大门洞开,而这扇大门过去是被堵塞起 来的。因此, 列宁在社会主义的苏维埃共和国成立以来, 从来就 没有提出过遥远的、空想的目标。应集中力量去完成哪怕是最简 单的、最迫切需要的基本任务,这样就可能使落后的、被封建主 义压迫的俄罗斯千百万群众一步步地走上自觉的社会主义的道 路。列宁采取了一系列的措施;动员国家和社会的力量去消灭文 盲, 让有才能的工人、农民有可能上中学、大学等等, 这些措施 比一般的普遍教育要有意义得多。这些措施也是苏联各族人民千 百年来被压迫、被窒息的人民力量获得解放的第一步。

解放了的劳动, 社会主义的人民教育, "文化革命"等, 正象 在苏联人们所惯称的那样,这一过程在苏联人民的生活里占有更 广泛、更普遍的场地,这可以包括任何一个哪怕是广义的普通教 育的纲领。这里所谈的, 显然要广泛得多。我们已经谈及资本主 义社会对人、对人们的道德的歪曲的 影 响。这 一 些——简 单 地 说——对今天的人来说,主要的是一方面作为过分利己主义,另一 方面却作为近视的专业主义而出现的。在这两种情况下, 作为一 般的、社会的考虑,是从个人的生活、有效的企图里消失了。

现在列宁的社会主义文化革命已经起到改造和教育的影响, 就是说,这一"教育"王作是从小学到王厂、农庄一直到大学、科 学研究机关,从厨房到休养区都发生影响的,它渗透了生活的各 个方面。它在新的生产组织里起着最重要的作用,列宁和他的伟 大继承者斯大林在生产和物质分配里找到了这样的组织形式, 以 便通过这些组织形式把那种病态的自私自利改造过来,使它变成 为与个人相适应的社会主义形态。从集体农庄的分配制度到整个 366

的社会主义竞赛;总之,所有的国家和社会机构都必须为这一文 化革命服务。无论在什么地方, 它都是作为列宁反对空想的最基 本原则出现的。这当然不是说要用社会主义的法令去打破自私自 利和狭窄的专业化,也当然不是说,仅仅用空洞的教育纲领来把 人们带到社会主义的理想中去。而问题的重心是——通过社会主 义方式的有计划性的规定 -- 社会和经济生活的动力把人们教育 成具有真正的社会本质、同时又具有个性的人。

列宁的文化原则在这些措施里所具体体现出来的, 其主要线 索是趋向决定社会主义的目标的,也就是说,要通过长时期有计 划和艰巨的工作,去克服阶级社会的社会劳动分工所遗留下来的 有害的东西。它的三个伟大的目的: 消灭乡村和城市、体力劳动 和脑力劳动之间的差别, 使劳动恢复其原来的意义 和成为自觉 性。在这里也表明了经济建设和文化革命是不可分割的。农村的 电气化和农业生产的机械化等等都是直接服务于经济自由的。就 是要不断地提高生产。然而这种提高不可能通过旁的方法,而是 要不断地提高文化水平,在农业生产过程中的计划性、在生产上 采用最新的科学成就和人们的科学能力来实现的。与此同时,工 业生产里进行着改造。这一方面是自然科学和技术日新月异的成 果为更多的工人所认识了;另一方面,每一个人都感到自己工作 的社会责任。在每一个阶段都清楚地向个人表明了,他个人的工 作应该怎样同整个社会计划结合起来。体力劳动和脑力劳动的消 灭洛是阶梯式的, 人们将会在自己的工作中找寻和遇到生活的意 义。

谈到关于这个文化原则的最终理论和人的基础,那我们必须 追溯到过去。马克思主义在这里只不过把过去伟大的民主要求变 成完全的自觉性、并在实践中加以运用。这些要求是要把人变成 为具有多方面才能的、所有的才能都得到恰当地发展的人。马克

思主义在理论上, 而列宁、斯大林则在实践中的所谓新, 只不过 "仅仅"是他们提到了这样的一条道路,并通过它在实际生活中产 生出这种人的发展所需要的经济、政治、社会和教育的条件。

列宁的文化政策通过这样的方式,一方面完成了人类儿千年 来历史上最优秀人物的愿望,另一方面又创造了无论是在理论上、 或者是实践上都和今天的日常的资产阶级的文化见解相对立的文 化概念。过去几十年来, 在西方知识分子中间就经常流传这样的 一种见解,认为文化和文明是经常斗争着的。这种见解——如果我 们仅就帝国主义的资本主义看来---不能认为完全是不正确的。 在那里, 同样存在这种矛盾。在这个矛盾中, 文明、技术、现代 化生产, 甚至现代科学成果都可能变成最残暴、最顽固、最危险。 地反对文化的武器。这一些事实在法西斯作战中, 在法西斯的死 亡工厂里已经达到了高峰。因为这种反对文明的见解而为文化命 运担心, 是完全可以理解的。

但可理解性并不意味着客观的正确性。问题的客观正确提法 应该是这样: 人类并不在记录今天文化的动力面前停止下来, 也 并不让这种动力造成文化和文明之间"永久起作用"的矛盾。而是 根据历史的客观性提出问题,文明的力量到底是怎样和在谁的手。 里变成了反对文化的东西?但这一问题的提法已经是属于马克思 主义的了。劳动人民凌驾于生产力之上,它就是解决矛盾、文化 和文明重新统一、彼此支持的唯一保证。这就是对这个问题的回 答。作为民主最发达的形式的社会主义把它带到了最高的阶段。 在一定程度上,它也可能在真正发达的新的民主里得到实现,在 这样的新的民主里, 旧的民主形式被打破了, 保证了劳动人民真 正的统治,而不是在政治上的空谈。

从这里可以看到,列宁的文化见解已经不承认资产阶级的文 化和文明的矛盾。在这里,文化和文明在理论上、实践上都是统 368

一的,同时,它们的统一形成了新的社会主义文化的概念。

尽管在过去, 它只作为一种倾向在生活里起作用, 但这种新 的情况也有它的主观方面。文明, 这是苏联人日常生活最常用的 一个词汇, 这意味着对每一个人都提出要求, 要求所有的人要注 意自己的行动,都要具有修养。文化影响人们的全部工作,影响 自由时间, 或更正确地说, 影响文化活动。这说明了它是一种社 会要求。从电车的检票员到科学机关的工作人员,总之,所有的 人面对着全部的公众的和私人的生活,都要努力达到这一社会的 要求。不言而喻,在苏联,今天如果评判某人说,他是"官僚主义 式"的活动, 或者说他并不是有文化地完成工作, 那无疑是最伤 害人的批评。不需要经过深刻的分析就可以了解,在列宁所创造 的世界的日常生活里,慢慢地、矛盾地、通过错综复杂的道路。 民主的革命者过去的伟大要求正在向现实的方向前进,这就是多 方面的、在生活和活动中同样是和谐的人的理想。

# 三

列宁的一生就是所有一切空想主义的死敌。按照列宁的意 见,社会主义必须由那些受到资本主义损害的人们来进行建设。 马克思主义认为人的发展,最初是通过自己的劳动从动物界脱离 出来而变成人的,而现在,当世界历史进入了一个伟大的转折点 的时候,人们将通过自己的社会劳动去消除那些畸形的影响。而 这些畸形的影响实质上是几千年以来阶级社会发展所造成的。只 有空想主义者才会宣称: 要预先教育出一个集团, 然后由他们毫 无磨擦地去教育其他的人进入一个新的生活领域。列宁和马克思 都是反对把人类分成教育者和被教育者两个部分的。

然后,如果列宁不止一次地强调说,帝国主义的资本主义的 破坏作用是影响整个社会的,这当然并不意味列宁认为它的作用 369

对所有阶级都是同样的。列宁认为社会的社会主义改造是全民活 动的结晶, 但同时又强调说, 没有工人阶级的领导作用, 这个改 造也是不可能的。为什么这个领导作用要落在工人阶级的肩上 喔?

列宁的回答是非常简单的。消极方面, 在社会所有的阶级中 间,只有工人阶级最少染上资本主义的人的畸形发展的倾向,这 种倾向是由于剥削产生的, 因为工人阶级为了阶级利益的彻底考 虑,表明了这种考虑超越干所有一切狭义的阶级观点。具有阶级 觉悟的工人清楚地懂得,只有全社会的解放才可能解放工人阶级 本身。积极方面,资本主义大生产正好在无产阶级身上产生了人 的新的萌芽, 也就是说, 产生了这样的新人, 他自觉地作为社会 的一分子而生活、活动和思维。因为在进行大生产的无产阶级存 在的土地上,产生了社会主义道德最重要的特性:活跃的集体感, 共同劳动所需要的感情和团结一致等等。

列宁并不是唯一认识这些心理上的因素的人。在今天的生活 里, 这些因素是那样地明显, 在我们研究文化命运的时候, 不可 能不注意这些因素。而且也的确有不少人,他们也从工人阶级这 些特性里看到了今天文化危机的出路。

然而, 列宁关于这一问题的见解远远不同于一般的、平常的 见解。一方面,列宁坚定地宣布工人阶级(由最有觉悟的工人组 成的革命党)是唯一能领导社会主义改造的——从这一观点考虑, 列宁从来不承认任何妥协。另一方面又尖锐地反对那些在俄国革 命胜利以后,他们从认识工人阶级的地位、资产阶级文化问题出 发而得出狭窄的、单方面的结论的人们。

根据列宁的意见,必须首先决定工人阶级起领导作用的同时 所产生的新文化和所谓"工人文化"的关系。有许多人,他们在 "工人文化"的名义下生硬地否定过去的文化,孤立于过去文化成 370

就之外,仅仅想从工人阶级的存在和思想体系中变出"工人文化" 来。列宁的一生就坚决地拒绝所有这一切的"正统"的倾向。在俄 国工人运动发展的初期, 就出现过这样的倾向, 认为工人政党的 整个组织和思想建设是建立在工人生活自发生长出来的所谓"纯 粹"的思想体系基础上的。列宁指出,这种自发性只是工人阶级 斗争的起点, 而且纯粹是在经济领域内的。列宁认为, 自觉的、 直正的、涉及整个社会的革命世界观必须从外部灌输到工人运动 中去。这个"外部"意味着全部进步文化的发展以及这一发展的重 要成果,每一个工人,如果他愿意成为自觉的革命者,那他必须 要掌握和占有这一成果。列宁谈马克思主义的三个来源并不是偶 然的,马克思主义的三个来源就是,英国的古典政治经济学、法 国的空想社会主义和德国的发展的辩证法。列宁认为,无产阶级 革命的世界观比起仅仅从工人阶级本身自发地成长的思想意识要 丰富得多。

这一论断, 就其内容上来说, 工人阶级革命的世界观并不仅 艰于资本家和工人简单的矛盾, 而是包括整个社会发展的全部问 题。如果我们根据列宁的看法提出问题,那就是非常明显的,也 就是说,自觉的工人阶级革命世界观的产生并不是把自己关闭在 过去的文化发展之外的。只有与这种文化发展的互相作用, 对它 的成就进行批判、改造、发展之后才可以达到无产阶级最自觉的 阶段,完成自己的伟大的历史使命。而这个使命的最终目的:超 越辩证法的本身。如果阶级消灭了, 剥削消灭了, 生产工具已经 社会化, 社会的发展消除了乡村和城市、体力劳动和脑力劳动的 差别: 如果劳动对每一个人来说都是有意义的、自觉的、愉快的 东西,那社会主义文化就会产生,而已经不仅是"工人文化"了。

列宁的这一见解从文化发展出发,决定了文化革命的战略和 战术问题, 也就是革命与改革慢慢前进的问题。为了促使真正的

人民统治的产生、真正民主障碍的消灭,必须要采取革命的方 法。列宁全部理论以深刻的分析证明了,以革命的方式捣毁过时 的社会框子是符合劳动人民利益的。列宁以他的智慧和大量的材 料证明, 在资本主义生产时代, 农业的改造有两条道路, 一个是 扫清在前进道路上的全部封建残余:另一个则是让它们留下来, 有一部分被摧毁了。一部分却慢慢地长入具有资本主义性质的农 业剥削里去。列宁这一科学的研究的结果, 走后一条道路比起前 一条道路要不可避免地伴随着更大的贫困和苦难, -----仅仅从经 济学方面来考察——会导引农业中资本主义生产的胜利。列宁并 并不是从主观的意图出发去热烈地对革命加以肯定。恰恰相反, 他是从认识经济发展的必然规律出发, 同时又伴随着在列宁内心 里的那种同劳动人民,工人和农民的共同感情所产生的。

然而,革命所取得的胜利已经使改革的意义显露锋芒,形势 的变化虽然慢一些,但一切都是有秩序的:"宁愿少些,但要好 些",列宁曾经不断地强调过这一作为社会主义建设的基本原则。 正象我们在前面所说过的,这意味着,列宁总是从基础上去建筑。 房子的,也就是说,社会主义文化开始的阶段具有广泛的、普及 的性质。

这一改革工作, 如果是有计划地进行, 那将会是好的。列宁 式的"少些"从来也不偶然地排除一些个别现象。从列宁那里—— 让我们也采取比较形象的说法——我们必须紧紧地抓住一定的环 节,这样,我们手中就掌握着一条锁链。只要这样,我们就有可 能为了符合发展的需要达到必然是更远、更高的阶段。

改革工作的计划性意味着工人阶级以及组织到党内来的最有 觉悟的工人的领导作用,从这一意义出发,在最发达的民主里, 在建设一个没有阶级的无产阶级专政里就不再需要别的了——就 阶级社会的意义来说——无产阶级也就不需要了。领导也必须同 372

时看到, 只有全体劳动人民, 工人、农民和进步的知识分子的共 同力量才可能完成这一建设工作。在任何情况下,最先进的工人 阶级、最杰出的工人政党也不可能仅仅依靠自己的力量来完成这 一建设和扩建的工作。因此,工人阶级的领导作用,表现在使那 些在阶级社会里没有可能表现出积极性的阶层更活跃起来,更政 治化和社会化。从这里出发,在工人阶级领导下,进步的知识分 子被吸收到社会主义建设工作中来,并得到尊重,甚至在工人阶 级策略所决定的范围以内起领导作用。同时,在文化革命里,工 人阶级领导作用还表现在,帮助新的知识分子的成长,提高广泛 的劳动人民的文化需要和文化要求,同时又必须设法去满足这些 要求。如果我们前面已经说到列宁认为社会主义大厦的建设必须 从基础开始, 那在谈到远景的时候, 并不意味着从下开始建设的 唯一性。在社会主义文化开始阶段必然出现的广泛性和普遍性, 并不排斥优秀的成果以及对它的重视。社会主义社会深刻的民主 性质正好表现在,这种上下的文化工作之间的互相补充,以及这 两个倾向建立在广泛基础上的新质、向深入的方向过渡的情况下 的汇合。

### 四

这些观点决定了对过去和现代文化的重新估价。那些所谓 "无产阶级文化"的信徒从原则上扬弃了资产阶级的文化, 也就是 属于阶级社会的文化。他们的纲领就是认为工人阶级的政权会创 造"急进的、新的"文化、科学和艺术。而实际上,这在——不是 偶然的,而是内部的必须结果---帝国主义时代,就等于在思想 上和艺术上对颓废的流派没有经过批判地加以吸取。俄国的"无 产阶级文化派"信徒的世界观是机械的,他们的艺术是西方流行 的未来主义和象征主义的模仿,在最陈旧的情况下是虚无主义的

讲一步发展。

列宁坚决地拒绝这一切倾向。马克思主义的力量正好表现在 提出和人类几千年来的发展所表现出来的一切进步的倾向加以批 判的加工。可以理解,在提出词题和整理这一问题上,列宁是非 常重视批判的。因为世界文化的发展在阶级社会里总是到处存在 着进步和反动的斗争的。帝国主义的资本主义官方文化在渐进的 程度上表现出了反动的选择。推进了某些反动的趋向和对过去历 史所作的反动的伪造。因此,列宁和阶级社会具有进步精神的文 化遗产的关系本身就包括了遗产, 这就是说, 我们在现代文化里 吸收它并加以根本的修改。而这种修改是对进步和反动斗争的正 确认识和估价的必要条件: 也是对反动残忍的仇恨, 对进步的传 统的爱护和关照(如果需要的话,尽管不是没有任何批评的爱护)。 发现、支持和宣传的条件。这一观点意味着在俄国要对沙皇主义 和一切封建传统作无情的斗争。另一方面, 对那些在沙皇残暴统 治下,特别是对在十九世纪以巨大力量发展起来的伟大进步的倾 向的承认。因此,这首先意味着对从普希金到今天为止的俄国伟 大现实主义文学的崇拜。

列宁这一文化批评所产生的 影响, 特别清楚地表现在俄 国 ----- 过去, 只有在那里 -- 独特的命运里, 这一命运是俄国的 马克思主义特有的。俄国的马克思主义, 作为马克思主义, 当然 是从外面"输入的文章"。但是今天, 它已经成为俄国文化进步传 统的一个有机组成部分。在这里面,列宁的工人阶级起着决定性 的作用。列宁不仅在全世界范围内是马克思和恩格斯最伟大的继 承者和天才的发展者, 而且同时又与俄国革命民主主义的真正代 表人物的思想世界有深刻的联系。因此,列宁取得胜利的世界观 和行动的远景使这一点变得非常清楚,也就是说俄国革命民主主 义的伟大人物象赫尔岑、别林斯基、车尔尼雪夫斯基和杜勃罗留 374

波夫——就其客观的、世界历史观来考察——都是辩证唯物主义 的先驱。象马克思那样,他们也正是处在黑格尔的辩证法崩溃的 过程,他们也企图将黑格尔的辩证方法从它本身所隐藏的唯心主 义和保守的成份里清理出来。赫尔岑曾经说过: 辩证法是革命的 代数学。

这样,不需要加以任何解释,我们就可以看到,这些伟大的 革命民主主义思想家是由黑格尔向马克思方向发展的过程中辩证 唯物主义世界观的客观上的先驱人物。如果就最优秀的俄国革命 的传统这一意义上来看,列宁把这一世界观运用到俄国生活、俄 国成熟了的革命全部现象上去,那就是说他把马克思作为有机物 培植在俄罗斯的土地上。马克思主义就这样长入俄国进步的革命 文化传统中去,丰富并有机地进一步发展了这些传统。

假定说,我们把马克思世界观对俄罗斯命运的影响和马克思 本人在德国所起的作用对照一下, 那我们就可以衡量出这一行动 的文化上的份量。马克思的世界观是从最优秀的德国进步传统的 土地上成长起来的。莱辛、歌德和海涅同康德、费希特和黑格尔 一样,都是这一世界观的祖先。但与此相反,它在过去从来还没 有变成德国文化有机和丰富的组成部分。

由此可见,列宁热烈称赞古典文化为进步人类发展的高峰, 这并不是偶然的, 这并不是个人的私事、个人的兴趣问题, 如果 说, 列宁在俄国文化发展里首先提出普希金、车尔尼雪夫斯基和 托尔斯泰, 那就是说, 不仅给他们以深刻的、公正的评价, 而且 这也是社会主义文化发展最迫切的问题。在这里,我们从列宁的 丰富的著作中再引用几个具有特征的、突出的例子。比如说对托 尔斯泰的重新估价; 对黑格尔逻辑的深刻批判和利用; 把伟大的 空想主义者的合作社的梦想变成现实。

列宁从作为右倾的资产阶级神秘主义者和左翼的俄国贵族诗

人的托尔斯泰身上,认识到他是俄国农民运动发展的镜子,他在 俄国文学上创造了"第一个农民", 列宁并认为他是在世界文学里 划分了一个新时代的人物。列宁在黑格尔逻辑的改造和批判里认 识了那些在现代生活中真正辩证的成份, 正是这些重要的、有意 义的命题使得马克思主义成为真正有效的、无所不包的世界观。 列宁认为,如果谁不研究黑格尔的逻辑学,那他 就 不 可 能 理 解 《资本论》、最后,列宁在分析空想主义者的时候指出,他们的合 作社的梦想是没有价值的。在资本主义统治时期,他们都是犯错 误的领导者(他们之所以是错误的,主要是他们把工人阶级的一 部分从成功的阶级斗争的道路上引导出来)。面他们的梦想, 当劳 动人民掌握了政权,并有可能全部组织或部分组织经营的时候, 它们马上就变成大规模的、具有建设性的现实了。

这种评价并不是孤立的、天才的主意,而是列宁方法必然得 出的结论。我们已经说过, 列宁的文化批评研究了历史发展上的 进步与反动的斗争。之后在唯物主义世界观和党性的基础上站在 进步文化倾向方面。然而, 进步和反动的斗争在阶级社会某些伟 大人物的内心, 在他们的灵魂、世界观、作品里总是激荡着的。 列宁(在驳斥普列汉诺夫时)说明了自己指出的批判方法。批 判, 应该是去消灭那些反动的趋向, 使那些伟大创作进步、积极 的方面能够表现出来,正是从这一尖锐的批判里,我们才能准确 地理解,为什么黑格尔是划时代的思想家,或者为什么托尔斯泰 是划时代的现实主义者。

这个批判的方法, 列宁在对现代思想危机进行分析时也加以 运用。当然,在这里批判的声调是比对过去的现象尖锐得多,因为 它的迫切性以及把革命者引入思想迷途的危险性也比较大。就是 在这些批评里,那些积极的、进步的因素仍然是生效的。当列宁 在给现代的物理认识论,所谓物理的唯心主义以毁灭性批评的同

时,他又指出,这种唯心主义尽管在认识论的领域里是没有价值。 和反动的,但它却是从进一步发展物理学和进步的倾向中产生出 来的, 而且在哲学领域里能起积极的、进步的作用。它也为马克 思主义者作好准备,使他们有可能扬弃关于物质过时那个机械的 定义,而得出了一个新的、辩证唯物的定义。通过对现代物理认 识论尖锐的、毁灭性的批评,把辩证法作为新的任务提出来,并 把它和积极的趋向联系起来。

 $\mathbf{R}$ 

列宁的一生就是寻找新人。他为产生新人所 必 须的 客 观 经 溶、社会以及道德、智力等基础的积累而斗争。这种新人总有一 天会把自己和那些伟大文化的动力统一起来,而这种动力是过去 繁荣时期所创造的。这里指出的是世界广泛性、概括性和深刻地 了解和描写它的结合, 和谐的、发展的个性和社会团结的结合以 及工作的目的性和多方面表现出来的精神、感情、道德文化的结 合。这样新的、伟大的个性会有——客观地——导向文化方向的大 道为每一个人洞开的时候,而在这样的繁荣时代才会显示出才能。

列宁正是为了这样的新人而进行斗争的。而他本人就是这种 新人的典范: 这是一种没有哀怜的新的感情、新生活感情的典 型。典范性的生活是属于他的, 没有任何苦行, 道德上完整的纯 洁性,最高级的精神,并深深地体现到社会实际中去。列宁是真 正的伟大人物,象他这样的人,在过去人类社会发展中是很少创 造出来的。伟大的个性,但不是一般意义上的伟大的个性;一次, 从不重复的意义上来说,是唯一的一次。而列宁个性最天才的表 现是,他把将要继续进行的工作留给了他的伟大的继承者斯大林。

#### 冯檜生译

译自《文学与民主》一书, 匈牙利火星出版社 1956年版。

東

# 自由的艺术还是领导下的艺术?

# $(1947 + )$

今天到处都出现这个问题,它是一个重要的、现实性的问 题,而更主要的是一个棘手的问题。正因为是一个棘手的问题, 所以不能回避它, 而应该给它以公开的、肯定的回答。然而, 如 果只是在今天提问题与回答问题的水平上来寻求 解决 问题的道 路, 就不能钻出伪两端论的迷网 -- 正如在现在许多重要问题上 一样-----,目前最流行的伪两端论是这样的:

一方面说, 艺术与文学纯粹是一种宣传 (或者再补充一句, 说这是一种用特殊工具来进行的一种宣传)。艺术的唯一任务就是 在时代、社会及阶级的斗争中站在一定的立场,促进某一方向的 胜利和某一社会问题的解决。超出这一目标的艺术便是为艺术而 艺术,"象牙之塔"等等。而这些都是应该无条件地加以抛弃的。 厄普顿·辛克莱就是国际范围内这种倾向最有力的代表。

另一方面却宣称艺术和文学只是自我目的。社会上发生的事 与他们毫无关系。甚至不仅不依赖于直接的社会斗争,直接的社 会问题,而且与历史上的重要问题也毫无关系。任何一种内容与 形式的规律都不能约束艺术家;不依附一切真正的与所谓的道 德,不依附一切思想、人性。艺术家的个性——更准确些说:在 一定的创作瞬间恰恰是现实的气氛 -- 就是艺术的最终原则。这 378

种气氛的完全自由和随意的发展,它的完全有意识地准确的表 现, 只能是表面的, 它只能是借助于气氛的那种艺术的唯一对象 和尺度。艾斯蒂·柯尔乃尔的诗歌准确地说明了问题到底在什么 地方:

你别讲这个,也别讲那个,

别谈假的,也别说真的……

难道除了厄普顿,辛克莱和艾斯蒂,柯尔乃尔的美学之外就 没有别的选择吗?

我们立脚于什么地方? 向何处去? 要给这一问题以具体的、 有意义的回答,就必须搞清楚我们从什么地方出发的问题。问题 的本身是怎么来的呢?因为如果是谈论人类生存的永恒因素(唯有 劳动才能给我们的生存创造条件),或者谈社会发展一定的历史时 期有时代意义的问题,那我们就以完全不同的态度去对待它了。 当然: 每个时代, 特别是每个时代的艺术观, 都想把自己的行为 绝对化, 把它看成是人类行为的(或艺术的)最终表现方式。上 面所提到的两端论的两方面的代表就是持这种立场的。

那么真理是什么呢?如果我们企图设想一下埃斯库罗斯或乔 陀会对这种伪两端论说些什么,那马上就会发觉,连解释都不能 向他们解释这里谈的是什么。

这并不是偶然的,因为,超出艺术和艺术观之外,这里,在 起着决定作用的生活事实中、生活方式中以及在表现这些的概念 中、在历史进程中正在经历一种彻底的、并引起质变的发展。这 首先是关系到自由本身的概念。如果我们不愿意在题材的中心问 题上使用那些模棱两可的词汇的话,便应该首先澄清这一问题, 那怕是走马观花地也好。由于问题的含糊不清,就使得争论者不

断地使用平行的独白来代替丰富多采的对话。从各种不同的基本 概念出发的论点也还没有交过锋。这里有必要给有关自由的想象 作一简短的历史叙述。

简短地总结一下: 在古典社会的自由概念中1 。起着决定性 作用的是突出人类自由的具体前提。古典社会的道德理想是全面 发展的、和谐的、内部外表都体现着自由的人。由此出发,一方 面便要求产生一种在人们相互关系中能享有自由的社会: 古典社 会眼中的自由首先是市民的自由。另一方面,通过教育和自我警 惕使某些人养成一种真正享受自由的习惯和养成履行随自由而来 的义务的习惯。和这密切相关的是古典自由概念的——正如今天 大家所讲的那样 -- 理性性质。古典的伦理学就其目的和方法而 论尽管各不相同, 但它们的共同点始终只有一个: 自由(这里是 指某些人的自由: 个人的自由)被理解为对人的自发性的克制。 这也是伊壁鸠鲁道德的基本原则。

简短地总结一句,可以这样说: 古典社会坚定地相信自由思 想是社会的思想, 人只有在自由的社会里才会有真正的自由。如 果这种自由消逝了,如果在不利的历史条件下,人不得已在不自 由的社会中生存,那么,内部的自由不仅意味着----尽可能地----使自己摆脱专制制度的要求, 而且在安排内部生活上也努力超越 那种由于道德必然性的要求而对纯物理生存、自发性、冲动性以 及激情所作的控制。

古典自由概念的这种性质使建筑在它上面的道德观念经常是 具体的, 自由的存在是建立在对它周围一切生动的条件的认识上, 建立在对其复杂的相互影响和相互加强的认识上。一般规则和原 则的作用在于强调这些具体的联系。而且是强调具体性和人的完

① 卢卡契在这篇文章中讲的古典社会是指古希腊罗马社会。

整的方向突出。在古典的道德中——不只在亚理斯多德的道德 中 -- 两个极端之间的真正中间派起着决定性的作用,这并不是 偶然的。把社会观点放在主要地位并不意味着压制个性, 思想上 的、觉悟性上的道德势力从未转化为禁欲主义。这并不是偶然的。

要给道德史划一个粗略的轮廓不是这里的任务,上面之所以 很详细地谈到古典社会,目的是为了适当地尖锐地突出今天的自 由观点受时代限制和受既定的社会环境影响的这一性质。决定这 种既定性的基础是: 社会资本主义的发展要产生什么样的国家、 什么样的法制和什么样的道德,都必须与这一发展的新阶段相活 合。大家知道,这种新的社会并不是直接从古典社会中生长出来 的,而是从封建社会的解体中,从封建主义的崩溃中,在封建社 会的废墟上生长起来的。从我们看问题的观点出发,就意味着新 的道德(虽然纯粹是思想意识上的,在它的革命时期恰恰是处在 古典社会影响之下。)在社会现实中是通过封建联系的瓦解来实现 的。然面在这个斗争的过程中,由于资本主义生产制度所造成的 个人与社会的新的关系, 便生产了全新的自由概念。

在封建社会中,人们往往作为某个集体(某个等级,某个行 会等等)的成员而生活着,他们的权利和义务完全单独由这些集 团来规定, 说得更尖锐些, 就是封建社会完全不懂得自由的概念 (不管是古典的或现代含义下的自由概念), 而只知道积极与消极 的等阶特权和义务。如果这里也可以讲点什么自由的话, 那只能 是一种关系到自己利益的灵魂道德上的自由: 当每个行动的内容 都预先由等级社会规定了的时候, 那就只剩下在好与坏之间作内 心选择的自由了。 (这样产生出来的纯内在的道德使通过 各 种 渠 道浸入资本主义社会的道德中去, 特别是在资本主义的没落时 期。)

资本主义的生产制度一一和以前所有一切生产制度不同一一

客观上不断地加强和加深某些人的命运对社会潜在的运动法则的 依附, 而同时却赋与某些人(商品交换的主体)以从前任何社会 都未曾见过的表面独立。虽然在上古时代和中古时代也有过商品 交换,但商品交换作为人与人之间关系和人与社会之间关系的性 质的决定者, 在历史上还是一种新的东西。资本主义的生产制度 在客观现实中创造了这种新的联系,而促成与此相适应的国家组 织的革命运动当其在宣扬"人权"的时候则把这种关系的结构法定 下来。然后这种新生活的道德 -- 正因为很重视现实,所以建立 了相适应的思想 -- 在理论和实践中把这些新生活的实际加以系 统化。

当伟大的法国革命到达顶点的时候,一七九三年的宪法对私 有财产(商品交换一般性的法律先决条件)和自由(在新的含义 中: 商品交换一般性的道德先决条件)作了规定, 即前者给每个 人拥有自己财产的无限权限,后者却允许他获得以不侵犯其他人 的无限行动自由为界限的完全自由。有人曾把直到目前还是最有 影响的康德的哲学称为法国革命的哲学表现,是有道理的。谁要 是回想一下康德的道德学说,他就会发现,康德的整个方法只不 过是资本主义生产制度发展所带来的社会实际在思想上的表现, 也不过是法国革命作为基本人权而列入宪法的东西。

如果我们把这种道德和古典社会的道德作一番比较的话,马 上便可发现这两种自由概念的基本矛盾: 首先, 古典社会的道德 决定了社会的客观结构,并由此得出个人行动的道德秩序,资本 主义的道德则把某些人的个人行为看作为自己唯一的出发点, 而 每个社会范畴只要当符合这种精神的时候,才能称为是道德的; 古典社会的道德在符合自己目的的条件下具体地规定了自由的内 容, 而资本主义社会的道德则由于把孤立的个人的行为作为基础, 只是抽象的、形式上的自由。古典主义的自由是积极的; 因为它 382

追求一种现实的人的内部外表各方面行动的正确方向。资本主义 自由是消极的, 因为它给孤立的个人、资本主义社会的单子①的 行动可能性划了一条界限。总的说来: 对于古典社会来说, 自由 便是存在于具体人中间的行动的最高道德形式;在资本主义社会, 自由便缩小为一种灵魂的实际,缩小为个人行为的一种特有的方  $\Lambda$ .

到现在为止,我们的对比还停留在法国大革命的时代,还停。 留在产生今天占统治地位的社会制度的时代。我们的对比还停留 在那种为资本主义社会的实现而进行英勇斗争的年代,那时这些 斗争的领袖们还在自己的心灵上、思想上怀抱一个英雄的幻想。 以为一种新的古典社会会从这种社会的新生中诞生出来,以为人 权和公民权利的保证就意味着新社会人的类型的诞生,市民的诞 生。(这种英雄的幻想曾给了法国古典哲学的自由概念以 哲学的 感染力。)

然而, 封建社会的崩溃并没有建立新的城邦国家, 而建立了 一般商品交换的、经历了严重危机祈诞生出来的世界市场的社会。 这里, 正如我们在上面已着重谈到的一样, 随着个人对经济的实 际依附---这种依附对他来说是完全不被察觉的---便加强了这 种孤独的,表面上看来是只依靠自己的、只在自己本身寻求生活 意义的元子、单子的自我意识。大约在半世纪以前,西迈尔曾说 过29, 现代概念中的自由尽管在方法论上还建筑在康德的理论

<sup>(</sup>i) 单子(Monld)在古希腊的哲学中用来表示个体的存在。在德国唯心主义哲学 家莱布尼兹的哲学体系中,单子是抽象的、单纯的和不可分的。单子是具有 活动能力的精神单位,存在于不断的自我变化中。本文中的单子指个人。

② 西迈尔(Simmel, 1858-1918),法国哲学家和社会学家,他曾把哲学观点用 到历史和社会学中去,他的哲学中心观点是:认为有一种抽象的精神服从于 自己的规律,这种精神的外在表现就是社会学和艺术, 著作的最终主题是生 活与形而上学一般原理的关系。

上,但从那时以来毕竟还是发生了根本的变化。康德的个人主义 主要说来是建立在平等的原则上,还是以平等的人(商品交换的 主体)为出发点的。然而在现代人身上,根据西迈尔的说法,重 要的是, 在质的方面把个人与个人分开的因素纯粹是个性的(资 本主义的道德是以这为标准的)。自由便是这种定义下的个性的 自由。

众所周知, 西迈尔的这种观点后来在帝国主义时代的整个思 想体系中占了统治地位。目前所流行的哲学, 即存在主义, 只在 某种程度上与西迈尔的观点有所区别, 即是说对存在主义说来, 就连这种个性的个人主义概念也过分具体、过分有内容,同其他 人之间的联系,同社会之间的联系执过分繁多。存在主义的自由 在原子化了的个人身上也把决定性的瞬间原子化了, 这种瞬间在 个性的质的存在的连续性上也不和自己的过去和未来发生联系。

这样,这种原子幻想便发展到了顶点。自由的概念完全是空 洞的。如果自由只意味着孤立的个人的自我意识在瞬间中所持有 的东西, 那么正是这种油象的一般性毁灭了自由, 因为, 如果什 么都自由, 那就是没有自由, 如果每个内容——为某个孤立的个 人意识持为己有的内容 -- 都可以是自由的内容, 那自由便成了 空洞的口号。或者比这还不如,因为十九世纪、二十世纪的发展 把个人本身与所有的道德传统从根本上分离开了。

康德的自由理论不管怎样消极和形式主义,它的创立者作为 法国革命英雄幻想的同代人和思想体现者在谈到个性的时候, 也 总是想到综合个性在肉体灵魂条件上以及在直接的自发性上所作 的控制(至于说这点在康德的哲学上过分转向禁欲主义,则是另 外的问题);十九世纪、二十世纪社会和思想的发展不只是把每个 社会联系、每个道德标准,而且也把赋与个人生活本身以永恒性 的那种个人气节和坚持性的那种灵魂因素,以及理想和思想看作

对新的个性自由的践踏。根据这一说法,自由就越来越倾向于瞬 间、气氛和自发性的无限放纵了。这种说法曾象廢鬼的漫画一样 在希特勒和其他希特勒分子否定一切道德的"世界观"中出现过。 在康德的理论中,良心还作为道德自由的一种体现和维系道德自 由的基本原则而出现;但在希特勒的理论中,道德正是他们的所 谓自由或无限卑鄙自发性的阻碍。希特勒的这种论调当然是一张 魔鬼的漫画,但我们决不要忘记近五十年来最有名的、最先锋的 思想发展成漫画的事实。

这样,社会的万象,资本主义的生产制度便反映在它的表面 上看起来是原子般的微小世界里,反映在帝国主义时期关于个性 与解放的论调里面。存在主义关于自由的论述只是那数千年以来 便在生活中占统治地位的行为的思想表现形式而已。

二

有了这些经验,我们来观察艺术自由的问题,便会很清楚地 感到, 在其他领域中, 主要是在纯理论方面所得出的论断在这里 不能无条件地加以运用。承认这一点并不意味着向现代的成见投 降,按照这种成见,似乎一般的社会经验和艺术的内部问题之间 并不存在联系, 甚至, 好象那些使社会道德问题发生崩溃的东西 对艺术来说则意味着自我寻求一样。目前很多人倾向于后面一种 说法, 特别是当最近讨论到的自发性无限放纵的问题被作为一种 真正自由的体现而提及的时候。其实, 就连现代颓废派的代表人 物在这一点上也是有怀疑的。没有被任何人看做现代自发性崇拜 的敌人的尼采清楚地指出, 艺术家的自发生活不断给自己的意识 制造好的东西与坏的东西, 有价值的东西和无意义的东西。他指 出,正是由于艺术家具有自觉的选择能力,才使自己成为艺术家。

即使发现, 现代哲学建筑于瞬间上的自由概念不能简单地运

用到艺术上去, 这也并不意味着艺术自由的问题——自然, 在一 般的社会与思想发展的范围内 ---- 就不成为一种特殊的问题了。

在这种意义上,可以而且应该提出这样的问题,旧的艺术曾 经是自由的吗? 今天称之为自由的是不是自由?

在今天的意义上, 旧的艺术——为了简便起见, 我们把一切 限制都包括在这里了, 虽然我们知道, 它们中间存在着基本的区 别一一并不是自由的, 甚至, 它连我们今天所谓的艺术自由是怎 么一回事也不知道。旧的艺术---在古代, 在中世纪, 甚至在文 艺复兴时代——是作为当时社会生活的一部分的,艺术家们毫不 犹豫地作出了关于它的一切结论。这就是说,在世界观上,在题 材上, 在表现方式及语言形式上都要受他们作品所从属社会的领 导、具体一些说:他们出身的阶级或他们所服务的阶级的世界观, 题材内容及形式的出发点对他们来说便是方向的指南。他们根本 不可能想象其他可行的方式。

这是否意味着完全的限制,完全的"定向性"和意味着自由的 缺乏?一点也不。即使当我把最一般的、最容易被理解的因素、 世界观和政治问题提出来的时候,也不意味着缺乏自由。我现在 想到的不是个人的表现,不是个人的细节;因为,这对真正的艺 术家来说,"活动场地"便太狭小了。作为创作过程和创作本身的 一部分的社会生活并不是静止不动的僵硬的整体, 也不是创作所 一般参与的、向一个方向发展的进程。这个整体是各个矛盾面、 各个相互斗争力量的复杂的、不断变化的发源。每个因素只是作 为这个运动着的整体的一个构成部分而存在着, 而这个整体本身 只是不断更替着的斗争的不断更替的总和。如果现在产生了一个 作品,产生了整个有重大意义的描写或相当于某个整体的有重大 意义的部分描写, 那么, 不管形式与内容的束缚有多大, 不管世 界观和政治的"定向性"有多大, 在这范围内,事物强制性的逻辑、 386

辩证的实际以及这种实际的辩证反映在原则上不可能不为意识形 杰的自由创造一定的"活动场地"。更正确些说:正是为了在一定 的瞬间把社会上的必然性表现于完全相符合的形式中, 便不得不 要求创作自由。

如果这一点象适合于思想意识、适合于表现一定的社会派别 那样也适合于艺术的话,那就双倍地适用于每个特殊的艺术问题。 因为艺术只有在现代化的理论上,只有在今天大部分艺术家对自 已创作过程的设想中首先才是"表现",在客观上: 对客观实际 特殊形式的反映正是为了反映它本身——如果是 真正 艺术 家的 话——和它的运动、运动的方向,反映存在及其永久性的主要特 点,反映存在的过渡形式的主要特点。这种反映——再重复一 句,如果是涉及到真正艺术家的话——在大多数情况下比产生这 种反映的主观愿望、意志和决心更为广大、更多样、更全面、更 深刻、更丰富和更真实。伟大艺术家的伟大艺术常常比他自己想 象的和感受的更自由,正因为它和客观实际的本质联系比出现于 主客观源流的行动所显示出来的更为深刻。

然而,决不容许用这种虽然是合法的思想路线去模糊关于艺 术自由的新旧概念之间的基本区别。因为这种区别是客观存在着 的。这里并不是说,旧的艺术不感到自身的自由,不感到自由的 需要,而现代的艺术则把自由看作自觉的基本感受。不,在客观 上,艺术始终是社会生活的一部分。在原则上,不引起反响的、 不为别人所了解的、只是自白性质的"艺术"正如唯我主义的哲学 一样,只能在疯人院存在下去。反响的必要性或反映的可能性作 为一种作品形式与内容的特点,是每个时代、每个真正作品不可 缺少的准绳和主要特点。艺术创作与群众之间的关系,即与一定 社会的关系,或与某个一定历史时期的某一部分的关系,不是一 种在后来才或多或少地对在主观上创造出来的,在客观上存在的

作品的赞同,而是在它的发源中和美学存在中的有机基础和主要 因素。这一点对于新旧艺术来说都是适合的。

那么,到底有没有区别?如果存在区别的话,区别又表现在 什么地方? 简短地可以这样说,旧的艺术和群众之间存在着一种 直接的联系。因为这样: 便产生了灵活的、丰富的相互影响。表 面上看来这又意味着对艺术的束缚和定向性。但这只是表面现象。 因为这种相互影响〈今天只存在干戏剧、舞台与观众的关系中, 即便是带着种种歪曲执好)和由于这种相互影响而产生的束缚意 味着艺术的繁荣,并且恰恰是这种束缚给艺术提供了"活动场地", 在这个场地里面能最自由地发挥创作的灵感和最自由地真正把握 本质。我们想想整个旧艺术对题材的限制吧。想想在古代时期及 中世纪雕塑对建筑的关系和壁画与建筑的关系吧;想想真正的短 篇小说对叙事诗的形式的形成,对它的真正风格的建立所产生的 影响吧, 等等。在这里应该经常考虑到, 这里所产生的限制不可 能导致形式与内容的相互孤立。无论哪一种限制,即使让它作为 直接的出发点,不管形式上的,或内容上的具体运用,中涂都不 可避免地要向另外一方面转化。真正的短篇小说在表面上看起来 是一种形式的限制,但它深刻地影响到整个结构和编排,影响到 人物和命运的描写,使每个瞬间都具有内容。肤浅的看法容易只 从内容上去理解题材的限制,但由于一个题材不是一般的原材料, 而只有在一定的世界观的联系中才可以变成题材,它所包含的可 能性在这一改变中便马上转化为规定塑造和结构的 最深刻的力 量。(奥列斯特题材;最后的晚餐,以及在乔陀,列奥纳多和丁 托莱托等的作品中。)

现在又回到我们在前面已经提到过的问题上来了。产生这种 限制的社会客观实际在不断地变化着。并且,这种变化不仅使上 面提到过的艺术自由的"活动场地"成为可能, 而且作了这样的命 388

令式的规定。在这样的关系中,只有对社会客观实际真实变化有 主要感受的人才能够创作出重要的作品。因为只有主要的感受才 能相当深刻,相当强烈地去抓住社会潜在的推动力,并从这里求 得内容与形式的有机的、丰富多采的进一步发展。在这种时候, 认真的形式变化只有通过新的内容而发生作用。埃斯库罗斯介绍 了第二个演员,这在表面上看起来纯是形式革新,实际上这里是 一个悲剧冲突的艺术诞生问题。

资本主义的发展把这种艺术与群众之间的直接联系差不多完 全终止了。关于这个问题,我们没有可能给它描划一个具体的历 史进程。如果我们引用歌德在现代艺术自由开始出现的时候给席 勒的信中的一段话,可能会更清楚地说明这样出现的形势,"遗 憾,我们这新的一批人也有机会当上了诗人,当我们还不真正了 解我们自己和它的关系的时候, 便一直经受了这种艺术的苦难, 因为, 如果我没有弄错的话, 特别的决定实际上应该从外面来, 而时机应该决定才能"。这里我们看见: 歌德感觉到旧有限制的松 弛, 甚至消失, 但他并没有把这种消失看成是值得赞同的自由, 或把它看成是艺术自由的最终被发现。相反地,歌德把这种社会 实际强加在艺术上的自由看成是严重的危险和应该加以摒弃的。

资本主义的生产制度发展得越完善,这种新的自由便越将无 限制, 对题材的一切限制就会消失; 在这里, 灵感的完全解放就 变成实际的强制了。某些艺术种类和群众的直接联系, 或篇幅、 结构、表现方式和一定具体的理解能力之间的相互影响消失了。 这里,一切也都委之于艺术家的个人灵感。在这里,艺术家的新 的自由也是完全的 (这种联系只是表面上看起来留存在戏剧上, 随着剧院变成资本主义的经营,观众进剧院仅仅是为了消遣,这 样,具体地,丰富多采地影响戏剧形式的剧院性质便消失了。剧 院技术脱离戏剧而独立出来, 变成了特殊的文学工业; 然而, 戏

剧在十九世纪的过程中--对自己不利地--他独立了, 产生了 书本戏剧)。

所有这些意味着比艺术家与群众之间的直接联系、其相互间 直接影响的松弛与消失还要多得多的东西。它意味着观众向着无 名的、无形的以及无表情方面的变化。旧的艺术准确地知道,它 的创作是对谁而言的;新的艺术---在客观上签于艺术的社会职 能——作为商品生产者而面对着抽象的市场。自由——表面上看 来一一正如一般商品生产者的自由一样, 是无限制的(没有自由 即没有市场),在实际上,象对其他商品生产者一样,市场法则在 客观上占着统治地位。

当然,为了不使一般的真理僵化为过分的虚伪,这种论断还 有待于具体化。资本主义的发展把每一种艺术的产品和群众之间 的关系逐步地变为商品市场。这里,用不着例举材料。每个人都 了解电影、报纸、出版社等与大资本家之间的关系,每个人都知 道,音乐、艺术品买卖商以及造型艺术的经理处意味着什么。艺 术与群众之间的关系不仅失去旧有的直接性,而且,一种特殊的 现代化媒介参加到他们中间去了, 这便是资本。而且, 越来越加 剧地扩展到整个艺术上面去。十九世纪,在资本主义的大海中还 曾有过非资本主义的小岛、实验舞台、文学出版社以及作家创办 的杂志等等。资本主义本身起初把自己推向主要是制造群众消费 品的,在大多数情况下甚至是制造劣等品的艺术去了。但后来随 着资本主义的普遍化,由于弄清楚了;好的艺术也可以成为一桩 生意,并且经验到:最反对派的、最先锋主义的艺术也可以成为 有成果的投机对象——看得远一点——,这样,这些非资本主义 的岛屿便逐渐地沉没了。整个艺术都从属于资本主义;好与坏, 杰作与劣等品,古典主义与先锋主义的都完全一样。

这种形势便决定了现代艺术自由的性质、实际内容以及必然 390

随之而来的幻想。我们不愿在这里详尽地分析众所周知的事实。 大家都知道, 资本主义群众性的商品生产怎样带来了形形色色现 代化劣等品的形式,从"高贵"的新产品,甚至先锋主义(或昨天 的先锋主义》的劣等品起直到随传送带而来的无聊的废品为止无 所不包。谁都知道,与服装工业、制鞋工业一样,大资本在这里 也创造了具有不可抗拒力量的时髦产品。

然而,如果我们相信,这种形势简单地、机械地、百分之百地 消灭了艺术自由, 那就把问题庸俗地简单化了。资本主义大工业 也不可缺少——制造时髦物品就更不用说了——个人的创造、个 人的口味和个人的主意。在艺术变成商品的地方,这就很自然地、 加剧地发生效力。对于资本家来说,艺术家只有作为个性的时候 才有价值,"商标"愈有效力、愈清楚、个性表现得愈有风度,在 一定的情况下对资本家说来价值便愈大。当然,这样产生出来的 "自由",这样起着作用的"个性"远远不是产生真正艺术的证据。 甚至会发生相反的情况。在资本主义文学中正是个性、自由艺术 家的灵感的过分强调说明了"高级的","高贵的"劣等品的特点。 卡尔·克劳斯① 的文学文化批评数十年来一贯地对这种在资本主 义基础上产生的自由与个性崇拜作了一针见血的、锐利的嘲讽。

但真实的艺术呢?真正艺术家的自由呢?我们也没有忘记这 点,正是为了准确地具体说明资本主义社会中的真正艺术的真正 "活动场地",我们才绕了这一个圈子。安德烈•纪德有一次曾经 说过, 在今天, 每个真正的文学都是在与时代相违背的情况下产 生的。他说得完全正确,不仅形式上正确,内容上也是正确的。 这种对立比起拒绝资本主义的官方艺术的内容与形式还要走得远 得多。可以说,一直涉及到整个制度。从来还没有一个社会象资

÷

<sup>1</sup> 十尔 · 克劳斯(Karl Kraus,1874-1936), 奥地利讽刺作家, 写过剧本《人类 的末日》,曾是《火炬》杂志的出版者。

本主义社会一样与艺术家的关系那样陌生。

陌生, 这个字本身就包含了现代艺术自由的感染力和它的一 切限制。这种感染力是没有自卫希望的感染力。不仅是资本主义 创造的商品生产及分配机构吞食似地威胁着真正的艺术, 所以不 仅要和它以及通过它带来的作为艺术而流传的劣等品和无聊的废 物、以及另外一种伪艺术作不断的生死斗争,而且应该和那些产 生这些劣等品的生活方式和人的内容作斗争,旧的艺术家曾经是 他们时代、他们的社会的天真的或自觉的产儿, 而现代艺术家的 大多数----正好是最优秀的----对他们的社会、他们 周围的环 境,对企图把他们同化的种种蠕动物产生了愤恨、苦恼和厌恶的 情绪。这样,艺术的自由便建筑在过分强调的主观性上,以个性 为名以及为个性争取自由。艺术家的个性为自己争取能按照其内 部灵感来进行描写的主权。艺术家的现代自由概念是抽象的、形 式主义的,而且是消极的: 它只包括不要任何人干涉他的主权的 这一点。

这种抽象的、形式主义的消极性质决定了现代艺术自由的局 跟性。这种局限性表现在两方面。首先是,经常坚决地、绝对地 迫使艺术家只向内转。艺术家们则越来越多地放弃那种已经不值 得艺术加工的描写领域和描写形式,因为它们已经浸透了资本主 义不可克服的平淡无味。最后,除了孤单的内部生活、除了纯粹 的主观感受世界以外,艺术自由已经没有别的"活动场地"了。这 些艺术家的固执的、任性的、在反抗中发展为变态的孤立和自我 目的正是他们对于把艺术主权限制在这种极小角落里的世界的无 希望的抗议(无数的作品以及作家所发表的言论常常把这个纯粹 的个性称之为具有宇宙意义的东西, 其实, 一点也不能对事实作 任何的改变)。

这样,便出现了一个似乎是荒谬的情况,旧的、较受约束的、  $392$ 

不太意识到独立和自由的艺术在社会批评中与自己时代的关系比 今天的情况要自由得多。抽象的、消极的、形式主义的自由的获 取是以放弃具体的自由为代价的;现代的艺术为了主观的自由而 放弃了对客观实际的征服。

如果我们将主观的艺术主权的关系与作为它的表现场所的社 会环境的客观实际作一番具体的比较, 就会更明显地发觉这种矛 盾。这就是主观自由的客观限制的第二个因素。向内退缩,表面 上看来给资本主义外界以坚决的拒绝,或在主观想象中是一种对 无意义的、对反艺术的外界的最革命的表现。许多优秀的作家都 具有对这种行为有深刻体会的感染力和顽固的、不知妥协的意识。 问题只在于, 这种行为的客观意义和价值是什么? 或更具体些, 被他们否定、抛弃或蔑视的对象——资本主义对他们这种行为抱 什么态度?

如果我们从历史的远景来看这种关系,就可能发生尽可能友 好的悲喜剧性的荒谬情况。因为承认和论断资本的安置与商品交 换在今天已经差不多无阻地统治了整个艺术这一点,并不意味着 现在它已经对每一种不直接为它的利润服务的艺术加以禁止、压 制或使其沉默。就更不用说,在一定的情况下,最批判的现实主义 也可以成为一桩好生意了。不存在那样的资本家,他仅仅因为左 拉或斯坦贝克是他利润的来源而去拒绝这一大笔利润。但资本主 义社会一般的艺术交易,艺术政策也是特别多样的:我们看见, 在适当的机会也会给艺术家的个性及其主观的艺术自由以尽可能 广大的"活动场地"。只是对于那些为广大劳动群众准备的劣等品 有特别严格的规定(好莱坞)。为上层阶级服务的艺术里,如果上 面所谈到的那种抽象的反抗精神占了统治地位,也完全不是一种 阻碍, 这从来也不接触到资本主义存在的利益, 反抗愈内在, 愈 抽象, 就愈少地接触到资本主义的利益。

从艺术家发展的角度看来,这样的自由潜藏着极大的危险。 内倾本身就意味着逃避客观的社会问题。这一点常常被艺术家与 作为艺术家与观众之间的中间人的资本家的默契而加剧。从艺术 家这方面来说经常是出于主观的好意。他们约定,对某些事件不 能发表意见,不能按某种方式及用某种声调讲话。只要在这样的 规定范围内,艺术家倒享有无限的主权。"约定"这个字听起来不 太舒服,但我们认为不需要再举例就会明白,因为这是大家非常 熟悉的事实。每个有经验的作家都准确地知道,这篇和那篇文章 可以在哪个刊物和哪个杂志上发表, 在什么出版社出版。并且, 说老实话, 在很多情况下, 多多少少被坦白承认了的这种"可能 性"已经影响到题材的选择及作品的写成。就不说那些公开的或 默认了的约定逐渐地使某些艺术家脱离艺术的道路, 而把他们拖 进细致的或粗造的劣等品的制作中去。在我们这里, 莫尔纳尔 · 费伦茨①就是资本主义自由对艺术影响的最明显的例子。

因此,可以给现代艺术自由做一个总结,这 就 是 直 接 个 人 的、艺术感受直接个人表现的主观主权自由。在大多数情况下 --如果这些感受的材料是社会生活, 是外部客观世界 -- 就会随着 出现这样的现象,艺术感受会象在直接的感受里面一样,直接地 表现出来。但大家都知道, 在一个社会里这不能(在资本主义社 会更不可能)与社会生活的本质,与真正的社会推动力等同起 来。如果作家在愈来愈反动的帝国主义世界中要拯救自己的感受 与表现的自由,大多数人则不得不放弃对这些事实的认识。各种 各样的思想动机都转到这条道路上来了。上面我们只给经济结构 与艺术的相互影响画了一个轮廓。但是,我在上面问题的联系中 已详细谈过,艺术家对社会生活的必然生疏,以及由于最近几十

<sup>1</sup> 莫尔纳尔·费伦茨(Molnár Ferenc, 1878-1952), 匈牙利作家, 政论家, 剧 作家,著有《巴尔街的男孩们》和《百合花》等。

年来反动政治的发展赋与这种内倾与脱离社会生活 ----可以理 解, 并且不只一次是应该尊重的——以抗议的性质等等也都属于 这个范围。再重复一句,这种抗议很多次是值得尊敬的。至于单 纯抗议的主观感受不仅从世界观方面说来, 就是从艺术角度看来 也不是积极的、高明的佐证。这一点, 陀思妥耶夫斯基在把这种 个人主义形容为地窖洞的个人主义时早就看清楚了。

但是,尽管原因怎样错综复杂,事实总是事实,现代艺术家 为了争取新的自由而付出了最大的代价: 放弃了实际的真正艺术 自由, 放弃了这样的看法: 人的真正世界在他那里从合乎人性的 声明中取得了最深刻、最全面的表现: 对现实客观本质的深刻联 系和牢不可破的忠诚: 这就是真正的客观艺术自由; 说它是客观 的,因为在多数情况下比艺术家本身所知道的、想到的和要做的 还要广大。现代的发展使艺术脱离了艺术自由的主要路线。艺术 家抗议性的内倾在主观上是反对当时的社会及艺术倾向的,在客 观上则加速与加深了外部环境所制造出来的过程。切斯特登1曾 说过:"内在的阐明是最坏的一种阐明类型"。

它果然是一种最坏的类型, 因为它不仅歪曲了外部的客观实 际,同时也歪曲了内部的客观实际。甚至 -- 这一点的确重要 ----内倾的基础越深,内倾的深度越具有世界观的性质,这种歪曲就 越强烈。这种情况刚刚在现代化的发展初期就出现了。当歌德对 一般的社会变革给艺术不利的影响的预见作出不久,德国浪漫主 义第一代的典型代表诗人蒂克便用赞歌式的激情歌唱了内倾的世 界观意义:

造物存在我们的想象中,

世界在昏暗的远方,

右什么落入它黯淡的阴影,

1 切斯特登(G. K. Chesterton, 1874-1936),英国作家。
那是我们曾携在身旁的一颗星。 它为何不落入荒芜的瓦砾堆? 我们的命运, 受着它的保障!

这些形象与我们有何相干? 是我自己赋与它们惨淡的微光。 原道德与邪恶结成姻缘! 这只是些雾霭与梦幻! 頃入昏暗的黑夜了, 我的光芒。 道德只存在于我的想象。

很难于把内倾的世界观意义提到这样的高度。尽管上世纪末 和本世纪的艺术个人主义在许多方面换去换来地歌唱着浪漫主义 中作为前景而具有明确概念的东西。但毕竟是有区别的,而且有 不小的区别。在浪漫主义初期还存在过这样的幻想,以为这种世 界观的主观主义。这种原则上的内倾会成为征服艺术世界的推动 力。这种幻想已经为浪漫主义本身的艺术发展推毁了。而当这种 世界观到后来、到今天成为统治力量的时候,即使不是有意识的 话,已经本身就带着旧日败退的灵魂上的痕迹。视为信仰的那种 力量已经不是那么有力了,而歪曲现实的趋势到反而加强了。因 为,即使也是不自觉地,只有通过这样的代价,内倾的拆救和艺 术的幻想才能得到保留。

这种荒谬的情况在今天表现得特别尖锐。为了拯救艺术家完 全主观的主权, 最近几十年最先锋的派别, 超现实主义便有意识 地排斥外部世界的客观性。这样便荒谬地,一方面对资本主义世 界非人性影响提出最尖锐的艺术抗议,但其后果却是艺术家与非 人性一起前进了。"诗人是在人停止作为人的情况下开始的"。这 不是我说的,而是奥尔特加・伊・加塞特的论断。而他,作为这 种发展的一个积极的信徒,还继续向前走了一步;他指出,这 396

种感受和描写的方向与被描写的客观世界的性质之间有着怎样的 联系。当然,就连最主观的、最超现实的艺术中也存在外部世 界。但问题在于什么样的外部世界? 在这个问题 上奥 尔特 加・ 伊·加塞特也说过, 没有必要夫改变事物的本质, 只需颠倒对它 们的评价就够了。"要创立一种把生活次要方面作极端夸大的艺 术"。

这也是艾斯蒂 · 柯尔乃尔诗论的观点

潜水者从波浪中出来,

他给你带来了什么?

肯 卡

෯

手里是忧愁的污泥,

并把这污泥送给你……

啊! 深处是多么浅,

浅处是多么深……。

## 霊

这种发展不是直线的,不是顺利的。自然,在这个问题上也 不能大概地介绍一下反对的潮流。资本主义时期, 在某些艺术家 的作品中怎么会出现伟大的现实主义呢?这个问题我已在其他的 文章中详尽地谈过。现在我只希望大家注意一下卡莱尔、罗斯 金、威廉・莫里斯的文化与艺术批评,他们在各种不同的道路上 都想恢复那种直接的关系, 恢复旧的限制或旧的自由。现在谈谈 托尔斯泰吧, 与旧艺术的多方面性相比较, 他在当时把还远远未 发展到今天这样程度的现代派艺术称之为"艺术的地方主义",他 清楚地看到, 对真正的艺术家来说, 要想走出现代生活的迷途, 唯一的出路就是与人民的生活方式重新建立直接的联系。(关于 托尔斯泰的美学我在其他地方已作了批判。)

而现在, 到底是什么原因使艺术自由问题重新变成今天非常

现实的问题呢? 由于这个原因, 对现代艺术自由的批判, 在今天 不是处于绝望境地的哭泣,而是在寻求具体的、真实的出路。新 的情况是: 社会主义在苏联的胜利; 在欧洲大部分地区内所进行 的争取新的、人民民主制度的斗争。这两种现象在基本上、原则 上是互相区别开来的。1917年的伟大革命消灭了在俄国的资本主 义生产制度,并在几十年的过程中建立了没有阶级的社会。而人 民民主制度的原则---主要在我们这里,在许多其他国家中也有 类似的情况 -- 的实现还只停留在初步阶段。

尽管有这些深远的、原则的区别——区别点恰恰在文化和艺 术方面——但在人民民主制度和社会主义问题中间还是存在某些 接触点的。敌人恶意地划了一个等号: 把每个保护劳动人民利益 的措施都污蔑为共产主义; 当人民自由为自己开拓道路的时候, 他们便到处大吵大闹,说这是压制了文化与艺术;他们借保卫民 主之名来反对社会主义。有些时候还谈论保卫人民民主制度,加 强人民民主制度等等。

在这里,我们不打算谈论狭义的经济和政治问题。但如果我 们把文化与艺术的问题摆在首要地位, 便会突然地遇到一个很明 显的事实。这在上面联系到其他问题时曾多次地提到过。一方面 法西斯主义本身是从旧的、形式主义民主的危机中生长出来的, 否则, 便没有出现的可能性。另一方面, 同样的文化危机, 同样 的艺术危机在帝国主义时期所有的国家中表现出来: 在最完善的 形式民主占统治地位的地方并不亚于极端的反动派掌握政权的地 方。所以,形式民主的崇拜者对新时代的新问题抱最大的反感并 不是偶然的。

这样,我们似乎到达"受领导的"艺术的问题上来了,人民民 主制度---正如民主最发达的形式: 社会主义一样----必然要把 这个问题列入文化政策的中心: 使整个文化, 包括整个艺术, 重 398

新与劳动人民建立直接的联系。首先是和那些几乎被关在文化大 门之外的工人和农民建立直接的联系。甚至,不管积极地也好。 消极地也好: 应该把文化的全部有价值的成果变为人民的财产, 并且要提高劳动人民,使他们能够接受这些文化遗产。同时应该 创造那种从心灵深处成为人民财产的文化,创造那种人民认为是 在写他们自己, 而真心地把它当成自己的文化。从这个文化纲领 中便生长出一种---在朋友那儿,或在敌人那儿-----受领导的艺 术的虚伪口号。

上面之所以长篇地阐述哲学和历史的道理是为了把问题提得 更明显: 问题在于虚伪的口号, 是为了使我们看清楚, 如果要我 们站在十字路口, 要我们在厄普顿 · 辛克莱和艾斯蒂 · 柯尔乃尔 中间选择一条道路,这便是虚假的两端论。我们并不否认,这两 派都各有不少的、不可忽视的信徒。有这样一种派别,他们要求 艺术家只研究建设中的日常问题,要他们从那里取得整个题材, 要他们的描写方式能为最一般的农民、最无文化修养的工人一下 子理解和享受。但也存在着这样的流派,主要在艺术家中间,他 们说,好吧!如果你们要这样作的话,那就使艺术与劳动人民联 系吧,但艺术毕竟是艺术,艺术家毕竟是艺术家,那就应该提高 人民,使他们能够接受这种现存的艺术;如果这不成功的话,便 是人民不够资格,最近半世纪出现的有名思想家经常认为,文化 在原则上是贵族性质的,这句话说明白了。但最终的结论是各不 相同的。有些人从这里得出了反对民主制度的政治结论, 借口民 主具有反文化的性质而加以抛弃; 有些人则满足于人民民主制度 的一切都与霍尔第时代一样的这一说法; 即是说艺术家没有什么 应该重新学习的东西,他们在现在与在反动统治 时 期 一样 的 孤 独,和从前一样,只追求艺术的潜在完整,甚至,他们的地位在民主 制度下更恶化了,因为他们从前所依靠的有文化的阶层已经消灭

了,或已经失去了旧有的意义。当然,我现在在这里对每一种立场 的阐述比习惯的说法------包括私人谈话里面的---一要明显多了。

在客观实际中, 在受领导的艺术的虚伪口号后面到底存在着 什么问题? 在这个问题上, 如果我们努力把上面所描绘过的人民 民主制度的文化政策加以具体化、那便会碰到这样的倾向。试图 说服艺术家, 要他们相信, 如果艺术的发展能够跟上社会生活基 础的转变, 甚至, 更进一步承担起先锋的作用。这就不仅是他们 自己的利益,而且也是艺术的利益。至于为什么是艺术的利益, 对于这个问题, 我想, 我已经在前面的阐述中回答了: 之所以是 艺术的利益,是因为资本主义的文化、特别是帝国主义阶段的文 化把艺术引进了死路。如果艺术家放弃陀思妥耶夫 斯基 一 拳 的 "地窖洞"的个人主义和主观主义, 如果艺术家重新努力恢复艺术 作为社会生活一个重要部分的这一古老职能,如果艺术家---作 为一个创造者——是一个参加社会生活的人;如果他们利用现在 出现的机会, 使艺术重新与群众发生直接的联系, 当然, 现在是 和劳动人民的联系, 那么, 即使需要他们作出牺牲, 如果经常在 主观上把消灭几十年来被认为当然的行为当成一种牺牲的话。也 是那种从人的角度和艺术的角度看来对他们是有收获的牺牲。

在今天环境下,带有清醒意义的可能性的"领导"不能够超过 这个——一般的——方向。因为,虽然人民民主制度的拥护者坚 信工农生活充满着新的、在艺术家与群众之间重新建立直接联系 的可能性,充满着适合于消除资本主义社会中群众无名的、无形 的以及无特色的性质的可能性; 虽然他们坚信这种生活以自身的 丰富性及未来的前景可以给艺术家提供比孤独的、内倾的自我观 察更丰盛的土壤及原材料。但是,没有谁,也不可能有谁能把这 些今天只是可能性的可能性现成地给艺术家们摆在桌面上,而使 他们马上可以利用这些可能性。每个空想及每个对未来作空想 400

的、预支的实验,恰恰在这个问题上显得非常危险。我们还处在 伟大变革的初期, 每个有问题的预支都包涵着缩小无限实际可能 性的危险。因为在这些可能性中间,今天谁也不可能知道,在未 来的客观实际中, 哪一种最丰富。每一种空想的危险性是远远落 后于因灵活使用真正可能性而预期即将到来的现实。

这样论证的说服力不只蕴藏于一般远景的正确性中,而且也。 蕴藏于人民民主制度总政策中有关文化方面的政策里。如果我们 说,艺术家与群众之间的、由于资本家的中介而终止了的亲密关 系可以恢复起来, 那么, 从社会的角度看来, 我们是在谈论着实 际的可能性。很明显: 社会主义在消灭资本主义之后, 自然地要 克服这种中介。作为一种直接树立的目标, 在人民民主制度的经 济政策中便把打垮垄断资本 -- 大地产、大资本政权的统 -----在我国实行的独霸权当作第一个目标。土地改革、生产合作社的 建立、假生产合作社的消灭、矿山以及其他主要企业的国有化都 给这种形势打下了经济基础。

现在的问题是: 怎样可以把这一种形势利用到文化领域中 来,使资本主义造成的艺术问题得到消除,或至少是缓和下来? 到目前为止的发展已经证明, 这方面的可能性是很大的。如果劳 动人民的社会组织把艺术家与群众中间的中介作用从资本家独霸 的手中接管过来,那就不但可以使作品的纯商品性质、单纯追求 利润的中介性质消灭掉(连同它所有不利的后果一起),而且可以 在艺术家与群众中间出现一种新的、丰富的、与过去的在本质上 有区别的直接关系。而今天工农文化的开展可以使艺术家与群众 之间的新的、直接的联系变得无限丰富。

很明显,这些新的直接联系的社会先决条件今天也还在形成 中。但同样很明显:只是在形成中;不管在客观上或主观上来 说,还只是可能性,还远远不是现实性。可能在一定的程度上加

快它们的实现,但只在一定的程度上可以加快。因为同样很明 显,今天,艺术家的大部分还是最近半世纪中在反动的帝国主义 资本主义统治下成长定型的, 而经受这种制度沉重压迫与苦难的 大部分工农群众今天还没有能力去讲行这种丰富 多采 的相互 影 响。这两者都还应该发展,都还要学习,应该学会建立这种丰富 多采的相互影响。

这里便出现了——对两方面说来都是——所谓领导的问题。 这个"领导"不可能是别的,而是从社会上,从世界观上,从艺术 上来消除这种相互接近的障碍,两方面对问题的相互通气,开创 未来的远景, 以及在民主国家和劳动人民的社会组织帮助下, 给 两方面的协作创造物质的、文化的、受教育的、世界观上的和艺 术上的先决条件。谁要是官僚主义地、命令式地来理解这一问题 (不管是在什么样的政党和什么阶级命令的基础上)就会造成很 严重的错误,就会窒息了即将来到的可能性的萌芽。

以前,我在一次报告中曾试用游击队员这个名词来给真正的 党的诗人的作用下一个定义,目的是为了指出党的诗歌所不可缺 少的"活动场地"和必要的自由。这里关系到一个更广泛的、更全 面的问题。党的诗歌是诗歌的一种主要类型,但远远没有囊括诗 歌的全部内容。谁要是希望,在新的民主社会中将只有党的诗人 进行写作,那他对文学连一点概念也没有。这不可能是严肃的民 主理想。这种理想的内容不是简单化,不是一般化,而正相反: 是在某些艺术家的作品中以及在整个艺术中表现出来的丰富性、 多样性和多音部的合唱。如果我们把前后几十年发展的讨厌情况 作一番分析,便算作了长远打算。因为根据我们的信念,尽管个 人风格具有特别发达的色调,恰恰在这里,在关键性的问题上出 现了狭隘与贫乏——我们相信,甚至知道——人民的解放将有助 于这一问题的解决。当然,不是自动地,不是站在人们头上,而 402

是通过人的决心和人的行动。不管什么样的"措施"、"机构"或 "领导"都不能给艺术以新的发展方向。只有艺术家们自己能胜任 这个任务,当然,不能脱离生活与社会的变革。

所有这些都不是艺术自身的问题,不是工作室的问题,而是 世界观的改造问题。艺术自由问题仅管不是一般地与一般的社会 和哲学自由的问题相同,但也没有脱离它。总之,这些意见并不 是要说服艺术家用另外的、不习惯的方式去进行创作。风格的问 题不是主观愿望可以决定的,而是艺术家在发展道路上的辩证 法。但艺术家生存在社会中——不管他是否愿意——生存在他与 社会的相互影响中;艺术家——不管他是否知道——是站在一定 世界观的基础上,并把它也表现于自己的风格中。我曾经努力说 明过这种社会的相互影响;努力把这种世界观的问题灌输到艺术 家的思想中去。整个社会生活互处在变革中,正如在每个基本的 变革中一样,自由的形式与内容也和它一起发生变化。如果艺术 家以为这并不涉及到他们本身: 如果他们以为, 世界的变革恰恰 在他们身上,恰恰在最敏感的物质身上不留下一点痕迹,那便是 错觉。但只有那种基于深刻信仰的,自发的或自由发生的变革才 可能是丰富的。

黑格尔说:"自由不是别的,而是认识必然",在这里——而 不是在自我封闭的"我"的地窖洞世界中 -- 就存在着新的、真正 的自由, 世界有无危机? 它不决定于艺术家。但这要决定于艺术 家,是否知道丰富多采地把这一点用于自身或用到艺术上去?这 要决定于他们,在不可避免的必然性中能够寻求多少自由?是否 能够自由地、丰富多采地在自己本身和在艺术上利用这些自由?

李孝风译

译自《文学与民主》一书, 匈牙利火星出版杜1956年版。

## 黑格尔的《美学》

## $(1951 + )$

黑格尔的《美学》是资产阶级思想、是资产阶级的进步传统在 丈术哲学领域的顶峰。正是在这部著作中, 黑格尔的思想和他的 写作方式中那些众所周知的积极方面得到了最清楚的表现。知识 的渊博, 对历史发展的特点和矛盾深刻而又敏锐的理解,把历史 问题同一般客观规律的理论和系统问题辩证地结合在一起, 黑格 尔哲学所有这些积极的特点, 在他的《美学》中都最清楚地表现出 来了。马克思主义经典作家对这部著作评价特别高。当恩格斯在上 一世纪九十年代教导康拉德·施米特要特别深入地研究黑格尔的 时候,他自然首先建议他读一读《逻辑学》,但他补充道:"建议您读 一读《美学》,作为消遣。只要稍微读进去,您就会赞叹不已。"1

在美学领域里,也是德国古典哲学首先在资产阶级哲学史上 把历史观点和理论一系统观点有机地结合在一起的。当然,这种 观点也有它的先驱者, 例如维柯2; 但是维柯在这方面对他同时

① 《马克思恩格斯选集》第4卷494页。

<sup>2</sup> 维柯(G. B. Vico, 1668-1744), 意大利哲学家, 历史哲学的创造人。他的 主要著作是《关于各民族共同性质的新科学的原则》。

代的人并无影响,他的影响在十八世纪可以说是"地下的",没有 任何证据说明,黑格尔是知道维柯的。

古典哲学以前编写文学史和艺术史的尝试大多带有经验的性 质。即使偶尔有人试着给这些文学史和艺术史一种哲学基础, 也 因为这种想法的观点 -- 使其服务于具体地把握艺术和历史的规 律性 ---- 过于抽象、"超时代"、"超历史", 而不可能运用到美学 上去。把美学观点和历史认识结合起来,这个问题本身是由于文 学艺术的现实需要而产生的。资产阶级的阶级斗争需要不仅要针 对封建艺术的传统,而且还要针对由君主专制的古典主义艺术理 论和艺术实践所发展起来的那些理论和实践,来从理论上辩护新 兴艺术的生存权。这些讨论在十七、十八世纪之交 就已 经开始 "Ouerelle des anciens et des modernes (古今之争)"。十八世纪 中叶这一斗争具有了更加尖锐的形式。革命资产阶级最伟大的理 论代表莱辛和狄德罗,已经为新兴艺术奠定了一个深厚而又巩固 的基础。然而,由于他们的整个立场,这种资产阶级进步思想在从 **姜学上发展资产阶级艺术原则的时候, 却表现为针对假艺术而保** 卫真正的艺术,针对混乱和歪曲而宣布美学的"永恒"原则(例如, 莱辛对亚里士多德的关系)。古典经济学把资本主义的生 产 制度 吹捧为唯一有意义的和符合规律的生产方式, 同样的思想原则在 美学里也起作用。

当然, 在为新兴艺术从理论上进行辩护的启蒙运动中, 对文 学艺术的看法也出现了历史的观点。卢梭已经十分清楚地感到, 建立在私有制基础上的文化(特别是艺术)所存在的问题和矛盾。 赫尔德尔试图系统地、历史地阐述整个人类文化,其中也包括文 学和艺术。可是,在美学领域所作的这些规模宏大、意义重要的 尝试并没有导致系统地把握历史和规律性。卢梭的文化悲观主义 在有些地方甚至导致了低估整个艺术,赫尔德尔不能把他的自发

唯物主义的历史知识同唯物主义艺术观有机地统一起来。这样, 关于历史和理论的关系问题, 在启蒙运动时期只是提出了一些重 大的问题, 而没有从方法论一哲学上加以解决。

这个问题只是在德国古典哲学中才得到解决。马克思在他的 《关于费尔巴哈的提纲》中,准确地说明了所以出现这种转折的方 法论的原因。他强调指出,一切旧的唯物主义哲学都有这样的缺 陷: 它们只是从直观方面, 而不是在实践中观察世界, 就是说它 们忽略了人类活动的主观方面,"……和唯物主义相反,唯心主义 却发展了能动的方面, 但只是抽象地发展了, 因为唯心主义当然 是不知道真正现实的, 感性的活动本身的。"<sup>①</sup>

从哲学上提出这个"能动的方面",也是德国古典哲学在美学 领域最伟大的成就之一。因此,康德的主要美学著作(《判断力的 批判》》意味着美学史上的一个转折。他把对审美主体能动性的哲 学分析,无论就其创造性的审美态度,还是就其领受式的审美态 度,都放到了方法和体系的中心。不过,康德只是这一发展的首 创者,而不是像资产阶级美学史家通常所说的,是这一发展的完 成者。主要因为康德是主观唯心主义者, 所以他对问题的新提法 就只关系到孤立的创造性的或领受式的个人。这样一来,在他的 美学中艺术的社会和历史作用就完全消失了。在这方面,康德的 美学对赫尔德尔的美学来说是一种倒退,因为进步的方面只关系 抽象的方法问题。(只要把握住这一情况,资产阶级美学史无法 懂得的康德与赫尔德尔之间的对立就可以理解了)

就是在这一范围之内,康德的美学也只包含一些关于新方法 的最初预感。主观唯心主义者康德这样来理解能动性原则,他竟 连美学的反映论也否定了。这样一来,一方面他只能完全形式主

① 《马克思恩格斯选集》第1卷16页。

义地确定审美对象,结果按照他的理论,内容问题就落在真正美 学的范围之外了。另一方面,因为康德是一位严肃的思想家,因 为他----诚如列宁所说-----动摇于唯物主义和唯心主义之间,所 以尽管如此, 在他的美学中也必然会出现内容的问题; 但是他用 他自己体系的那些基本概念解决不了这些问题,因而他只能借助 诡辩的思维过程把这些问题纳入他的美学体系之中。

尽管有这一切矛盾,康德在他的美学中使用的新方法所产生 的影响仍是巨大的。他的第一个伟大的追随者席勒, 曾试图把内 容的因素, 即具体地从哲学上确定审美对象, 超过康德, 同唯心 主义哲学协调起来。这些尝试当然也只能是矛盾的, 因为席勒虽 然从内容方面超过了康德的观点,并且竭力争取扩大客观唯心主 义,但他在认识论方面并不因此就不再依附于康德的主观唯心主 义。所以,同认为席勒是康德学生的资产阶级观点相反,必须把 席勒理解为主观唯心主义和客观唯心主义之间的过渡现象。席勒 哲学的过渡性质,首先表现在席勒远远超过了康德美学的非历史 方式。分析审美主体能动性这个新的方法,在席勒那里明确地成 为一个历史的课题。在他的一部最重要的学术著作(《论朴素的诗 和感伤的诗》)中,他第一次从哲学的立场提出了新旧艺术对立的 问题,并试图从哲学上论证新兴艺术的生存权。但由于他是从审 美主体的结构变化出发, 所以席勒这里所作的一切主要还是在主 观难心主义的范畴之内。不过,他超越了认识论上的局限,具有 了历史的感觉, 所以他至少是预感到了这些主观的范畴同历史社 会变化之间的联系。

康德哲学对歌德理论著作的影响,完全是另外一种性质。歌 德总是有一种自发唯物主义的倾向, 在他的美学中他从不完全拒 绝唯物主义的反映论。但同时歌德又是自发的辩证论者,因此他 不只一次敏锐地批判了机械的反映论(参见他论狄德罗美学著作

的论著), 并且主要从他自己的实践出发, 把现代和古代艺术的 历史差别带到美学理论的领域(《搜集者及其同伴》)。

康德在方法论方面所作的开创性工作, 被浪漫派以完全是另 外的方式进一步发展了, 而且从一开始就偏向反动的方向。在席 勒的影响下,年青的弗里德利希·史雷格尔重新提出了古代和现 代文学之间哲学的审美对立问题,他在描述现代文学的本质时加 进了一些明显的颓废的特征。但同时, 浪漫派的批评家、翻译家 等等,也大大地扩大了世界文学的和艺术的视野。是他们使但丁 和中世纪文学获得新生,是他们把西班牙文学的伟大宝藏公之于 世,他们是印度文学翻译者的开路先锋。在这样的基础上,青年 谢林写出了他的第一部总结性的、从哲学上研究历史问题的美学

(1805)。这里,谢林已经完成了向客观唯心主义的过渡,与此 相适应他试图从哲学上去揭示辩证法是客观现实的推动力。但在 客观唯心主义的第一阶段, 就是谢林在唯心主义和唯物主义之间 也有一些动摇。因此,反映客观现实在他的美学中又重新起着作 用。但这一切都是在一种完全神秘了的形式中发生的, 在谢林那 里, 重新接受反映论意味着复兴柏拉图的"理念说"。在这种美学 中存在着一种从现实的客观辩证法中推导出艺术历史发展中最重 要问题的倾向。可是在实际运用中,除了某些敏锐的见解和分析 外,谢林的辩证法按其本质来说是动摇于抽象的类比和沉没于非 理性的神秘主义之间。由于谢林只能以直觉的方式,只能通过所 谓"智力的直观"来想像从机械的思维方式到辩证的思维方式的过 渡,这种非理性的因素就更加增强了。在美学领域,浪漫派最重 要的思想家是梭尔格①。在他那里,矛盾的辩证运动比在谢林那 里更为生动,可是他不能在辩证的综合中去总结矛盾的运动,因

<sup>1</sup> 梭尔格(K.W. F. Solger,1780--1819), 德国哲学家、美学家。

而他的美学陷入了相对主义的神秘论。

 $\equiv$ 

黑格尔的美学是这一切倾向的百科全书式的批判总结。发展 已经积累了大量关于艺术史和艺术理论史的材料。所以黑格尔才 有可能对艺术发展作出系统的历史和哲学的概述。不过,在他那 里,这一发展包容了在人类实际历史和完整的哲学范畴体系范围 之内美学范畴的形成、消亡和变化的历史和体系。

对美学问题作这样百科全书式的探讨, 当然在黑格尔那里也 是慢慢地、一步一步地成熟起来的。虽然他从青年时代起就深入 地研究文学艺术,但美学作为一门独立的科学在他的整个思想中 取得地位还是以后的事情。

黑格尔在伯尔尼和法兰克福时期(大约到1800年)所写的早 期论著中, 只是在历史的或社会哲学的联系中研究艺术问题的。 黑格尔在青年时代是共和主义者;虽然他反对雅各宾党人的观点, 但他承认自己是法国革命热烈的拥护者。作为这样的人,他热情 地赞赏古代艺术,他再三明确地强调古代艺术同古代城邦的民主 生活环境的内在联系。在盖欧尔格·福斯特1—一作为流亡者死 于巴黎的美因兹雅各宾起义的领导人-----的影响下, 黑格尔站在 他所期望革命能使之复兴的古代艺术的立场上,最尖锐地斥责了 基督教艺术以及整个现代艺术。

法国革命结束以后, 黑格尔在法兰克福时期, 他的哲学出现 了一个转折。抛弃了他青年时代根据法国革命的思想期望复兴古 代民主文化的革命追求。

<sup>1</sup> 福斯特(G. Forster,1754-1794), 法国大革命的拥护者, 德国革命民主运动 的领导人;在他的领导下,于1793年3月在美因兹地区建立了德国土地上的 第一个民主共和国。

随着这种转折,黑格尔以极大的钻研精神研究了经济学的经 典作家(斯图亚特、亚当·斯密①)和英国的经济生活。在这一 研究过程中,他对资本主义社会的一些矛盾,同时也对资本主义 的社会必然性的认识逐渐清楚起来,从而使他抛弃了青年时代的 幻想。这种幻想曾使他产生一种错觉, 以为借助革命就可以复兴 古代文化。这种历史观点使他得出的第一个结论,就是认识到古 代文化并不是必须复兴的理想,不能把它看作是一切文化的标准, 而只是一种已经永远没落、永远消亡时代的文化。由于有了这种 认识,黑格尔不再把中世纪和近代的发展只看作是一种纯粹的堕 落,是一种混乱,而是看作社会发展的实际道路,认识社会发展 的规律则是哲学、美学的职责。按照黑格尔的看法,这一发展导 致了资本主义, 因而通向资本主义的道路上出现的文化和艺术, 也就是必然的了。基于这样的认识,黑格尔对基督教,并随之对 中世纪文化和艺术的态度, 发生了急剧的变化。这里, 我们当然 不能对黑格尔发展的每一步都进行考察,我们只谈一下最重要的 转折点。在耶拿时期——这个时期完成的最伟大著作是《精神现 象学》(1807)——, 黑格尔把艺术当作宗教发展的一部份, 当作 纯粹的"自然宗教"到"启示宗教"(即基督教) 的过渡。这样的划 分就向我们表明,当时黑格尔仍然把古代希腊艺术看作是真正的 艺术, 虽然他的历史哲学观点已经改变, 虽然他当时把古代希腊 艺术当作是"精神"发展中一个已经消亡的、过时的时期。把艺术 当作宗教发展的一部份与这个时期德国哲学的落后状态有关, 指 出这一点对今天的读者也许不是多余的。(我们想到,甚至唯物 主义者费尔巴哈四十年以后还把宗教意识的变化看作是历史发展

① 斯图亚特(J. Steeart, 1712-1780),英国资产阶级经济学家。 亚当 · 斯密(A. Smith-1723-1790), 资产阶级古典政治经济学的最伟大的 代表人物之一。

的主要标志。另一方面必须考虑到,虽然黑格尔的哲学由于它是 唯心主义的, 因而充斥着神秘主义的因素, 可是他常常比费尔巴 哈更多地从社会的、历史的角度提出宗教意识问题。)

正如我们已经提到的,《精神现象学》的这种看法保留着许多 黑格尔青年时代的观点, 按照这些观点只有古代艺术才可看作是 真正的艺术。《精神现象学》论述美学的章节, 包含有许多关于希 腊雕刻,荷马史诗、索福克勒斯的《安提戈涅》和希腊喜剧的才智 横溢、见地深刻的分析。这些分析之所以具有伟大意义,还由于 黑格尔在对这些最伟大的艺术作品作美学分析时,把艺术种类的 产生、它们的相互更迭、它们的消亡等同希腊社会的发展联系起 来。古典喜剧,在他那里是作为正在瓦解的希腊城邦的艺术种类 出现的。这样,黑格尔在这部早期著作中就为美学范畴的历史辩 证法奠定了基础。在这个时期黑格尔认为,古代希腊艺术的瓦解 过程就意味着艺术发展的结束。古代喜剧之后没有产生新的艺术 种类, 而是艺术让位于作为"精神"在这一发展程度上相应表现的 "法制状况"的范畴。对黑格尔来说,罗马的统治代替了希腊的霸 权也意味着艺术被"法制"所替代。因此, 在黑格尔的这部著作中 没有谈到中世纪和近代的美学问题。(可是黑格尔深入地分析了 狄德罗的杰作《拉摩的侄儿》,但这一详尽的分析只谈到社会道德 问题,这里狄德罗是作为为法国革命作准备的启蒙运动的代表出 现的,至于狄德罗正是在这部作品中表明他也是一位伟大的艺术 家, 这里却只字未提。)

我们还在《哲学全书》第一版(1817)发现同样的看法。区别 只在于,在这部著作中第一次出现了黑格尔术语中的"绝对精神"。 第--章是美学,标题是《艺术的宗教》;在这之后谈到了宗教和哲 学。就此而论在这部著作中已经出现了后来在黑格尔体系中得到 充分发展的"三分法体系"。在这部著作中,对艺术本身的研究仍

是完全符合《现象学》的思想, 也只是对希腊古代艺术作了重要的 描述。

这种看问题的方式只是到《哲学全书》第二版(1827)才发生变 化,而且是急剧的变化。标题本身已经改了,只剩下"艺术"这个 字。变换标题反映了基本的内容和方法论的变化。在这部著作中, 我们已经发现黑格尔美学的基本历史分期。区分并且分析了象征 型的(东方的),古典型的和浪漫型的(中世纪和近代的)艺术时期。

我们今天无法考察黑格尔美学最终的方法论形式形成过程中 的每一个阶段。其所以不能,是因为黑格尔的学生霍托① 第一次 排印用的那些手稿今天看来绝大部份已经散失。黑格尔在海得堡 讲过两次美学课 (1817和1819), 在柏林讲过四次(1820—1821, 1823, 1826 和 1828-1829)。霍托使用的材料, 有听课者的课堂 笔记(主要是1823和1826),此外还有黑格尔自己写的提纲。关 于这些提纲, 霍托说, 最早的是一八一七年在海得堡写的, 一八 二〇年黑格尔又进行了彻底的修改。据霍托说, 在以后的年代没 有作过原则性的改动,只是有一些补充。由此可以知道,黑格尔 美学结构的真正转变是一八二〇年左右在海得堡的最后一年和在 柏林的最初几年。但是那些准备印刷他的著作的学生们对黑格尔 的遗作很不小心, 结果这些提纲的主要部份都失散了。

霍托本人根本不关心黑格尔美学的形成史。对他来说只有一 点是重要的, 把黑格尔的讲义编成一本完整易读的书。这一点是 作到了,但黑格尔美学形成的最重要的文献却失散了。不久前开 始编辑新版《美学》的盖欧格·拉松② 只能把黑格尔的本文同霍托

<sup>1</sup> 霍托(H. G. Hotho) 编辑的黑格尔《美学》第1版于1835年出版, 修订第2 版于1842年出版。

<sup>2</sup> 拉松(G. Lasson,1864-1932), 德国哲学家, 《黑格尔全集》编辑者。拉松根 据他所能收集到的听课人的课堂笔记,对霍托编辑出版的黑格尔《美学》第一 部份进行了仔细的校订。

的增补分辨清楚,他还指出一八二三年和一八二六年的讲义编排 上有一些不同。这一切都只同《美学》的第一部份有关。所以,黑 格尔《美学》决定性的形成阶段还是一个没有解决的问题。

从以上的简介中可以看出,黑格尔美学的改动首先是同历史 分期的方法以及如何分期联系在一起的。这一历史分期创立了美 学的历史一系统的基础。认为把当代艺术发展纳入美学只同黑格 尔什么时期掌握了这一艺术的全部具体材料有关,那是十分肤浅 的看法。当然,黑格尔是逐步地掌握了他那多方面的渊博知识的。 可是黑格尔在耶拿就已同歌德、席勒、谢林以及一些浪漫派作家 有密切的来往, 所以在那里他有充分的机会熟悉现代艺术的杰出 作品。(我们已经看到,例如他在《现象学》中深入地探讨过在此 以前不久出版的,由歌德翻译的狄德罗的作品4。)在一八〇五年, 当黑格尔同杰出诗人和荷马翻译者福斯2 商谈他 赴海 得 堡 任 职 时,他就已经表示准备讲授美学课程。在他的《哲学引论》(1809-1811) 中, 他研究了两种基本的艺术风格, 古典的和现代的; 他 把第一种艺术风格的特征描述为造型的、客观的,把第二种描述 为浪漫的、主观的。可是值得注意的是,黑格尔在进一步的分析 中却只详尽地探讨了古典的艺术风格。我们看这一切的时候,必 须联系到在黑格尔的美学中古代艺术是被看作真正的、本来的艺 术时期的。关于浪漫艺术引论的那一节,他再次回顾了古代艺术, 并且说:"现在和将来都不可能有再美的了"。

三

显而易见,黑格尔美学的建立和修改集中在这样一个问题上,

<sup>1</sup> 歌德把狄德罗的《拉摩的侄儿》译成德文,译本于1805年出版。

② 福斯(J. H. VoB, 1751-1826),德国哥亭根林苑派诗人,于1805年在海德 堡大学任教。

如何历史地和辩证地把握古代艺术时期以前和以后的艺术发展。 就是说,黑格尔想在艺术发展中历史地和辩证地把那些在他看来 不符合艺术真正审美概念时期的审美特征和价值具体化,在这些 时期艺术不是"精神"的符合现实发展程度的表现形式,"精神"的 发展还没有达到或者已经超过了审美对象的哲学发展程度, 也就 是说这些时期的基本性质与审美对象的本质是相矛盾的。这样深 入地揭示出标明了这些时期本质特征的特有的辩证矛盾是黑格尔 美学的伟大功绩之一。浪漫派放肆地、无批判地、反历史地美化 中世纪的艺术,后来还美化东方艺术,把这些艺术抽象地同古代 艺术时期和文艺复兴时期的伟大艺术作品对立起来,并且歪曲美 学的基本原则, 把前者抬到后者之上。同浪漫派相反, 黑格尔研 究出了历史发展的线索, 它在几乎所有艺术发展的问题中都给从 历史和审美的角度正确地评价各种现象提供了基础或者至少是出 发点。这一历史观点的深度和广度特别表现在对 现 代 艺 术 的 研 究。在谈到现代艺术时黑格尔一方面一针见血地揭示了资本主义 社会多么不利于对艺术发展,另一方面表明他对这个时期的伟大 人物——特别是歌德——在艺术上的重要意义有深刻的理解。

黑格尔探讨艺术史是同确定美学范畴最紧密 地联 系 在 一 起 的。作为客观唯心主义者, 针对康德和经验主义者, 黑格尔非常 坚决地为承认美学范畴的客观的绝对真实性而斗争。而作为辩证 论者,黑格尔把范畴的这种绝对的本质同范畴具体表现的历史的、 相对的性质联系起来:在一切场合他都试图阐明绝对性和相对性 的辩证关系,而且是具体地联系历史发展过程的进程来阐明这种 辩证关系。从审美的理想开始到关于各种艺术种类的理论,黑格 尔处处都试图突出绝对性和相对性的这种牢不可破的辩证关系。

在黑格尔的美学中,美学的系统范畴和历史范畴之间的这种 联系,完全不像他那些把所有问题提得更加抽象的继承者们所认 414

为的那样, 是通过历史的"例证"来补充抽象的论断, 在他那里这 是意味着同整个美学所有基本问题的辩证结构的紧密联系。在黑 格尔的眼中,整个美学只是世界从自然到"绝对精神"伟大历史发 展中的一个阶段。在这一发展中,美学标志着"绝对精神"表现的 最低程度, 即"直观的"程度。再高一级的阶段就是"表象的", 即 宗教的阶段, 最高的阶段是"概念的", 即哲学的阶段。

在他整个体系(其中也包括美学)的这种历史和辩证的结构 之中,黑格尔对大量美学的基本问题都提出了全新 的 提 法。(关 于黑格尔的唯心主义给他的美学辩证法,尤其是他的美学体系带 来的歪曲性结论,我们后面再谈。)首先,黑格尔美学克服了康德 的主观唯心主义,克服了康德的错误的二元论,这种二元论把所 谓不在美学范围之内、完全不属于美学范畴的内容同总是从抽象 的、主观主义的观点来理解的(虽然也具有审美特征的)形式对 立起来。黑格尔的美学总是从内容出发,黑格尔是从历史地和辩 证地具体分析这个内容而导出美学的基本范畴,美、理想、各种 具体的艺术形式、艺术种类。然而,在黑格尔客观唯心主义的意 义上,这个内容并不是完全产生于审美主体的个人活动,产生于 艺术家或领受者的活动。相反,个人是从不依赖于他而存在的客 观的社会和历史现实中获得这个内容的,具体地说,就是作为一 定发展阶段的具体内容。

黑格尔并没有因此抹煞审美主体的能动作用,不过这种能动 作用只是在上述的具体情况下才能表现出来。因此,这里所谈的 内容, 就是能动的审美主体从直观的角度出发观察和加工的社会 和历史的特定发展状态(即"世界状态")。因而对于审美主体的 能动性就产生了这样的必然(即任务),艺术地复制这个而且只能 是这个内容,掌握这个内容,用艺术特有的手段表现这个内容。 在这里,这种艺术所特有的手段(即形式)按照黑格尔美学的观

点毫无例外地产生于这个内容。因此,黑格尔美学是建立在辩证 法的基础之上的, 是建立在内容和形式辩证的相互影响的基础之 上的, 也就是---这在美学中比在逻辑学中更为明确---重立在 内容第一性的基础之上的。

然而把内容历史地具体化, 在黑格尔那里从不意味着是一种 历史相对主义。相反, 按照黑格尔美学的观点, 只有把内容这样 地具体化才能确定审美的标准、尺度。首先是只有这样才能从审 美的角度评价各种艺术作品,而评价伟大艺术作品的标准就是, 它在多大程度上广泛地、深刻地和形象地(就是说,不是完全借 助理智的反射)表达了某一内容全部无穷的丰富性。此外,内容 还是艺术家通过各个艺术种类在多大程度上以活 的 或 死 的 形 式 (形式主义的, 抄袭的)表现自己的标准, 就是说, 正确的或不正 确的选择艺术种类的标准同样是一定的历史内容。艺术种类的形 式不是随意设立的。相反、它们产生于一定的社会和历史状态 (即"世界状态")的具体规定性。它们的性质,它们的特点,是由 它们能在多大程度上表现特定社会一历史阶段本质特征的能力决 定的。因此,不同的艺术种类是在一定的历史发展阶段形成的, 它们急剧地改变着它们的性质 (由史诗变成了长篇小说),它们可 能完全消亡,可能在历史的过程中发生一些变化而重新出现。但 是,因为按照黑格尔的观点这一发展有其客观的必然性和规律性, 因此认识它就不会导致相对主义,而是相反导致了美学范畴的以 辩证法为基础的和具体化了的客观性。最后,黑格尔以这样的方 式制定出了我们能够藉以评价艺术发展全部艺术 风 格 时 期 的 标 准。黑格尔并不认为,艺术的每一发展阶段都能创造出同样有价 值的东西;他不认为像颓废的资产阶级相对主义所说的那样,在 一定时期产生一定艺术风格的历史必然性就能抹煞各个时期、各 种艺术风格之间存在的审美价值和水平的差别。相反他认为,由 416

于艺术的本质所致,一定的内容比另外一种内容更话合于艺术表 现,一些人类发展阶段对艺术创作还不适合或者已经不再适合。

在这种情况下,被黑格尔归之为产生了希腊古代艺术的特殊 情况就赢得了普遍的美学意义,并进而赢得了普遍的哲学意义。 这样, 全部美学就成了人道主义原则的伟大显现, 成了全面发展 的、未被歪曲的、还没有由于不利的劳动分工而被割裂的人的表 现, 和谐的人的表现; 在这种和谐的人的身上, 肉体和心灵的特 征,个人和社会的特点构成不可分割的有机整体。塑造这样的人, 在黑格尔看来, 是艺术的伟大的客观任务。这一人道的理想当然 也创立了评价每一种艺术风格,每一种艺术种类或一部个别作品 的绝对标准。

艺术的这种人道主义的本质, 按照黑格尔的看法决定了美学 的范畴。青年马克思强调指出:"黑格尔把人的自我产生理解为一 个过程……, 就是说他把握住了劳动的本质,并把做为对象的人, 真正的人(因为是实际的人)理解为人自己劳动的结果"。

建立在这种看法基础上的黑格尔哲学的历史观点,反映在他 的整个美学之中。只有从这一总的看法出发,我们才能理解黑格 尔何以鄙弃自然美以及他的美作为范畴与人的社会活动不可分割 地相联系的观点。(这种看法的唯心主义性质当然也决定了在这 一看法中暴露出来的对问题的歪曲。)

所以, 黑格尔的美学是资产阶级哲学所能达到的最初的, 也 是最后的在艺术哲学上的全面的、科学的、理论的和历史的综 合。

当然, 这个庞大的体系必然包含着资产阶级思想的一切缺陷 和局限性。黑格尔的客观唯心主义足以能够揭露和克服康德主观 唯心主义的错误。黑格尔作为自觉的客观辩证法的大师甚至比天 才的、自发的辩证论者歌德更彻底。黑格尔作为把整个社会存在

分解为一个过程、分解为发展的进步思想家。向浪漫派的反动倾 向讲行了直有成效的斗争,他成功地招讨了谢林和梭尔格。不过, 这一切都只能发生在客观唯心主义的框框之内。马克思主义经典 作家所揭露的并且无情批判的黑格尔唯心主义哲 学 中 所 有 的 错 误、缺点、歪曲、穿凿附会、抽象的结构、肆意歪曲现实,在他 的美学中同样存在。黑格尔的美学,正如他的逻辑学一样,是辩 证方法发展史上的一份基本文献。可以说美学在它研究的每一个 问题中, 都包含着有用的提法, 有的情况下甚至包含着正确的解 答。不过,如果我们要真正地并且卓有成效地利用这些东西,就 必须以唯物主义的方式改造它们, 就是黑格尔的正确解答也必须 把那种"首足倒置"的状态颠倒过来。

对黑格尔唯心主义辩证法的这种唯物主义的颠倒是整个黑格 尔哲学(艺术哲学是其中的一部分)的普遍问题。因此, 美学的 唯物主义改造主要是以唯物主义精神为指导所进行的从一般逻辑 学、认识论等方面改造辩证问题的一项任务。这项工作马克思主 义经典作家根本上已经完成了。像这样一篇序言①的任务当然不 能只是重复这一切。我们必须着重研究对美学的决定性问题有深 远的影响的一些重要问题, 研究形成黑格尔美学中特有的唯心主 义错误和歪曲的主要根源的一些重要问题。

这些问题中的第一个是关于反映的问题。黑格尔的唯心主义 是一种客观唯心主义,它要求认识并且以思维的、合理的、辩证 的形式表述不依赖于人的意识的客观现实。要作到这一点,唯一 彻底的科学方法就是辩证的反映论, 它充分承认不依赖我们而存 在的客观现实, 充分承认客观现实的客观辩证法, 并且把在我们 意识中出现的主观辩证法理解为客观辩证过程极为近似的反映。

1 指本文,详见篇末。

然而,黑格尔的客观性概念却是唯心主义性质的,就是说按其本 质是精神、意识性质的、因此黑格尔唯心主义辩证法的基本概念 从它的内涵看是完全矛盾的,正如匈牙利人通常所说的,是一个 "木质的铁环",它是意识,但又不是主体的意识,人的意识。为 了能给这种意识找个承担者, 黑格尔不得不挖空心思想出个"精 神"(即"世界精神")来,这种"精神"作为一种原则具有精神、意 识的性质,但又不依赖人的主观意识而存在,它甚至是人的意识 的生产者和创造者。这种神秘化,结果使要求在其真正本质之中。 把握客观现实的黑格尔哲学陷入宗教的神秘主义。

唯物主义辩证法借助反映论能够从认识论方面准确而又科学 地确定客观世界自身同主观意识的关系,而黑格尔的唯心主义辩 证法则不得不逃向神秘的主观——客观同一论。按照黑格尔的看 法, 人的主观意识是一个过程的产物,这个过程的推动力正是"世 界精神","世界精神"的意识显现就是在人的头脑里历史地形成 的意识。因此,认识过程的方向不是越来越完全地接近于不依赖 我们的意识而存在的客观现实, 而是主观和客观的完全统一, 是 主观——客观同一性的形成。因此, 客观现实的客观性就不是客 观现实的一种必然的特性,面仅仅是"世界精神"自身还没有完全 得以贯彻,主观---客观的同一性还没有实现的表现形式。如果 黑格尔哲学彻底地走到底的话,那么完全的认识就是取消任何客 观性, 就是每一种客观性都融合于主观----客观的同一性之中, 因而也就是完全的神秘主义。

很清楚,这种极端的结论与辩证方法(一种最大限度地完全 认识客观现实的强大武器)的进步方向是相违背的。特别是恩格 斯尖锐强调的黑格尔体系和他的方法之间的不可解决的矛盾也与 这个问题密切相关。当然,黑格尔自己是一位十分严肃的思想家, 他关于现实的各种知识十分渊博,所以他不曾想以这种神秘的无

稽之谈作为他哲学的顶峰, 以重新把一切客观性都归入主观之中 来完成他的哲学。不过,他没有这么做,只是迥避了他的体系在 认识论方面的最后结论: 面且这种体系与方法之间的矛盾在他的 每个个别分析中人们都可以察觉出来。因此,对黑格尔哲学的唯 物主义颠倒就不可能像有些人所想像的那样,我们可以简单地掌 握黑格尔的具体表述,只要把唯心主义换成唯物主义,用反映论 代替主观----客观的同一就行了。相反, 我们必须清楚地看到, 黑格尔唯心主义辩证法的这个基本矛盾,体系和方法的矛盾,深 深地影响到黑格尔的每一个个别的具体分析。即使黑格尔在什么 地方什么时候深刻地、正确地把握了一些具体的关系,我们也必 须以最彻底的批判眼光去读他那些个别的解释,因为体系和方法 的基本矛盾也渗入这些解释之中。因而进行唯物主义的颠倒和批 判地审查唯心主义辩证法的任务, 也必须扩展到检查美学的每个 个别问题,每个个别细节。在分析黑格尔逻辑学的时候,列宁为 马克思主义者如何进行这种唯物主义的颠倒从方法论方面作出了 榜样。就美学的整体及其细节而论,这一任务还有待我们去解决。

由于唯心主义辩证法的基本矛盾,结果黑格尔就不能具体而 又彻底地确定美学在哲学科学中的地位。这对唯物主义辩证法来 说并不存在什么方法论方面的不可克服的困难: 对它来说, 美学 反映是一般反映的一种特殊情况。马克思主义美学的任务,就是 准确地认识和表述审美对象的范畴,并且科学地确定它们在一般 反映论中的地位。斯大林关于语言学的文章也为这个问题的解决 作了重要的方法论的准备工作。

这个问题对黑格尔的唯心主义辩证法来说则 完 全 是 另 一 回 事。黑格尔在针对康德的论争中,非常正确地清算了形式的和就 审美评价来说是不可知论的、主观唯心主义的原则。他在这一点 上也是作得对的, 就是他---同样是针对康德---强烈地反对把 420

形式和内容生硬地分割开来。反对康德那种所谓只有在形式中才 能栽到宝美对象因素的观点。黑格尔的逻辑学就已经指出了形式 和内容彼此之间相互影响、经常相互转换的关系。这与康德相比, 是大大地前进了一步。不过,黑格尔的唯心主义逻辑学并没有能 够彻底地确定内容因素是第一性的。在他的美学中,特别是在他 的具体阐述中, 黑格尔比在抽象的逻辑规定中更彻底, 他常常十 分清楚地看到(这种认识也运用到他的分析中),每个审美现象都 是具体的内容决定具体的审美形式。这里因为黑格尔总是历史地 理解内容,把内容理解为某一特定历史时期或历史发展阶段必然 的内在特性, 因此上述的观点在美学史上就成为更加伟大的成就 了。的确,他不只是提出了一种表述,在这一表述中的这种历史 性,相对来说是具体而又明确地出现的,以致我们可以在黑格尔 美学的大量分析中找到社会内容和审美形式的具体的辩证关系。 无疑这是黑格尔辩证方法的进步的、指向未来的重要之处。

这样,黑格尔美学的中心就不是形式,而是内容。这一方法 论的结论是同黑格尔努力要消除认识真理和艺术地表现世界的二 重性 -- 一这一点是每一种形式美学,尤其是康德美学的最大弱点, 最反动的方面----最紧密地联系在一起的。康德虽然竭力在他的 美学中避免这一极端的结论,并且把美学同人类活动的其他领域 (如道德)有机地联系起来,可是他的方法的基本方向使他不可能 有效地贯彻这一倾向。尽管康德的立场完全是朝着另外的方向, 可是那些以他为依据的新康德主义者却把美学的孤立进一步发展 到建立 "L'art-pour-l'art" ("为艺术而艺术") 的原则。如我们所 看到的, 黑格尔的"内容美学"同这种观点实行了彻底的决裂。在 这方面,黑格尔同表示完全不能同意在真理和美之间可以虚构一 种单独对象的启蒙运动的代表是并行前进的。由于黑格尔在他的 美学中把解释为第一性的内容历史地, 甚至是社会地具体化了,

所以他在这一点上把启蒙运动的美学推向前去,并以历史辩证法 的观点丰富了它。

不过,不管是启蒙运动还是黑格尔都不能彻底解决真理和美 的关系问题。只有反映论的唯物主义辩证法才有此能力。在启蒙 运动的哲学中,真理和美的关系以及它们的最后统一一般是这样 表述的,似乎"审美对象","美的现象"仅仅是一种粗浅的、从属 的形式,仅仅是科学、哲学认识真理的前一阶段。可是这样一来, 美学以及整个艺术领域就失去了它们的独立性。失去了它们的特 殊价值,尽管启蒙运动的伟大思想家们竭力要争取的是它的反面。

马克思主义以前的哲学完全无法解决这个问题。我们已经看 到,这里必然出现两种错误的极端,第一是在康德的主观主义的 形式基础上的美学独立性, 第二是美学被化为一般认识论, 作为 仅仅是哲学认识的一种虽属必要但只是预备性的阶段。

黑格尔作了很大的努力去克服这个矛盾。他把历史内容摆到 中心地位, 在这方面已经向前进了一步。这里黑格尔运用了他的 一般方法论,他的逻辑学的成果,即他的逻辑学创立了现象与本 质的辩证关系, 扬弃了一切以形而上学为特征的哲学(因而也包 括旧的唯物主义)所特有的现象和本质的僵硬对立。黑格尔认为 审美对象的特殊性在于本质是在现象本身之中相应地出现的。这 种关系在审美对象中不是概念性质的,而是对于我们的感官直接 存在的, 用黑格尔的话说, 就是本质是通过现象而光照一切的。 这样,黑格尔就预感到了审美对象特殊性的非常重要的特点。不 过,彻底地深化这些特点,把它们作为美学反映的特殊性揭示出 来,那恐怕只有用反映的唯物主义辩证法才能办到。

可是, 我们已经看到, 黑格尔用唯心主义的神秘化了的辩证 过程代替了反映,这种过程按照他的看法必然是以主观客观的同 一为结局的。当然,他已经把他所作出的关于审美对象特殊性的 422

十四

Ę. Ĺ,

Ī.

富有正确预感的论断纳入他的体系之中。在这个体系之中,美学 就成了同一的主观一客观"相互接近"和"和谐统一"过程的一个发 展阶段。在黑格尔的哲学中"和谐统一"是在意识已经达到最高水 平(按照黑格尔的术语,即"绝对精神"的水平)的那个阶段上实现 的。这里,黑格尔把"绝对精神"区分为三个阶段,艺术、宗教和 哲学。黑格尔把这三个作为"精神"历史发展的阶段同他的逻辑结 构的阶段,即同直观、表象和概念联系起来;而美学意味着"绝 对精神"在直观水平上的表现, 宗教意味着在表象水平上, 哲学 意味着在概念水平上的表现。(关于实现了哲学的完善而 出 现 的 黑格尔的方法和他的体系之间的矛盾,我们已谈过了。)

黑格尔想把这种逻辑结构同他体系的历史结构这样来联系起 来, 使"精神"的每一个表现时期都与一定的历史时期结合起来, 从而使"精神"从直观到概念的发展既是一个哲学的, 也是一个历 史的过程。因此,对黑格尔来说,希腊艺术时期意味着"精神"在 直观水平上的表现形式, 因而在那里艺术就是"精神"当时发展阶 段的相应形式。在中世纪表象和宗教的联系是这样,在黑格尔时 期概念和哲学的联系也是这样。黑格尔哲学无法解决的问题,即应 如何解释本来的"美学时期"(希腊时期)以前和以后艺术的存在及 其性质, 就是产生于这个才智横溢、但完全是牵强附会的结构。 黑格尔把东方艺术解释成为"精神"尚未达到直观水平的艺术,把 中世纪艺术和现代艺术解释成为"精神"已经超过了直观的艺术。 这里在个别分析中, 黑格尔对东方艺术, 特别是现代艺术的社会 的,因而也是内容的,形式的问题作出了卓越的贡献。可是,个 别正确的分析并不能抵消整个体系所带来的虚构和矛盾。

这里,我只能强调两个主要之点。一是黑格尔在有的地方不 得不得出这样的结论,"精神"已经超过了艺术,艺术已经失去了 它的哲学意义,或者如果我们把这一看法彻底地想到底的话,艺

术时期已经结束。对黑格尔美学来说,幸运的是黑格尔在观察具体 现象和从审美方面评价这些现象的时候,并没有彻底地采取这种 立场。我们在这里必须注意的第二个主要点是这样的事实,黑格 尔并没有能够从哲学上建立美学的独立性。因为如果我们本着黑 格尔的思想去考察"精神"的发展时,那么艺术在他那里也只是为 了相应地认识现实, 即哲学认识的一个预备阶段, 也只是主观一 客观同一性形成的一个预备阶段。因而美学在这里也不能克服在 莱布尼兹那里已经出现的矛盾,即艺术是认识的预备阶段,是正 确反映现实的不适当的表现形式和非独立的方法。换句话说。它 是认识的一种不完善的形式。这种看法同艺术世界在人类活动范 開之中显而易见的相对独立性是无法统一起来的。不管黑格尔在 确定审美对象,确定个别美学范畴和分析现象方面超过他的先辈 有多远,在这个决定性的问题上他也不能克服他先辈无法解决的 矛盾。

从这些基本矛盾中就产生了黑格尔美学所有没有究其底蕴 的、生硬地虚构的细节。借助他那渊博的知识和他那特殊的观察 才能,黑格尔能够比他所有的先辈们更加清楚地看到一切审美现 象在历史变化中的必然性。当然,在他以前的其他人也已经观察 到了这种历史的变化, 不过除了那个维柯和康德以后的一些思想 家以外, 人们都只是经验地观察到这些变化, 并没有试图从哲学 上把这些变化同历史发展的规律性有机地联系起来。黑格尔美学 最大的功绩之一在于它试图把美学的基本范畴历史化。黑格尔一 方面认识到, 按其本质, 而不是根据它的外在表现, 每一种艺术 风格(在他那里艺术风格是以产生于社会内在特性的形式结构作 基础的)都是历史的。因此,他能够对希腊、罗马、东方、中世 纪等的艺术风格的结构和内容的基本问题作出深入的,在很多方 面是正确的分析。另一方面黑格尔也认识到,艺术种类不是简单 424

的经验的抽象、也不是任何一种植拉图"理念"的思辨定义。而是 历史过程创造了艺术种类,它们最确当地表现了由具体的社会。 历史环境面产生的"生活情感"。由此进一步得出,虽然创造一种 囊括不同艺术和不同艺术种类的体系是可能的, 甚至理论上是必 要的, 但是这些艺术和艺术种类不仅在不同时期以不同的形式出 现,而且每一个时期都有一种根据它的历史状况占统治地位的艺 术种类,或几种占统治地位的艺术种类,艺术类型。黑格尔甚至 看到并指出, 在艺术种类之内历史地引起的本质的变化有时达到 这样的程度,这些变化按照本质促成了一种新的艺术和类的出 现。

在这个问题上黑格尔是最早一方面认识到现代长篇小说这一 新兴艺术种类的特征,认识到它同资产阶级社会特性的关系,另 一方面又认识到,这一新兴的艺术种类按其本质只不过是旧的史 诗在资产阶级社会已经发生了原则变化的环境中的复兴而已。黑 格尔以类似的深度分析了希腊古代戏剧和莎士比亚戏剧基础的统 一和本质的差异。黑格尔以这样的论断事实上为科学的美学(它 同时是理论的和历史的,而且二者是不可分割的)奠定了基础。

可是由于上面讨论过的方法和体系的矛盾,黑格尔不能彻底 贯彻这个天才的想法,不能给它配置一个符合艺术史事实的概念 形式, 而是常常不得不根据他的体系捏造一些虚构, 而且常常是空 洞而又牵强的虚构。例如, 黑格尔把东方艺术当作真正的建筑学 时期,从而在理论上低估了从希腊到现在建筑学的发展。当黑格 尔进一步把雕塑看作是希腊艺术占统治地位的形式,相反把绘画 和音乐看作是"浪漫艺术"(他把"浪漫的"理解为中世纪和现代艺 术的发展) 占统治地位的形式时,他在这里也表达了一个深沉而 又真实的、对以后的美学特别有用的思想;不过这个思想,正如 在他的美学中所体现的那样, 充满了公式化的和 引入 歧 路 的 虚

构。黑格尔关于后期罗马文学是"讽刺时期"的论断,同样包含着 一些正确观察的因素。可是,由于他要适应他那虚构体系结构方 面的需要,并且因而完全忽略了现代讽刺的伟大成就,结果他把 这个看法也夸大了。

最后还必须强调一个艺术问题, 即艺术同自然的关系, 所谓 自然美的问题。不管是机械唯物主义, 还是主观唯心主义都不能 解决这个问题,因为它们把完全不依赖于人的自然同从主观的观 点来理解的人的艺术活动彼此僵硬地对立起来,把它们当作是完 全互相排斥的。这样就产生了不可克服的困难。不管美学家们 (如狄德罗) 认为从审美的角度看自然在任何情况下都高于 人对 它的艺术复制也好, 或者美学家们(如康德)认为艺术、美的现 象只是主体的产物,意识的产物也好,在这两种情况下两者的关 系问题都无法解决。黑格尔在他的美学中相当明确地预感到,那 个自然——对美学来说它是作为自然美能得以呈现的美学对象而 出现的——是社会和自然相互影响一个领域。然而,黑格尔由于 他的唯心主义立场,未能将这一有用的看法辩证地想到底,他常 常又重蹈唯心主义所固有的蔑视自然的覆辙,因此尽管有一些天 才的预感,这个重要的问题在他那里仍然没有解决。这个问题也 是只有马克思主义才能解决。由于马克思认识到并且从经济上具 体化了社会同自然的物质变换关系,他就把所有有关的问题都从 仅仅是预感的境地突出出来,并使之有可能科学地探讨这些问题 (对美学也是如此)。

这个问题在斯大林关于语言学的文章中得到了最终的解决。 即借助这样的论断,上层建筑(因而也包括艺术)不是直接同生 产(因而也同自然)相联系,而仅仅是通过基础,通过生产关系 作中介而发生关系的。这条科学的原则在这里得到了明确的表 述,借助它就能科学地解决上述那个自从美学存在以来一直出现 426

美学的唯物主义颠倒只能由马克思和恩格斯来讲行。黑格尔 的门徒们,只要他们是唯心主义者,就只是恶化了他的体系的错 误,把他的客观唯心主义拉回到主观唯心主义, 或者冲淡和加重 他的方法和他的体系的矛盾。费尔巴哈对黑格尔的批判常常是正 确的,不过他是从旧的机械唯物主义的认识论立场出发去批判 的, 因而不能切实地具体纠正错误, 不能切实地解决矛盾。恩格 斯对费尔巴哈哲学的责备。特别是对他的宗教哲学和伦理学的责 备, 也完全适用于费尔巴哈对黑格尔美学的批判, 尤其是适用于 他想进一步发展黑格尔美学的尝试。

如果说我们通过上面的叙述认识到,黑格尔主义的解体一 不管是唯心主义的青年派和黑格尔的批判者, 还是他的机械唯物 主义的反对者,都一样 -- 并不能够消除黑格尔美学的基本错 误,那么这绝不意味着在这一领域黑格尔主义的解体是一场毫无 意义的运动。相反,在德国和尤其是俄国革命民主主义者柏林斯 基、车尔尼雪夫斯基和杜勃罗留波夫,在三十年代和四十年代对 黑格尔美学的批判和对它那些于未来有用因素的利用曾起过重要 作用。

在德国,这个时期最伟大的诗人海涅为批判、重新评价和进 一步发展黑格尔美学作了很多工作。对海涅来说,最重要的问题 是克服黑格尔的那个全世界的艺术发展已经结束,到此已经到达 了它的终点的观点。海涅称黑格尔认为是最后的、艺术发展到了 登峰造极地步的时期(即歌德时期)为"艺术时期",他并且认为 历史的发展在于"艺术时期"已经到达了它的终点,因为历史事 变, 特别是因为通过"七月革命"而引起的革命发展造成了这种情

况。但这一事实绝不意味着艺术发展的终结,相反,而是意味着 一个新的时期, 革命艺术时期的开始。(与海涅同时, 植林斯基对 俄国文学的发展作了十分相近的理解。他认为普希金结束了一个 时期,并把果戈里看作是批判现实主义新时期的开端。柏林斯基 对事物有清楚的认识, 在这方面他超过了海涅, 因为他把社会批 判的现实主义提到了这个时期美学的中心,而海涅由于德国状况 的落后对此看得不大清楚。)

在德国, 布鲁诺·鲍威尔的活动达到了从左的方面批判黑格 尔美学的顶峰。这个时期鲍威尔同当时在哲学上还是唯心主义者。 的青年马克思有着亲密的友谊, 并且有的地方进行过合作。年青 的布鲁诺·鲍威尔作为当时黑格尔主义左翼中最激进的代表, 竭 力要找出黑格尔哲学中的进步方面。但是他错误地认为这些进步 的方面就是黑格尔本来的、可是隐而不宣的"玄秘"哲学,而黑格 尔的反动方面则仅仅是外在地适应时代的状况。(不久,于1843 年,马克思对这样一种关于黑格尔的观点就明确表示反对。)布鲁 诺·鲍威尔把黑格尔看作是无神论者,看作是基督教的反对者, 看作是德国革命的崇拜者和宣传者。在美学领域,他利用黑格尔 鲜明的立场反对当时的反动浪漫派,并把黑格尔这方面的言论编 成一本小册子。青年马克思当时支持鲍威尔这方面的活动。遗憾 的是,马克思在这段发展时期,他自己的美学性质的著作(《论宗 教艺术》,《论浪漫派》1841-1842)还只是一些计划。不过他对美 学书籍和艺术史写的大量批语和评语表明他是非常认真地准备这 些计划的。

俄国革命民主主义者是在比海涅——更别说鲍威尔了——更 高的水平上开始他们的革新美学的斗争的。这里,我们不可能详 尽地论述他们哲学的积极倾向以及由于他们那个时期革命运动还 不发达而产生的局限性。我们必须强调的是, 他们已经走过了从

唯心主义到唯物主义的道路;并且在唯物主义哲学观点的革命结 论和接近辩证法方面,他们常常远远超过了费尔巴哈。自然这种 超越,在这些伟大思想家的个别美学论述中,比在他们的认识论 和确定美学的一般原则中,表现得更明确,更具体。在后一方 面, 正如马克思以前的一切唯物主义思想家一样, 他们自然还是 更接近旧的唯物主义。

他们接近唯物主义辩证法,在具体的美学分析方面就表现得 更明显了。这里,恩格斯谈到狄德罗时说的话更适用于他们。本 着这种精神,他们批判了黑格尔美学,尤其是批判了黑格尔的那 些堕入右翼自由主义和主观唯心主义的门徒们。(车尔尼雪夫斯 基对维舍尔①的批判。)不过,他们那种辩证的敏锐洞察力的最好 证明是提出了具体的文学问题以及对这些问题的解答。关于柏林 斯基重要的新的艺术分期已经谈过了。俄国革命民主主义者的伟 大理论意义在于,他们是最早确定批判现实主义的基本原则,并 从而打下正确评价十八、十九世纪文学和艺术的理论基础的。这 样,他们不仅远远超过了几乎没有看到这个问题的黑格尔,而且 也远远超过了费尔巴哈,他因为抽象地批判黑格尔,所以不能相 应地考虑并从理论上表述时代的新问题。

当然,这些革命民主主义者只是那些直接或间接地受黑格尔 理论影响的思想家中的左翼。绝大多数哲学上赞同黑格尔、并以 唯心主义思想进一步发展他的学说的美学家们都是站在自由主义 阵营之中(如F.Th.维舍尔、罗森克朗茨2, 卢格2, 吕茨尔, 霍 托等人)。一八四八年以前, 在德国资产阶级革命的思想准备是

ŧ.

 $\bullet$ 

÷

① 见本书第306页注。

② 罗森克朗茨 (J. K.F.Rosenkranz, 1805-1879),德国美学家, 著有《王的美 学》等。

<sup>3</sup> 卢格 (A. Ruge,1802-1880), 德国美学家, 著有《论喜剧性》等。

个中心问题, 在这个时期这些哲学家虽然在很多问题上与其说是 向前倒不如说向后发展了黑格尔美学,但在一些问题上确实是代 表了一种相对进步的倾向。他们试图 -- 自然是以自由主义的、 不确定的和使人跟花缭乱的方式---从哲学上揭示现代资产阶级 艺术的特殊的新特征,并且作为新的美学范畴把它们表述出来 (如卢格,罗森克朗茨的"丑的美学")。

但是一八四八年资产阶级背叛了他们自己的资产阶级革命以 后,黑格尔主义者美学的反动属性就完全暴露出来了。历史发展 的辩证法降低成空洞的实证主义,美学的认识论基础从黑格尔回 到了康德,回到了主观唯心主义, 甚至超过康德走向非理性主义 的神秘主义。这一发展,从这一流派最著名的代表维舍尔身上看 得最为清楚。维舍尔是作为所谓正统黑格尔主义者开始他的生涯 的, 在最后的发展阶段竟变成了现代非理性主义"经验美学"的先 驱。

一八四八年以后哲学的特征是,黑格尔完全被排挤到幕后, 人们——用马克思的话说——把黑格尔当作一条"死狗"①。康德 和叔本华统治了哲学,因而也统治了美学。后来先是在英、意等 国,后又在帝国主义时期的德国开始的复兴黑格尔的运动已经具 有了明显的反动性质。只要提一下象泰纳,尤其是象贝内德托 • 克罗齐这样一些完全受黑格尔影响的知名美学家就够了。帝国主 义时期的黑格尔主义把这些反动倾向表现的更加明显。在这一流 派中研究美学最多的是格洛刻乃尔@,他想把黑格尔美学压低到 已经变成俾斯麦敬仰者维舍尔非理性主义的最反动的水平。

2 格洛刻乃尔 (H. Glocker, 1896-), 《黑格尔全集》编辑者。

① 马克思在《资本论》第1卷第2版赎里曾斥责德国资产阶级哲学家杜林等人把 黑格尔看作一条"死狗"。详见《马克思恩格斯选集》第2卷218页。

只有通过唯物主义的批判和颠倒,黑格尔美学中有生命力的、 有用的内核才能得以保存,从而才能充分利用一切对美学科学来 说具有进步性质的东西去进一步发展美学。马克思和恩格斯整个 一生都在深入地研究文学和艺术问题,可是他们没有时间系统地 总结他们的观点或写一部全面批判黑格尔美学的书。(众所周知, 马克思想写一本论巴尔扎克的书,但这只是一项甚至没有以笔记 形式写出来的计划。)尽管如此, 马克思和恩格斯就个别具体问题 所发表的言论中表现出的进行唯物主义颠倒的基本原则,还是十 分清楚地摆在我们面前。

马克思和恩格斯对黑格尔美学的批判。自然是同批判整个黑 格尔哲学一起进行的。青年马克思在对《精神现象学》的批判中, 就批判了黑格尔两方面的基本错误,"非批判性的唯心主义"和"非 批判性的实证主义"。在这些研究中, 如我们所看到的,马克思强 调了黑格尔的功绩: 他把人的劳动看作是人的自我创造, 人变为 人的基础。但同时他也清楚地看到并且尖锐地批判了这个观点的 唯心主义局限性和由此而产生的歪曲。他说:"黑格尔只知道和承 认那种劳动,即抽象的精神的劳动"。1由于这个原因,一切关系甚 至他天才地预感到的正确的东西,在黑格尔那里看来也都是首足 倒置的。黑格尔比从前所有的美学家都更加坚决地致力于从哲学 上建立美学范畴的客观性。尽管如此,他的内容第一性的理论仍旧 停留在"绝对精神"的自我反映,而没有前进到不依赖于我们意识 的客观现实在历史地变化着的人的意识中的反映。这样, 黑格尔 就既把实际的客观性也把历史过程歪曲成为仅仅是一种虚假的外

① 马克思,《为'神圣家族'写的准备论文》,《马克思恩格斯全集》第3卷, 俄文 版,第639页。
观。马克思说, 因为哲学家Post festum(事后)才通过哲学家意识 到自身这个具有创造的世界精神,所以它的捏造历史的行动也只 是发生在哲学家的意识中、见解中、观念中,只是在发生在思辨。 的想像之中10。唯物主义辩证法不像黑格尔那样, 把抽象的精神 劳动,而是把实际的物质劳动作为人变为人及其发展的基础,因 而只有它能够也在美学问题中正确地、科学地表述现实。只有在 这种哲学中,才有可能正确地把握特定"世界状态"的社会客观性, 正确地把握在艺术的形成和发展过程中人的社会能动性的作用, 而没有因此把人对自然的关系同人的社会活动僵硬和地不正确地 分割开来。只有马克思主义的劳动观点才能唯物主义地解决在黑 格尔那里与他的天才预感一起不只一次地出现过的那些不可克服 的困难。马克思主义的劳动观点所以能够作到这一点,是因为它 使社会同自然的物质变换有了内容,因而既使劳动范畴同它们的 自然前提的关系有了内容, 也使由于劳动的社会发展这些前提所 发生的变化有了内容。

由于马克思把艺术辩证地理解为客观现实的反映, 所有那些 以黑格尔的唯心主义为基础的虚假的问题的问题和神秘化了的东 西就都迎刃而解了。美学范畴同历史现实的关系(在黑格尔那里表 现为绝对性和相对性的关系),而在马克思那里真正变得生动而又 具体,排除了一切唯心主义的僵死和虚构。我们仅以每个时期都 有古统治地位的艺术或艺术种类的辩证理解为例。我们已经看到, 在这个问题上由于黑格尔把现象死板地、人为地列入某一时期, 从而对丰富多采的历史世界滥施淫威,而不只一次地陷入死胡同。 例如他把建筑学看作是东方艺术的典型形式,又例如他把长篇小 说当作现代资产阶级时期占统治地位的艺术种类,就是属于这种

<sup>1</sup> 参见马克思思格斯,《神圣家族,或对批判的批判所做的批判》,《马克思恩格 斯全集》,第2卷109页。

<sup>432</sup> 

情况。他的体系追使黑格尔让这种占统治地位的艺术种类仅仅出 现在产生了它并使它占据统治地位的那个时期。就是当黑格尔认 为长篇小说是古代史诗的现代翻板,是中世纪骑士史诗的产物时, 这种看法证明也是对的。马克思和恩格斯也看到, 在不同时期出 现长篇小说不完备的前身是具体的和社会的必然,可是正由于社 会的必然性这些不完备的前身就同样不能成为充分发展了的艺术 种类。所以,恩格斯关于后期古代艺术的长篇小说写道,在这些长 篇小说中田园式的爱情只能在官方社会之外发生,它们的主人公 都是不能参与自由民生活,即社会生活的奴隶①。这样恩格斯一方 面指出,在古代社会的边缘从它的瓦解现象中产生了长篇小说的 萌芽; 但另一方面他也认识到, 这里只能产生它的萌芽。这样一 些只有辩证唯物主义才能作出的论断就克服了黑铬尔历史的艺术 理论所具有的那些唯心主义的牵强附会。但是,恩格斯这样也预 先就驳斥了现代庸俗社会学的关于艺术种类的理论,这种理论以 抽象的形式主义的方式把这样一些萌芽与这一艺术种类的经典表 现形式等量齐观,因面嗄入历史相对主义。马克思主义关于社会 和历史的理论同时也具体化了艺术同它的社会基础以及同它自身 变化的关系。在黑格尔那里只能说是偶然地、有时是天才地预感 到一些正确的关系,而马克思和恩格斯则已经能够以有科学根据 的理论解释这些关系。

黑格尔的唯心主义历史观不仅比现实更贫乏,更抽象,更死 叛(甚至在他预感到实际联系的情况下,也是如此),而且常常导 致歪曲现实,并且这种歪曲简直总是朝着反动的方向。我们想再 举一个极为简单的例子。黑格尔把特别是在早期古代时期存在着 的人的自由活动的可能性看作是一种对艺术有利的社会现象。可

<sup>(1)</sup> 参见恩格斯:《家庭、私有制和国家的起源》,《马克思恩格斯选集》第4卷 73页。

是由于唯心主义地夸大了这一看法,他就把像葛兹·封·伯利欣 根或弗朗茨·封·济金根这样一些后来的人物也看作 是类 似 的 "英雄",并且因此称赞青年歌德在题材选择上的成功。马克思也 认为,歌德的题材选择是正确的,并且针对拉萨尔勉强的、抽象的 所谓支持进步而为歌德的题材选择做辩护。可是他当然不认为葛 兹・封・伯利欣根是一个"英雄",而认为他是一个"可怜 的人 物"①,是一个注定要灭亡的阶级、骑士阶级的代表。黑格尔和拉 萨尔的判断同样都有唯心主义的片面性和生硬刻板,虽然黑格尔 在历史认识方面远比拉萨尔高明。历史发展的复杂规定性只有唯 物辩证论者马克思才能把握。葛兹·封·伯利欣根正是由于他的 卑贱才在一个重要的历史关头变成了他的阶阶的典型代表,而歌 德——他当然不明白这里的历史关系——把这一点天才地描写出 来。对马克思来说这些都是不成问题的事情。

而唯心主义辩证法面对这些关系却毫无办法。在黑格尔那里, 因为艺术发展是由"精神"运动的内部辩证法推向前进,因此在他 那里杰出的艺术家必然要直接地和相应地表现这一发展的意义就 是自然的事情了。马克思和恩格斯的唯物主义辩证法认为艺术是 反映客观现实的一种特殊形式。因此,正如我们在歌德那里看到 的那样,这种反映所走的道路可以和艺术家自己所想的不同,可 以达到比艺术家自己所想的更高更远的目标。让我们回忆一下恩 格斯关于巴尔扎克艺术的卓越论述吧! "巴尔扎克就不得不违反他 自己的阶级同情和政治偏见;他看到了他心爱的贵族们灭亡的必 然性,从而把他们描写成不配有更好命运的人;他在当时唯一能 找到未来的真正的人的地方,看到了这样的人,一这一切我认为 是现实主义最伟大的胜利之一,是老巴尔扎克最重大的特点之

<sup>1</sup> 参见马克思致拉萨尔, 1859年4月19日, 《马克思恩格斯全集》第29卷571  $-575$   $\overline{M}_2$ 

 $\phi$ 

只有唯物主义辩证法, 在研究艺术, 研究伟大艺术时, 能够 如此深沉地把握现实。它之所以能够这样,是因为马克思关于阶 级斗争的理论同时也是关于人类充满矛盾发展的辩证理论。虽然 黑格尔的方法正确地把矛盾摆到一切哲学分析的中心, 虽然黑格 尔靠着他的天才有时成功地看出了发展的实际联系,可是他却不 能把握这些关系的正确的辩证法,由于这个原因,很多艺术发展中 最主要和最伟大的课题对他来说都无法解决。我们再举一例。黑 格尔《美学》中对十七世纪荷兰绘图的分析,很多人,尤其是普列 汉诺夫不是毫无道理地给予高度的评价,说这是对重要而又新颖 的风格特征所作的正确的社会历史的解释。但是足以说明黑格尔 美学局限性的是, 他只能从审美的观点理解和评价那些在资产阶 级范围之内直接地毫无困难地表现了当时经济、政治和文化巨大 繁荣的画家。然而,正是这样的社会环境也产生了最伟大的荷兰 画家伦勃朗的悲剧形象,而且正是这样的社会环境是伦勃朗绘图 悲剧性质的基础。这个道理却是黑格尔的唯心主义辩证法所不能 理解的, 而且也不可能有这样的理解能力。

对黑格尔美学的一切具体问题从方法论和社会内容方面进行 这样的改造,也包括马克思总的说来同意黑格尔对问题的提法和 历史评价的那些部分。古代的艺术,特别是荷马的史诗, 对马克 思来说也是一种 -- 用他自己的话说 -- "规范和高不可及的范 本"2。然而,只是由于马克思和恩格斯发现了氏族社会及其瓦解 的规律, 希腊艺术作为人类发展"正常的儿童"3 的表现才占有了

① 恩格斯致玛·哈克奈斯, 1888年4月初,《马克思恩格斯选集》第4卷463页。

② 马克思,《政治经济学批判,导言》,《马克思恩格斯选集》第2卷114页。 ③ 同上

真正的历史地位。马克思和恩格斯同样也看到,这个时期已经永 远属于过去了。但是他们并没有象黑格尔那样,由此得出关于现 代和未来艺术的悲观主义的结论; 更没有像黑格尔的大多数唯心 主义门徒们那样,由此得出空洞地形式主义的和学究式的摹仿古 代艺术的结论: 更丝毫也没有像没落的资产阶级美学理论和艺术 实践那样, 把艺术说成是离开了这个标准的"偏离"。人类发展 的社会主义远景, 认识到阶级斗争必然导致无产阶级专政, 这一 切第一次正确地指明了艺术发展的过去。现在和未来的前景。

正确地评价过去的伟大艺术, 古代的艺术, 莎士比亚的艺术 等等,和正确地评价现实是最紧密地联系在一起的。我们已经看 到,黑格尔深刻地看出了现代资产阶级艺术所存在的问题。马克 思更加有力地强调了这些问题的特征,并给予历史唯物主义的说 明,例如,资本主义生产就同某些精神生产部门,如艺术和诗歌, 是敌对的<sup>①</sup>。

可是, 黑格尔从这个评价中, 从对这个问题的认识中只得出 这样的结论,"精神"已经超过了审美对象的水平,因而艺术的任 何真正的兴盛时期永远成为不可能的了。相反,马克思清楚地看 到,推翻了资本主义必将给整个人类文化,其中也包括艺术,带 来新的巨大繁荣。未来的新的社会主义远景也使人们以新的眼光 去看待资产阶级的艺术时期。马克思虽然大体上同意黑格尔对塞 万提斯、莎士比亚、歌德的评价,但同时他把资产阶级时期的社 会批判现实主义,尤其是菲尔丁、巴尔扎克和俄国现实主义者的 艺术(即对黑格尔的美学来说可以说根本不存在的一个流派)有力 地提到中心的地位。

同样,这里更多是从理论上谈的,而不是谈对个别杰出作家

<sup>1</sup> 参见马克思:《剩余价值理论》,《马克思恩格斯全集》, 第26卷, 第1分册, 第296页。

的正确评价。马克思观点的实际意义在于,他在资本主义社会的 矛盾前进之中认识到进步艺术的革命意义。黑格尔关于这个时期 艺术的看法必然只能是听天由命的,只能是颂扬像歌德老人的艺 术中所出现的那种顺从命运的倾向。当马克思和恩格斯极力强调 十八、十九世纪伟大现实主义者的意义时, 当他们把莎士比亚的 伟大现实主义看作是如何艺术地描写人民革命的现实的榜样时, 在这些看法后面还有一种理论问题,就是如何才能借助唯物主义 辩证法抛弃黑格尔那个也构成了他的美学基础的"历史终点"论。

这种批判也包括了从唯物主义方面超过黑格尔的艺术种类 说, 冲破它那狭窄的唯心主义框框。例如在黑格尔那里悲剧的典 型主人公是一个面对急遽前进的新社会的原则而保护旧的社会制 度的人。马克思和恩格斯并不否认这样一种悲剧典型的存在,可 是他们在同拉萨尔的讨论中指出,除此之外还存在着一种悲剧式 英雄行为的新典型, 即过去革命者那种历史地必然的英雄幻想的 悲剧, 如托马斯·闵采尔的悲剧,一位过早出现的革命者的悲剧。 我们已经指出过, 在黑格尔那里讽刺只是衰落的古代艺术时期的 艺术种类。马克思和恩格斯指出, 狄德罗、巴尔扎克、海涅和谢 德林讽刺批判资本主义社会中的矛盾、谎言和虚伪正好是现代资 产阶级文学特别重要的特征, 等等。这里我们同样看到, 一个具 体的评价问题或一个具体的艺术种类问题也必然是由关于社会发 展的唯心主义的还是辩证唯物主义的观点得出来的。因此, 对黑 格尔美学的唯物主义改造就不能只限于唯物主义地批判一些基本 原则,而必须扩大到对黑格尔的与某些艺术风格、艺术种类或艺 术家有关的一切具体分析。

对黑格尔唯心主义美学进行的唯物主义颠倒,我们这里只能 就其主要特征提示一下,而不能作详尽的描述,而且一篇必须写得 简明扼要的序言也不适宜于作真正的详细描述。那是需要象列宁

的黑格尔逻辑学批判那样的一部原则性论著的。遗憾的是,这样 的论著在马克思列宁主义的理论文献中还是不多的。虽然列宁为 此创立了方法论的基础,虽然恩格斯清楚地阐明,倘若我们想要 使蕴藏在黑格尔那里的有用内核用于未来的话, 就不可以批判黑 格尔。恩格斯写给康拉德·施米特的信中有下面一段话:"然而, 千万不要象巴尔特先生那样读黑格尔的著作,就是在黑格尔的著 作中寻找作为他建立体系的杠杆的那些谬误的推论和牵强附会之 处。这纯粹是小学生做作业。更为重要的是: 从不正确的形式和 人为的联系中找出正确的和天才的东西。例如, 从一个范畴过渡 到另一个范畴, 或者从一个对立面过渡到另一方对立面, 几乎总 是随意的……。在这方面考虑过多, 简直是浪费时间。"①

恩格斯从消极方面和列宁从积极方面作的这些指示,大大有 助于人们以正确的、马克思主义的思想去研究黑格尔美学。

### 六

如果说马克思主义关于美学的文献,特别是研究马克思同黑 格尔美学的关系的文献还是贫乏的话,那么这完全不是偶然的。 第二国际时期的传统对这一领域的危害最深。对第二国际的理论 家们来说, 黑格尔确确实实是一条"死狗"。甚至象弗朗茨·梅林 这样一位重要的、有美学修养的、精通文学的马克思主义者也把 康德的美学看作是这个领域的原则性理论著作,虽然他对黑格尔 的无所不包的学问偶尔也说过几句毫无内容的恭维话。普列汉诺 夫对黑格尔美学的研究要仔细深入得多。不过,他的分析并没有 提出对黑格尔美学的唯物主义批判及其运用的原则问题。他没有 触及这些原则的具体的方法论和理论的结论。列宁(他多次承认

<sup>(</sup>I) 《恩格斯致康·施米特(1891年11月1日)》,《马克思思格斯选集》,第4卷493 一494页。

普列汉诺夫的功绩)批判普列汉诺夫时说过,他详尽地研究了黑 格尔哲学的许多问题,但他没有深入探讨决定性的问题,这些话 也完全适用于普列汉诺夫同黑格尔美学的关系。

只是列宁和斯大林对第二国际整个理论的尖锐批判,只是他 们把马克思主义原则运用到世界大战的帝国主义时期和无产阶级 革命时期的那种刚毅果断的精神,才使人们有可能也在美学领域 讲一步发展马克思主义。在这个巨大的问题群里,我们当然只能 涉及那些与黑格尔美学的河题密切相关的个别问题。

第一个问题是反映客观现实的辩证观点。列宁阐述道,在建 立和发展辩证唯物主义的马克思时代辩证法处于突出的地位, 而 在帝国主义时期着重点必须移到理论和方法的唯物主义方面。在 他对帝国主义时期反动的唯心主义所作的毁灭性的批判中,列宁 透彻地阐述了反映论,并把它提到更高的阶段。只有这样才能给 唯心主义哲学以致命的打击, 同时也明确地分清了旧的机械唯物 主义的反映论和辩证唯物主义的反映论之间的区别。列宁主要是 在认识论和逻辑学方面阐述这个问题的,可是他的这些原则性论 断对于以唯物主义思想进一步发展美学也具有决定性的意义。例 如, 列宁正是在批判黑格尔逻辑学的时候明确指出, 相对来说最 稳定的、多少世纪来一再重复的抽象的逻辑形式——尤其象结 论——是现实的抽象反映。把列宁这一论断运用到相对稳定的艺 术形式,如艺术种类的形式,就为美学理论提供了真正唯物主义 的基础。

列宁在美学领域分析具体现象时运用了这个观点,如在他写 的论托尔斯泰的原则性论文中他就是这么做的。这里, 列宁---他不可能知道我们引用过的恩格斯的分析,因为这些著作列宁死 后才出版——采取了象恩格斯论及巴尔扎克时所采取的立场。但 因列宁是在阶级斗争更为发展的情况下分析一位作家的,所以他

把恩格斯对马克思主义的运用具体化了,并讲一步发展了。

我们必须重视的第二个问题是主体的能动作用。如我们看到 的, 旧的唯物主义忽略了这个问题。主观唯心主义虽然提出了这 个问题,可是由于伴随主观唯心主义而来的形式主义,能动性的 概念就失去了个人的实际社会作用,并且艺术的任何社会内容也 随之失去了。康德把美的概念同"不计较利害"联系起来不是偶然 的。黑格尔的客观唯心主义虽然把艺术的社会和历史内容作为他 解释的重点,可是他停留在客观地表述内容,能动性几乎只限于 艺术的创作过程。艺术作品的社会积极作用和艺术的社会功能没 有了, 或者最好的情况下也是远远落在现实之后。如我们所看到 的, 在这方面马克思和恩格斯也认识到并且批判了黑格尔辩证法 的唯心主义局限性。恩格斯对"倾向文学"的分析已经为艺术性和 社会能动性的有机的不可分割的统一奠定了基础。

可是, 列宁在这个问题上超过了恩格斯的论断。由于他发展 了马克思主义,他给这个问题也赋予真正科学的基础。青年列宁 在反对资产阶级客观主义者司徒卢威① 的论争中, 准确地论证了 一个唯物主义者的任何一条正确的哲学的信条都具有社会的"党 性"。"另一方面,唯物主义本身包含有所谓党性,要求在对事变 做任何估计时都必须直率而公开地站到一定社会集团的立场 上"2。同时,列宁这一概括的观点也不允许人们从这种公开的 和特定的主观态度中得出主观主义的结论。在同一论争中列宁指 出,资产阶级客观主义就是在它追求客观性的时候,也是含混不 清的, 抽象的, 不完全的。因此, 如果说辩证唯物主义要求党性。 那么它同时认为更完全的、更客观的反映是绝对必要的。"可见一

<sup>1</sup> 司徒卢威(P. B. Struve, 1870--1944), 俄国资产阶级经济学家。

<sup>2</sup> 列宁:《民粹主义的经济内容及其在司徒卢威先生的书中受到的批评》,《列宁 全集》第1卷379页。

方面,唯物主义者运用自己的客观主义比客观主义者更彻底、更 深刻、更全面。他不仅指出过程的必然性,并且阐明正是什么样 的社会经济形态提供这一过程的内容,正是什么样的阶级决定这 种必然性。"1 列宁在这一论争中, 没有直接涉及美学; 不过毫无 疑问,只有这些原则性的论断,才使人们有可能以辩证唯物主义 的思想解决一切美学的,特别是黑格尔美学的问题。

### 七

为了解决我们时代的重大问题,斯大林把列宁的这些学说具 体化了。这里,我们也只能强调一些重要的理论观点。倘若我们 要以马克思列宁主义的思想正确地、卓有成效地研究批判黑格尔 的美学,并使其合理的内核对未来有所裨益的话,那么了解这些 观点是绝对必要的。首先要强调的是斯大林关于新旧斗争这个一 切辩证发展的主要规律性的论述。按照这个观点, 新的、正在发 展的东西即使在此刻比旧的, 正在死亡的东西更软弱,更不发达, 那它也比后者更重要。指出这一点是特别重要的。借助这个原则, 艺术的发展,美学理论的斗争就可以有机地纳入社会发展的整体 之中, 我们就能够不仅仅在巨大的质的差别已经显而易见的地方 (如在黑格尔那里的古代的和莎士比亚的戏剧)看到变化,而且在 文学艺术发展的每一阶段都可以看到变化。这样,艺术风格的发 展, 艺术种类的发展就完全失去了它那静止不动的、所谓"博物 馆的"、纯比较的性质,更主要的它是作为人类社会矛盾斗争的现 象出现在我们面前的。由于这个原因,我们观察这一发展就不是 象黑格尔那样面向过去, 而是把它看作一个过程, 一个负有实现 艺术未来职责的过程。这些基本原则马克思和恩格斯已经明确地

① 列宁,《民粹主义的经济内容及其在司徒卢威先生的书中受到的批评》,《列宁 全集》第1卷379页。

提出来了, 斯大林关于新旧斗争的论述在这里也把马克思列宁主 义的美学理论具体化了。

斯大林关于语言学问题的著作, 也具有同样巨大的重要性。 在这些著作中,他根据马克思主义的思想确定文学和艺术是上层 建筑,并且科学地确定了它们在人类总的活动中的地位。可是斯 大林在这里并不满足于指出正确的关系,而是把这一论断具体化。 斯大林认为上层建筑的本质是巩固新基础或摧毁旧基础。他用这 样的观点把反映客观现实同上层建筑的能动性质不可分割地联系 在一起,这从科学地进一步发展美学的角度看是具有伟大意义的。 由于这种能动性,我们在整个现代美学史中随时随地都会碰到的 那个问题就得到了精确的科学表述。前面我们已经提到了列宁那 些关于客观性问题必然同党性问题联系在一起的重要论断。对马 克思主义的这一发展在斯大林那里也获得了更为普遍的表述。斯 大林得出了所有关于反映和能动性联系的结论、并把这种能动性 看作是上层建筑的上层建筑性质, 就我们所谈的问题而言, 就是 艺术的艺术性质。"只要上层建筑拒绝履行这种服务作用,只要上 层建筑从积极保卫自己基础的立场转到对自己基础漠不关心的立 场,转到对各个阶级同等看待的立场,它就会丧失自己的本质, 不再成为上层建筑了。"①

斯大林的语言学著作中第二个对所有艺术问题都具有伟大意 义的论断是,上层建筑与生产本身只是通过基础、生产关系间接 地联系在一起的。"上层建筑同生产、同人的生产活动没有直接 联系。上层建筑是通过经济的中介、通过基础的中介同生产仅仅 有间接的联系。因此上层建筑反映生产力发展水平的变化,不是 立刻、直接反映的,而是在基础变化以后,通过生产变化在基础

<sup>1)</sup> 斯大林:《马克思主义和语言学问题》, 人民出版社版, 第4页。

变化中的折光来反映的。"4

马克思主义美学还没有得出关于这一论断的所有结论。可是 很清楚, 马克思主义出现以前讨论得很多而又始终没有解决的美 学问题,只有在这一论断的基础上才能清楚地、科学地加以解决。 例如象"自然美"这样一个问题。只有在这一论断的基础上才能获 得严肃的科学的解决。这一论断深深地贯穿到所有的美学问题之 中,整个艺术描写是怎么回事,艺术家同自然、内容、题材以及 所描写的对象世界的关系, ----- 所有这些问题都只有现在才能正 确地把握。当然,伟大的艺术家和伟大的作家总是直觉地根据这 种关系描写现实的; 伟大作家和伟大艺术家的人道主义恰恰是在 这种直觉的、正确的态度中表现出来。然而,文学艺术的科学说 明, 美学和批评, 却象瘸子似的落在这一实际发展的后面, 它们 不能科学地表达在实际中已经实现的艺术原则。因而只有马列主 义的论断才使人们有可能正确地科学地解释人类以往和未来的艺 术实践。

最后我们还必须简要地提一下另外一个问题,即社会主义现 实主义问题。很清楚,就是非常扼要地论述这个问题也超出了这 篇序言的范围。这里,只简单地提一下这个问题的方法论方面的 关系,因为只有社会主义的实践和理论才能给历史地建立美学的 同题(系统地开展这项工作是黑格尔的最伟大的功绩之一)提供 实际的科学基础;要知道,仅是社会主义现实主义的存在就不仅 给艺术发展指明了新的前景,而且也为科学地发扬进步传统提供 了方法论的基础(就艺术的,即艺术风格的、艺术种类等的实际 历史而言,这两者是不可分割的)。

我们已经提到,马克思和恩格斯是如何批判了黑格尔对现代

<sup>1</sup> 斯大林,《马克思主义和语言学问题》, 人民出版社版, 第7页。

艺术可能性的立场, 以及他们自己对这一问题的立场又如何影响 到整个历史观,影响到艺术分期以及对现实主义的历史和审美意 义的确定。然而由于马克思恩格斯所写这些著作时所处的历史状 况,未来社会主义的艺术对他们来说必然只能是艺术发展的一般。 远景。他们的很多阐述表明,他们已经清楚地看到了这一发展的 必然性。可是他们在世时这一发展还不可能是一个现实问题,所 以很清楚,这也就不可能具体地影响到他们的艺术观。在列宁的 时代,革命的工人运动已经发展到这样的地步,马克西姆・高尔 基作为社会主义现实主义的文学创始人,作为社会主义现实主义 的第一个经典作家出现了。列宁从一开始就明白高尔基的意义, 并且从新的形势中得出了一般理论上的结论。当列宁在无产阶级 专政时期尖锐地反对新兴无产阶级艺术中错误的 宗 派 主 义 倾 向 (如"无产阶级文化派")并且非常清楚地提出了进步传统以及它 对发展社会主义艺术的意义的问题时,他在实践上也表明了他在 理论上的清晰。不过,在社会主义现实主义作为新时期新兴艺术 表现形式真正能成为文学艺术的中心问题以前, 社会主义尚须有 一个更高阶段的发展。这个问题在列宁逝世以后的时期提出来了, 并且由此而产生的学说扩大到艺术活动的全部领域。这样一来, 对美学的理论和历史的分析就获得了新的观点,借助它我们不论

是在艺术中还是在艺术理论(即美学)中都能正确评价进步的传 统。就我们所谈的问题而言,这关系到对黑格尔美学的批判,关 系到剥出黑格尔美学所包含的有用内核。

马克思主义经典作家就是这样为黑格尔美学的唯物主义批判 创立了原则基础,从而使人们有可能把它作为披沙拣金的遗产来 掌握并在我们的文章中加以总结。尽管我们对马克思和恩格斯在 这方面的活动描述得非常简短,尽管我们对他们的继承者如何进 444

一步发展马克思主义的美学讲得非常扼要, ---尽管如此我们仍 然希望, 读者确实得到能使黑格尔美学作为必须批判加工的遗产 用于我们理论工作的那些观点。不过,我认为有必要再次强调, 在这个问题上既不可采取这样的立场。即因为黑格尔是唯心主义 者, 因此他所说的不可能有正确的东西; 也不可采取 那样 的立 场,本来黑格尔在每个重要问题上都是对的,只要把唯心主义的 标签换成唯物主义的就行了。在这里,我想就正确的批判方法再 次提醒注意恩格斯关于如何不可批判黑格尔美学写的那些话。马 克思主义经典作家已经为我们指出了正确的批判方法(这种批判 同时也给了唯心主义哲学必然带来的那些理论上的和历史方面的 歪曲以具体的批判,而且这两者是彼此不可分割的);但他们同时 也用这些方法, 在每一个别的情况下都剥出了黑格尔美学中那些 大量存在的正确的、常常是天才的对真理的预感。

#### 范大灿谨

本文章是卢卡契一九五一年为匈牙利科学院编辑的 黑格尔《美学》一书撰写的序言。一九五四年柏 林建设出版社出版了作者的《美学史论文集》一 书收进了此文,本文即从此书中译出。

 $\sim$   $\sim$ 

# 健康的艺术还是病态的艺术?

### $(1952 + )$

在巴黎的一次关于马克思主义美学的报告中我对这一题目稍 有涉及。由于阐述时难免的简略致使我的观点引起了一些误解。 这里,我尽可能简短地对这些误解予以澄清。

首先, 病态或者健康在这里不是生物学上而主要是社会一历 史上的含意。从这个基础上来看,它们是一般美学原理的重要的 限定。

关于它们的历史相对性质, -----做为正常的观察-----, 马克思 在一封恩格斯援引过的信里说得非常清楚。他从瓦格纳的《尼伯 龙根》里引证:"谁曾听说哥哥抱着妹妹做新娘。"恩格斯在他的引 证中继续说:"这些'色情之神',完全以现代方式,用一些血亲婚 配的事情使自己的风流勾当更加耸人听闻,马克思对此回答道: "在原始时代,妹妹**曾经是**妻子,**而这是合乎道德的**"。"①

人们之间的关系已发生了历史性的变化,与此相适应的, 这 种关系的精神价值和感情价值也发生了变化。但这种见解并不表 明是相对主义。在某个时代某种人们之间的关系是进步的,而另 外一种关系是反动的。

① 见《马克思恩格斯选集》,第4卷32页注。

这样我们就能发现社会性健康的概念, 它正是和同时是一切 真正伟大的艺术的基础,因为这种健康成了人类的自我意识--历史的自我意识 ---- 的构成部分。

这里还必须对一种通常可能产生的误解进行澄清。与社会存 在的和谐是辩证的, 因为在阶级社会里, 社会存在本身就意味着 在对抗性的对立和冲突中的运动和斗争。在这种斗争中——从历 史上来看---人的地位是决定性的。马克思在谈到资产者和无产 者的状况时说:"有产阶级和无产阶级同是人的自我异化。但有产 阶级在这种自我异化中感到自己是被满足的和被巩固的, 它把这 种异化看作自身强大的证明,并在这种异化中获得人的生存的外 观。而无产阶级在这种异化中则感到自己是被毁灭的,并在其中 看到自己的无力和非人的生存的现实。"4

这样说并没有完全得到澄清。如果这样说也是对的话——从 主要特征上来观察 --- 即健康的是在进步的这一方面, 病态的 是在反动的那一方面,这决不意味着,甚至做为艺术作品中心的 病态的表现, 就是形象塑造的病态性。正相反, 没有斗争, 特别 是在阶级社会的艺术中,健康的、积极的表现是不可能存在的。

健康的艺术意味着: 理解什么是健康的和什么是病态的。莎 士比亚的这种清晰的、透彻的理解使青年席勒感到冷酷。同样的, 伟大的幽默作家如塞万提斯和莫里哀的所谓残忍必须这样来判 断, 在他们的作品里利用喜剧的手段, 不依赖于个别的悲天悯人 的特色, 甚至不依赖于极为高尚的追求, 而来建立正当的历史一 社会的平衡。

与此相关的,进步不应庸俗地来加以理解,由于阶级社会发 展的对抗性矛盾之故, 在某个特定阶段, 没落能够以人类的伟大

① 马克思恩格斯:《神圣家族》,《马克思恩格斯全集》第2卷44页。

和纯洁的形象出现在我们的面前(安提戈涅)。

正常、健康究竟是什么样子这就十分清晰明显了。伟大的艺 术作品,其形式的完美就是指人类社会的理性内容在这种关系上 与这样一种形式的和谐。这种形式是人类关系长远的真实性的普 遍反映, 是这种关系内部的维护者, 是这种关系的最真正的本质 的表现。

而艺术内容的反常、病态必然导致形式与其自身的解体。

凡是与反常本身有关的,在多半情况下,它是对人类道路上 某一阶段的结构和发展倾向的一种反抗,这种反抗是不开花结实 的,不是着眼于未来的。这样一种反抗,其不开花结实性是奴性 的含辱忍垢的另一极。我们今天的文学生活所呈现出的例子屡见 不鲜的表明, 这两极实际上是怎样合拍的, 从K.哈默逊到纪德, 从萨文柯夫到马尔罗,等等。

这种合拍,其客观的原因在于这两极都表现了市侩气的极点。 高特弗里特·凯勒以一个著名幽默家的眼力对这种境况做了极好 的观察和解释,"轻浮的市侩比起稳健的市侩,在精神上分毫不 差"。因为这两者都是表现了同社会没有正常关系而又生活于其中 的人们在肉体上和道德上的变形。歌德的葛兹·封·伯利欣根, 一个没落事物的捍卫者,与高尔基作品中为未来而战的斗士一样, 同样是正常的。与此相反的, 阿诺依尔① 笔下反叛的安提戈尼与 日尧诺@作品中与传统"宇宙的"联在一起的农民一样,同样是反 常的。

艺术家社会关系上的反常性经常是一个没落的阶级社会的产 物。(在英国今天十七世纪抒情诗的复兴就是一例。) 艺术家对社

2 J.日尧诺(Jean.Giono, 1895--1970)法国作家, 著有《收获》等。

① J.阿诺依尔(J. Anouilh, 1910-- )法国剧作家,著有《安提戈尼》、《罗密欧 和约尼特》等。

会的错误态度使他对社会充满了仇恨和厌恶,这个社会又同时使 他与所处时代的巨大的、孕育着未来的社会潮流相隔绝。但这种 个人的与世隔绝, 同时也意味着他的肉体上和道德上的变形。这 类艺术家在所处时代的进步运动中都做了徒劳的 短 暂 的 客 串 演 出, 而最终经常是成了死对头, 如纪德或马尔罗。这样就几乎总 是产生出这种不开花结实的对社会的反抗(不是反对某种社会的 革命斗争),这种反抗一般升高为对社会固定性思想的反抗, 对人 的个体间任何联系的反抗。

÷.

这种歪曲和带有这种歪曲的内在生活的贫乏(所有社会性的、 主要是所有的讲步的限制都被当做是细枝末节从内在生活中切除 了)在精神生活的内在结构中发生着影响。崇高的精神力量、悟 性和理智同社会性一道都失去了它们的意义,并让位于本能;躯 体越来越支配头脑。

这种过程在文学中是以与表现现实的、完全的,即社会性的 人相对立的赤裸裸心理主义为开始的,并逐渐把人变成一堆不成 形的生物, 或是由松散的不受约束的团体所构成的一条没有河岸 的河流,而最终为的是把人所具有的心理上和道德上的任何一种 限定、任何一种方向和任何一种固定都剥夺掉了。在这种土地上 就生长了纪德的虚无主义,《地粮》的道德:"行动,毋需断定你所 做的是好的还是坏的:去爱,毋需不安,不管你爱的是美好的还 是丑恶的。"这样爱就变成了赤裸裸的情欲,情欲就变成了纯粹的 性欲,而最终这种性欲甚至堕落为一种道地的生殖器崇拜。现代 颓废派的这种顶峰在 D. H.劳伦斯①身上表现出来了: 他写道: "凡是把我的那本小说称做为是一部污秽的性生活小说,那他就 是一个骗子。那从不是一部性生活小说,那是一种生殖器崇拜。

<sup>1</sup> 劳伦斯(D. H. Lawrence,1885-1930), 英国小说家, 受弗洛依德的影响甚大, 他的作品大多描写赤裸裸的情欲,作品有《查泰莱夫人和她的情夫》等。

性是一种在头脑中存在的东西,它的反应是大脑上的,它的作用 是智力上的, 与此相反, 生殖器崇拜的事实是热烈的、自发的。"

这种歪曲产生于一种铁的必然性。没落的资产阶级社会中的 被阉割掉精神和道德的人不仅得在这种残废状态中, 在这种非人 的自我歪曲中继续生活, 继续发生影响, 他甚至必须为他的这种 现状寻找一种心理上和道德上的,一种"宇宙的"辩护理由。他对 世界的理解不再是从世界是一种客观存在, 世界表现为现实的人 举的直实客体。表现为变革中的实践的客体这样的观点出发,而 是把世界按照本身歪曲的式样杜撰成为一个适应这种内在的残废 状态的环境。这种协调不言而喻也在人的内心中有所表现。同陀 思妥耶夫斯基一样处于转向颓废之始的弗利特里希·赫伯尔, 依 然还是一个强烈追求健康和正常的著名艺术家,他在谈到这种内 心状态时写道:

"行使着权力的永恒法则,

在腐朽中仍需求和谐,

在均衡中事物不管发展怎样,

都必须衰败、死亡。

一个部分业已死去,

所有部分也依此照章,

当生命已完全从它身上逝去,

表面上看来它完全健康。"

内在的和外部的一致,这种世界观和人物形象之间的"和谐" 却竦粹是一种形式,这是第一点。它不是基于客观现实的本质,而 是基于某些猥琐的、无节度的、寄生和个人主义的爱好和需求。 这样, 在这种和谐的基础上的统一只能是一种形式主义的统一, 而不是一种出之于对象的心灵中那种艺术性的统一。所有我们今 天称之为形式主义的,都是这类把细枝末节当做中心,把主观化 450

的原则当做客观的基础做法的表现。

第二点,因此从中产生了一种判断尺度的颠倒,这从尼采的 "重新估价一切有价值的东西"以来就成了一种普遍的机智的时尚 了。这不是没有社会基础的。具有资本主义价值的伪善、浅薄和 喧嚣的不义引起有头脑人士的反感,这是完全可以理解的。即使 这种反感不会变成为对资本主义的严重伤害, 那也产生出一种花 梢的、不开花结实的叛乱,外表上的病症或多或少地受到猛烈攻 击, 社会基础不受触动的存在着, 思想也是这样。这样一些人物 形象的政治命运其结果是可想而知的,就是那些——伪社会的、 伪政治的 -- 在时代的两大对垒中间构思一条"第三条道路的"; 其政治命运的下场也是可理解的。

由于判断尺度的颠倒, 最重要的标志就成了这样: 渺小被当 成伟大, 歪曲竟成了和谐, 病态的被当做正常, 垂死的和死亡的 被做为生命的法则。这样一来,艺术最重要的精神和道德基础就 丧失了。想糟确地知道每个被表现对象的真实面目就不可能了。 如戈雅和多米埃这样的伟大艺术家通过阶级社会而表现了人的歪 曲。这是艺术的和谐,因为歪曲就是当做是歪曲来表现,而不是 做为一种所谓新的艺术性的综合的尺度表现出来。

再说一次: 不健康和颓废派的反艺术性并不在于对病态的描 术——从来也不是, 如果它是主要题材的话——, 而完全在于判 断标准的颠倒。

不言而喻, 这种歪曲不局限于艺术实践。它吞没了论及艺术 和艺术家的全部观点。对生活的反常态度通过颓废的美学也被典 范化了。健康时代的艺术哲学在艺术家那里所看到的是正常的、 堪称楷模的人,而今天病态从每一种意义上看已属于艺术生产能 力和范围的本质标志了。当叔本华把一种"Monstrum per exessum"(出之死亡的怪物) 称之为天才, 那他是第一个谈到这点的

大,从这里开始,这条线一直到我们今天。托尔斯泰早在他谈论 **莫泊桑的文章就对这种观点提出过抗议, 当然他的论据有些是不** 正确的。但从本质上来看,他的抗议从美学上说是正确的,因为 他所反对的是现代艺术家们认为在道德和不道德、正当和错误之 间没有什么差异。正如我们在纪德那里所看到的,这种超然转变 成了一种对这种差异的激烈抗拒, 在我们从美国美文学里看到的 对犯罪和疯狂的赞美中,这种抗拒法到了它迄今为止的顶峰。托 马斯·曼把现代的颓废派定性为一种对病态、腐败和死亡的好感, 这不是偶然的。

从这一切中随之而来的终于是现代颓废艺术的非人的、反人 道的性质。这种倾向经常在理论上受到公开宣扬,在欧台加· 伊 • 卡塞、劳伦斯、马尔罗以及其他人那里这种倾向只是含蓄的 表现为一种塑造形象的原则。就是这种非人的性质也不是偶然 的。对占统治地位的社会制度, 说得好一点, 对这种社会制度文 化上病态任何一种不开花结实的、无足轻重的反抗,必然把资本 主义非人性的具体问题夸张成和歪曲成一种模糊的、普遍的、 "宇宙的"非人性。正象指出的那样,由于在每一种不开花结实的 反抗中都包含着强烈的投降成分,于是这种非社会性的非人性 质——被错误地看成是一种普遍的存在——, 就恰巧成为塑造艺 术形象的原则了。至于这种原则是否是以绝望、仇恨或者热烈的 情绪出现的,那对结果是无所谓的。

由此在艺术领域里产生了一种经常是用精确的、圆熟的技术 手段对艺术本质进行的背叛。如果我们观察人类的全部发展的话, 那艺术是做为生产和再生产、做为人类意识和自我意识的进一步 发展和继续的极为重要工具而出现的。正因为伟大的和健康的艺 术把握了我们发展的、向上的、使人类自我意义得以提高并因 而----在所有的具体的瞬间---也是持续不断的重要因素,正因 452

为完整的形式赋予它们一种一再往复的可经历性(Erlebbarkeit), 伟大的健康的艺术作品才成为人类永远清新的财富。

在苏联艺术、在社会主义现实主义的优秀作品中一再丰富的 发展里, 我们今天感到了这一点。社会主义现实主义把——如那 时的法国大革命一样,它当然远非完美的、含糊不清的---道 德、积极进取、从社会主义以及为社会主义斗争中成长的劳动人 民的新的健康的事物提到了日程。从高尔基和马雅可夫斯基经过 肖洛霍夫和法捷耶夫,这条塑造第二次世界大战、社会主义建设 中英雄形象的道路直通到伯克、格罗斯曼、布宾诺夫以及其他作 家作品中的英雄人物。在这种文学中——这里只能提及一些现在 对我来说是最重要的 -- , 人终于通过他为集体、为未来而生而 死, 而斗争而劳动, 在艺术上也引起兴趣和具有影响了。他之所 以在艺术上引起兴趣和具有影响,是由于他是健康的和积极的, 而不是琐细的、肤浅和易逝的、寄生病态的、纯主观的特征而造 成的。在这里艺术做为人类的相通形式、做为人类的发展手段而 获得新的尊敬。

锺爱腐败的颓废派艺术鉴赏家不断地对这种现实主义艺术, 就是对它的确实是杰出的作品也恼火不止,这决不是偶然的。这 两种艺术思想确实是不可调和地对峙着,就象敌对的阶级、敌对 的意识形态一样。纪德说:"寓存在你身上而不在别处的,正是使 之得以存在的……。"

所有病态艺术的迅速消失---尽管它们经常表面上是做为相 互对立的倾向出现——,其原因在这里和在类似的地方表现出来 了。这种艺术的对象同样是次要的、猥琐的、瞬息即逝和没有前途 的。艺术家越是主观得厉害,这种艺术的形式就越断然地被判决 为死亡。没有一个注视现代意识形态发展的人能对这种艺术的迅 速更迭、它的式样的迅速枯萎视而不见。昨天还做为勇敢的先锋

派而趾高气扬, 今天就已变成为无聊的 Vieux jeu 1了。老一代 的人还很清楚地记起英国颓废派的强烈影响,回忆起在斯温朋和 这一流派人作品里的恶的宗教,特别是在奥斯卡·王尔德的作品 里。今天新颓废派的领导人, T. S. 艾略特表明, 他们丝毫不懂 得恶,不懂得罪了。

迅速的消亡,这不仅限于我们今天的颓废派。文学史和艺术 史是座广袤的公墓, 在那里许许多多的艺术才子安息在理所当然 的遗忘之中,这是因为他们的才能没有寻求和没有找到与人类前 进课题的联系, 这是因为他们在人类处于健康和腐败之间的生存 斗争中没有站在正确的这一方面上来。

#### 高中甫译

Ĵ.

本文译自《命运的转折》一书, 柏林建设出版社1956 年出版。

① 法文, 老一套, 故伎之意。

# 关于文学中的远景问题

ن سمسينيت الجم

---在第四届德国作家代表大会上的发言〈摘要〉

## $(1956 + 1)$   $(1)$   $(1)$

我们的文学中存在着困难,这一点, 贝歇尔和西格斯都曾在 他们的报告中接触到了。这绝大部分的困难的由来,恰恰是因为 我们文学的伟大、有成就以及它的社会和思想的优越性。这在远 景问题上特别明显。到今天还要来讲批判现实主义和社会主义现 实主义之间的巨大区别恰恰在于远景问题上,这几乎可以说是一 种陈腔滥调了。我们文学的优越性在远景问题上最清晰地显示了 出来。

当我们具体地观察事实的时候,当我们阅读我们大多数作品 的时候,我们就能看见,在创造远景上存在着许多问题,我现在 **敢讲。我们文学中的公式主义的根源之一就在于不正确地塑造远** 景,在于对远景的机械辩造或机械表现上。

我想稍微说一下什么叫远景。首先,这一定是某一件尚不存 在的东西: 要是它存在的话, 那么它对于我们创造着的东西说来 就不是远景了。第二,这种远景不是一种空想,不是一种主观的 幻梦,而是客观社会发展的必然结果,客观社会的发展是艺术地 通过在一定情况下的一系列人物的发展客观地显示出来的。第 三, 远景是客观的, 不是宿命的。要是它是宿命的话, 那它就绝

不是远景了。由于它还不是现实,所以它才是一种远景,但它是 一种通过实践、通过行动、通过某些人---这些人表现了一种巨 大的社会倾向 -- 的思想, 通过这一切使现实实现的真实倾向, 这种要经由错综复杂的道路才能得以实现的倾向, 或许和我们所 想象的完全是两回事。并且,艺术作品必须不论在哪一个地方都 能中断,但是这个中断并不是字面上的一切为二,这儿出现了一 种完全特殊的现实。这种现实我们可以带着深刻的感动在正确地 创造出来的形象中经历得到。

请原谅,我现在要举的第一个例子,就不是从我们的文学中 提出的。我们想一想托尔斯泰的《战争与和平》的结尾吧。《战争 与和平》正文是结束了。那些为保卫自己祖国而战的俄国人获得 了胜利,而两个主角,也就是娜塔莎・劳斯托娃和彼尔・别竺豪 夫,终于团圆了。小说是结束了,可是托尔斯泰给这部小说添了 一段尾声, 在这段尾声里, 不仅描述了娜塔 莎·劳斯托 娃 和 彼 尔·别竺豪夫的关系的继续发展, 而且也写出了其他各个主要人 物的此后命运。这样一种结尾是塑造了一种未来的结尾,这个未 来是和小说本文紧紧地联系着的。这个结尾发展了一个更遥远的 未来。我们看到,归家途中的彼尔・别竺豪夫在彼得堡的谈话述 及了俄罗斯内部的革命,一种由俄国进步贵族推动的内部革命。 后来我们在历史上称之为十二月革命。年轻的包尔康斯基的梦想 极清楚地显示了这条道路的未来发展。

我们在这里看到了一个具有深刻历史性和惊人的艺术性的对 远景所创造出来的形式。一方面是深刻的历史真实,这个历史真 实是从十二月革命的卫国战争的经历和体会中提炼出来的,而在 另一方面,我们可以看到托尔斯泰怎样透过个别人物的个别命运, 预示了十二月革命的道路。

因此,我们能够从托尔斯泰这个例子中学到这样一点,只有 456

当远景是从那些具体人物——这些人物就是具体形成艺术作品的 人物---的发展倾向中成长起来的,而不是作为一个客观社会真 实加在某些只是零散地、个别地联系起来的人物身上的时候,远 景才是真正接近生活和真实的。

可以说, 这是批判现实主义中的一个特殊现象, 事实上, 特 别在批判现实主义的后期发展中, 有很多这类小说, 这些小说就 这一点来说不能算是有远景的。但是,社会主义现实主义必须有 远景, 否则它就不成为社会主义的了。问题在于如何充分地表现 这种思想。这样说说是很简单的,我们的远景就是社会主义。但 是社会主义一方面是个一般的概念,另一方面又是对一个整个的 伟大时期的标志, 这个时期与个别的人和个别的命运相比时是作 为一个抽象的东西存在的, 一种纯粹的抽象概念, 一种纯粹的理 想。

当我们好好想一想, 那么这个尺度就很明显了: 一部小说中 所塑造的典型, 所塑造的形象的个人特性能有多少远景呢, 有多 少远景泊切地要求这样来塑造在作品中出现的人物的个性以及人 物的典型性呢。当我们从这个角度来看社会主义现实主义的伟大 作品的时候, 我们就会发现, 或者会带着一定程度的惊讶发现, 这些作品的直接远景是多么的微弱。

试举肖洛霍夫的巨作《静静的顿河》为例。肖洛霍夫是怎样结 束他的小说的?他是这样做的,就是在几年内战之后,哥萨克的 村庄已经和社会主义协调了,而不是这个村庄已 经社 会 主义 化 了——它已和苏维埃政权和好, 愿意和苏维埃政权和平地生活下 去。

当然, 这种远景在不同作品中, 根据作品所要表现的时代, 根据各种人物形象, 是永远不相同的。但是,这里面包含着真 理,这永远是一种相对的、有节制的直接远景。为什么连那部最

著名的小说, 那部内容包含得最丰富的小说---我还想拿《静静 的顿河》来作例子——也只包含着一个发展阶段,而它的远景—— 列宁会这样指出它的缺点的 -- 却只能具体地照亮下一步, 下一 个环节。要是一个作家越出了这个范围,那末他就会在绝大部分 情况下使他的形象概念化。或者, 这将是我们必须研究的另外一 个问题了,他必然会把他作为思想家,作为优秀的社会主义者所 想塑造的那种远景硬行塞到他的形象身上去,这样就会使形象歪 曲,产生概念化以及其他种种毛病了。

事实上是这样的, 人总是慢慢地经历了非常艰苦的反抗之后 才理解走向社会主义的真正目标,慢慢地在这条道路上前进的, 为了正确地理解这条道路,经常需要走许多弯路。这就是真实的 情况。

另一方面, 在我们的文学中也有这样许多情形, 有些人出于 一种全然是善良的意图,想使这种转变飞快地进行,想使一个才 规定不久的目标很容易地就被达到。很明显的,很多作家在远景 鄞浩方面选择了第二条道路; 但是他们选了这样一条道路, 就是 他们把我们现实的远景当作已经付诸实践的现实表现了出来,那 末现实就超过了已完成的社会主义的抽象远景了,我知道这样一 些作品,在这些作品里,出现了具体的、只对个别人有用的共产 主义远景。

我认为,这样就把一个十分深刻的问题带入到我们的文学中 来了。最后这样一种问题的提法,就是我刚才讲到了的,我认为 是有着双重错误的。一方面它过低估计了阻碍和旧的残余,特别 是存在于人们身上的、在他们的灵魂里的旧的残余,另一方面, 它又过高地估计了迅速实现的结果,由此而作出一幅歪曲现实情 况的图画。

要是世界能够仅仅通过一个在理论上是正确的问题的提出而 458

改变的话,要是每个人碰一下这种理论的魏杖就都能变成一个社 会主义者的话, 啊, 同志们, 那末整个社会主义革命将不是人类 从前的历史的结束了。结束人类从前的历史需要我们——就象马 克思在一百年前所说的那样-----进行几十年的斗争,不仅为了战 胜敌人, 也为了克服我们自己身上的旧残余。

什么是"大团圆"呢?"大团圆"是一种乐观主义的结尾,这种 结尾没有社会的信念, 没有明确的目标, 而这种目标是能够从个 别的和典型的情况中真正有机地产生出来的。我们文学中的公式 主义的巨大错误-----不管它的理由是多么充足-----就在于我们常 常把我们的文学从正确的乐观主义引到一种陈腐的、没落的"大 团圆乐观主义"中去。

马克思说, 真正地向前迈了一步比任何一个措辞漂亮的纲领 都要有意义。文学也唯有这样才能有意义,有非常大的意义,要 是它能够通过形象把这一步表现出来的话。如果在我们的文学中 只是把一种纲领性的要求表现为现实一一这是我们的远景和现实 问题——, 那末我们就完全忽视了文学的现实任务。

列宁说,现实永远比最优秀的思想,甚至比最优秀的党的思 想都更要机智,我相信,在远景问题的后面,隐藏着我们的任 务,作家的任务恰正在这里,就是要揭示现实的这种机智。作家 把现实就象它本身所进行的那样揭露出来,那是非常简单的。但 一切在弯路上的东西都是非常复杂的——而几乎所有的人都要走 弯路, 要是他们想实现自己的目标的话。在这种机智里, 人们的 愿望以及一般的目标总是或多或少地存在着的, 而作家的智慧就 恰巧在于发现在弯路上的典型的事物和个别的事物,并作出一种 正确的估价。

#### 张佩芬译

本文译自 1956年1月15日《新德意志报》。

# 近代文化中进步与反动的斗争

### $(1956 + )$

假如我们要讲到一个有关把整个时代分裂成两个彼此敌对阵 营的问题的话, 那末, 我们就得追问一下, 在理论上以及在实践 中起作用的规律在什么地方, 也就是说把整个世界分裂成两个阵 营的力量在什么地方。

乍然一看也许以为我所指的是两个世界,是资本主义世界和 社会主义世界。毫无疑问,从我们时代的基本矛盾来看这种对立 是对的。问题在于, 要是我们把它应用在实际问题上的话, 是否 可以不必经过任何转折就直接把它运用到具体问题上去。

非常有趣的是, 列宁早在共产主义运动在国际上开始展开的 时期就提出了这个问题: 他提出了这样一个问题, 在怎么样的程 度上可以把世界历史上的矛盾直接转化为政治上的矛盾。当时列 宁恰如其份地在他的《论共产主义运动中的'左派'幼稚病》一书中 谈到了宗派主义的问题。他谈及这问题时说,无数的共产主义者 认为国会制度在世界历史上已经过时了, 而且把它与苏维埃的世 界对立起来。列宁对此写了下面一段话:

"议会制度'在历史上已经过时了'。就宣传意义上来说,这 是对的。但是谁都知道,从宣传到实际战胜议会制度,还相距很

远。早在几十年前, 就完全有理由宣布资本主义'在历史上,已经 过时了',但是决不能因此就说不必要在资本主义基地上进行很长 期很顽强的斗争。就世界历史来说, 议会制度'在历史上已经过 时了',这就是说,资产阶级议会制度时代已经告终,无产阶级专 政时代已经开始。这是毫无疑义的。但是世界历史的尺度是以数 十年来衡量的。早一二十年或迟一二十年,这用世界历史的尺度 来衡量, 是算不得什么的, 这从世界历史的角度来看, 是微不足 道的,甚至是无法大略加以计算的。正因为如此,拿世界历史的 尺度来衡量实际政策问题, 便是极为严重的理论错误。"1 马克思 主义就提出了进步和反动的问题, 这问题跟我们今天研究的问题 是有密切联系的。我想起,马克思和恩格斯曾不断激烈地驳斥拉 萨尔的理论, 按照那种理论的说法, 其他各阶级对于无产阶级都 是一致的反动的一帮。

我们知道,这问题自从《哥达纲领批判》发表以来,一直在重 新出现,恩格斯曾经在他的一封与爱尔福特纲领有关的信件中尖 锐地阐明了他的理论上的相反意见。恩格斯如何批判当时社会民 主派想把它吸收到爱尔福特纲领里去的拉萨尔的那种理论呢?我 提出两个主要的问题: 其一, 即拉萨尔忽略了倾向和既成事实之 间的差别,某些只不过还是作为倾向而存在的事物,却被这种理 论当作了既成事实对待。倾向是在有阻碍、有帮助、有滞留等等 情况下使得规律发生作用的:规律从来不会是直线进行的,也决 不是不需克服辩证的矛盾的,是的,甚至在一定的情况下,会脱 离主要的方向, 不利的形势反而会暂时取得优势。

为了驳斥拉萨尔的信徒, 恩格斯举出了这样一个例子: 你们 不能说, 所以其他阶级构成的就是反动的一帮, 因为在德国也会

þ.

÷.

① 见《列宁选集》第4卷212页。

发生这种情况, 个别的资产阶级政党转向反对封建残余, 只要他 们反对封建残余,他们所起的作用就不再是反动而是进步的 <u>ን</u>

第二个重要的问题涉及到从革命与非革命之间的差异中得出 来的区别。在批判哥达纲领的时候, 恩格斯, 象在无数次其他 的场合一样,指出在尖锐的革命情况下,所有的资产阶级政党将 会联合起来反对无产阶级革命;恩格斯极其正确地论到了这种情 况: 在这种情况下, 这些政党才会证明自己是反动的, 这就是 说,这种倾向一直要在尖锐的革命局势下才变成事实,才发生作 用。然而, 在革命之后——列宁曾无数次在他的讲演中论及此 事——情况又变化了;可能会形成象新经济政策时期开始时的那 种情况,列宁曾对此非常重视,在那时期无产阶级通过租让制度 向他们的最大的敌人----资产阶级作了让步。租让制的资本主义 也许确实能够在改造俄国小资产阶级的落后的经济结构的时候帮 助生产力发展。因此可能使敌人,他们本来是当时的反动派的代 表,暂时起一些进步作用。

列宁在战争期间写的文章中, 曾多次驳斥 这样 一种见解, (我现在相信,各个引证之间的关系大家是看得很明白的),按照 这种见解似乎社会真的分裂成两个阵营: 进步阵营——在这种情 况之下是民主主义革命阵营,以及反动阵营——也就是帝国主义 阵营。他在一篇写于战争期间的文章中说道,显然人们有这样一 种错误的假设, 在一个地方组成了一支队伍, 大家说: 我们要社 会主义,面在另一个地方又形成了另一支队伍,这些人说,我们 要帝国主义,于是,这样就发生了民主主义革命。列宁认为这是 一种"愚味和可笑"的想法,他指出:"准宣传这样一种规律,谁 就放弃了民主主义革命。"①

① 凡未标明出处的马宽思、恩格斯、列宁的引文,均系译者从作者原文译出。 462

在列宁的许多近似的论点中,我们只要再引用一个与之相关 的论点就可以了。按照列宁的意见, 个别的民主要求和一般的世 界民主运动的要求(今天是: 一般的社会主义的要求)之间的关 系,就象部份与整体之间的关系那样。然而部份在这里并不是机 械地从属于整体。在部份与整体之间会出现许多的矛盾。在一定 的场合下,很可能部份与整体是对立起来的。

象这种情况的最明显突出的例子,我们曾经在二十年代时经 历过。假如我们跟社会主义者论争的话,他们往往会向我们提 出: 你们说考茨基和独立社会民主主义者是反动派, 而同时你们 却赞扬阿富汗国王的态度。对此我们按照列宁的精神回答说: 是 的,反对帝国主义的斗争是今天世界上的决定性问题。若使考茨 基和独立社会民主主义者从正面或者从侧面支持帝国主义,那么 他们就扮演了反动的角色;若使阿富汗国王反对英帝国主义,反 抗英国, 那么纵使阿富汗当时的政治结构是反动的, 纵使他们有 浓厚的宗教的思想,在实际上,在现实生活中他是起了进步作用 的。

要是我们想利用一切情况为我们目前未解决的疑问得出结论 的话,那么我们必须说,马克思主义的世界历史的真理是在这样 一种情况下辩证地贯彻的,那就是,不仅在某种不可避免的、必 要的战略步骤和一般理论以及世界历史的理论之间可能会产生矛 盾,而且甚至在我们的策略方面也会碰到这样的情况。我们将在 下面指出,这在决定性的策略问题中并不是一种 少 有 的 例 外 情 况,而是经常发生的。

要从理论上察看一下这些问题的复杂的全貌,我们必须认识 到, 把理论上的最基本的问题跟日常的问题直接联系在一起, 乃 是宗派主义和教条主义的特征。按照这样的看法, 人们对于每… 个日常问题,不管它属于那一种性质,都可以不需经过任何转折

直接从马列主义的最高原则出发去推论。我相信,象这样的事情 用不着再举例来说明: 过去几十年的世界历史上就充满了这样的 例子。

如果我们想了解过去几十年的历史,同时又保持着那样的观 点,认为资本主义和社会主义之间的矛盾是我们时代和世界历史 的基本矛盾的话,那么现在,我们必须认识到,自从列宁逝世以 来,已产生了这样两个阶段,在此期间争取进步的斗争策略并不 是直接由这问题来决定的。在列宁逝世后不久,在全世界就形成 了法西斯和反法西斯的战线。在这里, 我不打算谈细节, 但是我 相信,我们在今天的马克思主义学说的照耀下可以看出,我们党 的无数策略上的错误是由此而产生的,我们毫无批判地,对于新 的情况不作任何研究地把一九一七年以及紧随着一九一七年而来 的革命阶段的真理笛单地拿到这样一个时期来运用, 在这个时期 中, 基本的策略问题已不是争取社会主义的斗争, 而是法西斯主 义与反法西斯主义间力量的对比了。而我们所承袭过来的这些真 理却是在苏联资产阶级和无产阶级直接夺取政权的斗争中、在与 武装干涉有关的斗争中产生的。

斯大林的错误之一就是在二十年代时把社会民主主义者说成 是法西斯的孪生兄弟,这种说法甚至到共产国际第七次会议时, 对于人民战线政策讲来还是一重障碍; 斯大林的大错误毫无疑问 是由于他没有认识到重大的策略问题的矛盾性。

在二次大战结束、法西斯主义失败之后, 同样性质的新问题 又重复出现了。关于这个问题,我在这儿也不需要详细地来述说。 我们知道,我们现在要谈的是和平与战争问题,是禁止战争, 是和平共处的问题。我们时代的基本策略问题是从这些问题中产 生的。

为了使我们能够认识理论的尺度,我不得不把这些问题至少 粗略地来描画一下,因为我们必须借着这种尺度的帮助,来批判 我们时代在文化方面的进步和反动的斗争。在这里也存在着一种 可以利用的、辩证的矛盾。按照马克思的精神来讲,这是一个恰 好表达了运动的本质的矛盾。

对我们的态度讲来,这也就是说从现在起我们时刻不能忘掉 那些真正伟大的理论原则,那些具有世界历史意义的原则。忘却 这些原则就是修正主义、机会主义、取消主义。但是另一方面我 们必须同时注意,这些在某些情况下甚至本身也充满了矛盾的、 我们时代的世界历史上巨大矛盾的表现形式,是怎样 具体 形成 的;这些形式的形成,在一定的情况下,需要经过一段延续得很 久的发展阶段。忽略这种关系就是典型的宗派主义。这对于我们 的运动讲来是极危险的,因为反动派正在企图把注意力从与实际 政治生活有关的具体矛盾上转移开去,正在企图把一切现实问题 简化为巨大的,一般性的世界历史的矛盾,也就是说把这些问题 简化为资本主义和社会主义间的矛盾。

我们知道,希特勒的反布尔什维克宣传曾经这样做过。我们 知道,美国的反动派曾经这样做过,而且现在还在这样做。我们 可以回顾一下, 在我们匈牙利, 一九四五年进行选举的时候, 不 是我们,而恰好是小农党提出了来一次资本主义和社会主义的世 界观竞选的口号。

为什么敌人要这样做呢?因为敌人要提前来决定资本主义和 社会主义间的斗争;他们想在形势对社会主义还不利的时候就挑 起一场决定性的冲突。但是,与此相反,在共产主义者的策略 中——大约在共产国际第七次会议之后——法西斯和反法西斯主

义间的斗争成了重要的问题,这斗争就成了共产主义者政策的决 定性因素, 划分这两大阵线的结果爆发了世界大战, 这次大战使 社会主义大大地发展起来。这次大战在欧洲产生了人民民主国 家;同时抱产生了光辉的中国革命。因而这也就是说:我们的战 略和策略并不是由时代的基本矛盾,不是由资本主义和社会主义 间的矛盾来决定的, 而是由法西斯主义和反法西斯主义间的矛盾 来决定的,这是一个真正辩证的矛盾,它表达了真实的历史运动。 因此这斗争的具体结果会使社会主义获得巨大的胜利。

我相信, 在我们的时代, 战争与和平的斗争, 共存的斗争起 着这种重要的作用。当然,我们决不能说这是历史的简单重复, 但在这里却谈到了一个策略问题,这问题关系到整整一个发展时 期,它的伟大的结果,我相信我们还将亲身经历到。

随着斯大林逝世而告结束的时代在这一点上讲来是不彻底 的,而且也不可能彻底,因为决定斯大林政策的主要原则,是使 矛盾不断尖锐化的不可避免性,这不只是在苏联的内部政策中起 作用, 而且也必然会导致第三次世界大战。

幸而斯大林从这理论中得出的结论并不是顶彻底的;正因为 这样,在他的政策中还存在着对新时代的认识的因素。当然这只 不过是一些因素而已。真正彻底的政策只有在斯大林逝世后才能 被实行。对于这种矛盾的细节,我不打算在这里讨论,我只是谈谈 斯大林在第十九次党代会上的讲演, 在这篇演说中, 他一方面规 定了今天的和平运动的地位 (某些战争的可以避免性), 另一 方 面他又对这个政策在帝国主义的情况下是否能够实现的可能性作 了一定的保留。毫无疑问在斯大林逝世后发生了巨大的变化。人 们可以从这几件事情中清楚地看到这种变化,首先是朝鲜战争的 结束, 随后越南的战争也停止了, 我们进入了一个有可能和平共 处的时代。苏联二十次党代表大会越过了第十九次党代表会的立

场, 宣布说: 在我们的时代, 战争是可以避免的, 我们的政策必 须以这种观点为依据, 这是对于过去时代的不彻底性的一个清 算。

我们必须在文字上这样来了解共存和两种社会制度彼此和平 共处的意义。这意思就是说,两个世界可以按照他们自己内部的 发展规律来生存。任何一方对待另一方都得承认这一点。我们原 来是马克思主义者、共产主义者,那末我们还是马克思主义者、共 产主义者:我们愿意这样跟你们,跟资产阶级的世界一起,在和 平中生活, 尽可能多和尽可能主动地设法跟你 们接触, 至于你 在,你们也可以按照你们自己的规律、你们自己的社会制度、和 你们自己的世界观来生活。而在这基础上才有可能谈话、讨论及 晤谈,才有可能以尽量高级的形式来经常接触,可以从政治、经 溶谈起, 一直谈到文化。

但是如果我们说,资本主义可以存在而且可以按照它自己的 法则发展,那末我们却千万不能忘记,马克思对于这些规律本身 要比资产阶级社会的理论家们知道得清楚得多。马克思看得出: 规律本身的辩证法将不可阻挡地把资本主义推向社会主义。然而 这并不是说, 我们将去干涉任何一个资本主义国家的生活——每 一个国家的人民掌握着他自己的命运。这只是说,我们深信,每 一个资本主义国家, 由于它自己的发展的内部辩证法的结果, 通 过矛盾,借助于矛盾,必然地会走向社会主义。

现在,这作为我们的任务讲来,意味着什么呢? 如果我们认 为, 第三次世界大战将至少会把世界的一大部分卷入社会主义, 我们很可能会有恃无恐地借助于世界大战和社会主义阵营武装力 量的优越性来传播社会主义。但是, 假使我们相信, 我们是处在 一个长期的和平阶段,每一个资本主义国家只能由它自己的发展 的辩证法来导向社会主义, 那末就会由此而产生出这样的结论,
我们,其他国家的共产主义者只能在思想意识上影响这种发展。 我们一方面在讨论,会谈,报导中间影响他们——当然,我们在 马列主义的原则方面决不允许有任何妥协,另一方面,我们可以 借助于我们自己国内的实际政策, 使得社会主义对其他国家的广 大群众成为富有吸引力的东西。因此宣传和平共存是和我们对社 会主义最终会获得胜利的坚定的信念深深地结合着的。我们愈认 真地执行共存政策,即我们愈是合乎人情地在建设社会主义—— 不论对我们自己, 还是为了我们的利益, 或者从我们自己发展的 立场出发都更合乎人情——那末我们也就能够更好地为国际范围 内的社会主义的最终胜利服务。

我们会达到同样的结果,如果我们说: 资本主义和社会主义 间的联系愈加诚挚,愈加广泛,愈加紧密,那我们就能更好地在 和平共存的条件下为伟大的社会主义胜利的目的服务。因为如果 我们能使社会主义变得非常吸引人的话,那么社会主义对于群众。 就不再会是恐怖的魔鬼了。我想到的不是那些帝国主义资本家的 小集团, 对于他们讲来剥夺财产永远是一种恐怖。但是我们说老 实话: 在西方还有着无数为今天这种形式的社会主义所吓退的工 人,更不用说广大的农民群众和知识分子了,当然他们的嫌恶, 他们惊骇的反应,是完全可以通过事实,通过真正的马克思主义 的正确解释和宣传, 来消除掉的。

因此——我想这一点从以上所讲的话中可以很明显地看得出 来——我们不能再以从抽象的矛盾中产生出来的尺度来衡量进步 与反动, 我们必须以另一种尺度来衡量, 这里所阐明的矛盾同时 也是跟我们最终的目的有着紧密关系的, 所以它是一种可以加以 利用的辩证的矛盾。

请你们允许我现在来简单地叙述一下世界文化的某几方面的 新情况,我的叙述与其说是一种有联系的分析解释,还不如说是。 一种提纲挈领的叙述,因为在一篇讲演中要这样做是不可能的。

我开始先来谈一个我们过去很少研究其具体表现的部门、这 部门就是宗教生活。在这儿我们首先必须提到马克思列宁主义的。 基本学说,这也就是说我们必须记住宗教不是一种孤立的抽象的 思想意识, 而是一种具体的社会现象, 这一点是许多同志经常会 忘记的。

如果我们肯定了这一点,我们就不会看不清实际上的矛盾, 就能更精确地注意到那些使宗教消亡成为可能的社会条件。这里 面同时也包括我们思想意识的任务----我们如何来尽量发挥思想 意识所能起的作用,以加速创造这些使宗教消亡的条件。列宁根 据马克思的学说指出,今天虔诚的宗教心理的基本因素,是资本 主义社会里的生活的不稳定性。因此任何一个马克思主义者都不 会对下面这样一个事实感到惊讶,就是在战后。在冷战的时期中 由于对原子战争的恐惧,宗教感情对许多人来说是特别加强了。 同时这些时代的大问题也影响到大部分信仰宗教的群众; 世界史 上的有决定性的事件不可能对他们毫不发生作用。因为宗教正如 我们所强调的那样,不是一种为某一个别的教授在他的讲坛上所 官扬的抽象的思想意识:宗教的信徒有几千几百万,他们参加着 世界上的社会历史生活,历史生活的大小事件都在不断地影响他 们。

我们在这里碰到一个极有趣味的矛盾。二十年代的时候, 在 基督教里出现了一个所谓"巴尔特学派",这一个学派在理论上源 出于一个最反动的哲学家 -- 丹麦人基尔克戈德。我现在不能够

详细地论述这一学派的理论: 谁对这学派感兴趣,可以在我的《理 性的毁灭》这一篇文章中找到一大节关于基尔克戈德的评论。基 尔克戈德学派遇到一个非常有趣的问题。一个从世界的进步发展 的立场来看危险性很大的路德教派的基本命题是,不论什么政府 都是上帝指派的, 这也就是说不管某一国家的政府的性质如何, 基督教徒的宗教职责在于全力支持这一政府。巴尔特领导的基尔 克戈德学派在希特勒政府时代就以反对希特勒法西斯主义的姿态 出现,他们否认他们的宗教职责是顺从希特勒的法西斯主义和支 持它的政策的那种路德派的学说。我相信我们之中有许多人是认 识尼茂勒的,他曾经在布达佩斯参加世界和平理事会的会议。有 成百上千个拥护尼茂勒的基督教牧师被关到集中营里去,因为他 们不愿意在思想意识上为希特勒法西斯主义服务。同样的矛盾今 天也存在着,因为巴尔特和尼茂勒的拥护者反对阿登纳政府的帝 国主义政策, 支持和平政策, 他们甚至于还是和平政策的最坚强 最有力的先锋战士。

这是很清楚的,他们这样做是在那里为和平共处服务,从他 们无数的文章和言论中看来,而且还是有意识地在那里为和平共 处服务。因此很明显,在这儿存在着一个非常重要、有趣和有利 的矛盾,这是反动的基尔克戈德观点这一基本思想意识与他们在 实际生活中所采取的态度之间的矛盾,他们所采取的态度是目前 的时代的具体情况、和平共处、战争与和平的斗争的口号和倾向 所导致的。

这种关系当然并不是经常很显著的。在象天主教这样一个有 集中统一领导的教会中,这种关系就更加复杂。然而说整个天主 教教会和宗教、整个僧侣阶层只是华尔街开设在罗马的分店的这 种宗派主义的见解(这种见解在我们的报纸上经常出现)当然是 站不住脚的。天主教跟华尔街跟美国之间的这种性质的联系无疑 470

是存在着的,但是这当然并不能包括天主教在今天的形势之下的 全部问题。

我现在以一种极端的情况作例子。不久之前在法国发生了一 次冲突,因为教皇禁止了所谓工人神父的活动。什么人是工人神 父呢?所谓工人神父是一些信仰坚定的天主教的神父, 他们因法 国无产阶级的贫困而深受感动,并因之而感到气愤,他们看到, 舒适地坐在教堂里,只是在星期天给工人、失业者和无家可归的 人做做祷告的神父的话, 对于劳动群众来说, 必然会成为耳边 风。这些神父因此而到工厂去当工人,他们以工人的身份在工人 中继续他们的天主教的宣传。有趣的是被这种官传吓倒的不是共 产党员, 却是那些教长和教皇, 因为他们害怕工人神父很容易与 共产主义发生接触,因此很容易使他们相信,支持共产主义比支 持帝国主义性质的资本主义更符合基督教的伦理学。

教皇因此禁止了工人神父的活动,只允许他们做平常的神父 做的工作。

在这儿我们可以清楚地看出这个问题的充满着深刻的矛盾的 本质。为了使大家不致发生误会,我随即要指出在天主教中反对 社会主义的斗争并不是什么新鲜事情。在第一次世界大战之前, 在奥国就出现了所谓基督教社会运动,这运动企图以欺骗社会为 手段来影响群众; 在意大利,法国、德国以及其他地方也发生了类 似的运动。这些运动一方面愈来愈受大资产阶级的公开的影响, 另一方面——这一方面对于判断今天的形势是一个很重要的问 题——,在希特勒的(不是宗教的)欺骗社会的政策在世界史上 崩溃之后,在第二次世界大战时和第二次大战后社会主义和工人 运动空前高涨时,欺骗社会愈来愈成为一桩极其冒险的事情。因 此那些所谓基督教社会民主党逐渐变成纯粹的资产阶级政党。

然而工人神父这个例子, 正表示出尽管天主教的教会禁止这

些运动。但是这些运动还是往往朝着相反的方向发展。禁止工人 神父的活动并没有使天主教内的争取社会主义的奋斗停止存在。 其原因是: 生活在社会主义世界里的九亿人中间有好几百万人是 忠实的天主教教徒, 担心这些教徒与天主教教会之间的联系将随 时间之推移而终于完全终止的这种害怕心理,是有根据的。从另 外一个角度出发, 就会看到殖民地的解放运动也会发生相同的作 用。战前、战时和战后在全世界发生的巨大的社会主义的变化同 时也对那些信仰宗教的群众产生了影响,因为这些人跟其他的人 一样也是工人、农民或知识分子。

这些问题在工人运动的宗派主义倾向最少的意大利表现得特 别明显,并不是偶然的。我相信你们大家都已经读到了,弗罗伦 萨的市长拉·比拉——他是属于天主教民主党的左翼的——否定 天主教对资本主义负有什么责任,他企图在天主教内寻找消灭群 众的贫困、改善群众的经济和文化生活的可能性,这是一个很有趣 的问题,至于问题的细节,我在这儿不得不加以放弃。在不久之 前举行的那次选举斗争中,人们无数次地听到拉·比拉的敌手斥 责他不彻底, 斥责他在经济方面是外行, 这当然是很自然的。但 是尽管如此, 拉·比拉在弗罗伦萨还是胜利了, 天主教民主党想 夺取共产党的老根据地波罗那的议席,他们也把一个拉·比拉类 型的名叫杜塞蒂的天主教民主党的人推为他们的候选人,而这一 个人多年来一向是被资产阶级这一翼的人搁置在一边的,因为他 们看到,这次斗争只有用这样的口号才有获胜的可能性。他们在 波罗那当然并没有成功。

再也没有比斥责拉·比拉,说他的理论见解和实际的经济政 策不彻底这样的事更无聊更简单的了。但是我相信,如果我们真 的只是这样做的话, 那么我们就会忽略掉这一现象的重要特性。 当代的世界史上的各种事件同样也会促使信奉天主教的群众发生

强烈的变化,这种变化反映在这样一些天主教徒的态度之中,他 们想在宗教信仰的范围之内, 通过对宗教信仰的新解释, 来解决 天主教的教义与工人农民知识分子的生活环境之间的矛盾。

按照我的看法,我们现在是处在这一运动的开始阶段,马克 思主义者必须象我们的意大利同志已经做到的那样,认识到我们 这儿也许正在产生一个非常广泛的运动,跟这一运动发生联系、 适当地影响它并与它合作, 是绝对必要的。大家都知道, 陶里亚 蒂的政策的重点之一正是要与天主教民主党中的这一翼取得联 系,并且要加强与纯粹的资产阶级那一翼相对立的这一翼。我们 现在还不知道, 我们是否能肯定这一重要的运动, 运动的今后的 可能性至今还不能够预测。

但是天主教教会的这种情况也在它的最高领导中间。在官方 的天主教的神学和哲学中表现出来。我们都知道教皇已经宣布反 对原子战争, 此外他还发表了两个与之相呼应的声明。他一方面 与那种认为天主教教会与所谓西方文化完全相一致的说法保持距 离;我们可以看出,教皇在策略上要比许多美国的政治家灵活得 多,那些美国政治家干脆把西方文化与天主教等同起来,机械地 把两者与东方的无神论相对立。教皇说天主教不受任何个别的文 化束缚; 按照他的意见, 人们不能够把中世纪的文化完全称作为 天主教的文化。他说天主教的本质是不变的,可是天主教经常不 断地吸收那些它认为对它自己有用的东西,当然它也吸收那些有 利于自己的政治势力和社会思想。

在教皇后来发表的另一个声明中,他却又肯定地宣布,和平 共处必须无畏地、丝毫不被曲解地予以实现。在这篇声明中,他 也接触到对天赋权利的批评。请你们允许我, 让我只用一句话来 引起你们对这个问题的意义的注意,因为这不仅仅在天主教的论 战中才发生作用。在哲学上和法学上,反对社会主义制度的斗争

473.

往往是从这一点出发的,他们说个人主义的生活、个性的自由等 时代的经济基础中产生出来的特点,而是天赋权利的公理,现在 教皇在这个问题上比许多资产阶级的仆从要高明得多,他虽然说 个体不能完全融合在集体中,但是他同时也警告说,不能够在理 论上和实践中过份强调完全从自我出发的个人。纵使他的话有许 多保留的地方,然而他到底还是谴责了资本主义绝对护教论的"天 赋权利"说的论据。

争取和平共处的奋斗的征兆逐渐可以从这各方面看得出来。 在这些征兆中, 也显示出这样的恐惧——他们害怕最后完全失掉 千百万生活在社会主义世界中的教徒,在这些征兆中同时也反映 了希望和平的群众对各方面施加的压力。这一切也反映在今天的 天主教神学的理论中, 有一些杰出的神学家不再想把马克思主义 当作普通的唯物主义的一种变相体,只须一挥手 就 会 把 它 打 倒 的;相反地他们感到有必要来认真地讨论马克思主义问题。例如 一个名叫勃洛克缪勒的耶稣教的长老这样写道,我们不必打倒布 尔什维克主义,却必须使布尔什维克主义受洗礼,把它按照天主 教的精神来加以改造。罗马教皇大学的教授范特尔指出托马斯主 义1 与马克思主义有某些共同之处。譬如他说,马克思主义的唯 物主义与托马斯主义与中世纪世界观的现实主义非常接近。

上面提到的那个勃洛克缪勒引证范特尔的话说,如果圣保尔 在异教徒的哲学中找到了那么多的论据的话,说不定他会毫不犹 豫地为了基督教而运用这些论据。这儿就存在着一种马克思主义

① 托马斯主义:创始人是托马斯·阿奎那(Thomas Aquinas1225-1274)。他是 神学家和哲学家,也是经院哲学的代表人物。他的理论是经院哲学的最高峰。 1879年他被宣布为天主教的第一导师。他的某些学说直到今天还是天主教的 宗教学说的基础。

的代表和宗教界的思想意识的代表之间讲行讨论性谈话的可能 性。这种讨论在过去多少年中是不可能的。我们甚至可以说,这 种可能性在一种情况之下已经实现了。格拉兹地方的一位名叫莱 定的神学教授发展了范特尔的思想,他说,在马克思主义和托马 斯主义之间能够被找到的逻辑的相似之处,有它们共同的哲学的 和历史的根源: 圣托马斯的理论根源是亚里士多德, 马克思的根 源是黑格尔,但是亚里士多德是通过黑格尔的媒介 来 发 生 影 响 的。这种理论引起了很大的争论,这种争论还并不仅局限于神学 家的圈子之内。莱定到莫斯科去过,他在那里受到了米高扬同志 的接待: 他甚至还在莫斯科科学院的哲学研究所中参加了关于无 神论问题的讨论。

如果我们要对这一切问题给予准确的评价,我们当然不能从 这样一种假定出发,似乎天主教的哲学现在和我们"接近"了。恰 巧相反, 一方面这些神学家们企图用这种被他们所发明的相似之 处来拉住动摇的信徒,并在某种情况下争取新的信徒,另一方面, 毫无疑问, 这一切相似之处和他们所依靠的论点在客观上都是站 不住脚的。罗马教的神学家们也是如此,他们都把他们的全部论 点建立于在历史上是虚假的相似上面。在十六世纪时,天主教由 于宗教改革运动而陷于巨大的危机中。按照当时的情况看来,把 基础建立在封建思想意识上的天主教, 在这场反对由于资本主义 的兴起而产生的各种基督教教派的斗争中,似乎是要失败的。反 宗教改革的社会意义,就在于天主教不惜一切牺牲摆脱了与封建 主义的联合,并且借助于耶稣教与新兴的资本主义与资本主义当 时的国家形式----绝对君主政体---建立了频繁的联系: 罗马教 总算渡过了十六至十七世纪的危机,罗马教总算创造了再度兴盛 的前提。

新问题虽然还只是在形成中,但是我确信: 在天主教中有许

多人感到, 在生死关头的时候, 不管情况如何总是与帝国主义资 本主义共命运, 这对于天主教来说是非常危险的事。为了在宗教 的内部求得另外一种解决,摸索性的尝试现在正在开始。

我要强调一下,上文提出的历史上的相似在 客观上是错误 的,我还要补充一下,有些天主教的作家,例如前面提到的勃洛 京缨勒,正是跟这种相似的说法有关系的,他们极力赞扬过去改 革的成就,至于当时的改革的社会根源,大家或多或少总是知道 一些的。我再重复一遍说,这种相似是虚假的,因为从封建主义 到资本主义的过渡与从资本主义到社会主义的过渡有本质上的区 别、根本谈不上什么"相似",也谈不上我们把这些理论看作是站 得住脚的和中肯的。我们对这运动感到兴趣,是因为这是一个正 在开始的危机的征兆,这运动使彼此闯有进行接触、进行讨论的 可能性,这种可能性在五年或者十年之前是不存在的。

象碰到任何其他问题时一样,在这儿也出现了列宁式的问 题: 谁战胜谁。我们在这儿面对着一个本质的理论问题,这问题 列宁曾经借着谈另外几个问题的机会提出来过,但是这问题从来 没有人把它提得象我现在所要提的那么尖锐: 我认为, 在每一种 宗派主义的后面都隐藏着潜在的失败主义。这是这样一种性质的 失败主义,就是如果我们在上面引证过的情况之下,以自由争论 的形式跟天主教的神学家较量,这时候如果没有组织的支持,只 能靠我们的知识和论据来取胜,那么在这场自由争论中,我们就 会无可挽回地遭到失败。因此如果我们老是重复报纸上全部关于 宗教的陈词滥调,防止与持有相反见解的人发生自由接触,防止 与他们争论,这样做对于那些宗派主义者来说要简单得多。我一 点也不想谈,我们在直到斯大林去世为止时的时期中教条式地使 用的方法, 在什么程度上是适合于这样做的。依靠这种我们所习 惯了的"启示录",我们在这方面是不会有什么进展的。如果我们

要能够成功地跟范特尔或者菜定之类的神学家讲行讨论---一执就 是说,如果我们要使他们的动摇的信徒更加动摇,要使他们的信 徒发生某种程度的动摇,那么我们必须非常透彻而坚定地认识亚 里士多德和黑格尔的辩证法,能创造性地、忠于原意地运用辩证 法。因为这是必不可少的前提。

我想顺便在这儿问一下,如果有一个哲学家——他连黑格尔 的著作都没有念过,更不用说亚里士多德了,因为他从日丹诺夫 的话中学到据说黑格尔是一个反动哲学家,他的辩证法也是反动 的---象这样的哲学家,在这样一次争论中,会干出些什么事情 来呢?如果在这样的情况下讲行谈话,在具有精湛的古代辩证法 的知识的天主教神学家在述说他的论证的时候,那位宗派主义的 共产主义者只好在他面前目瞪口呆了。相反地,假如我们打倒宗 派主义,那么我们就能够按照列宁的精神来解答谁战胜谁的问 题。在这方面, 客观的世界形势给我许多进行巨大的 攻势的机 会: 可是一般说来我们现在处在一种很软弱的防守地位中。

去年在赫尔辛基举行的和平人士的集会,和今年在斯德哥尔 摩召开的世界和平理事会会议,都证明这一运动是自发性地产生 的,在上述的两次集会上出现的来自各种宗教派别的代表,要比 在以前任何一次集会上的多得多。意大利的代表们非常正确地着 重指出这种情况,和平动运不仅非常满意地接受了这种指正,面 且还进行了自我批评,我们过去在使动摇的阶层接近我们方面, 在争取这些阶层方面, 做的事太少了。

## 四

我所谈到的这种变化当然并不只限于宗教,是的,确实这种 变化在某些方面在宗教界所表现的暂时还是微弱的。但是这种变 化——我想举一个例子来说明这种情况——在哲学方面表现在一

个非常突出的, 众所周知的现象中, 就象在萨特近几年来采取的 立场中所表现出的那样。萨特在一个月之前,当埃尔维从法国党 内被开除出去的时候,写了一篇非常有趣的文章。其中最重要和 有趣的是他对马克思主义的可能性和现实性所讲的一些话。他(这 人不是我们中间的一个, 而是一个杰出的资产阶级的思想家)表 示说: 整个资产阶级科学处于一种危机中, 资产阶级的哲学不能 创造出新思想来,他们不能有效地促进科学的发展。在这点上讲, 唯一能有效地起作用的世界观 -- 我再次引用萨特的话说 --- 就 是马克思主义。他应用了在法国流行的一个词"马克思化",他以 "马克思化"这个词来描写一些少数的科学家,在这些科学家那儿 可以找到某些成果,可以找到指示未来的论点及论文。他说,每 个人都在等待马克思主义来改革科学和文化; 他在同一篇文章中 又肯定说: 但是现代的马克思主义还没有创造出能以某种方式来 满足这种期望的科学著作来。

我相信, 萨特所刻划的这种情况一般讲来是正确的。他再度 指出了随着冷战的崩溃而产生的我们的无限量的可能性。斯大林 式的教条主义,虽然不是很明显的,但是却以某种相当明显的暗 示来表示, 他们还在想着战争的不可避免性: 还在想着资产阶级 的世界观会自然而然地破灭或者可以用暴力来清除掉。因而斯大 林式的教条主义者就没有考虑到, 在这样一种理论战线的新境况 下,唯有马克思主义者才会取得能够在非马克思主义的群众中(相 对地说) 散播影响的成就, 只有他们才能够把非马克思主义者的 知识分子引导到新的道路上去, 而且也许只有这样做才能够表现 出我们的思想意识的真正优势。

萨特的态度的意义之所以这样巨大, 是因为他的存在主义是 战后唯一比较新颖的资产阶级的世界观,这种世界观的影响极其 广泛, 早已越出了经院哲学的范围, 在存在主义之后, 资产阶级 478

的思想竟识就不能再创浩出影响这样大的世界观了。因此,如果 萨特坦率地说出了资产阶级哲学的危机,如果他指出马克思主义 是使人脱离这种危机的出路。那么他的国际意义是非常巨大的。 如果说萨特自己也还没有寻找出解决危机的方法, 那么这就更加 说明我们的可能性和我们的责任是多么巨大了。

但是过夫阶段所遗留下来的宗派主义和教条主义却在阻碍我 们实现这些可能性。在这里我只指出两个主要的问题,在这两个 问题上, 这种现象表现得最为清楚。第一个问题就是所谓这内在 批评 (Immanent Kritik) 问题。我们知道, 所谓内在批评就是这 样一种方法,我们从要批评的思想家的前提(以它为前提,但是承 认它是对的)4 出发, 把这些前提加以推论, 然后证明这个出发 点和由此而推断出的结论都是错误的。只有在这样的辩论的基础 上,才有可能在不同世界观的代表之间进行有益的争论。虽然马 克思主义的经典作家不断地使用内在批评, 然而今天应用这种内 在批评的人却被那些以斯大林的死而告终的时代的教条主义者指 责为犯了"客观主义"。

另外一个问题就是,有许多这样的教条主义者,他们只承认 议样一种批评方法, 即追究一切见解的阶级根源。毫无疑问, 这 同样也是马克思主义的批评方法的一个重要因素。但是一方面它 绝不是唯一的批评方法,另一方面,这种方法似乎又为宗派主义所 歪曲了。宗派主义者(错误地理解党性的人)只是用这种发掘阶 级根源的批评方法来进行谴责。请允许我从实践中举出一个例子 来说明这种情况, 当我在一九四七年在文章中论及存在主义的时 候, 我企图从法国"抵抗运动"的资产阶级知识分子的思想意识 中, 从与法西斯压迫相对立的抽象的"否定"推论出存在主义的抽

① 此处也许原文有错误。按理应该说,"以它为前提,但是并不承认它是对的"。 或者说,"以它为前提,并且承认它是对的"。

象的自由概念,我指出,在解放后,具体的社会问题出现的时 候, 势必会发生存在主义的危机。在我的书中我指出了危机开始 时的那种征兆,而且我认为,危机的发展已完全证实了这种预 见。现在, 在世界新闻界中出现了一个著名马克思主义作家的有 关这部书的批评,他认为我是企图为卑鄙的。反革命的唯心论作 辩护,说我在法国的抵抗运动中寻找存在主义的来源。

如果我们以那种在过去几十年中在党性的借口下产生的、被 歪曲了的、受着教条主义的束缚的辩证唯物主义为尺度, 那末在 国际战场的斗争中,同样在我们自己阵营里的各种斗争中,我们 会陷于什么样的境地,这是极为清楚的。任何分析 都 被取 消掉 了; 空话和完全无目的的辱骂代替了分析。此外, 我还想以最后 一句来说明我从上面这些分析中得出来的结论:这种宗派主义往 往是由这种思想出发,即认为阶级斗争或革命会把崩溃中的资产 阶级哲学和资产阶级思想消灭掉,而且认为资产阶级的哲学是处 于自动瓦解的时期中。

我相信, 如果我们现在对这一阶段作一考查, 重新作一番观 察, 那么我们必然会得出这样的结果, 即我们的思想意识的领域 中也必须使用列宁对于罗莎·卢森堡的国民经济 学 的 理 论 的 批 评,卢森堡认为资本主义社会将会随着经济的必然性而崩溃。列 宁说:不,资本主义社会不会崩溃,人们必须推翻它。现在在理 论方面所谈到的,正有点象这样哩。资产阶级的思想意识将不会 自动崩溃; 资产阶级的哲学, 资产阶级的科学陷在一个思想危机 中, 但是我们必须推翻它,打倒它,但是,不是借助于红军的武器, 而是以马列主义的武器,真正的知识和专门知识的武器来推翻它。

## 五

请允许我现在对文学和艺术问题讲几句话。

毫无疑问, 在这方面现实主义和反现实主义是彼此对立着 的。颓废艺术的内部——这是一个特别有趣的问题——在过去几 年中显露出了要发生内部危机的征兆。也许我可以借助下面这样 一件事情来描绘一下这种情况, 一个起着领导作用的德国的音乐 批评家和理论家阿图尔诺——他是 颓 废 派 音 乐 的 一 个 前 哨 战 士——不久前曾写过一篇关于颓废派音乐的没落的文章;他作为 一个哲学思想家并不把这一切归结为正式的音乐理论问题,他却 从这样一个论点出发,他认为这种颓废音乐的基本感情之一就是 恐惧,就是对恐怖的刺激性的描写。请容许我为了说明问题而指 出这样一件事情! 汉斯·艾司勒----杰出的共产主义的德国作曲 家写到兴贝克时说道: 这位作曲作家远在人类发明飞机之前就表 达了躲在防空壕中的人们的那种恐怖感觉。从这些见解中大家可 以理解我要讲的是什么。阿图尔诺说道: 音乐, 即是说颓废派的 先锋的音乐, 在我们的时代正走向没落, 因为在我们的作曲家中 那种恐惧、惊骇的感情的真实性和实在性正在消失中。我把这看 作是一种非常重要的见解。

在过去几年中,我们在德国抽象主义的绘画方面也看到了相 类似的情况: 德国美术界最优秀的代表之一, 不久前才去世的卡 尔·霍夫曾经尖锐地反对过这种抽象主义的倾向; 甚至资产阶级 的保守派方面, 也对抽象主义艺术进行了激烈的斗争。最后我还 举一个例子。甚至象卡马斯这样一个右倾的作家(有些人也许反 对他对萨特进行的论战),他在文学中是最时髦最先进的人物之 --, 在不久前曾为罗杰·马尔丹·杜迦①的全集写了一篇序言, 他在这篇序言中说道: 当我们, 先锋作家只能使一些虚伪的或者

① 罗杰·马尔丹·杜迦, 法国著名作家, 1937年因《帝波尔一家》获得诺贝尔 文学奖金,这个长篇巨著共分十部,描写第一次大战前后的法国家庭生活, 被批评家誉为"两次大战之间法国长篇小说中的杰作。"

丑陋的幽灵似的形象再现的时候, 罗杰 · 马尔丹 · 杜迦却在谈论 活人,谈论典型。

这样的意见我们要多少就可以举出多少。这些意见证明,在 颓废的先锋艺术中, 正象在其他文化领域中一样, 也出现了某种 危机。现在的问题是,如何在这领域中也开始进行进步与反动间 的斗争。这里,我不想对这种发展作详尽的分析(虽然我认为这 在实际上是最重要的),我宁愿把那些从斯大林时期承袭过来的 观点指出来,因为这些观点对于有效地参加这个斗争是一重障 碍。

第一种观点是: 认为随着社会主义现实主义的产生, 批判现 实主义的时期已经过去了。这种观点曾经在我们这里占过统治地 位,我认为,一部分甚至在今天还在我们的文学理论中占着优 势。

第二点, 我们把颓废的标准理解得特别教条主义化和形式化 了。我知道甚至有这样的情形,有些人甚至把托马斯·曼也算作 是小资产阶级颓废派的作家,由于这种见解,便使我们反对形式 主义的论战建立在十分庸俗的、真正形式主义的基础上,这种论 战完全忽略了真正的矛盾,这样当然不能说服任何人,也不能说 服我们自己阵营里的人的。

第三点,我们往往以狭隘庸俗的政治观点来判断文学作品及 作家们。我在这儿想起了在苏联的一段见闻,绝对进步的资产阶 级的现实主义者辛克莱·路易士, 曾经在一部不算怎样好的长篇 小说中漫画式地刻划了一个共产党的女干部和她的宗派主义的机 械式的说话方式,并且用夸张的笔调模拟了她的日常用语。但作 者还是把她描写成是一个忠实、正常、可靠的人物。由于这种缘 故,辛克莱・路易士就被长期驱逐出进步作家的行列,人们从此也 就根本不再接触他的作品……此外还有顽固地反对一切客观性。

按照经济学的主观主义的精神固执地、教条主义地来理解党性的 现象, 这一切也同样是一种障碍, 这些错误的见解助长了我们文 学中的公式主义,助长了把远景当作现实来描写的风气,关于这 一点我在我以前写的文章中曾不断地指出过。

下面这点是跟这些错误有关的, 应该把它强调出来。尽管在 文学和艺术领域中进行真正的思想斗争以及用马克思主义方法去 发现和发掘社会的真正矛盾是特别重要的(这也只有在马列主义 的基础上才能办到),然而在这斗争中证明我们具有真实而 富 有 创造性的优越性,更是有决定意义的。

象肖洛霍夫的《静静的顿河》或者电影《战舰波将金号》这样的 作品,已大大超出了我们党的范围而感动了千千万万人的心,这 是不成问题的。但是假如我们不加批评地对于平平常常的作品也 加以赞扬, 就象我们在这几十年中所做的那样, 而且遗憾的是即 使到现在也还在继续这样做,这样,我们就不是在宣传社会主义 现实主义, 却是在损害它的威望了; 现在形成了那末一种公开的 意见,认为社会主义现实主义就是那么一些平常的、机械的作 品,而这些作品正是为我们的批评家所捧上了天的。这种一律看待 的作法,也是宗派主义的一种特点,而且已经蔓延到了整个国际 文化政策方面(在我们方面也是如此),这样在我们的艺术创作方 面,我们当然就不会以事实上也许在我们自身中存在的那种力量 来登上世界舞台。因此,我感到有必要把国际问题搁下,而回到 我们本国的问题上来说几句话; 当然在这儿同时也谈到了国际问 题。我刚才说我们没有以我们在自身中存在的力量登上世界舞 台。我曾经在国外旅行过很多地方, 常常跟外国的作家和批评家 晤面, 经常跟他们谈话, 我敢说, 蒂波 · 德瑞同志的长篇巨著①

① 指小说《回答》。

如果以各种语言来出版的话,对于社会主义现实主义来讲将是一 次新的胜利的战役。而相反的,我们没有那么做,却人为地千方 百计阻止这部作品以外国语出版。

现在让我来谈谈一般性的问题。在文学和艺术中今天并不存 在那种往往在剧烈的革命形势中得以显著地反映 出 来 的 那 种 形 势, 在那种形势下, 朋友和敌人就象两个阵营般地对立着, 但在 文艺方面, 却有许多特别复杂的转变, 例如有些诗人只是形式主 义地对待问题,可是他们内心的企图却是为了指示出保持和平和 进步的方向,再如有些现实主义的作家,他们由于自然主义的倾 向而看不到远景。马克思主义的任务在于要从全面来观察事物, 从和平共处的观点,从今天的战略观点出发,无偏见地批判作 品,和用马克思主义的批评来支持每一个真正合乎时代要求的进 步运动。要支持这些运动,完全应该那样,因为转而反对颓废主 义的艺术和世界观会使无数资本主义国家中的有关的作家和艺术 家处于孤立状态, 那时候, 我们的帮助, 我们的理解, 对他们就 是一种特别有力的支持了。

我们的动摇于两个极端之间的所谓马克思主义的批评,好象 除了赞扬及一棍子打倒之外就没有中间立场似的,这种批评是不 能加速正在发生的分化过程,只能把那些原来已经有向我们这边 靠拢的倾向的人驱逐到反动阵营中去。

关于文化方面的情况,上面所讲的只能算是一个粗略的概况, 很显然,二十次党代会的成就在这种形势下具有特别重大的意 义。但是今天可能还有些人没有了解到这一点, 因为资产阶级的 宣传企图把整个问题贬低为一桩耸人听闻的新闻、一种揭露或者 是一个故事, 而在我们自己的队伍中也没有在二十次党代会以后 作出显著的改变,否则的话,是能够顺利地击退这种到处出现的

反动进攻的。

制造耸人听闻的消息的人得势的时期是一定会过去的。资产 阶级想把二十次党代会的结果转过来反对我们的企图是不会有什 么效果的。但是期待二十次党代会的成果能够充分发挥作用的那 种愿望是建立在能否直正理解这些成果的基础上的。这意味着一 次对宗派主义和教条主义的彻底的清算;这不仅是我们去了解在 世界上发生的事情的前提,而且也是我们能够影响这个充满矛盾 的、逐渐在分化的新世界的前提。我们知道,每一次真正的(不 只是报纸上赞扬的)生活水平的提高,每一个真正的(不只是在 文化官僚机构称颂一番的)对我们在科学和艺术方面的成就的说 明,都能表明,全面地发展民主只会加强无产阶级专政,决不会破 坏无产阶级专政。这一切的进步将有助于促进和平共处, 有助于 在资产阶级阵营内部加速在资产阶级世界中产生的分化。如今我 们还处在这个过程的开始时期,但是这些可能性是无可限量的。

现在让我们来总结一下。战争与和平, 冷战与和平共处, 殖 民压迫与民族自决之间的界线, 就是我们时常难于划分的今天的 进步和今天的反动之间的界线。自从赫鲁晓夫把问题揭露以后, 资产阶级正在再度从事于绝望的尝试,他们想形成一条资本主义 和社会主义的敌对战线,我认为在今天的情况下这是一个严重的 危机。应该要补充说明的是, 那些为斯大林式的教条主义所束缚 住的同志们, 在其中不自觉地在客观上帮助了他们, 并且加强了 他们的信念,认为无产阶级专政跟民主、自由、法纪是不相容 的,马克思主义只是教条的汇集,在社会主义世界观的基础上不 会产生科学和艺术等等。我们知道,这些数十年来为宗派主义和 教条主义所俘虏的同志并不是愿意这样的。然而我们作为马克思 主义者, 我们知道, 问题不在于他们的愿望好不好, 而是在于他 们的观点是否客观和符合辩证法。

我们现在就正处于与二十次党代会有关的转折时期中,这个 时期也许是为时很短的,至于它要延续多久,大部分要由我们来 决定。在这种情况下,我认为在共产主义者之间展开国际性的讨 论,并把这种讨论扩大及于资产阶级和社会民主党是很重要的。 这转变将延续多久, 这斗争是胜是负, 全在于我们什么时候能够 借助于新时代的新方法, 作出在开始时也许是很微小的然而是真 实的成绩来, 在于我们什么时候能够开始不仅以社会主义的存在 这个事实, 而且以新方向的具体的发展, 来影响正在世界上产生 的思想意识方面的变化和思想意识方面的发展, 在于我们什么时 候能够加速这种发展,能够影响它,使它朝着我们的方向行进。

这一切都说明了在二十次党代会后共产主义者的责任。坚决 地清算现在已经告终的时代是我们的义务。这不仅是每个人对祖 国, 对党的义务, 而且----这是我要在这报告中阐明的---这也 是世界的发展以及进步力量战胜以新的形式出现的反动力量的重 要因素。

## 丘兼仁、孙凤城译

本文译自东德《建设》月刊,1956年9月号。